# le 1<sup>er</sup> hebdomadaire des programmes informatiques

Admettons qu'il fasse beau pendant toutes les vacances : comment allez-vous faire pour taper les quatre programmes de votre ordinateur, traduire les autres avec les tables de conversion et écrire au moins un programme pour nous l'envoyer à la rentrée ? Une seule solution : la pluie, la grisaille et le mauvais temps, un temps d'informaticien!

### EDITO

 $\mathbf{u}$ 

Ш

Bon voilà, çà y est, c'est les vacances, mon pédalo est en double file, je me sauve. Bonnes vacances et à la rentrée.

Gérard CECCALDI

### **MENU**

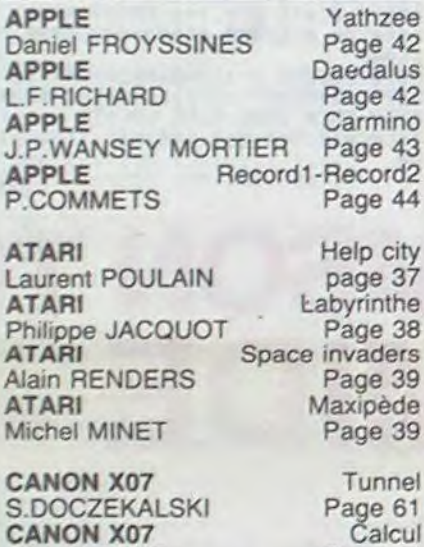

**CANON X07** Elie MADEUF Page 61 CANON Grand prix **Bruno POIGNANT** Page 62 **CANON X07** Bombardier Guillaume FOREST Page 62 **FX 702P** J.F.PALIERNE **FX 702P** Willy CABOURG **FX 702P J.P.CUNNIET FX 702P** J.D.GORIN

Page 59 **COMMODORE 64** Manoir Page 27 Nicolas TAVERNIER Chochinumia **COMMODORE 64** Page 28 **J.F.KIEFFER COMMODORE 64** Conversion Page 29 **Olivier BEX COMMODORE 64** Hipaint Page 29 Michel JANK

H

Olympic game

Page 58

Page 58

Bowling

Page 58

Draggy

Page 54

Pyramide

Page 55

Ramble

Page 56

Solitaire

Page 57

Page 9

Nostromo

Ariane

**VIC 20** Petit fils de minos Alain DOUAI Page 30 **VIC 20** Quasimodo Eric AUDY Page 30 Tunnel et voltige **VIC 20** Frédéric NACCACHE Page 31 Multifichiers **VIC 20** Christophe RICHEGUDE Page 31

**DRAGON** Gérard DECKERS **DRAGON** Geneviève DIERS **DRAGON** Frédéric FERRAUD **DRAGON** F. GROSBOILLOT

**HP 41 Didier VALLET**  **HP 41** Sous-marin Page 10 **Bruno FOURTOUT** CADRFL-ADRFL **HP 41** Vincent HERLICQ Page 11 **MENTAL HP 41** André CASTERMAN Page 12 ORIC1 et ATMOS Corsaires

Michel PIPON Page 5 ORIC1 et ATMOS Solitriangle Jacques GRANJON Page 6 ORIC1 et ATMOS Nibbler Sylvain GRIMAL Page 7 **ORIC1 et ATMOS** Oricubes Jacques CASENOVE Page 8

**MZ 80** Super Vrac **J.M.DUHEN** Page 19 **MZ 80** Space Yvan AUGER Page 19 **MZ 80** Enfers Loïc MATHIEU Page 20 **MZ 80** Tennis C.SARALE Page 21 Basket PC 1211 Page 52 Thierry COURBON PC 1211 Isoler le Ballavon M.RACT-MUGNEROT Page 53 PC 1211 **Diabolic** Marc BAETENS Page 53 PC 1211 Pharaon Didier SIRON Page 53

PC 1500 Lettres géantes A.ALESSANDRI PC 1500 Alain MOREL

PC 1500 Pac man Joel Armengaud Page 22 PC 1500 Météors C.FOUQUET Page 22 ZX 81 LDIR F.DECROIX Page 16 ZX 81 Parc fantastique **G.BOUGI** page 17 ZX 81 Obstacle M.DELAZUBERTORIEZ Page 18 ZX 81 Corsaire **Charles HAMEL** Page 18

**SPECTRU** Henri PILL **SPECTRU** Luc DEBC **SPECTRU** J.F.BUISS **SPECTRU C.MARTIN TRS 80** J.L.PERN

**TRS 80** 

**TRS 80** 

Page 21

Page 22

PAM

Marc GRA

Philippe HENRY

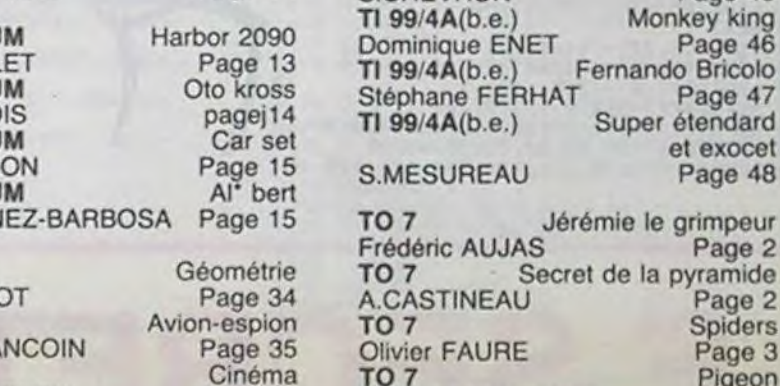

**TRS 80** 

**F.LERMENIER** 

TI 99/4A(b.s.)<br>Serge DARDANT

Christiane PRUVOST

**Laurent KESTELYN** 

Thierry SCHNEIDER

TI 99/4A(b.s.)

TI 99/4A(b.s.

TI 99/4A(b.s.)

**Bruno GITTON** 

TI 99/4A(b.e.)

**S.CHEVRON** 

 $T1.99/AA/h$  e

### **I FS CONCOURS PERMANENT**

Page 35

10 000 francs de prix au meilleur programme CHAQUE MOIS. 1 voyage en Californie pour le meilleur logiciel CHAQUE TRI-MESTRE (Règlement en page intérieure)

**ES PROGRAMMES POUR VOTRE ORDINATEUR : APPLE II CANON X-O7. CASIO FX 702-P ATARI** 64

## VIC 20. DRAGON.HEWLETT PACKARD HP 41. ORIC 1 ET ATMOS. SHARP MZ, PC 1211, PC 1500. SINCLAIR ZX 81 ET SPECTRUM. NDY. TRS 80. TEXAS TI-99/4A. THOMSON TO7

HIPPOREBUS trouvez l'expression qui se cache dans la BD de l'hippocampe. Decompose en trois syllabes dans les trois premieres cases, le "tout la evidemment un rapport avec l'informatique (solution en page intérieure)

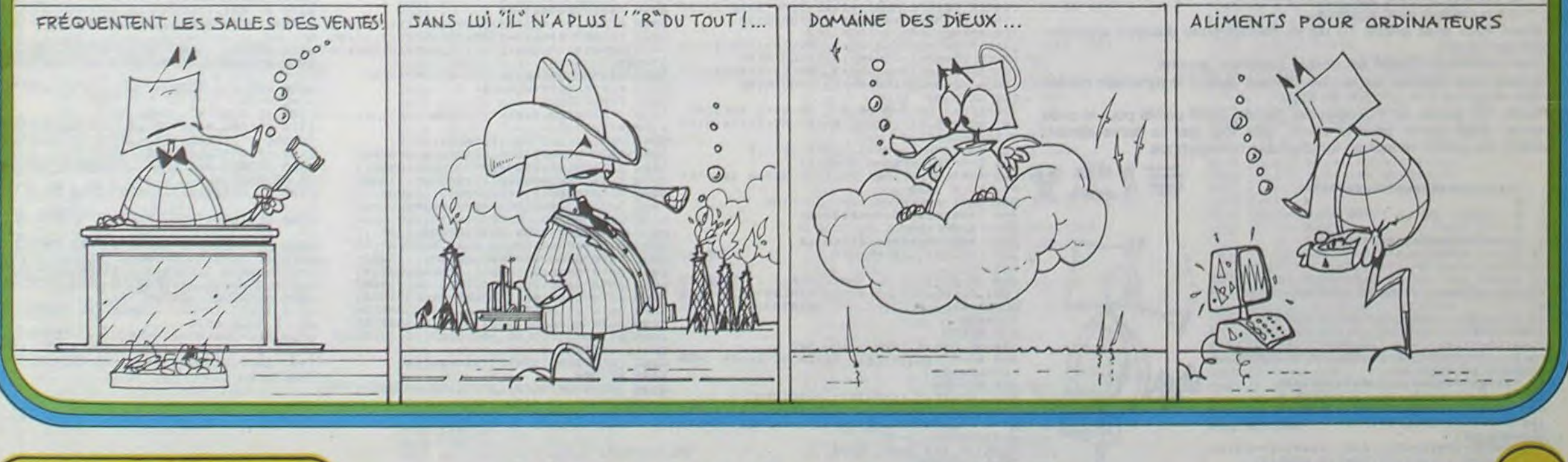

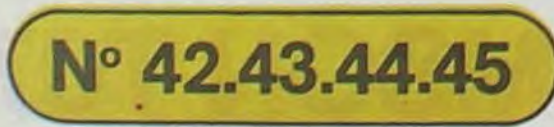

## **NUMERO QUADRUPLE**

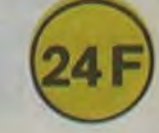

 $-0.160 - NSS$ 

9259

M 1815-42-24 F

Mémotest

Road race

Licorne rouge

Page 49

Page 50

Cerbere

Page 50

Page 51

Page 46

47

48

eur

Page 4

S.O.S.Robin

Ti bert

Page 36

# **JEREMIE LE GRIMPEUR**

Ce programme fonctionne sur un THOMSON TO 7 muni d'une extension 16 Koctets.

Un gorille fou d'amour a enlevé la fiancée de Jérémie et l'a emportée au sommet d'un échafaudage, aidez le à retrouver sa fiancée.

Frédéric AUJAS

 $\circ$  $\circ$ Q

ိဝ

Trois types d'épreuves vous attendent avant de sauver la fiancée.<br>Les araignées: elles s'approchent de vous, sautez avant qu'elles ne vous piquent.

Le lion: précipitez-vous sous ses bonds.

Les cordes: sautez, attrapez la longue corde, glissez, et sautez lorsque vous êtes au niveau d'une poutrelle.

Les petites lianes: attrapez la corde, balancez-vous, sautez, recommencez avec la deuxième corde.

Vous manoeuvrez Jérémie avec les 4 flèches du curseur et sautez en appuyant sur la barre d'espace.

Attention: lorsque l'on appuie sur une touche, Jérémie avance tant que l'on n'appuie pas sur une autre touche. Bon courage!.

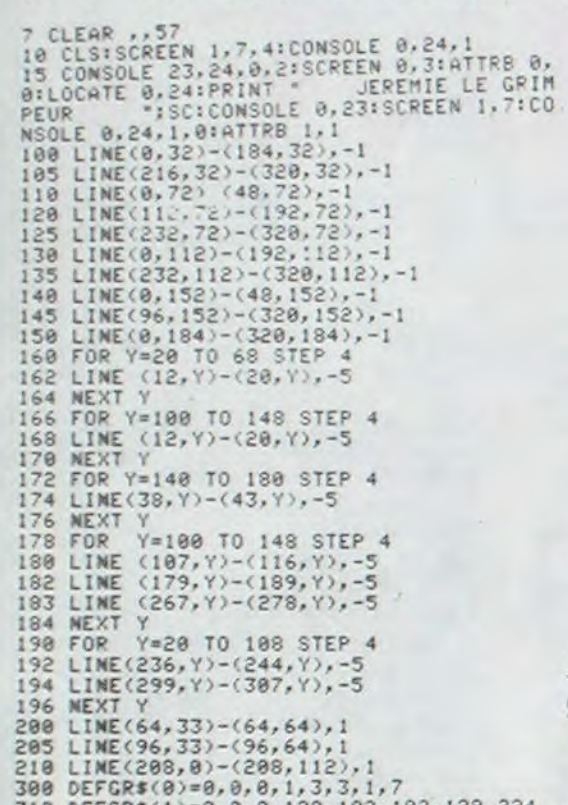

300 DEFGR\$(0)=0,0,0,1,3,3,1,7<br>310 DEFGR\$(1)=0,0,0,120,192,192,120,224<br>315 DEFGR\$(2)=15,23,39,35,35,46,40,8

320 DEFGR\$(3)=240,232,228,196,196,116,20

336 DEFGR#(3)= 1989,189918199,189919189,189919189,189919189,189919189,189919189,189919189,189911899,189911899,189911899,189911899,189911899,189911899,189911899,189911899,189911899,189911899,189911899,189911899,189911899,1

1999199189, 19911911999, 199911999, 19999999, 19999999, 19999999, 199911111919<br>
9611891, 199991999898999999, 1999999999, 19999999, 19999999, 19999999, 19999911999, 199911111919<br>
9611891, 19999999999999999999999, 1999999999

435 DEFGR\$(26)=&B00000000, &B00000000, &B0 0000000, LB00000000, LB00001100, LB00000011<br>, LB00000000, LB0000000

135 IF PH=13 AND PV=11 THEN GOSUB 6278

138 IF TKTE THEN 100

140 ' DEPLACEMENT DES MONSTR

448 DEFGR\$(27)=\$B00000000,\$B0000000,\$B000000,\$B000000,\$B000000,\$B000000,\$B00000,\$B00000,\$B00000,\$B00<br>DEFGR\$(4)=\$B000000,\$B000000,\$B0000,\$B00000,\$B11000000,\$B0100000,\$B0100000,\$B0100000,\$

0001100, LB00000011, LB00000011, LB00000011 00

4520 IF SCREEN(X1, Y1)()32 THEN 4510<br>4530 COLORJ+2, 0:LOCATEX1, Y1, 0:PRINTGR\$(J

, 1800000000, 1800000000<br>575 DEFGR\$(50)=1800000000, 1800001110, 180

0010101.4811111011.48111111110.4510010106<br>
576 DEFGR\$(51)=0.6.12,94,255,158,0,0<br>
577 DEFGR\$(52)=0.6.12,94,255,158,0,0<br>
577 DEFGR\$(52)=680000000001010,480000010,451<br>
1101010,4801001010,4801001010,480000010,450<br>
600000000,48

:PRINTGR\$(9)<br>595 LOCATE 19,1:PRINTGR\$(0)GR\$(1)<br>597 LOCATE 19,3:PRINTGR\$(2)GR\$(3)<br>597 ATTRB 0,0:LOCATE 30,0:PRINTGR\$(42):L<br>0CATE 38,0:PRINTGR\$(42):ATTRB 1,1:LOCATE<br>5,13:PRINTGR\$(45);:ATTRB 0,1:PRINTGR\$(4<br>6):ATTRB 0,0:LOCATE

PRINTGR#(42):LOCATE G2, K: PRINTGR#(42)<br>599 LOCATE PA+J, 18: PRINTGR#(42):LOCATE P

339 LOCATE 16, 1: PRINTGR\$(33): LOCATE PA2+J2, 18: PRINTGR\$(42): LOCATE PA2+J2, 18: PRINTGR\$(42): LOCATE 16, 3: PRINTGR\$(33): LOCATE 16, 3: PRINTGR\$(34)

610 IF A\$=CHR\$(8) THEN A=1:GOSUB 1500:GO TO 610

620 IF AS=CHR\$(9) THEN A=2:GOSUB 1000:GO TO 618

630 IF AS=CHR\$(32) THEN GOSUB 2000:00TO 688 IF AS-CHRS(11) THEN GOSUB 3818:60TO

618<br>658 IF AS=CHRS(18) THEN GOSUB 3518:GOTO<br>618 ELSE ON N GOSUB 4888,4688,5888,5588,<br>5788,6888:ON N GOSUB 4188,4788,5188,5688

5780,6000:0N N GOSUB 4100,4700,5100.5600<br>
1000 'DROITE®®®B.GOTO 600<br>
1000 'DROITE®®®B.GOTO 600<br>
1005 IF Y<3 AND X>13 AND X<21 THEN 7500<br>
1010 IF X>=37 THEN 1100<br>
1020 LOCATE X,Y:PRINT"<br>
1030 LOCATE X,Y:PRINT"<br>
1030 LOCATE

1060 ON N GOSUB 4000,4600,5000,5500,5700 ,6888

1878 LOCATE X+1, Y+2: PRINTGR\$(5)<br>1875 A3=POINT((X+1)\$8, ((Y+2)\$8)+8): IF A3<br>2-8 THEN 1880 ELSE X=X+1: GOTO 2988<br>1888 ON N GOSUB 4180, 4700, 5100, 5600, 5750

1888 ON N GOSUB 4180,4780,5188,5680,5758<br>
1898 X=X+1<br>
198 A\*=INKEY\*<br>
1118 IF A\*<>"THEN RETURN ELSE 1885<br>
1588 'GAUCHE\*\*\*\*\*\*\*\*\*\*\*\*\*\*\*\*\*\*\*<br>
1588 'GAUCHE\*\*\*\*\*\*\*\*\*\*\*\*\*\*<br>
1538 LOCATE X,Y+PRINT" "<br>
1538 LOCATE X,Y+PRINTGR\$(7)<br>
1

ER UN NOMBRE PLUS PETIT QUE 100";0<br>6109 IFQ>100 THEN6100<br>6110 FORI=1TOQ<br>6120 X=INT(RND#28)+1:Y=INT(RND#15)+8<br>6130 NEXTI

6148 CLS<br>6158 DEFGR\$(1)=0,60,99,99,99,99,99,99

6160 DEFGR\$(0)=0,24,24,24,24,24,24,24<br>6170 DEFGR\$(2)=0,60,66,90,74,52,8,112

6188 DEFGR\$(3)=8,38,56,184,8,62,28,34<br>6185 DEFGR\$(4)=8,8,8,16,96,64,64,64<br>6186 DEFGR\$(5)=56,124,214,214,254,254,17

0,170<br>6187 DEFGR\$(6)=60,66,153,189,153,153,129

Suite page 3

-- THOMSON T07 **LE SECRET DE LA PYRAMIDE** 

 $\sim$ 

124 J#=J#+GR#(R-2):COLOR3,0:LOCATE32,RA: 4110 A=INT(RND#5):A(I)=A<br>PRINTJ#:L=LEN(J#):IF L=5 THEN GOSUB 300 4120 FORJ=0T0 I-1<br>125 PLAYQ#+P#:IF W=1 THEN D(R-1)=D(R-1)+ 4130 IF.A(J)=A(I) THEN 4110

1908R<br>130 PSET(X,Y)CHR\$(127),0:PSET(PH,PV)GR\$( 4150 G\$=G\$+GR\$(A(I))<br>7),1<br>131 COLOR3,0:LOCATE1,1:PRINT"CHRONOMETRE 4490 AS=19-RA<br>132 IF T/PE=INT(T/PE) THEN GOSUB 4600 4500 K1=INT(RND#28)+11Y1=INT(RND#(15-LI)

4540 NEXTI: NEXTJ

Vous êtes enfermé à l'intérieur d'une pyramide. Pour en sortir, il faut trouver son code secret composé de 5 hiéroglyphes différents. Quand vous passez sur un des hiéroglyphes il se place à droite sous les pointillés blancs et au bout de 5 l'ordinateur vous indique: - En rouge les caractères bien placés pour la ligne

Quand vous avez trouvé, puis écrit le code secret, le tombeau laisse apparaître une ouverture.

- En blanc (en haut) les bien placés pour tous les

Vous devez alors chercher la momie pour que la sortie devienne visible. A partir de cet instant chaque caractère effacé donne des points supplémentaires. Bien entendu, au bout d'un certain temps (selon le niveau), apparaissent les gardiens de la pyramide (les fantômes) et les murs rétrécissent.

#### A.CASTINEAU

4. 慧

4100 FORI=0T04

 $\overline{\mathbf{w}}$ 

6300

On se déplace à l'aide des touches  $\rightarrow$ ,  $\leftarrow$ ,  $\uparrow$ ,  $\downarrow$ .

5 niveaux de jeux sont possibles.

Quand vous avez effacé 10 ou 20 hiéroglyphes d'autres apparaissent sur l'écran.

Votre position de départ est le coin supérieur gauche.

Si vous vous trouvez sur le mur inférieur quand la pyramide rétrécit, vous retournez à la position de départ.

Points: 400 points par hiéroglyphes placés, 3000 points pour le code secret, 3000 points pour la sortie. Une fois que la sortie devient visible, les points varient en fonction des hiéroglyphes.

............................

jouée.

coups joués.

' SECRET DE LA PYRAMIDE ·

, ............................

10 CLS:SCREEN2, 0,4:CLEAR,,8:DIMD(5):DIMC<br>(5):PH=2:PV=9:MH(1)=28:MV(1)=9:MH(2)=11: NV(2)=9:LI=0 :RA=12:T=0:GOSUB6100:GOSUB6<br>500:GOSUB5000:GOSUB4561:GOSUB4100:GOT010

0SUB4561:G0SUB4100

97 / 8000000568888888888888888888 98 'S DEPLACEMENT DU CHERCHEUR S 100 T=T+1:A\$=INKEY\$:IFA\$="" THEN 130 EL SEA=ASC(A\$)

I10 X=PH:Y=PV:PH=PH+(A=8)-(A=9):PV=PV+(A =11)-(A=10):YL=POINT(PH#8+3,PV#8+3)<br>120 IF YL=7 THEN PH=X:PV=Y<br>121 IF SCREEN(PH,PV)=42 THEN 130<br>122 P=POINT(PH#8+4,PV#8+1):IF R=7 OR R=8<br>OR R=1 OR R=-1 THEN 130

 $\circ$ 

141 .0000000000000000000000000000 142 IF T(TE+100 THEN I=1:LOCATE3,6:PRINT " ":GOTO145<br>143 LOCATE1, 6: PRINT" ":  $I = INT(Z@RND) + 1$ 145 R=RND: IFR>.4 THEN 100 150 A=(PH(MH(I))-(PH)MH(I)):B=(PV(MV(I)) (PV)MV(I)) ISI XF=MH(I)+A:YF=MV(I)+B<br>IS2 IF POINT(XF\*8+3,YF\*8+3)()7 THEN 190 153 IFB=0 THEN 161<br>154 R=RND: IFR).5 THEN 161 160 IFPOINT (MH(I)\*8+3, YF\*8+3)<>7 THEN X IGI IF POINT(XF#8+3, MV(I)#8+3)()7 THEN Y<br>F=MV(I):GOTO190 162 R=RND:IFR).5THEM 164<br>163 IF POINT((MH(I)-1)#8+3,MV(I)#8+3)()7<br>THEM XF=MH(I)-1:YF=MV(I): GOT0190 164 IF POINT(CMHCI)+1)48+3, MV(1)48+3)<)7<br>THEN XF=MHCI)+1:YF=MV(I):GOTO198<br>165 R=RND:IFR).5 THEN 167<br>166 IF POINT(MHCI)48+3, (MV(I)+1)48+3)<)7<br>THEN XF=MHCI)1YF=MV(I)+1:GOTO198 167 IF POINT(MH(1)#8+3,(MV(1)-1)#8+3)()7<br>THEN XF=MH(I):YF=MV(1)-1:GOT0190 **168 GOTO100** 198 IFS=7 OR S=8 OR S=1 OR S=-1 THEN193<br>191 COLORS,0: LOCATE MH(I), MV(I):PRINTGR 193 PSETCHT(1), HV(I))CHR\$(127), 8<br>193 PSETCHT(1), HV(I))CHR\$(127), 8<br>194 S=POINT(XF\$8+4, YF\$8+1)<br>195 PSETCXF, YF)GR\$(5), 111F XF=PH AND YF= 199 PSETCH, THE SAME CONTRACT AND RESPONDED<br>200 MHCL3=XF1MVCL3=YF: GOTO188<br>294 PSERBRESSESSESSESSES  $788888888888888888888$ # 300 LOCATE31, 10: PRINT"  $\frac{1}{2}$  $FORI=1$ **T.O.S** IF MIDS(J\$, I, 1)=MIDS(G\$, I, 1) THEN CO LOR1, @:LOCATE31+1, 10:PRINTMID\$<J\$, 1, 1):C<br>"OLOR7, @:LOCATE31+1, 2:PRINTMID\$<J\$, 1, 1):C  $(1) = 400$ 320 NEXTI 330 IF G#=J# THEN GOSUB 500<br>400 RA=RA+1:J#="":IF RA=14 OR RA=16 THEN GOSUB4490 410 RETURN<br>500 LOCATE13,11:PRINT" ":RETURN 3999 / 868556886888888

 $\overline{2}$ 

**DECISTL A-DETHOM** 4561 COLORI, 8:LOCATE1, 4: PRINTGR#(7)+" "+<br>GR#(7)+" "+GR#(7)<br>4570 COLORI, 8:LOCATE1, 6: PRINTGR#(5)+" "+ 6188 DEFGR\$(7)=56,186,146,254,16,124,68, 6200 CLS:ATTRB1, 1:COLOR3, 0:LOCATE6, 10!PR INT"LE SECRET DE LA "ILOCATES, 13:PRINT"P GR\$(5):RETURN 4688 LI=LI+:LINE(1,24-LI)-(29,24-LI)"<br>4688 LI=LI+:LINE(1,24-LI)-(29,24-LI)"<br>4682 IF PV=23-LI THEN PV=9:PH=2:PSET(PH,<br>PV)GR\$(7),1:X=PH:Y=PV<br>4684 IFMV(1)=23-LI THEN MV(1)=9:MH(1)=28 6210 COLORI, 0: LOCATE2, 2: PRINTGR#(5); GR#( S):COLOR2,0:LOCATE2,20:PRINTGR\$(0):COLOR<br>3,0:LOCATE4,20:PRINTGR\$(1):COLOR4,0:LOCA FRET(MH(1), MV(1))GR\$(5), 1<br>4605 IFMV(2)=23-LI THEN MV(2)=9:MH(2)=28 TE6,20:PRINTGR\$(2) 6215 COLORS, BILOCATES, 201PRINTGR\$(3):COL OR6, 0:LOCATE10, 20, 0:PRINTGR\$<4)<br>6216 COLOR1, 0:LOCATE30, 2:PRINTGR\$<6 :PSET(MH(2), MV(2))GR\$(5), 1 4699 LINE(1,23-LI)-(29,23-LI)"<br>4610 LINE(1,23-LI)-(29,23-LI)""<br>FLAY"AOL4T3"+M1\$+M2\$<br>4611 IFLI=14 THEN 6300 6217 LOCATE30, 20: PRINTGR\$(7)+GR\$(7)+GR\$) 6220 ATTRB0, 0: MIS="DODORERE@MIFAFA#SOSO# 4630 RETURN<br>4996 / 888888888888888<br>4997 / 8 LABYRINTHE 8<br>4998 / 8888888888888888 LALA@SI\*:M2\$="SILA@SO@SOFA@FAMIRE@REDO@D<br>0":S\$="03L55A1T2":FORW=IT02:PLAYS\$+M2#:N EXTW: CLS: RETURN 6270 ATTRB1, 1:LOCATE13, 10: PRINT" ":30=30 00:W=1:ATTRB0,0:LOCATES,8:PRINT" ":RETUR 5000 BOX(1,8)-(29,23)CHR\$(127),7:RESTORE<br>5002 COLOR7,0:FORI=1TO5:LOCATE31+I,11,0:<br>PRINTCHR\$(45):LOCATE31+1,3,0:PRINTCHR\$(4 .<br>6290 ATTRB1,1:LOCATE13,10:PRINTGR#C7:1AT<br>TRB0,0:COLOR7,0:LOCATE13,11:PRINTCHR#C12 5):NEXTI<br>5003 P\$="DODORERESISISI":0\$="A0TIL4" 6300 FOR I=1 TOSIC=C+C(1):D=D(1)+DINEXT1<br>IC=C+D+SOIF=C-TIIF F<0 THEN F=0<br>6305 IF F>RE(NI) THEN RE(NI)=F<br>6310 COLOR3,0IATTRB1,0ILOCATES,4,0IPRINT 5010 FORI=1T014:READE\$ 5020 FORJ=1T027<br>5030 IFMID\$(E\$, J, 1)="1" THEN PSET(J+1, I+ 8)CHR\$(127),7<br>5040 NEXTJ:PLAY"A0L5T2"+M2\$:NEXTI "SCORE : ";FILOCATES, 6, 8: PRINT"RECORD: ";R<br>"SCORE : ";FILOCATES, 6, 8: PRINT"RECORD: ";R 5050 DATA"000000000010010000000000000<br>5060 DATA"010110000010010000001000011' 6320 ATTRB0, 0: LOCATE2, 23: INPUT "VOULEZ VO 5070 DATA\*000000000011110000001110000 US REJOUER";L# 6330 IF MIDS(LS, 1, 1)="0" THEN 50 ELSE EN 5080 DATA"0000111000000000111000001111<br>5090 DATA"110000000000000000000010000 6500 CLS:LOCATE10, 10: PRINT"NIVEAU DE JEU 6080 DATA"800180808001818118018018888<br>6018 DATA"800181801801818888811188111 esia LOCATE13,13:PRINT"1-TRES FACILE":LO<br>CATE13,15:PRINT"2-FACILE":LOCATE13,17:PR<br>INT"3-NORMAL":LOCATE13,19:PRINT"4-DIFFIC<br>ILE":LOCATE13,21:PRINT"5-TRES DIFFICILE" 6020 DATA 000001000001000110000000100<br>6030 DATA 000000000000000000011100001 6040 DATA\*000010010001110000000000101 6050 DATA\*110010010001000001001110000 16515 LOCATE25, 10: INPUTNI<br>6515 LOCATE25, 10: INPUTNI<br>6516 IFNI<>1ANDNI<>2ANDNI<>3 ANDNI<>4AND<br>81<>5 THEN 6515<br>6520 PE=-30\*(NI=5)-45\*(NI=4)-55\*(NI=3)-6<br>0\*(NI=2)-70\*(NI=1)+15=-100\*(NI=5)-150\*(N 6060 DATA\*000010011100000000000010001 6070 DATA"011000000000100001100000100<br>6080 DATA"000000000100100001000000100 6085 ATTRB1, I:COLOR1, 0:LOCATE13, 10:PRINT GR\$(6):ATTRB0,0 I=4)-200\*(NI=3)-250\*(NI=2)-300\*(NI=1):CL 6086 LOCATE20, 1: PRINT"Niveau"; NI 6090 RETURN 6100 INPUT"DEJOUER LE PSEUDO HASARDIENTR

## **THOMSON T07**

# **SPIDERS**

Ce jeu d'action séduisant par son graphisme évolué (environ 80 caractères définis) et par ses animations, vous conduira sur la Lune. Grâce au laser qui équipe votre module spatial vous devez détruire le maximum de vaisseaux envahisseurs en forme d'araignée qui vous attaquent en vous lançant des missiles.

#### **Olivier FAURE**

87.252

23,255

51,255

39

23

 $.251$ 

 $,255$ 

 $6,235$ 

3.63

182

555

113

96

 $54.12$ 

长

长

 $*$ 

Ő

440 DEFGR\$(41)=0,0,0,0,0,0,128,240,255<br>450 DEFGR\$(42)=223,119,190,120,249,246,2

460 DEFGR#(43)=253,223,3,253,249,4,111,2

470 DEFGR\$(44)=223,255,184,247,232,221,1

480 DEFGR\$(45)=224,252,255,127,191,206,2

490 DEFGR\$(46)=0,0,128,224,240,252,191,2

510 DEFGR\$(48)=175,248,243,83,224,219,24<br>7,255

520 DEFGR#(49)=255, 7, 248, 222, 254, 0, 183, 1

530 DEFGR\$(50)=223,255,239,59,63,191,207

540 DEFGR\$(51)=230,127,239,245,223,235,1

550 DEFGR\$(52)=255,255,160,199,223,199,1

560 DEFGR#(53)=224,240,56,188,158,31,239

,243<br>570 DEFGR\$(54)=0,0,0,0,0,1,15,255<br>580 DEFGR\$(55)=0,0,0,3,63,247,253,251<br>590 DEFGR\$(56)=0,0,15,246,213,126,239,22

620 DEFGR#(59)=7,63,255,254,253,115,223,

630 DEFGR\$(60)=251,255,29,239,23,187,222

640 DEFGR\$(61)=191,251,192,191,159,32,24

650 DEFGR\$(62)=251,238,125,30,159,111,24

660 DEFGR\$(63)=7,15,28,61,121,248,247,20

670 DEFGR#(64)=255,255,5,227,251,227,13,

680 DEFGR\$(65)=103,254,247,175,251,215,2

690 DEFGR\$(66)=251,255,247,220,252,253,2 43,223<br>700 DEFGR#(67)=255,224,31,123,127,0,237,

710 DEFGR\$(68)=245,31,207,202,7,219,239,

738 DEFGR\$(78)=8,1,1,1,1,1,1,0<br>748 DEFGR\$(71)=3,7,61,287,18,250,130,142<br>758 DEFGR\$(72)=192,224,188,243,80,95,65,

760 DEFGR#(73)=3,71,127,15,138,242,4,6<br>770 DEFGR#(74)=192,226,254,240,81,79,32,

780 DEFGR\$(75)=0,0,64,40,110,16,11,9

790 DEFGR\$(76)=0,0,8,146,212,32,138,40

255<br>728 DEFGR\$(69)=0,0,64,64,224,64,64,0

600 DEFGR#(57)=0,0,0,0,0,0,0,1

610 DEFGR\$(58)=0,0,1,7,15,63,253,247

500 DEFGR\$(47)=0,0,0,0,0,0,0,128

\*

부

 $$(28)$ 

 $);\nGRs(34);\n$ 

 $GR$(34)1$ 

R\$(56);

GR\$(62);

1290

7);GR\$(68);

 $\circ$ 

\*

\*

₩

卒

0

 $\circ$ 

Vous disposez initialement de 5 vies mais l'ordinateur vous en donne une tous les 3000 points.

Vous pilotez grâce au joystick 0 et actionnez le laser avec le bouton "action" de ce dernier.

Si vous ne disposez pas de joystick, remplacez la ligne 1080 par:<br>1080 A\$ = INKEY\$ :  $X = X + (AS = CHRS (8)$  AND  $X > 0) - (AS =$ CHR\$ (9) AND X< 38): IF A\$ = CHR\$ (32) THEN GOSUB 1290. Dans ce cas, vous pilotez avec les flèches horizontales du clavier et acctionnez le laser avec la barre d'espacement.

Ce programme dans sa version intégrale nécessite une extension mémoire (il occupe 1435 octets) mais il est possible de l'utiliser sans cette dernière en retirant les lignes: 30 à 370 et 840 à 890

- 10 ATTRBO, 0: CLEAR, , 100: SCREEN4, 0, 4: CLS
- 
- 
- 
- 
- 
- $, 255$

80 DEFGR\$(5)=0,0,0,0,0,0,128,192<br>90 DEFGR\$(6)=7,15,31,31,63,63,127,127<br>100 DEFGR\$(7)=255,131,0,0,128,128,128,12

110 DEFGR#(8)=255,255,7,4,0,1,7,15<br>120 DEFGR#(9)=255,255,255,252,240,192,24

 $0.240$ 130 DEFGR#(10)=255,255,243,115,16,0,0,1

140 DEFGR#(11)=224,240,248,252,252,254,2 54,254 150 DEFGR#(12)=255,253,255,223,251,255,2

 $55.247$ 160 DEFGR\$(13)=192,192,192,192,225,225,2

25,231

170 DEFGR#(14)=15,31,252,220,252,60,255, 126

180 DEFGR\$(15)=240,240,192,0,0,3,31,63

198 DEFGR\$(15)=248,248,192,8,8,3,31,63<br>288 DEFGR\$(16)=8,3,1,8,73,283,239,223<br>55,255<br>55,255

210 OEFGR\$(18)=255,255,255,255,127,127,1

 $27,63$ 220 DEFGR#(19)=227,225,192,192,192,0,0,0

230 DEFGR\$(20)=239,255,247,63,63,63,28.1

240 DEFGR\$(21)=61,248,160,0,0,0,0,0<br>250 DEFGR\$(22)=255,25,1,1,1,1,1,3<br>260 DEFGR\$(23)=255,255,255,254,254,254,2

54,254<br>270 DEFGR#(24)=63,63,31,31,31,15,7,

280 DEFGR\$(25)=0,128,248,252,252,252,252

254<br>254<br>290 DEFGR\$(27)=7,31,31,31,31,127,63,31<br>300 DEFGR\$(27)=7,31,31,31,31,127,63,31<br>310 DEFGR\$(28)=252,248,248,240,224,224,1

92,120<br>320 DEFGR\$(29)=3,1,0,0,0,0,0,0<br>330 DEFGR\$(30)=255,255,255,127,31,7,1,0<br>330 DEFGR\$(31)=0,0,0,0,2,6,31,127

340 DEFGR\$(31)=0,0,0,0,2,6,31,127<br>350 DEFGR\$(32)=0,0,0,0,0,1,90,252<br>360 DEFGR\$(33)=255,254,252,248,224,128,0

Suite de la page 2

370 DEFGR\$(34)=0,0,0,0,0,0,0,0,0<br>390 DEFGR\$(35)=1,3,1,3,1,3,3,3<br>390 DEFGR\$(36)=0,128,0,128,0,128,128,128

400 DEFGR\$(37)=7,30,60,124,126,255,179,5

410 DEFGR\$(38)=192,240,120,124,252,254,1

420 DEFGR\$(39)=0,0,240,111,171,126,247,1

430 DEFGR\$(40)=0,0,0,192,252,239,191,223

**JEREMIE LE GRIMPEUR** 

3

1580 ON N GOSUB 4100,4700,5100,5600,5750  $1590$ <br> $1590$   $x=x-1$ 1500 AS-INKEYS<br>1610 IF ASC>"THEN RETURN ELSE 1510<br>2000 'SAUT###########<br>2010 IF X=27 AND Y=1 THEN 3900<br>2020 IF X=14 AND Y=6 THEN D1¤96:E1=32:GO TO 2400<br>2030 IF A=1 AND XX1 THEN 2100<br>2040 IF A=2 AND XX37 THEN 2200 ELSE RETU RN 2188 LOCATE X, Y+2: PRINT"<br>2118 LOCATE X, Y: PRINT" "<br>2128 LOCATE X-1, Y: PRINTGR\$(13)<br>2138 LOCATE X-3, Y+1: PRINTGR\$(14)GR\$(15)<br>2148 HO=8:0N N GOSUB 4888, 4688, 5888, 5588 ,5788: HO=3:0N N GOSUB 4188,4788,5188,568<br>8,5758: HO=3:0N N GOSUB 4888,4688,5888,55 00,5700:0N N GOSUB 4100,4700.5100.5600,5 758 2198 LOCATE X-1, Y\*PRINT" "\*\*\*\*-1<br>2195 LOCATE X-2, Y\*1:PRINT" "<br>2195 LOCATE X, Y\*PRINTGR#(7)<br>2197 LOCATE X, Y\*2:PRINTGR#(9) 2197 LOCATE X, Y+2: PRINTGR\$(9)<br>2198 MO=8:A3=POINT(X\*8), (Y+2)\$8)+8): IF A<br>3()-8 THEN ON N GOSU8 4288, 4988, 5288, 618<br>2288 LOCATE X, Y+2: PRINT"<br>2218 LOCATE X, Y+2: PRINT"<br>2218 LOCATE X, Y+2: PRINT"<br>2238 LOCATE X+1, Y: PR 188,5688,5758,6888<br>2298 LOCATE X+1,Y:PRINT" ":X=X+1<br>2295 LOCATE X,Y+1:PRINT" ":X=X+1 2295 LOCATE X, Y+1PPENTGR#(4)<br>2295 LOCATE X, Y+2: PRINTGR#(4)<br>2297 LOCATE X, Y+2: PRINTGR#(5)<br>2298 MO=0:A3=POINT(X#8, ((Y+2)#8)+8): IF A<br>3()-8 THEN ON N GOSUB 4200, 4900, 5200, 610<br>0,6110, 6120: RETURN ELSE 2900<br>2400 LOCAT 2418 LOCATE X, T+2:PPINT"<br>2415 LOCATE X-2, Y-1:PRIMT"<br>2416 LOCATE X-2, Y+3:PRIMT"<br>2428 LOCATE X-2, Y+3:PRIMTCR\$(26)GR\$(27)<br>2428 LOCATE X-1, Y+2:PRIMTGR\$(28)<br>2438 LOCATE X-1, Y+2:PRIMTGR\$(28)<br>2448 LINE(01, E1)-(01, E1+32),

2452 LOCATE X-2, YIPRINT" 2456 LOCATE X-2, Y+2: PRINT"<br>2458 LOCATE X-2, Y-2: PRINT"<br>2460 LOCATE X-3, Y: PRINTGR\$(29)<br>2470 LOCATE X-3, Y+2: PRINTGR\$(30)<br>2490 FOR THILTY + 11 0 301 NEXT TO 301 2492 AS=INKEYS: IF AS=CHRS(32) THEN X=X-3 GOTO 2900 :GOTO 2900<br>2510 LOCATE X-3, Y-1:PRINT"<br>2530 LOCATE X-4, Y:PRINT"<br>2530 LOCATE X-4, Y:PRINT"<br>2540 LOCATE X-4, Y:PRINTGR\$(31)<br>2550 LOCATE X-4, Y:PRINTGR\$(32)<br>2550 LOCATE X-4, Y:PRINTGR\$(32)<br>2558 LINE(D1-15, E1+10)-(D1-19, E1+  $2579$   $0* = INKFY*$ IF AS=CHR\$(32) THEN 2700 2580 IF A#=CHR\$(32) THEN 2700<br>2585 LOCATE X-5, Y-1:PRIMT"<br>2599 LOCATE X-5, Y-1:PRIMT"<br>2595 LOCATE X-5, Y+2:PRIMT"<br>2595 LOCATE X-5, Y+2:PRIMTGP\$(29)<br>2680 LOCATE X-3, Y+2:PRIMTGP\$(30)<br>2685 LOCATE X-3, Y+2:PRIMTGP\$(30)<br>2620 F 2580 265 LINE(D1,E1)-(D1,E1+32),1<br>2678 LOCATE X-3,Y-1:PRINT"<br>2675 LOCATE X-4,Y:PRINT"<br>2675 LOCATE X-4,Y:PRINT"<br>2688 LOCATE X-5,Y+2:PRINT"<br>2688 LOCATE X-1,Y:PRINTGR\$(31)<br>2688 LINE(D1,E1)-(D1+14,E1+10),1<br>2695 LINE(D1+14,E1+10)-(D LINE(96,32)-(96,64),1:GOTO 2400 ELSE GO TO 2400<br>
2700 M=M+1:0M M GOTO 2710,2780<br>
2710 BOXF(70,33)-(110,65),-8<br>
2715 LIME(96,32)-(96,64)<br>
2720 D1=64:E1=32:X=X-4<br>
2730 GOTO 2400<br>
2700 BOXF(50,33)-(75,65),-8<br>
2790 X=X-51LOGATE X,Y:PRINTGR\$(7)<br>
2795 LOCATE X,Y+2:PRI TO 2400 2988 CHURT X, Y-1:PRINT" "<br>2928 LOCATE X, Y-2:PRINTCR\$(32)<br>2928 LOCATE X, Y+2:PRINTCR\$(32)<br>2927 IF Y=5 OR Y=10 OR Y=15 OR Y=19 THEN

LOCATE X, Y+2: PRINT" ":LOCATE X, Y: PRINT" ":LOCATE X-1, Y+3: PLAY"T2L1203LA": Y=Y+<br>1: GOTO 7000<br>2930 PLAY"A1T4L405LA" 3838 LOCATE X, Y+2:PRINTGR#(17)<br>3858 LOCATE X, Y+PRINTGR#(18)<br>3868 LOCATE X, Y+PRINTGR#(19)<br>3878 IF N=4 THEN GOSUB SS808FOR T=1 TO 1<br>3878 IF N=4 THEN GOSUB SS808FOR T=1 TO 1<br>3188 LOCATE X, Y+PRINTGR#(28)<br>3118 LOCATE X, Y+P 1 TO 15:NEXT T ELSE FOR T=1 TO 58:NEXT T<br>3122 AF AKSY\*<br>3124 IF AKSY\*THEN RETURN<br>3126 IF Y=16 DR Y=11 DR Y=1 THEN 3308<br>3130 LOCATE X, Y+1:PRINTGR\$(22)<br>3140 LOCATE X, Y+3:PRINTGR\$(23)<br>5140 LOCATE X, Y+3:PRINTGR\$(17)<br>5:NEXT T 3200 AS=INKEYS<br>3210 IF AS<>"THEN RETURN ELSE 3005<br>3300 AS=INKEYS 3305 IF AS()\*\*AND AS()CHRS(11)THEN RETUR 3310 ON N GOSUB 4000,4600,5000,5500 3315 ON N GOSUB 4100,4700,5100,5600<br>3320 GOTO 3300 3500 'DESCENTE \*\*\*\*\*\*\*\*\* 3505 IF Y=6 AND X<16 OR Y=11 OR Y=16 OR Y=20 THEN 3735 R Y=20 THEN 3735<br>
3510 A4=POINT(X#8,((Y+2)\*8)+12):IF A4=-8<br>
3520 LOCATE X,Y:PRINTGR\$(16)<br>
3536 LOCATE X,Y:PRINTGR\$(16)<br>
3536 LOCATE X,Y+2:PRINTGR\$(17)<br>
3545 LOCATE X,Y+2:PRINTGR\$(22)<br>
3545 LOCATE X,Y+2:PRINTGR\$(22)<br>
3560 L TO GOINEXT T 3600 LOCATE X, Y+2: PRINTGR\$(20)<br>3610 LOCATE X, Y+4: PRINTGR\$(21)

998 DEFGR\$(77)=2,36,85,11,32,37,67,51<br>818 DEFGR\$(78)=8,88,116,12,98,208,46,54

TO 148:K=INT(RND#319):T=INT(RND#78::C=N)<br>20:PSET(K,T),C:NEXTN<br>640 LOCATE X,Y:COLOR 4, 0:PRINT GR\$(0);GR<br>4(1):COLOR 7,4:PRINT GR\$(4);GR\$(3);IGR\$(3):COL<br>0R 4,0:PRINT GR\$(4);GR\$(5);GR\$(3);GR\$(5);<br>850 LOCATE X,Y:PRINT LF\$;:PRI

#GR#(21)#GR#(22)##COLOR 4,0:PRINT GR#(23

888 LOCATE X, YIPRINT LESILESILESILESIIPR<br>INT GR\$(24): ICOLOR 4, 21PRINT GR\$(25): GR\$<br>(26): GR\$(25): GR\$(27): ICOLOR 4, 81PRINT GR

890 LOCATE X, Y: PRINT LF#;LF#;LF#;LF#;LF#<br>;: PRINT GR#(29);GR#(30);:COLOR 7, 4: PRINT<br>GR#(31);GR#(32);:COLOR 4, 0: PRINT GR#(33

);GR3(34);<br>900 / PARTIE DROITE DE LA LUNE<br>910 ATTRB1,0:X=20+COL:Y=22+LIG<br>920 LOCATE X,Y:COLOR 3,0:PRINT GR\$(39);G<br>R\$(40);GR\$(41);GR\$(34);:COLOR 7,0:PRINT

GR\$(34);GR\$(34);:COLOR 3, @:PRINT GR\$(34)

930 LOCATE X, Y: PRINT LFS: : PRINT GRS(42); GR\$(43);GR\$(44);GR\$(45);GR\$(46);GR\$(47);

940 LOCATE X, Y: PRINT LFS; LFS; : PRINT GRS

48);GR\$(49);GR\$(58);GR\$(51);GR\$(52);GR\$(<br>53);GR\$(5);<br>958 ' PARTIE GAUCHE DE LA LUNE

968 X=6+COLIY=22+LIG<br>978 LOCATE X,Y:COLOR 3,8:PRINT GR\$(34);G

R\$(34);GR\$(34);GR\$(34);GR\$(54);GR\$(55);G

980 LOCATE X, Y: PRINT LF\$;: PRINT GR\$(34);<br>GR\$(57); GR\$(58); GR\$(59); GR\$(68); GR\$(61);

998 LOCATE X, Y: PRINT LFS;LFS; : PRINT GRS(

0);GR#(63);GR#(64);GR#(65);GR#(66);GR#(6

1000 LOCATE0, 0, 0: ATTRE1, 1: LOCATE12, 12: PR<br>INT"SPIDERS": PLAY"DOREMIFASOLASI": LOCATE<br>12, 12: PRINT"

1010 PLAY"OSLSDOREMIFASOL20LASIDO"<br>1020 / BOUCLE PRINCIPALE<br>1030 ATTRB0,0:X=19:ARH=10:ARH1=30:YIE=4:

1030 ATTRB0,0:X=19:ARH=10:ARH1=30:VIE=4:<br>
C=1:REC=3000:NV=0.6<br>
1040 IF VIE(0 THEN GOTO 1660<br>
1050 IF SCORE=REC THEN GOSUB 1740<br>
1060 ATTRB0,0:LOCATE1,1:PRINT SCORE "/SCO<br>
RE:LOCATE1,3:PRINT "VIE(S):";VIE:H=3\*COS(<br>
ARH#10)+

1970 H1=3#COS(ARH1#5)+12:ARV1=H1<br>1970 H1=3#COS(ARH1#5)+12:ARV1=H1<br>1080 A=STICK(0):X=X+(A=7 ANDX)0)-(A=3 AN

D X(38): IF STRIG(0)=-1 AND A(1 THEN GOSU

1188 ARHI-ARHI+CARHIX AND ARHISBAND RND<br>1188 ARHI-KARHI+CARHICI9AND RND>8.5<br>1118 LOCATE8,8,8:PSETCARH,ARV>GR\$C71),C:<br>PSETCARH+1,ARV>GR\$C72),C<br>1128 PSETCARH1,ARV1>GR\$C71),C:PSETCARH1+

1,ARV1)GR\$(72),C<br>1130 PSET(ARH,ARV)GR\$(73),C:PSET(ARH+1,A

RV)GR#(74),C<br>1140 PSET(ARH1,ARV1)GR#(73),C:PSET(ARH1+

1210 LOCATEHARH1, HARV1:PRINT" "<br>1220 PSET(HX,20)" ":PSET(HX+1,20)" ":PSE<br>T(HX,21)" ":PSET(HX+1,21)" "

1290 IF ABS(ARH-X)=<ABS(ARH1-X) THEN L=A

1300 IF ABS(ARH-X))=ABS(ARH1-X) THEN L=A

RV1<br>1310 PSETCARH,ARV)GR#C71),C:PSETCARH+1,A<br>RV)GR#C72),C:PSETCARH1,ARV1)GR#C73),C:PS<br>ETCARH1+1,ARV1)GR#C74),C:LINEC8#X+7,8#20<br>-1)-C8#X+7,L#8+8),4:PLAY"L2D0M1S005D004S

1140 PSETCHCATH, HARDWARE<br>1150 IF SCORE>5000 THEN NV=0.3<br>1150 IF SCORE>10000 THEN NV=0.2<br>1170 IF RND>NV THEN GOSUE 1470

1240 FOR BH=ARV TO 20<br>1250 PSET(ARH+1,BH+1)GR\$(69),7

1260 HARH-ARHIHBH-BH<br>1270 PSET(HARH+1,HBH+1)" "INEXT BH

1180 HARH=ARH: HARV=ARV

1230 GOTO 1040

1280 RETURN

RV1

1190 HARH1=ARH1: HARV1=ARV1 1200 LOCATEHARH, HARVIPRINT" "

> Suite page 4 **THOMSON T07**

3620 IF N=4 THEN GOSUB 5600 ELSE FOR T=1<br>TO 40INEXT T  $3621$  Y=Y+1 3622 A\$=INKEY\$<br>3622 A\$=INKEY\$<br>3626 IF A\$<>""THEN RETURN<br>3626 IF Y=6 AND X<16 OR Y=11 OR Y=16 OR<br>Y=20 THEN 3735 3630 LOCATE X, Y+1: PRINTGR\$(18)<br>3640 LOCATE X, Y+3: PRINTGR\$(19)<br>3650 IF N=4 THEN GOSUB 5500 ELSE FOR T=1 **TO 50:NEXT T** 3670 LOCATE X, Y+1:PRINTGR\$(16)<br>3680 LOCATE X, Y+3:PRINTGR\$(17)<br>3690 Y=Y+1:IF N=4 THEN GOSUB 5600 3788 AS=INKEYS<br>3718 IF AS<>"THEN RETURN ELSE 3588<br>3735 AS=INKEYS 3740 IF ASC>\*\*AND ASC>CHR\$C10>THEN RETUR 7745 ON N GOSUB 4888,4688,5888<br>3758 ON N GOSUB 4188,4788,5188<br>3755 GOTO 3735 37998 'LONGUE CORDE<br>3818 LOCATE X-2, YIPRINTGR\$(26)GR\$(27)<br>3815 LOCATE X, Y+2: PRINTGR\$(28)<br>3828 PLAY"A8T4L203DOREMIFASOLASID004DORE<br>MIREMI:<br>MIREMI: 3825 LOCATE X-2, YIPRINT" 3835 X=X-2<br>3848 LOCATE X, Y-1:PRINT"<br>3845 LOCATE X, Y+1:PRINTGR\$(24)<br>3858 LOCATE X, Y+3:PRINTGR\$(25)<br>3852 LINE(208, 0)-(208, 112), 1 3855  $Y = Y + 1$ 3860 AS=INKEYS 3865 IF AS=CHRS(32)AND Y=6 THEN 3878<br>3867 IF AS=CHRS(32)AND Y=11 THEN 3878<br>3870 IF AS=CHRS(32) OR Y=12 THEN 2900 E **LSE 3840** LSE J840<br>3880 LOCATE X,Y:PRINT" "<br>3880 LOCATE X,Y:PRINT"<br>3882 X=X-2:LOCATE X,Y:PRINTGR\$(7):LOCATE<br>X,Y:PRINTGR\$(9):LINE(208,0)-(208,112),<br>1:PLAY"LADOREMIFAFAMIREDO":N=5:SC=SC+5:G 1:PLAY-LADORETHER ARTICLES 3988 CHOIX DU SPRCH<br>3988 CHOIX DU SPRCH<br>3982 IF Y<14 AND Y>7 AND X<20 THEN N=2<br>3985 IF Y<14 AND Y>7 AND X<20 THEN N=4<br>3985 IF Y<19 AND Y>14 THEN N=10<br>3987 IF Y<4 AND X<20 THEN N=6<br>3910 RETURN

DMIDO\*:LINE(88X+7,8828-1)-(88X+7,L88-1),

1320 IF X\*ARH OR X\*ARH+1 THEN GOSUB 1350<br>1330 IF X\*ARH1 OR X\*ARH1+1 THENGOSUB 141

1340 PSET(ARH,ARV)' 'IPSET(ARH+1,ARV)" '<br>'PSET(ARH1,ARV1)' "IPSET(ARH1+1,ARV1)''

IRETURN<br>1350 ATTRB0,01COLORIILOCATEARN,ARV-11PRI<br>NTGR8(75):LOCATEARH+1,ARV:PRINTGR8(78):C<br>OLOR3:LOCATEARH+1,ARV-11PRINTGR8(76):LOC<br>ATEARN,ARV:PRINTGR8(77)<br>1360 FOR T=1 TO 150:NEXT:PLAV\*O1L3RELIFA<br>PRELEFAMIO2LIREMIL203RE01L

301REL203RES0F4"<br>1370 COLOR01LOCATEARH,ARV-11PR1NT" "1LOC<br>ATEARN+1,ARV1PR1NT" "1COLOR01LOCATEARH+1<br>,ARV-11PR1NT" "1LOCATEARH,ARV1PR1NT" "<br>1390 ATTRB1,1:COLOR11LOCATEARH,ARV-11PR1<br>NTGR\$(75):LOCATEARH+1,ARV-11PR1NTGR\$(76):LO

XT<br>
1398 COLOR@:LOCATEARH,ARV-1:PRINT" ":LOC<br>
ATEARN+1,ARV:PRINT" ":COLOR@:LOCATEARH+1<br>
1400 C=INT(RND#6)+1:ARH=INT(RND#38):ARV=<br>
14:SCORE=SCORE+500:RETURN<br>
14:SCORE=SCORE+500:RETURN<br>
14:SCORE=SCORE+500:RETURN<br>
14:SCORE=SC

1430 COLOR8:LOCATEARH1,ARV1-IIPRINT" "IL<br>OCATEARH1+1,ARV1:PRINT" "ICOLOR8:LOCATEA<br>RH1+1,ARV1-1IPRINT" "ILOCATEARH1,ARVIIPR

1440 ATTRB1, ISCOLORISLOCATEARHI, ARVI-ISP

THTGR\$(75):LOCATEARHI+1,ARVI:PRINTGR\$(7<br>RINTGR\$(75):LOCATEARHI+1,ARVI:PRINTGR\$(7

6):LOCATEARH1, ARV1:PRINTGR#(77):FOR Rel

1450 COLORO:LOCATEARH1,ARV1-1:PRINT" ":L<br>OCATEARH1+1,ARV1:PRINT" ":COLORO:LOCATEA<br>RH1+1,ARV1-1:PRINT" ":LOCATEARH1,ARV1:PR

1460 C=INT(RND#6)+1:SCORE=SCORE+500:ARH1

=INT(RND#38):ARVI=14:RETURN<br>1470 IF RND<0.5 THEN GOTO 1550 ELSE1480

IS30 PSETCHM, HR)\* \*INEXTIIFN=X OR N=X+1<br>THEN GOSUB 1610

1590 PSET(HW.HR)" "INEXTIIF HWX OR HWX+1<br>THEN GOSUB 1610

1610 ATTRB1, 1:LOCATEX-1, 21:PRINTGR#(75);<br>GR#(76):PLAY"OIL2REFAD002L3SIFAS0"

1620 ATTRB1, 1:LOCATEX-1, 201PRINTGR\$(77);

1630 FOR T=1 TO200 :NEXT<br>1640 ATTRB1,1:LOCATEX-1,21:PRINT" ":VIE<br>1650 ATTRB1,1:LOCATEX-1,20:PRINT" ":VIE

1660 ATTRB1, I:LOCATEI0, 12: PRINT"GAME OVE

1678 PLAY"T404L96D0D0L48D0L96D0RE#L48REL

1680 ATTRB0, 0:LOCATE0, 20: PRINT "UNE AUTRE

Le numéro de la rentrée

sera en vente chez votre

marchand habituel le 31

Août, Nº 46, 8 francs.

96REL48DOL96DOL4803LA#04L96DO

1990 AS=INKEYS<br>1700 IF AS="0" THEN GOTO 10<br>1710 IF AS="N" THEN GOTO 1730<br>1720 GOTO 1690<br>1730 CLS:END<br>1740 REC=REC+3000

**THOMSON T07** 

1750 VIE=VIE+1:RETURN

**IRETURN** 

301REL203RESOFA\*

TO 20: NEXT

 $1480$   $W = QPH1 + 1$ 

 $1490$  A=ARVI+1

1520 HW=W: HR=R

1548 RETURN

1600 RETURN

 $=VIF-1IFFTURN$ 

(0/N)?"

1500 FOR R=A TO 21<br>1510 PSET(W,R)GR\$(69),7

 $1550$   $A=ARV+1:U=ARH+1$ 

1560 FOR R=A TO 21<br>1570 PSET(N,R)GR\$(69),7<br>1580 HW=W:HR=R

INT<sup>\*</sup>

### **JEREMIE LE GRIMPEUR**

4858 LOCATE S, 18:PRINT" ":ATTRE 8, 1:LOC<br>ATE S+1, 13:PRINTGR\$(49):ATTRE 1, 1:LOCATE<br>S+2,13:PRINTGR\$(50):S=S+1:PLAY\*T1L6A003 Suite de la page 3 SOLASI<sup>\*</sup> COSUB 4788 AND YKI3 AND XXI8 THEN N=3 3955 IF YO18 THEN N=1 N 7000 2=8<br>
4010 IF G(38 THEN F=1 ELSE ATTRB 0,0:LOC<br>
ATE G, K:PRINT" "IG=0:ATTRB 1,1<br>
4020 IF G(138 THEN F1=1 ELSE ATTRB 0,0:L<br>
4020 IF G2(38 THEN F2=1 ELSE ATTRB 0,0:L<br>
4020 IF G2(38 THEN F2=1 ELSE ATTRB 0,0:L<br>
4020 IF G2(38 TH 5837 RETURN<br>5188 'AFF PALLIER 4 ########## 4825 RETURN<br>4188 'AFF PALLIER ISSN: NEWSTATES<br>4188 AFF PALLIER ISSN: NEWSTATES<br>4118 LOCATE G+F, K: PRINTCR\$(42)<br>4128 LOCATE G1+F1, K: PRINTGR\$(42)<br>4125 LOCATE G2, K: PRINTGR\$(42)<br>4125 LOCATE G2, K: PRINTGR\$(42)<br>4125 ATTRB  $1.18:PRINTCPE(42)$ **HEN 7000** RETURN 4620 IF S=3 THEN N1=2 4622 IF S=22 THEN LINE(208,70)-(208,112) 4625 IF X=8 AND N2=2 THEN 7000<br>4626 IF N2=2 AND X+1=8 OR N2=2 AND X-2=8<br>THEN 7000<br>4630 IF N2=2 THEN LOCATE S.13:PRINT" ":A<br>TTRB 0.1:LOCATE S+2,13:PRINT" ":ATTRB 1, 6500  $1: M2 =$ 4635 SA=SA+1:IF SA=5 THEN SA=0:N2=2 ELSE 4648 RETURN 4788 'AFF PALLIER 3\*\*\*\*\*\*\*\*\*\*\*\*\*\*\*<br>4718 ON N1 GOTO 4715,4888<br>4715 ON N2 GOTO 4725,4758 4725 LOCATE S, 10: PRINT\*<br>:PRINTGR\$(43)GR\$(44) ":LOCATE S-1.18 1738 S=S-1:RETURN<br>4758 S=S-1:RETURN<br>4758 LOCATE S,10:PRINT\* ":LOCATE S-1,13<br>:PRINTGR\$(45):ATTRB 0,1:LOCATE S+1,13:PR<br>INTGR\$(46):S=S-1:ATTRB 1,1:PLAY"T1L6A003 5715 BN=BN+1 5720 FOR T=1 TO 15:NEXT T SOLASI" 5725 RETURN 4768 RETURN 5750 'AFF PALIER 6 88888888888 4800 ON N2 GOTO 4910,4850<br>4810 LOCATE S,10:PRINT" ":LOCATE S+1,10<br>:PRINTGR\$(47)GR\$(48)  $$(42)$ 5760 ATTRB 1, 1: FOR T=1 TO 30: NEXT T 4820 S=S+1:RETURN 5765 RETURN

4860 RETURN<br>4900 'SAUT PALLIER 3 WWW.WWW.4900 'SAUT PALLIER 3 WWW.RES 5000 'PALLIER 4 \*\*\*\*\*\*\*\*\*\*\*\*\* 5006 IF MO=3 THEN 5010 ELSE 5007<br>5007 IF X=PA OR X=PA1 OR X=PA2 THEN 7000<br>5003 IF X+1=PA OR X+1=PA1 OR X+1=PA2 THE S010 IF PA=13 THEN J=1:PLAY"L6T303A0SI"<br>5015 IF PA=32 THEN J=-1:PLAY"L605A1SI"<br>5020 IF PA1=18 THEN J1=1:PLAY"L6T303A0D0 5025 IF PAI=38 THEN JI=-1:PLAY"L605A1D0"<br>5030 IF PA2=13 THEN J2=1:PLAY"L4T303A0FA 5035 IF PA2=38 THEN J2=-1:PLAY"L605A1FA" 5185 ATTRB 0,0:LOCATE PA, 18:PRINT" ":LOC<br>ATE PA+J, 18:PRINTGR\$(42) 5110 LOCATE PA1, 18: PRINT" ": LOCATE PA1+J 5115 LOCATE PA2, 18: PRINT" ": LOCATE PA2+J 2,18:PRINTGR\$(42)<br>5128 ATTRB 1,1:RETURN<br>5288 'SAUT PALLIER 4 \*\*\*\*\*\*\*\*\*<br>5218 IF X=PA+J OR X=PA1+J1 OR X=PA2+J2 T 5220 IF X-1=PA+J OR X-1=PA1+J1 OR X-1=PA<br>2+J2 OR X+2=PA+J OR X+2=PA1+J1 OR X+2=PA 2+J2 THEN SC=SC+5:GOSUB 6500:RETURN ELSE 5537 IF Y>3 AND X<32 THEN SC=SC+12:GOSUB 5548 RETURN<br>5600 'AFF PALLIER 5 \*\*\*\*\*\*\*\*\*\*\* S610 ATTRB 0,0:LOCATE CR,YR:PRINT" "<br>5620 LOCATE CR,YR:1:PRINTGR\$(42)<br>5625 YR=YR:1:ATTRB 1,1<br>5625 YR=YR:1:ATTRB 1,1<br>5630 IF CR=X AND YR=Y OR CR=X AND YR=Y+1<br>OR CR-1=X AND YR=Y OR CR-1=X AND YR=Y+1<br>THEN 7080<br>THEN AND YR=Y O THE 7000<br>5635 RETURN<br>5708 'PALIER 6 \*\*\*\*\*\*\*\*\*\*\*\*<br>5705 IF MO=0 THEN 5710 ELSE 5715<br>5710 IF X=BN OR X+1=BN THEN 7000 5717 IF BN>=24 THEN BN=24<br>5718 IF BN>=24 THEN SC=SC+15:GOSUB 6500 5755 ATTRB 0,0:LOCATE BN-1,8:PRINT" ";GR

 $\circ$ 

\$

Thierry SCHNEIDER

 $EM \times = 0$ 

Mary Williams

6000 'PALIER 7 SERGESSERSER

6100 RETURN

7015 NEXT F

TEP

 $\circ$ 

 $\circ$ 

 $\sigma$ 

 $\circ$ 

**CONTRACTOR CONTRACTOR** 

 $\sigma$ 

 $380000=0:J=1$ 

5110 COLOR, 4<br>6000 '\*\*\*\*\*\*\*\*\*

# DECOR

\*\*\*\*\*\*\*\*\*

6010 CO=3:0=8:SI=0:N=19:X=40:Y=0

3900 RETURN

5000

6000

6001 CLS

**RETURN** 

6085 IF X=VN AND MO=8 THEN 7008<br>6015 IF VN<1 THEN LOCATE 1,3:PRINT" ":VN 6920 ATTRB 0,0:LOCATE VM, 3:PRINTGR\$(42);<br>\* \*:ATTRB 1,1:VN=VN-0.5:PLAY"L2RE":RETUR

6130 IF X-1=VB THEN SC=SC+30:GOSUB 6500:

6500 'SCORE<br>6510 ATTRB 0,0:CONSOLE 23,24,,2:LOCATE 2

8,24:PRINTSC:CONSOLE 0,24,1,0:ATTRB 1,1:

8,24:PRINTSC:CONSULE 8,24,1,8:811R8 1,1:<br>7888 IF X:3 THEN X=3<br>7888 IF X:37 THEN X=36<br>7884 LOCATE X-3,Y-1:PRINT\* "LOCATE X<br>449.GR\$(41):FOR F=1 TO 3<br>7885 LOCATE 19,1:PRINTGR\$(8)GR\$(37):LOCA<br>TE 19,3:PRINTGR\$(2)GR\$(38):PLAY"03

7010 LOCATE 19,1:PRINTGR\$(35)GR\$(1):LOCA<br>TE 19,3:PRINTGR\$(36)GR\$(3):PLAY"03T4L24A

7828 PLAY"A8T3L404D0PD0PD0PREMIFASID0REM<br>IMIMIMI"<br>7825 PLAY"05SILASILAD003D0RESI"

7838 CONSOLE , 8:FOR C=6 TO 1 STEP -1<br>7838 CONSOLE , 8:FOR C=6 TO 1 STEP -1<br>7835 COLOR C:LOCATE 24, 1:PRINTGR\$(53)GR\$<br>(54); "S":LOCATE 25, 3:PRINT"PERDU":LINE(1<br>99,1)-(178,9), 3:LINE-(199, 31), 3:LINE-(23<br>8,31), 3:PLAY"O5T

EXT C<br>7040 PLAY\*A0T3L40SSILASOFAMIRED004SILASO

FAMIREDOO3SILASOFAMIREDOO2SILASOFAMIREDO<br>01SILASOFAMIREPPPPPPPPPPPP

"ERINTERS(2)GR\$(3):PLAY"02T4L2D0":<br>NEXT Y:PLAY"03T4L24A1RE"<br>7505 PLAY"TIL4A001D0REMIFAS0LASI02D0REMI<br>T4L6FAS0LASI03D0REMIFAS0LASI04D0REMIFAS0<br>LASI05D0REMIFAS0LASI

7510 CONSOLE,, 0:ATTRB 0, 0:FOR C=6 TO 1 S

7520 COLOR C-1:LOCATE 13,2:PRINTGR\$(39):<br>LOCATE 19,4:PRINTGR\$(39):LOCATE 17,5:COL

OR C:PRINTGR\$(39):COLOR C+1:LOCATE 11,4:<br>PRINTGR\$(39):LOCATE 18,1:PRINTGR\$(39):LO<br>CATE 21,2:PRINT GR\$(39):COLOR 6:LOCATE 1

5,4:PRINTGR\$(39):LOCATE 11,1:PRINTGR\$(39

7525 PLAY"05L6T2SILASIDOSISILA":NEXT C<br>7538 FOR X=37 TO & STEP -1<br>7535 IF Z=51 THEN Z=52:C=1 ELSE Z=51:C=3<br>7548 COLOR 4:ATTRB 1,1:LOCATE X,12:PRINT<br>6R\$(Z);"";41TRB 0,0:CLOR C:PRINTGR\$(3<br>9):PLAY"L204T3PPP":NEXT X:COLOR 5<br>75

VOUS";:ATTRB 1,0:PLAY"05PPPP":PRINT

PSET(NB+16,MB-10),CU:PSET(NB+20,MB-2),CU<br>3631 FOR H=0 TO 60:NEXT H<br>3640 NB=X#8:MB=19#8:PSET(NB-18,MB-8),CU:<br>PSET(NB-8,MB-17),CU:PSET(NB+3,MB-20),CU:<br>PSET(NB+24,MB-15),CU:PSET(NB+3,MB-20),CU:<br>PSET(NB+24,MB-15),CU:PSET(NB+28

" ARRESERENT TOUCHE QUELQUE CHOSE \*\*

S010 IF 0=0 AND X<6 OR 0=0 ANDX>33 THEN<br>SC=SC+1:S1=1:Y=Y-1:LOCATEX,19:PRINT" ":C<br>0=7:LOCATE12,22:COLOR7,2:PRINTSC:PLAY"05<br>A6T8L2DOREMIPPDOREMI":RETURN

5015 IF 0=0 THEN GOTO 3508<br>5028 VI=VI-1:PLAY"A6T8L203SISOMID002SISO<br>MIDO":IF VI=-1 THEN GOTO 9000 ELSE GOTO

\*\*\*\*\*\*\*\*\*\*\*\*\*\*\*\*\*\*\*\*\*\*\*\*\*\*\*\*\*\*\*\*\*

7DOT2L2A2REMIFASOLASI04DOREMIFASOLA\*

6110 IF X=BN THEN 7000 ELSE RETURN<br>6120 IF X=VN THEN 7000

VEZ \*;:PLAY"O3PPPPPPP":LOCATE 11,12:ATTR<br>8 1,1:PRINT" AVEZ \*;:PLAY"O3PPPPP":PRINT" GAGN<br>7555 ATTRB 1,8:PLAY"PPPPPP":PRINT" GAGN<br>E":PLAY"PPPPPP":LOCATE 21,12:ATTRB 1,1:P<br>RINT" GAGNE<br>7578 PLAY"A003LI2S004D0DOREMIDOMIREC3500<br>

AREMIFRS0D00000REMIFRS0LRS1LAS0FAMIRED0<br>13999 /\*\* AFFICHAGE DU DESSIN CHARGE \*\*<br>14000 FORI=0TOMC-1<br>14010 DEFGR\$(1)=GR(1,1),GR(1,2),GR(1,3),<br>GR(1,4),GR(1,5),GR(1,6),GR(1,7),GR(1,8)<br>14020 ATTRB1,1:LOCATEPC(1)\*2+20,PL(1)\*2+<br>4

4030 NEXT

14040 BOXF(0,0)-(152,200),-1:DESSIN=1:GR

0,0)-(72,79),-4:CONSOLE12,24:SCREEN4.6,0

15885 COLOR6, 0:LOCATE12, 3: PRINT"LA REMIS<br>E EN ORDRE DES GR\$":LOCATE12, 4: PRINT"PRE<br>ND PARFOIS DU TEMPS...":LOCATE12, 6: PRINT<br>"SOYEZ PATIENT !"

"SOVEZ PATIENT !"<br>15809 '\*\*\*\* BOUCLE DE RECLASSEMENT \*\*\*\*<br>15818 FORI=8TO9:FORJ=8TO9:FORGR=8TONC-1<br>15828 IFPL(GR)=1 ANDPC(GR)=J THENGOSUBIS

15030 NEXTGR:NEXTJ:CLIG=1:NEXTI<br>15039 '000000 PLUS DE DEFGR\$ 0000000000<br>15040 PLAY"O5L10DOMISO":LOCATE0,24:COLOR<br>1,0:PRINT"APPUYEZ\_SUR\_UNE\_TOUCHE";:0\$=IN

15858 SCREEN8, 8, 8:CLS:ATTRB1, 1<br>15868 FORI=8TONC-1:LOCATEPC(I)#2+28, PL(I)<br>>#2+4, 8:COLORCOULP(I), COULF(I):PRINTGR\$(

19978 GOTO18818<br>15879 '## INSCRIPTION LIGNE & LIGNE ##<br>15888 IFCLIC=1THENLOCATE8,24:COLOR8,1:PR<br>INT"APPUYEZ SUR UNE TOUCHE";:A\$=INPUT\$(1<br>0:SCREEN4,6:CLSELSEGOTO15895<br>15898 BOXF(8,108)~(88,(1+1)#8-1),8:LOCAT<br>E8,11,8:COLOR6,

1.1,0:CORRECTRECTRECTRESSIN<br>
1.5895 IFLIG=11THENLOCATE24,LIG:COLOR6,4:<br>
1.5895 IFLIG=11THENLOCATE24,LIG:COLOR6,4:<br>
1.5895 IFLIG=11THENLOCATE24,LIG:COLOR6,4:<br>
1.589 LOCATE3,1,0:COLOR6,6:LOCATE0,LIG,0:P<br>
1.5180 LOCATE3,1,0:C

ISI20 PRINTHID\$(STR\$(GR(GR,K)),2);<br>ISI30 IFK(8THENPRINT",";ELSE PRINT" ";:C<br>OLOR6,4:PRINT"/COL("MID\$(STR\$(J),2)")";

15150 XX=XX+1:LL=LL+1:LIG=LIG+1:IF LIG>2<br>2 THEN COLOR0,1:LOCATE0,24:PRINT\*APPUYEZ

SUR UNE TOUCHE"; : 0\$=INPUT\$(1):LIG=11:SC 

CHASSED PRINT:PRINT"LE PIGEON DOIT CONSTRUI<br>RE SON NID EN ALLANT CHERCHER DANS<br>LA GROTTE OUVERTE LES BRINDILLES,

8070 PRINT"L'AUTRE GROTTE LA NOURRITURE.

e PENTITI DOIT PRENDRE UNE BRINDILLE<br>
ET LA RAMENER A SON NID, PUIS ALLER<br>
CHERCHER LA SUIVANTE, ETC..."<br>
8080 PRINT:PRINT"LE CHASSEUR DOIT ABATTR<br>
E LE PIGEON DUSSUR PEUT TIRER AUTANT<br>
DE TOIS QU'IL LE DESIRE."<br>
8090 PRIN

VIE"<br>
SI00 PRINT:PRINT"POUR CONTINUER APPUYEZ<br>
SUR UNE TOUCHE":AG#=INPUT#(1):CLS:PRINTS<br>
PC(10):ATTRB1,0:PRINT"SUITE":ATTRB0,0<br>
SI05 PRINT:PRINT" LE CHASSEUR PEUT DIR<br>
IGER SON TIR GRACE A SA MANETIE"<br>
SI10 PRINT:PRINT" LE

OUI GAGNE" CHECK LE CARSSEUR

CER APPUYEZ SUR UNE TOUCHE": AOS=INPUTS(1

\*\*\*\*\*\*\*\*\*\*\*\*\*\*\*\*\*\*\*\*\*\*\*\*\*\*

DES ROCHERS, IL PERD UNE

15145 IFPOS<25THENLIG=LIG+1

**THOMSON T07** 

889

I); : NEXTI

 $TRS(XX), 2)$ ")=";<br>15110  $FORK=1T08$ 

S A VOTRE SERVICE"

15148 NEXTK

**CHASSEUR** 

LA GROTTE

UR LES PAROIS<br>VIE"

): CLS: RETURN

9990

PUT\$(1):CONSOLE0,24

14999 / 0001010010<br>14999 / 0001010010<br>15000 BEEP:GRILLE=0:LL=1:CLIG=11LIG=11:x<br>5000 BEEP:GRILLE=0:LL=1:CLIG=11LIG=11:x<br>%=0:SCREEN0,0,0:CLS:LOCATE23,0,0:ATTRB1,0:COLOR0,1:PRINT"CREATOR":ATTRB0,0:80%F(

**THOMSON T07** 

11230 GOTO 11210

GOSUB 8000<br>SCREEN7, 4, 0 **PETIIDM**  $P = 0: J = 1: V = 0$  $T = 110 = 3$ 0 WX=4:WY=4:C0=3:M=19:VI=6:SC=0:S1=0:N=  $9:7 = 40:7 = 0$  $M1 = 39$ FOR A=8 TO 8:5(A)=1:NEXT<br>DEFGR\$(8)=129,195,182,68,24,8,8,8<br>DEFGR\$(1)=8,8,195,255,24,8,8,8 000 17 DEFGR#(2)=0,0,0,24,56,102,195,129<br>18 DEFGR#(3)=0,0,195,255,24,0,0,0<br>19 DEFGR#(4)=4,52,52,54,62,52,48,72<br>20 DEFGR#(5)=4,14,31,31,14,4,4,4 21 DEFGR\$(6)=&B10011010,&B11001110,&B011<br>00000,&B00111100,&B00111100,&B01111000,& 10000 001100000, £800110000<br>22 DEFGR\$(7)=\$810000100, £810100111, \$8100 - 33 1010, LB00101010, LB111111110, LB00010010, L 010010001, LB01110111<br>23 DEFGR\$(8)=680000011, LB00000111, LB000 00111, LB00000111, LB00001111, LB00001111,<br>255, 255 PIGEON **HASS** 24 DEFGR#(9)=0,0,0,0,0,000100101,00011011 01,255,255 5 DEFGR\$(10)=0,0,0,0,0B11010010,0B01001 301, 255, 255 ...<br>1966: 1974.1197811989999, 1911999899, 1911<br>19899, 1911199999, 1911111999, 1911119988, 255,255<br>97 GOSUB 6080 98 GOTO 1000 99 "####### DEPLACEMENTS ########<br>100 LOCATEM,N,G:PRINT" ":M=M+1:IF M>40 T ,0,0:PRINT" " HEN M=40<br>110 RETURN 3986 '\*\*\*\*\*\*\*\*\*\*\*\*\* 20 LOCATEM, N, 0: PRINT" "IMAM-1: IF MCG TH 3001 CU=CO :30 RETURN<br>IS0 LOCATEX,Y,0:PRINT" ":Y=Y-1:IF Y^0 TH 159 RETURN 160 LOCATEX, Y, 0: PRINT" "IY=Y-1:IF YK0 TH 161 X=X+1:IF X>40 THEN X=40 169 RETURN 3510 170 LOCATEX, Y, 0: PRINT" ": X=X+1: IF X>40 T HEN X=40<br>179 RETURN 180 LOCATEX, Y, 0: PRINT" ": X=X+1: IF X>40 T **HEN X=40** 181 Y=Y+1<br>189 RETURN LOCATEX, Y, 0: PRINT" ": Y=Y+1 199 RETURN 200 LOCATEX, Y, 0: PRINT" ": Y=Y+1: X=X-1: IF XKO THEM X=0 **RETURN** 

PIGEON

Le mode d'emploi est dans le programme

que.

CLEAR., 14:CLS

EN M=0

EN Y=B

 $EN Y = 0$ 

210 LOCATEX, Y, 0: PRINT" ": X=X-1: IF X<A TH

Vous êtes deux, un chasseur et un pigeon. Le pigeon tente de construire son nid en allant chercher des brin-

dilles et de la nourriture, tandis que le chasseur le tra-

220 LOCATEX, Y, 0: PRINT" ": Y=Y-1: IF Y<0 TH EN Y=0<br>221 X=X-1:IF X<0 THEN X=0 229 RETURN<br>999 '\*\*\*\*\*\*\*\*\*\*\*\*\*\*\*\*\*\*\*\*\*\*\*\*\*\* \*\* BOUCLE PRINCIPALE \*\* ON STICK(0) GOSUB 110, 110, 100, 110, 1 18,118,128,118<br>1288 ON STICK(1) GOSUB 158,168,178,188,1 98,200,210,220<br>1299 0=POINT((X#8)+4,(Y#8)+4)<br>1308 IF Q()CO AND Q()-5 THEN GOSUB 5000<br>1305 IF X=X1 AND Y=0 AND CO\*7THEN GOSUB 1318 IF M(6 THEN M=6 ELSE IF M>33 THEN M 1399 P=P+1:IF P=4 THEN P=0<br>1400 LOCATEX, Y, 0:COLORCO, 4:PRINTGR\$(P):' 1500 LOCATEM, N, 8: COLOR2, 4: PRINTGR\$(4):'C 1510 É1=E:E=M<br>1515 IF 0=0 THEN GOTO 1600<br>1530 IF 0=1 THEN K=SCREEN(E,R):IF K<}32<br>THEN GOSUB 3500 1550 IF 0=1 THEN LOCATEE1, R+1, 0:PRINT"<br>1600 Z=STRIG(0): IF 2=-1 THEN PLAY"05A9L2<br>72LASILAFAD0": GOSUB 3000<br>1650 IF 0=1 THENLOCATEE, R, 0:COLOR0:PRINT<br>GR\$(5):R=R-1:IF R<0 THEN 0=0:J=1:LOCATEE \*\*\*\*\*\*\*\*\*\*\*\* 3100 0=1:J=0:R=18:E=M:K=SCREEN(E,R):IF K<br><>32 THEN GOSUB 3500 3150 LOCATEE, R, 0: COLOR0: PRINTGR\$(5) 3200 PETURN<br>3500 '\*\*\*\*\*\*\*\*\*\*\*\*\*\*\*\*\*\*\*\*\*\*\*\*\*\*\*\*\*\*\*\*\* **88 LA FLECHE TOUCHE LE PIGEON 88** 3510 IF E⇔X OR R⇔Y THEM O≈0∶LOCATEE1,R<br>+1,0:PRIMT" ":RETURN FIRET FIRETURN<br>
3608 LOCATEEI, R+1, 8:PRINT" "<br>
3605 IF Y>8 THEN GOTO 3610<br>
3606 LOCATEX, Y, 8:PRINT" ":Y\*1<br>
3618 FOR U\*Y-1 TO 18:LOCATEX, U, 8:PRINT"<br>":LOCATEX, U+1, 8:COLORCO:PRINTGR\$(P):PLAY<br>"4912T205DORE":NEXT U 3628 NB=X48:HB=1948:PSET(NB-7, MB-2), CU:P<br>SET(NB, MB-5), CU:PSET(NB+4, MB-5), CU:PSET(NB+8, MB-5), CU:PSET(NB+4, MB), CU<br>3621 FOR H=8 TO 68:NEXT H<br>3639 NB=X48:MB=1948:PSET(NB-14, MB-4), CU:<br>3639 NB=X48:MB=1948:PSET(NB-14,

PSET(MB-4, MB-10), CUIPSET(MB+4, MB-10), CUI

6100 LOCATE0, 20: COLORO, 0: PRINT"---------6110 FOR U=15 TO 19:COLOR5, 5:LOCATE4, U, 0<br>:PRINT",, ":LOCATE34, U, 0:PRINT",, ":NEXT U<br>6120 FOR U=0 TO 13:LOCATE0, U, 0:PRINT"...<br>::SAT U 6138 FOR U=2 TO 13:LOCATE34, U, 0: PRINT"..<br>....":NEXT U<br>6140 LOCATE34, 1, 0: PRINT".."<br>6142 IF T=1 THEN LOCATE4, 14, 0: COLOR5, 5: P 6143 LOCATE6, 4: PRINT", , ":LOCATE6, 11: PRIN 6144 LOCATE32, 7: PRINT",, ":LOCATE33, 10: PR INT"."<br>6145 BOXF(0,168)-(319,199),2<br>6150 LOCATE6,22,0:COLOR7,2:PRINT"SCORE:"<br>95C;" VIE(S)=";VI<br>6200 IF HX)0 THEN FOR U=0 TOHX-1:LOCATEU<br>19,0:COLOR0,4:PRINTGR\$(6):NEXT U<br>6250 IF HY)0 THEN FOR U=36 TO 35+HY:LOCA<br>TEU,19,0:COL INT R\$(8):RETURN 6310 IF S(6)=0 THEN LOCATE36,1:COLOR7:PR<br>INTGR#(11);GR#(10);:COLOR1:PRINTGR#(9);G R\$(8):RETURN 6320 IFS(7)=0 THEN LOCATE36, 1:COLOR7:PRI NTGR\$(11); COLOR1: PRINTGR\$(10); GR\$(9); GR \$(8):RETURN 6330 IFS(8)=0 THEN LOCATE36, 1: COLOR1: PRI MIGRE(11);GRE(10);GRE(9);GRE(9);CRE(10);RETURN<br>6340 IF S(4)=0 THEN LOCATE36,1:COLOR7:PR<br>INTGRE(11);GRE(10);GRE(9);GRE(8):RETURN<br>6350 IF S(3)=0THEN LOCATE37,1:COLOR7:PRI NTGR#(10);GR#(9);GR#(8):RETURN<br>6360 IF S(2)=0 THEN LOCATE38,1:COLOR7:PR INTOR#(9);GR#(8):RETURN<br>6370 IF S(1)=0 THEN LOCATE39,1:COLOR7:P RINTCRS(8) IRETURN 6500 RETURN<br>6600 ' \*\*\*\*\*\*\*\*\*\*\*\*\*\*\*\*\*\*\*\*\*\* **SEAS PRESENTATION RESS** \*\*\*\*\*\*\*\*\*\*\*\*\*\*\*\*\*\*\*\*\* 8010 CLS: SCREEN7, 0, 0 8020 ATTRB1, 0: PRINT: PRINTSPC(7); "LE JEU' 8021 ATTRB0,0 8030 PRINT:PRINT"CE JEU SE JOUE A DEUX:"<br>9040 PRINTSPC(3);"LE 1 JOUEUR DIRIGE LE PIGEON" 8050 PRINTSPC(3) J'LE 2 JOUEUR DIRIGE LE

\* PLUS DE PIGEONS ...... 9100 CLS: SCREEN7 9200 PRINT"LE CHASSEUR A GAGNE, TOUS LES PIGEONS SONT MORTS. LES PIGEONS N'ONT<br>
OBTENU QUE "ISC;" POINTS"<br>
9300 LOCATE0,10,0:PRINT"POUR CHASSER H N<br>
OUVEAU APPUYEZ SUR UNE TOUCHE ("IAT=1<br>
NPUT\$(1):GOTO 7 10000 '\*\*\*\*\*\*\*\*\*\*\*\*\*\*\*\*\*\*\*\*\*\*\*\*\*\*\*\*\*\*\*\* 10010 IF T=2 THEN GOTO 10300 18188 LOCATEX1, 1, 8: COLOR7, 4: IF X1=39 THE<br>N PRINTGR\$(8) ELSE IF X1=38 THEN PRINTGR\$(9) ELSE IF X1=37 THEN PRINTGR\$(18) ELS<br>E IF X1=36 THEN PRINTGR\$(11) 10110 CO=3:S1=0:SC=SC+10:X1=X1-1:IF X1=3 5 THEN X1=39<br>10120 IF X1=39 THEN T=2:LOCATE4,14:COLOR<br>4,4:PRINT" ":X1=39 10220 RETURN 19399 10310 WX=WX-1:LOCATE4,14:COLOR4,4:PRINT" 18328 LOCATEXI, 1, 8:COLORI, 4: IF XI) 38 THE<br>N PRINTQR#(8) ELSE IF XI=38 THEN PRINTQR<br>#(9) ELSE IF XI=37 THEN PRINTQR#(18) ELS<br>E IF XI=36 THEN PRINTQR#(11) 10330 CO=3:S1=0:SC=SC+10:X1=X1-1:IF X1=3<br>5 THEN GOTO 11000 10400 RETURN<br>11000 '\*\*\*\*\*\*\*\*\*\*\*\*\*\*\*\*\*\*\*\*\*\*\* \* LE NID EST TERMINE \* 11001 P\*0<br>11010 CLS1SCREEN7,0,4<br>11100 LOCATE0,0,0:PRINT"LE CHASSEUR A PE<br>RDU , PETIT A PETIT LE PIGEON A FAIT<br>CAN MID !" 11200 LOCATEG, 12: PRINT"POUR REJOUER APPU<br>YEZ SUR 'P' COMME: " 1210 AS\*INKEYS: IF AS="P" THEN ATTRB0,01 GOTO 7 11220 ATTRB1,0:LOCATE37,12,0:PRINTGR\$(P)<br>:P=P+1:1F P=4 THEN P=0<br>11225 FOR Y=0 TO 20:NEXT

# **CORSAIRES**

## **ORIC 1 ET ATMOS**

Voici un jeu en trois tableaux en langage machine.

Dans le premier, il faut passer au travers de douze pirogues, éviter des récifs, arriver devant la porte du fort lorsqu'elle est ouverte et éviter le navire gardien qui fait la navette devant le fort. ce jeu est limité dans le temps, le chrono étant affiché.

Dans la deuxième partie, il faut éviter les boulets lancés par le fort.

Enfin dans la troisième partie, vous êtes à pied à l'intérieur du château. Vous devez arriver jusqu'au coffre. Pour cela, il faut passer au travers de boulets lancés par le service de sécurité et ne pas marcher sur une case de même couleur que la tête de mort.

**Michel PIPON** 

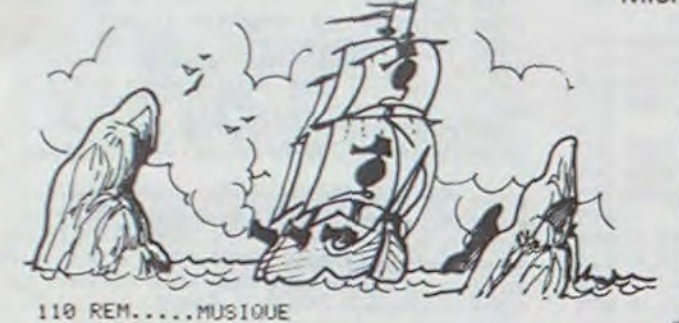

120 REM

130 DRTR3, 8, 2, 4, 1, 4, 4, 3, 1, 3, 8, 1, 4, 3, 1 140 DATA4, 3, 1, 4, 1, 3, 4, 3, 1, 4, 5, 1, 4, 5, 1 (4, 3, 1, 4, 1, 2, 4, 3, 1, 4, 5, 1, 4, 5, 2, 4, 3, 1, 4 150 DATA4, 5, 2, 4, 1, 1, 4, 3, 1, 4, 3, 4, 3, 8, 2  $4, 1, 4, 4, 3, 1, 3, 8, 1, 4, 3, 1, 4, 5, 2, 4, 5, 2, 4$  $.5.2$ 160 DATA4, 5, 1, 4, 6, 1, 4, 1, 1, 4, 5, 3, 4, 3, 1  $4.1.3.4.3.1.4.5.1.4.5.1.4.3.1.4.1.3.4$  $.3.$ 170 DATA4, 5, 1, 4, 5, 2, 4, 3, 1, 4, 5, 1, 4, 5, 2  $4,3,1,4,5,2,4,3,1,4,1,4,4,1,1,3,8,1,4$ 180 DATR4, 3, 2, 3, 8, 1, 3, 8, 4, 4, 1, 1, 3, 8, 1 , 4, 1, 1, 4, 3, 2, 3, 8, 1, 3, 8, 4, 4, 1, 1, 3, 8, 1, 4  $-1-1$ 190 DRTR4, 3, 2, 4, 8, 2, 4, 8, 3, 4, 3, 2, 4, 3, 3  $, 3, 8, 1, 3, 8, 3$ 200 DRTR3, 1, 2, 3, 6, 3, 3, 1, 1, 2, 10, 1, 3, 1, 1, 3, 6, 1, 3, 10, 1, 4, 1, 2, 3, 10, 3<br>210 REM 220 REM.....CARACT.CL.2 239 REM 248 DATAB. 8.8.3.3.7.3.3<br>258 DATAB. 8.8.48.56.68.56.56 260 DATA3, 1, 7, 7, 7, 7, 7, 7 270 0ATR62, 63, 63, 63, 63, 63, 63, 63, 63<br>280 0ATR0, 0, 0, 32, 32, 48, 56, 56<br>290 0ATR7, 7, 6, 14, 12, 29, 25, 19 DRTR63, 63, 8, 39, 63, 63, 63, 63 300 310 DRTR24, 24, 29, 12, 12, 36, 44, 62<br>320 DRTR51, 55, 55, 15, 15, 7, 7, 3<br>330 DRTR53, 63, 39, 7, 7, 7, 7, 39 340 DATA28, 8, 12, 6, 3, 1, 0, 0 358 DATA3.3.1.1.8.8.1.3<br>368 DATA55.58.58.58.58.58.58.2 379 DATAS1.51.55.7.7.7.7.7<br>380 DATA7.7.7.7.7.7.14.28<br>390 DATA7.2.2.2.2.2.2.2 38 0HTH53.63.39.7.7.7.7.7<br>418 0HTH63.8.8.3.7.15.7.7<br>428 0HTH8.8.8.48.48.56.48.48<br>438 0HTH8.8.8.1.1.3.7.7 449 DRTR31, 63, 63, 63, 63, 63, 63, 63<br>458 DRTR48, 32, 56, 56, 56, 56, 56, 56<br>468 DRTR6, 6, 14, 12, 12, 9, 13, 31<br>478 DRTR63, 63, 8, 57, 63, 63, 63, 63 480 DATA56, 56, 24, 28, 12, 46, 38, 58 498 DRTR14.4, 12, 24, 48, 32, 8, 8<br>500 DRTR63, 63, 57, 56, 56, 56, 56, 57<br>510 DRTR51, 59, 59, 60, 60, 56, 56, 48 520 DRTR59, 19, 19, 19, 19, 19, 19, 16 538 DRTR48, 48, 32, 32, 8, 8, 32, 48<br>548 DRTR63, 63, 57, 56, 56, 56, 56, 56<br>558 DRTR51, 59, 59, 56, 56, 56, 56, 48 560 DRTR56, 16, 16, 16, 16, 16, 16, 16 570 DATAS6.56.56.56.56.56.56.60<br>589 DATA1.3.15.31.63.63.62.60 590 DRTR32, 62, 63, 63, 63, 33, 1, 1 600 DATA1, 31, 63, 63, 63, 48, 32, 32 619 DRTRS6, 69, 62, 63, 63, 31, 31, 15<br>629 DRTR60, 69, 39, 15, 3, 1, 0, 0 630 DATA3, 7, 63, 63, 63, 63, 63, 63 648 DRTR48, 56, 62, 63, 63, 63, 63, 63<br>658 DRTR7, 7, 30, 60, 56, 32, 8, 8<br>668 DRTR63, 63, 51, 51, 8, 8, 8, 8 670 DATA63, 63, 51, 51, 0, 0, 0, 0 688 DRTR15, 31, 63, 63, 63, 38, 8, 9<br>698 DRTR9, 32, 32, 62, 63, 15, 1, 8 788 DRTAB, 8, 8, 9, 48, 52, 53, 31 719 DATAB. 8.8.8.8.15.63.63 728 DATAB. 8.3.15.63.62.48.8<br>739 DATA68.62.62.63.63.31.12.8 748 DATA0.0.56.60.63.63.31.15 750 DRTR0, 0, 31, 63, 60, 48, 32, 8<br>760 DRTR7, 31, 63, 56, 0, 0, 0, 0 779 DRTRS6, 63, 63, 15, 1, 9, 8, 0 780 0ATA9, 48, 69, 63, 63, 7, 1, 8 790 DATAG.0.24.62.63.63.63.62 800 DATAG.18.0.8.0.36.0.9<br>810 DATAG.63.0.0.0.0.0.0 820 DATA 2, 31, 12, 0, 0, 0, 0, 0 839 DATA12, 62, 12, 0, 0, 0, 0, 0 840 DATAG, 63, 3, 1, 1, 7, 15, 31 858 DRTRB. 63, 48, 32, 32, 56, 68, 62 870 DATA63, 63, 62, 60, 56, 48, 32, 0 889 DRTAG, 12, 30, 63, 63, 30, 12, 0 890 DATAB (0, 1, 3, 7, 15, 31, 63 900 DATAG, 0.63, 63, 63, 63, 63, 63 910 DRTR0.0.32.48.56.60.62.63 920 DATA48, 60, 62, 63, 62, 60, 48, 48 930 RFM 940 REM.....CARACT.CL.1 950 REM 960 DRTR0, 3, 3, 3, 0, 0, 7, 7 978 0RTR32.56.56.56.32,32.60.60<br>988 0RTR7.7.0.0.31.15.7.1<br>998 0RTR60.60.32.32.63.62.60.48 1000 DATA7, 15, 31, 63, 62, 42, 42, 8 1818 DRTR56,68,62,63,59,41,41,32<br>1828 DRTR8,8,8,8,8,7,31,63<br>1838 DRTR32,32,32,32,32,56,62,63 1040 DRTR3.15.31.63.63.63.63.15 1858 DRTR56.62.63.63.63.62.68.56<br>1868 DRTR63.63.63.63.63.63.63.63.63<br>1878 DRTR12.12.8.14.10.63.31.8<br>1888 DRTR6.6.4.7.5.63.62.8 1090 DATA12, 12, 4, 28, 20, 63, 31, 4

**ADAPTATION ATMOS:** Supprimer la ligne 5610, et remplacer la ligne 5600 par: 5600 PRINT 14,25, "VOTRE NOM" Remplacer la ligne 6440 par: 6440 CURSET X, Y, 0: FILL 8, 1, C: CURMOV 0, - 8, 3. Bien entendu, ajouter 1 à l'axe des X dans les instructions PLOT et SCRN. Comme cela semble vous poser des problèmes, deux exemples: Si vous rencontrez l'instruction PLOT 3,4,5", inscrivez "PLOT 4,4,5". Si vous avez "PLOT X,Y,5", inscrivez<br>"PLOT X+ 1,Y,5". Voilà! Surtout, attention aux datas! La moindre erreur peut être fatalel.

1100 DATA12, 12, 4, 28, 20, 63, 62, 4<br>1110 DATA1, 7, 15, 31, 31, 63, 63, 63<br>1120 DATA32, 56, 60, 62, 62, 63, 63, 63 1130 DATA28, 42, 42, 42, 62, 42, 42, 62 1140 DATRO, 12, 30, 63, 63, 30, 12, 0<br>1150 DATR7, 7, 7, 7, 7, 4, 4, 4 1160 DATA62, 46, 6, 46, 62, 0, 0, 0 1170 REM 1180 REM.....CODE MACHINE

1190 REM

#01.#91.#35.#R0.#28.#91.#35.#R0.#29.#9

1210 DATA#35, #60, #A2, #04, #A9, #20, #90, #C3, #BD, #CR, #D0, #FR, #60

#CR, #DØ, #FR, #60

1250 DATA#A0, #01, #A9, #20, #D1, #35, #F0, #03,#20,#28,#85,#89,#62,#91,#35,#80,#2

1260 DATA#A9, #20, #D1, #35, #F0, #03, #20, #2A, #85, #A9, #63, #91, #35, #A0, #29, #A9

#85.#89.#64.#91.#35.#60 1280 DATA#A9, #20, #8D, #CA, #BE, #8D, #CB, **MRF** 

1290 DATA#8D, #FF, #8D, #8D, #FE, #8D, #8D, #28, #8E, #8D, #2A, #BE, #8D, #9F, #BE

1300 DATA#8D, #9E, #BE, #E6, #37, #A0, #00, #91, #37, #A9, #6C, #A0, #01, #91, #37, #A0, #0

1310 DATA#A9, #20, #01, #37, #F0, #03, #20, #2R, #85, #A9, #60, #91, #37, #A9, #20

1320 DATANE6, #39, #A0, #00, #91, #39, #A9, #60.#80.#01.#91.#39.#80.#02<br>1330 DRT8#89.#20.#01.#39.#F0.#03.#20.

#2A, #85, #A9, #60, #91, #39, #A9, #20

1349 DATABE6, #41, #A8, #88, #91, #41, #A9,<br>#6C, #A8, #81, #91, #41, #A8, #82

1350 DATA#A9,#20,#D1,#41,#F0,#03,#20, #2R.#85,#A9,#6D,#91,#41

1360 DATA#A9,#20,#A0,#A0,#91,#37,#A9,<br>#6C,#A0,#A1,#91,#37,#A0,#A2

#55, #85, #81, #71, #71, #72, #72, #78, #83, #28,<br>1379 DATA#A9, #28, #01, #37, #F8, #83, #28,<br>#28, #85, #89, #60, #91, #37, #89, #80, #80, #A1, #91, #39, #A0, #A2

1390 DATR#R9,#20,#D1,#39,#F0,#03.#20, #28.#85.#89,#60,#91,#39,#89,#28

1400 DATA#A0, #A0, #91, #41, #A9, #6C, #A0, #A1,#91,#41,#A0,#A2

1410 DRTR#R9, #20, #D1, #41, #F0, #03, #20,

#28, #85, #89, #60, #91, #41<br>#28, #85, #89, #60, #91, #41<br>1429 DRTR#C6, #43, #80, #00, #89, #20, #01, #43, #F0, #03, #20, #2A, #85, #A9, #6E, #91, #4

1430 DATA#A0, #01, #A9, #6F, #91, #43, #A0,

#02, #89, #20, #91, #43<br>1440 DRTR#C6, #45, #80, #80, #89, #20, #01, #45.#F0.#03,#20.#2A,#85,#A9.#6E,#91.#4

1450 DRTA#A0, #01, #A9, #6F, #91, #45, #A0, #02.#89,#20.#91.#45

1460 DRTR#C6,#47,#R0,#00,#R9,#20,#D1, #47,#F0,#03,#20,#28,#85,#A9,#6E,#91,#4

1470 DRTR#R0.#01,#R9,#6F,#91,#47,#R0, 802.899.820.891.847 1480 DATA#A0, #A0, #A9, #20, #D1, #43, #F0, #03, #20, #2A, #85, #A9, #6E, #91, #43, #A0, #A 1490 DRTR#R9, #6F, #91, #43, #R0, #R2, #R9, #20,#91,#43 1500 DATA#A0, #A0, #A9, #20, #D1, #45, #F0, #03, #20, #2R, #85, #A9, #6E, #91, #45, #A9, #A 1518 DATANA9, NEF. N91. N45. NAR. NA2. NA9. #29, #91, #45 1520 DRTA#A0, #A0, #A9, #20, #D1, #47, #F0, #03, #20, #2A, #85, #A9, #6E, #91, #47, #A0, #A 1539 DATAWA9, #6F, #91, #47, #80, #82, #89, #20.#91.#47 1540 DRTA#A9, #FC, #C5, #37, #B0, #04, #A9, #DA. #85,#37 1550 DATAWA9, #FC, #C5, #39, #80, #04, #A9, #DA, #85, #39 1560 DATA#A9, #FC, #C5, #41, #B0, #04, #A9, #DR. #85.#41 1570 DRTR#R9, #2R, #C5, #43, #90, #04, #R9, #4C,#85,#43 1580 DRTA#A9, #2R, #C5, #45, #90, #04, #A9, #4C.#85.#45 1590 DRTR#A9, #2R, #C5, #47, #90, #04, #A9, #40.#85.#47 1600 DRTR#A5, #FB, #C9, #09, #80, #03, #20, #1F, #85, #C9, #74, #98, #83, #28, #14, #85<br>1610 DATA#CE, #01, #04, #F0, #01, #60, #89, #03,#80,#01,#04,#A0,#02,#04,#F0,#14,#A 1520 DATA#88, #C9, #88, #99, #86, #A9, #88,<br>#80, #82, #84, #68, #28, #59, #87, #E6, #88, #4 1630 DRTAN6C.#87.#A5.#00.#C9.#6R.#80. #06, #89, #01, #80, #02, #04, #60, #20, #59, #8 1640 DRTR#C6, #00, #4C, #6C, #87 1650 DATAMA9, #20, #A0, #00, #91, #00, #A0, #01,#91,#00,#A0,#28,#91,#00,#A0,#29,#9 1660 DATR#00, #60 1670 DATAWA0, #00, #A9, #20, #D1, #00, #F0, #03,#20,#28,#85,#89,#61,#91,#90<br>1680 DATA#80,#01,#89,#20,#01,#00,#F0, #03.#20.#2A.#85,#A9.#62.#91.#00.#A0.#2 1698 DATAWA9, #20, #D1, #80, #F8, #83, #28,<br>#2R, #85, #A9, #63, #91, #00, #A0, #29, #A9 1700 DATA#20, #01, #00, #F0, #03, #20, #2R #85,#89,#64,#91,#00,#60

1719 DRTR#AD.#06,#04.#2D.#65,#BC.#8D. #80, #BC. #80, #85, #BC. #80, #DD. #BC. #80 1720 DRTR#05,#BD,#8D,#2F.#RD,#8D,#D6, #BD.#60

1730 DATABAD, #08, #02, #09, #38, #F0, #36, #C9,#BB,#F0,#07,#C9,#9F,#F0,#18,#4C,#F

1740 DATR#87,#20,#01,#85,#08,#38,#AS, #35, #E9, #28, #85, #35, #85, #36, #E9, #00<br>1750. DATA#85, #36, #20, #30, #85, #4C, #FF #87, #20, #01, #85, #18, #08, #A5, #35, #69, #2

1760 DRTR#85,#35,#R5,#36,#69,#00,#85, #36, #20, #30, #85

1770 DATA#A0, #00, #A9, #22, #85, #00, #A9, #BC, #85, #01, #A2, #14, #A9, #20, #91, #00, #1

1780 DATA#08.#A5.#00.#69.#28.#85.#00. #85,#01,#69,#00,#85,#01,#CR,#00,#EB<br>1790 DATA#C6,#37,#A0,#00,#89,#89,#20,#D1 #37,#F0,#03,#20,#28,#85,#89,#73,#91,#3

1800 DRTA#C8, #A9, #20, #91, #37, #A0, #A0, #A9, #20, #D1, #37, #F0, #03, #20, #2R, #85, #R

1810 DATA#73,#91,#37,#CS,#A9,#20,#91,

1820 DRTA#C6, #39, #80, #00, #89, #20, #01, #39, #F0, #03, #20, #28, #85, #89, #73, #91, #3

1830 DRTANCS, #A9, #20, #91, #39, #A0, #C8, #A9; #20, #D1, #39, #F0, #03, #20, #2A, #85, #A

1840 DATA#73,#91,#39,#C8,#A9,#20,#91, #39

1850 DATA#A0.#78.#A9.#20.#D1.#39.#F0. #03, #20, #2A, #85, #A9 1860 DATA#73,#91,#39,#C8,#A9,#20,#91,

#39

1870 DRTR#C6, #41, #RØ. #00, #R9, #20, #D1, #41,#F0,#03,#20,#28,#05,#89,#73,#91,#4

1880 DATA#C8, #A9, #20, #91, #41, #A0, #F0, #A9, #20, #D1, #41, #F0, #03, #20, #2A, #85, #A

1890 DRTA#73,#91,#41,#C8,#A9,#20,#91, #41

1900 DRTR#C6, #43, #A0, #00, #A9, #20, #D1, #43, #F0, #03, #20, #2R, #85, #A9, #73, #91, #4

1910 DRTR#C8, #R9, #20, #91, #43, #R0, #C8, #89,#20,#D1,#43,#F0,#03,#20,#28,#85,#A

1920 DATA#73, #91, #43, #C8, #A9, #20, #91, #43

1930 DATANC6, #45, #80, #00, #89, #20, #D1, #45,#F0,#03,#20,#28,#85,#89,#73,#91,#4

1940 DRTR#C8,#A9,#20,#91,#45,#A0,#A0, #A9, #20, #D1, #45, #F0, #03, #20, #2A, #85, #A

1950 DATA#73,#91,#45,#C8,#A9,#20,#91. #45

1960 DRTANC6, #47, #80, #90, #89, #20, #D1, #47,#F0,#03,#20,#2A,#85,#A9,#73,#91.#4

1978 DATA#C8, #A9, #20, #91, #47, #A0, #50, #A9, #20, #D1, #47, #F0, #03, #20, #2A, #85, #A 1980 DATA#73,#91,#47,#C8,#A9,#20,#91, 1990 DATA#A0, #F0, #A9, #20, #D1, #47, #F0, 2000 DATA#20, #91, #47 2010 DATABAS, B4A, BCS, B37, B90, B04, BAS, B68, B37 2020 DATABA9, #98, #C5, #39, #90, #04, #A9, #BB, #85, #39 2030 DATR#R9,#8R,#C5,#41,#90,#04,#R9, 888. 885. 841 2040 DRTA#A9, #2A, #C5, #43, #90, #04, #A9, #4B, #85, #43 2050 DATA#A9, #22, #C5, #45, #90, #04, #A9, #43, #85, #45 2060 DRTANA9, NB2, NC5, N47, N90, N84, NA9, #D3,#85,#47,#CE,#05,#04,#F0,#01,#60 2070 DATA#A9,#03,#8D,#05,#04,#CE,#02,  $404.860$ 2080 DATA#AD, #A3, #BF, #8D, #CB, #BF, #AD,  $\mathbf{D}$ 2090 DATABBF, #AD, #A2, #BF, #8D, #CA, #BF, #60 2100 DATA#91, #00, #08, #91, #00, #08, #91, 2110 DRTR#28, #20, #88, #89, #80, #50, #20. 2120 DRTA#A8, #89, #60, #89, #59, #40, #83, 2130 DATA#60, #E6, #00, #A0, #01, #20, #02, 2140 DATA#A0,#28,#20,#D2,#89,#A9,#34, #91,#00,#C8,#A9,#35,#91,#00,#C8,#20,#D 2150 DATAN89.NA9.N36.N91.N00.NA0.N50. #20,#02,#89,#A9,#37,#91,#00,#08,#A9,#3 2160 DATA#91,#00.#CB.#20.#D2.#89.#A9, 2170 DATA#91.#00.#AD.#02.#04.#C9.#01. 2188 DATA#91.#80.#68.#20.#02.#89.#89. #30.#91.#00.#80.#81.#20.#02.#89 #89.#3

#03, #20, #2R, #85, #R9, #73, #91, #47, #C8, #R #A4, #BF, #8D, #CC, #BF, #AD, #AS, #BF, #8D, #C #00, #60, #89, #20, #80, #00, #20, #88, #89, #8 #88, #89, #80, #78, #20, #88, #89, #89, #80, #2 #89,#89,#20,#01,#00,#F0,#03,#20,#28,#8 #89.#89.#32.#91.#80.#08.#89.#33.#91.#0 #39,#91,#00.#A0,#78,#20,#02,#89.#A9,#3 #F0.#24.#A9.#01.#80.#02.#04.#C8.#A9.#3

2200 DRIR#R9.83F.491-#00.0CS #20/#D2 #89.#R9.#40.#91.#00.#R0.#R1.#20.#02.#

2218 DATAWA9, #41, #91, #00, #08, #20, #20 #89, #89, #42, #91, #80, #60<br>2220 DRTA#C6, #80, #80, #80, #20, #02, #89

889.821.891.800.800.800.822.891.800.80

220 DATA#28.#20.#02.#89.#69.#23.#91 #00.#CS.#A9.#24.#91.#00.#CS.#20.#D2.#8

2248 DATAWAS. #25.#91,#08.#R0.#50.#20. #D2.#89.#A9.#26.#91.#08.#08.#A9.#27.#9

2250 DATA#00, #08.#20,#02,#89,#A9,#28. #91,#88.#80,#78.#28.#02.#69.#89.#29.#29

2260 08TR#00. MAD. MO2. M04. MC9. MO1. MF0. 824.889.801.800.802.804.808.889.828.89

2279 DRTR#00, NC8, N20, ND2, N89, NR9, N28, #91.#80.#80.#80.#20.#02.#89.#89.#20.#9

2280 DATA#00, #03.#20.#02.#89.#A9,#2D. #91,#00,#60,#89,#02,#80,#02,#04,#CS,#A

2298 DRTR#31.#91.#00.#CS.#28.#D2.#89. #89.#28.#91.#80.#80.#80.#20.#02.#89.#8

2300 DRTR#2F.#91.#00.#08.#20.#02.#89. #89,#30.#91.#00.#80.#78.#ER.#ER.#ER.#A

2310 DATA#29.#91.#00.#60 2320 DATA#AD,#03,#04,#F0,#14,#A5,#35 #C9,#DF,#90,#06,#A9,#00,#8D,#83.#04.#6

2338 DATA#20.#38.#88.#E6.#35.#4C.#4D #88,#A5,#35,#C9,#C8,#80,#06,#A9,#01.#8

2340 DATA#03, #04, #60, #20, #3A, #8B, #C6, #35,#4C,#4D,#8B,#A9,#5A,#A0,#00,#91,#3

2350 DATA#C8,#91,#35,#A9,#20

2360 DATA#A0,#28,#91,#35,#C8,#91,#35 #60.#80.#00.#89.#50.#91.#35

2378 DATANCS, #A9. #5E, #91, #35, #A9, #28 #A9.#5F.#91.#35.#C8.#A9.#5F.#91.#35.#6

2388 DATANCE, 809, 804, 800, 817, 809, 804 #8D.#09.#04.#RD.#10.#04.#8D.#B2.#BB.#8

2390 DATAMDA, #88, #80, #02, #8C, #8D, #2A

#BC,#8D,#52,#BC<br>2400 DRTR#AD,#85,#84,#F8,#04,#CE,#05,<br>#84,#60,#AD,#06,#04,#F0,#18,#A9,#80,#8

2410 DRTR#06, #04, #R5, #35, #85, #37, #R5 #36,#85,#38,#18,#D8,#A5,#37,#69,#50,#8

2420 DATA#37, #A5, #38, #69, #00, #85, #38, #A0,#00,#A9,#20,#91,#37,#18,#08,#A5,#3

2430 DRTA#69, #28, #85, #37, #85, #38, #69 #00.#85.#38.#89.#20.#D1.#37.#F0.#03.#2

2440 DATA#2A, #85, #CE, #07, #04, #F0, #08, #89.#61.#91.#37.#89.#00.#F0.#08.#89.#0

2450 DATA#8D,#06,#04,#A9,#0A,#8D,#07, #04

2460 DATABAD, BOA, BO4, BF0, BO4, BCE, BOA, #04,#60,#AD,#08,#04,#F0,#18,#A9,#00,#8

2470 DATA#0B.#04.#A5.#35.#85.#39.#A5. #36.#85.#38.#18.#D8.#85.#39.#69.#50.#8

2480 DATA#39,#A5,#3A,#69,#00,#85,#3A,<br>#A0,#00,#A9,#20,#91,#39,#18,#D8,#A5,#3

2498 DATAN69, #28, #85, #39, #85, #38, #69, #00.#85.#3A.#A9,#20.#D1.#39.#F0.#03.#2

2500 DATA#2A.#85.#CE.#0C.#04.#F0.#08.<br>#R9.#61.#91.#39.#A9.#00.#F0.#0R.#A9.#0

2510 DRTA#8D. #0B, #04, #A9, #0A, #8D, #0C #04

2520 DATABAD. #00. #04. #F0. #04. #CE. #00. #04,#60,#AD,#0E,#04,#F0,#1B,#A9,#00,#8

2530 DATA#0E.#04,#A5,#35,#85,#38,#A5, #36.#85.#3C.#18.#D8.#A5.#3B.#69.#50.#8

2540 DATA#38, #AS, #3C, #69, #00, #85, #3C, #80.#80.#89.#20.#91.#38.#18.#08.#85.#3 B 2550 DATA#69.#28,#85,#38,#A5,#30,#69. #00.#85.#3C.#A9.#20.#D1.#3B.#F0.#03.#2  $\Omega$ 2560 DATA#2A.#85.#CE,#0F.#94.#F9,#08.<br>#A9.#61.#91.#38.#A9.#00.#F0.#0A.#A9.#0 2570 DATANSD, NOE, NO4, NA9, NOA, NSD, NOF #04,#60 2580 DATA#20.#B1.#89,#20.#DC.#89.#A0. #CA, #4C, #RE, #8C, #20, #BI, #89, #20, #70, #8 2590 DRTA#R0, #C8, #4C, #RE, #8C, #18, #D8, #AD.#82.#88.#69.#10.#8D.#12.#04.#81.#0 2600 DATANC9. #20, #F0, #19, #CD, #12, #04. #F0,#14,#C9,#15.#F0,#08,#A9,#15.#91,#0 2610 DATABA9, #00, #F0, #08, #A9, #16, #ER, #EA, #A9, #00. #F0, #03, #20, #2A, #85 2620 DATA#60 2630 REM 2640 REM.....TITRE 2650 REM 2660 DATAS, 20, 27 2670 DATA04448484888888888898989999999<br>2680 DATAN9AA6A6A6666626262269A9A666 2690 DATA62222121000448484898 2700 DATAS, 32 2710 DATA221966A668989A99A66 2720 DATA22221211119AA9A9A98444412 2730 DATAS, 58.9 2748 DRTR44448899899RR666222211111999 2750 DATA99999A66 2760 DATA22221111199999999A666<br>2770 DATA2121121111A66A668989A99A666 2728 DRTR262226662211044488999999R666 2790 DATA26222121119AA9A9AA8444412 2800 DATAS.66 2810 DATA661148 2820 DATAF 2030 REMIIIIIIIIIIIIIIIIIIIIIIIII 2840 REM 2850 REM.....CORSAIRES. 2860 REM..... MICHEL PIPON.. 2870 REM 880 REMIIIIIIIIIIIIIIIIIIIIIIII 2890 REM 2900 HIMEM#8588

1200 DATA#A9, #20, #A9, #00, #91, #35, #A9, 1220 DRTR#R2, #04, #R9, #13, #90, #C3, #BD, 1230 DRTR#R9.#02.#8D.#00.#04.#60<br>1240 DRTR#R0.#00.#R9.#20.#D1.#35.#F0. #03.#20.#28.#85.#89.#61.#91.#35 1270 DRTR#20, #D1, #35, #F0, #83, #20, #2R,

> 2190 DATR#91.#00.#08.#20.#02.#09.#A9. #3E,#91,#00,#60,#99,#02 #80,#02,#04,#0

5

Suite page 6

# SOLITRIANGLE

Voici un solitaire peu banal: il est triangulaire, les pions ne sont pas tous de la même couleur, et le tirage du pion manquant est aléatoire! Un casse-tête digne d'être chinois!

Totalement compatible ORIC 1 et ATMOS.

**Jacques GRANJON** 

- 10 DINP(15) 15 PRINTCHRS(20) GOSUB4000 30 X=20 Y=0 S=0 AF=0 75 /<br>85 REM TABLEAU DE JEU 90 REM --100 GOSUB1000 110 GOSUB1500 130 FORI=1T04<br>140 Y=Y+5 X=X-(2\*I+1)\*3 IS0 FORN=1T01+1 160 Х=Х+6 170 GOSUB1000 175 GOSUB1500 180 NEXTH, I 190 WAIT100 192 :<br>195 REM Choix du 1er Pion enleve 197 REM 200 W=INT(RND(1)\*15+1) 210 XG=INT(P(M)/100)<br>220 YG=P(M)-100XX0<br>230 IFSCRN(X0)Y0)=17THEN200 240 FLOTX0, YO, 46 242 NP=14 250 REM ENTREE DU COUP JOUE 255 REM -280 PL0T3.26.17<br>300 PL0T4.26."TaPez la lettre du Pion<br>a dePlacer "
- $\sum_{\alpha}^{\infty}$  $\begin{array}{c} \n\mathfrak{p} \end{array}$ ◁  $\triangleright$
- 
- 680 G0T0300 990 STOP  $995$ 1000 REM Choix de la couleur 1001 REM -1995 C=INT(RND(1)#LEN(T\$))+1<br>1919 25=MID\$(T\$)C-1)<br>1929 T\$=LEFT\$(T\$)C-1)+RIGHT\$(T\$)LEN(T  $5) - 1$ 1030 PLOTX, Y, VAL(2\$)+16 1959 RETURN 1495 1500 REM RePerage des 15 Pions 1518 REM -1520 S=S+1 P(S)=100XX+Y 1530 PLOTX, Y+1, S+96<br>1540 RETURN 3995 4900 REM REGLES DU JEU 4010 REM ----------<br>4015 PRINTCHR\$(17) 4920 TEXT CLS PAPERO INKS 4025 ES=CHRS(27)<br>4030 PRINTCHRS(4) PRINT PRINT 4040 PRINTES" J"SPC(12)ES"ASOLITRIANGL 4959 PRINTCHR\$(4):PRINT:PRINT<br>4969 PRINT:PRINTSPC(4)"Ce Jeu est un<br>solitaire sous forme trian@ulaire."<br>4965 PRINT:PRINTSPC(4)"On a au dePart 5 *jaunes* RINT PRINT

4410 MAIT500<br>4420 REM

4440 REM

 $\overline{30}$ 

4690 REM

4439 REM.....UEU2

4458 GOSUB6178<br>4468 CLS PRPER4 : INK3

4589 PDKE49848.17:PDKE49888.17<br>4528 PLOT3.1."ef":PLOT2.1.8<br>4538 PLOT3.2."9h":PLOT2.2.8<br>4548 FORI=2T022:PLOT36.1.21:NEXTI

4580 POKE49068, 8 POKE49108, 8

LOT15, 26, 10<br>4640 DOKE#35, 48563: CALL#8530

4650 DOKE#37.48230:DOKE#39.48300<br>4660 DOKE#41.48547:DOKE#43.48690<br>4670 DOKE#45.48170:DOKE#47.48575

4558 PL0T35,23,16<br>4568 IFVIE=3THENDOKE#35,49070 CALL#85<br>30 DOKE#35,49073 CALL#8530<br>4579 IFVIE=2THENDOKE#35,49073 CALL#85

4598 POKE49867, 8 POKE49187, 8<br>4688 MT\$="1J":X=3:Y=23:C=8:GOSUB6528<br>4618 PLOT1.25, "TRBLERU 2":PLOT8.25.8<br>4628 PLOT1.26, "SCORE:":PLOT8.26.8

4630 PL0T7, 26, STR\$(SC): PL0T15, 25, 10: P

4688 POKE#400, 1 POKE#402, 100 POKE#405

660 PLOT(XR+XD)/2,(YR+YD)/2,46<br>665 SQUND1,50,0 PLRY1,0,1,600

670 NP=NP-1

15 Pions (1 rouge, 4 verts, 5 bleus, 5 Janes,<br>app PRINT:PRINTSPC(4)"Le but a atteindre est de laisser le minimum de ";<br>4989 PRINT"Pions sur le triangle."<br>4999 PRINT:PRINTSPC(4)"On elimine un Pion en le Prenant"<br>4095 PRINT"comme dans un jeu de dames 5000 PRINT PRINT PRINT PRINT PRINT" T APEZ SUR UNE TOUCHE POUR CONTINUER",<br>5005 PLOT1,23,12:GETM\$:CLS<br>5010 PRINT:PRINT"Si vous laissez :":P XINTERINTSPCC3)"- 2 Pions de la meme<br>couleur, c'est deja bien," PRINT<br>5020 PRINTSPCC3)"- 1 seul Pion, c'est<br>tres bien." PRINT<br>5030 PRINTSPCC3)"- le Pion rouse uniq Sese rkinsort<br>
Sess PRINT Partait" PRINT<br>
Sess PRINTSPC(3)"- le Pion rouse seul<br>
, a un endroit choisi "; 5050 PRINT"a l'avance, vous etes 9eni II" PRINT 5969 PRINT PRINT PRINT" -> Pour anim

SOCS PRINT"deplacer, tapez '0'," PRIN 5070  $PRINT''$  ->  $R$  is fin de la Partie SONO PRINT - 2 H 18 fin de la Partie<br>- tapez ESC" PRINT<br>5075 PLOT0.21.1<br>5080 PRINT PRINT PRINT" APPUYEZ SUR U<br>E TOUCHE POUR COMMENCER",<br>5090 PLOT10U HE 5095 RETURN 5495 .<br>5500 REM FIN DE PARTIE 5505 REM 5510 MUSIC1-2-10.0 FLAY1.0.1.2000 MAI **T40** 5520 MUSIC1 3.7.0 PLAY1 0.1/3000 MAIT 40 5530 MUSIC1,3:3,0 PLAY1,0,1,4000<br>5540 IFNP≈2THENGOSUB6800<br>5600 IFNP=1THENGOSUB6500 5610 IFNP=2THENG0SUB6800 6000 IFAF=1THEN6020 6919 6020 PRINT PRINTSPO(8); "UNE AUTRE PAR TIE 6030 PRINT PRINTSPC(14), "(0/N)" 6040 GETRS 6858 IFRS="o"THEN20<br>6868 IFRS="n"THENCLS PRINTCHR\$(20))CH R\$(17) END 6979 G0T06949 6978 GOTO6848<br>6580 N=0 GOSUB7000<br>6520 PRINTSPC(12)"PARFAIT !" PRINT<br>6520 PRINTSPC(12)"PARFAIT !" PRINT<br>6560 IFZ=17THENPRINT"SI C'EST LA CASE<br>PREVUE, FELICITATIONS" RETURN<br>6570 PRINT"UN SEUL PION LAISSE C'EST<br>TRES BIEN" PRI 6590 PRINT"... MAIS C'EST MIEUX OURNO 6595 PRINT PRINT"CE PION EST ROUGE !"<br>6600 PRINT PRINTSPO(13)"ESSRWEZ !..." 6610 RETURN 6800 N=0.60SUB7000<br>6810 Z1=2:60SUB7000 Z2=Z<br>6815 CLS:AF=1 6820 IFZ1=Z2THENPRINT"2 PIONS DE LA M<br>EME COULEUR | BRAVO !" RETURN<br>6830 PRINT"2 PIONS LAISSES C'EST DEJA BIEN ..

## RY6, 1, 1, 50 5100 IFPEEK(#208)=170THENCALL#8CA3 PL 4428 FORT=0T03:POKE48836+1,32:NEXT<br>4428 FORT=0T03:POKE48836+1,32:NEXT<br>4498 POKE48849,22:POKE48889,22<br>4599 FORT=0T039:POKE49000+1,17:NEXT 5140 CALL#8B0D

6840 PRINT WAIT100

6870 RETURN

7030 Z=SCRN(X

6860 PRINT PRINT "MIEUX"

7000 REPEAT N=N+1<br>7010 X=INT(P(N)/100)<br>7020 Y=P(N)-1001X

6850 PRINT"... MAIS 2 DE LA MEME COUL

9Y6.1.1.50<br>5110 CALL#8B0D<br>5120 PLOT17.25.STR\$(C)+" ":CALL#898F<br>5130 PLOT7.26.STR\$(SC) 5159 IFPEEK(#880)=2THENCALL#89CD:WRIT<br>58:CALL#89B1:GOT05310<br>5160 IFDEEK(#80)=48670THEN6580<br>5170 PLAY0.0.0.0.GOT05060<br>5180 END 5190 REM 5200 PEM.....ECHEC 5220 W=50 PLAY6.1.1.0 5230 SOUND2, 500, PU HAITS SOUND2, 100, P UNRITS<br>5240 SOUND2, 1000, PUNRITS SOUND2, 0, 0 SOUND4, 0, PU 5250 FORI=1T030 5268 SOUND4, INTORNO(1)\*5 +1), PU/SOUND  $2. M. P U: W = W + 1$ 5270 HA=INT(RND(1)\*4+1):POKE#406,16+H 5280 IFNY=2THENPAPERHA GOTO5300<br>5290 PAPERHA CALL#87A9<br>5300 NEXTI 5310 PAPER0 SOUND2, 0, 1 SOUND4, 30, 0 PL RY6, 1, 1, 7000<br>5320 VIE=VIE-1 5330 IFVIE=0THEN5380 5340 ONNVGOT03690.4460.4830 5360 REM 5370 REM<br>5380 REM.  $\ldots$ SCORE 5390 REM 5400 CLS PAPERO INKS 5410 MT\$="CORSAIRES" X=15/Y=1/C=4 GOS **UB6520** 5420 C=5: Y=2: GOSUB6520 5430 POKE48160, 20 POKE49040, 20 5440 X=2 PLOT10.1.10 PLOT10.2.10<br>5450 PLOT2.3."SCORES"<br>5460 PLOT18.3."NOMS" 5470 FORK=0T09<br>5480 IFK<6THENC=K+1<br>5490 IFK>5THENC=K-5 5500 Y=5+K\*2 5510 MT#=SC#(K)+CHR#(32)+CHR#(32)+N#( K) GOSUB6520 5520 NEXTK<br>5538 IFSCK=VALKSCSK7 >>THENS668 5540 I=-1 REPERT I=I+1 UNTILSC>VALOSC 5550 FORJ=9TOI+1STEP-1 N\$(J)=N\$(J-1) SCSC DESCSC J-1 DINEXT 5570 IFPEEK #FFFE)=40THEN SC#=MID#CSC \$,2)<br>5580 IFLEN(SC\$)<6THENSC\$="0"+SC\$|GOTO SS90 PLOT2.25.SC\$ SC\$ (1)=SC\$<br>S600 POKE616.25 PRINT<br>S610 POKE617.14 PRINT"VOTRE NOM") 5620 GETAS INPUTNS S630 IFLEN(NS)=0THENNS=CHRS(32)<br>S640 IFLEN(NS)>20THENNS=LEFTS(NS)20)<br>S650 NS(I)=NS SC=0 GOT05400 S668 C=6 X=9 Y=25 MT#="APPUYER SUR UN S678 GETAS GETAS 5690 REM 5700 REM.....HIV.MUS. **STIB REM** STIG KEN<br>5728 CLS PAPER8 INK2 POKE618.10<br>5730 PRINT PRINTSPC(12)CHR#(4):CHR#(2) ">" JNIVEAU SONORE" (CHRS(4)) S740 X=13 Y=15 C=4 MT\$="REGLAGES AVEC " GOSUB6520 5750 X=3 Y=17 MTS="LES TOUCHES FLECHE ES LATERALES" GOSUB6520 5760 X=11 Y=20 C=2 MT@="APPUYER ENSUI TE": GOSUB6528<br>5778 X=7:Y=22:MTS="SUR LA BARRE D'ESP<br>ACEMENT": GOSUB6528 5780 PLOT0.5.19 PLOT0.10.19

Suite page 9

305 GETL\$ 310 IFLS=CHRS(27)THEN5500 **CORSAIRES** Suite de la page 5 2910 DIMO(88), N(88), D(88) 2920 REM 2930 REM.....PRESENTATION 3650 REM 2940 REM<br>2950 TEXT PAPER0 INK6<br>2960 HIRES POKE618, 10 INK0 2978 PRINTCHES(4):PRINTSPC(8)CHES(27)<br>"JVEUILLEZ PATIENTER";CHES(4);<br>2988 FORI=1T088:READO(1),N(1),D(1):NE  $\sqrt{1}$ 2990 FORI=1T0552 READA POKE40199+1, A: NEXTI 3000 FORI=010167 READA POKE39688+1, A 3750 NEXT 0010 FORI=1T02010 READA POKE34048+1, A NEXT 3029 MHS="CDEF" : X=120 : Y=30 : GOSUB6330 3838 MHS-"GHLU" Y-38 GOSUB6338<br>3848 MHS-"KL" X-126 Y-46 GOSUB6338<br>3858 MHS-"MHOPOR" X-114 Y-54 GOSUB633 **UB6520** 3060 MHs="STUVWX" - Y=62 - GOSUB6330 3070 CLS 3080 INK4 PLRY1.0.0.0<br>3090 FORI=4100T05000STEP5:SOUND1.1.15 NEXTI 0100 PLAY0.0.0.0<br>3110 CURSET6.110.0 FORJ=1TO5:FORI=1TO<br>7 FILL1.1.1 NEXTI NEXTJ<br>3120 PX=75 PY=140 3130 READAS IFAS="S"THEN3140ELSE3170 3140 READMM READYY X=PX+XX Y=PY-YY CU RSETX.V.1 3150 NT=NT+1 [FNT>79THENNT=1 30 3160 GOTO3130<br>3170 NT=NT+1 IFNT>79THENNT=1<br>3180 IFA\$="F"THEN3260 3190 FORI=170LENCAS)<br>3190 FORI=170LENCAS)<br>3200 A=VALC"#"+MID\$(A\$.1.1))<br>3210 MA=INT(A/4):MA=A-4%MA<br>3220 MB=CA-MA)/4 48306,114 3239 CURNOVMA-1 MB-1/1 3249 NEXTI 3250 GOTO3130<br>3250 MHS="PAR M.PIPON" X=150 Y=190 C= 4 G08UB6420 3270 FORNT=1T078 PLAY1.0,6.40 MUSIC1.<br>DCHT >.NCNT >.12 MAIT15#DCHT > 3220 FLAY9. 9. 9. 9 NEXTNT 3290 PRINT PRINT PRINTSPC(8) "RPPUYER SUR UNE TOUCHE" / 3300 NT=0<br>3310 NT=NT+1 IFNT>79THENNT=1 3320 PLAY1.0.6.40 MUSIC1.0(NT),N(NT),<br>13 MAIT13XD(NT) PLAY0.0.0.0<br>3330 INKINT(RND(1)X6)+1 3740 IFKEYS=""THEN3310 **1250 PEM** #(M=159) 3369 REM.....INITIALISATION 3380 NM=16 PU=7 3390 FORI=0T09 SC\$(I)="000100" N\$(I)= 3400 REM 3418 REM.....MENU 3420 REM 3438 TEXT CLS POKE618, 18 INK6 PAPER8<br>3448 FORI=8103 PLOT8, I, 28 NEXT<br>3458 PLOT18, I, 18 PLOT18, 2, 18 3460 X=14 Y=1 C=6 MT\$="CORSAIRES" GDS JB6529 3470 Y=2:C=3 GOSUB6520<br>3480 X=5:Y=7:C=2:MT\$="EIJ INSTRUCTION **GOSUB6520** 3490 Y=9 MT\$="ES] SCORE" GOSUB6528<br>3500 Y=11 MT\$="EM] HIVERU SONORE" GOS **UB6520** 3510 Y=13 MT\$="CJ] JEU" (GOSUB6520<br>3520 PLOT2,20,"DEPLACEMENTS""<br>3530 X=19 Y=17 C=5 MT\$="Z > GAUCHE" G 0SUB5529 3540 Y=19:MT\$="X > DROITE":GOSUB6520<br>3550 Y=21:MT\$="' > HAUT":GOSUB6520<br>3560 Y=23:MT\$="/ > BAS":GOSUB6520

 $\Theta$ 

3570 PL0T0, 26, 20: NV=0 3580 VIE=3:SC=0 3590 GETR\$ 3600 IFR\$="I"THENGOSUB5940:GOTO3410<br>3610 IFR\$="S"THENGOSUB5380:GOTO3410 3620 IFRS="M"THENGOSUB5700 GOT03410 3630 IFR\$="J"THENGOSUB3660:GOT03410 3640 GOT03590 3660 REM.....JEU1<br>3670 REM

3680 GOSUB6170<br>3690 CLS:PAPER4:INK0<br>3700 FORI=0T03:POKE48036+1,32:NEXT 3710 POKE48598,20 3728 POKE48040,22:POKE48080,22<br>3738 POKE48120,22:POKE48160,22<br>3740 FORI=0T039:POKE49000+1,17:NEXT POKE49040, 17: POKE49080, 17 3760 PL0T4, 2, "ef"<br>3770 PL0T4, 3, "9h"<br>3780 C=5 3790 MTS="k k k":X=19:Y=1:GOSUB6520<br>3800 MTS="kkkkk":Y=2:GOSUB6520<br>3810 MTS="k k kkkkk k k":X=15:Y=3:GOS 3828 MT\$="tu":C=0:X=25:Y=2:GOSUB6520<br>3838 FORI=1T05:PL0T15,3+1,21:PL0T28,3<br>+1,28 :NEXT 3840 PLOT14, 9, 16: PLOT29, 9, 20<br>3850 MT\$="Pk9": C=6: X=20: Y=7: GOSUB6520<br>3860 MT\$="kkk": Y=8: GOSUB6520 3888 FILE KKK 1-8 505065326<br>3878 PLOT1, 13, "kkkkkkkkkkkkkkkkkkk<br>3880 PLOT24, 13, "kkkkkkkkkkkkkk" 3890 PLOT5, 19, "ij": PLOT35, 19, "ij" 3900 PLOT20, 17, "ij": PLOT32, 15, "ij 3910 IFVIE=3THENDOKE#35,49070 CALL#85<br>30 DOKE#35,49073 CALL#8530 3920 IFVIE=2THENDOKE#35,49073 CALL#85 3938 POKE49068, 8 POKE49108, 8<br>3940 POKE49067, 0 POKE49107, 0 3950 POKE48222, 114 POKE48298, 114 POKE 3960 PLOT0, 13,5 3970 POKE48481, 2 POKE48521, 2 3980 HA=48485+INT(RND(1)\*30)<br>3990 DOKE#35, HA:CALL#8530<br>4000 DOKE#47, 48690 DOKE#00, HA 4019 DOKE#43, 48717: DOKE#45, 48700 4020 DOKE#35, 48940 DOKE#37, 48602 4030 DOKE#39, 48612: DOKE#41, 48629 4040 CALL#8530 4858 POKE#488.8 POKE#481.9 POKE#482.1<br>4868 PLOT1.25. "TRBLERU 1"<br>4878 PLOT1.26. "SCORE " 4080 PL0T15, 25, 10 PL0T15, 26, 10 4090 C=200<br>4100 C=C-1 IFC(0THEN5200 4110 M=PEEK(#208)<br>4120 IFM=56THENWAIT1:G0T04180 SC=SC-10\*(M=187 4140 B=-(M=176)+(M=178)+40\*(M=187)-40 158 CALL#8501<br>4158 CALL#8501<br>4170 CALL#8530<br>4188 CALL#8550 4190 IFDEEK(#35)<48463THEN4250 4200 IFPEEK(#400)=2THEN5200 4218 POKE#405, INT(RND(1))<br>4220 PLOT17, 25, STR\$(C)+"<br>4230 PLOT7, 26, STR\$(SC) " CALL#398F 4240 GOT04100 4250 REM.....GAGNE 4260 REM 4278 PLOT14, 24, 7<br>4289 PLOT15, 24, "BONUS "<br>4299 PLOT21, 24, STR\$(VIEX200) 4300 REPERT 4310 PLOT17, 25, STR\$(C)+" "<br>4320 PLOT17, 26, STR\$(C)+" " 4330 PLOT7, 26, STR#(SC)<br>4340 PLAY1, 0, 5, 3000 4350 MUSIC1.3.4, PU 4368 PLAY0, 0, 9, 0 4378 C=C-1 SC=SC+1<br>4388 UNTILC<0 4390 SC=SC\*VIE#200 SC=INT(SC/10)#10

4400 PLOT7, 26, STR#(SC)

- 315 IFASC(L\$)(97 OR ASC(L\$))111 THENS HOOT GOTO385<br>328 DE=RSC(L\$)-96 339 XD=INT(P(DE)/100)<br>340 YD=P(DE)-100XXD 350 IFSCRN(XD, YD)=46THENSH00T G0T0305
- 360 PLOT19,26," de sa case arrivee GETL<sup>\$</sup> 370 IFL\$=CHR\$(27)THEN5500<br>375 IFL\$="0"THEN300<br>380 IFASC(L\$)<97 OR ASC(L\$)>111 THENS
- HOOT GOT0365 385 RR=ASC(L\$)-96<br>390 XA=INT(P(RR)/100)<br>400 YA=P(RR)-100\*XA
- 
- 
- 
- 405
- 
- 
- 
- 
- 
- 
- 
- 
- 410 REM tests de validite
- $420$  REM  $-$
- IFSCRN(XA)YA)()46THEN600 440 IFDE=1ANDAR=13THEN600 450
- 468 DX=RBS(XD-XR)
- 
- 470 DY=ABS(YD-YA)<br>480 IFDX>12 OR DX<6 OR DX=9 THEN600
- 490 IF(DX=12 AND DY()0) OR (DX=6 AND DY<>10) THEN600
- 500 IFSCRN(CXR+XD)/2, CYR+YD)/2)=46THE **N600**
- 590 G0T0610<br>600 SH00T:G0T0360
- 
- 610 |<br>620 REM dessin du coup joue
- 630 REM
- 
- 
- 635 M=SCRN(XD, YD)<br>648 PLOTXD, YD, 46
- 650 PLOTXA, YA, W

7040 UNTILZ<>46 RETURN ler l'entree du Pion a"

## **ORIC 1 ET ATMOS**

4700 CALL#87C2<br>4710 WAIT100 4720 CALL! 4730 PLOT17, 25, STR\$(PEEK(#402))+" ": CALL#898F 4749 IFPEEK(#402)=0THEN4760<br>4750 IFPEEK(#400)=2THEN5200ELSE4720 4768 SC=SC+VIE\*508<br>4778 PL0T7.26.STR\$(SC):PL0T15.24."BON<br>US:"+STR\$(VIE\*500) 4780 WRIT500 4790 REM 4800 REM.....JEU3 4810 REM 4820 GOSUB6170 4838 CLS PAPER8 : INK6<br>4848 FORI=8T039 : POKE49888+1, 17 : NEXT 4850 POKE49040, 17 POKE49080, 17 POKE49 068, 8 POKE49108, 8 POKE49067, 0 POKE4910  $7,0$ 4860 PLOT1,25, "TABLEAU 3" PLOT0,25,0<br>4870 PLOT1,26, "SCORE: " PLOT0,26,0<br>4880 PLOT15,25,10 PLOT15,26,10 PLOT34<br>20.21 PLOT0,6,21 4900 FORT=1TOS-PLOTI.20.21 NEXT<br>4900 FORT=6TO29 HA=RND(1)\*6+17 PLOTI. 28, HR : NEXT 4918 FORT=1T06 PLOT2 / 13+1, "e" NEXTI<br>4928 PLOT35, 18, "bcd" PLOT35 / 19, CHR\$(9<br>5)+CHR\$(95)+CHR\$(95)<br>4938 FORT=7T019 PLOT1, 1, 9 (NEXTI FORT =30T033 PLOT1,20,16 NEXT<br>4940 IFVIE=3THENDOKE#35,49070 CALL#85 30 DOKE#35, 49073 CALL#8530 4950 IFVIE=2THENDOKE#35,49073 CALL#85 30 4968 POKE48326, 91 POKE48353, 92 POR1=8<br>TO25 POKE48327+1, 98 NEXTI<br>4978 MT\$="CDEF" \X=17 \Y=8\C=9\GOSUB652 2008 MTS="GHIJ" - Y=1 GOSUB6520<br>4988 MTS="KL" - Y=2 - X=18 GOSUB6520<br>5000 MTS="KL" - Y=2 - X=18 GOSUB6520<br>5010 MTS="STUVWX" - Y=4 GOSUB6520<br>5029 C=0 PLOT7, 26, STRS(SC) - POKE8400, 1 **POKE#409.4** 9030 POKE#405, 2: POKE#406, 1: POKE#407, 1<br>0: POKE#408, 17: POKE#408, 1: POKE#40C, 10<br>9040 POKE#40D, 6: POKE#40E, 1: POKE#40F, 1 5050 DOKE#00, 48643 DOKE#35, 48340 POKE #403,1 CALL#89DC 5060 C=C+1 5070 H=INT(RND(1)\*5+1)+POKE#410.H+(H= 5) CALL#8864<br>5080 SC=SC-(PEEK(#208)=176)\*10

5090 IFPEEK(#208)=176THENCALL#8C98 PL

6

ø

# **NIBBLER**

Ce jeu connu consiste à manger des oeufs à l'aide d'un serpent que l'on déplace dans un labyrinthe. Mais le corps du serpent s'allonge, et il ne doit pas se troucher lui-même! Un véritable jeu de stratégie, quand on est au niveau "fou".

Sylvain GRIMAL

#### **ADAPTATION ATMOS:**

Comme d'habitude, ajoutez 1 à l'axe des X des instructions PLOT et SCRN, et remplacer le CALL# FB10 de la ligne 30150 par CALL# FB14.

10 POKE #26A, 10 POKE 48035, 0 720 PLOT 32, 0, STR#(1)+" " 15 GOSUB 45000 730 PLOT 7.0. STROCINT(SC+(K-I)/50))+" 20 GOSUB 2000 GOSUB 25000 740 NEXT PLOT 33,0,"0 "<br>750 SC=SC+INT((K-I)/50)<br>760 WAIT 150 30 GOSUB 4000 GOSUB 3000 40 CLS PRPER3 : INK9<br>45 A\$="1">x" : FORI=1T04 : A=ASC(MID\$(A\$,<br>1,1>>+128 : PLOT7+1, 25, A : PLOT12+1, 25, A : N 778 RETURN 795 796 REM \*\*\*\*\*\*\*\*\*\*\*\*\*\*\* EXT REM \* N' TABLEAU \* 797 798 REM \*\*\*\*\*\*\*\*\*\*\*\*\*\* 50 FORI=18T021 : R=RSC(MIDS(RS, I-17,1)) +128 PLOT 1,25.A NEXT PLOT 3,25, "VIE."<br>55 PLOT 7+VV#5,25,"<br>ON T GOSUB 5000,5500,6000,6500,7000<br>60 PRPER3 INK0 PLOT1,0,"SCORE 799 800 CLS: PAPER0: INK1 810 PLOT 0.11.18 PLOT 0.15.18<br>820 T=T+1 ST=ST+1 IF T=6 THEN T=1<br>830 PLOT11.13, "STAGE N'" BONUS: ": PLOT0, 0, 6: PLOT13, 0 H.SC PLOT 19, 13, STR#(ST) 65 POKE 522, 127 POKE 48040, 16 PLOT25,<br>0,6 PLOT 19, 0, STR\$(SC(1))<br>70 PLOT 17, 23, "kiiiii" 850 RETURN 895 896 REM \*\*\*\*\*\*\*\*\*\*\*\*\*\*\*\*\*\*\*\*\*\*\* 75 FOR1=3T05 FORRE=1T012 MUSIC1, I, RE, REM \* CHANGEMENT TABLEAU \* 897 VINAITI: NEXTRE, I: MUSICI, 1, 1, 1 898 REM \*\*\*\*\*\*\*\*\*\*\*\*\*\*\*\*\*\*\*\*\*\* 80 IFOP=1THENPOKE48983,226 FORI=48982<br>T048978STEP-1:WAIT15:POKEI,227:NEXT:GO 899 900 DD=DD+.05: IF DD>.8ANDOP=0 THENDD= **T090**  $.8$ 85 POKE48983, 248 · FORI=4T01STEP-1 · POKE 905 MUSIC 1,3,12,8 PLAY 1,8,1,600 WAI 48978+1, E(I): WAIT15: NEXT: POKE48978, 25  $T5$ 910 MUSIC 1, 3, 12, 0 PLAY 1, 0, 1, 600 WAI  $\overline{c}$ 90 DOKE 630, 20000 B=127 : D=1 : POKE 522, **T5** 920 MUSIC 1, 3, 12, 0 PLAY 1, 0, 1, 600 WAI  $\mathbf{B}$ 92 IF OP=1 THEN 300 **T5** 95 :<br>96 REM **EXECULIERENTE** 930 MUSIC 1,3,10,0 PLAY 1,0,1,600 WAI T5<br>940 MUSIC 1,4,2,0 PLAY 1,0,1,900 WAIT 97 REM \* JEU NORMAL \* 98 REM ############# 10 950 MUSIC 1, 4, 2, 0: PLAY 1, 0, 1, 600: WAIT 100 FOR 1=1 TO 3<br>110 N=N-1 IF AB THEN 130<br>120 IFPEEK(522)<>ATHENMUSIC1,4,8,V:MU 960 MUSIC 1, 4, 2, 8 PLAY 1, 8, 1, 600 WAIT SIC1, 3, 4, V: MUSIC1, 4, 8, V: MUSIC1, 1, 1, 1 970 MUSIC 1.3.10.0 PLRY 1.0.1.2000 WR 130 A=PEEK(522):AB=0<br>140 K=DEEK(\$22):AB=0<br>140 K=DEEK(\$276):IF K<20000 THEN PLOT<br>32,0.STR\$KK)+" "ELSE 1000<br>150 IF A=223 THEN D=-1:C(N)=245  $IT<sub>5</sub>$ 975 MUSIC 1,3,12,0 PLAY 1,0,1,2000 WR  $IT<sub>5</sub>$ MUSIC 1.3.3.0 PLAY 1.0.1.2000 WAI 160 IFA=191THEND=40:C(N)=246<br>170 IFA=247THEND=-40:C(N)=246<br>180 IF A=127 THEN D=1:C(N)=248 ELSE I<br>F A=254 THEN 120 T 20 990 MUSIC 1, 1, 1, 1, NATT200<br>991 CLS: PAPER3: INK0 992 RETURN 190 W=PEEK(X+D) IF W()32 THEN 500 995 996 REM \*\*\*\*\*\*\*\*\*\*\*\*\*\* 200 POKE R(1),8 POKE R(1+1),8 POKE R( 997 REM \* VIE PERDUE \*  $1+2$ , 0:  $X=X+D$ 998 REM \*\*\*\*\*\*\*\*\*\*\*\*\*\*\* 210 L=L+DD/5 P=INT(N+L) 220 POKE X(P+1), 32 POKE X(P), C(P-1)+4<br>230 X(N)=X POKE X, C(N) 999 1000 FOR 1=5 TO 3 STEP -1 1010 FOR RE=12 TO 1 STEP -1<br>1020 MUSIC 1, I, RE, V: WAIT 1 240 POKE X(N+1), E(I) 250 B=A C=D 260 NEXT GOTO 100 1030 NEXT RE, I 1040 MUSIC 1.1.1.1 295 1050 FOR I=P-1 TO N+1 STEP -1<br>1060 IF OP<>1 THEN POKE X(I),C(I-1)+4 296 REM XXXXXXXXXXXXX 297 REM \* JEU RAPIDE \* 1065 POKE X(1+1),32 1070 WAIT2 299 1080 NEXT POKE X(1+1), 32 N=N-1 IF AB THEN 320 300 1090 WAIT3 310 IFPEEK(522)<>ATHENMUSIC1,4,8,Y:MU 1100 VV=VV-1 : PLOT7+VV\*5, 25, "<br>VV>=0THENGOSUB3000 : GOT065 SIC1.3,4,9 (MUSIC1.4.8,9 (MUSIC1.1.1.1)<br>320 A=PEEK(522) (AB=0  $"$ , IF 330 K=DEEK(#276): IF K<20000 THEN PLOT<br>32.0.STR\$(K)+" " ELSE 1000<br>340 IF A=223 THEN D=-1 ELSEIFA=191THE 1110 WAIT 200 1120 GOSUB 9000 IF SC>SC(8) THEN 3000 **ØELSE 30500**  $MD = 49$ 1995 350 IFA=247THEND=-40ELSEIF A=127 THEN 1996 REM \*\*\*\*\*\*\*\* D=1 ELSE IF R=254 THEN 310 1997 REM \* INIT \* 369 W=PEEK(X+D) IF W(>32 THEN 400 1998 REM \*\*\*\*\*\*\*\* 365 X=X+D 1999 370 L=L+00/5 P=N+L · X(N)=X · POKEX(P), 32 2000 DIM X(1010), C(1010), Y(100)(VV=3) POKEX, 226 · POKEX( N+1), 227 T=1:ST=1:R=0:DD=.1:V=8<br>2005 FOR I=1 TO 8:SC(I)=200:NOM#(I)=" 380 B=A C=D GOT0300 395 2010 FOR N=47084 TO 47100 STEP 8 R=R+ 396 REM XXXXXXXXXXXXXX REM \* IMPACT OP 2 \* 397 398 REM XXXXXXXXXXXXX 2020 RETURN 399 2995 499 IFM=227 AND X+D<>X<N+2>THEN 1998 2996 REM \*\*\*\*\*\*\*\* 495 IF W=116THEN 420 2997 REM \* INIT \* 410 IF COD THEN AND AB-1 GOT0330 EL 2998 REM ######## SE N=N+1:GOT0380 2999 429 MUSIC1.2.8.V·MUSIC1.2.4.V·MUSIC1.<br>2.8.V·MUSIC1.1.1.1.Y=Y+1:L=L+0D 3000 FOR N=1000 TO 1006 X(N)=49983-N  $C(N)=248$  NEXT 425 SC=SC+10 PLOT7, 0, STR\$(SC) IFY(75T 3010 X=48983 **HEN365** 3020 FOR I=1 TO 3 E(1)=252+1 NEXT<br>3030 FOR I=4 TO 6 E(1)=249+1 NEXT 430 Y=0 POKEX+0, 226 POKEX(N+1), 227<br>440 GOSUB 600 GOSUB 700 GOSUB 800 GOS 3040 L=6 N=1000 UB 999 GOSUB 3009 GOT040 3050 RETURN 495 3995 496 REM XXXXXXXXXXXXXX 3996 REM \*\*\*\*\*\*\*\*\*\*\*\*\*\*<br>3997 REM \* GEN CARACT \*<br>3998 REM \*\*\*\*\*\*\*\*\*\*\*\*\*\* 497 REM \* IMPACT OP 1 1 498 REM ############## 499 3999 IFW>248 AND X+D<>X<N+2) THEN 1000 500 4000 RESTORE 585 IF W=116THEN 528<br>518 IF C<>D THEN A=B RB=-1 GOT0158 EL 4010 FOR N=46864 TO 47015 READ A POKE N.A:NEXT SE N=N+1 (G0T0250)<br>520 MUSIC1.2,8.V MUSIC1.2,4.V MUSIC1.<br>2,8.V MUSIC1.1.1.1 Y=Y+1 L=L+DD 4020 FOR N=47016 TO 47103 READ A POKE H. 63-A NEXT RETURN 4024 DATA 51, 33, 18, 0, 0, 18, 45, 51<br>4026 DATA 51, 33, 0, 0, 0, 33, 51<br>4030 DATA 0, 0, 63, 63, 63, 63, 0, 0 525 SC=SC+10 PLOT7, 0, STR\$(SC) IFY<75T **HEN200** 338 Y=8+POKEX+D, C(N)+POKEX(N+1), E(1)<br>549 GOSUB 600+GOSUB 700+GOSUB 800+GOS<br>UB 900+GOSUB 3000+GOTO40 4848 DATA 8.8.56.68.68.56.8.8.8<br>4858 DATA 8.8.7.15.15.7.8.8<br>4868 DATA 9.8.63.63.63.63.38.38<br>4878 DATA 38.38.63.63.63.83.8.8 595 596 REM ############## 4080 DATA 63, 85, 63, 85, 63, 85, 63, 8 4989 DRTR 63.85.63.85.63.85.63.9<br>4189 DRTR 9.8.12.30.30.30.30.30<br>4189 DRTR 31.85.31.85.31.85.31.9<br>4119 DRTR 30.38.39.30.30.12.9.8<br>4129 DRTR 39.39.31.31.7,3.8.9<br>4139 DRTR 9.8.37.31.31.39.30<br>4149 DRTR 9.8.56.60.62.62.56.0.9<br> 597 REM \* FIN TABLEAU \* 598 REM \*\*\*\*\*\*\*\*\*\*\*\*\*\*\* 599 600 FOR I=2 TO 6 610 FOR RE=1 TO 12<br>620 MUSIC 1.1.RE.V:WAIT 2<br>630 NEXT RE.I 640 MUSIC 1, 1, 1, 1 **650 RETURN** 4188 DATA 38.38.62.62.62.62.38.38<br>4199 DATA 8.8.12.39.38.12.8.8<br>4280 DATA 3.12.31.63.63.31.12.3 695 696 REM \*\*\*\*\*\*\*\*\* **697 REM \* BONUS \*** 698 REM \*\*\*\*\*\*\*\*\* 4210 DRTR 63.45.45.30.30.30.12.12 4220 DATA 12, 12, 30, 30, 30, 45, 45, 63<br>4230 DATA 48, 12, 62, 63, 63, 62, 12, 48<br>4240 DATA 0, 48, 60, 63, 63, 60, 48, 0 699 ·<br>700 WAITS 699 710 FOR I=K TO 0 STEP -66

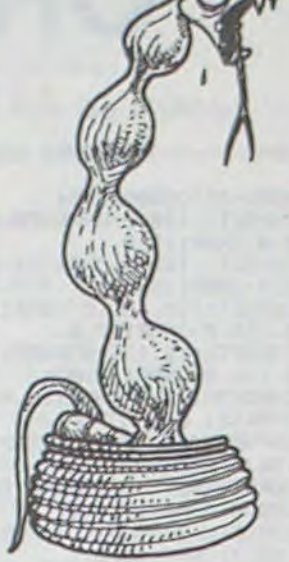

4288

4995

4999

4290 DATA 30.63.63.63.63.63.63.63.30

4300 DRTR 30, 63, 63, 63, 63, 63, 63, 30

4996 REM XXXXXXXXXXX 4997 REM \* TABLEAU 1 \*

5000 PLOT 2,2,"nddddddddddddddddddddddddddddddddau<br>5010 PLOT 2,3,"9 t t t t t t t t a"<br>5020 PLOT 2,4,"9 ndP i nde fdP fde nde fdP i ndP 9" 5030 PLOT 2,5, "ata ata at ta t at ta ata ata" 5848 PLOT 2.6," a mdo ata j j a j j a j j ata mdo a"<br>5858 PLOT 2.7," a t a a a a ata ata a a a a t a"<br>5868 PLOT 2.8," a fdddo 1 ata 1 1 1 1 ata 1 mddde a" 5070 PLOT 2,9, "9  $t$   $q$   $qt$  $PQQ$ t  $\mathbf{q}$ 5888 PLOT2, 18, "4 ; fde ndo mddde fdddo mdP fde ; 4"<br>5898 PLOT2, 11, "4t4 t 4t t t t4 t 4t4"<br>5188 PLOT2, 12, "4 l fdddo ; fde ndP fde ; mddde l 4" 5110 PLOT2, 13, "9  $\,$   $\,$  $t q$ t  $t$   $q$   $q$ t. 5120 PLOT2.14,"4 J fdddP 1 fde mdo fde 1 nddde J 4"<br>5130 PLOT2.15."4t4 t at t t ta t ata"<br>5140 PLOT2.15."4 1 fde mdP nddde fdddP ndo fde 1 4"<br>5150 PLOT2.17,"4 t aat ta a t a" 5158 PLOT2.17, "4 track at at the main state from the state of the state of the state of the state of the state of the state of the state of the state of the state of the state of the state of the state of the state of the B 5200 PLOT2, 22, "9 mdo l mde fdo fde mde fdo l mdo 9"<br>5210 PLOT2, 23, "9" the text text e 9"<br>5220 PLOT2, 24, "mdddddddddddddddddddddddddddddddd" 5230 RETURN 5495 5496 REM ############ 5497 REM \* TABLERU 2 \* 5498 REM ############ 5499 5500 PLOT 2, 2, "ndddddddddddddddddddddddddddddddddd" PLOT2, 11, "a t atat ata ata 5590  $t$ q $t$ q  $t$ 5590 PLOT2.11."4 t 4t4t 4t4 4t4 t 4t4 t 4t4<br>5600 PLOT2.12."4 ndP 1 mde fdo 4 4 mde fdo 1 ndP 4"<br>5610 PLOT2.13."4t4 4t t t 4t4 t t 4t4 t 4t4 5630 PLOT2.15."4 mdo i nde fdP 4 4t44 fdP i mdo 4"<br>5630 PLOT2.15."4 t 4t4t 4t4 4t4 5680 PLOT2,20, "a la ltJ nddde ata fdddP Jtlaia"<br>5690 PLOT2,21, "a a ata t a a t ata a a" 5730 **RETURN** 5995 5996 REM XXXXXXXXXXXX 5997 REM \* TABLEAU 3 \* REM \*\*\*\*\*\*\*\*\*\*\*\*\*\* 5998 5999 6000 PLOT 3,2, "ndddddddddddddddddddddddddddd"<br>6010 PLOT 3,3, "9 t t t t t t a"<br>6020 PLOT 3,4, "9 J fd9dddP nde fdP fdddP nde 9" seas PLOT 3,4, "a 1 fdbdddb nde fdb fddb nde q = 0<br>6838 PLOT 3,4, "a 1 fdbdddb nde fdb q t a q t a q t a q t a q t a q t a q t a q t a q t a q t a q t a q t a q t a q t a q t a q t a q t a q t a q t a q t a q t a q t a q t 6220 PL0T3, 24, "mddddddddddddddddddddddddddddddd" 6230 RETURN 6495 6496 REM \*\*\*\*\*\*\*\*\*\*\*\* 6497 REM #TABLEAU 4 \* 6498 REM XXXXXXXXXXX 6638 PLOT2.15."4<br>6648 PLOT2.15."4 nddde fddde nde fdo nddde fddde a<br>6658 PLOT2.17."444 b 19 nde fde a 11 fde 1 a"<br>6678 PLOT2.19."4 a t ata ata ata ata t 4 a"<br>6688 PLOT2.20."4 11 fdo 1 1 lt.1.ta 1 1 mde 1 i a"<br>6698 PLOT2.21 6698 PLOT2.21, "4t4t"<br>6789 PLOT2.22."4 mde fde fde fdo mde fde fde fdo 4"<br>6718 PLOT2.23."4 t t t fde fdo mde fde fde fdo 4"<br>6728 PLOT2.24."mddddddddddddddddddddddddddddddddd 6730 RETURN 6995 6996 REM XXXXXXXXXXXX 6997 REM \* TABLEAU 5 \*<br>6998 REM \*\*\*\*\*\*\*\*\*\*\*\*\* 6999 7239 RETURN

7

#### **ORIC 1 ET ATMOS** 4250 DATA 12, 12, 30, 30, 63, 63, 63, 6 4268 DATA 63, 63, 63, 63, 30, 30, 12, 12<br>4278 DATA 0, 3, 15, 63, 63, 15, 3, 8 8996 REM XXXXXXX 8997 REM # FIN # DRTR 30, 63, 63, 63, 63, 63, 63, 30

8998 REM XXXXXX 8999 9000 IF V(2 THEN RETURN<br>9100 MUSIC 1.2.8.V-T=70-GOSU6 9200<br>9110 MUSIC 1.2.8.V-T=70-GOSU6 9200<br>9120 MUSIC 1.2.8.V-T=30-GOSU6 9200 9130 MUSIC 1.2.8.V T=80 GOSUB 9200 9140 MUSIC 1.2.11.V T=50 GOSUB 9200 9158 MUSIC 1,2,18,V T=35 GOSU8 9288<br>9168 MUSIC 1,2,18,V T=58 GOSU8 9288<br>9178 MUSIC 1,2,8,V T=35 GOSU8 9288<br>9188 MUSIC 1,2,8,V T=58 GOSU8 9288<br>9198 MUSIC 1,2,8,V T=48 GOSU8 9288<br>9198 MUSIC 1,2,8,V T=78 9200 WRITT MUSICI / 1 / 1 / 1 WRIT 3 RETURN 9995 9996 REM KREEKKERKERKER 9997 REM \* INSTRUCTION \* 9999 10000 CLS LORES0<br>10010 DD=.1<br>10040 PRINTCHR\$(4) 10050 PRINTCHR®(27)"J XXXNIB LERIIT" 19968 FOR N=34 TO 4 STEP -2 18878 C=C+1+IF C=8 THEN C=1<br>18888 PLOT N.1.C-PLOT N.2.C<br>18898 NEXT-PRINT-PRINT-PRINT-PRINTCHR  $(4)$ : INK2 18188 AS-" VOI VOUS DEVEZ RIDER LE SE 10110 As=" A AVALER TOUS LES DEU FS":GOSUB 18588 MAIS RTTENTION A NE PAS VOUS" GOSUB 10500 10130 Ad=" MANGER VOUS MEME !.. GOSUB 10500 19148 R#=" "GOSUB 18588 R#="<br>S POUVEZ VOUS ARRETER" GOSUB 18588<br>18158 R#=" A TOUT MOMENT EN RPPL **VOU** A TOUT MOMENT EN APPUYAN T SUR " GOSUB 18588 10160 As=" LA BARRE D'ESPACEMEN T": GOSUB 18588<br>18178 AS-" MRIS RITENTION LE TEMPS DI<br>MINUE": GOSUB 18588 10180 PRINT, CHR#(128)CHR#(145)"APPUYE R SUR UNE TOUCHE "<br>18488 ROHKEYS GET AS RETURN 10495 10496 REM XXXXXXXXXXXX 10497 REM \* REFICHRGE \*<br>10498 REM \*\*\*\*\*\*\*\*\*\*\*\*\*\*<br>10499 · 18588 FOR N=1 TO LENCAS)<br>18518 PRINTMIDSCAS.N.1): WRIT 5<br>18528 IF PEEK(520)=132 THEN POP:CLS:N **AIT 50 RETURN** 10530 NEXT 18548 PRINT PRINT C=C+1 IF C>7 THEN C 10550 PRINTCHROCC+128); RETURN 14995 14996 REM \*\*\*\*\*\*\*\*\*\*\*\*\*\*\*\*\* 14997 REM \* REGLAGE FORCE \* 14998 REM \*\*\*\*\*\*\*\*\*\*\*\*\*\*\*\*\* 14999 15000 CLS LORESO INK2 PRINT PRINT<br>15020 AB=" LA FORCE DETERMINE L'ALO NGEMENT" GOSUB 10500  $n_1$  : Res." 15030 PRINT" " "IRO " INITIA<br>"GOSUB 18500<br>15040 RS-" QUAND VOUS RUREZ REGLE VOT E FORCE" GOSUB 10500<br>15050 ASH" APPUIEZ SUR LA BARRE D'ES PRCEMENT" GOSUB 10500 15070 PLOT 4, 14, "1 2 3 4 5 6 7 8 9 18"<br>15080 PLOT 4, 16, "DEBUTANT<br>FOU" **EXPERT** 15085 IF DD>=.8 THEN DD=.8<br>15090 FOR X=4 TO DD\*39 PLOT X,15,17 N<br>EXT X=DD\*39-1 **15100 REPEAT** 15120 R=PEEK(520) 15130 IF A=172 THEN X=X-IELSEIF A=188 THEN X=X+1 15140 IF X<3 THEN X=3 ELSE IF X>31 TH EN X=31 15150 00=X/39 15160 PLOT X+1, 15, 17: PLOT X+2, 15, 16<br>15170 UNTIL A=132<br>15180 MUSIC 1, 4, 4, 9: MUSIC 1, 4, 8, 9: MUS<br>IC 1, 4, 4, 9: MUSIC1, 4, 8, 9: MUSIC 1, 1, 1, 1 15190 A=0<br>15200 RETURN 16995 16996 REM \*\*\*\*\*\*\*\*\*\*\*\*\*\*\*\*\*\*\* 16997 REM \* REGLAGE VOLUME \* 16999 17000 CLS : LORESO : INK2 PRINT : PRINT : PRI 17020 AS=" QUAND VOUS AUREZ REGLE L<br>E VOLUME "GOSUB 18500<br>17040 AS=" APPUIEZ SUR LA BARRE D'ES PACEMENT" GOSUB 10500 17070 PLOT 4, 14, "1 2 3 4 5 6 7  $10<sup>n</sup>$ 17080 PLOT 4, 16, "FAIBLE MOYEN FORT" 17090 FOR X=4 TO V\*1.8+4 PLOT X, 15, 17 NEXT:X=V\*1.8+3<br>17100 REPERT<br>17110 MUSIC 1.2.4.V 17120 A=PEEK(520) 17130 IF A=172 THEN X=X-1 ELSEIFA=188 THEN V=X+1 17140 IF X<3 THEN X=3 ELSE IF X>31 TH EN X=31 17150 V=INT((X-3)/1,8)<br>17160 PLOT X+1,15,17 PLOT X+2,15,16<br>17170 UNTIL R=132<br>17180 MUSIC 1,4,4,9 MUSIC 1,4,8,9 MUS IC 1.4.4.9 MUSIC1.4.8.9 MUSIC 1.1.1.1 17198 A=0<br>17200 RETURN 19995 19996 REM ###########<br>19997 REM \* MUSIQUE \*<br>19998 REM ########### 19999 20000 FOR N=1 TO 240 READA NEXT 20010 PLAY 1,0,0,0<br>20020 FOR I=1 TO 32<br>20030 READR,A1,A2 20040 MUSIC 1, A1, A2, V 20050 IF PEEK(520)=132 THEN MUSIC 1,1<br>1,1 WAIT 50 RETURN<br>20060 WAITR NEXT 20060 MMJTR:MEXT<br>
20100 MUSIC 1,1,1,1:RETURN<br>
20100 DRTR20,3,8,20,3,8,20,3,7,20,3,5<br>
20100 DRTR20,3,7,20,3,3,40,3,9,20,3,16<br>
20120 DRTR20,3,7,20,3,3,40,3,9,20,3,1<br>
20120 DRTR20,3,6,20,3,5,20,3,1,40,3,3<br>
20130 DRTR40,2,8,20

Suite page 9

# **ORICUBES**

Ce jeu consiste en un alignement de 4 cubes dont les faces sont colorées. Le but est de placer ces cubes de sorte qu'il y ait chacune des 4 couleurs sur chaque face de l'alignement. La difficulté vient du fait qu'une des faces est cachée.

Lorsque l'alignement est correct, l'ordinateur le signale musicalement et donne le nombre de coups joués.

Bien sûr, il s'agit d'un casse-tête et il est peu probable de gagner en jouant au hasard. Il faut observer, réfléchir. être patient...

Compatible ORIC 1/ATMOS.

#### Jacques CASENOVE

270

220

 $4.9$ 

298 FOR  $K=1704$ 

300 FORJ=1TO6<br>310 READC1(K,J)

320 NEXTJ: NEXTK

400 NEXTI

490 NEXTX

540 NEXTX

JE MELANGE LES CUBES"

370 N=INT(RND(1)\*4)+1

380 H=INT(RND(1)\*3)+1

430 HIRES PRINTCHR\$(17)

450 FORX=13T0200STEP54

9.1 DRAW20, -20, 1 : DRAW34, 0, 1

1 DRAW-20, -20, 1 : DRAW34, 0, 1

1: DRAW34, 0, 1: DRAW9, -34, 1

+1\*40, INT(RND(1)\*6+1)

460 CURSETX, 151, 0

360 FORI=1TOINT(RND(1)\*20)

390 ON H GOSUB 1170, 1200, 1230

30 TEXT CLS PRINTCHRS(17) PRINTCHRS(6

THEZ PAPERO<br>40 GOSUB1120<br>50 PRINT" VOUS DEVEZ ARRANGER LES QUA TRE CUBES DE MANIERE QU'AUCUNE COULEU

60 PRINT"NE SOIT REPETEE SUR LES COTE

DE L'ALIGNEMENT(ON NE TIENT COMPTE OVIE

70 PRINT"DE 4 FACES DE

HAOUE CUBE)<br>88 PRINT PRINT" AU SECOND FLAN, UN MIR OIR VOUS MONTRE L'ALIGNEMENT VU DE DER RIFRE'

90 PRINT". SEULES LES FRCES DE DESSOUS SONT DONC CRCHEES"

100 PRINT PRINT PRINT PRINT 110 PRINT PRINTCHRS(148) "APPUYEZ SUR<br>UNE TOUCHE POUR CONTINUER" GET KS CLS

PRINT

- 120 PRINT GOSUB1120
- 130 PRINT POUR LA ROTATION DES CUBES.<br>UTILISEZ LES FLECHES<sup>, "</sup><br>140 PRINT PRINT

150 PRINT"-FLECHE 'GAUCHE' ROT. AUTOU

R D'UN RIVE VERTICAL. **160 PRINT** 

170 PRINT"-FLECHE 'DROITE' ROT. AUTOU HORIZ. AVAN R D'IN RXE  $T - BPR$ .

188 PRINT

ROT, BUTOU 190 PRINT"-FLECHE 'HAUT' R D'UN RXE HORIZ.GAUC  $HF-DR$ .

200 PRINT PRINT PRINT"UN CONSEIL, FAI TES LE COMPTE DES FRCESDE CHRQUE COULE UR'

219 220 REM------- MODIF.CARACTERES--------

230 FORI=1T096:READA:POKE46975+I, A:NE XTI

240 REM

250 PRINT

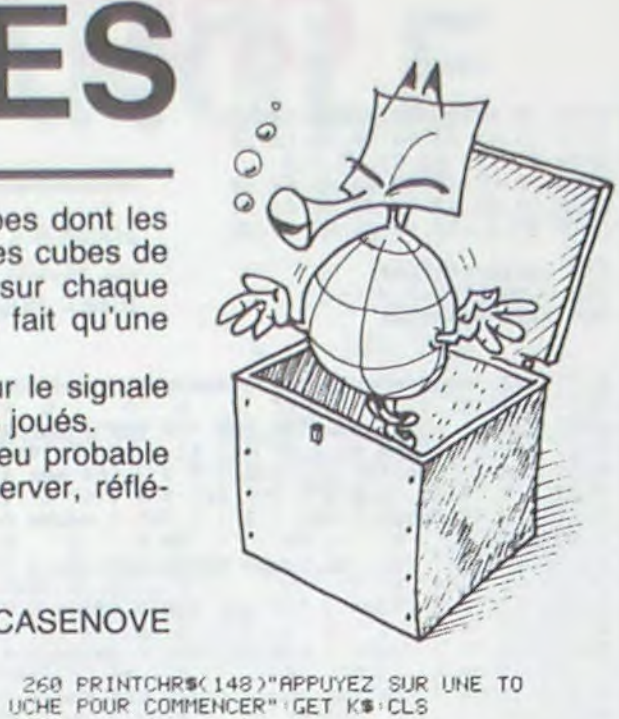

280 REM---------TABLE COULEURS--------

340 REM------- MELANGE COULEURS-------

350 PL0T3, 13, CHR\$(20)+" UN INSTANT,

420 REM---------TRACE DES CUBES-------

448 CURSET13, 125, 8 DRAW225, -20, 1 DRAW<br>0, -70, 1 DRAW-225, -30, 1 DRAW0, 120, 1

470 DRANG, 40, 1 : DRAN34, 0, 1 : DRANG, -40, 1

DRAW20.-20.1: DRAW0.40.1<br>480 DRAW-20.20.1: DRAW0.-40.1: DRAW-34.

500 FORX=17T0200STEP54<br>510 CURSETX, 50,0<br>520 DRAW0, 34, 1: DRAW20, 20, 1: DRAW0, -34,

530 DRAW20, 20, 1: DRAW-34, 0, 1: DRAW0, 34,

550 FORI=1T04: CURSETI#54+2, 185, 0: CHRR I+48.0.1 NEXTI<br>555 0\$="ORICUBES":FORI=0T07:POKE41220

560 CURSET172+1\*6,7,0 CHARASC(MIDS(0\$

de codes que l'e motragrassesseur peut directoment

## **ORIC 1 ET ATMOS**

**VOUS** 

VOULEZ-VOUS RE.ID

980 ON K GOSUB 1170, 1200, 1230<br>990 PRINT PRINT PRINT  $1+1$ , 199, 0, 1 NEXTI 565 1000 GOTO 700 570 REM--------SUPPORTS COULEURS----- $1010$ 1020 REM------- $---GACHF-$ 580 FORX=25T0200STEP54 590 CURSETX, 160, 0 : CHAR112, 0, 1 : CURSETX 1030 PRINTCHRS(129)CHRS(140)\*<br>AVEZ GAGNE EN "/C-1/"COUPS" +6,160,0 CHRR113,0, 600 CURSETX, 168, 0 CHAR114, 0, 1 CURSETX  $1049C = 9$ +6, 168, 0 CHAR115, 0, 1 1050 GOSUB1300 610 CURSETX+30, 152, 0: CHRR116, 0, 1: CURS 1060 WAIT500 ETX+30, 160, 0: CHRR117, 0, 1 1978 PRINT PRINT" VO<br>UER 7 (O/N)" GET KS TEXT<br>1989 IF KS="0"THEN 348<br>1999 IF KS<)"N"THEN1070 620 CURSETX+12, 136, 0 CHRR118, 0, 1 CURS<br>ETX+18, 136, 0 CHRR119, 0, 1<br>630 CURSETX, 70, 0 CHRR120, 0, 1 CURSETX, 78.0 CHAR121.0.1 1100 PRINTCHRS(6) END 640 CURSETX+12, 56, 0 CHRR122, 0, 1 CURSE 1119 TX+18,56,0:CHAR123,0,1 1120 REM---- J------ S. PR. TITRE--650 CURSETX+24,78,0 : CHAR112,0,1 : CURSE TX+30,78,0:CHAR113,0,1 1130 PRINTCHR\$(4) PRINTTAB(25) PRINT<br>CHR\$(27)"F"CHR\$(27)"J\_ORICUBES" 669 CURSETX+24,86,8:CHAR114,8,1:CURSE TX+30, 86, 0: CHAR115, 0.1 1140 PRINTCHRS(4) PRINT PRINT RETURN 670 NEXTX 1158 680 GOTO700 1160 REM----- S. PR. ROT. DES CUBES--690 700 REM------------COULEURS----------- $\begin{smallmatrix} & 1170 & 0201 & 20101 & 6010201 & 50101 & 60101 & 60101 & 60101 & 60101 & 60101 & 60101 & 60101 & 60101 & 60101 & 60101 & 60101 & 60101 & 60101 & 60101 & 60101 & 60101 & 60101 & 60101 & 60101 & 60101 & 60101 & 60101 & 60101 & 60101 & 60101 & 60$ 710 FORX=1T04 720 A=(X-1)\*54 730 CURSET18+A, 160, 0 : FILL16, 1, C1(X, 2) 1190 GOT01250 CURSET36+A, 160, 0 : FILL16, 1, 7  $1200 C2(N,6)=C1(N,1)\cdot C2(N,5)=C1(N,3)$ <br> C2(N, 1)=C1(N, 5) · C2(N, 3)=C1(N, 6) 748 CURSET48+R, 152, 0 : FILL16, 1, C1(X, 6)<br>CURSET60+R, 152, 0 : FILL16, 1, 7 1210 C2(N,2)=C1(N,2):C2(N,4)=C1(N,4) 750 CURSET30+A, 137, 0 : FILL6, 1, C1(X, 1): 1220 GOTO1250 CURSET48+A, 137, 0 : FILL6, 1, 7<br>760 CURSET18+A, 72, 0 : FILL12, 1, C1(X, 5) :<br>CURSET30+A, 72, 0 : FILL12, 1, 7 1230 C2(N, 4)=C1(N, 1) C2(N, 1)=C1(N, 2) C2(N, 2)=C1(N, 3) · C2(N, 3)=C1(N, 4)<br>1240 C2(N, 5)=C1(N, 5) · C2(N, 6)=C1(N, 6)<br>1250 FORJ=1T06 · C1(N, J)=C2(N, J) 770 CURSET31+A, 56, 0 : FILL7, 1, CI(X, 1) : C URSET49+A, 56, 0 : FILL7, 1, 7 1260 C2(N.J)=0:NEXTJ 780 CURSET43+R, 78, 0 : FILL16, 1, CI(X, 4): 1270 RETURN CURSET61+A, 78, 0: FILL16, 1, 7 1280 790 NEXTX 1290 REM----------S. PR. MUSIQUE----800 REM-------VERIF. SI GAGNE----810 1300 PLAY1.0.3.0 820 C=C+1 1310 FORX=2T012 830 S1=C1(1,1)+C1(2,1)+C1(3,1)+C1(4,1 1320 MUSIC1, 3, X, 0 1339 MAIT 20 NEXTX<br>1340 MUSIC1, 3, 2, 0 MAIT 30<br>1350 PLAY0, 0, 0, 0 RETURN 840 S2=C1(1,2)+C1(2,2)+C1(3,2)+C1(4,2) 850 S3=C1(1,3)+C1(2,3)+C1(3,3)+C1(4,3 1369 1370 REM------- DATA MODIF.CARACT.----860 S4=C1(1,4)+C1(2,4)+C1(3,4)+C1(4,4) 1380 0ATA0.0.3.15.15.31.31.31.0.0.48.<br>60.60.62.62.62.31.31.31.15.15.3.0.0 870 IF S1=52 AND S2=S3 AND S3=S4 THEN 1929 1390 DRTR62, 62, 62, 60, 60, 48, 0, 0, 0, 0, 12 888 38.38.62.62.62.62.62.62.68.68.24.0.0<br>1400 DRTR0.3.15.31.31.31.15.0.0.60.62 890 REM----COMMANDE ROTATION CUBES--- $62, 62, 68, 48, 8$ 900 PRINT : PRINT "QUEL CUBE VOULEZ-VOUS 1410 DATAB. 0.24.60.60.62.62.62.62.62. TOURNER?";<br>910 GET N\$: IF ASC(N\$)<49 OR ASC(N\$)>5 62, 30, 30, 12, 0, 0 1420 DRTR0, 15, 31, 31, 31, 15, 3, 0, 0, 48, 60 2 THEN910  $62, 62, 62, 60, 0$ 920 N=VAL(N\$) 1430 930 PRINTN 940 PRINT"DANS QUEL SENS? (Fleche) 950 GETK\$ IF ASCOK\$><8 OR ASCOK\$>>11 **THEN 950** 

1440 REM----- DATA COULEURS FACES-----1450 DATA1, 4, 2, 5, 2, 5, 4, 5, 1, 2, 1, 4, 5, 1, 4, 4, 1, 2, 2, 2, 5, 1, 2, 5

m

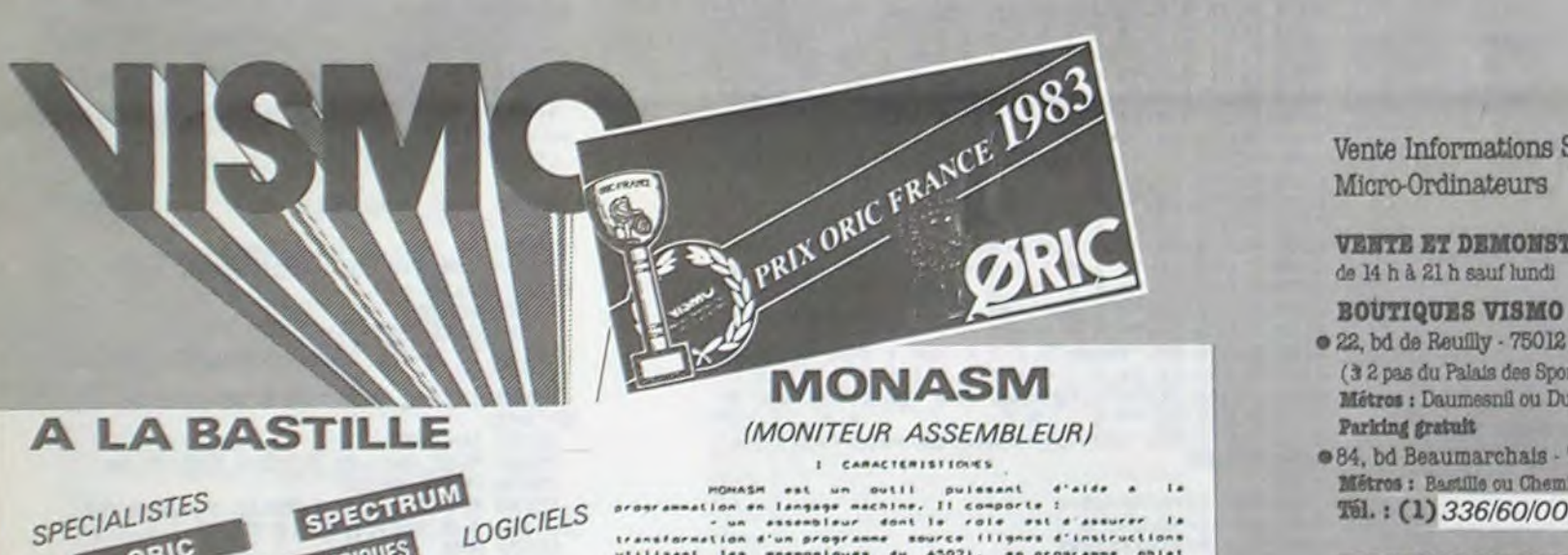

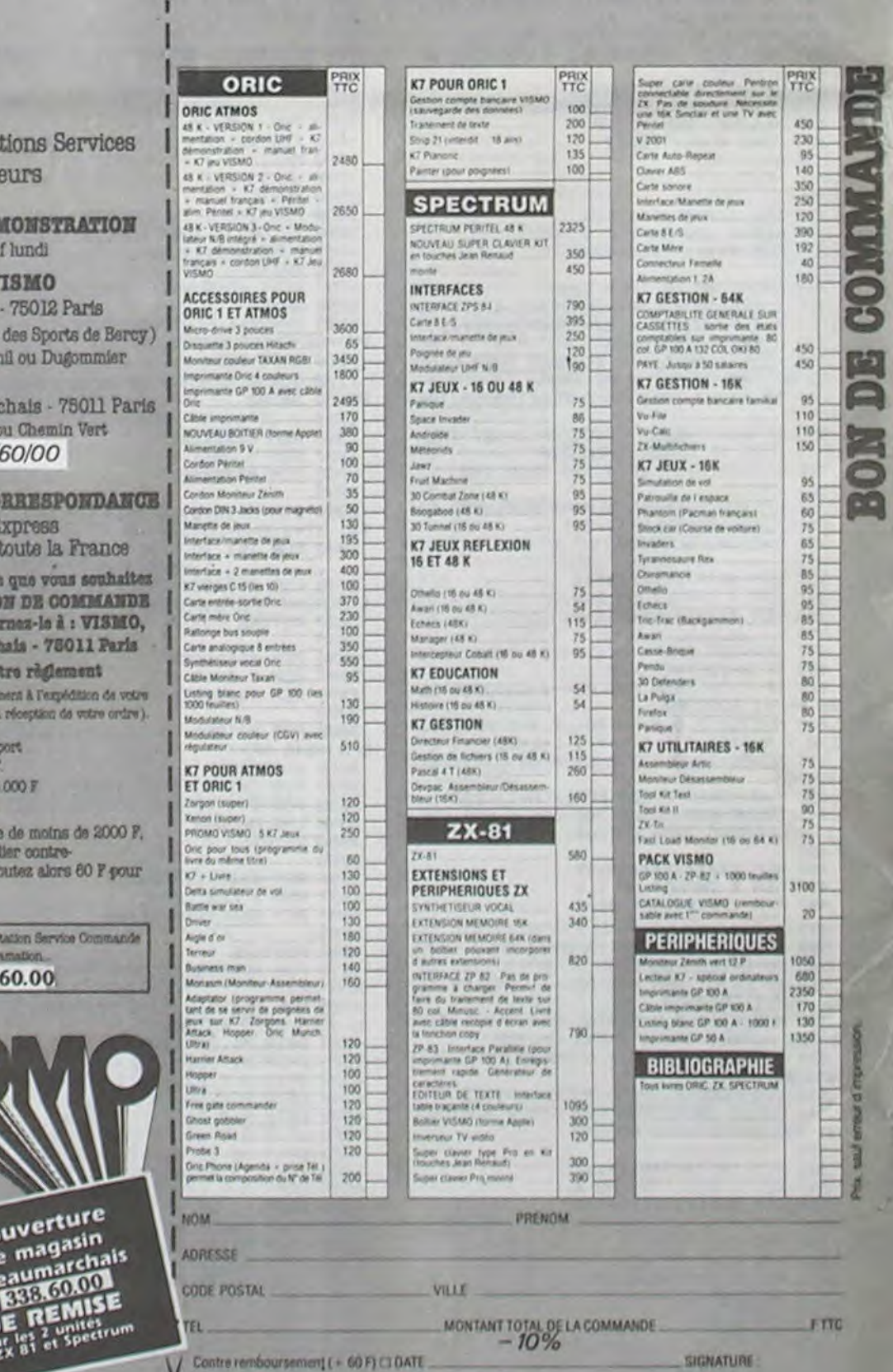

REGLEMENT JOINT (+ 30 F) L1 (Chique - CCP - Mandat)

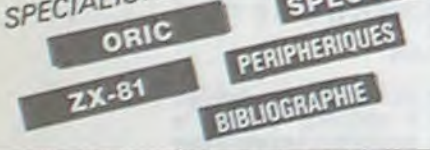

ORIC ATMOS : l'ordinateur définitif. 3 versions à partir de 2 480 ? « Stock permanant

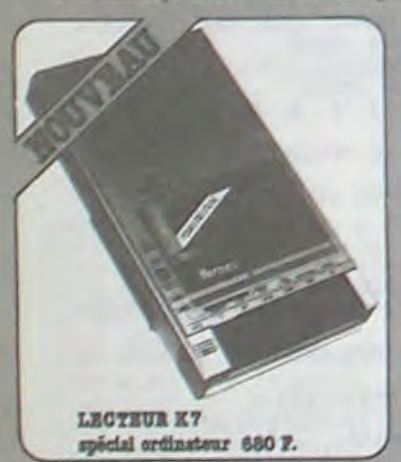

SUPER CLAVIER ET BOITIER

POUR SPECTRUM ET ZX 81

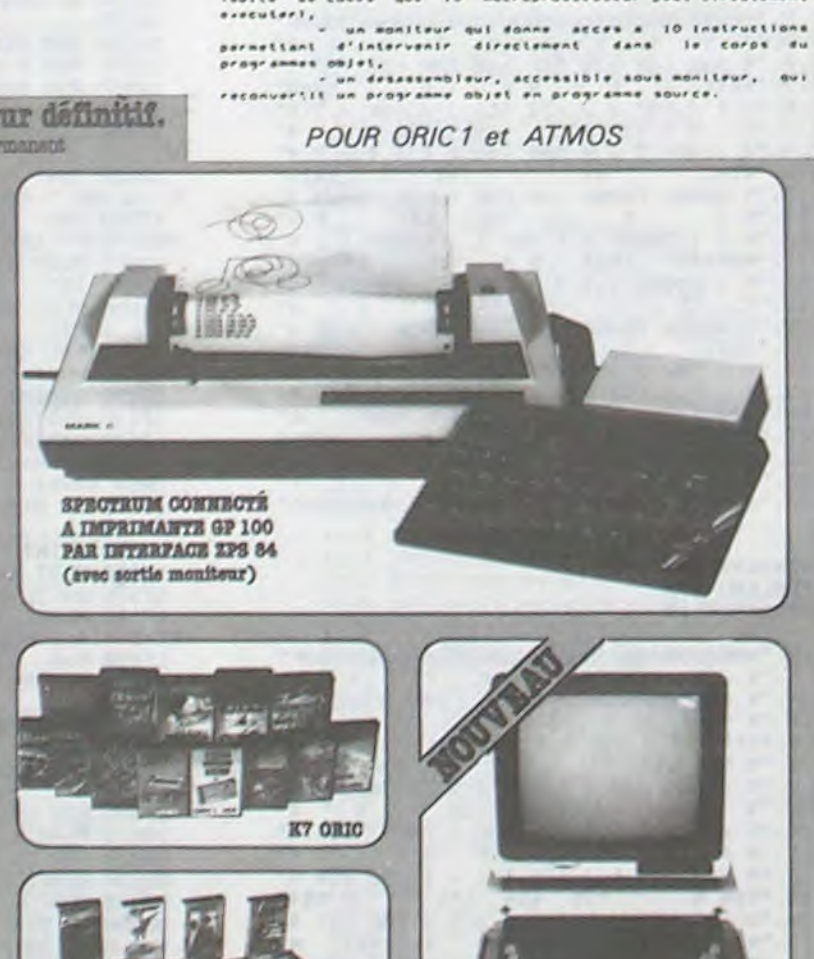

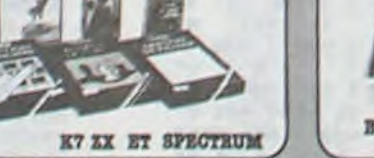

**BOITIER VISMO POUR ATMOS ET MONITEUR** 

**VENTE PAR CORRESPONDANCE** Service Vismo Express

960 K=RSC(K\$)-7:IF K=3 THEN990

970 IF K=4 THEN K=3

Ligraison dans toute la France

Cochez les articles que vous souhaites recevoir sur le HON DE COMMANDE ci-contre et retournez-le à : VISMO, 84, bd Beaumarchais - 75011 Paris accompagné de votre règlement (chèque encaissé seulement à l'expédition de voire marchandise et non à la réception de votre ordre).

Participation frais de port et d'amballage +  $30$  F. Port gratuit pour + 3.000 F d'achat sauf Sernam.

Pour une commande de moins de 2000 F. nous pouvons expédier contreremboursement. Ajoutez alors 60 F cour tous frais.

Four détain à l'exportation Service Commande<br>Express Crédit - Réclamation... Til.: (1) 338.60.00

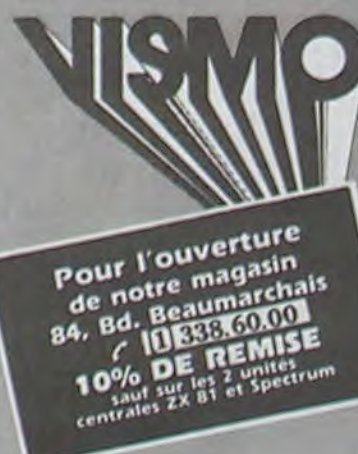

8

SR38 PLOTNM. 5+1, AS NEXT 5840 PLAY1, 0, 0, 0 5850 SOUND1, 300, INT(NM/4)+5 5868 M=PEEK(#288)<br>5878 NM=NM+(M=172)-(M=188)<br>5880 IFNM>37THENNM=37 5000 IFNM<2THENNM=2 IFN=132THEN5910ELSE5820  $000$  $0107$ 5928 PLAY8. 8.8.8 RETURN **HAR OCOP** 5940 REM..... INSTRUCTIONS 5950 REM<br>5960 CLS INK2 5970 X=14 Y=1 C=2 MTS="INSTRUCTIONS" GOSUB6520 5980 Y=2 C=3 GOSUB6520<br>5990 PLOT10.1.10 PLOT10.2.10<br>6000 C=5 X=15 Y=4 MT\$="TRELERU 1" GOS **UB6528** 6010 PLOT1.6. "VOUS DEVEZ ARRIVER JUSQ U'BU FORT" 6020 PLOT1, 7, "EN EVITANT LES EMBARCAT 6030 PLOT1.8. "LE NAVIRE GARDIEN ET LE C DEPIECH 6040 C=5 X=15 Y=10 MT#="TABLEAU 2" GO 5050 PLOT1, 12, "YOUS DEVEZ EVITER LES BOULETS QUE "<br>6060 PLOT1.13, "VOUS LANCE LE FORT"<br>6070 C=5: X=15: Y=15 MTS="TABLEAU 3":GO **SUB6520** 6080 PLOT1, 17, "VOUS DEVEZ ARRIVER JUS 6090 PLOT1.18. "POUR CELA IL FAUT QUE<br>LE SOL SOIT" 6180 PLOT1, 19, "O'UNE SEULE COULEUR"<br>6110 PLOT1, 20, "ATTENTION A LA COULEUR<br>MORTELLE" 6120 PLOT1.21, "ET AUX BOULETS DU SYST E 138 C=6 X=9 Y=25 MTS="APPUYER SUR UN 6140 GETAS 6150 RETURN **6160 REM** 6179 REM......NIVERU 6180 REM 5199 KLT<br>
6200 POKE48480, 17 POKE48680, 17<br>
6200 POKE48480, 17 POKE48680, 17<br>
6219 MTS="HIVEAU"+STRS(NV): X=16: Y=13<br>
C=14 GOSUB6520 6220 Y=14 GOSUB6520 6230 FORT-80TO88<br>6230 FORT-80TO88<br>6230 MUSICI.0(1).N(1).PU<br>6260 MUSIC2.0(1)-1.N(1).PU Q 6270 WAIT15#D(1)  $\Omega$ 6280 PLAY0.0.0.0<br>6290 NEXTI 5300 **WAIT199 MARCON** 6310 RETURN 6328 REM 6330 REM..... AFF.HIRES CL2 6348 REM 6350 CURSETX, Y, 0<br>6360 FORA=1TOLEN(MH\$)<br>6370 CHARASC(MID\$(MH\$, A, 1)), 1, 1 6380 CURMOV6, 0, 0 6390 NEXTA 6400 RETURN

**CORSAIRES** 

5790 PLOT0.6.17 PLOT0.7.17<br>5800 PLOT0.8.17 PLOT0.9.17

5810 AS=CHRS(17)+CHRS(16)

5820 FORI=1TO4

Suite de la page 6

6438 REM<br>6448 CURSETX, Y, 8 FILL8, I, 8<br>6458 FORR=1TOLEN(MH\$) 6468 CURMOV6, 0.0 6428 CHARASCOMIDS(MHS, A, 1)), 8, 1 6480 NEXT 6490 CURSETX. Y. 0 FILL8. 1.C<br>6500 RETURN<br>6510 REM 6520 REM. .... AFF. TEXT 6530 REM<br>6540 PLOTX-1, Y.C **6568 RETURN** 6570 REM 5588 REM.....GAGNE<br>6598 FORI=1TO78 PLAY1.8.6.48<br>6688 MUSICI.O(I).N(I).PULWAIT13#D(I)<br>6618 PLAY8.8.8.0 NEXTI 6620 B0=2000-C IFBO(0THENB0=0<br>6630 PL0T15,24, "BONUS "+STR#(B0)<br>3648 SC=SC+B0 PL0T7,26, STR#(SC) 6650 FORI=30T033 PLOTI, 20, 21 NEXTI 6660 WAIT500 NY=0 G0T03660 **NIBBLER** Suite de la page 7 20160 DATA10-3.5.10.3.7.10.3.8.10.3.1<br>20170 DATA25.3.3.5.3.3.5.3.3.40.2.8 24995 24996 REM \*\*\*\*\*\*\*\* 24997 REM \* MENU \* 24998 REM \*\*\*\*\*\*\*\* 24999 25000 CLS LORESO : INKS 25010 PRINT PRINTCHR\$(4), CHR\$(27)"J<br>
N I B B L E R"<br>
25020 PRINTCHR\$(4) PLOT 0, 1, 2 PLOT 0,<br>
25  $2.5$ ES630 PRINT PRINT" "CHRS(148)"TOUCH 25050 PRINTCHRS(130)"  $\mathbf{f}$ JEU NORMAL" PRINT<br>25060 PRINTCHRS(131)"<br>JEU PAPIDE" PRINT 25070 PRINTCHRS(133)"<br>MENU": PRINT<br>25080 PRINTCHRS(134)" ESC FORCE" PRINT 25090 PRINTCHRS(135)" VOLUME" : PRINT 25188 PRINTCHRS(129)"<br>
INSTRUCTION": PRINT<br>
25118 PRINT" GRIMAL GRIMAL SYLVAIN COPYRI GHT 1984" PRINT 25120 PRINT" COPIE INTERDITE!" : P 25130 PRINT PRINTCHRS(128)CHRS(145)"R PPUYER SUR LA TOUCHE DESIREE 25140 AS=KEYS: GET AS 25150 IF As="1" THEN OP=0:RESTORE:GOS UB20000 · RETURN 25160 IF As="2" THEN OP=1 RESTORE GOS UB20000 RETURN 25170 IF R#="F" THEN GOSUB 15000:GOTO 25000 25180 IF As="I" THEN GOSUB 10000 GOTO 25000 25190 IF AS="Y" THEN GOSUB 17000 GOTO  $25000$ 25200 GOTO 25140 29995 29996 REM \*\*\*\*\*\*\*\*\*\*\*\*\*\*\*\*\*\*\*\* 29997 REM \* AFFICHAGE DU NOM \*

6410 REM

6420 REM. . . . . RFF. HIRES

29999 39009 CLS LORESO INKS 38818 PRINT:PRINTCHRS(4),CHRS(27)"J<br>
N I B B L E R"<br>
38828 PRINTCHRS(4):PLOT 8,1,2:PLOT 8, 2.5 GOSUB 35000 30030 PRINT PRINT" "CHRS(148)"SCORE<br>30030 PRINT PRINT" "CHRS(148)"SCORE 30040 FOR 1=1 TO 8 PRINT C=C+1 IF C>7 THEN C=1 30050 PRINTCHRS(C+128)SPC(5)SC(1)SPC( S-LENK STRSK SC(1)))) NOMSK 1) INEXT<br>30060 PRINT PRINT PRINTCHRSK 29)<br>30070 PRINT "ABCOEFGHIJKLMNOPORSTUVWXY . RUB END" 30080 PRINTCHR#(29) PLOT 14, 26, STR#(S)<br>C): X=49039 B=68 30090 REPERT 38188 A=PEEK(528) IF A=56 THEN 38148<br>38118 POKE X.B<br>38128 IF A=172 THEN X=X-1 ELSE IF A=1 88 THEN X=X+1 30125 IF X)49039 THEN X=49039 ELSE IF<br>X<49000 THEN X=49000<br>30130 B=PEEK(X) 30130 b-FKE X, B+128<br>30140 POKE X, B+128<br>30150 JF A=132AND X(49036 THEN CALL # FB10 GOT030170<br>30155 IF PEEK(520)=A THEN WAIT3<br>30156 UNTIL R=132 RND X)49036 GOT0305  $99$ 30170 IF LEN(NOMS(K))<1 RND X>49032 T HEN 30200 (K), LEN(NOMS(K))-1): GOT030200 30185 IF LEN(NOMS(K)))13 THEN NOMS(K)<br>=LEFTS(NOMS(K),13)<br>30190 NOMS(K)=NOMS(K)+CHRS(B) 30200 PLOT 20,26,NOMS(K)+" "<br>30205 IF PEEK(520)=132 THEN 30205 30210 GOTO30100 38495 30496 REM \*\*\*\*\*\*\*\*\*\*\*\*\*\*\*\*\*\*\* 30497 REM \* RFFICHAGE SCORE \* 38499 38588 CLS:LORES8:INK6<br>38518 PRINT:PRINTCHR\$(4),CHR\$(27)"J<br>NIBBLER" 30520 PRINTCHRS(4) PLOT 0,1,2 PLOT 0,  $2,5$ C=1<br>38545 PRINT<br>38558 PRINTCHR#CC+1283SPCC53SCC13SPCC<br>6-LENCSTR#CSCC13333N0M#C131NEXT 30560 PRINT PRINT PRINT 39578 PRINTCHR\$C1283CHR\$C1453"ESPACE<br>POUR JOUER, ESC POUR LE MENU " 30580 AS=KEYS GET AS SC=0 Y=0 VV=3 T= 38598 IF R\$=CHR\$(27) THEN GOSUB 25888<br>38598 IF R\$=CHR\$(27) THEN GOSUB 25888<br>38688 IF R\$=" " THEN GOSUB 3888 GOT04  $\theta$ 30610 GOTO 30580 34995 34996 REM \*\*\*\*\*\*\*\*\*\*\*\*\*\* 34997 REM \* CLASSEMENT \* 34998 REM \*\*\*\*\*\*\*\*\*\*\*\*\*\* 35000 FOR I=1 TO 6 35010 IF SC>SC(1) THEN 35030 35020 NEXT 35030 K=I:FOR 11=1 TO 6<br>35030 K=I:FOR 11=1 TO 6<br>35050 NOM\$(I)=NOM\$(I+1):SC(I)=SC(I+1) 35060 NEXT 35070 SC(K)=SC: NOMS(K)="" 35080 RETURN

> **ORIC 1 ET ATMOS** Q  $\Omega$  $\circ$

39997 REM \* PRESENTATION \*<br>39998 REM \*\*\*\*\*\*\*\*\*\*\*\*\*\*\*\* 39999 40000 CLS PAPERO INK3 PRINT PRINT PRI  $157$ HT<br>40020 PRINTCHR#<134)" SYLVRIN GRIMPL<br>VOUS PRESENTE:"CHR#<131) 40025 X(1)=33:Y(1)=3 49939 88="922233334444444444444444444 44444444444333333341141141143333333"L  $m23$ 40040 Y=3 X=33 40070 Ye3 Xe33 40080 GOSUB 40500 40090 As="022233334444444444444444444 4444444333333322212141442212141444" L  $=26$ 40100 Y=3 X=33 40110 GOSUB 40500 40130 Y(1)=3:X(1)=33:Y=3:X=33 49148 GOSUB 48588<br>48158 R#="8222333344444444444444443333  $3332222" 11 = 11$ 40170 GOSUB 40500<br>40180 AS="022233333444444444333222444 49188 Ha="0222333334444444444333222444<br>3332222" i=21<br>40200 G0SUB 40500<br>40200 G0SUB 40500<br>40210 As="022222333333333334141414221<br>2141444333333" 48228 %233332<br>48228 %2333 %231 %233<br>48238 GOSUB 48588<br>48248 PRINT PRINT PRINT PRINT PRINT PRINT<br>RINT PRINT PRINT PRINT PRINT PRINT PRI **NT** 48258 PRINT PRINT PRINT PRINT PRINTCH<br>RS(134)" COPYRIGHT 1984"<br>48268 PRINT PRINTCHRS(128)" "CHRS 145)" APPUYER SUR UNE TOUCHE "CHRSC1 44) 40270 AS=KEYS GET AS Y=0 40490 RETURN 40495 48496 REM ##################<br>48497 REM \* AFFICHAGE NIBBLER \*<br>7730 REM \*\*\*\*\*\*\*\*\*\*\*\*\*\*\*\*\*\*\*\*\*\*\* 48499 40500 FOR N=2 TO LENKAS)<br>40505 I=I+1+1F I>3 THEN I=1<br>40510 B\$=MID\$(A\$.N.1) 48518 BS=RIPS(HS.N)<br>48528 IF BS="2" THEN Y=Y-1 C(N)=128<br>48538 IF BS="2" THEN Y=Y+1 C(N)=128<br>48548 IF BS="3" THEN Y=Y+1 C(N)=112<br>48558 IF BS="4" THEN X=X-1 C(N)=117 40555 POKE A(1).55 POKE A(1+1),63 POK 48529 IF L(N THEN PLOT X(N-L), Y(N-L), 22 PLOT X(N-L+1), Y(N-L+1), C(N-L+2)+4 T X(N-1), Y(N-1), E(I)<br>48575 IF PEEK(528)=132 THEN Y=8: POP RETURN 40580 NEXT 40590 RETURN 44995 44996 REM XXXXXXXXXXXX 44997 REM \* INIT PRES \* 44999 45000 FOR N=1 TO 152 READA NEXT 45010 FOR N=47016 TO 47103 READ A POK EN, R NEXT 45020 FOR I=1 TO 3 ECID=124+I NEXT<br>45030 FOR I=4 TO 6 ECID=121+I NEXT<br>45040 RETURN

#### HP41 + XFUNCTION + TIME

I F

Partez à la chasse au trésor avec votre navire, quidé par les vents. Mais attention, un galion ennemi et armé

103 TONE 2 61 PSE 104 X<>Y 62\*LBL 12 105 DSE 00 63 DSE 14 106 FS? 30 64 FS? 30 65 GTO 66 187 GTO 28 66 "GALION: " 108 RCL IND 00 67 ARCL 09 109 X\*Y? **68 TONE 1** 110 GTO 14

146 TONE 8 147 TONE 7 148 AVIEW 149 XEQ 18 150 STO 11 151 "ARME EN: " 152 ARCL X

**145 BEEP** 

39996 REM \*\*\*\*\*\*\*\*\*\*\*\*\*\*\*\*

39995

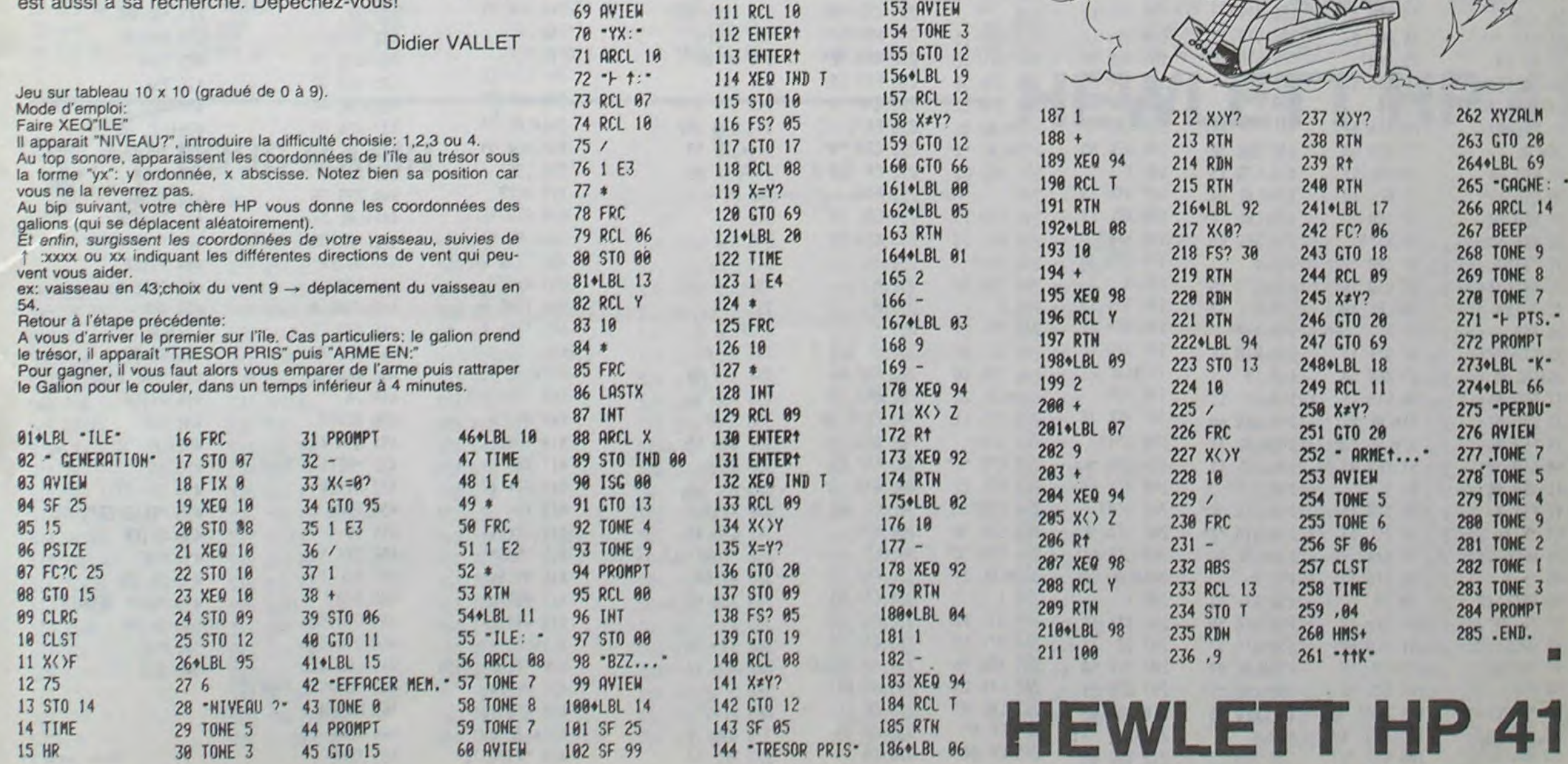

 $\boldsymbol{9}$ 

# **SOUS-MARIN**

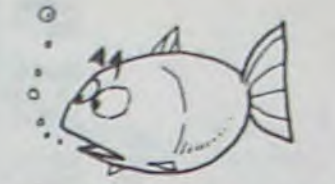

## **HEWLETT HP 41**

Ce programme entre dans la catégorie des jeux de rôle. Vous vous mettez dans la peau d'un commandant de sous-marin auquel on a confié la mission suivante: détruire cinq objectifs ennemis placés aléatoirement sur une grille de 100 cases sur 100. Naturellement, ces objectifs sont bien défendus et vous pourrez combattre contre des destroyers, des pieuvres, ou même votre propre objectif, si jamais vous le ratez, ou faire face à certains dangers tels que des avions, des mines, du corail, des épaves piégées.

Au départ, vous êtes dans la case de coordonnées (0,0) et en surface. Votre radar vous indiquera la distance entre votre sous-marin et le 1er objectif. Lorsque vous aurez détruit votre 1er objectif alors seulement votre radar vous indiquera la distance entre votre sousmarin et le deuxième objectif et ainsi de suite, jusqu'au cinquième, où vous aurez gagné. Votre sous-marin a au départ une certaine force qui constitue en quelque sorte son espérance de vie. En effet, chaque fois que vous détruirez un objectif ou un destroyer, vous gagnerez des points. En revanche, chaque fois qu'ils riposteront ou que vous n'éviterez pas un piège, vous perdrez des points. Si vous avez une force négative, vous auvez perdu. Sachez qu'il est impossible de tricher.

#### **Bruno FOURTOUT**

Voici maintenant les fonctions des touches en mode user:

- A: Affichage de la position du sous-marin et des points de force.
- B: plongée Z réduit de 10 unités à chaque fois.
- C: Radar, distance (cible SM) tir possible ou pas
- D: Tir d'une torpille sur l'objectif (plongée ou surface).

E: Engage le combat avec un destroyer.

J: Surface, Z augmenté de 10 à chaque fois, si Z = 0 on ne peut faire surface: affichage de "impossible" et retour à "actions?".

H: Engage le combat contre la pieuvre.

Voici les pièges et leurs antidotes.

En surface vous pouvez rencontrer des mines, des avions, des destroyers. En plongée vous pouvez rencontrer des pieuvres géantes, du corail et des épaves piégées.

A l'affichage des messages, il faudra appuyer sur la bonne touche. Vous avez juste le temps d'une pause (1s.).

Destroyer: Plongée ou attaque, à tout moment vous pouvez cesser le combat en plongeant. Touche B à l'affichage "Destroyer"

Avions: Plongez! Réagissez vite, car ils vous ont déjà mitraillé et enlevé 5 points de force.

Mine: Appuyer sur touche de déplacement (1, 2, 3, 4, 6, 7, 8, 9) au choix.

#### Corail: Surface.

Pieuvre: Engager le combat touche H pour la faire fuir. Attention elle peut revenir à l'assaut.

Il n'y a que l'épave piégée contre laquelle vous ne pouvez rien. De plus, comme la pieuvre, elle déplacera votre sous-marin de 0 à 4 cases dans le sens Nord-Est aléatoirement (grâce à la côte).

Sachez aussi que lorsque vous plongez ou que vous faites surface vous vous déplacez dans la direction du damier déplacement: Touche 8: nord. Touche 8: plongée vers le nord.

Les bords symbolisent la côte qu'il faudra impérativement éviter sinon il vous en coûtera 30 points de force.

Voici comment votre sous-marin se déplace. Après avoir assigné les labels de déplacement au pavé numérique (chaque label de déplacement porte le numéro de la touche à laquelle il faudra l'assigner) on aura:

En surface: 1: X réduit de 5, y réduit de 5.

- 2: Y réduit de 10.
- 3: X augmenté de 5, Y réduit de 5.
- 4: X réduit de 10.
- 6: X augmenté de 10.
- 7: X réduit de 5, Y augmenté de 5.
- 8: Y augmenté de 10.
- 9: X augmenté de 5, Y augmenté de 5.

Remarquez que chaque touche déplace le sous-marin dans les 8 directions possibles qu'elles symbolisent, la touche 5 étant prise comme centre.

Si vous êtes en plongée: Z négatif, la direction ne change pas, mais la vitesse est divisée par 5.

ex: 6: X augmenté de 2. 9: X augmenté de 1, Y augmenté de 1.

Les déplacement en surface est très rapide et l'on peut ainsi repérer assez facilement l'endroit de l'objectif. Mais pour bien s'approcher de celui-ci pour avoir de bonnes chances de le détruire, il faudra

Destroyer: 20 points à chaque fois qu'il attaque.

Pieuvres: 2 points.

Corail: 25 points si vous ne faites pas surface à temps.

Epave piégée: 8 points.

Côte touchée: 30 points.

Si les cibles ripostent (lorsque vous les ratez) tout dépend de l'avarie qu'elles vous causeront. Un dernier mot au sujet du programme. Il y a à certaines lignes des TONES synthétiques, obtenus à l'aide du cric. Voici comment les créer:

Il faut assigner le Oric à la touche E+ . Pour cela, il faut disposer du HP 41 avec une mémoire vide. Si vous rentrez le programme avant de créer le Oric vous ne pourrez pas créer ces tones synthétiques.

Remarques: Effacer toute la mémoire de la HP 41. Instructions: Eteindre la HP. La rallumer en gardant pressé la touche « - . Affichage: Memory Lost.

Remarque: Faire deux assignations. Instructions: ASN BEEP E+, **ASN PACK E-**

Remarques: Faire Cat 1 R/S tout de suite après, instructions: mode programme. Affichage OO Reg 45.Instruction: ENTER...Affichage ENTER | . Instructions: GTO, affichage OO Reg 45. Instructions: Cat 1 et R/S, affichage END. Instructions: mode alpha.

A chaque BST Attendre l'affichage, Instructions -, affichage : 4094 ENTER | Instruction: BST, affichage 4093 ENTER | Instructions: BST, affichage: 0. Instructions: BST, affichage 4091 LBL 00.Instructions BST, affchage: 4090 Beep. Instructions:  $\leftarrow$ , affi-<br>chage: 4089 LBL 03.Instructions:  $\leftarrow$ , affichage: 4088 LBL 08. Vous êtes en mode, instructions C, affichage: 4089 tC. Instructions:

mode calcul, Cat 1 et R/S.

Le cric est assigné, instructions: Xeq "Clp".

Création d'un tone synthétique.

Mode programme: 1, RCL ind 16, RCL ind 31, fonction suffixe.

Faire BST deux fois pour positionner le pointeur sur RCC ind 16. Mode calcul, mode user E+ affichage de XROM 05,03. Mode calcul, mode programme  $\leftarrow$ , SST,  $\leftarrow$ ,  $\leftarrow$  puis SST, respecter scrupuleusement ces instructions.

Tone: Tone M, fonction suffixe: RDN.

Tone Y, fonction suffixe: PI les autres tones sont normaux.

Tone 0 ou label 65, fonction suffixe COS.

Tone 9 au label N, fonction suffixe: SIN.

Tone 0 au label H, fonction suffixe: Clx.

Tone 9 au label 00 (fin du programme SM), fonction suffixe: SIN.

Tone 7 dans le programme X au label P, fonction suffixe: % CH. Un dernier mot, ce jeu comprend deux programmes. Le premier SM, le second d'analyse X. Après avoir rentrer ces deux programmes en size OOO, faire size 019. Il reste juste deux octets, stocker un nombre entre 0 et 1 dans la mémoire 00 et faire Xeq SM puis attendre le message Action?. Là, passez en mode user et jouez. pour faire une aute partie faire "CLRG" puis restocker un nombre dans la mémoire 00 puis Xeq SM.

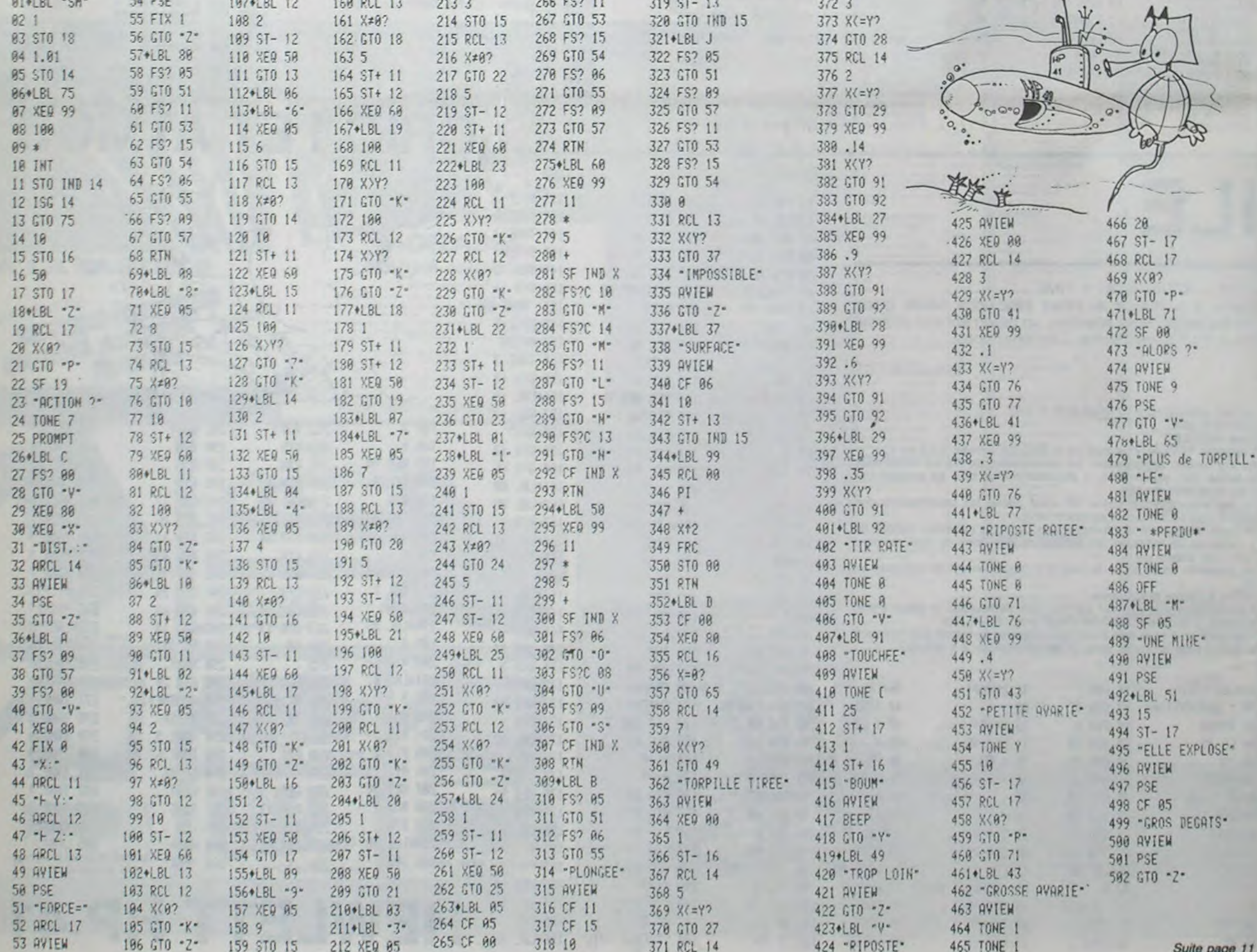

certainement plonger. Gains de points: Une cible: 25 pts et 1 torpille. Un destroyer: 35 points. Pertes de points:

Mines: 15 points à chaque fois qu'elle explose.

Avions: 5 puis 10 si vous ne réagissez pas.

 $10$ 

# CADRPL-ADRFL

Créer et gérer vos fichiers: rien de plus simple avec cet A: Choix d'un enregistrement à l'aide des premiers caractères de<br>ensemble de deux programmes (super) utilitaires.<br>ensemble de deux programmes (super) utilitaires. ensemble de deux programmes (super) utilitaires.

#### Vincent HERLICQ

- D: ADRESSE
- Configuration: HP 41C + module X FUNCTION + Module mémoire.<br>HP 41CV + X Function. Facultatif: 1 ou 2 X mémory.
- 

Imprimante pour option H et I.<br>CADRFL : crée ou complète un fichier d'adresse.

Si vous voulez créer un nouveau fichier oui(o) à la question NV FL? Puis donner la taille désirée (Taille FL?) •FL NM? demande le nom du fichier de travail.

Ensuite. il suffit de rentrer vos réponses aux questions: NOM? DATE? ADA? TEL? AUTRE? Rentrer les renseignements par groupe de 24 caractères (taille de l'afficheur de la 41) Si vous ne voulez pas remplir une des rubriques faire R/S sans taper de lettre.<br>Si vous avez fini de remplir une rubrique, faites de même à la question - CHAS? Pour créer un autre enregistrement taper (0) à la question Autre record? Sinon taper (N).

- 
- **TELEPHONE**
- RENSEIGNEMENTS COMPLEMENTAIRES
- G: Imprime ou affiche les rubriques.
- I: Fin du programme, supprime les assignations (A à J).
- 
- 

Pour l'utilisation de ce programme un overlay avec les fonctions de chaque touche est très utile.

ADRFL: Utilisation du fichier d'adresse. nom du fichier et que PRET se soit affiché, diverses options sont possibles:

l'une des rubriques (Tel, nom, adr, date, autres).

#### C: DATE.

H: Imprime ou affiche tout le fichier. J: Aide. affiche chaque touche et sa fontion

### REMARQUES:

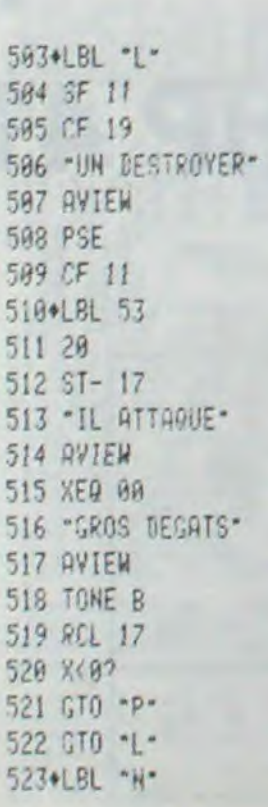

523+LBL "H" 546 AVIEW 569 TOME 5 592 RCL 13 615 CF 09 638 -20 661 GTO 'V<sup>•</sup> *Buite page 12* 

524 5 547 PSE 579 TONE 8 593 -28 616 "DECHARGE ELECTR" 639 X>Y? 662 FS? 85 525 ST- 17 548 CF 86 571 XE0 63 594 XXY? 617 "FIQUE" 648 GT0 31 663 GT0 51 563\*LBL "L" 526 SF 15 549\*LBL 55 572 "AIE TOUCHE" 595 GTO 31 618 AVIEW 641 GTO 52 664 FS? 15 564 SF 11 527 TONE 9 558 25 573 AVIEW 596 GTO -S- 619 TONE 7 642 CBL 63 665 GTO 54 585 CF 19 528 TOME 9 551 ST- 17 574 TOME 8 597+LBL 31 628 2 6 586 "UN DESTROYER" 529 TONE 9 552 "COQUE OUVERTE" 575 RCL 17 598 "TU IMPLOSES" 621 ST- 17 644 5 667 GT0 55 597 AVIEW 538 "DES AVIONS" 553 AVIEW 576 X<0? 599 AVIEW 622 XEQ 99 645 \* 668 FS? 09 588 PSE 531 AVIEW 554 PSE 577 GTO \*P\* 600 PSE 623 .6 646 INT 669 GTO 57 589 CF 11 532 PSE 555 RCL 17 578 GTO \*2 691 OFF 624 X(=Y) 547 ST+ 11 670 FS? 19 5ï9+LpL 53 533+LPL 54 556 X!9% 579+LBL 'S' 6►32+LBL H 625 GTO 52 648 51+ 1? 671 1T0 'Z• 511 28 534 18 557 GTO \*P\* 588 CF 19 683 FS? 88 626 "ELLE SEN VA" 649 CF 89 672 " \*FEN\* 512 ST- 17 535 ST- 17 558 GTO •0• 581 "UNE PIEUVRE" 684 GTO •V• 627 AVIEW 658 108 658 109 673 AVIEW 51.3 • IL uTT ~i!E' 536 'TIJ F; T~+iJCHE• 559+L81 'U' 582 'IEW nay FS' 11 628 SEEP 651 RCL 11 674 rF 11 514 AVIEW 537 AVIEW 568 "EPHVE PIEGEE" 583 XE9 63 696 GIN 53 629 GIO "Z" 652 XXY" 675 XEQ 00 515 XEQ 80 538 XEQ 80 561 AVIEM 584 SF 89 687 FS? 15 638+LBL 52 653 GTO 'K° 676 XEQ 99 516 "GROS DEGATS" 539 RCL 17 562 TOME 1 585 PSE 688 GTO 54 631 "ELLE REVIENT" 554 100 677 .6 517 AVIEN 548 X(8? 563 TONE 1 586+LBL 57 689 FS? 85 632 AVIEN 537 635 KCL 12 678 X(Y? 518 TONE B 541 GTO 'P" 564 TONE 1 587 10 610 GTO 51 633 XEQ 63 656 X>Y? 679 GTO 58 *519 PC1 17* 542 (11J -N' 565 9 538 ST- 13 611 FS'/ A6 634 PSE 657 GIG 'K• 688 •A COTE° 528 X(82 543+LBL '0" 566 ST- 17 589 "TU PLONGES" 612 GTO 55 635 18 658 RTN 658 RTN 681 AVIEW 521 GTO •P° 544 SF 86 567 "BOUM" 598 AVIEW 613 FS? 19 636 ST-13 659+LBL E 682 GTO 53 522 GTO •L- 545 "DU CORAIL" 568 AVIEW 591 PSE 614 GTO •Z" 637 RCL 13 660 FS? 88

Pour éviter tout octet inutile, la borne n'est pas insérée si la rubrique est vide.

ADRFL: Si vous utilisez un overlay vous pouvez sensiblement raclignes 146 à 176. N'oubliez pas de supprimer les lignes 42.43.44 et 296.297 et de remplacer le GTO 10 de la ligne 50 par un GTO 05. Le registre 00 sert de pointeur, il indique le numéro de l'enregistre-

ment en cours. Il est modifié par les options A et I.

CADRFL: Si vous imprimez le fichier adresse par LBL 00 GETREC PRA GTO àà chaque rubrique est séparée de la suivante par un caractère différent. Ce sont des bornes qui permettent au programme de sélectionner les différentes rubriques. Un enregistrement complet se présente sous la forme:

NOM' ' ' DATE' ' ' ADR' ' ' TEL' ' ' AUTRE

 $\cdots$  254 $\cdots$  253 $\cdots$  252 $\cdots$  251

Pour une raison de rapidité j'utilise des labels globaux (A à J). Pour les programmer il faut disposer de l'affectation code décimal 1205,00 qui apparaît sous la forme XROM 52.00. 11 suffit alors de faire XEQ tB en mode calcul puis de passer en mode programme et n'avez pas cette assignation vous pouvez changer le nom des labels alors n'oubliez pas de changer les lignes 15 à 42 en conséquence.

Si vous avez la chance de posséder une imprimante vous pouvez remplacer les AVIEW par des PRA, l'exécution du programme en sera plus rapide. Pour la présentation vous pouvez insérer un ADV après la ligne 234.

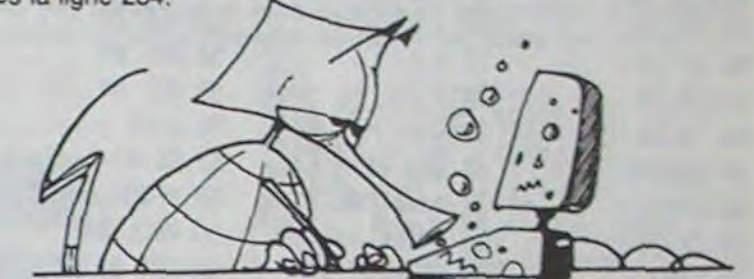

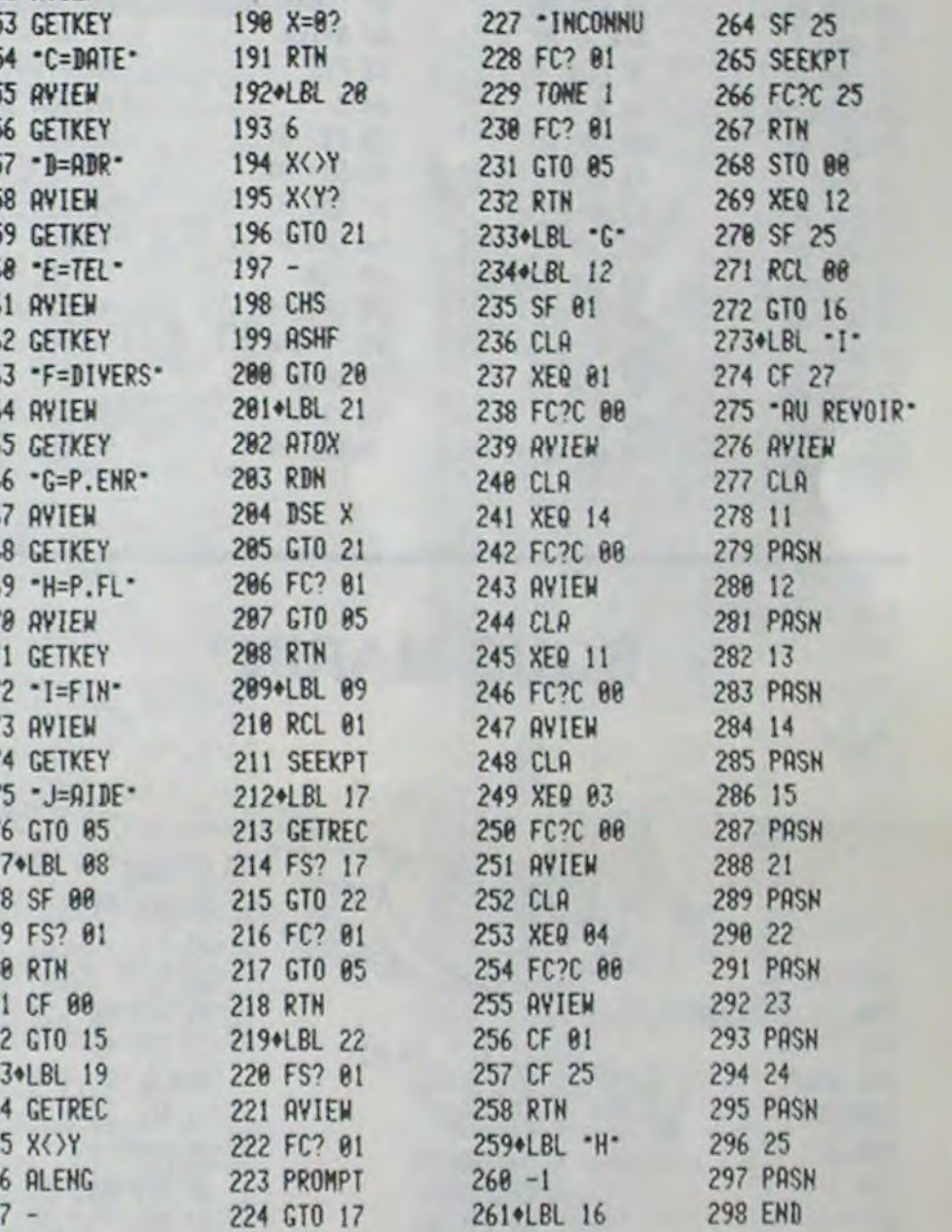

■

39 X=8? 88 258 24 'D- 65 •?' 186 STO 81 147+LBL 18 188 PROT 48 GTO 87 81 XEM 83 25 14 66 GTO 85 186 STU 81 147 ALBL 18 188 HKUT<br>48 GTO 87 81 XEM 83 25 14 66 GTO 85 187 + LBL 86 148 = R=CHOIX - 189 CHS

225+LBL 15 226 SF 88 262 1 263 + HEWLETT HP 41

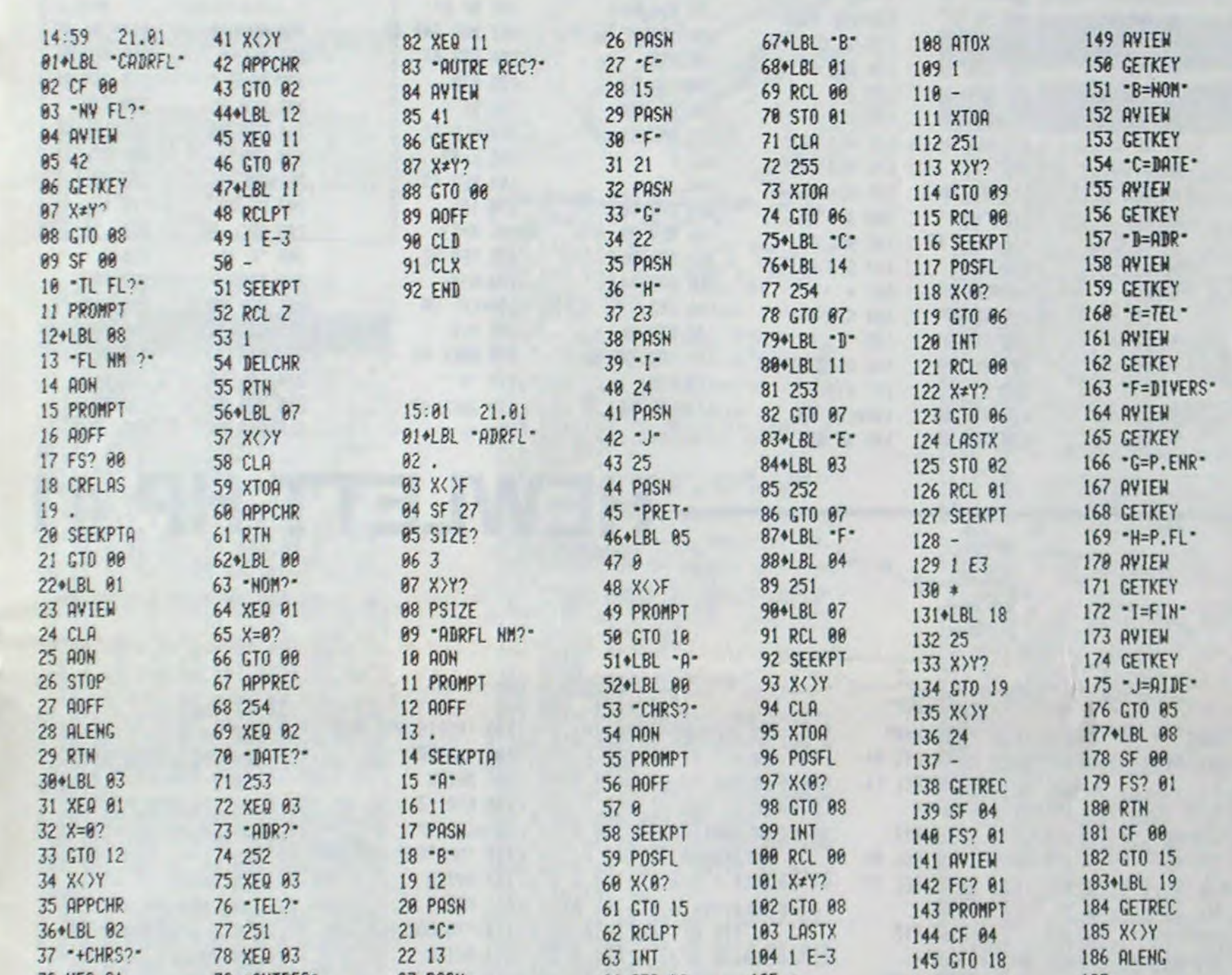

38 XEQ 81 79 'RIJTRE?' 23 PRSH 64 STO 88 185 + 146+LBL 'J• 187 -

n

43 !;E9 4~9 666 FS' a6

Suite de la page 10  $\overline{\phantom{a}}$ 

SOUS-MARIN

11

# **MENTAL**

Calcul à gogo avec votre HP 41: rien dans les mains. rien dans les poches...Tout dans la tête! Un programme particulièrement bien fait.

Matériel: HP41C + Un module mémoire ou quadri, ou HP41 CV + X-FUNCTIONS, ou HP41 CX.

Nombre de registres: 65. Nombre de lignes: 233. SIZE: 013. Mode d'emploi:

- Entrez le programme et faites un SIZE 013.

Exécutez le programme: XEQ MENTAL.

- ALEA?: Entrer une valeur comprise entre 0 et 1, si vous ne dési-

rez pas de musique, appuyez sur CHS. Ne jamais appuyer sur R/S.

- LIMITE?: Entrez un nombre qui servira de limite au calcul. (50 par exemple), toujours sans appuyer sur R/S.

- COUPS?: Entrez un nombre qui correspondra au nombre de calculs à exécuter pour chaque opération.

\* /PRS?: Appuyez sur l'une des touches suivantes:  $-$ : soustraction

\*: multiplication

division

P: Puissance carrée

R: Racines carrées<br>S: Synthèse des six opérations précédentes

Remarques:

1) Réfléchir avant d'entrer votre réponse car après avoir tapé le pre-<br>mier chiffre, il ne reste plus que deux secondes (instructions PSE).<br>2) La ligne 58 a été créée grâce à la programmation synthétique. cette ligne est facilement remplaçable par quatre autres lignes:

> $\circ$  $\Omega$

 $+$ : addition

39<br>XTOA "I-EST" (append)

André CASTERMAN

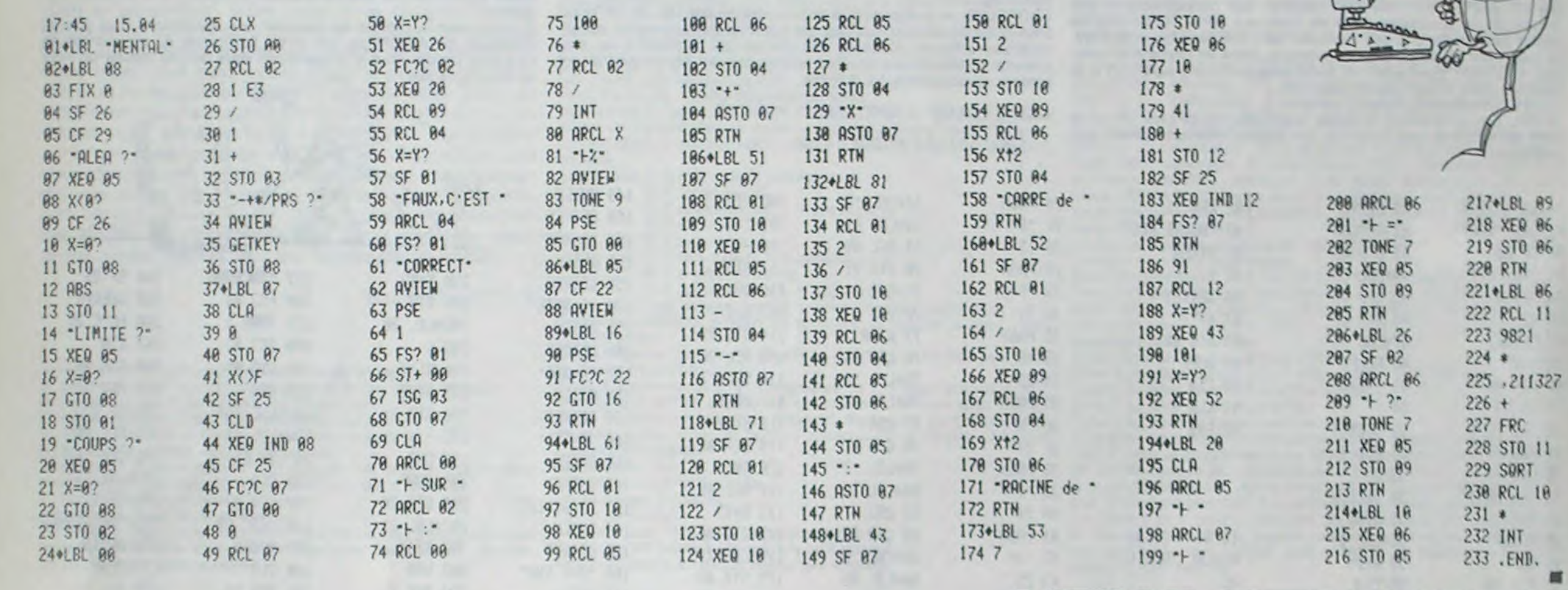

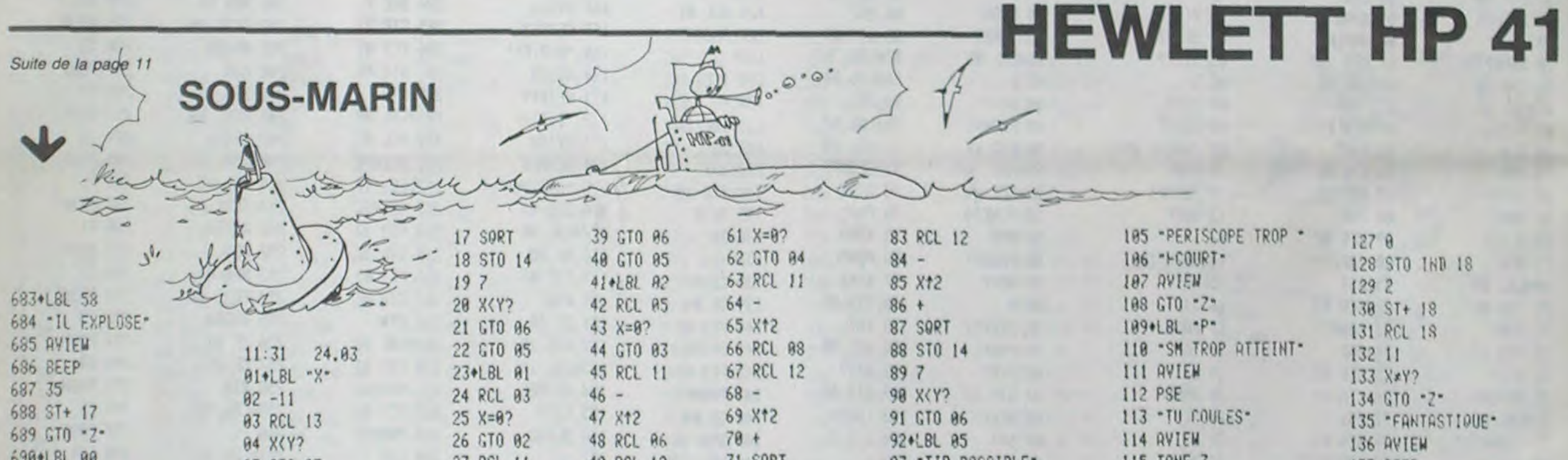

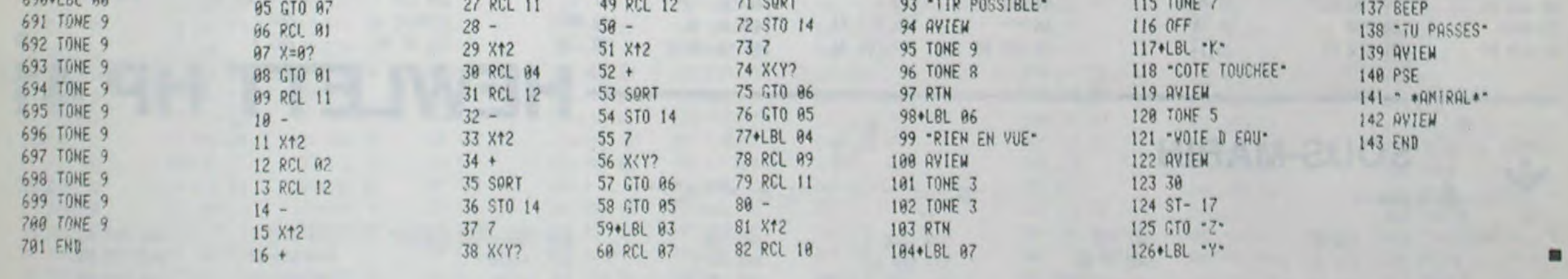

## **HEWLETT HP 41**

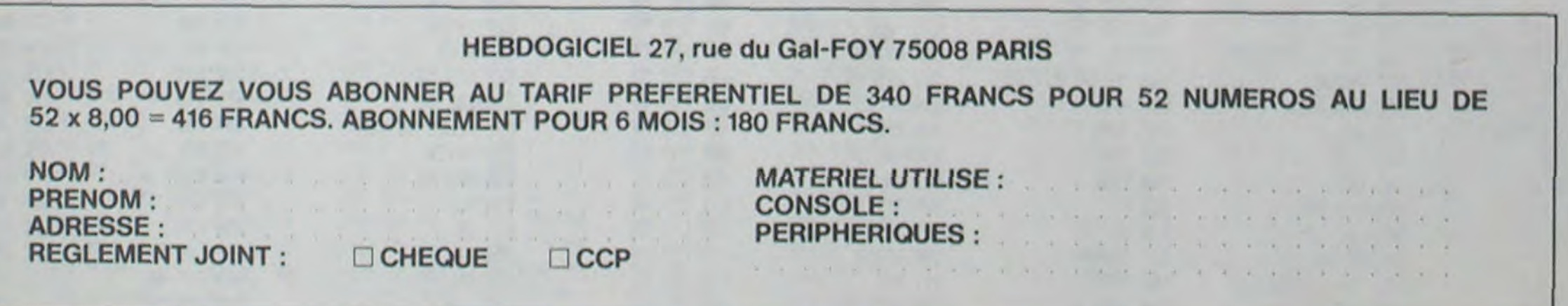

# HARBOR 2090 SPECTRUM

Vous, terrien de l'année 2090, avez la possibilité de revenir en arrière dans le temps jusqu'au jour fatidique de l'attaque de PEARL HARBOR. Serez-vous capable, aux commandes de votre soucoupe équipée de moyens de défense perfectionnés, de contrer l'attaque japonaise?

Un premier programme d'initalisation, "harcode" sert uniquement à charger dans l'ordinateur limage principale formant le décor, les routines en code machine utilisées par le jeu, et l'ensemble des 21 caractères situés dans la zone UDG (adresses 65368 à 65535).

Chaque fois que vous aurez réussi à déjouer les tentatives successives des chasseurs et des bombardiers, la flotte que vous défendez pourra avancer un peu plus vers l'abri sûr qui est son objectif, puis de nouvelles vagues d'assaut se produiront. A vos claviers et bonne chance!

#### Henri PILLET

Cette division en deux programmes évitera, ultérieurement, un temps trop long de chargement à partir de la cassette, le programme d'exploitation étant réduit à son minimum.

image et routines entre les adresses 56568 et 64511 par SAVE "har" CODE 56568, 7944.

- Caractères UDG par SAVE "car" CODE USR "a", 21 x 8. Vous n'avez plus besoin alors, du programme 'harcode". Programme d'exploitation "harbor 2090".

Limage est créée par des instructions Basic, lentes à l'exécution. et stockée dans la zone réserve, é partir de l'adresse 57600, par une routine d'échange de fichier. Par la suite cette même routine, appelée dans le programme principal, permettra l'affichage instantané de l'image par transfert des octets dans la zone de gestion de l'écran (adresses 16384 à 23295).

Par contre, il est indispensable de conserver sans modification Par contre, il est indispensable de conserver sans modifications<br>les numéros de lignes suivantes: 405, 605, 1000, 1500, 2900, 3000, 3100. 3200. En effet, ces numéros ont été chargés en code machine pour forcer des sauts par GOTO dd et GOTO gg. De plus, le Basic utilise des GOTO calculés qui renvoient selon le cas aux lignes 1000 et 1500.

Après avoir entré le programme 'Harcode", le lancer par RUN. Le programme demandera lui même la sauvegarde des codes:

Après avoir entré le programme, le sauvegarder par précaution: il suffirait d'une petite erreur dans la transcription du programme "harcode" pour que les routines en langage machine fonctionnent mal. Vous risquez donc de 'planter' l'ordinateur au premier RUN. L'ordinateur commence par stocker les variables du Basic dans un ordre bien défini (initialisation lignes 8500 et suivantes) puis stocke les adresses de ces articles en argument de certains codes machine qui les appelleront par la suite. Puis, le programme demande les sauvegardes successives:

- SAVE "harbor 2090" LINE 9040.
- SAVE 'har' CODE 56568, 7944.
- SAVE "car" CODE USR "a",  $21 \times 8$ .
- avant que le jeu soit lancé.

Ainsi. par la suite et si vous chargez ce programme, il démarrera automatiquement et chargera lui-même ces octets "har" et "car".

Après avoir procédé aux sauvegardes, entrer le programme principal. Les REM peuvent, bien entendu, être supprimés, et c'est la raison d'être du sous-programme situé à la ligne 8600 qui réinitialise, en fonction de la longueur réelle du programme, les adresses des variables utilisées par les routines machines.

> Let<sup>1</sup> REM HARBOR ent<sub>3</sub> REM SPECTRUM 48K

> > **AIRE CELUI** 4 REM

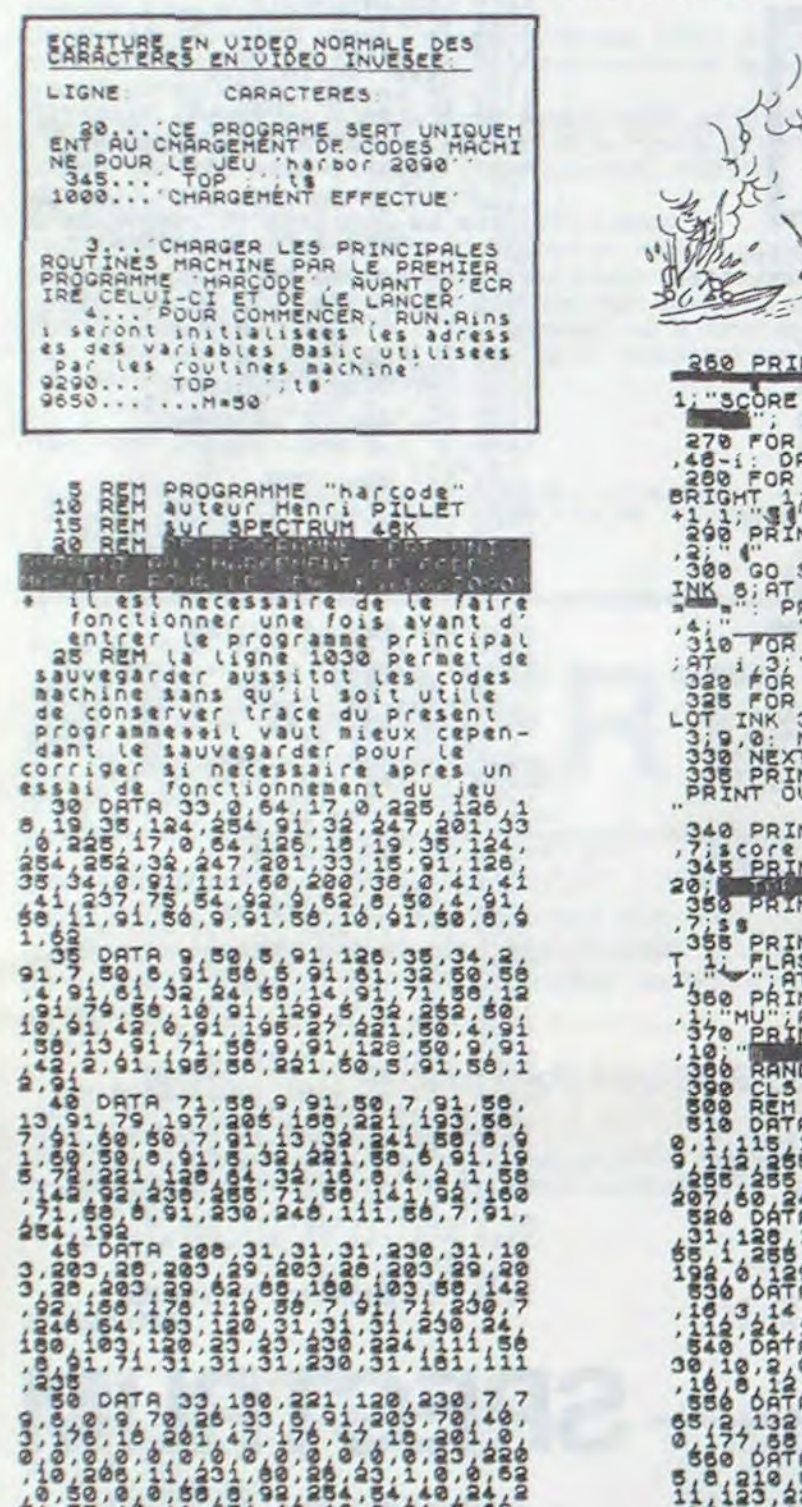

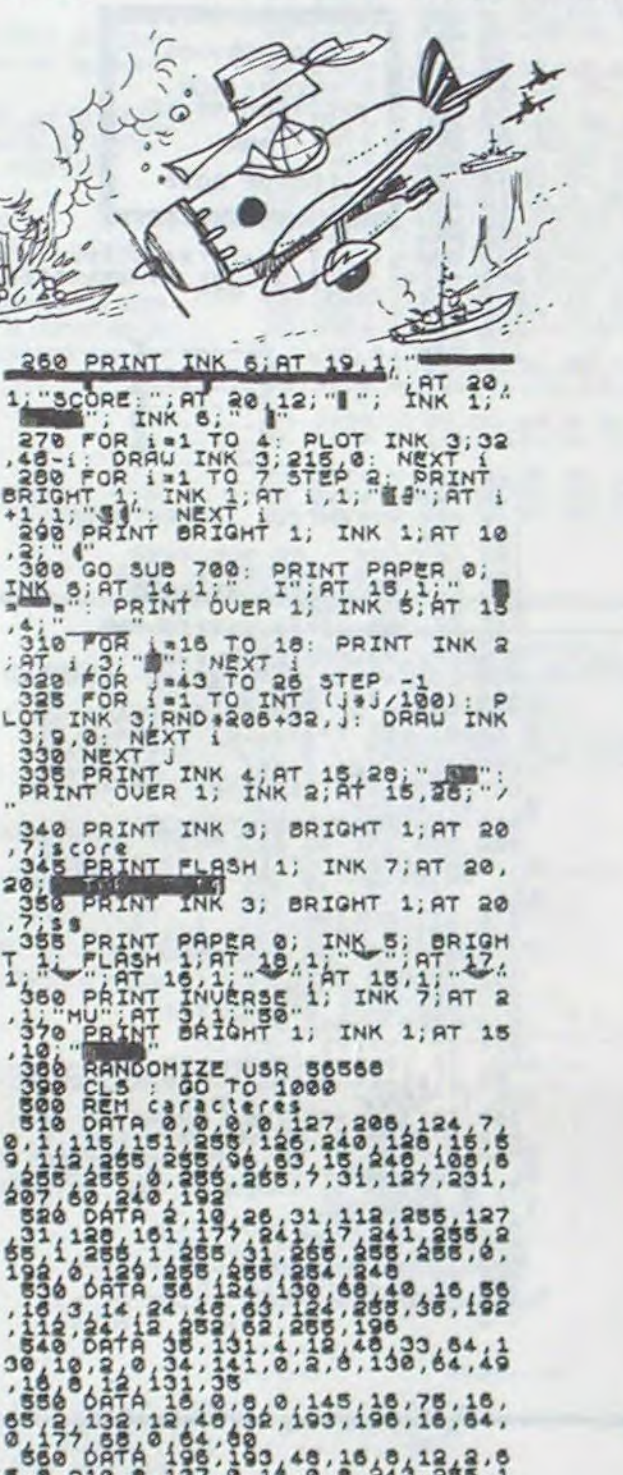

 $11, 123, 222, 246, 255, 267$ S<sub>20</sub> FOR 7-65368 TO 65535 5888 NEXT : POKE 7.4<br>
7288 RET dessin batiment<br>
7388 RET dessin batiment<br>
7388 PCF 1=2: LET 1=133<br>
7398 LET 1=2: LET 1=133<br>
7398 LET 1=1708<br>
7488 FOR 1=1 TOR<br>
7588 FOR 1=1 TOR<br>
7588 FOR 1=1708<br>
7588 LET 1=1-1285; NEXT 1<br>
7 1506 DATA 145,1,65,1,4,17,1,65<br>810 DATA 33,32,121,32,33,33,84,11<br>318 DATA 254,254,0,0,254,255,0,  $0, 2, 16, 34, 140, 2, 16, 254, 252, 7, 56,$ <br> $254, 252, 31, 254, 24, 3, 4, 1, 6, 2, 3, 7$  $1,864,146,804,81,239,146,862,56,$ 46 146 252, 66 146 256, 256, 256, 256 a38 DATA 1,6,0,0,1,0,0,0,1,1,0,<br>0440 POR 1=24765 To 24945 STEP 3 265,256,256,255,265,26<br>1,6,0,0,1,6,9,9,1,1,0,<br>15,7,4,4,16,9,9,1 646 fok 1:24765 76 24945 5TEP 3 Fesa ron jea ro 3: READ a: POKE<br>
i+ j, a: NEXT j<br>
886 RETURN<br>
1888 RETURN<br>
1888 PRINT<br>
"L'ordinateur par LOAO" har 1999 PRINT The CODE 1999 PRINT IN CODE 1999 PRINT AT 20.00 PLASH 11" Premiers avoir CODE 1999 PRINT AT 20.00 PLASH 11" Premiers and the premiers and the premiers and the premiers and the premiers and the premiers are premi

1: (x ) -xc+1) +8,0: BEEP .05,-20:<br>PLÔT OUER 1;xc+S-2, (21-91) +8+4;<br>PRAW OVER 1;(x j -xc+1) s9 TO 290<br>=91 THEN LET Pause =10: 60 TO 290

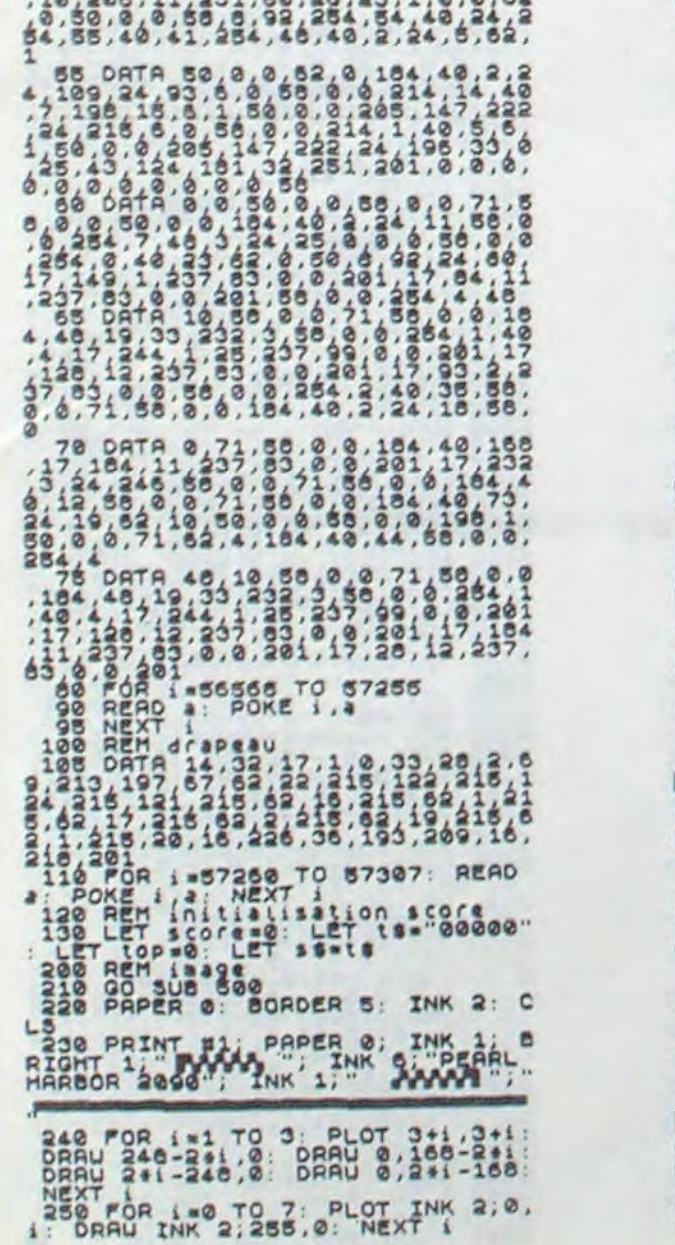

1590 LET f=USR 56900: 00 TO dd<br>2900 REM explosion soucoupe<br>2905 PRINT AT y j xi-1 fHEN print at y<br>xcc=7 AND yi=yl then print at y;<br>xi+2;" : LET xc=30-type: LET<br>yi=INT (RND+10+2): LET vague=va ut +l: LET t ■ 2: LET Paust ■ 10 910 IF x=11 THEN FOR fui TO 4 PRINT "' ATOÿERx 1, N';P+ SAT ~": 6EEP .é0S 5+f. NEXT r 2420 IF X'(11 'f•MEN FOR 1.1 TO **4:**  PRIr1T OVER 1; INK 6; RT ",AT <sup>Y</sup>-1,xJ-1; "\.;(/" AT y J x -1; " 'j+1  $, x, j-1, \dots, n$  . 6EEP .005,5t: NEXT r 2938 FOR 1911 TO 14: PRINT INK<br>2938 FOR 1-0. DEEP . 05.  $f-4$ : NEXT .<br>2940 REM test nombre soucoupes.<br>2940 REM test nombre soucoupes.<br>2958 LET soussou-1: IF sous0 THE<br>2958 LET 1.9 TO 5: PRINT INK . 07<br>2958 FOR 1-1 14. DEEP AND y2■ yl+i THEN PRINT AT Y2,xb+2;" '' LET y2=15<br>3080 LET xc=30-type: LET y1=INT<br>(RND+8+4) LET vague=vague+1<br>3100 LEM destruction bombe<br>3106 INK 0: BRIGHT 0 3110 IF y2>13 THEN FOR 1=1 TO 3 THEEP 005,20 PRINT INK 5, BRIG<br>HT 1,AT y2,xb+1, \\/ INK 2,AT<br>y2,xb+2, © NEXT t print Af y2 b+1;" LET y2=15: GO TO 15 £0ttypt.500) 3120 FOP t ■ 1 TO 3 BEEP 005,20 PRINT INK 5. BP IGHT l AT y , x b+ INV 2,AT 2 .1b+2,' , I NK 5 AT / 2+1,!D+1, %(r' NEXT <sup>i</sup> PRINT AT y4,xb+1 AT v2.1, Xb+l," LET V2■ 16 0 TO t50 O,ty pt+500) 3200 REM diPl6Cratrt raytri 3210 IF tVPt ■ 1 THEN GO TO 4000 3220 IF type ■ 2 TMEN GO TO 4050 3230 LET x15, 15+2 GO 5u8 7800 3240 IF tV 15.1 THEN PAINT AT <sup>y</sup> 1, Xr LET xC ■ 28 LET Y2.■ INT ( PN0+10+21 3270 LET va vt ■ O LET tvPe ■ type. 1: IF t1pe,2 THEN LET !yPt ■ l Le T ?hast ■ 1+Phaft PRINT AT vl,xC, LCT xC ■ 29 LET yl■ INT (RN 0+10+2) LET Y2515 O' SU8 7000

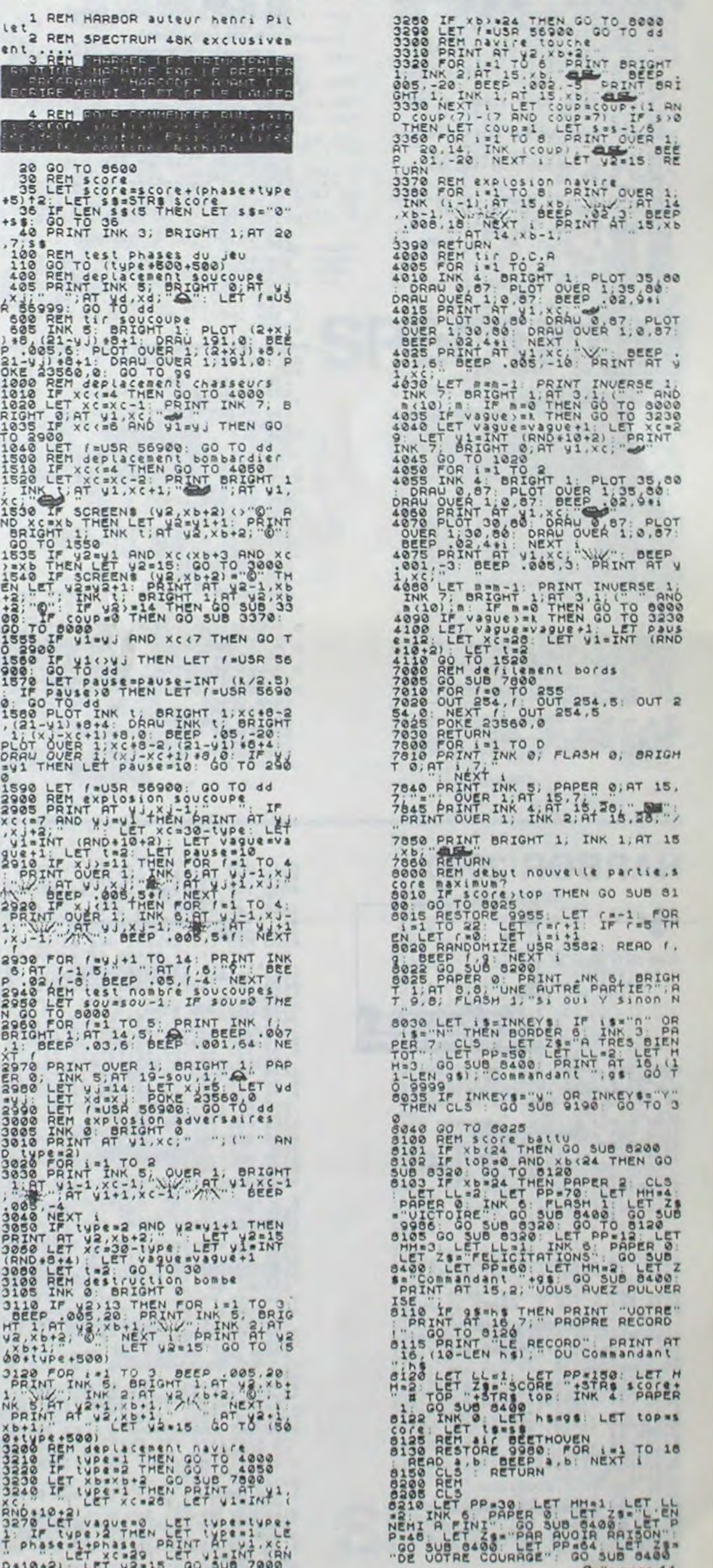

Suite page 14

# **OTO KROSS**

Enfin une course de voitures avec une épreuve qualificative! Alors les exploits sur neige, sous la pluie ou de nuit sont remis à plus tard. Tant que vous ne pourrez franchir les 3600 Km de la première épreuve, vous ne pourrez participer au rallye.

#### Luc DEBOIS

Mode d'emploi dans le premier programme: règles. Le second programme ne contient que le jeu proprement dit.

A PER POR (-1 70 1881)<br>
10 197 (-1 70 188 2)<br>
15 197 (-1 70 188 2)<br>
16 207 1-1 70 188 22)<br>
16 207 1-1 70 188 22<br>
16 20 21 17 188 1.<br>
20 21 17 188 1.<br>
20 21 17 188 1.<br>
20 21 17 188 1.<br>
20 21 17 188 1.<br>
20 21 11 11 11 2.<br>
3. CONFIDENTIAL AND A PARTICULAR CONFIDENTIAL CONFIDENTIAL CONFIDENTIAL CONFIDENTIAL CONFIDENTIAL CONFIDENTIAL CONFIDENTIAL CONFIDENTIAL CONFIDENTIAL CONFIDENTIAL CONFIDENTIAL CONFIDENTIAL CONFIDENTIAL CONFIDENTIAL CONFIDENTI

250 PRIM<br>230 GO SUB 1999<br>230 INK 2: PRINT "LE JEU SE DIU<br>152 CRINT "TOUT D'ABORD:"<br>292 PRINT "TOUT D'ABORD:"<br>292 PRINT INK 5: "LA CLASIFICATI<br>0N": PRINT INK 4: "

THE PRINT : PRINT "C'EST UNE EP

320 PRINT "TOUT EN RALENTISSANT<br>DANS LES", "UIRAGES (SA VOITURE<br>SE DEPORTE", "A UNE UITESSE TROP<br>TER LES", "FLAQUES D'HUILES..."<br>TER LES", "FLAQUES D'HUILES..."<br>S330 PRINT "PERDRE DU TEMPS (PROPO<br>RIISANT", "RERDRE DU TEMPS

ENTRE CHARGE THE SERVE AND THE SERVE THE SERVE THAT IN THE CALLY THE CALLY THAT IS A SALE OF THE SERVE AND SERVE THE SERVE THAT THE CALLY THAT THE CALLY THAT THE CALLY THAT THE SERVE OF THE SERVE AND SURFAINT THAT THE STRE

GET PRINT INK 4, INVERSE 1, NEI<br>450 PRINT : PRINT "EN PLUS DES<br>AUTRES DIFFICULTES", LE JOUEUR E<br>5T DELIGE DE TOUJOURSRETABLIR SA<br>DIRECTION CAR DES ", "QU'IL TOUR<br>NE LA VOITURE (DERAPÉ ET CONTINU<br>E SON CHEMIN UNE FOIS LA TO

CONSTRAINING SERIE DE TRANSPORT DE CONSERVAT DE CONSERVAT DE CONSERVAT DE CONSERVAT DE CONSERVAT DE CONSERVAT DE CONSERVAT DE CONSERVAT DE CONSERVAT DE CONSERVAT DE CONSERVAT DE CONSERVAT DE CONSERVAT DE CONSERVAT DE CONSE

PU SCORE": PRINT : PRINT "EN EF<br>PILES NOTIVERS ADVERSES", INHO<br>ELES AU DEPART BOUGERT "ENSUIT<br>ELES PLUS EN BLUS", PREQUEHENTI

R. 640 GO SUB 1000<br>650 PRINT "SANS LES 'REM' LE PR<br>0G. FAIT", "A PEU PRES ", INK 4;<br>"300 LIGNES" PRINT INK 2: FLASH<br>1, ATTENTION ! PRINT INK 2: FLASH<br>50NT PAS INCLUSES", "DANS LE PRO<br>GRAMME"

GRAMME" 520 SUB 1000<br>680 INK 5: PRINT AT 10.5, "DEMAR<br>REZ UOTRE MAGNETO."<br>690 LOAD "OTOKROSS" (PRESSEZ UN<br>1000 PRINT #1; "(PRESSEZ UN<br>1010 IF INKEY\$()"" THEN GO TO 10

1020 IF INKEYS="" THEN GO TO 102

1025 CLS<br>1027 PRINT<br>1030 RETURN

 $\circ$  $\circ$  $\odot$  $\vec{\theta}$ 

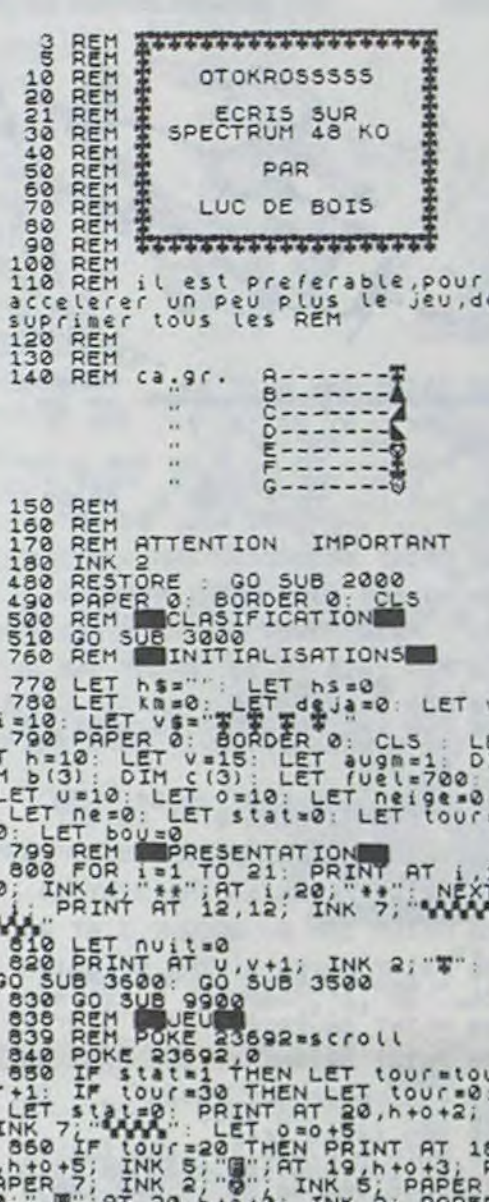

928 RENT AT 147-147-148 AT U-2, V, 10000), K. NEXT K. PRINT<br>AT U-2, V, 110000), K. NEXT K. PRINT<br>1140 IF 15-10 10000, K. NEXT K. PRINT<br>TEP -1: BEEP 0.03-(V, 10000), K.<br>NEXT K. BEEP 0.03-(V, 10000), K.<br>NEXT K. ET N.200 THEN LET V1200<br>1150 IF NUITH Representation and his control of the control of the control of the control of the control of the control of the control of the control of the control of the control of the control of the control of the control of the cont

+2, v+3, " "; at 0, v-1; x-3; x-1 w, v+1

**SPECTRUM** 

Suite page 16

### **HARBOR 2090**

state and the state of the state and the state of the state of the state of the state of the state of the state of the state of the state of the state of the state of the state of the state of the state of the state of the Paus LET 25-" VALUE 25-" CONDITIONS AND SURPRISE THIS CONDITIONS AND SURPRISE TO SURPRISE THE 25-" CONDITIONS AND SURPRISE TO SURPRISE THIS CONDITIONS ON THE 25-" CONDITIONS AND SURPRISE THIS CONDITIONS ON THE 25-" CONDITI

14

See DRINT INK 3, LES ACTIONS DU<br>
SERINT INK 3, LES ACTIONS DU<br>
SERINT INK 3, LES ACTIONS DU<br>
SOURCE SONT INK 3, LES ACTIONS DU<br>
SOURCE SONT INK 6, THE CARDCHE INK<br>
LA DROITE PRINT INK 2, SILLERES<br>
LA DROITE PRINT INK 2, SI

Suite de la page 13

图  $\mathbf{a}$  $h$ **ELLES** 12th and SCORE ROBER WWW. TOP BORDS

PLASH I LET HHES. INK 2 8318 PRINT AT 20,0; PAPER 3;"  $"$ ; AT  $0, 0, ...$ 8350 FOR (=1 TO 19 STEP 3: POKE. STAR PRINT IN THE PORT IS THE REALLY AND STAR CONFIDENT IS A serious contractor of the star of the star of the star of the star of the star of the star of the star of the star of the star of the star of the star of the sta 9638 PRINT INK 17 3,7; tout was the o.g. PRINT INK 1.87 12. The case of the control of the case of the case of the case of the case of the case of the case of the case of the case of the case of the case of the case of the 9675 PRINT BRIGHT 1; INK 1; AT 15 9675 PRINT BRIGHT 1; INK 1; AT 15<br>96888 FOR 1=3 TO 13<br>96888 FOR 1=3 TO 13<br>9788 FOR 1=37 O 13<br>9788 FOR 1=27 TO 7 STEP -24<br>9788 FRINT BOURD 1; INK 6; AT 1, 3;<br>6; PRINT INK 2; AT 1, J; AT 1, 7;<br>9738 PRINT OUER 1; INK 2; AT 1, 

# CAR SET

Enfin de quoi personnaliser vos programmes grâce à ce petit utilitaire vous permettant d'utiliser, en permanence deux jeux de caractères (le standard et celui défini dans le programme).

#### Jean François BUISSON

Pour intégrer cet utilitaire à un programme, on le sauvegarde sous la forme d'un bloc d'octets, par un SAVE "CAR SET" CODE 64583, 784.

Cette deuxième table de caractères a été francisée par l'apport des caractères suivants:é→ 38, à→ 64, è→ 92, ç→ 123, → 124, ù→ 125,  $\alpha$  - 126.

Le programme est tapé en Basic, ce qui permet de modifier aisément chaque caractère redéfini. En effet, les lignes 32 à 127 correspondent aux numéros des codes ASCII.

Ces deux petites routines servent à modifier la variable-système CHARS (octets 23606/23607) et évitent de faire deux POKE à chaque changement de matrice.

La ligne 25 contient les octets à placer dans CHARS: ici (31561). CHARS pointant 256 octets avant le début de la matrice ((31815-  $256$ ) + 2 (les deux octets de la ligne 25, hors matrice) = 3161).

RANDOMIZE USR 65353 donne la nouvelle table de caractères.

RANDOMIZE USR 65360 replace sur la table d'origine.

Adaptation sur un spectrum 16Ko:

On peut placer les 784 octets à partir de l'adresse 31815. La première routine n'étant pas relogeable, il faut la modifier de la façon suivante: 25 DATA 23,123.

160 DATA 42,71,124...: LD HL, (31815).... RANDOMIZE USR 32586 place sur la nouvelle matrice.

RANDOMIZE USR 32593 retourne à la matrice en mémoire morte. Après avoir fait un RUN on peut charger ses programmes favoris et les faire 'tourner' avec la nouvelle matrice (on dirait que ce ne sont plus les mêmes!) à condition qu'ils ne dépassent pas le début de la zone d'implantation de la matrice (64583) ou ne contiennent pas un CLEAR supérieur à cette adresse.

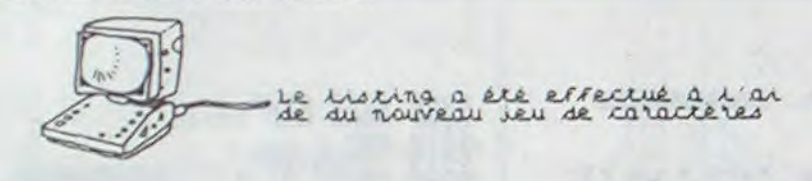

PO PRIME INX 2. 4 INX 0 280 RANDOMIZE USR 65353; PRINT<br>**E** de P<sub>4</sub>, "if Anbomize Usr 65360; PR<br>INT "A<sup>2</sup> LOMIT": TAB 5, "ADDUTZ *au*i 300 INPUT INXEYA IT INXEYAS AT OR INXEYAS 20 TO 320 CLS RANDOMIZE USR 65353 e de "; RANDOMIZE USR 65360 PR 1 NT . .

 $\overline{Q}$ 

SLO PRINT "EX. PRINT , OVER 1.<br>
RANDOMIZE USR 65350 PRINT<br>
"CHRE 6." RANDOMIZE USR 6535<br>
"CHRE 6." RANDOMIZE USR 6535<br>
JERINT . INX 2, ... INX 0."<br>
SSO PRINT . INX 2, ... INX 0."<br>
350 PRINT . INX 2, ... INX 0."<br>
RESSEO PRI

SOO IF AS (1) = "0" OR AS (1) = "0" T<br>
HEN GO TO 200<br>
HOO IF AS (1) = "0" OR AS (1) = "0" T<br>
HOO IS : PRINT AT 10,0; "VOULLEZ<br>
- YOUR CARLOR", "UM PLOS CARLOR"<br>
LOO IF AS (1) = "0" OR AS (1) = 0" T<br>
HEN GO TO 450<br>
450 PRIN

TO 460 PRINT AT 17,0; AR WAS 1, INVER 480 PRINT AT 20,0 AB<br>560 PRINT AT 20,0 AB<br>560 LOAD AS 1, Appurer and PLAY.

85 DATA 0,98,98,98,98,98,28,0 86 DATA 0,66,66,66,66,36,24,0 8? DATA 0,86,66,86,66,90,34,0

150 PRINT PAPER 1; INK 6; AT v-1<br>"X; PAPER 1; "AT v+1, x; "  $\begin{array}{c}\n 30 \\
 \text{AT} \\
 \text{R} \\
 \text{S} \\
 \text{S} \\
 \text{S} \\
 \text{S} \\
 \text{S} \\
 \text{S} \\
 \text{S} \\
 \text{S} \\
 \text{S} \\
 \text{S} \\
 \text{S} \\
 \text{S} \\
 \text{S} \\
 \text{S} \\
 \text{S} \\
 \text{S} \\
 \text{S} \\
 \text{S} \\
 \text{S} \\
 \text{S} \\
 \text{S} \\
 \text{S} \\
 \text{S} \\
 \text{S} \\
 \text{S} \\
 \text{S} \\
 \text{S} \\
 \text{S} \\
 \text{S} \\
 \text{S} \\
 \text{S} \\
 \text{S} \\
 \text{S$ RECORD=0 SCORE=110

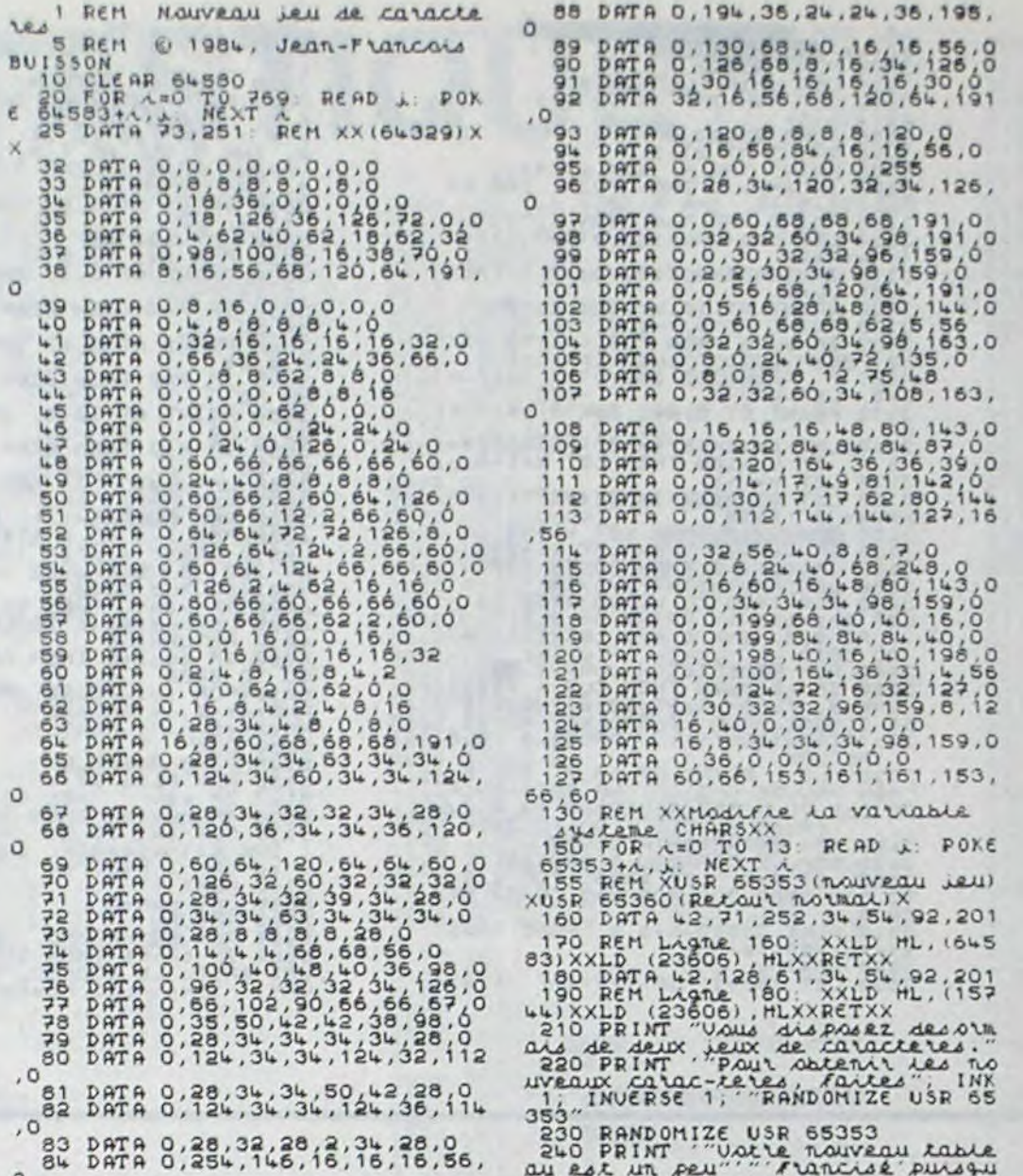

230 RANDOMIZE USR 65353<br>240 PRINT ' "Uatre raiveau table<br>au est un permetd' abtenir (64Ts<br>Literary aux UDG) les caractères s<br>uivants: "

5 GO SUB 480: GO SUB 9000: 00 SUB lone 10 LET rtaNOT PI: GO SUB 530: GO 5UB 396 16 GO 5U8 355 20 PRNOOMIZE GO SUB 9030 215 GO SUD 365 GO SUB 405 GO Sue 9070 29 RCM 30 IF n i ■ ni-i: LCT viavi+l: OR l•1 TO O: FOP 1 s2 TO 7: PRINT INK j; AT 3,13 •'BONUS ": BP\_CP .ees,. BCCP NEXT j! NeXT L. LCT SC ■sC+1000 35 LET rani-5 40 GO SUB 65 45 IF ni<5 OR ni >7 THEN GO 5U8 170 50 IF 0136 THEN GO SUB 230<br>55 PRINT INK 7; AT 21,24; %C<br>50 GO TO 30 66 PRINT PAPER 8; INK 3; AT V,X ^ 70 IF POINT (m n).0 THEN LET s<br>c=sc+10: FOR L=20 TO 40 STEP 5:<br>BEEP .005 L: NEXT L: LET cu=cu+1<br>: GO\_SUB 125: IF cu=21 THEN GO T Je INKEY'S HOLD CAR THEN LET WAY AND WARRY'S THREE WAY AND A STRIP IN AND WAS CREATED AND THEN LET WAY A SALE WAY A SALE WAY A SALE WAY A SALE WAY A SALE WAY A SALE WAY A SALE WAY A SALE WAY A SALE WAY A SALE WAY A SALE WA 105 PRINT PAPER 8; INK 3; AT V, X  $; 100$ 110 IF WAY AND VAX THEN PRINT<br>PAPER 8;AT w, 1421<br>115 IF Cu=21 THEN GO SUB 1000:<br>LET SC=SC+100: LET ni=ni+1: GO T<br>0,20 n==upu 124 RETURN 11 MARIA 140 PRIMIT PAPER 1; 140 PRIMIT PAPER 1; 140 PRIMIT PAPER 1; 140 PRIMIT PAPER 1; 140 PRIMIT PAPER 1; 140 PRIMIT PAPER 1; 140 PRIMIT PAPER 1; 140 PRIMIT PAPER 1; 140 PRIMIT PAPER 1; 140 PRIMIT PAPER 1; 14

### TO USR "j"+7 READ j: POKE L.J. NEXT l 9075 RETU 9079 REM a, 0, 0, 192, 240, 252, 255  $9, 213$ 0, 170, 170  $91, 25$ 916 1 175 171 SPECTRUM

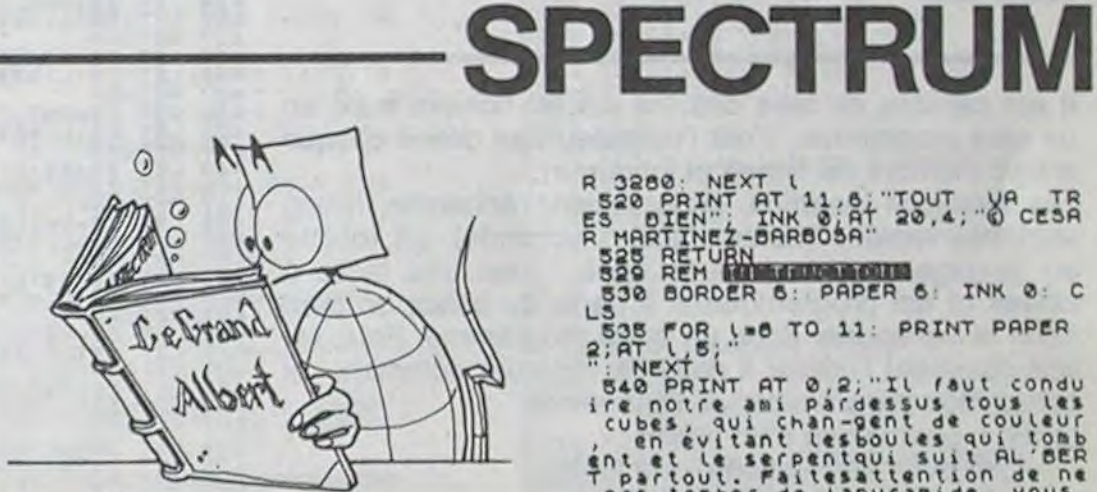

340 POR LA TO 200 STEP 10: BEE<br>P 345 INT (L/5): NEXT LA GO TO 340<br>345 IF INKEYS: THEN GO TO 340<br>350 FLASH 0: GO TO 15

384 REM WILLOW PIN LET VINUAL "<br>4" LET NIPRIPI" LET COURL "1<br>388 RETURN<br>5" LET NIPRIPI" LET COURL "1<br>5" LET CONDET "10" LET COURL "1<br>"378 LET DICEL LET NIUAL "13" L<br>275 LET DICEL LET NIUAL "13" L<br>ET\_X=5--------------------

## R 3280: NEXT 11,6 TOUT VA TR ES BIEN" INK O'HI 20,4; C CESH<br>R MARTINE -BARBOSA"<br>525 REM MILLING

LS CORPUTER (1997)<br>
2: AT US LED TO 11: PRINT PAPER<br>
2: AT US LED TO 11: PRINT PAPER<br>
2: AT US LED TO 11: PRINT PAPER<br>
540 PRINT AT 0,2; Il faut conductors<br>
540 PRINT AT 0,2; Il faut conductors<br>
2.01: Cubes, qui chan-gent

SERIE PART PAPER 2, INK S. AT 19,<br>
1979 THI 1979, CONTROLE<br>
1979 THI 1979, CONTROLE<br>
1979 PRINT PAPER 2, INK S. AT 19,<br>
1979 PRINT PAPER 2, INK S. AT 19,<br>
1980 REEP 1, 1,5: PRUSE 19, BEEP<br>
1980 REEP 1,1,5: PRUSE 19, BEEP<br>

THE PAPER IN THE COLOR AND THE THE CARD PAIRT OF THE CARD CARD CARD AND THE TIME OF THE CARD CARD TO 215 188 IF V=8 AND X=C THEN GO TO 2 198 LET b=a: LET d=C<br>195 LET a=a+2: LET C=c+(2 AND z<br>200 PRINT PAPER 8; INK 2;AT a,c<br>200 PRINT PAPER 8; INK 2;AT a,c<br>205 IF a=v AND C=x THEN GO TO 2 SEND IF AND THEN LET USPIZE I WAS SERVED AND USE THEN LET USP OF A 225 THEN LET USP OF A 225 THEN LET USP ON A 225 RETURN LET CALCAL CALCAL CALCAL CALCAL CALCAL CALCAL CALCAL CALCAL CALCAL CALCAL CALCAL CALCAL CALCAL CALCA 248 IF (RND \*7) 2/11 THEN RETURN<br>248 LET PROPING TAND THEN LET 0.0<br>-258 IF 0.7Y AND TAX THEN LET 0.0<br>-258 LET 0.7Y AND TAX THEN LET 0.0<br>-268 LET 0.7Y AND TAX THEN LET 0.0<br>-268 LET 0.7Y AND TAX THEN LET 0.0<br>-268 LET 0.7Y AN 275 PRINT PAPER 8; INK 4; AT 0, 9 SAG PRINT PAPER 8; ATHEN 60 TO 2 SOR RETURN<br>2006 BEEP 8.0. BEEP .1, -2: BEEP<br>3006 LET VIEVICITY<br>3006 LET VIEVICITY<br>2006 TP 1NK 3, AT V.X, 18: INK 5, A<br>F V-1, X+1, 48: FOR (=0 TO -40 STE<br>P -1: BEEP .005, L: NEXT L: GO TO A PRINT BENERIS, TAK BY AT THE

388 LET et=PMPI LET bi-"0": L ET Cf ■ , L df=..~ 390 RE 394 REM 395 PRINT H1," Pressez MANIMA P<br>our continuer & RETURN<br>400 PRUS C: RETURN<br>405 BORDER 1: PAPER 1: INK 6: C L410 PLOT 15,15: ORAL.) 0 145: ORA U 225,0: DRAU 0,-145: DRRU -225,  $145$  FOR L=3 TO vi+(vi<sub>-1</sub>) STEP 2 120 PRINT INK 7:AT 0,23; "NIVEAU<br>=";ni;AT 21,0;"RECORD=";rat"21<br>,18;"SCORE\*";3c<br>(425 PRINT AT 4,15;" (;AT 5,14; 438 PRINT 6 13, 13. 14. 148 PRINT AT 12,7; 450 PRINT AT 13,6; "d M N IN 455 PRINT AT 14,5; " INTERNATIONAL Tto PRINT RT 15,4;"4 MM N  $17.5; 17.7$ 478 RETU 480 BORDER 6: PAPER 2: INK 6: C 405 PRINT AT 21.0 AND AT 490 PRINT AT 21.0 ARRAIGHT AT 21 BANDOMIZE USR PRINT AT 21, AANDOMIZE USA 3 **28**  50  $280 - 227$ O PRINT, AT 21, RANDOMIZE USR 3 505 3885 PRINT AT 121.0, RANDOMIZZ USA 3 STO PRINT AT 21.0% RANDOMIZE USR 3260 POR L=1 TO 11: RANDOMIZE US

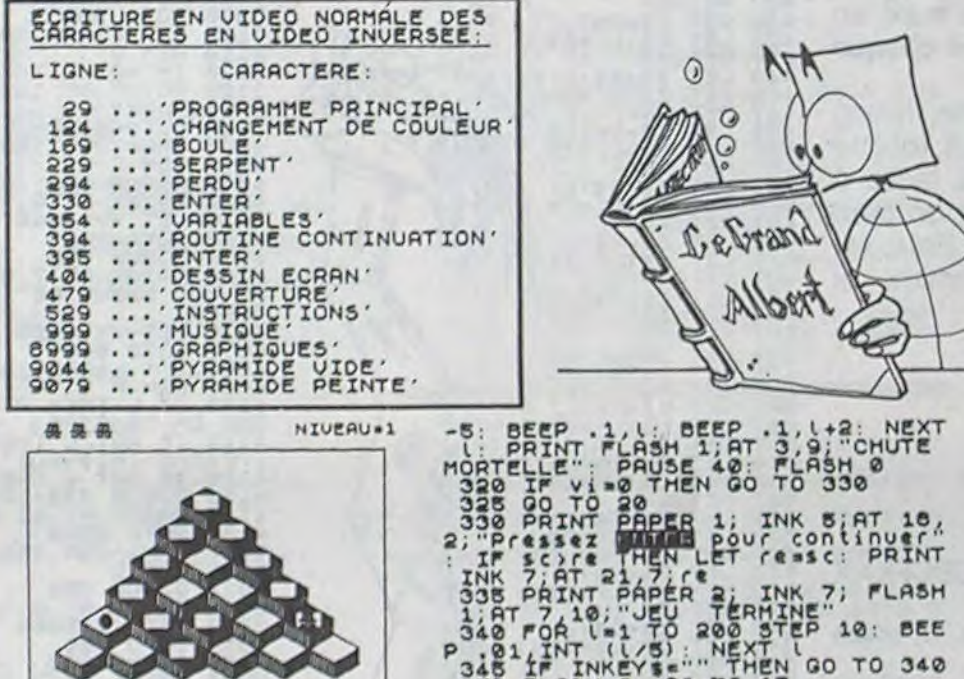

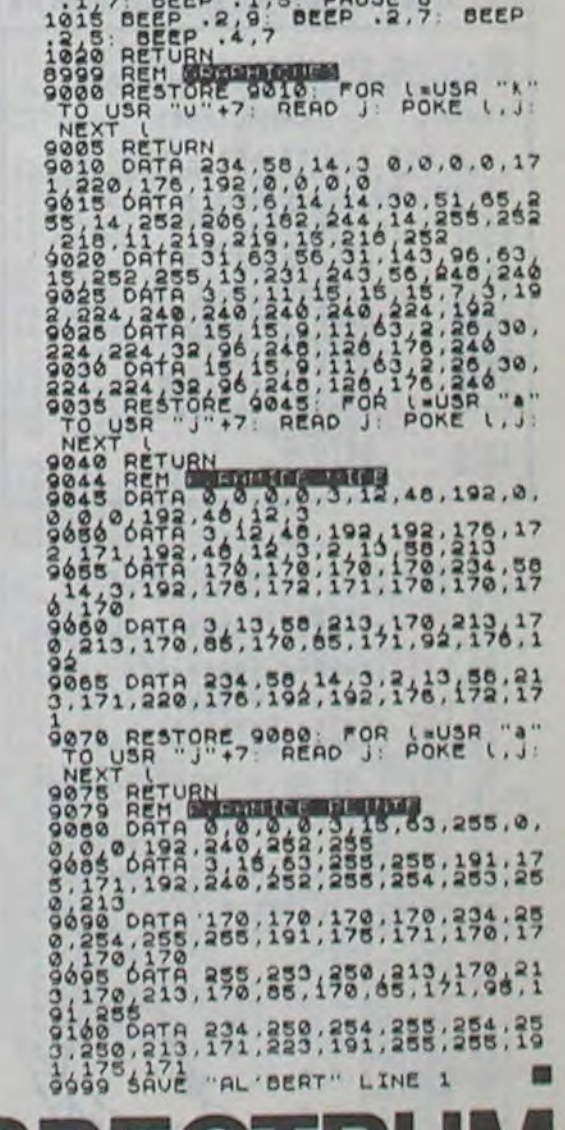

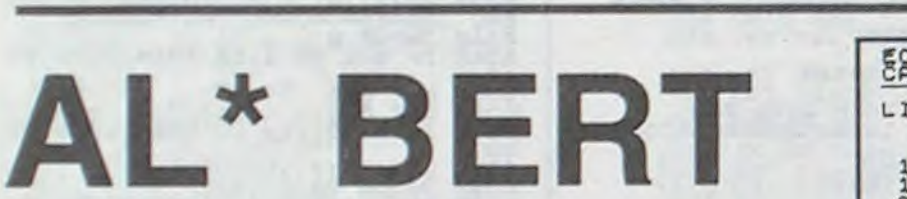

Une adaptation très réussie du O'BERT d'ATARI pour votre Spectrum. Rien de plus énervant que d'échouer au premier niveau? Patience, un peu d'entraînement et de stratégie vous permettront de profiter réellement de ce logiciel.

#### César MARTINEZ-BARBOSA

Mode d'emploi inclus dans le programme. N.B.: Si vous "sauvez" votre programme avec un GOTO 9999, avant de l'enregistrer, vous profiterez d'un démarrage automatique!.

### **OTO KROSS**

Suite de la page 14

3899 0271 2123 224 249 255.212 249 255.212 249 255.212 255.224 249 255.224 249 255.224 249 255.224 249 255.224 249 255.224 249 255.224 249 255.224 249 255.224 249 255.224 249 255.224 249 255.224 249 255.224 249 255.224 249

THE CONSTRUCT OF STREET AND SOLUTION OF THE CASE OF THE CASE OF THE CASE OF THE CASE OF THE CASE OF THE CASE OF THE CASE OF THE CASE OF THE CASE OF THE CASE OF THE CASE OF THE CASE OF THE CASE OF THE CASE OF THE CASE OF TH

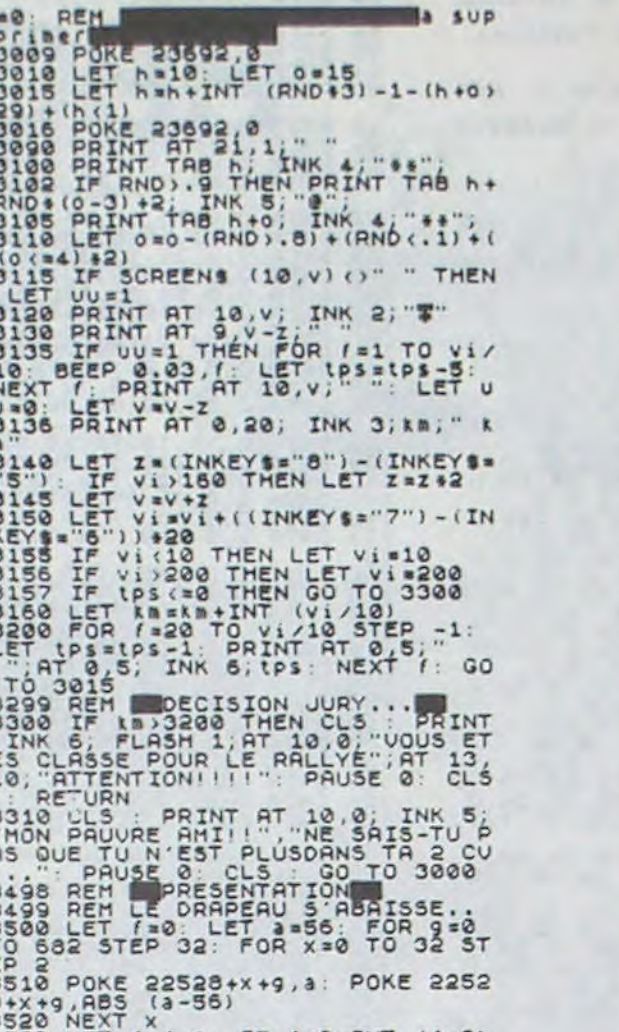

3530 LET  $f = f + 1$ : IF  $f / 2 = INT$  ( $f / 2$ )

THEN LET 4=56<br>3540 IF 1/2() INT (1/2) THEN LET 5010 CLINT AT 1,16; INK 5; SCORE 3549 IF 1/20 INT (1/2) THEN LET<br>35580 NEXT 9: RETURN<br>3600 PRINT AT 1,6; INK 3, THEN INT<br>8. SEARND CROSS 1. PRINT INT 3<br>6. INK AT 5 1: INK 7, WHAT 14,<br>3610 PRINT AT 8,1; INK 7, WHAT<br>3620 LET 45: TO 2<br>3628 FORMT AT 6,1; INK 5020 PRINT AT 2,15; INK 5, 18<br>5030 PRINT AT 8,5; INK 5, 10P-5C<br>ORE"; AT 8,18; PA(, 7; hs; AT 10,16; h SOSO IF INKEYS ()"" THEN GO TO SO 58868 IF INNEYS-"" THEN GO TO SEE PROPERTY THE MANUSCRIPT OF ACCEPTANCE CONFIDENCING CONFIDENCING CONFIDENCING CONFIDENCING CONFIDENCING CONFIDENCING CONFIDENCING CONFIDENCING CONFIDENCING CONFIDENCING CONFIDENCING CONFIDE 6060 IF INKEYS ... THEN GO TO 606 3635 IF 1=2 THEN BEEP 0.5.0: PAU 3648 PRINT AT 9,1; INK 2, 15, AT 1 0,1;3\$<br>3645 IF (=2 THEN BEEP 0.5,5: PAU<br>3550 PRINT AT 12,1; INK 1,3\$;AT 10.11;11 f = 2 THEN BEEP .5.10 PAU<br>35558 LET<br>36588 LET 183 " NEXT !<br>36588 LET 183 " NEXT !<br>400099 RETURN<br>4001 GO 5UB 5002 .5 :0 TO 12 BEEP<br>4001 GO 5UB 5002 .5 :0 TO 12 BEEP<br>4001 GO 5UB 5002 .5 :0 TO 12 BEEP<br>4001 GO 5UB 500 13,1;45 ... THEN BEEP .5,10 PAU

# LDIR

Il est capable de faire des tris sur 30 fichiers maxi en un seul programme. c'est l'utilisateur qui définit chaque fichier (nombre de fiches et longueur).

Les fonctions insertion, suppression, recherche, listing sont très rapides (durée maxi: 1 seconde). La routine en langage machine, située ligne 1, est très facile à utiliser et est programmable à partir du basic; on peut donc la transposer dans un autre programme. Pour savoir comment l'utiliser il suffit de regarder comment j'ai conçu mon programme. Je l'ai nommé:

LDIR: L pour listing d'un fichier

LIGNE

D pour destruction d'une fiche.

I pour insertion d'une fiche.

R pour recherche d'une fiche.

LDIR signifie en langage machine "transfert" ce qui correspond à mon programme.

#### **Fabrice DECROIX**

Commandes: L: liste, D: détruit, I: insert, R: recherche, C: efface l'écran, S: scroll, M: menu.

L'insertion se charge de classer en ordre alphabétique.

Attention: toute fiche commençant par un espace sera refusée par le programme.

Pour lancer le programme taper uniquement GOTO 1

Lancer l'initialisation pour annuler toutes les données (variables) et pour dimensionner les 30 titres possibles des fichiers. Le programme ne marchera pas si l'initialisation n'a pas été créée.

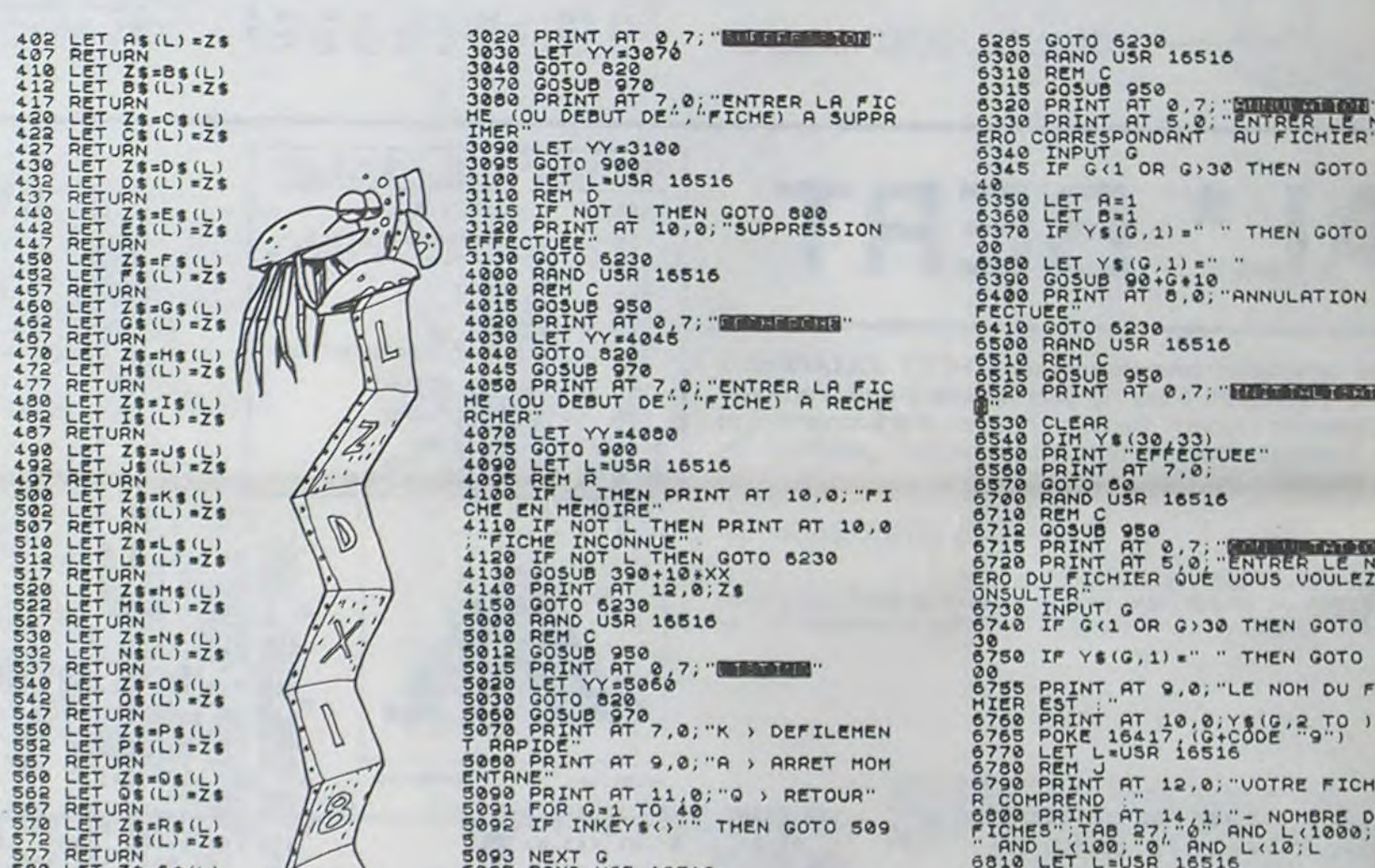

PLUS DE 10 KG DE MEMOIRE<br>PLUS DE 10 KG DE MEMOIRE<br>10 GOTO 1000<br>12 LET XX=PEEK 16388+PEEK 1638 PRESERVED AN AND CONFIDENCE CONSUMER CONFIDENCE CONSUMER CONSUMER CONSUMER CONSUMER CONSUMER CONSUMER CONSUMER CONSUMER CONSUMER CONSUMER CONSUMER CONSUMER CONSUMER CONSUMER CONSUMER CONSUMER CONSUMER CONSUMER CONSUMER CON 9:256 NNNA<br>GOOS **AUGUULU DE GROOMADADADAD**<br>BUQNNLLLBBBBBBBBBBBB<br>BUQNNLLDBBBBBBBBBBBB<br>B

ESBATHERES" EN "UTDEO" INDERSEE : CARACTERES SONT REN TOUTES LES LIGNES REN<br>
NEMENT DU LOGICIEL<br>
3723 ... FICHIER:<br>
38223 ... FICHIER:<br>
38223 ... SUPPRESSION<br>
4823 ... SUPPRESSION<br>
4823 ... SUPPRESSION<br>
51423 ... GREATION:<br>
51423 ... CREATION:<br>
53228 ... CREATION:<br>
5 DIM DETURNAMENTURE (A, B)<br>DIM DETURNAMENT (A, B)<br>DIM DETURNAMENTURE (A, B)<br>DIM DETURNAMENTURE (A, B)<br>DETURNAMENTURE (A, B)<br>DETURNAMENTURE (A, B)<br>DETURNAMENTURE (A, B)<br>DETURNAMENTURE (A, B)<br>DETURNAMENTURE (A, B)<br>DETURNAMENT 180 185 1198 

5772 LET Z# 56(L) = Z# 56(L) = Z# 56(L) = Z# 56(L) = Z# 56(L) = Z# 56(L) = Z# 56(L) = Z# 56(L) = Z# 56(L) = Z# 56(L) = Z# 56(L) = Z# 56(L) = Z# 56(L) = Z# 56(L) = Z# 56(L) = Z# 56(L) = Z# 56(L) = Z# 56(L) = Z# 56(L) = Z# 5 900 IF Y\$(XX,1) =" " THEN GOTO 6 0000 POKE 16417, (XX+CODE "9")<br>070 GOTO 16417, (XX+CODE "9")<br>080 INPUT Z<sub>8</sub><br>030 IF LEN Z<sub>8=0</sub> THEN GOTO 900<br>030 GOTO YY<br>080 PRINT AT 0.0; " example and the second of the second of the second of the second of the second of the second of the second of the second of the second of the second of the second of the second of the second of the second of the second of

16

5095 RANO USR 16516<br>5108 RANO USR 16516<br>5110 REH<br>5150 PP INKEYS 379 PREN 6010 51 Sabo Goto 1000<br>
Sabo Goto 1000<br>
Sabo Goto 1000<br>
Sabo BRINT AT 9, 7; INTERESTION<br>
Sabo Gosue 950<br>
Sabo BRINT AT 9, 7; INTERESTION<br>
Sabo PRINT AT 16, 6; 2 > ANNULATI<br>
Sabo PRINT AT 12, 0; 3 > INITIALI<br>
Sabo PRINT AT 14, 0; 4 SOTO IF ALL OR ANA THEN GOTO SOS<br>
SOSO GOTO SOON-200+A<br>
SILO GRANO USR 16516<br>
SILO GOSUS 950<br>
SILO PRINT AT 6, 2. ENTRER LE NOM<br>
SALO DE TICHES ", OLENTRER LA LON<br>
SALO PRINT AT 6, 2. ENTRER LA LON<br>
SALO PRINT AT 9, 2. ENT 6238 FOR G=1 TO 4E4<br>IF INKEYS ()" THEN GOTO 100 Sate NEXT Good 1000

SOLO LET LEUSR 16516<br>
6820 REM K<br>
UNE FICHE",TAB 1," LONGUEUR D""<br>
UNE FICHE",TAB 27" 0" AND L'1000<br>
27" 0" AND L'100, ROLL 10, L'000<br>
6850 REM TTAB 1," L'000 L'10, L'000<br>
6870 PRINT TAB 1," L'0000, ROLL 10, L'1768<br>
27" AN CORRESPOND (CORRESPONDENT APER DESCRIPTIONS) ▦  $\circ$  $\bullet$ 0  $\circ \Delta$ 

**SINCLAIR ZX 81** 

**SPECTRUM** 

TRER LE NUM<br>FICHIER"

HEN GOTO 63

HEN GOTO 69

**NULATION EF** 

通信图 (花春食)

**MAG ONE** RER LE NUM

EN GOTO 67

EN GOTO 69

NOM DU FIC

TRE FICHIE

NOMBRE DE 0

## **PARC FANTASTIQUE** 434

G. BOUGI  $\sim x$ 

Koo.

 $\overline{O}$ 

 $\tilde{\boldsymbol{\omega}}$ 

 $\mathscr{D}_o^\circ$ 

 $X$  $X$ 

 $zz$ 

 $\sim$ 

 $\tilde{\omega}$ 

Ce qui devrait être une petite promenade sans histoire tourne vite à la randonnée et même à l'épouvante varion Lucky Luke vous défie en duel. Plus question de rebrousser chemin, il ne vous reste plus qu'à tenter d'échapper aux flèches empoisonnées et autres zombies agressifs...

Parviendrez-vous à la sortie?.

Vos chances sont minces, mais vous pouvez toujours www. abandonner.

Toutes les instructions de jeu sont dans le programme. Bonne chance!

ECRITURE EN UIDEO NORMALE DES CARACTERES LIGNE ENTREZ ET PERDEZ<br>
SPOIR...<br>
SPOIR...<br>
SPOIR...<br>
SPOIR...<br>
SPOIR...<br>
SPOIR...<br>
SPOIR...<br>
SPOIR...<br>
SPOIR...<br>
SPOIR...<br>
SPOIR...<br>
SPOIR...<br>
SPOIR...<br>
SPOIR...  $138$  $180...$ 185  $\frac{300}{370}$ "HITENDEZ LE SIGNAL"<br>"FEU"<br>"COUIC"<br>"HAIGHEUR"<br>"HAIGHEUR"<br>"HAIGHEUR"<br>"E GOUFFRE"<br>"LE TESTE-MEMOIRE"<br>"REUSSI"<br>"FEURE HANGEUR D"HOMMES"<br>"TIGRE MANGEUR D"HOMMES"  $\ddot{\ddot{\ }}$ 1610 1650<br>1670<br>1700  $\cdots$  $2000$  $2500$ 2562 TIGRE MANGEUR D"HOMMES"<br>L"OGRE VANITEUX" "L"OGRE  $\rightarrow$  $\cdots$ ::: "LE TRICHEUR ASSASSIN" WE SAGE DECISION  $7110\n7440\n7490\n9040$ 9235 9662 2 SLOU<br>
4 SLOU<br>
5 LET ES="" THEN GOTO 5<br>
7 RETURN<br>
9 NEXT T<sup>1</sup> TO L-INT (L+N/6)<br>
9 NEXT T<sup>1</sup><br>
9 NEXT T<sup>1</sup><br>
22 LET U1=0<br>
24 LET U1=01<br>
20 LET U1=01<br>
30 LET PE=9520<br>
40 LET PE=9520<br>
40 LET PE=9520<br>
40 LET PE=9520<br>
40 LET PE=  $40$ FANTASTIQUE"  $rac{88}{90}$ 100 LET US=CS+CS<br>110 LET 05=" 120 LET DE TRES PARTIEN DE TRES PARTIEN DE LA CHOISISEZ VOTE NUCLEAR 1988 DE TRANSPORT (S) A LA CHOISEANT COURT NUEL DE LA CHOISEAR SERVE DE LA CHOISEAS SEUL CHE NUCLEAR 1998 DE LA CHOISEAS SEUL CHE NUCLEAR 1998 DE LA CHOI 120 LET DS=" # 推 **M** 选 218 IF 0115 AND 0121 THEN LET A  $= 411 - N$ IF 0120 AND 0426 THEN LET A =416-N<br>214 IF 0:25 AND 0:31 THEN LET A 214 IF 0:25 AND 0:31 THEN LET A<br>
215 IF A =427 THEN LET A =426<br>
220 LET L=100<br>
230 GOSUB AA<br>
230 GOSUB AA<br>
230 PRINT TAB 7, A\$, TAB 7, 81, TA<br>
810 PRINT TAB 6, TAB 6, C&, TAB 14, TAB 6, C&<br>
788 PRINT TAB 6, TAB 6, C&, TAB  $\mathbf{s}$ 290 PRINT TAB 3, 3 MILTAB 10, 300 PRINT "B" CS( TO 14) +"<br>310 PRINT TAB 7, 05, TAB 7, 05, TAB<br>310 PRINT TAB 7, 05, TAB 7, 05, TAB<br>7: CS+"<br>370 PRINT TAB 7, CS+" TAB 14, "B";<br>370 PRINT ... (B(H), B(B) OU B(D) 390 LET C=PEEK 16396+256+PEEK 1 6397 3397<br>400 POKE C+A,23<br>410 GOSUB TT<br>420 POKE C+A,8<br>430 IF E\$="E" OF<br>1 A=A+1 OR ESS"D" THEN LE

 $\ddot{ }$ 440 IF ES="S" OR ES="B" THEN LE<br>"A=A+33<br>450 IF ES="N" OR ES="H" THEN LE<br>450 LET B=B+1<br>450 LET B=B+1<br>470 IF PEEK (C+A)=0 THEN GOTO 9 500<br>
480 IF A=428 AND PEEK (C+A) =166<br>
THEN GOTO 9700<br>
490 LET D=20-N+2<br>
500 IF A:400 AND A:428 THEN LET<br>
D=16-N+INT (RND+2) +1<br>
510 IF A:323 OR A:502 THEN LET<br>
520 LET E=INT (RND+D) +1<br>
530 LET E=INT (RND+D) +1<br>
530 LET E  $500$ 540 IF EXAMPLE 217 (RND +2)<br>
800 LET PP=INT (RND +2)<br>
700 GOTO 720<br>
710 LET EXAMPLET 5=1<br>
720 IF EXAMPLET 5=1<br>
720 IF EXAMPLET 5=1<br>
720 IF EXAMPLET 5=1<br>
720 LET J3=J2<br>
722 LET J3=J2<br>
723 LET J3=J2<br>
723 LET J3=J2<br>
725 LET J  $800$  $CASE$ 910 LET 0\$="ESSAIM"<br>920 LET 1\$="I"<br>930 CLS<br>940 GOTO 8005 940 GOTO 8005<br>1008 LET F3: "SEE NOTO 1500<br>1010 LET F3:30<br>1020 GOTO 6020<br>1500 PRINT TRE 10; "LUCKY LUKE VO<br>1510 PRINT TRE 10; "LUCKY LUKE VO<br>US DEFIE", "TIREZ LE PREMIE<br>1515 PRINT"," TIREZ LE PREMIE<br>R...SINON : "TIREZ LE PR 1548 PRINT AT 15,14-1; "W"; TAB I+<br>14; W" F I=7 THEN GOTO 1600<br>1550 FOR F=1 TO 18<br>1565 NEXT F<br>1578 PRINT AT 15,14-1; "; TAB I+ 1580 NEXT I<br>1580 IF INKEYS()"" THEN GOTO 170 1610 PRINT AT 12,13; "EMM"<br>1620 FOR I=1 TO 5-N<br>1630 IF INKEY\$()"" THEN GOTO 167 1640 NEXT I<br>1650 PRINT AT 15,8; "-------------1660 GOTO PE<br>1670 PRINT AT 15,5; "WHE---------1880 GOTO 220<br>1700 PRINT AT 12,10, THE PENDU<br>T 15,2, VOUS ETES JUGE, ET PENDU iżie Goto PE<br>2000 IF PP THEN GOTO 2500<br>2005 PRINT "EPREUVE DU MATHEMATI CIEN FOU... " 85+85 (1 TO 14) 2030 PRINT AT 3,4; "VOUS DEVEZ AD 2030 PRINT AT 3,4; UOUS DEVEZ AD<br>2050 PRINT AT 5,3; "LES NOMBRES<br>DE LA SERIE"<br>2070 PRINT AT 7,4; "CI-DESSOUS EN<br>2080 PRINT AT 9,5; "NO. FORMIGHS 2080 PRINT AT 9,5; NO ISONICO HANDISSING PRINT AT 12,3; "ET SI UOUS T<br>2100 PRINT AT 12,3; "ET SI UOUS T<br>2105 PRINT TAB 3:85+81(1 TO 8)<br>2110 LET X5=""<br>2135 LET H=INT (RND+3)+1<br>2140 FOR IS1 TO 1+H+2+N<br>2150 LET H=1+H+2+N TREN 2210 POKE 16437,255<br>2210 POKE 16437,255<br>2230 LET P=(PEEK 16436) +256+PEEK<br>2230 LET P=(PEEK 16436) +256+PEEK<br>2233 LET X\$=3TR\$ VAL X\$ THEN 60TO 2348<br>22660 PRINT "CORRECT..."<br>2270 LET L=95<br>2270 LET L=95<br>2270 DET P (65800 THEN 2488 GOTO PE<br>
2518 PRINT THE 19, THE TRAVERSER COORS DEVEZ 4.4CCROCHER VOTRE CO.<br>
2518 PRINT THE 19, TRAVERSER COORS DEVEZ-00015 CROCHER VOTRE CO.<br>
2526 PRINT TRAVERS LA COORS DE CORRECTES DE CORRECTES CONTRESS.<br>
2526 PRIN 2565 IF NOT N THEN GOTO 2570

S358 IF KOOFS THEN GOTO 5398<br>S3588 PRINT "JUSTE"<br>S3988 PRINT - 258<br>S3988 DEIT L=58<br>S4188 DOSUB 8<br>S4188 DOSUB 8<br>S4188 DOSUB AA "RIP..."<br>S4188 DOSUB AA "RIP..."<br>S4188 DOSUB AA "SQUASH"<br>S4588 DOSUB PRINT "SQUASH"<br>S4588 LET FS FOR ING TO 4-N<br>NEXT I<br>PRINT AT 21,0;06<br>INPUT XX<br>IF XX:6 OR XX:30 THEN GOTO 2379 IF XXX OR XXX30 THEN GOTO<br>23598 FOR I=3 TO XX-1<br>23598 FOR I=3 TO XX-1<br>23598 FOR I=3 TO XX-1<br>236888 PRINT IT 18,1;<br>23688888 PRINT AT 18,000 C TO XX+2)<br>236989 PRINT AT 15, "TAB 5<br>236998 PRINT AT 21,5;" "TAB 5<br>236998 PRI Fyzin  $U$ TRE MORT ET LISTAR VALLES DET<br>
60050 LET LISTAR VALLES DET<br>
60050 LET VISSTRI VALLE<br>
60050 LET YISSTRI VALLE<br>
60090 LET YISSTRI VALLE<br>
60090 LET YISSTRI VALLE<br>
60090 LET YISSTRI VALLE<br>
60090 LET PASSTRI VALLE<br>
60090 LET PA 02300 FLET 151170<br>63200 FLET 15396+256+PEEK 1<br>63200 POKE C+B1.01<br>63200 POKE C+B1.01<br>63200 POKE C+B1.01<br>63200 POKE C+B2.03<br>63200 POKE C+B3.03<br>63200 POKE C+B3.03<br>63300 POKE C+B3.03<br>63300 POKE C+B4.03<br>63300 POKE C+B4.01<br>63300 3150 IF ES (11\$ (10-28) +2) THEN GO<br>TO 3210<br>3155 PRINT CHR\$ (CODE E\$+128)<br>3160 IF INKEY\$() THEN GOTO 316 3170 NEXT 0, "BIEN JOUE, C"EST<br>JUSTE CONTRAT (SEURA) LA LETTRE ETAI<br>JOUET CONTRAT (BEURA) LA LETTRE ETAI<br>3230 COIPINT (BEURA) LA LETTRE ETAI<br>3230 COIPINT (BEURA) LA LETTRE ETAI<br>3230 COIPINT (BEURA) LA LETTRE ETAI<br>4015 LET 3170 NEXT Q<br>3180 PRINT , "BIEN JOUE, C""EST 4205 IF T=14 AND S=R THEN PRINT<br>4218 NEXT T<br>4218 NEXT T<br>4228 NEXT 5<br>4238 GOSUB AR<br>4238 GOSUB AR<br>4238 GOSUB AR<br>4238 GOSUB AREA THEN GOTO 9800<br>4258 DRINT AT 20,7,0003 ECHAPPE<br>4258 PRINT AT 20,7,0003 ECHAPPE<br>4258 PRINT AT 20, BIEN: ET U=15-(2+N) +INT (RND+4+N 5090 LET U=12-(4+N) +INT (RND+7+N S100 LET U=INT (RND+8)+24-8\*N<br>5102 IF U=U1 OR U=U2 THEN GOTO 5<br>100<br>5104 LET U2=U1<br>5106 LET U1=U<br>5110 IF U=0 THEN LET F\$="FREDERI 5112 IF U=1 THEN LET FS="ARCHIBA 5114 IF U=2 THEN LET FS="REGINAL 5116 IF U=3 THEN LET FS="UINSTON 5118 IF U=4 THEN LET FS="UILLIAM 5120 IF U=5 THEN LET F\$="CYRIL"<br>5122 IF U=6 THEN LET F\$="CECIL"<br>5124 IF U=7 THEN LET F\$="CHARLES 5130 IF U=8 THEN LET FS="JUPITER 5132 IF U=9 THEN LET FS="NARCISS 5134 IF U=10 THEN LET FS="RODRIG 5136 IF U=11 THEN LET FS="ABRAHA 5138 IF U=12 THEN LET FS="ANTHEL 5140 IF U=13 THEN LET FS="OIMITR 5142 IF U=14 THEN LET FS="EDOUAR 5146 IF U=15 THEN LET FS="UICTOR 5148 IF U=16 THEN LET FS="JULIEN 5150 IF U=17 THEN LET FS="ANDREU SISS IF U=18 THEN LET FS="CYRIL"<br>5154 IF U=19 THEN LET FS="CESAR"<br>5156 IF U=20 THEN LET FS="MARCEL 5158 IF U=21 THEN LET FS\* "NESTOR 5160 IF U=22 THEN LET FS="PACOME 5162 IF U=23 THEN LET F\$="JUSTE"<br>5164 IF U=24 THEN LET F\$="REX"<br>5166 IF U=25 THEN LET F\$="JO"<br>5170 IF U=26 THEN LET F\$="JEE"<br>5172 IF U=29 THEN LET F\$="LUC"<br>5174 IF U=29 THEN LET F\$="CLAUDE 178 IF U-30 THEN LET FI-BENC:<br>5178 IF U-31 THEN LET FI-BENC:<br>5198 LET L-80<br>5198 DOLUT L-80<br>52808 PRINT AT U.U."<br>52808 DRINT AT U.U."<br>52808 CLS LET L-40<br>52808 CLS LET L-40<br>52808 CLS LET L-40<br>52808 CLS LET L-40<br>52808 CLS LET 

RONANT .. "DEVAIT FAIRE LE " 7421 LET L=80<br>7425 GOSUB AR<br>7430 IF RND , 5 THEN GOTO 7490<br>7440 PRINT<br>7441 PRINT<br>7455 GOSUB AR<br>7476 GOSUB AR<br>7476 IF D3JE3 THEN GOTO 7560<br>7465 GOSUB AR<br>7470 IF D3JE3 THEN GOTO 7560<br>7480 GOTO 7530<br>7490 PRINT 7498 PRINT<br>7498 LET L=120<br>7498 LET L=120<br>7528 IF D3(E3 THEN GOTO 7568<br>7538 PRINT .... "HALEDICTION... 7538 PRINT "UN"RALEDICTION..."<br>
7538 LET L=55<br>
7538 DOTO 228<br>
7558 DOTO 228<br>
7588 DOTO 228<br>
7588 DOTO 228<br>
7588 PRINT "BRINT" "HA HA...";<br>
7588 DOTO 228<br>
7588 DOTO 228<br>
7588 DOTO 228<br>
7588 DOTO PE<br>
7588 DOTO PE<br>
7588 DOTO 16397<br>9022 LET 9(1).5<br>9022 LET 9(1).5<br>9030 LET 9(3).15<br>9030 LET 9(3).15<br>9048 FOR J.8(3).76(1),T6,AT J.8(2).<br>9045 PRINT AT J.8(1),T6,AT J.8(2).

**SINCLAIR ZX 81** 

Suite page 18

17

5340

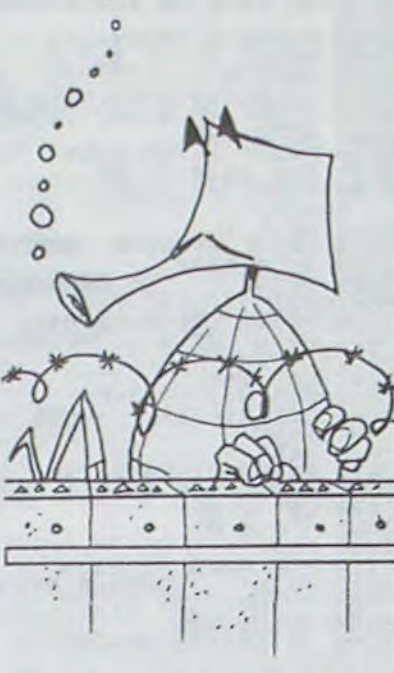

CORSAIRE : vous devez localiser et couler votre ennemi. Seulement voilà, vos boulets sont en nombre limité, il existe un maelström et la carte des terres, la votre et celle de votre adversaire, ne se dévoile que peu à peu en fonction de vos tentatives de mouvement. En comparant les deux cartes affichées sur deux parties différentes de l'écran, vous pourrez sûrement localiser votre ennemi.

Après avoir heurté un obstacle, vous aurez le choix entre: M -Pour revenir au menu,  $R \rightarrow$  Pour visualiser les records de chaque niveau, une autre touche —► Pour recommencer une autre partie (sauf BREAK).

Mode d'emploi inclus dans le programme.

ECRITURE EN VIDEO NORMALE DES<br>CARACTERES EN VIDEO INVERSEE:

38 RUN 300<br>
48 PRINT AT 28,8:C6:AT 21,8:C6<br>
49 PRINT AT 28,8:C60RDONNEES<br>
DU TRINT R\$12)<br>
58 DIPUT R\$<br>
58 INPUT R\$<br>
68 IF CODE R\$11:29 OR CODE R\$<br>
(2) 237 THEN GOTO 58<br>
R\$12) 37 THEN GOTO 58<br>
65 LET D=UAL R\$11+1<br>
72 LET E=

76 PRINT AT 13,1; **But the B**"; B

80 IF DSU AND ESU THEN STOP<br>61 PRINT AT 21,0; EST N<br>62 IF BB=0 THEN PRINT AT 17,1;

86 IF 88=0 THEN STOP<br>
87 PAUSE 200<br>
90 PRINT AT 20,0;C\$;AT 21,0;C\$<br>
(1 TO 5)<br>
95 GOTO 400<br>
100 REM 100 YHEN PRINT AT 17,0;<br>
105 IF MU00 YHEN PRINT AT 17,0;

106 IF MUSO THEN STOP<br>
1108 PRINT AT 20.0; "NOUVEMENT DU<br>
CORSAIRE ? (COOR)<br>
1208 JIM RE(2)<br>
120 JIM RE(2)<br>
130 JIM RE(2)<br>
140 PRINT AT 20.0; CS.AT 21.0; CS<br>
150 IF RS(1) = TV THEN COTO 35<br>
150 IF RS(1) = TV THEN COTO 35<br>

190 IF ABS (D-X) ,1 OR ABS (E-Y)<br>
200 IF T(D,E).1 THEN PRINT AT D<br>
200 IF T(D,E).1 THEN PRINT AT D

Ø

210 IF T(D,E)=1 THEN GOTO 110<br>215 LET MV=MV-1<br>216 PRINT AT 15,1;"MOUVEMENTS = 420 IF M(1) =D AND M(2) =E THEN G

LIGNE: CARACTERES:

Charles HAMEL

# OBSTACLES | CORSAIRE

Devinez ce qui vous bouche le passage? Des zo, des zobst, des zobstacles! Tenez le plus longtemps possible!

#### Michel DELAZUBERTORIEZ

Mode d'emploi:

ECRITURE EN VIDEO NORMALE OES CARACTERES EN VIDEO INVERSES LIGNE: CARACTERES: 3000 REM PRESENTATION 3200 ...'Oe3TACLE" 321S ... •'MENU" 3228 :: "00US DEVEZ" LES"<br>3228 :: "085TACLES.<br>3238 :: "085TACLES.<br>3238 :: "APPUYEZ SUR UNE<br>3238 :: "APPUYEZ SUR ""<br>33388 :: "APPUYEZ SUR ""<br>3338 :: "ACORRECTION."<br>3348 :: "RECORRECTION."<br>3348 :: "RECORRECTION."<br>3348 :: "RE 4 PRINT AT 10,8; "UN INSTANT, S VP." 5 GOSUB 100<br>
6 GOSUB 3000<br>
7 GOSUB 2000<br>
8 GOSUB 200<br>
8 GOSUB 200<br>
10 SCROLL<br>
20 PRINT AT 21,0; "\$"; AT 21,31; **38 LET 5=5+1**<br>
40 PLOT RND+58+2,0<br>
42 PLOT RND+58+2,0<br>
42 PLOT RND+58+2,0 50 IF INKEYSx-0" THEN LET DX=- ox 60 LET XJ=X.J+DX 70 IF PEEK (PO5+XJ)c>0 THEN GO TO 300 80 POKE POS+XJ,128 90 GOTO 10 100 LET E1■PECK 16396+256.PEEK 15397+1 110 LET R=0 120 DIM R(20) 130 LET 0ta02.76162A0C401600237 E69200310E7CQ72S718F4" 132 LET a of+210402BE112100 AFEDS2D101 TO2SOB8cQ" 134 LET 0 Of+"197E714F10FC92R 0C401.10100 10020CDA401121000614 COA84011FFF061FCDA40110FFFO614 CDA4011630019110100010014CDR640 112100060CDR84011FFF0613COR840 110FFF868ECCR448C9" CONDER<br>
149 FOR 0=1 TO LEN OS STEP<br>
0010) +CODE 05 (0+1) -476<br>
150 DEXT 0<br>
160 NEXT 0<br>
160 NEXT 0<br>
170 LET T\$ (3)<br>
173 LET T\$ (4) = T\$ (1)<br>
173 LET T\$ (4) = T\$ (1)<br>
175 LET T\$ (4) = T\$ (1)<br>
175 LET T\$ (

Dans le jeu, vous ne pouvez utiliser qu'une seule et unique touche, celle du 0 (à ne pas confondre avec O). Elle vous servira à changer de direction chaque fois que vous appuierez dessus. Mais votre déplacement s'effectuera toujours en diagonale.

Si par malheur vous avez appuyé sur la touche BREAK, vous pouvez toujours revenir dans le programme sans effacer vos précieux records en tapant: GOTO 428 puis NEW LINE.

Vous taperez bien évidemment le choix que vous voudrez; M, R ou une autre touche pour jouer.

N.B.: Les niveaux entre 15 et 20 sont les meilleurs.

220 IF M (1) ■D AND M (2) •E THEN G OTO 300 230 PRINT AT X,Y;" - 240 PRINT AT D,E; "11" 250 LET X•D 260 LET Y=E 270 LOTO 300 REM 310 PRI 320 LET X ■ INT PRI , 330 LET Y=INT (RND\*9)+2 340 IF T(X,Y)<>0 OR (X•U AND Y. V) THEN GOTO 320 350 IF X ■ M(1)\_QR Y=M(a) THEN PR NT AT 2 0 , '  $360$  IF  $X=H(1)$  OR  $Y=H(2)$  THEN ST 370 PRINT AT X Y Y .......<br>400 REM #1 20,0,C\$;AT 21,0;C\$<br>410 LET MS-"123467891234676"<br>420 LET G=INT (RND+9)+1<br>430 LET F=U+tl AND (MS(I)="1" 0<br>460 LET P=U+tl AND (MS(I)="1" 0 AT 3,9; "MA MA..." 9648 LET L=55<br>9650 GO5UB AR 7,2;" VOUS N""EN S ORTIREZ JAMAIS"<br>9655 FOR I=1 TO 1+(RND+4)<br>9657 LET L=20+10\*N<br>9660 GOSUB AR<br>9662 PRINT ,,TAB (RND+22);"<mark>@MMMM</mark> 1663 LET L ■20 9664 GoSUO AF 9665 PRINT TAS IRN0.221,"JAHAIS. 9666 NEXT I<br>9667 LET L=30<br>9670 GOSU6 AR<br>9672 GOTO 200 ,,TAB 7; "NAR CONG MET 9710 PRINT AT 1,2, BIEN JOUE, VO<br>US AVEZ REUSSI<br>9720 PRINT<br>PARC...BRAVÓ." LA TRAVERSEE DU<br>9725 LET L=200 9730 GOSUB AR<br>9735 PRINT AT 6,2, "MAIS...."<br>"EST-CE QUE VOUS RECOMMENCERIEZ 9740 PRINT 51,55(1 TO 15) 9743 IF INKEY\$="" THEN GOTO 9743 9746 IF INKEY\$<>"O" THEN GOTO 96 PARC. FANTASTIOUR

# T5" PRINT<br>
910 PRINT<br>
910 PRINT - 11,1<br>
920 CLS<br>
1000 REM (1.1,1"+"+++++++++";<br>
1005 PRINT AT 1,1;"+",AT I,11;"+<br>
1010 FOR INT AT I,1;"+",AT I,11;"+<br>
1015 PRINT AT I,1;"+",AT I,11;"+ 1020 NEXT I<br>1025 FOR I=1 TO 9<br>1030 PRINT AT I+1,0;I,AT 0,I+1,I<br>1035 NEXT I<br>1040 LET C\$=" 1050 REM (1101)<br>1065 DIM T(10,10)<br>1065 LET X=INT (RND+9)+2<br>1065 LET X=INT (RND+9)+2<br>1070 LET Y.X,Y)()0 THEN GOTO 1065<br>1030 LET T(X,Y)()=1 1985 NEXT (RND+9) +2<br>1105 DIM H(2)<br>1105 DIM H(2)<br>1115 LET X-INT (RND+9) +2<br>1115 LET Y-INT (RND+9) +2<br>1120 IF T(X,Y) =0 THEN LET H(2)=X<br>1130 IF T(X,Y) =0 THEN LET H(2)=X<br>1130 IF T(X,Y) =0 THEN LET H(2)=X<br>1130 IF T(X,Y) =0 T

## SINCLAIR ZX 81

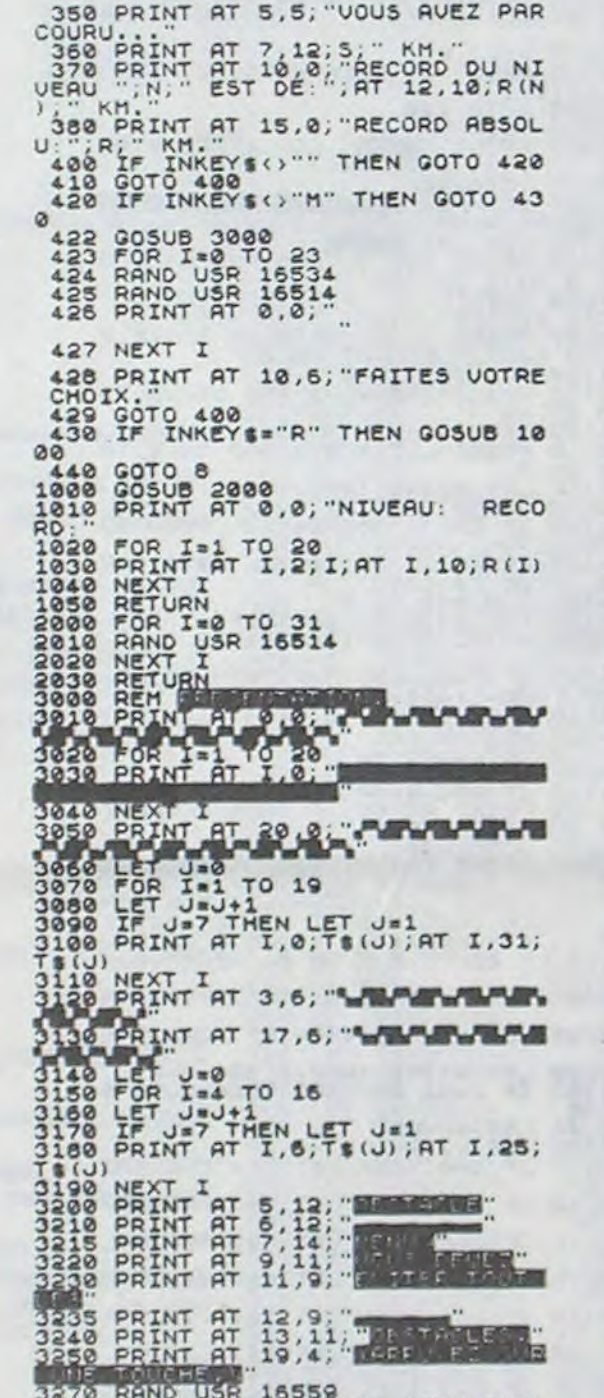

3235 PRINT AT 12,9;<br>3240 PRINT AT 13,11;<br>3250 PRINT AT 19,4;

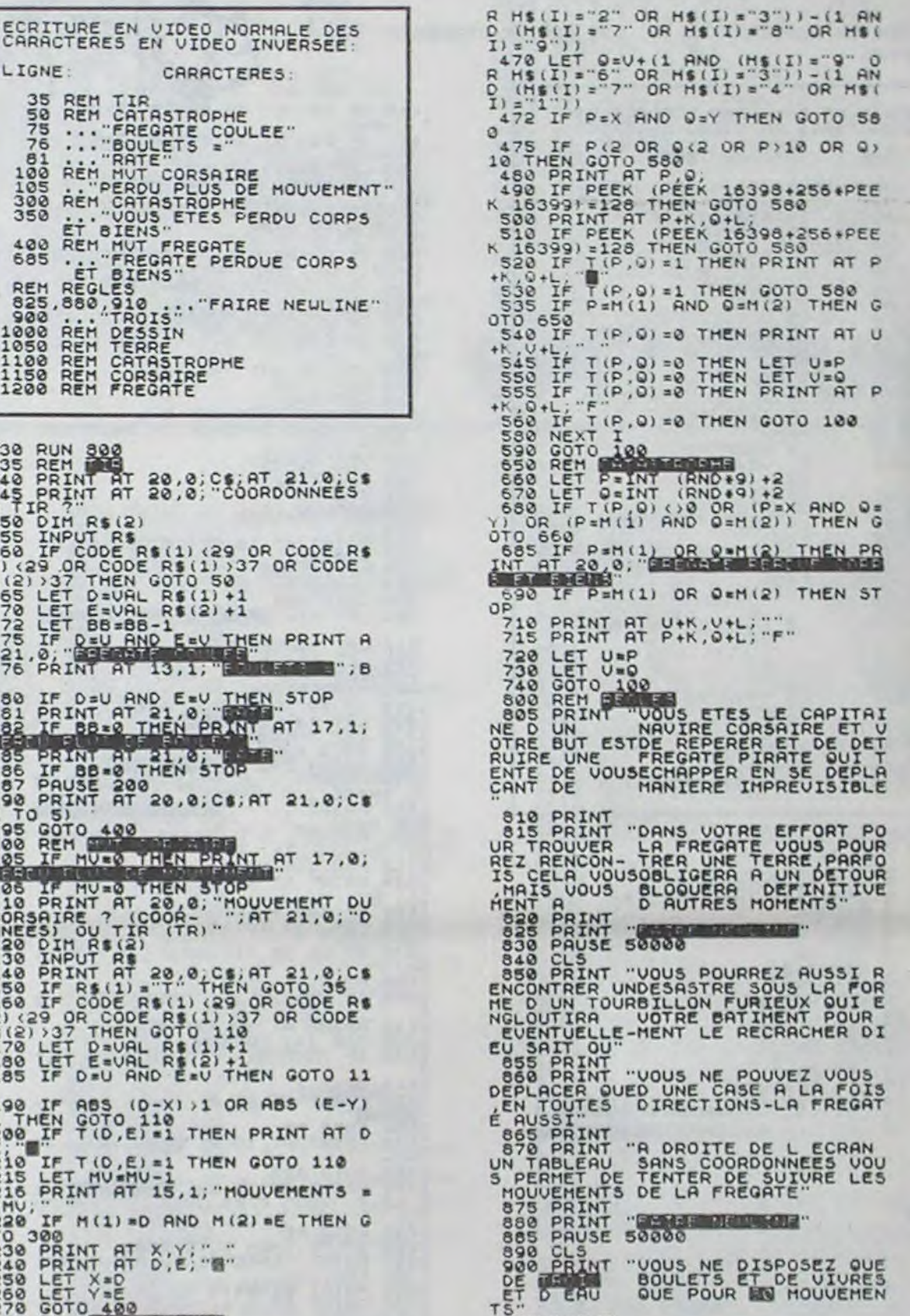

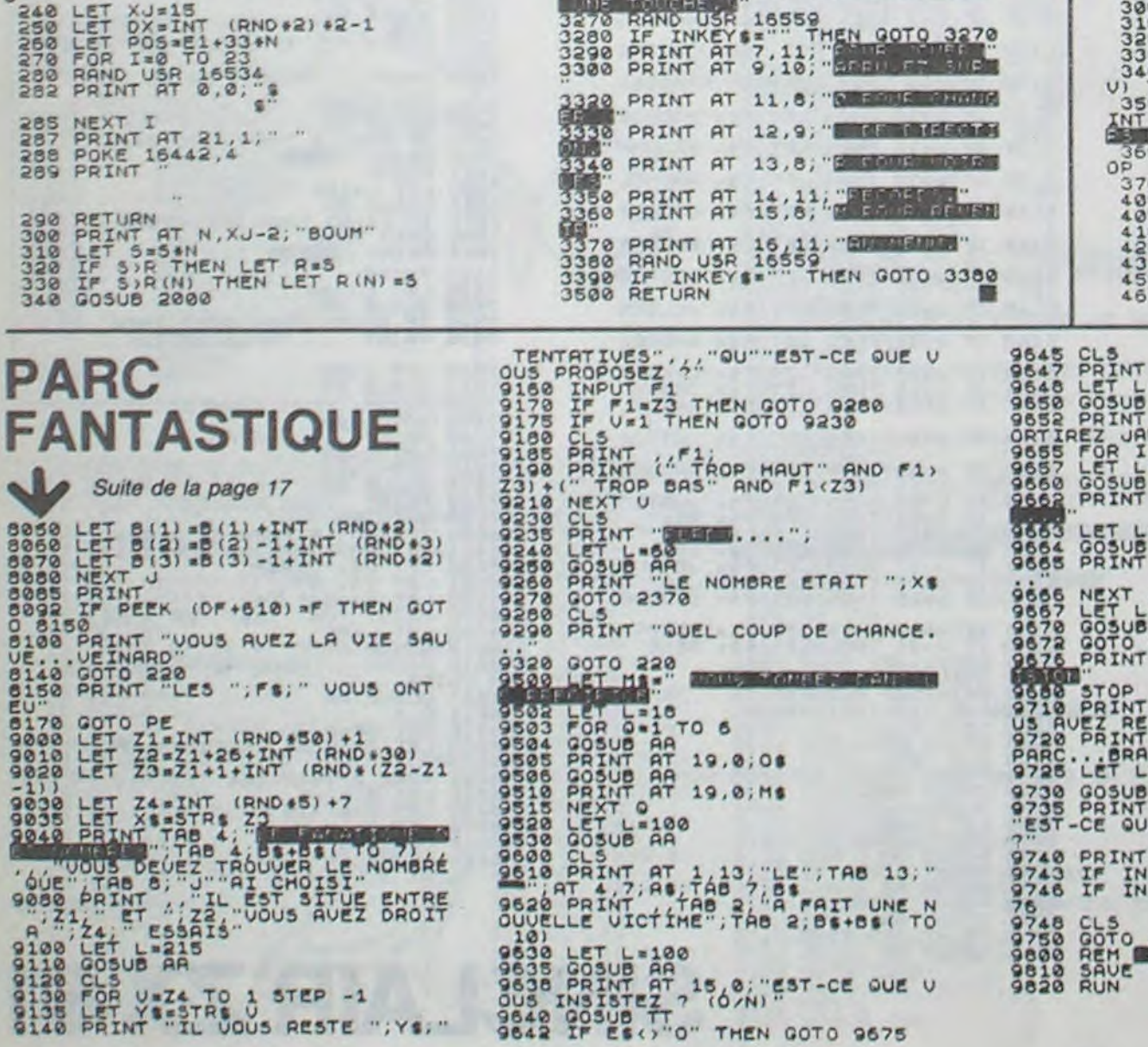

**SUPER VRAC** 

Voici un programme complet qui va permettre aux amateurs du MOT MYSTERIEUX ou MOT SECRET de trouver ce mot sans aucune difficulté et surtout sans s'abimer les yeux. Avant de donner plus d'explications. il est nécessaire de rappeler la règle de ce jeu, que l'on trouve de plus en plus dans les magazines de jeux et dans les autres journaux.

Règle 1: dans la grille, des lettres sont placées dans un désordre apparent. Un grand nombre de mots (donnés avec la grille) sont dissimulés dans tous les sens (horizontalement, verticalement, en diagonale, de gauche à droite, de droite à gauche, de bas en haut et de haut en bas). Parfois, une même lettre fait partie de plusieurs mots. Il faut découvrir ces mots et, dès que

l'on en trouve un, encercler dans la grille les lettres qui composent le mot et le barrer dans la liste alphabétique donnée. Une fois que tous les mots de la liste ont été trouvés, les lettres qui n'ont pas servi forment le mot secret dont une définition nous est généralement donnée.

#### Jean Marc DUHEN

Ce programme permet à l'utilisateur de rentrer des dimensions variables du tableau qui peut être, cette fois ci, soit carré soit rectangulaire. Après avoir donné deux pages d'explications et avoir demandé à l'utilisateur de rentrer les dimensions du tableau et le tableau lui-même, l'ordinateur affiche le menu. Le choix 1 permet de visualiser à tout moment la grille initialement rentrée. Le choix 2 permet de visualiser cette même grille mais seulement avec les mots qui ont été trouvés lors des recherches. Les caractères n'appartenant à aucun de ces mots sont remplacés par des "-". Les choix 3 et 4 permettent de faire des modifications de la grille. Le choix 5 permet de rentrer les mots à rechercher dans la grille. Le nombre de ces mots ne pouvant dépasser 255. Le choix 6 permet de faire la recherche des mots dans la grille. Si un mot est trouvé, l'ordinateur l'affiche ainsi que sa case initiale et sa direction. Un mot ne pouvant bien sur apparaître plusieurs fois dans la grille. Le choix 7 permet d'initialiser la grille recherchée, c'est-à-dire d'annuler toutes les recherches (la grille initiale étant conservée). Le choix 8 permet, comme son nom l'indique de changer la grille. Les dimensions sont alors redemandées, ainsi que la nouvelle grille. Les dimensions vont de 1, 1 à 18, 18 ce qui est largement suffisant pour les problèmes posés.

OG REM waaawaaraanaanaanaanaanaanaanaan  $DIR(6) = -11DIR(7) = 1$ 770 DIR(9) == 1:DIR(9) =0 100 REM 110 REM PRESENTATION 790 PRINT" 120 REM<br>138 DIM MOT#(255), MOT2#(19, 19), S#(19) PRINT- $000$ 140 PRINT "B" 910 PRINT" 150 PRINT 828 PRINT **BTA PRINT"** 160 PRINT<sup>\*</sup> 170 PRINT 840 PRINT" **STA PRINT** 860 PRINT" 190 PRINT-200 PRINT DOBBEESEEEEEEEEEEE": 218 AS-"HOTS MYSTERIEUX"<br>228 FOR T-1 TO 15 900 PRINT"E 238 PRINT MIDS(AS. T. 1)1 240 MUSIC "A" 250 NEXT T 928 6070588 260 PRINT "000" 948 GOTO788 278 PRINT" Ce programme recherche dans un'iPRINT<br>288 PRINT"tableau a deux dimensions un ensemble "IPRINT 950 END 290 PRINT"de mots. Ces mots sont dissimules dans" IPRINT 388 PRINT"tous les sens : horizontalement.vert-":PRINT<br>318 PRINT"icalement. en diagonale. de sauche":PRINT<br>328 PRINT"a droite. de droite a sauche. de":PRINT 330 PRINT"haut en bas, et de bas en haut. "IPRINT 340 GOSUB1268 1020 PRINT 350 PRINT"8") 368 PRINT" La dinension: le tableau. les nots":PRINT<br>378 PRINT"sont rentres par l'utilisateur au":PRINT 380 PRINT"debut du programme. 398 PRINT"B L'ordinateur affiche la case initiale" **1878 PRINT** 400 PRINT"et la direction des nots trouves de la" 410 PRINT"Bracon suivante !" 1000 PRINT" 420 PRINT"88 Debut : N'colonne.N'lisne (Direction)"  $S = SUB''$ <br> $N = NORD'$ 430 PRINT"B Directions : 1110 NEXT T 448 PRINT"3 458 PRINT"D  $0 = 0$ UEST 1120 PRINT  $E = EST'$ 460 PRINT"B 470 GOSUB1260 488 PRINT"S" 498 PRINT"BOD"<br>500 PRINT " Dimension du tableau ! " 510 INPUT BEHorizontal ! "IN 520 INPUT"BBUertical  $: "IP$ GOT01200 538  $GDP$ 540 IF NOP THEN GOWN<br>550 IF (NO=1) \* (N(=18) \* (P)=1) \* (P(=18) GOTO610 1200 NEXT S 368 PRINT"# Erreur les dinensions du tableau"!PRINT<br>378 PRINT"# Erreur les dinensions du tableau"!PRINT<br>388 PRINT" - Reconnencez -" **1210 PRINT** 1220 NEXT 1248 SF=8 590 PRINT"BBB" 1250 RETURN 600 GOTOS00 1260 REM 610 PRINT'S Entrez le tableau par lisne de "INIPRINT 620 PRINT"caracteres 1"<br>630 PRINT"55" 1288 REM 648 BL \*\*\* GET As 650 FOR T=1 TO P 668 PRINT"Lisne n""ITI 1320 RETURN 1330 REM 680 INPUT S#(T) 690 S#(T)=S#(T)+LEFT#(BL#.N-LEN(S#))<br>700 NEXT T **1368 REM** 718 60SUB1268 728 DIM DIR(9)

--- MENU --- 00" 1) Edition de la prille initiale ff" 2) Edition de la srille rechercheed" 3) Modification d'une lisnell"<br>4) Modification d'un caracterell" 5) Entree des nots a rechercherd" 6) Recherche des nots dans la srilled" 7) Initialisation de la srille ff" 870 PRINT" 8) Chansenent de srilled"<br>980 INPUT"BBUotre choix : ":REP 890 IF REP()8 GOT0930 910 GOSUB2590 938 ON REP GOSUB960.1860.1330.1500.1690.1920.2590 960 PRINT"3<br>970 PRINT" "1<br>980 FOR T=1 TO N  $-$  - GRILLE - -" 990 IF T(10 THENPRINT" "11GOT01010 1000 PRINTINT(T/10):<br>1010 NEXT T 1030 PRINT" 1040 FOR T=1 TO N 1858 PRINT (T/18-INT(T/18))=181<br>1868 NEXT T 1090 FOR T=1 TO N-1 1100 PRINT"-1138 FOR T=1 TO P 1140 IF T<10 THENPRINTRIGHT\$(STR\$(T),1);" "\$:GOTO1160 1150 PRINTRIGHT\$(STR\$(T),2):<br>1160 PRINT"!": 1178 FOR S=1 TO N 1180 IF (GF=1) \* (M0T2\*(T.S)()"URAI") THENPRINT"- "!! 1190 PRINTMIDS(S\$(T), S. 1):" "; 1230 GOSUB1260 1270 REM Routine de continuation 1290 PRINT"B- Tapez sur une touche pour continuer -" 1310 IF Ass"" THEN1300 1340 REM ROUTINE DE MODIFICATION REM D'UNE LIGNE 1378 PRINT"B 1398 PRINT "Quelle lime voulez vous nodifiez ?"<br>1398 INPUT"BE N° de lime !";A<br>1488 IF (A)=1) \* (A<=P) THEN1448<br>1418 PRINT"BBB--- ERREUR RECOMMENCEZ ---"

1430 GOTO1370 1440 PRINT"BBAncienne liane : ":LEFT\$(S\$(A),N)<br>1450 INPUT"BBNouvelle liane : ":S\$(A) 1460 IF LEN(S\$(A)))=A GOTO1480 1470 S#(A)=S#(A)+LEFT#(BL#.N-LEN(S#(A))) 1488 GOSUR1268 1490 RETURN 1500 REM 1510 REM ROUTINE DE MODIFICATION DE 1520 REM CARACTERES **ISSA REM** 1540 PRINT"B" 1550 PRINT"Entrez les coordonnees du caractere" 1550 PRINT"Entrez les coordonnees du caractere"<br>1560 PRINT"a modifier!"<br>1560 INPUT"BBN" Lisne :"!LI<br>1580 INPUT"BBN" colonne :"!CO<br>1590 IF (0(LI)\*(LI(=P) \* (0(CO)\*(CO(=N) GOTO1630<br>1600 PRINT"BB--- ERREUR RECOMMENCEZ ----<br>16 1620 60101540 1630 PRINT"BBAncien caractere :":MID\$(S\$(LI).CO.1) 1640 INPUT"BBNouveau caractere 1"1A\$ 1650 CR\$=LEFT\$(S\$(LI),N) 1668 S\$(LI)=LEFT\$(CR\$.CO-1)+R\$+RIGHT\$(CR\$.N-CO) 1670 GOSUB1260 1680 RETURN 1690 REM 1700 REM ENTREE DES MOTS A RECHERCHER<br>1710 REM DANS LA GRILLE 1720 REM 1730 PRINT"#" 1740 PRINT" Entrez les nots a rechercher dans la" 1759 PRINT"BGrille.pour finir tapez le caractere" 1760 PRINT"B'-' seul. 1778 PRINT"88" 1780 NMOT=0 1800 PRINT"BMot N""INMOTI" :"1<br>1810 INPUT " "IMOT\$(NMOT) 1820 IF (MOT#(NMOT)="-") + (NMOT=255) GOT01840 1830 GOT01790 1848 60SUB1268 1850 RETURN 1860 REM 1878 REM EDITION DE LA GRILLE RECHERCHEE **1888 REM** 1890 GF = 1 1988 GOSUB968 1910 RETURN 1920 REM 1930 REM RECHERCHE DES MOTS DANS LA 1940 REM GRILLE 1950 REM 1968 PRINT"B  $\sim$  - PATIENTEZ - - 0' 1978 REM 1988 REM NB=INDICE COURANT DES MOTS<br>1990 REM NMOT=NOMBRE DE MOTS A CHERCHER 2000 REM J=INDICE COURANT VERTICAL 2018 REM K=INDICE COURANT HORIZONTAL<br>2020 REM W=INDICE COURANT DES DIRECTIONS<br>2030 REM LO=LONGUEUR DU MOT COURANT 2040 REM MOTS=TABLEAU CONTENANT LES MOTS A CHERCHER 2050 REM ST-TABLERU DEFINISSANT LA GRILLE 2060 REM<br>2070 IF NMOT=0 GOTO2230<br>2000 FOR NB=1 TO NMOT 2090 FOR J=1 TO P

2110 LO=LEN(MOTS(NR)) 2120 IF LOCH THEN2178  $\degree$ 2130 BOOL \*= "URAI 2140 GOSUB2250 2150 NEXT K.J.NB 2168 GOT02238 2170 FOR M=1 TO 8 2180 H=DIR(W) 2198 U=DIR(U+1) 2200 BOOL \$-"URAT" 2218 GOSUB2258 2220 NEXT U.K.J.NB 2238 GOSUB1260 2240 RETURN 2258 REM 2260 REM RECHERCHE PROPREMENT DITE 2270 REM 2280 TEST1=J+LO\*H 2290 TEST2=K+L0+U 2300 X=J:V=K 2310 IF(TEST1(0)\*(TEST1)P+1)\*(TEST2(0)\*( TEST2>N+1) THEN2390  $23201-1$ 2330 IF(BOOL\$K)=URAI=3+(INLO) GOTO2400<br>2340 IF MID\$(S\$(K), V.1)<>>
IO\$(MOT\$(NB).I.1) SOTO2390<br>2350 X=X+H 2368 VwV+L  $2370$  I=I+1 2388 90702338 2400 IF BOOL \*< >"URAI" THEN2578 2410 PRINT"Mot: "ILEFT\$(MOT\$(NB)+BL\$. GD):" Debut: "IRIGHTS(" "+STR\$(J).2): 2420 PRINT ", "IRIGHTS(" "+STRS(K), 2) !" (") 2438 IF LO=1 GOTO2490<br>2440 IF H=-1 THEN PRINT"N"! 2450 IF H=1 THEN PRINT"S' 2460 IF U=1 THEN PRINT"E"! 2470 IF U=-1 THEN PRINT"0" 2490 PRINT"-" 2500 PRINT">" 2510 X=JIV=K<br>2520 FOR T=1 TO LO 2530 MOT2#(X, V)="URAI" 2540 X=X+H 2558 V=V+U 2568 NEXT 2570 IF NB=10 GOSUB1260 2580 RETURN 2598 REM 2600 REM INITIALISATION DE LA GRILLE 2610 REM 2620 FOR J=1 TO P<br>2630 FOR K=1 TO N 2640 MOT2BCJ.KV="FOUN" 2650 NEXT K.J. **2668 RETURN** 24.78 REM 2688 REM OUTEUR = JEAN-MARC DUMENT 2690 REM

 $\circ$ 

**SHARP MZ 80** 

# **SPACE**

760 DIR(1)=01DIR(2)=11DIR(3)=1:DIR(4)=01DIR(5)=-11

740 PEM INITIALISATION DES DIRECTIONS

750 REM

Une belle promenade dans le cosmos en évitant les astéroides. Le chemin menant à votre destination est cerné d'embûches: prudence!

#### Yann AUGER

1420 FOR T=1 TO 5001NEXT

Faites RUN si vous voulez prendre en compte les records, c'est-àdire les mettre au fichier. Si vous faites RUN, l'ordinateur vous demande de mettre le magnéto en 25 (le programme n'allant que jusqu'à 15) pour ouvrir le fichier.

2 PRINT" MAGNETO EN 25" 3 ROPEN "RECORD" 4 INPUT/T R4, R5, R6, R7, P5\$, P6\$, P7\$ 5 CLOSE **6 RR=8** 10 PRINT"SCHARBARBBEBBBBBB"; 11 POKE 12487,8 20 TEMPO ? 30 Music p2-00 40 MS-TABABTBABA\_AB SØ TSAFTHE SPACES 60 FOR I=1T010 78 PRINTMID#(14,1,13; 88 MUSIC M# 90 NEXT 188 PRINT GROODDSBOODFSF1F1F1F1F1F1F1F1F  $1F1F1F1$ 110 GOSUB 2000 120 PRINT"BBBUOUS ETES A BORD D'UN UAIS **SEAU QUE VOUS** 130 PRINT PILOTEZ A TRAVERS DES ASTEROI CES. 148 PRINT DREDNCTIONS DE CONTROLE : 0" 150 PRINTTAB(7); '0=STOP' 160 PRINTTAB(7);"I=MARCHE AVANT LENTE" 170 PRINTTABL2); 'Z=MARCHE ARRIERE"

Si vous ne voulez pas vous rappeler de votre ou des records établis, pour éviter le fichier faites RUN 5, alors la partie commence. L'ordinateur vous donne le menu et les commandes du jeu. Le son est en option, le prend qui veut! Tapez O → pour du son ou N → pour le silence.

2100 FOR K=1 TO N

 $14,41;$ 

400 TS-TI4:T96-TS

Vous voilà dans l'espace, il faut attendre que le réacteur chauffe pour décoller.

Dès que c'est prêt, utilisez les commandes nécessaires pour atteindre l'autre bout de l'ordinateur (l'espace) mais attention, aux nombreux astéroides qui défilent devant vous.

Le but du jeu est d'atteindre l'autre bout de l'écran c'est à dire en

haut à droite en un temps record.<br>Vous avez 10 essais et l'ordinateur comptabilise vos performances et au bout de 10 essais il vous donne une appréciation qui peut aller du compliment à l'insulte.

Si vous avez fait un record, l'ordinateur demande votre nom et demande de positionner le magnéto en 22 pour enregistrer votre nom.

19

188 PRINTTAB(2); '3=DARCHE AVANT RAPIDE" 198 PRINT"#B U T = UOUS DEVEZ ARRIVER A VOTRE BASE" 200 PRINT BABBBBBBCFIA DE L'ECRANI" 210 PRINT"MUSIC (OUI ou NON)?" 220 GET AS : IF AS="" THEN 228 230 IFAS="N" THEN POKE 8264, 0:POKE8265, 0:0010 270 248 IF AS-"0" THEN POKE 8764, 205 IPOKE B 265,48:0010255 250 GOTO 220 255 GOSUB 2108 : TEMPO 2 260 MUSIC "F2\_F2" 8-0:6-1H:8:N-2-218-3-19-8 280 BS="PREPARATION DU VAISSEAU" 290 PRINT"#" 388 E=RNDC13\*39 310 IF (E(5)+(E)36) THEN 300 328 F=RND(1)\*9+199 330 POKE 5324B+520+E,F 348 PRINT"B" 350 FORT-1 T013 360 PRINT"@" 370 NEXT 1 388 IF T-8THEN TIS-"000000" 385 SET INT(RND(1)X64)+6, INT(RND(1)X45)

410 N=N+1  $420 N1 = N1 + 1$ 430 IF (N) (6) \*(N) ) 10) THEN B \*= "== > " 1GOTO 500 450 GETA\* 468 At - 8" 470 Als="8" 480 FOR 1=1 TO SQ:NEXT 490 6010 300 500 IF T-DTHEN T-1:TIS-"000000" 520 GETA4 538 IF ASH" THEN AS AIS GOTO 600 558 A14=A4 600 IF (As="0")+(A)\$="0")THEN 900 618 IF [AS="|"]+(A)4="|")THEN 650 628 IF IA4="2")+(A)4="2")THEN 668 638 IF CAS-"3")+(ALS-"3")THEN 688 640 6010 900 659 VD-1 655 0010 692 660 UD =- 1 520 6010 630

390 PRINT"B";TAB(U);B4;TAB(35);RIGHT\$(T

**SHARP MZ 80** 

Suite page 20

680 VD-2 **UU+U=U SEB** 788 IF UCI THEN V-RIGOTO 988 218 IF U(32+0D THEN 918 228 IF UK32+0D THEN 9TR 238 日 日 1 748 PRINT RESERVATIONS AND ISSION ACCOM FLIEW\* 258 TEMPO6 **167 15 2011 500** 220 PRINT "PHRENOMERRANEOMATIONS R "IN101  $111, 3, 211$ 280 PRINT - JUINTIN, 5, 2), "11 6901 GOSUB 1600 B00 B\$="PRECHAUFFAGE REACTEURS"  $810 N1 - 8$ 820 GOSUB 1200 838 U-B 848 IF J=1 THEN J=0:GOTO 268 988 A4="8" :A14="8" 910 IF UK4THEN FOR I-ITOSOMEXT I GOTO3  $99$ 920 FOR 1-0 TO 2 930 IF PEEK(53248+48+U+1)) (BTHEN 960 11X34 946 950 GOTO308  $E = 1.905$ 928 NEXTI 988 PRINT #"; TAB(U-3); "BBBOUMBROOD 998 MUSIC"FO" 1888 R2=R2+38 1010 GOSUB 1700 1020 114-000000-1030 T-B 1848 B4-"REPARATION OU VAISSEAU"  $1858 N1 - 8$ 1868 GOSUB 1298 1878 IF J=1THEN J=8:GOTO 268 1888 U=01A4="0" (A) +="0" 1998 GOTO300 1200 C=C+1

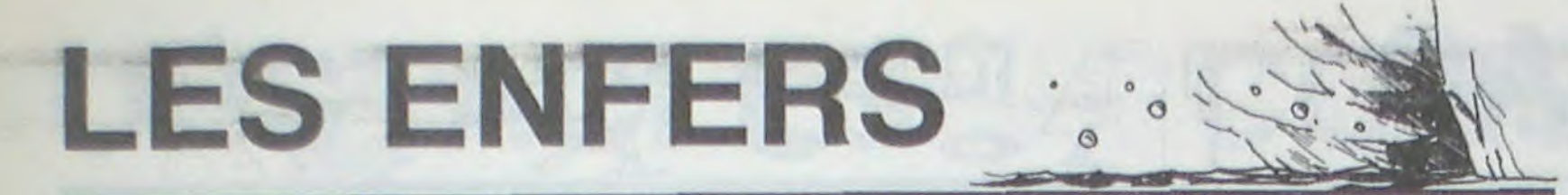

Vous êtes commandant d'un vaisseau d'exploration. Vous devez d'abord descendre dans un boyau étroit et sinueux sans toucher les parois sinon, vous perdez une vie. Déplacez votre vaisseau avec les touches de commande du curseur (modification possible aux lignes 610 à 660 et aux lignes 980 à 1030). Ceci pour la première partie du jeu.

Lorsque vous êtes descendu à moins cent mètres (modification possible ligne 400), vous faites connaissance avec la deuxième partie du jeu nettement moins facile: vous devez toucher les cartes et les ronds sans toucher les points d'exclamation sinon vous perdez une vie. Dépêchez-vous d'atteindre 4000 points, on vous offrira une vie supplémentaire.

La touche -> de commande du curseur vous permet un déplacement d'une position vers la droite.

La touche - de commande du curseur vous permet un déplace-Loic MATHIEU ment d'une position vers la gauche.

48 CLR SB LINIT #FEDB 68 ST-0:01M PIE21, 2351 28 COLOR ... 8: PRINT "0": SC=8 80 X-1:Y-3:W-5:GOSUB 150 98 FOR B=0 TO 1 100 K=1:Y=3:W=5:GOSUB 150 118 X=3:r=5:W=3:GOSUB 158 120 X=5:r=3:W=1:GOSUB 150 130 NEXT B 148 GOTO 188 ISO CURSOR 0.0:COLOR , , XIPRINT "COCOCOES FSCBCBE9 FSCBCBE9 FSCBCBE9 FSCBCBE9 CB CB FSCBCBE9 FSCBCBE9 CB CB CB C<sub>8</sub> CB CB CBE9 CB C105 CB CB CB CBCBC8 FECBCBE9 CB CBCBC8 CBFEE3CB CIDS COCOCB CB CB CB CB CB CB CB FECB CIDS CB CBCBCBC9 FEC BOBRS FECBOBOS FECBOBOS FECBOBOS CB CB CIDS FECECROS" TER C'RSOR 12,9:COLOR , , Y PRINT "FSCBCBE 9 CB 18 F9 FS CB CB CB CB FEES FSCS FBCBCBCB CB CB FBCBCB CB CB CB CB FSC9 FEE CB CB FECBCBC 9 9 C9 FE" 178 CURSOR 5, 18:COLOR , , WIPRINT "FSCBCBE 9 CB CB FSCBCBE9 F5CBCBE9 F5CBCBE9 F5CB CB CBES CB CB CB CBF<sub>9</sub> CBC8C8 CBFEE9C8 CB CB CB CBCBCB CBCBCB CBCBCBC9 FECBCBE9 CB FECB CB CB CBFEES  $C8$  $ca$ FECBCBC9 CB CB CB FEC BCACS CB FEES FECRORCS":RETURN 180 FOR A=0 TO 2000 198 NEXT A 200 FOR 8-0 TO 20 218 PRINT "0" 220 NEXT B 230 COLOR , , 7, 0: PRINT "0" 248 CURSOR 8,6:PRINT "UOLLEZ UOUS QUE LA DEUXIEME PARTIE SOIT: C3C3C3C3C3C3C3C3C3C3 0303030303030303030303 250 CURSOR 5, 8: PRINT "(1) TRES LEGEREMEN T RALENTIE C3C3C3C3C3C3C3C3C3 03030303030303030303030303030303030303 260 CURSOR 5, 10: PRINT "(2) LEGEREMENT RA F3C3C3C3C3C3C3C3C LENTIE 30303030303030303030303030303" 270 CURSOR 5, 12:PRINT "(3) RALENTIE C3C3C3C3C3C3C3C3C 3C3C3C3<sup>\*</sup> 288 CURSOR 5, 14: PRINT "(4) TRES RALENTIE C3C3C3C3C3C3C3C3C3C 30303030303030303" 290 CURSOR 5, 16: PRINT "(5) TRES TRES RAL C3C3C3C3C3C3C3C3C ENTIE 3030303030303030303030303031 300 CURSOR 5, 18:PRINT "(6) NORMALE C3C3C3C3C3C3C3C3C 3C3C3" 310 GET AS: IF AS="" THEN GOTO 318 320 IF A\$="1" THEN RR=10:GOTO 390 330 IF At="2" THEN RR=15:60TO 398 340 IF As="3" THEN RR=25:GOTO 390 350 IF As="4" THEN RR=50:GOTO 390

448 FOR A=8 TO 5 450 PRINT ASILF 22(1 THEN GOTO 410 460 NEXT A 470 DIM 1(24) :DIM J(24) 488 FOR C=1 TO 24 490 I(C)=16:J(C)=20 500 NEXT C 518 FOR 8=0 TO 17 **520 PRINT B#** 538 NEXT B 540 CURSOR 0, 24 PRINT DO 550 FOR D=0 TO 400 500 IF D/20=INT(D/20) THEN PRINT O#:K=K+ 11GOSUB 592 570 NEXT D 588 GOTO 758 598 CURSOR E.F-1:PRINT " ":CURSOR E+1, F-21PRINT " ":CURSOR E+1, FIPRINT " 600 WW-0:FOR G-0 TO 5 618 GET AS:IF (AS="B")+(AS="B")+(AS="B") +(A#="B") THEN GOTO 758 620 IF As="" THEN F=F-1:K=K-1:IF F<2 TH  $FN$   $F = 2$ 630 IF AS="#" THEN F=F+1:K=K+1:IF F>30 T HEN F=30 640 IF AS="B" THEN E=E+1 650 IF As="B" THEN E=E-1 660 IF ASC(A\$)=32 THEN GOSUB 2390 620 CURSOR E, F: PRINT "CBCCD3": CURSOR E+1 ,F-1:PRINT "A":CURSOR E+1,F+1:PRINT "U" 680 IF E<= I(K) THEN MUSIC "-D":WW=1 690 IF K<17 THEN GOTO 710 700 IF E>=J(K) THEN MUSIC "-D":WW=1 **718 NEXT G** 720 IF WW=1 THEN CURSOR 10, 10:22=22-1:PR INT "VIES "; 22: IF 22(1 THEN GOTO 1558 730 IF WW=1 THEN W=0:GOTO 400 748 CURSOR 0, 24: RETURN 750 CURSOR E, F: PRINT " "ICURSOR E+1, F+ 1:PRINT " ":CURSOR E+1, F-1:PRINT " ":GOT  $0.628$ 760 A=17:CURSOR 0,24:H=1:Q=0:P=F:M=E:R=0 770 B=INT(3\*RND(1)) 780 IF 22<1 THEN GOTO 480 798 IF B=0 THEN A#="78":C=8:C#=" 78 800 IF B=1 THEN A\$="77":A=A+1:C=0:C\$="76 ": IF A=20 THEN A=A-1:B=2:GOTO 810 810 IF B=2 THEN A\$="75":C=-1:C\$="78":IF A=5 THEN B=1:00TO 888 820 B\$="70": [(H)=A-1 830 IF C\*=" 78" THEN J(H)=A:SCTO 350 840 J(H)=I(H) 850 H=H+1:IF H=25 THEN H=1 860 B\$=B\$+"7070" 820 FOR 0=0 TO A-5 888 B \*\* 8\* + " 70" 898 NEXT D 900 B\$=B\$+A\$+" 918 IF C\*=" 78" THEN F=A+1:D\*=C\*:G010 93 928 F=A:D4=C4 930 FOR G=F+11 TO 36 910 D\$=D\$+"70" 958 MEXT G:D\$=D\$+"7878787878787878 960 B#=B#+D#:CURSOR 0,24:PRINT B#:Q=Q-i: A=A+C:CURSOR M, P-1:PRINT " ":CURSOR M+ 1, P-2:PRINT " ":CURSOR M+1, P:PRINT " ":C I.P+IIPRINT "U":CURSOR M+I, P-IIPRINT "A" NEXT I 1898 IF WW=1 THEN CURSOR 18, 18:22-22-1:P **RINT "VIES "122:GOTD 488** 1100 CUPSUR 0, 24:60TO 770 1110 CURSOR H, P:PRINT " "CURSUR M+1," +1 :PRINT " ":CURSOR M+1, P-1 :PRINT " -GO TO 1000 1120 P2=0:PRINT "90000000000":DD=24:60TO 1.760 1130 DIM P1(21, 235) /M=25 P-6 (9-0) 1140 A\$="707070707070707070707070707070707 820 707070 : CONSOLE 1,  $24$ 1150 CURSOR 0,0:PRINT "70707070707070707 8787878787878787878787878787878787878797 020202020202020202020" 1160 FOR AA=0 TO DD 1170 PRINT AS 1180 NEXT AA:00-10 1190 CURSOR 5,0:PRINT "SCORE ";SC:CURSOR 0,24:IF (SC>4000)\*(SXO1) THEN CURSOR 1 7,4:PRINT " BONUS ":CURSOR ! 7,6:PRINT " UNE VIE EN PLUS "ISK=1:CUR SOR 17,5:PRINT " " :MU > IC "ABCDEABCDEABCDE":22=22+1 1200 IF D>217 THEN FOR E1=0 TO 10:NEXT E 1:6010 1368 1218 IF RROB THEN FOR R1=8 TO 2\*RR.NEXT 1220 BB=INT(19\*RND(1))+17 1230 CURSOR BB, 22: PRINT "?": PI(BB-17.0)= 1240 BB=INT(19\*RND(1))+17 1250 CURSOR BB, 22: PRINT "1": PI(BB-17,0)= 1260 BB=INT(19\*RND(1))+17 1270 CURSOR BB, 22: PRINT "1": PI(BB-12, D)= 1280 BB=INT(19\*RND(1))+17 1290 CURSOR BB, 22:PRINT "?":PI(BB-12,0)= 1300 BB=INT(40\*RND(1)) 1310 IF BB (33 THEN GOTO 1340 1320 BB=INT(19\*RND(1))+17 1330 CURSOR BB, 22:PRINT "F8":PI(BB-12,D)  $\exists 3$ 1340 BB=INTC19\*RND(1))+17 1350 CURSOR BB, 22: PRINT "F7": PI(BB-12, 0) 1360 D=D+1:IF D=235:P2=P2+1:IF P2=3 THEN GOTO 400 1370 IF D=235 THEN GOTO 1760 1380 CURSOR 0,24:PRINT A#:CURSOR M, P-1:P RINT " 1390 GET B¢ 1400 IF (B\$="B")+(B\$="B")+(B\$="B")+(B\$=" 9") THEN GOTO 1480 1410 IF 8\*=""" THEN M=N-2 1420 IF B\*="B" THEN M=M-1 1430 IF B\*="B" THEN M=N+1 1440 IF B\$="W" THEN M=N+2 1450 IF ASC(B\$)=32 THEN GOSUB 2398 1468 CURSOR M, P:PRINT "U" 1470 GOTO 1490 1480 CURSOR M, P:PRINT ". ": GOTO 1410 1490 IF (M(17)+(M)35) THEN 22=22-1:60TO 400 1500 F=0-16: IF F<0 THEN GOTO 1190 1510 IF PI(M-12,F)=2 THEN MUSIC "+0":22=

La touche 1 de commande du curseur vous permet un déplacement de 2 positions vers la droite.

La touche i de commande du curseur vous permet un déplacement de 2 positions vers la gauche.

Les deux premières touches permettent de passer sans danger au dessus d'un point d'exclamation (modification possible aux lignes 1400 à 1440).

La touche espace permet d'arrêter à tout moment le jeu jusqu'à ce que vous réappuyiez sur cette touche.

> C8 C8 C8 C8 FEC BOBOS CB CB CB CB FECBOBOS":COLOR ,,3 1590 CURSOR 10, 13:PRIN: FSC8C8E9 CB CB FSCBCBE9 FSCBCBE9 8 CB CB CB CB CB CB C8 C8 CIDSCIDS CBCBCB C8CBCBC9 CB CB CBCB CB  $\mathbf{r}$  $BFG$ FECBCBC9 C105 FECBCBCS CBFEES 1600 CURSOR 10, 19: PRINT "VOTRE SCORE EST  $"$ ;sc 1610 CURSOR 8, 21: PRINT "LE MEILLEUR SCOR E ETALT" IST 1620 FOR C=0 TO 39 1630 COLOR C, 19, 1:COLOR C, 21, 3 1640 NEXT C 1650 IF STKSC THEN ST=SC:GOTO 1678 1660 GOTO 1700 1670 CURSOR 2,23:PRINT "UDTRE SCORE EST LE MEILLEUR SCORE ??" 1680 FOR T=0 TO 39 1890 COLOR T, 23, 1 INEXT T 1700 FOR A=0 TO 2000 1710 NEXT A 1220 FOR 8=0 TO 25"  $\omega$ 1730 PRINT "0"  $\omega$ 1740 NEXT B 1258 GOTO 28 1760 LIMIT #FED@ 1770 POKER OFEDI, 22 1780 POKER #FED3, SX 1798 POKER #FED5, RR 1800 POKE@ #FED7, P2 1810 POKE@ #FED9, DD 1820 SC#=STR#(SC)  $1838 L1 = 8$ 1840 LL=LEN(SC#) 1850 IF SC=0 THEN LL=9:L1=1  $\varphi$ 1860 POKER SFEDB, LL 1870 IF L1=1 THEN GOTU 1950 1880 S3=\$1:S2=-1:GOTO 1980 1890 S3=S3+\$2 1900 S2=S2+2:S1\$=MID\$(SC\$, S2, 2) 1910 S1=VAL(S1#) 1920 POKER #FEDF+S3, S1 1930 IF S2>=LL THEN GOTO 1950 1940 GOTO 1890 1950 ST#=STR#(ST) 1960 L3=0 1970 L2=LEN(ST#) 1980 IF ST=0 THEN L2=9:L3=1 1990 POKER #FEDD, L2 2000 IF L3=1 THEN GOTO 2000 2010 S5=41:S4=-1:GOTO 2030 2020 S5=S5+\$2 2030 S4=S4+2:SI\$=MID\$(ST\$,S4,2) 2040 S1=UAL(S1\$) 2050 POKE@ #FEEA+S5, S1 2060 IF \$4) 12 THEN GOTO 2080 2020 GOTO 2020 2080 CLR 2090 22=PEEK@ (\*FEDI) 2100 SX=PEEK@ (\$FED3) 2110 P2=PEEK@ (\*FED7) 2120 LL=PEEK@ (\$FEDB) 2130 DD=PEEK@ (\$FED9) 2140 RR=PEEK@ (\$FED5) 2150 L2=PEEK@ (\$FEDD) 2160 IF LL=9 THEN GOTO 2250 2170 S3=\$1:GOTO 2190 2180 S3=S3+\$2 2190 S2=S2+2:S1=PEEK@ (\$FEDF+S3) 2200 S1\$=STR\$(S1):SC\$=SC\$+S1\$ 2210 IF S2>'=LL THEN GOTO 2230 2220 GOTO 2180 2230 SC#=LEFT\$(SC#,LL) 2240 SC=UAL(SC#) 2250 IF L2=9 THEN GOTO 2340

1295 GOT01350 1300 PRINT "BBBBBLA N.A.S.A. A BESOIN DE UOUS 2 2 2 1318 PRINT"(CONSULTEZ UDTRE AGENCE POUR LES<sup>P</sup> 1320 PRINT "HEURES DE DEPART)":GOTO1350

E111":GOTO 1350 1298 PRINT"COMMENT SE SENT-ON QUAND ON EST MEDIOCRE"

1278 PRINT"BEBBBCONSULTEZ VOTRE OCULIST ETT : GOTO 1350 1280 PRINT"BEBBBUOUS AVEZ EVITER LE PIR

1340, 1340 1265 IF B>7 THEN 1300

1230 FOR 1=1 TO1500:NEXT I 1248 IF CO19THEN RETURN 1250 PRINT'S' 1268 ON BGOTO 1280, 1290, 1290, 1330, 1330,

Z" ;B; 1220 PRINT" SUCCES";C;" ESSAIS";

Suite de la page 19 **SPACE** 

> 1350 IF (R2)=R7)\*(R7<)0)GOTO 1400 1360 USR(62): INPUT "UOTRE NOM?" IP78 1370 P7\$=LEFT\$(P7\$,15):R7=R2:RR=1 1388 IF(R7<R6)+(R6=0)THEN R=R6:R6=R7:R7  $=R$ :P\$=P6\$:P6\$=P7\$:P7\$=P\$ 1390 IF(R6(R5)+(R5=B) THEN R=R5:R5=R6:R 6=R:P\$=PS\$:PS\$=P6\$:P6\$=P\$ 1400 PRINT "8000000000000000000000000000 1418 PRINT APPUTEZ SUR 'O' POUR UN NOUV EAU JEU" 1420 PRINT BORBBBBBBBBDDU 'N' POUR FIN" 1430 GETAS 1448 IF AS-"N" THEN1548 1458 IFAS-"0" THEN1478 1460 GOTO 1430 OUR UN NOUVEAU JEU" 1488 FOR 1=1 TO 1500 INEXT 1490 T\*\*"000000" 1500 ⊺|\$=T\$  $1510$  T=0  $1528$  R2=0:  $j=1$ 1530 RETURN

1540 IF RR=0 THEN 1575

1335 GOTO 1350 1348 PRINT BBBBUOUS AVEZ BEAUCOUP DE CH ANCE 9 2 2"

EZ PASIII"

1330 PRINT"RESSATEZ ET NE VOUS DECOURAG

 $1720$   $R = R2$ 1730 GOSUB 1900 1748 114-14  $1750 R2 = R$ 1760 PRINT BOBBBBBBTENPS TOTAL + ";MID\$  $(1+1, 3, 2);$ 1265 PRINTMIDS(T1\$, 5, 2);""" 1220 PRINT DRECORDS:"; 1780 R=RS:P\$=P5\$:GOSUB 1828:R5=R 1798 R=R6:P4=P64:GOSUB 1828:R6=R

20

1545 PRINT"S MAGNETO EN 22" 1550 WOPEN"RECORD" 1560 PRINT/T R4, R5, R6, R7, P54, P64, P74 1570 CLOSE 1525 PRINT-B **1580 END** 1600 RI=VAL(T®) 1618 IF R4=0 THEN R4=R1:GOTO 1638 1628 IF R4>R1 THEN R4#R1 1630 TI \*= "000000"  $1648$   $T = 0$ 1650 R=R4 1668 GOSUB 1988 1670 R4=R 1688 PRINT BEBBBBBBBBBBBRECORD +  $(11, 3, 2)$ ; 1690 PRINTHIDS(T\$, 5, 2);""" 1700 7\*= 19\* 1710 R2=R2+UAL(T#)

X. **SHARP MZ 80** 

1810 RETURN 1820 IF R-9THEN RETURN 1830 GOSUB 1900 1840 PRINTTAB(B);P\*;TAB(24);"+";MID\*(T \$,3,2);""";NID\$(T\$,5,2);""" 1850 RETURN 1900 IF R/100-INT(R/100)), 59THEN R=R+40 1910 IF R<18 THEN A4="00000":GOT01950 1920 IF R(100THEN AS-"0000":GOT01950 1930 IF R<1000THEN A4="000":GOT01950 1940 IF R(10000THEN AS="00":60T01950 1950 TE-AS+STR&CR1 1960 RETURN 2000 MUSIC "E4RBE2RBABRIE3A"C2A4R4" 2010 RETURN 2100 M&="RIDIR0DIR0D2" 2110 MUSIC"D2", M\$, M\$, M\$, M\$ 2120 RETURN

2418 GOTO 2390

SQTO 1528 438 6\$="2020202020.020202020202020202020 787878": []\$="2878787878787878787878787878 707070 7070707070707070707070707070707 02020":CURSOR 0,0:E=20:F=7:K=2:COLOR ,,7 .8:XX=8:8\$="7878787878787878787878787878 787878":CONSOLE:PRINT "B"

BE3E3E3E3E3E3E3":FOR U=0 TO 500:NEXT U:M USIC ME 428 Mt="ABCDEABCDE:CONSOLE:1F 2241 THEN

309 PRINT "9":22=3:SC=0:M\$="" 100 COLOR . , 7, 8:X=-128 418 R=0:0=0:T1=0:CURSOR 10,18:PRINT VIE S. "; ? ?; " GRØBBBBBBBBBBBBBBBBBBBBBBBBBBBBBBB

360 IF A\$="5" THEN RR=75:GOTO 390

378 IF As="6" THEN RR=8:60TO 398

380 5010 318

1080 CURSOR M, P: PRINT "CBCCD3" : CURSOR M+

1050 K=H+P: IF K) 24 THEN K=K-24 1060 IF M=<I(K) THEN MUSIC "-D":WW=I 1070 N=J(K): IF M)N+2 THEN MUSIC "-P' HAR

1000 IF AS="B" THEN P=P-1:IF P<2 THEN P= 1010 IF AS="B" THEN P=P+1:IF P>22 THEN P  $= 22$ 1020 IF As-"B" THEN M-M-1 1030 IF At="B" THEN M=M+1 1040 IF ASC(A#)=32 THEN GOSUB 2390

**HEN GOTO 1:20** 928 W=0:FOR L=0 TO 4 980 GET A\$: IF (A\$="B")+(A\$="P")+(A\$="B")  $*(A*="B")$  THEN GOTO 1110 998 GOTO 1848

URSOR 35, 23:PRINT Q:CURSOR 0, 24: IF Q<X T

884 070311-33 1520 IF PICH-12, F)=1 THEN SC=SC+10: MUSIC  $H = \mathbb{Q}$ 1530 IF PICM-12, F)=3 THEN MUSIC "ABCDE": SS=INT(5\*RND(1)):SS=SS\*50+50:CURSOP H-2, P-1:COLOR , , , 3: PRINT SS: FOR SI=0 TO 350. NEXT S1:SC=SC+SS:COLOR ,,,0 1540 GOTO 1190 1550 FOR A=0 TO 1000 1560 Y=79\*RND(1):YY=49\*RND(1):SET Y, YY, 7 1578 NEXT A: PRINT "B" 1580 CURSOR 10,5:COLOR , I:PRINT "FSC8C8 E9 F5C8C829 C8 C8 F5C8C8E9 C8 C8 CBE9F5C8 C8  $C8$ CB C2C2 CBCBCBC8 CBFEC9C ra ca ca 8 C8C8C8

2260 55=\$1:6010 2280 2278 S5=S5+\$2 2280 S4=S4+2:ST=PEEK@ (\$FEEA+S5) 2290 S14=STR\$(S1):ST\$=ST\$+S1\$ 2308 IF S4>=L2 THEN GOTO 2320 2310 8010 2228 2320 ST\*#LEFT\*(ST\*,L2) 2330 ST=VAL(ST\$) 2340 IF P2 0 THEN GOTO 2380 2350 CURSOR 22, 16:PK N1 "ATTENTION ?" 2360 CURSOR 18, 18:PRINT "CA VA REPARTIR 2370 FOR UU=0 TO 500:NEXT UU 2380 GOTO 1130 2390 GET B\*

2400 IF ASC(B\$J=32 THEN RETURN

1800 R=R7:P\$=P74:GOSUB 1820:R7=R

# **TENNIS**

Tennis tout l'été, sans équipement et pour pas cher, voilà ce que vous propose votre MZ 799. Super non ?

Christophe SARALE

Mode d'emploi: Déplacement: joueur de gauche : Z (↓) et N (↑), joueur de droite: curseur. Remise en jeu de la balle: Joueur de gauche: A, joueur de droite: L.

60 COLOR., 2,0:CLS **78 TEMPO 7** BR MUSIC" ASEACBFGEARAR" 90 FOR T=0 TO 8 100 READ A& (COLOR), INT(2#RND(1))+1,0 118 FOR J=1 TO 39 120 PRINTMID#(A&, J, 13; 138 FOR TEPS TO 20 INEXT TE 148 NEXT J **ISO PRINT INEXT T 160 NUSIC"C7D4EFC7R3F4ED"** 120 CURSORO, 20 : PRINT(4,0) "UDULEZ-UDUS F AIRE UNE PARTIE DE TENNIS ?" 180 GET A4 190 IF AS="0" THEN220 200 IF AS-"N" THENEND 210 60T0180 220 CLS: GOSUB 1150 230 REM Variables 248  $X1 = 2:11 = 24$ 250 X2=76:17424 260 XB=4:YB=25 278 XD=1:YD=8 280 J1 = - 1: J2=38 290 REM Dessin 300 COLOR, , 7, 0 : CLS 318 FOR X=8 TO 78 320 SET X, 3:SET X, 45 330 NEXT X 340 FOR T=3 TO 45 350 SET 0, T:SET 78, T 360 NEXT T 370 SET X1, TI-I:SET X1, TI:SET X1, TI+1 388 SET X2, T2-1:SET X2, Y2:SET X2, Y2+1 390 REM deplocement des raquettes

400 GET A\* 410 IF AS=""THEN420 420 IF A&="B" THEN GOTO 720 438 IF As="8" THEN GOTO 248 440 IF A4="2" THEN GOTO 760 450 IF A&\*"W" THEN GOTO 780 480 SET XB, TB 478 REM Deplacement de la balle 480 RESET XB. TB 490 X8=X8+X0:Y8=YB+YD 500 IF TB=4 THENTD=1 SID IF YB=44THENYD\*-1 520 REM Dessin de la baile 530 SET XB, TB 548 REM Baile renuoyee par une raquette 550 IF XB=3 THEN580 550 IF XB=75 THEN630 570 GOTO680 580 IF YB=YI-1 THENTD=-1:GOT0620 590 IF YB\*YI THENYD\*8:GOT0628 600 IF YB=YI+1 THENTD=1:GOT0620 610 GOTO682 620 XD=1:G0T0680 830 IF YB=Y2-1 THENYD=-1:G0T0670 840 IF Y8=Y2 THENYD=0:GOT0670 650 IF YB=Y2+1 THENYD=1:GOT0670 660 GOT0680  $678 \times D = -1$ **BBB REM Points** 690 IF (XB=1)+(XB=77)THEN800

788 GOT0398

218 REM Dessin des raquettes

720 IF Y2=43 THEN470 730 RESET X2, T2-1: T2=T2+1: SET X2, T2+1: GO

T0478 748 IF 72-5 THEN478 250 RESET X2, 72+1 172=72-115ET X2, 72-1180 70428 200 IF 71\*43 THEN420 778 RESET XI, TI-I ITI=TI+I ISET XI, TI+PIQO **F0478** 288 IF TISS THEN428 798 RESET XI, TI+1 FTI=TI-1 ISET XI, YI-1 IGO T0478 800 REM Comptage des points BIØ IF (XB) | JA(XB(77) THEN390 820 MUSIC"A0E" IRESET XB, YB 838 IF X8\*1 THENJ2=J2-1:IF J2=28 THEN920 848 IF XBa77 THENBB2 850 CURSORJ2, 0: PRINT(5,0) - = 0" : X8=75: YE=2 S:DX=-1:DY=0 860 GET AS: IF AS="L"THEN390 870 GOTOB50 880 J1=J1+1: IF J1=9 THEN1020 898 CURSORJI, 8: PRINT(5, 8) "FO": X8=3: Y8=25 :DX=1:DY=0<br>900 GET A4:JF A4="A" THEN390 910 GOT0900 928 REM Un joueur a perdu 930 FOR THE TO 2009 INEXT T 940 RESET XI, TI : RESET XI, TI-I : RESET XI, Y  $1 + 1$ 950 SET X2, Y2, 6:SET X2, Y2-1, 6:SET X2, Y2+  $1,6$ 960 FOR TE=0 TO 1000 INEXT TE 978 CLS:COLOR, , 6, 8 988 CURSOR 6, 0: PRINT"Le GAGNANT est ";J2 998 CURSOR 10, 14:PRINT(2,0)"SCORE: "jJ1+  $"38-32"$  $1:2$ 1888 FOR T=8 TO 2888 INEXT T:GOTO1898 1818 FOR T=8 TO 2008 INEXT T 1020 RESET X2, T2:RESET X2, T2-1:RESET X2,  $12 + 1$ 1838 SET X1, T1, 6:SET X1, T1-1, 6:SET X1, T1  $+1,6$ 1040 FOR TE=0 TO 1000 INEXT TE 1050 CLS:COLOR, , 6, 0 1868 CURSOR 5, 8: PRINT"Le GAGNANT est ";J  $15$ 1070 CURSOR 10, 14: PRINT[2,0]"SCORE: ";J1  $+11<sup>n</sup>$  $";38-12"$ 1888 FOR T=0 TO 2888 INEXT T 1898 CLS 1100 CURSOR10, 12:PRINT(S,0)"UNE AUTRE PA RTIE ?"

1119 GET AS 1120 IF A4="0" THEN J=1:00TO 222 1130 IF AS\*"N" THENEND 1149 GOTO1118 trom RET Regier ou jeu-TIBE COLOR, , 6, 8 ICURSORB, 12 INPUT" NOM OU JOUEUR DE GAUCHE "1J14 1178 CLS 1188 COLOR, 2, 2: CURSORE, 12: PRINT = NOM 0 E L'ADUERSAIRE DE "¡JI&}" "): INPUTJ24 1190 CLS 1200 IF J=1 THEN 1300 1210 CLRSORIO, 01PRINT(6,0) "POLR UOUS DEP LACER 1" 1220 CURSORIO, IN IPRINT[5,0]J14;":2(+) et  $M(T^*)^n$ 1230 CURSOR12, 20 JPRINT(7,0)J24 |" : CURSEUR 1240 FOR 1-0 TO 5000 INEXT T 1250 CLS 1260 CLRSOR 0, 10:PRINT(2,0)"POUR RENUOYE R LA BALLE APRES UN POINT" 1270 CURSORO, 12:PRINT(5,0)JI#;:CURSOR 31  $12:PRINT(6, 0)$ '---'A'' 1280 CURSORO, 14 IPRINT(6,0) J24 JICURSOR 31  $14$ :  $PRINT(S, 2)$ "---'L'" 1290 FOR 1-0 TO 4000 INEXT T 1380 CLS:CURSORB, 12:PRINT"ETES-UOUS PRET 1318 GET AS: IF AS()"0" THEN1318 1320 CLS 1330 RETURN 1340 REN DATAs presentation 1350 DATA \* \*\*\*\*\*\* \*\*\*\*\* \*  $3 - 3$  $*$  \*\*\*\*\* 1368 DATA 支  $\mathbf{r}$  $x \rightarrow x$ 1320 DATA "  $\mathbf{x}$  $\mathbf{x}$  $\mathbf{x}$  $\star$ \* \* 1380 DATA  $\rightarrow$ **XX 1 1X 1** \* \* ATAQ 68E1  $223$ 文文文  $*$  \*\*\*\*\* **x xx** x xx 1400 DATA \* ÷.  $x -$ 1410 DATA "  $\mathbf{x}$  $*$   $*$ 1420 DATA - $\ddot{x}$  $\bar{\mathbf{x}}$  $\mathbf{x}$  $\ddot{x}$  $\mathbf{r}$ 1430 DATA \*  $x x$  $*$  assas  $*$ 

**LETTRES GEANTES** 

La possibilité d'imprimer des lettres géantes dans le sens vertical sur l'imprimante du PC 1500 est très intéressante, mais on peut regretter que la taille des lettres devienne alors disproportionnée par rapport à la largeur du trait, l'impression de caractères gras étant impossible.

Ce programme permet de s'affranchir de cette limitation, et d'écrire toutes sortes de caractères gras ou élargis avec une grande facilité. Le principe est simple: chaque lettre est imprimée plusieurs fois en étant décalée à chaque fois de 0,2mm, en largeur aussi bien qu'en hauteur. Il est possible de choisir indépendamment l'épaisseur de la lettre en largeur et en hauteur, ce qui permet de nombreux effets. Notons toutefois que le nombre total d'impressions est égal au nombre d'impressions en largeur multiplié par le nombre d'impressions en hauteur, ce qui augmente considérablement le temps d'exécution; ainsi, pour imprimer une lettre dont l'épaisseur dans tous les sens serait quintuple de la normale, il faudrait 25 fois plus de temps que pour l'impression d'une lettre normale. Le programme permet un grand nombre de facilités: on peut introduire un message entier avant de l'imprimer (jusqu'à plus de 700 caractères sans extension mémoire); tous les caractères peuvent être utilisés, et même certains qui ne sont pas accessibles par le clavier; du reste, on dispose de 36 tailles de caractères et non seulement 10 (la taille 36 est la plus grasse qui puisse être imprimée sans que certains caractères soient tronqués). Le texte peut être modifié à volonté avant l'impression.

parfaitement centré quelle que soit la taille des caractères). A chaque demande, le programme indique la limite à ne pas dépasser pour une impression correcte (il est par exemple absurde de vouloir imprimer en épaisseur triple un caractère de taille 1, le résultat étant parfaitement illisible). Après cela, le texte peut être introduit. Les touches SMALL et SHIFT s'utilisent normalement, et les caractères introduits apparaissent à droite de l'écran, et décalés à chaque fois. La longueur du texte n'est limitée que par la taille de la mémoire disponible (et la longueur du papier). Les touches d'édition < et > permettent de déplacer le texte et ainsi, de modifier un caractère: le caractère qui sera modifié est celui qui se trouve imédiatement après le dernier caractère affiché. Notons qu'après s'être ainsi délacé à volonté, on doit retourner à la position initiale avant d'imprimer le texte: en effet, le texte ne s'imprime que jusqu'au dernier caractère affiché. Par ailleurs, il n'est pas possible d'utiliser les touches d'insertion ou d'effacement, mais une astuce permet d'y remédier: si l'on appuie sur la touche DEF, un caractère d'insertion s'inscrit, mais ne sera pas imprimé; si on le met à la place d'un autre caractère, celui-ci sera donc effacé. D'autre part, on peut introduire de tels caractères dans le texte de temp en temps pour pouvoir ensuite effectuer des insertions sans trop de difficultés. Ce programme fait souvent appel à des POKE qu'il est intéressant d'expliquer. Les lignes 2 à 7 correspondent à la demande des différents paramètres. La ligne 8 initialise les indicateurs SHIFT et SMALL par un POKE& 704E. Le programme débute toujours en mode majuscule. L'état de ces deux indicateurs sera ensuite mémorisé dans les variables W et V. L'adresse & 7864 contient la partie haute de l'adresse du dernier octet disponible, qui dépend des extensions mémoires. Le texte sera mémorisé en descendant à partir de cette adresse, à la place normalement réservée aux mémoires. Les lignes 9 à 11 initialisent le SHIFT et permettent d'attendre l'introduction d'un caractère, puis d'appeler l'impression du texte (lignes 40 et suivantes) si la touche enfoncée est ENTER. Les lignes 12 à 13: appel du défilement du texte dans un sens ou dans l'autre si l'on a appuyé sur  $<$  ou  $>$ .

 $\overline{O}$  $\omega_{\Omega}$ ROD ecyp  $2:7 = "WAIT B:CLS$ 23: IF (Z\$)")"AND Z\$(",")OR (2\$=""/")LET 2\$=" : Z=9: GRAPH : ROTATE 1: INPUT CHR\$ (ASC Z\$+1 DIMENSION (1 A 36)  $?$ "; Z<br>3. Z= JNT ABS Z: 24: IF 24="-"LET Z POKE 879F4, 2.  $3 - 11$ 25: IF ASC 24-31 PRINT "EPAISSE UR (1 A"; Z-(2) LET ZS=CHR\$ 92 26: IF ASC 24=10  $311*7*(2-31);$ "; INPUT Y LET Z\$ = "N"  $22:1F$  ASC  $25=11$ 4:CLS : V=ABS Y: X YY: PRINT "LARG LET  $ZI = "I"$ EUR (1  $A''$ ; 2; ') 28: IF ASC Z\$=24 "; INPUT X LET Z#=CHR\$ &2 29: IF 2\$=" "IF U GOSUB 50 LET Zs="o" 6: U=0: PRINT "DEC ALAGE ("; -108+<br>Z\*3+JNT (Y/2); 30: IF ASC 2\$=25 PRINT PEEK & 78  $A''$ ; 108-2\*3-641256-2:6010 INT  $(Y/2)$ ; ; INPUT U 31.1F ASC 2\$=27 2. GLCURSOR (108-LET Z##CHR\$ 39  $2*3$ -JNT (Y/2)+ 32: IF ASC Z4=15 TEXT : END  $V, B$ ): SORGN 33. POKE 2-1, ASC 2 8:CLS : POKE & 204 \$: GOSUB 60; E, PEEK & 204E AND &FS: PAUSE GO10 9 TEXTE ?". 2 40: FOR U=PEEK & 28 **PEEK &7864\*256** 64\*256-110 2  $STER - 1$  $M2-1$ 41: IF PEEK UC339  $9.0 = -1$ FOR U=1TO X: 10:24=INKEY4 : IF FOR WEITO Y: 51 0109."-\$2 GLEURSOR (W-), 11.BEEP 1:POKE &7 U-I).LPRINT 94E, PEEK & 204E AND &FD. IF ASC CHR# PEEK U. 2\$=1360T0 40 NEXT MINEXT U. SORGN 12: IF ASC 2\$=8 GLCURSOR (-Y+1 GOTO 45  $- x$ ) :  $50RGN$  $13.16$  ASC  $74-12$ 42:NEXT U: GOTO B 6010 42 14. IF ASC 2\$ 423  $45.7 - 2 + 2$ 47: GOSUB 60: GOTO AND ASC 2\$316 LET Z\$=CHR\$ ( 58: W=0: INPUT FCOU ASC 24+16) LEUR (8 A 3) ?<br>";W: IF ABS (W-15. IF ASC 24=9 GOSUB 50: GOTO 2) >26010 58 51.COLOR W.W--1. 16. IF ASC 24=ILET U=-U: POKE 8784 CLS PRETURN 60:CLS : Z-Z-I:U= E, PEEK &704E+2 PEEK &7864¥256  $x(0-1)$ . 0010 18 12. IF ASC 24=2LET  $-2$ : IF U>26LET  $V = 26$ W-W: POKE 8284  $61:$ FOR U -26TO -2 E, PEEK & 784E+8 7+U: CURSOR -U-\*W. COTO 10 L.PRINT CHRS 18. IF 2\$>'8"IF W PEEK (Z+U+26): **XULET ZSHCHRS** IF INKEY# LET (ASC 2\$+32)  $-06010$  25  $U = 27 + U$ 19:16 62: NEXT U. RETURN 20: IF 24 "("LET 2

 $t$   $t$   $t$   $t$   $t$   $t$   $''$ 

 $\odot$  $\odot$ 

 $\circ$ 

**SHARP MZ 700** 

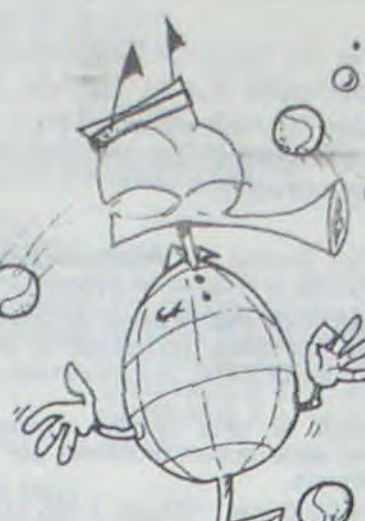

 $\circ$ 

a

#### **R.ALESSANDRI**

Le PC 1500 commence par demander la taille des caractères, entre 1 et 36 (il est possible d'aller jusqu'à 255, mais les caractères ne pourront plus être imprimés en entier); ensuite, il demande l'épaisseur (nombre d'impressions en hauteur) puis la largeur et le décalage par rapport au milieu du papier (il n'est pas nécessaire de répondre si l'on désire un décalage nul, le texte étant alors

#### $($ )< $>$  $\land$ IIJ@;, :?. =+- $\frac{*}{2}$ ]23456789~ $\frac{*}{2}$  $# $7.8$

MNOPO

Ligne 14: mémorisation des caractères correspondant aux touches de réservation.

Ligne 15: appel du sous-programme "changement de couleur".

Ligne 16 et 17: modification des indicateurs après appui sur SHIFT ou SMALL

Lignes 18 à 24: transformation des caractères pour le mode SHIFT. Ligne 30: mémorisation d'un caractère d'insertion.

21

Ligne 32: abandon (touche OFF).

Ligne 33: mise en mémoire du dernier caractère introduit. Ligne 40 à 42: impression.

Lignes 45 à 47: décalage de l'affichage. Lignes 50 et 51: changement de couleur. Ligne 60 à 62: contrôle de l'affichage.

李三叶では 21: IF 2\*="""LET Z  $4.0939$ 22:1F 2\$="="LET 2 清二/ 保气

STATUS<sub>1</sub>

**HARP PC 1500** 

1278

18

o 0

3200:FOR Y=010 40 :P=POINT v AND E 3300: IF P<>OLINE  $(Y*5, -X*5) - C$  $Y*5+3, -X*5-4$ ), 0, 0, B;LINT\_  $(Y*5, -X*5) - C$  $Y*5+3, -X*5-4$ ),2,2 3400: NEXT Y: NEXT X:GLCURSOR (

METEORS

Détruisez les météorites qui se cachent (on se demande où, d'ailleurs!) à l'intérieur de votre PC 1500. Oeil de lynx et nerfs d'acier sont indispensables pour réussir. A vos claviers!.

Christophe FOUQUET

1Ceaa: -' USING ' ce PK!NT t'JlNt i OR POINT (i -44 AF32=' :(, ' ORO 8 7içy>ï3)) • GOTO 18 768: FOR 1=45+HTD 4  $*(H)$ 3) )<br>GOTO 18 5+K: GCURSOR 1: 2030: 4\$(B)=A URSOR I-<br>URSOR I- : GOTO 100 50: 5000 100 c3; INPUT '0-14<br>(1-44):  $\begin{array}{ccc} -0.1NPUT & 0-1=0.1NPUT & 0.1NPUT & 0.1NPUT & 0.1NPUT & 0.1NPUT & 0.1NPUT & 0.1NPUT & 0.1NPUT & 0.1NPUT & 0.1NPUT & 0.1NPUT & 0.1NPUT & 0.1NPUT & 0.1NPUT & 0.1NPUT & 0.1NPUT & 0.1NPUT & 0.1NPUT & 0.1NPUT & 0.1NPUT & 0.1NPUT & 0.1NPUT & 0$ 10R = 8: INPUT "0r1= it"; W<br>(1-44): ;H, "0r2="; K 2118: WAIT W: FOR I<br>:GOTO 18 885: INPUT "Abs="; J = 8TO B-1 ils = 1+45 2120: GCURSOR 90:<br>P 1, 180: 810: FOR 1=H-1TO K- GPRINT A\$(1) 5:P 1,180: 310:FOR 1=H-1TO K-<br>TNPUT 'A d:L=L+2^I:NEXT 00R CK1 GOURSOR J: 2140:NEXT 1:GOTO<br>00 GPRINT LOR P: 2110<br>008 GOTO 100 1202: L=ASC INKEY\$<br>538: FE LORAND: PO A: TE LA AND THOUGH THE CONFLET AND ASSION ASSION AND THE LOST OF THE LAND THAT IS A LAND TO A LAND THE LAND THAT IS A LAND TO A LAND THAT IS A LAND TO A LAND TO A LAND TO A LAND TO A LAND TO A LAND TO A LAND TO A LAND 00 34 → 1 10, 9:G010 10<br>
10, 9:G010 10<br>
30 + CIPAL POUR CREER ONEXT 1010: IF L=12THEN DES DESSINS DE 188 D<br>P 5, 9, 48 1828: IF L=8THEN D UNE OU PL'JSIEURES P 5, 9, 40 1020: IF L=8THEN D<br>=90TO 12 + 1  $-98(10)$   $-1$  BANDES PAPIER.....<br>
SOR I: 2888: "2"BEEP 1, I5 TSOR 1: 2000:"Z"BEEP 1, 15<br>0:NEXT 0, 30:BEEP 1, 188 134, 38: BEEP<br>P 4:FOR 1, 120, 38: 7 4:FOR 1, 120, 30:<br>125STEP BEEP 1, 73, 50 5; GCURSOR j. 650R<br>I.NEXT I 0 2010:FOR 1=4610 B<br>5:H=POINT 1:

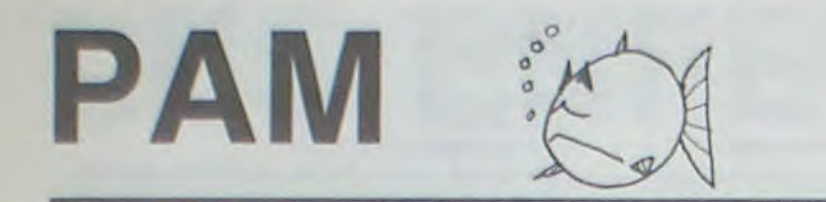

L'utilisateur de ce programme peut avoir une Mev CE Alain MOREL 151 mais il dimensionnera A\$ (39)  $\times$  80 au lieu de 99. Ce programme est basé sur le fait que, pour obtenir un Avec l'imprimante CE 150, on peut faire des dessins de grande<br>bon dessin animé il faut le créer image par image, et des creations de l'argente de l'ADDCODY en merge le repasser ensuite le tout à la vitesse désirée. Ici, une dessin.<br>image est représentée par la variable A\$ qui contient Importa 40 caractères hexadécimaux, 7C 2B 7F 5A etc... quelle ligne des deux programmes sans aucun problème caractère de 7 points

Une image est donc une matrice de 7 points.<br>Le dessin peut être d'abord fait à la main puis entré par PAM. Lors-Tout se fait en mode DEF et par 3 touches INKEY afin

de ne pas perturber l'écran lorsque l'on dessine. On utilise le principe abscisse/ordonnée (abs. de 1 à 40, utilise le principe abscisse/ordonnée (abs. de 1 à 40, B étant la variable, indice de A\$, il convient de la mettre à la bonne

programme comprend 10 routines qui facilitent grande- ces).<br>ment le travail: montée ou descente du dessin en le dessin que je vous ai envoyé est en deux parties. Mais pourquoi ment le travail: montée ou descente du dessin en Le dessin que cours, totalement ou partiellement de la droite vers la gauche ou l'inverse. Matrice de contrôle avec transfert

total ou partiel, droite gauche ou l'inverse, étalonnage 5 par 5 pour le repère d'abscisses sur la matrice de contrôle, etc...

Un tableau de ces routines est donné. La plupart des routines sont sonorisées différemment.

taille. Lorsque le programme PAM est entré, on merge le pro-<br>gramme DES. C'est une sorte de HARDCOPY, voir l'exemple du

Important: Bien que DES soit mergé, on peut modifier n'importe quelle ligne des deux programmes sans aucun problème car ils

que tout est terminé on modifie la ligne 2140 en rajoutant GOSUB L avant NEXT I. DEF SPACE et la CE 150 font le reste.

ord. de 1 à 7).<br>
Si un dessin comprend deux parties de 12 variables cha-<br>
Sine comme c'est le ces dans l'example feure en mode BUN en ord. de 1 à 7).<br>Dessiner point par point est long et fastidieux, mais le fera B = 11 pour la première partie (AS (0) à AS (11) = 12 matri-<br>programme comprend 10 routines qui facilitent grande-ces).

Avec le programme PAM + DES, il y a des tas d'astuces que je ne citerai pas, ce serait trop long. Mais n'importe quel utilisateur peut

- : Dessine point par point suivant abscisse et ordonnée. (abs. de 1 à 40 et ord. de 1 à 7). Pour supprimer un point. entrer abs.normale mais ord.négatif. Ex: abs = 20, ord. =  $-3$ . Matrice M. REM: les touches INKEY - et + ont leur attente sonorisée par un cliquetis.
- A: Fait monter le dessin dans M. Demande un WAIT pour la rapidité.-- : montée à partir de la gauche. -- : Montée à partir de la droite. ' : Stop la montée et Retour â =
- V: Idem DEFA mais DESCENTE. .... . . . . . . . Idem mais descente.
- M: transfert de M dans m. demande un WAIT si m n'est pas vide il y a superposition. - : transfert de gauche à droite. - : transfert de droite à gauche. \* : stoppe le transfert et retour à =
- N: Transfert de m dans M. Egalement superposition.
- S: Efface le contenu de M. demande abscisse. Efface de gauche  $\dot{a}$  droite.  $\leftarrow$  : efface de droite à gauche.
- B: Efface totalement m.
- J: Crée un repère d'abscisse 5 par 5 dans m.
- X: Trace une droite dans M. demande les 2 abscisses et l'ordonnée.
- D: Trace une droite verticale dans M. demande les deux ordonnées et l'abscisse.
- Z: Traduit et transfère le dessin de M dans AS (B).

SPACE: Génère le dessin animé dans m.' : stoppe le dessin animé et retour  $\dot{a}$  =

Remarque: Le nombre inscrit à droite de l'écran est la valeur de B. soit celle de l'indice de A\$ disponible.

 $(0, -35)$ 3500: RETURN+

ų

ARP PC ~'• •r•

> WA1T 99: PRINT  $"SCORE: ";S; "M"$ ETEORITES/25" 290: IF S>=20LET M\$  $(0) = "U0US$  DEVE NEZ COMMANDANT

> > 300: IF (S(20)AND ( S>15)LET M\$(0) " VOUS ETES UN BON PILOTE!"

GPRINr '1 27: ?%'O:vExi L GOTO !0 420:MEXr I:fiOT0 10 54K:GCURSOR J. 2030: 4i CB)-=Af(8)= B05: INPUT "Abs="; J<br>: J=J+45 STEP -1 0=62a:1NPUr 0 1:L=L.2^f:NEXT 7.f3a;IF !NKEY>

POINT 1 750: "X"BEEP 3,80: (H=H-16¥K<br>POINT 1 1NPUT "AB1=";H 2020:B\$=CHR\$(K+4 POINT I INPUT 'AB!=";H 2020:B\$=CHR\$ (K+4<br>NT (I-44 , "AB2=";K, ORD 8+7\*(K)9))+

PROGRAMME COMPLE-

SORGN : E=1

3100:FOR X=0TO 6:<br>E=E\*2:IF X=0

69119B5008E2FC CD3FD5ACCD5BE3 846ED78D2808P? 69315B5O18EIAC CD7FD 392:'50830900058E3 R4631I18F03CCD 3BE3B46B500810 2B50248784AD0F nCAD94D048B05f-00ABA 400: "395D58785AFEF 54AEAFDCA2A5AE 2A4D3FODAF5F55

AF2FDDA4AD324F DCAF5F55656552

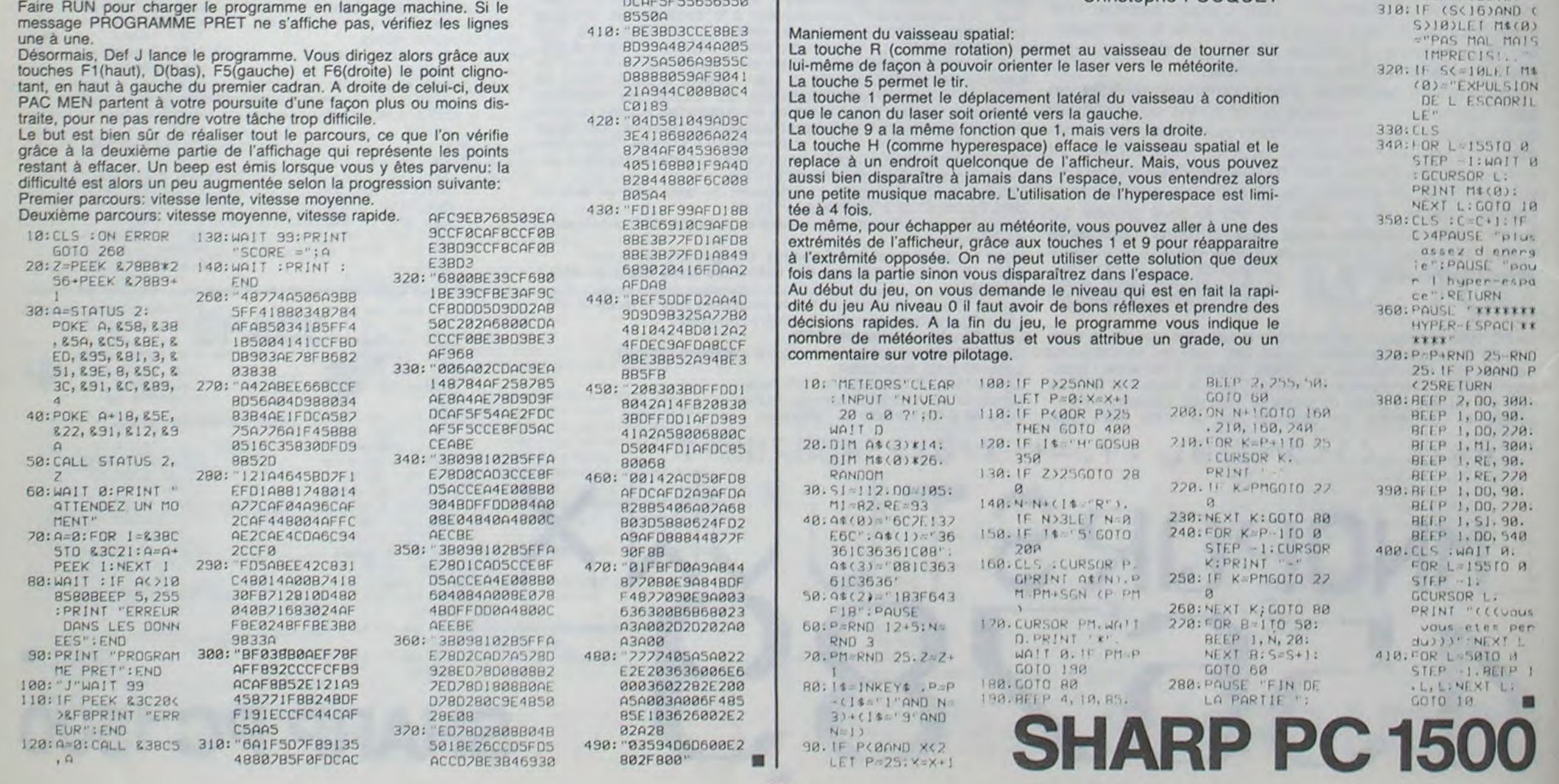

les découvrir autant que moi.

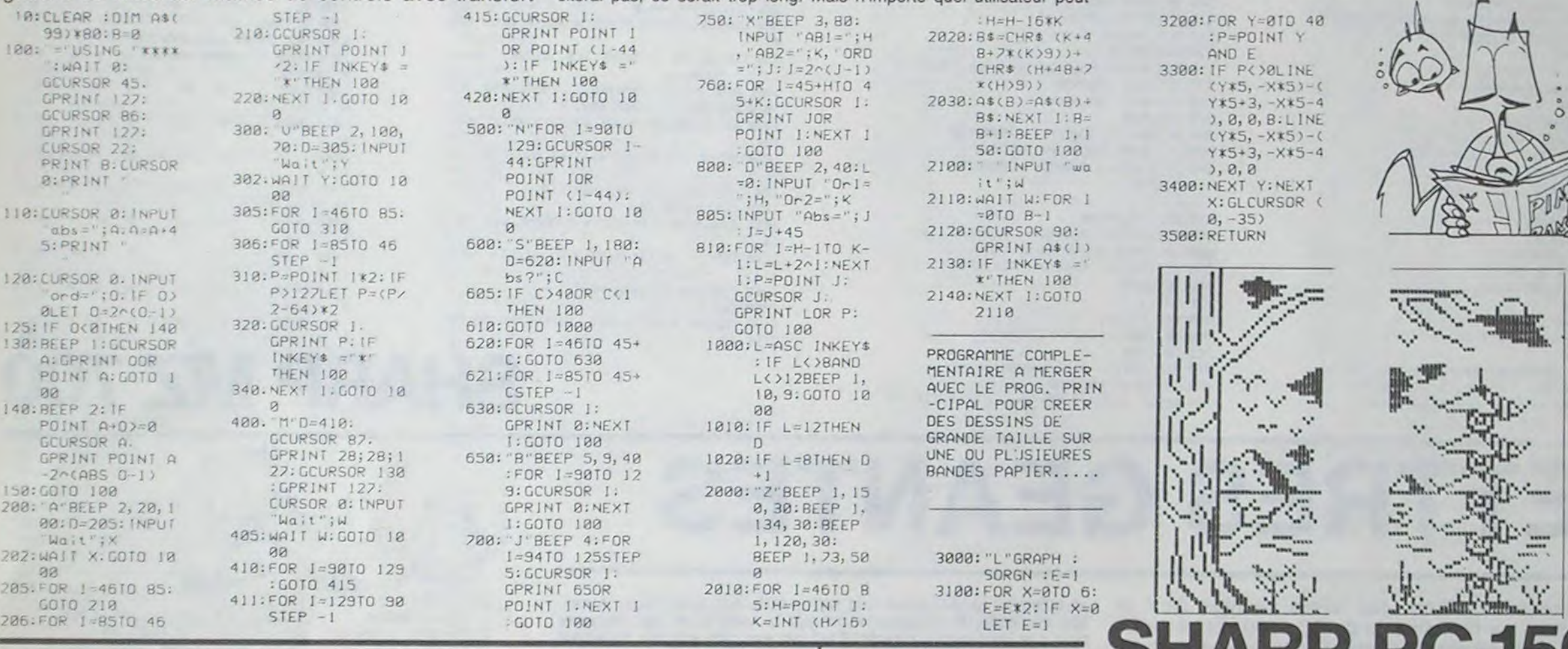

On appellera M la matrice initiale de dessin et m la matrice de contrôle.

` I

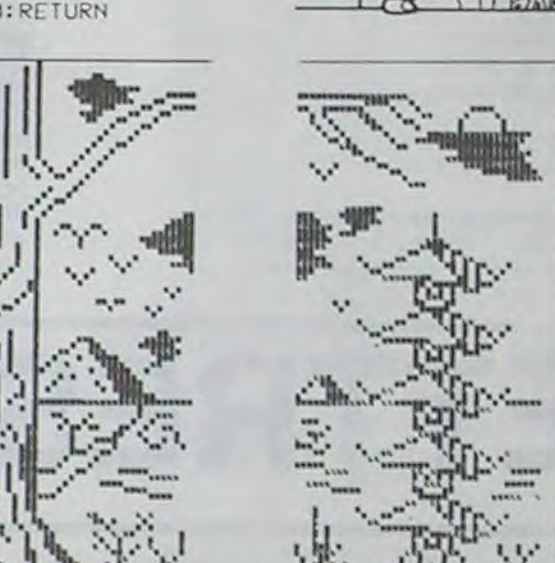

PAC MAN

Comme son nom le laisse deviner, il s'agit d'une version du célèbre jeu "revue et corrigée" pour le PC

1500, ce qui suppose quelques modifications.

Joel ARMENGAUD

Pour entrer le programme:

Faire en mode PRO. NEW & 3C22 (module 8 Ko nécessaire).

Entrer le programme BASIC sans changer les numéros des lignes (attention aux données en hexadécimal).

Faire RUN pour charger le programme en langage machine. Si le

F3EIBEO78D18O8 215ED28028089P.

BCCD<sub>3</sub> 380: "FD5ACCD7BE3B4

## **Patois basic**

L'adaptation d'un programme d'un ordinateur X sur un ordinateur Y **n'est pas** toujours **chose aisée** 

A prion. presque tous les ordinateurs individuets sont programmables en basic, langage théoriquement standardisé

En réalité. et le basic par lui-même n'est pas en cause. chaque ordinateur possède son basic "étendu" qui reste très différent des autres

Pour les mordus du langage machine. aucune solution de ce type n'est envisageable. et pour cause. Bien entendu, remarques et ajouts seront les bienvenus afin de compléter petit à petit ce panorama des

patois basic.

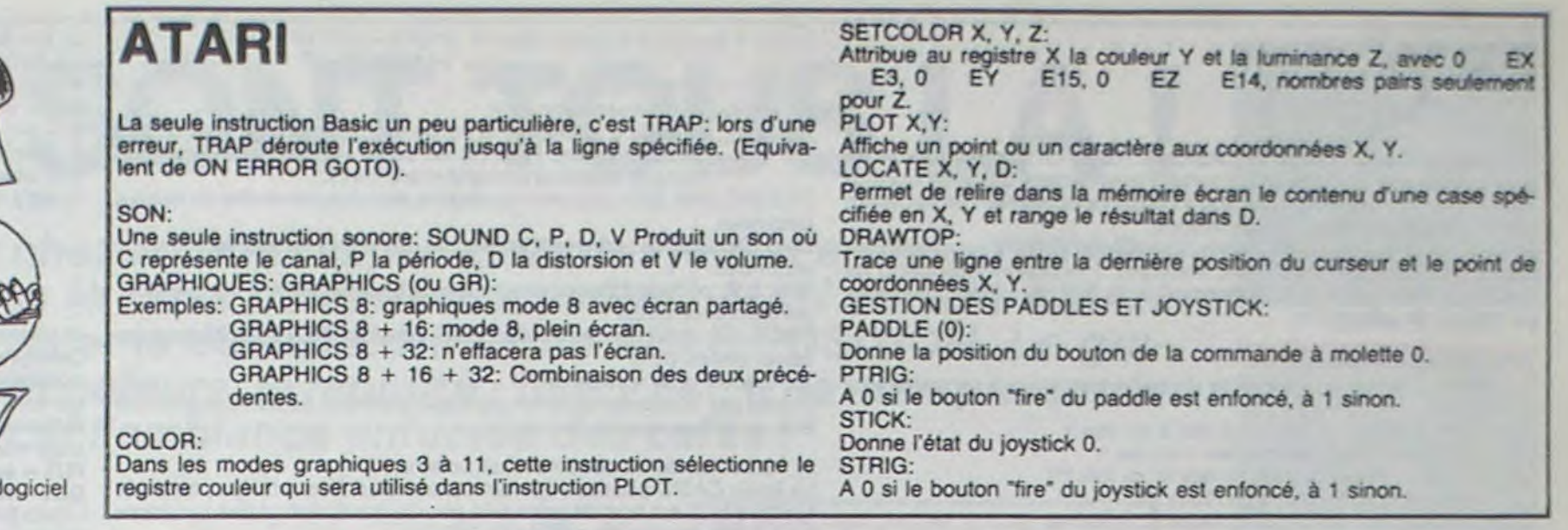

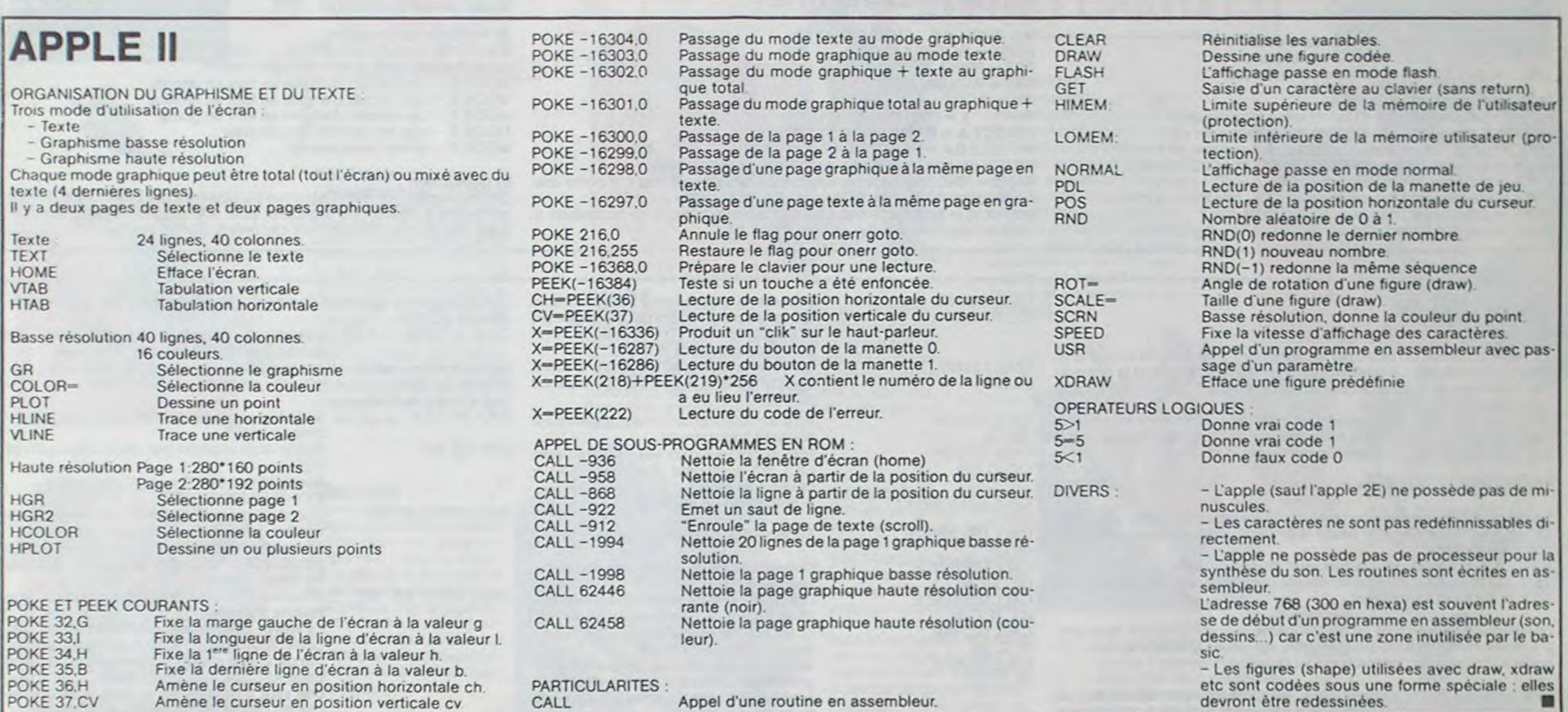

CALL Appel d'une routine en assembleur.

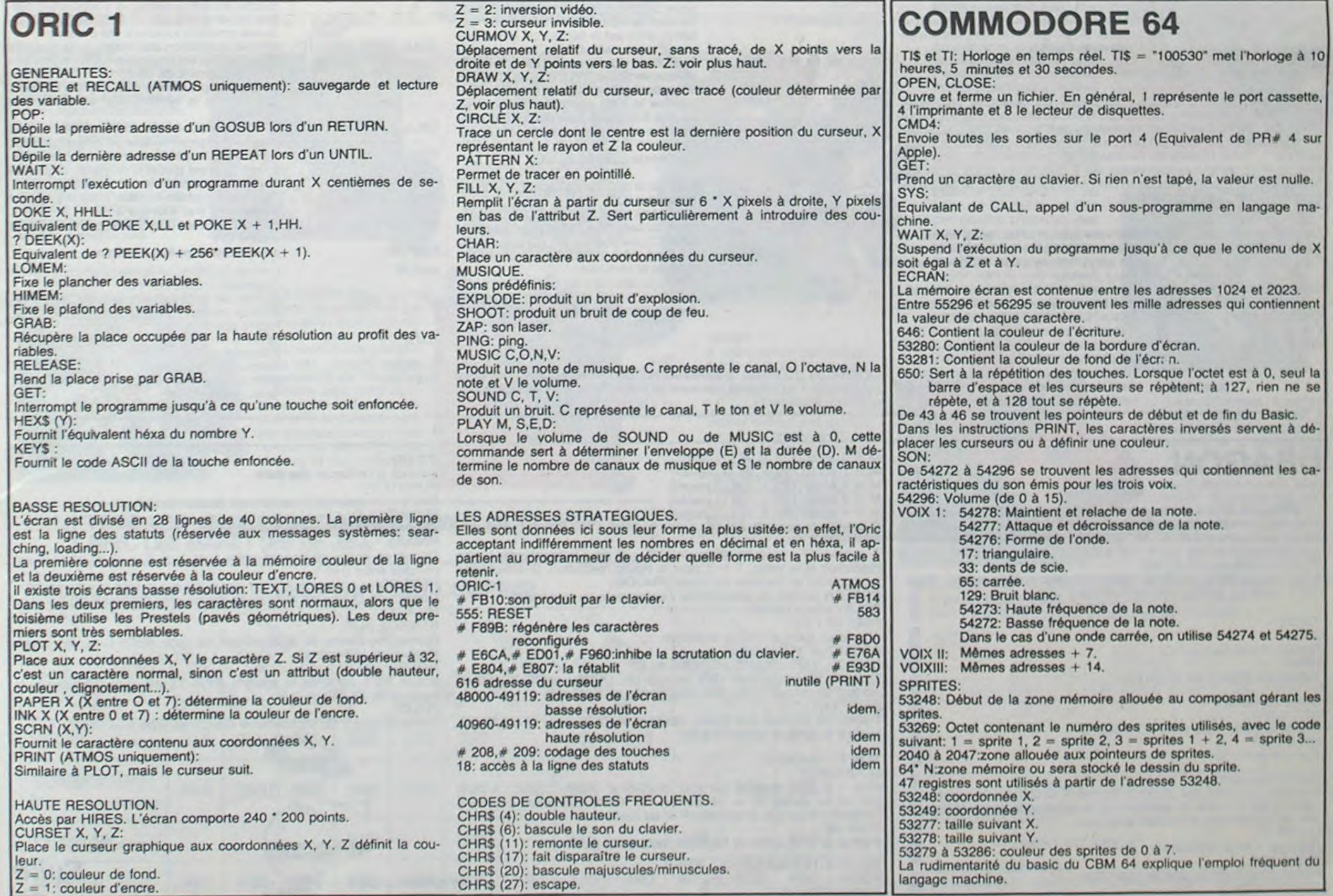

 $\cdot \infty$  $\circ$ Œ J Copyright Hebd

## Fx 702 P

Le langage Basic utilisé par le CASIO FX 702 P. l'un des ordinateurs de poche le plus performant. en fait surtout une machine destinée aux étudiants et aux scientifiques, quoiqu'il constitue également un excellent moyen de débuter dans l'informatique.

Ce Basic est actuellement l'un des plus rapides existant sur ces petites machines. Par rapport au Basic standard, il incorpore beaucoup de fonctions statistiques très performantes et des opérations passibles sur chaîne de caractères

1) Fonctions statistiques :

X, Y STAT - rentre un couple de données destinées à un traitement statistique

- MX ou MY -- donne la moyenne des X ou des Y
- SX ou SY donne la somme des X ou des Y SX2 ou SY2  $\rightarrow$  donne la somme des X<sup>2</sup> ou des Y<sup>2</sup>
- SXY donne la somme des produits XY
- CNT indique le nombre de couples X, Y rentrés
- SDX donne l'écart type des X
- SDY donne l'écart type des Y
- SDXN donne l'écart type standard des X
- SDYN donne l'écart type standard des Y
- SAC remet à zéro les variables statistiques.

#### 2) Fonctions scientifiques

 $SGNX = SIGNX - donne +1$  ou  $-1$  selon le signe de X  $SQRX = X$  puissance  $1/2 -$  donne la racine carrée de X FRACA = A-INT(A) - donne la partie fractionnaire de A  $AHCX = arc cosinus hyperbolique = LOG (X+(X+2-1):(1/2))$ AHSX = arc sinus hyperbolique = LOG (X+(X'2+1)'(1/2))  $AHTX = arc$  tangente hyperbolique = LOG  $((1+X)/(1-X))/2$ HSNX = sinus hyperbolique = (EXPX-EXP(-X))/2 HCSX = cosinus hyperbolique = (EXPX+EXP(-X))/2

Tant que la couleur d'un caractère n'a pas été définie, le caractère es en noir sur fond transparent.

CALL CHAR (CC. CF) permet de définir un caractère graphique. CC = CODE du caractère, CF = DESSIN du nouveau caractère. Chaque<br>caractère est représenté par une matrice de 8\*8 cases. Chaque rangée caractère est représenté par une matrice de 8\*8 cases. Chaque rangée<br>est représentée par un octet, une case pleine étant notée 1 et une case vide par 0 Après codage en hexadécimale. on obtient CF. qui est une liste de 8 nombres hexadécimaux sur 2 caractères (total 16 chiffre hexa). Si CF comporte plus de 16 chiffres hexadécimaux, le dessin es codé sur 2 (ou 3, 4...) caractères.

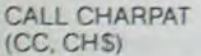

### TI 99/4A

Renvoie (dans CHS) sous forme de chaîne de caractères binaires le mot

Le texas possède un basic particulièrement différent des autres ordinateurs individuels. La gestion spécifique du graphisme et la richesse des fonctions du TI basic et du basic étendu nous imposent de traite cet ordinateur en 2 parties.

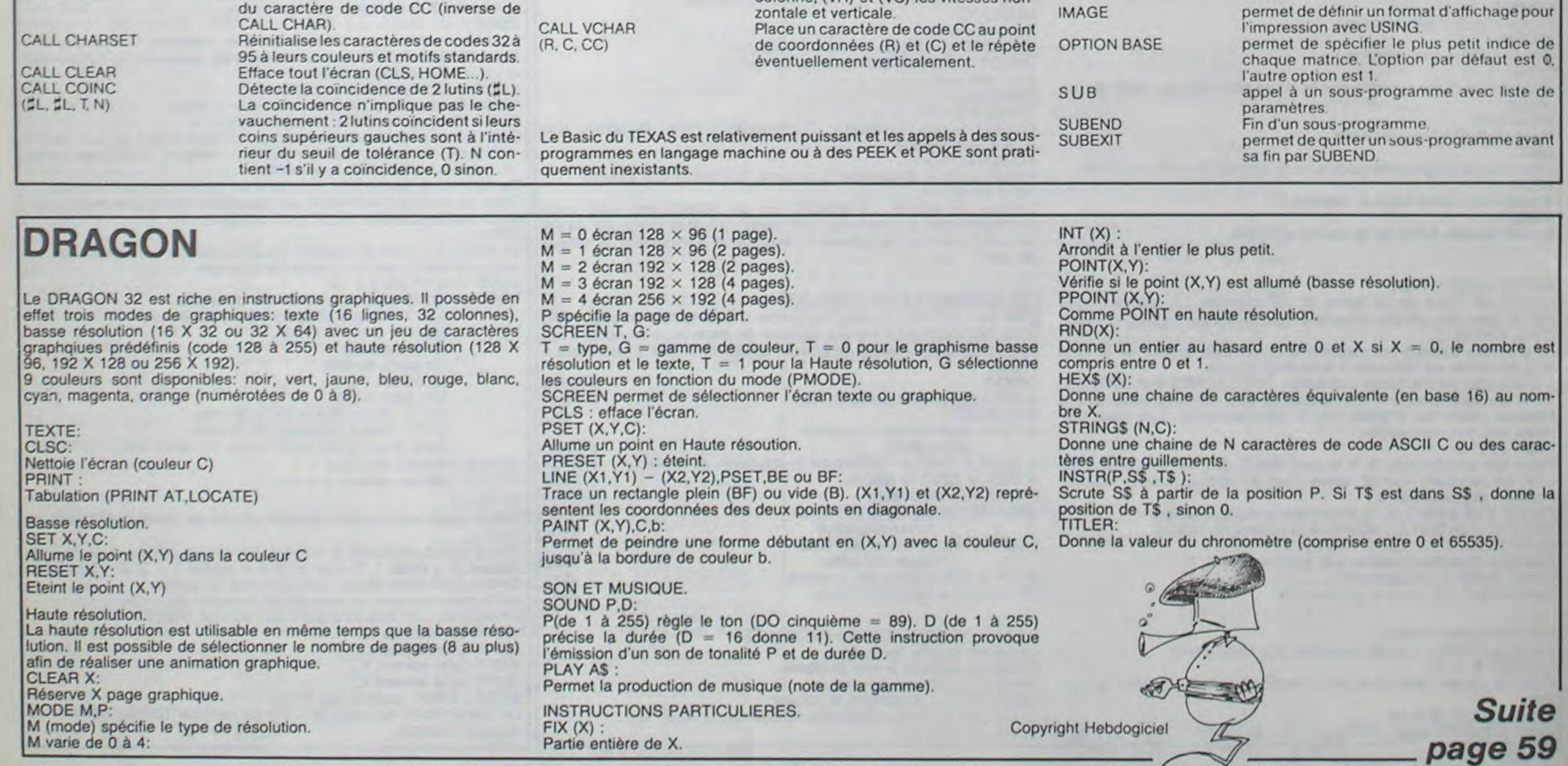

Nous n'avons pas. volontairement. précisé les différences entre le basic simple ou TI basic et le basic étendu : le basic étendu regroupe à peu près toutes les caractéristiques du basic simple.

Organisation du graphisme et du texte :

 $HTNX = tangente hyperbolaue = -2*EXP(-X)/(EXPX)$ +EXP(-X))+1

 $LOGX = logorithme decimal de X$ 

Le texas utilise une page de texte de 24 lignes sur 32 colonnes utilisable en graphisme basse et haute résolution à l'aide de caractères que l'on peut redéfinir.

LNX = logorithménépérien de X

Il existe 16 couleurs dont la "couleur" transparente.

RPC X,Y : convertit des coordonnées cartésiennes (X,Y) en coordonnées polaires (R,O)

PRC R,O : convertit des coordonnées polaires (RO) en coordonnées 4) Instructions spécifiques : cartésiennes (X,Y)

Le texas utilise pour tout ce qui concerne le graphisme des sous-programmes fermés (sous-programmes systèmes prédéfinis) que Ion appel au moyen de l'instruction CALL.

Il est possible de définir des "lutins" ou sprite, qui sont des formes de couleur dont on peut contrôler le mouvement (vitesse horizontale e verticale). Lors de l'utilisation des SPRITES, l'écran est comparable à une grille de 192 lignes sur 256 colonnes. 28 lutins peuvent coexister sur l'écran. avec des tailles différentes. Chaque lutin est animé d'un mouvement absolument indépendant du programme : on peut travailler en basic pendant qu'un lutin traverse l'écran.

Instructions gérant le graphisme :

 $IF...$ ;  $= IF...$ THEN<br> $IF...$ THEN  $= IF...$  $I.HEN = IF...THEN GOTO$ GSBX = GOSUBX PRT = PRINT RET = RETURN  $INP = INPUT$  $INP$  "......", $X = PRINT$ ".......";: $INPUTX$  $PRT$  $#$  $#$  $A =$  $PRINT$  USING  $#$  $#$  $A$ PRT CRS 9;A = PRINT TAB (9);A WAIT X détermine la durée de l'affichage (=PAUSE) RAN# = RND(1) génère un nombre aléatoire entre 0 et 1. A noter que l'instruction RANDOMIZE n'existe pas dans le Basic CASIO. MID  $(X, Y) = MIDS(S, X, Y)$  extrait Y caractères à partir de la position X dans la variable - chaîne de caractères S

 $KEX = INKEYS$ 

- t = élévation à une puissance quelconque  $+$   $\infty$  - différent de
- 
- $\geq$  =  $>$  =  $\rightarrow$  supérieur ou égal à  $\leq$   $=$  <  $-$  inférieur ou égal à

GSB#2 ou GOTO#2 envoie au début du programme ou du sous-programme dans la zone mémoire numéro 2. Rappe-Ions que la mémoire du Casio peut contenir 10 programmes indépendants qui peuvent néanmoins s'appeler l'un l'autre.

RND (X) : arrondit à X Chiffres la partie fonctionnaire de X. A ne pas confondre avec RND (X) du Basic standard qui génère un nombre aléatoire compris entre 0 et X

DEG (DD. MM. SS) : convertit les degrés. minutes. secondes en degrés décimaux.

DMS (DD.DDDD) : convertit les degrés décimaux en degrés, minutes. secondes.

X! : calcule la factorielle de X

Toutes ces fonctions absentes du Basic standard peuvent néanmoins être programmées facilement.

#### 3) Particularités de certaines instructions :

Le Basic CASIO possède quelques particularités d'orthographe et de syntaxe qu'il est bon de connaître pour la transcription des programmes écrits pour tourner sur le FX 702 P

E symbole de l'exposant en notation scientifique

VAC efface toutes les mémoires

Quelques instructions spécifiques augmentent considérablement les possibilités du 702 P. Ce sont celles qui pilotent le lecteur de cassette qui sont également programmables. Ainsi est-il possible de créer des fichiers de programmes et de données à accès séquentiel surcassette magnétique.

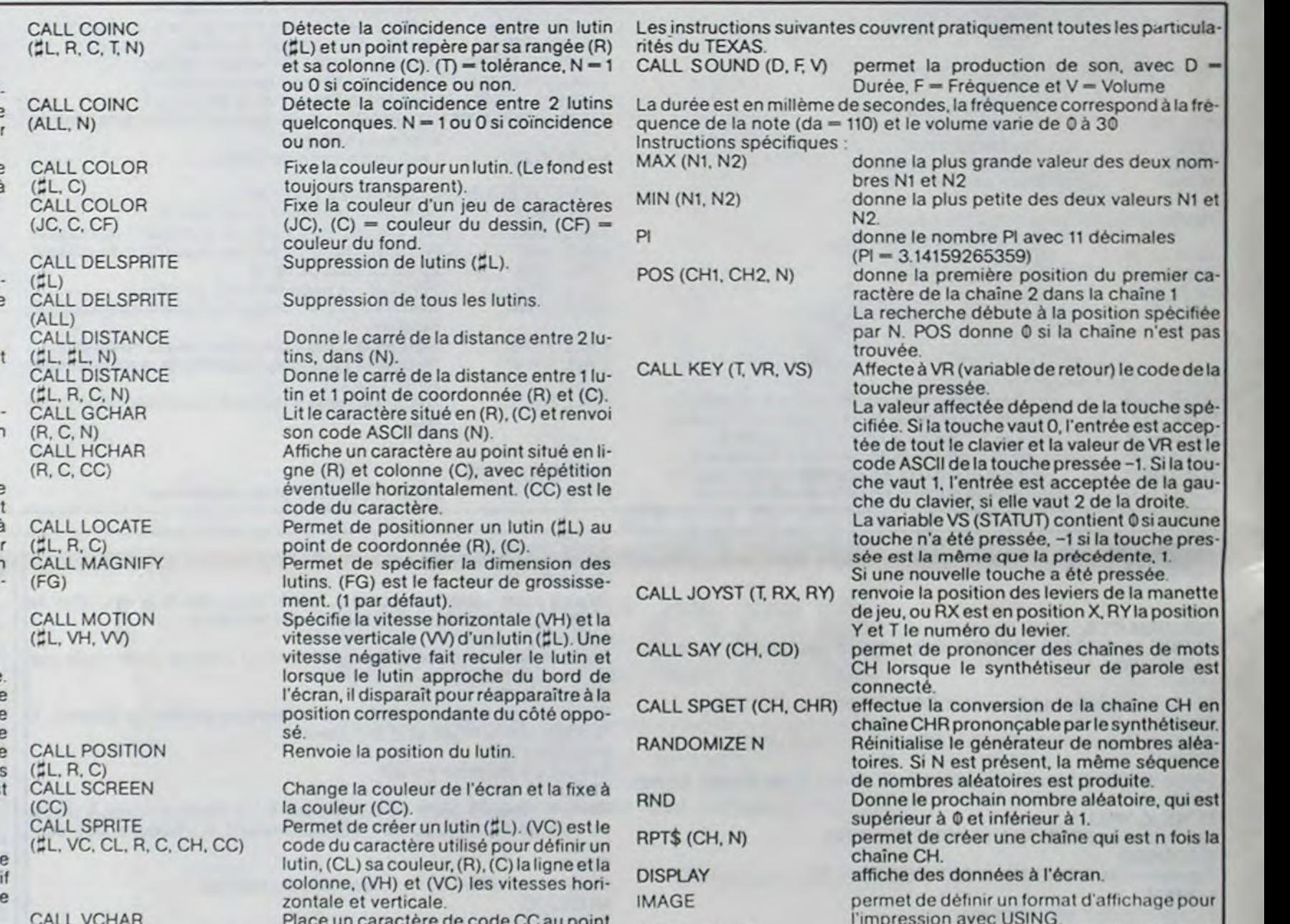

PUT = sauvegarde des données sur bande magnétique

GET = lecture de données enregistrées sur bande magnétique. LOAD #0"XX": charge dans le Casio zone 0le programme "XX" enregistré sur bande magnétique.

#### 5) Modes programmables

II faut enfin rappeler que différents modes de fonctionnement peuvent aussi être intégrés dans la programmation.

MODE  $4 -$  Les calculs d'angles se font en degrés

MODE  $5 -$  Les calculs d'angles se font en radians

MODE 6 • Les calculs d'angles se font en grade

MODE 7 • met en marche l'imprimante

MODE 8 • arrête l'imprimante

#### 6) Conclusion

Cette énumération des différentes particularités du Basic Casio devrait permettre à chacun de récupérer pour son propre matériel. les programmes qui fonctionnent sur cet ordinateur de poche.

24

POLE POSITION **V** 

**CENTIPEDE** 

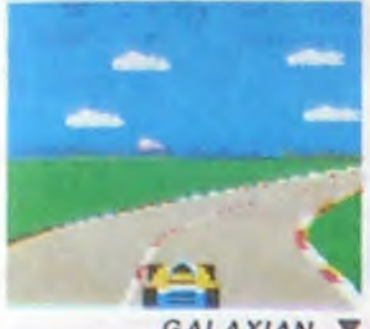

#### GALAXIAN V

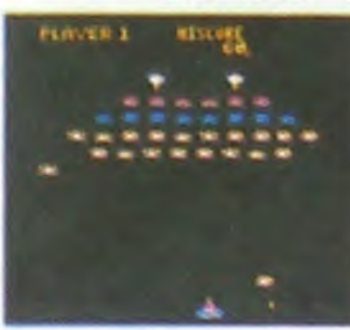

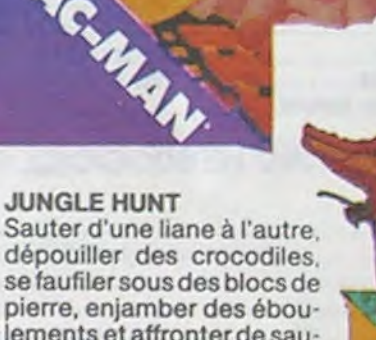

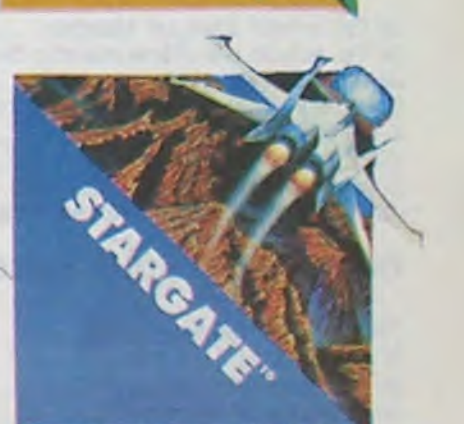

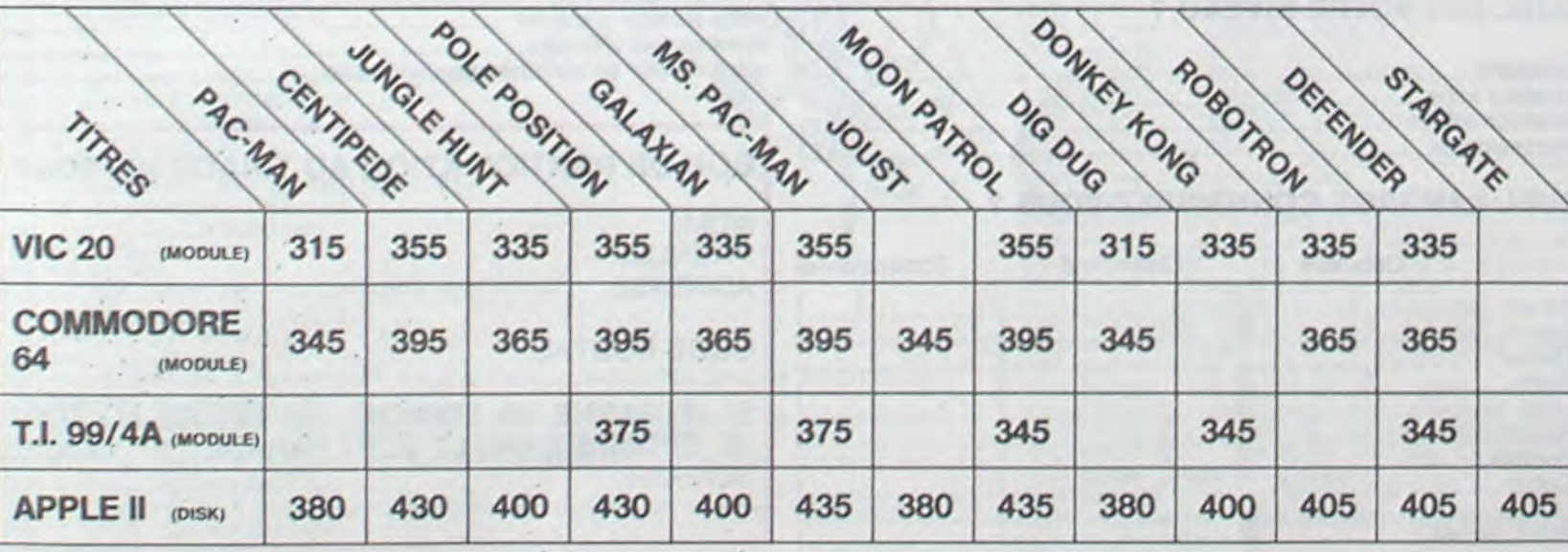

### ET TOUJOURS 10 % DE REMISE POUR LES ABONNÉS !

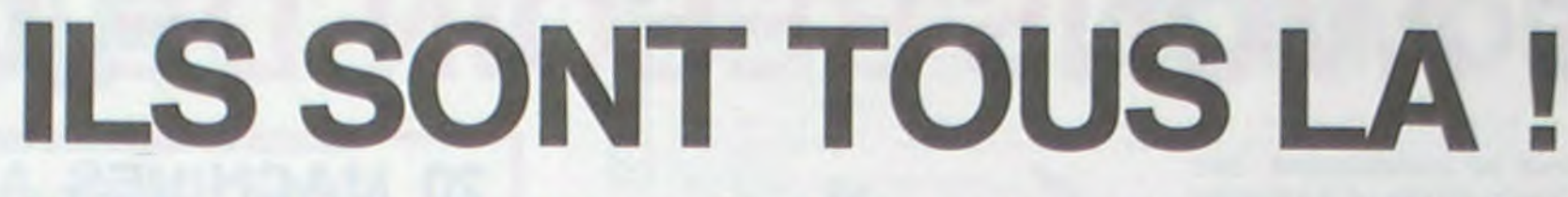

Retrouvez chez vous les super-stars des jeux d'arcade d'ATARI, ils sont tous là : des celébrissismes PAC-MAN ou GALAXIAN Is sont tous là : des célébrissismes PAC-MAN ou GALAXIAN<br>usqu'aux récents JUNGLE HUNT ou POLE POSITION. Le graphisme, les couleurs, la rapidité : tout y est, il ne manque que le monnayeur et l'ambiance enfumée des cafés !

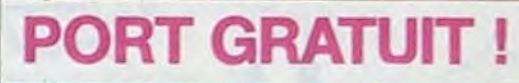

L

#### DIG-DUG

DIG-DUG, le petit mineur, n'a que son scaphandre et sa pompe à vélo pour anéantir Pooka - la taupe hargneuse - en la gonflant d'air jusqu'à ce qu'elle éclate. Mais Fygar le dragon et ses frères cracheurs de feu sont aussi là pourl'empécherde récupérer les fruits qui parsèment le sous-sol. Peut-être arrivera-t-il à les écraser avec des rochers ?

#### GALAXIAN

La petite amie de PAC-MAN a beau avoir une faveur rose dans les cheveux et user de tous ses charmes, elle n'en a pas moins les pires ennuis avec les quatre fantômes qui la poursuivent. Et il lui faut, elle aussi, errer dans un labyrinthe en croquant des pastilles d'énergie bleues. Ce n'est pas une vie, même pour un glouton femelle

D'innombrables hordes d'extra-terrestres en rang d'oignons se pressent sur tous les écrans de tous les ordinateurs du monde pour se faire descendre par des tirs de laser implacables, ils sont tous des enfants de SPACE INVADERS et de GALAXIAN, mais qui a jamais fait mieux que les escadrons de GALAXIAN qui attaquent de tous côtés et obéissent à un chef ? A bas le rectiligne!

ROBOTRON

Plus on avance dans les tableaux du jeu et plus il ya de monde pour vous attaquer et, comme il faut se déplacer et choisir la direction de tir de votre anti-robot laser gun avec le même joystick, il vous faudra un grand entrainement pour arriver aux 25.000 points qui vous donnerons droit à une vie sup-

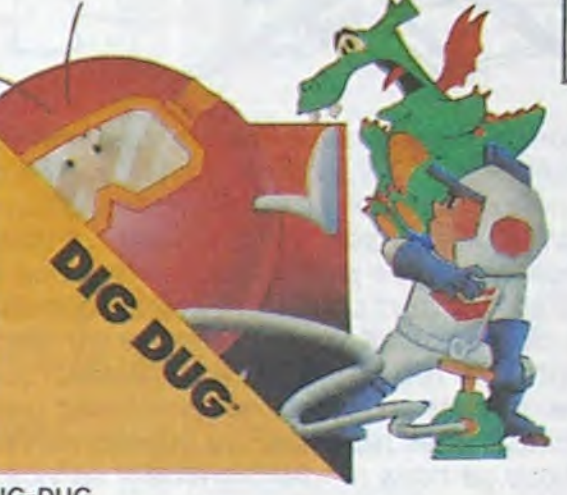

plémentaire.

#### CENTIPEDE

La commande par boule qui actionne cejeu dans les cafés est difficile à manipuler. Avec un joystick ou mème avec le clavier le jeu est encore plus attrayant : Les mille-pattes zigzaguent à travers l'écran, la puce diabolique sème des champignons partout face à votre pulvérisateur de DDT, sans oublier les araignées sauteuses et les scorpions venimeux !

DEFENDER

Sauter d'une liane à l'autre. dépouiller des crocodiles se faufiler sous des blocs de pierre, enjamber des éboulements et affronterde sau vages canrnbales alors que vous n'étiez qu'un amoureux transi et oisif ? C'est peut-être la vue de votre petite amie en train de commencer à cuire dans cettes marmite qui vous a changé ainsi !

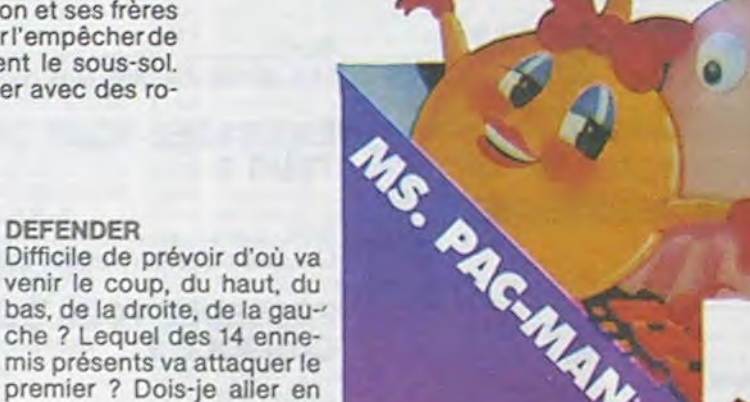

avant ou en amère, accélérer ou freiner, voler en rasemottes ou zigzaguer ? Utiliser mes lasers ou une de mes trois smart bombes ? Aussi dur de gagner que sur l'original même avec le

scanner!

#### MS. PAC-MAN

 $R$ 

Env<sub>ry K</sub>L

#### MOON PATROL

Quine connaît la petite jeep bondissante au-dessus des cratères, pulvérisant les rochers, abattant les météorites, évitant mines, tanks, ovnis et plantes carnivores ? Deux niveaux : novice et expert de 26 étapes chacun. Tous les 10.000, 30.000 et 50.000. vous gagnez un véhicule de patrouille supplémentaire. Objectif : protection planète Lune !

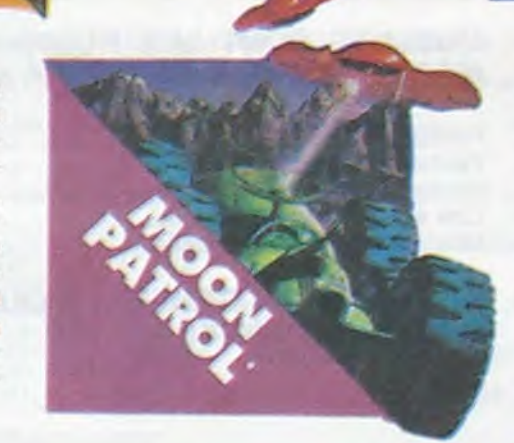

#### DONKEY KONG

Mario, le charpentier, essaie désespérément d'arracher sa fiancée des pattes de Donkey Kong, le gorille géant qui la retient captive tout en haut d'un amas de poutrelles brisées. Il lui faut affronter des cascades de tonneaux, démonter des rivets, emprunter des ascenseurs fous ou encore errer dans un dédale de tapis roulants charriant des ba-

quets de sable. Dur, dur!

#### POLE POSITION

D'abord les essais pour savoir où sera placé votre bolide sur la grille de départ. puis c'est la course proprement dite, virages serrés. crissements de pneus et accidents avec voitures en flamme ! Graphisme, couleurs et trois dimensions, la star des jeux de cafés ! Trois niveaux de difficulté, deux vitesses et des compteurs partout 1

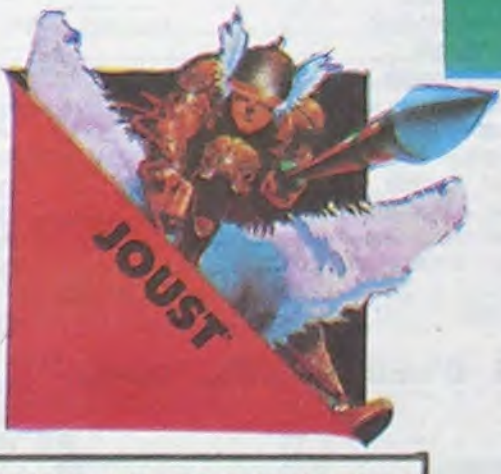

#### TOUS LES JEUX FONCTIONNENT AVEC LE CLAVIER OU AVEC LES MANETTES DE JEU.

JOUST

A califourchon sur une autruche, une lance à la main, vous combattez les buzardiers sauteurs, chasseurs et seigneurs. Mais ne croyez surtout pas que gagner une bataille suffit, les vaincus pondent des œufs de frustration qui sont encore plus dangereux si vous avez le malheur de les laisser éclore. La joute est ou-

verte !

#### TABLEAU RECAPITULATIF DES PRIX (PORT COMPRIS)

**1** 

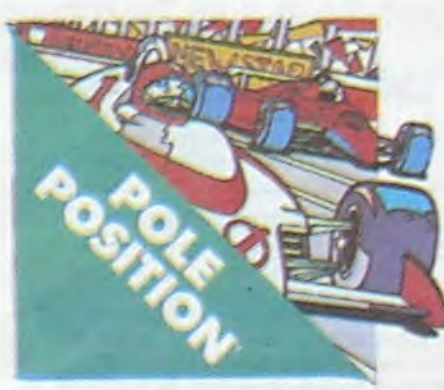

#### STARGATE

Plus rapide, plus difficile que DEFENDER, presque injouable ! Les ennemis sont innombrables, plus rapides et plus sournois les uns que les autres et l'hyper-espace n'arrange pas les choses, elle ne fait que retarder votre désintégra-

tion ! Espérons que vous arriverez tout de même à sauver quelques-uns des humanoïdes qui comptent sur vous pour rentrer chez eux!

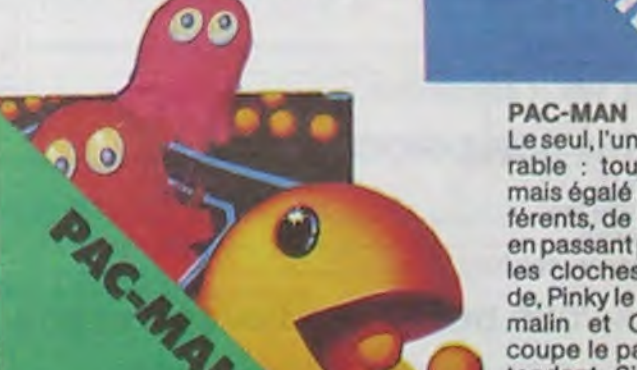

Le seul, l'unique, l'incomparable : toujours copié, jamais égalé ! 19 tableaux différents, de la cerise à la clé en passant parles citrons et les cloches. Blinky le rapide, Pinky le sournois. Inky le malin et Clyde qui vous coupe le passage, vous at tendent. Si vous atteignez 10.000 points vous gagnez un tour gratuit et le record du monde est à battre

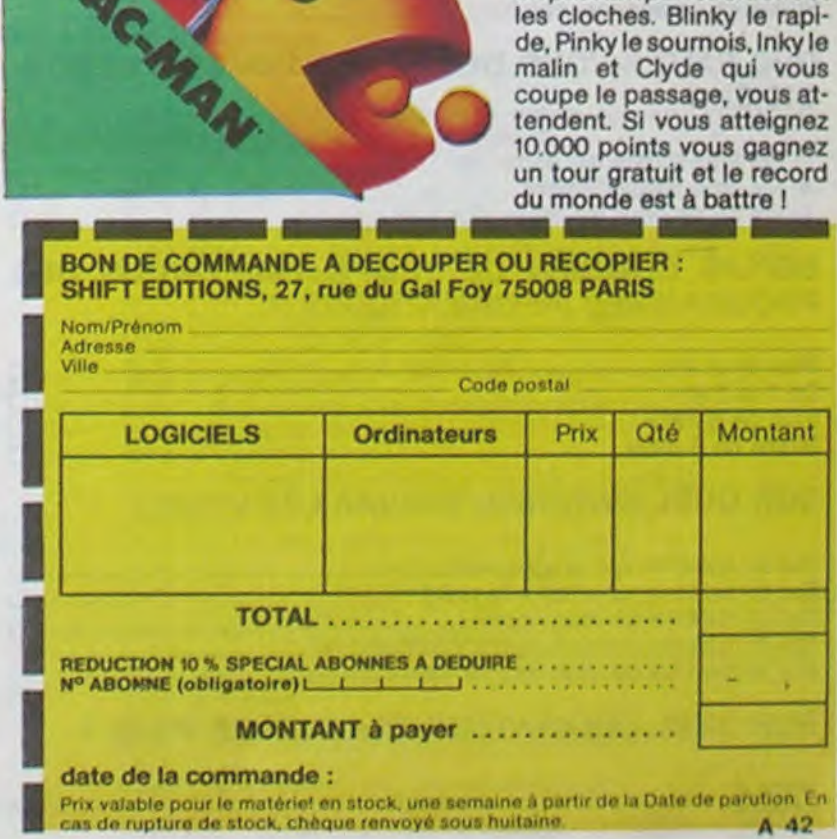

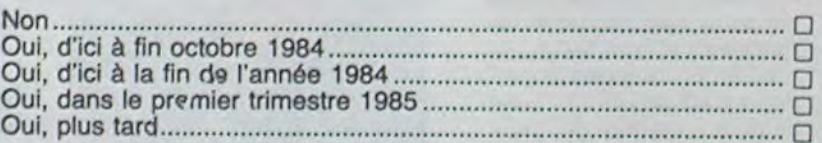

Si oui, quels seront vos achats ?

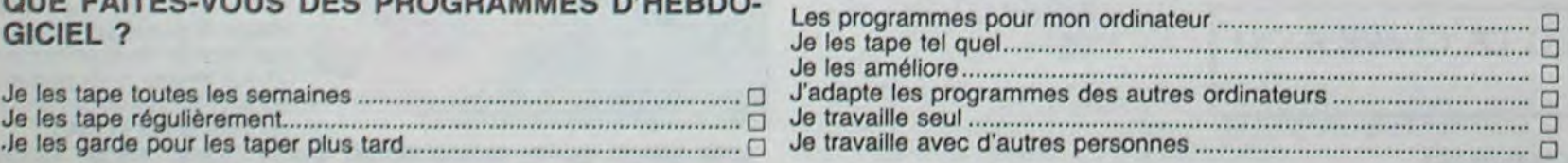

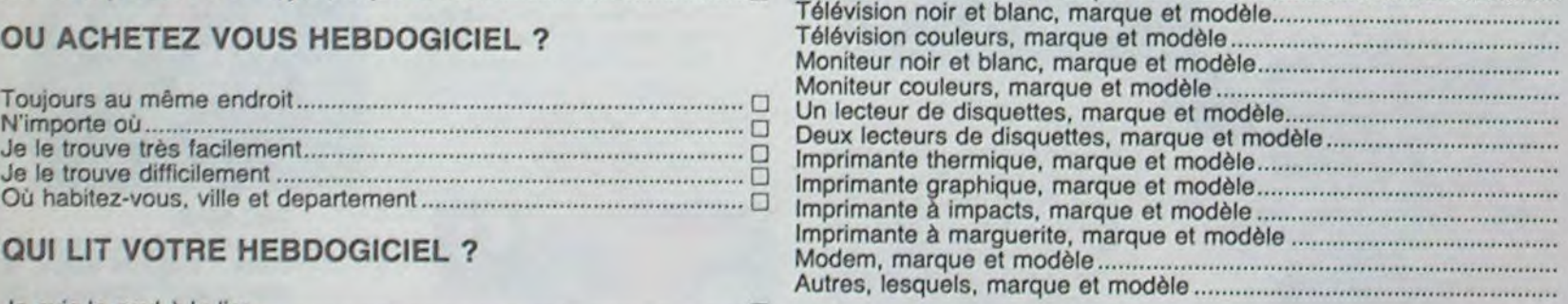

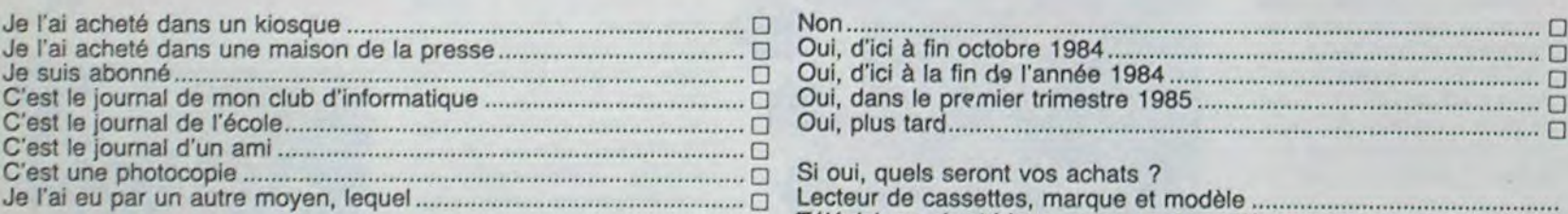

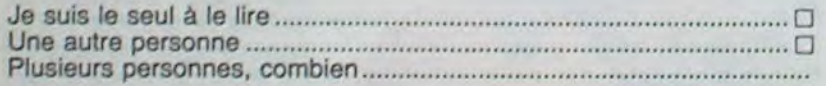

## QUE FAITES-VOUS DES PROGRAMMES D'HEBDO-

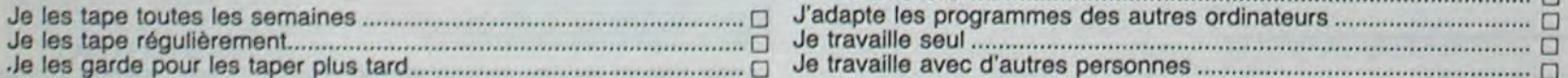

#### DEPUIS COMBIEN DE TEMPS TAPEZ-VOUS DES QUEL EST VOTRE NIVEAU ? PROGRAMMES INFORMATIQUES ?

Je l'ai acheté dans un kiosque .......................................................... ❑

C'est le journal de mon club d'informatique ...................................... ❑

#### **OU ACHETEZ VOUS HEBDOGICIEL** ?

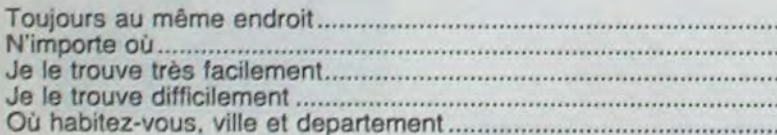

#### QUI LIT VOTRE HEBDOGICIEL ?

#### QUELS PROGRAMMES D'HEBDOGICIEL TAPEZ-VOUS?

# **NOUS AVONS BESOIN DE VOUS!**

## **-'0 MACHINES A CALCULER t 20 LOGICIELS A GAGNER.**

Remplissez et renvoyez-nous ce questionnaire, cela nous permettra de faire un hebdo encore plus attrayant pour la rentrée; c'est déjà vous qui écrivez les programmes et qui votez pour les gagnants des deux concours, c'est un peu normal que nous fassions connaissance et que vous nous donniez votre avis, non ? Et pour ne pas vous faire travailler pour rien, nous tirerons au sort 40 questionnaires qui gagneront une machine à calculer Casio ou un des logiciels du Soft-parade.

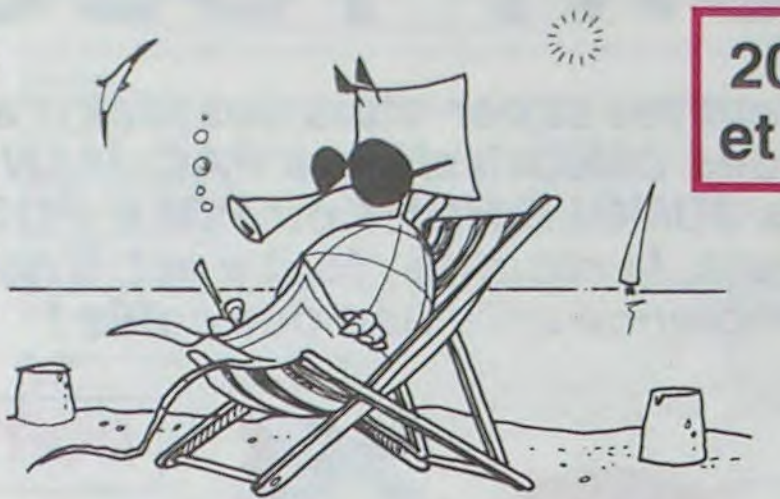

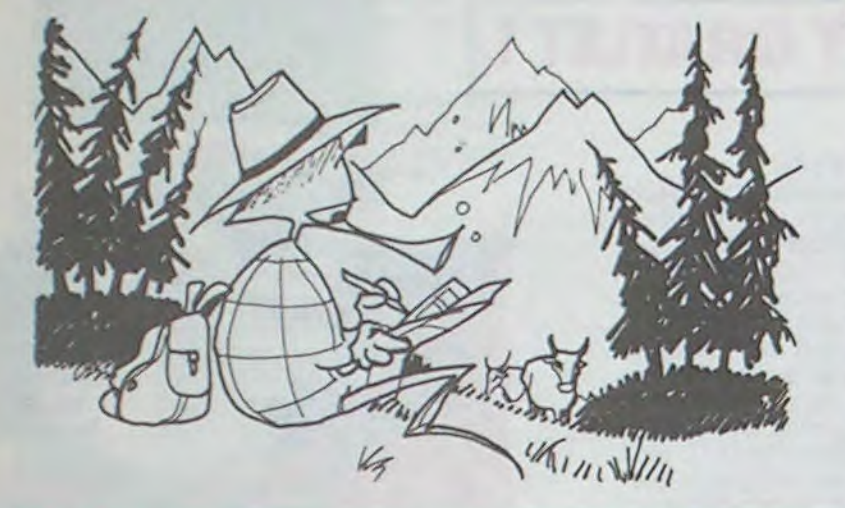

Ce questionnaire est destiné à un usage interne, il servira à améliorer les prochains numéros d'HEBDOGI-CIEL. Il est confidentiel et ne sera pas diffusé, sous aucune forme que ce soit. Vous pouvez, si vous le désirez, remplir le bon de participation ci-dessous et participer au tirage au sort sans répondre au questionnaire. Des bons de participations sont également disponibles en écrivant à la rédaction. Si vous voulez que votre questionnaire reste anonyme, ne remplissez pas le bon de participation mais répondez au questionnaire et renvoyez-le nous,ça nous rendra bigrement service.

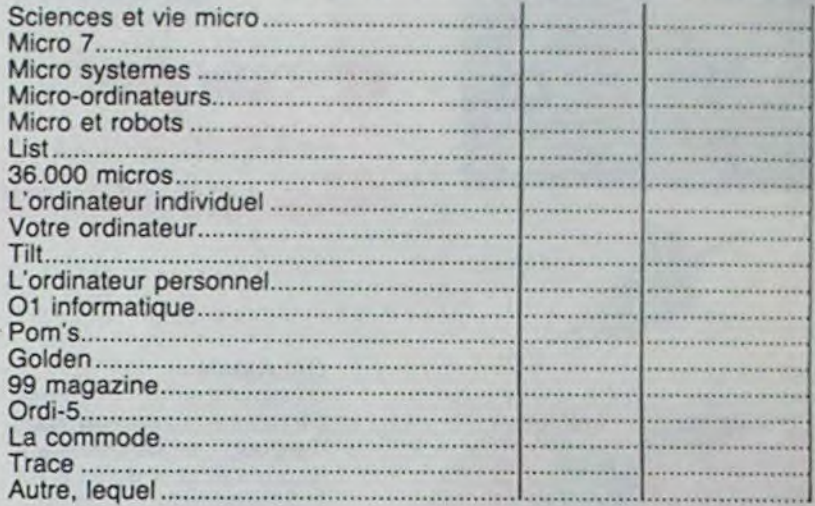

#### **COMBIEN DE LOGICIELS POSSEDEZ-VOUS** ?

**QUELLES AUTRES REVUES D'INFORMATIQUE LISEZ-VOUS** ?

De temps en temps Souvent Régulièrement

#### **ENVISAGEZ-VOUS D'ACHETER UN ORDINATEUR** ?

Non............................................. ....................................................... O Oui, quelle marque, quel modèle ..........................................................

**ENVISAGEZ-VOUS DE CHANGER VOTRE ORDINA-TEUR** ?

Non...................................................... ............................................... O Oui, pour quelle marque, quel modéle .................................................

#### **POSSEDEZ-VOUS DES EXTENSIONS POUR VOTRE CONSOLE** ?

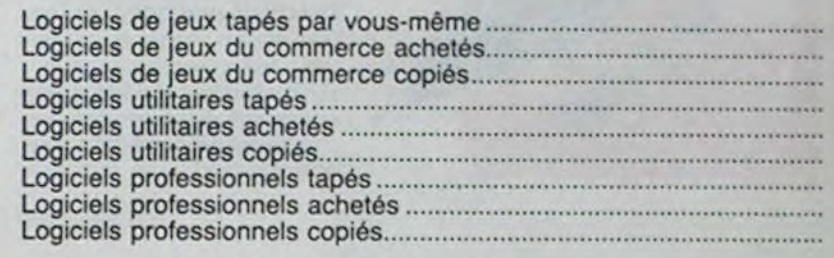

#### **QUEL EST VOTRE AVIS SUR LES RUBRIQUES D'HEBDOGICIEL** ?

SI JE GAGNE UN LOGICIEL AU TIRAGE AU SORT JE CHOISIS DANS LE SOFT PARADE LE LOGICIEL SUIVANT:

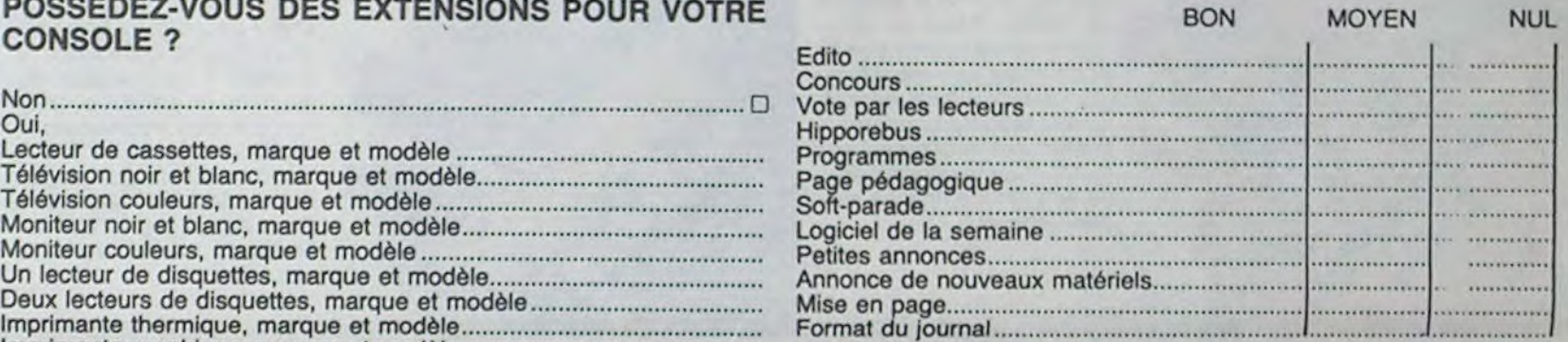

#### QUELLES SONT LES RUBRIQUES QUE VOUS AI-**IMPRIMANTE ANTAIOUTEES A HEBDOGICIEL ? MERIEZ VOIR RAJOUTEES A HEBDOGICIEL ?**

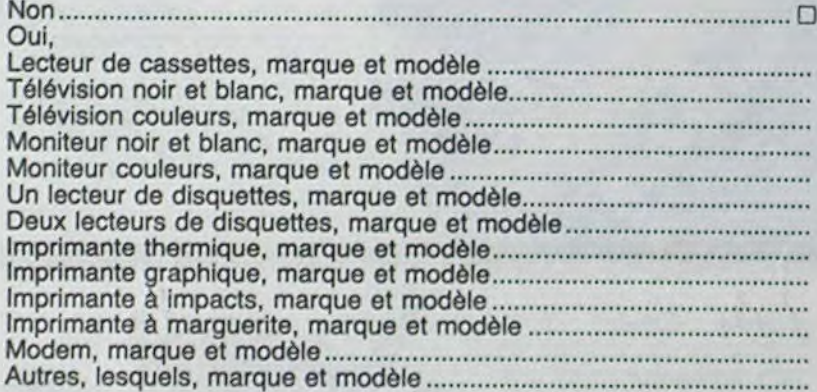

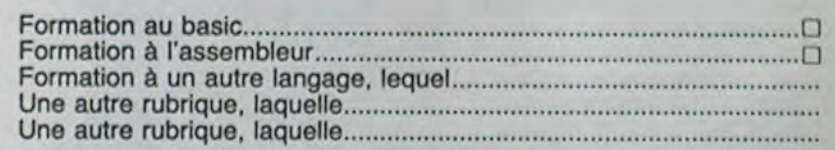

#### D'UNE FACON GENERALE QUEL EST VOTRE AVIS SUR HEBDOGICIEL?

#### CONTINUEREZ-VOUS A LIRE HEBDOGICIEL ?

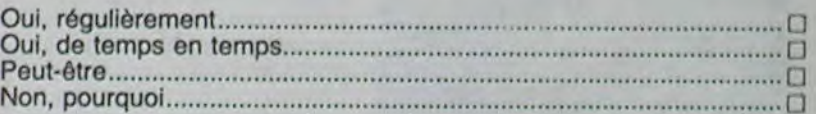

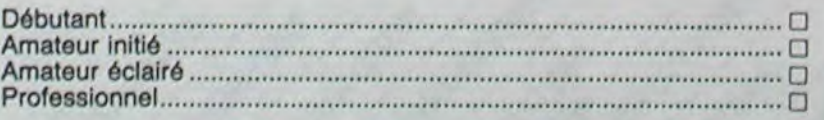

j'

### **QUESTIONNAIRE LECTEURS**

**DEPUIS QUAND LISEZ-VOUS HEBDOGICIEL?** 

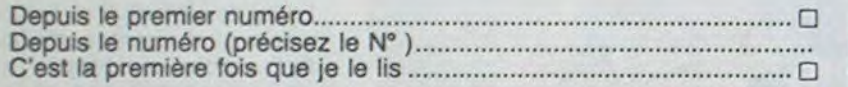

#### **LISEZ-VOUS REGULIEREMENT HEBDOGICIEL** ?

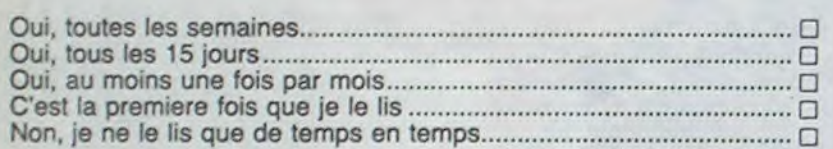

#### **COMMENT AVEZ-VOUS CONNU HEBDOGICIEL ?**

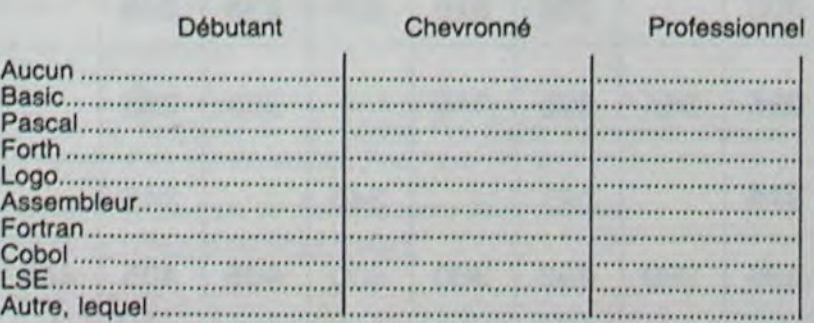

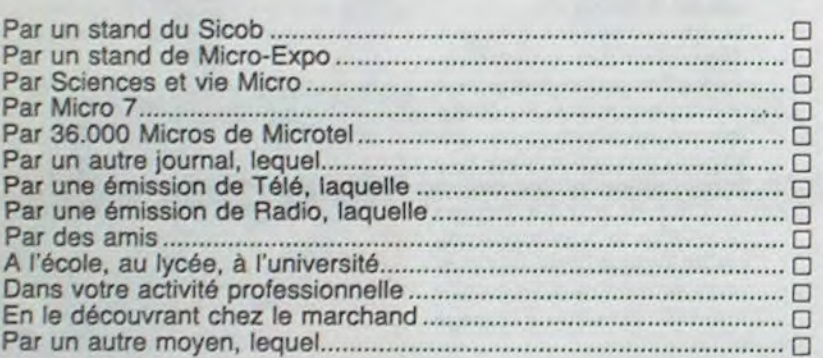

#### **OU VOUS ETES-VOUS PROCURE CE NUMERO ?**

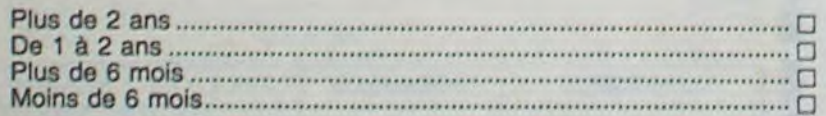

#### SUR QUEL MATERIEL TRAVAILLEZ-VOUS ?

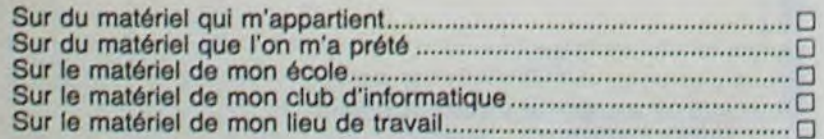

#### SUR QUEL ORDINATEUR TRAVAILLEZ-VOUS ?

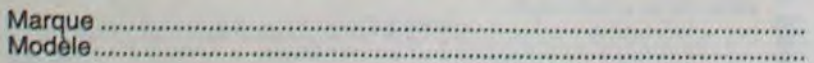

#### **ET ENVISAGEZ-VOUS D'ACHETER DES EXTEN-SIONS** ?

#### QUEL LANGAGE CONNAISSEZ-VOUS ?

#### QUI ETES-VOUS ?

. . . . . . . .

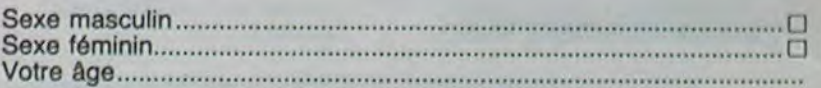

#### SI VOUS ETES ELEVE OU ETUDIANT,

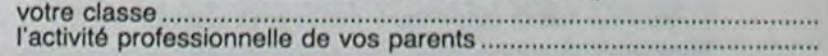

#### SI VOUS TRAVAILLEZ,

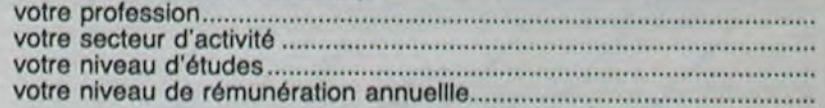

#### BON DE PARTICIPATION AU TIRAGE AU SORT,

NOM: PRENOM: ADRESSE:

#### CODE POSTAL:

# **MANOIR**

Une lampe de poche, un crucifix et un grapin, sont vos seuls atouts pour sortir de ce manoir infesté de chauve-souris, de monstres et de pièges.

Nicolas TAVERNIER.

Pour charger (ou taper) le programme, il faut tout d'abord taper "POKE ", "POKE" 256,0:NEW", ceci pour laisser l'emplacement de la mémoire haute résolution libre.

Lorsque le jeu commence, vous êtes dans la pièce A-0. Le manoir<br>est formé de 64 pièces, de A à H et de 0 à 7. Vous disposez au<br>départ, d'une lampe de poche pour vous défendre contre les chauves-souris, d'un crucifix contre les vampires et d'un grappin pour sortir des trous (ils ne peuvent servir qu'une seule fois). Les chauves-souris vous transportent dans une autre pièce les trois premiè-

190 FORM=9744T015184STEP320<br>200 FORM=9744T015184STEP320<br>200 FOKEM-1:POKEM+1.31:POKEM+2.33:POKEM+3.65:POKEM+4.65:POKEM+5.65:POKEM+6.63 220 FORM=9824T014944STEP320 220 FORM=9824T014944STEP320<br>230 FOKEM, 69 FOKEM+1, 89 FOKEM+2, 39 FOKEM+3, 29 FOKEM+4, 33 FOKEM+5, 65 FOKEM+6, 65<br>240 POKEM+7, 67 FNEXT<br>250 M=9504 FOKEM, 1 FOKEM+1, 1 FOKEM+2, 7 FOKEM+3, 29 FOKEM+4, 33 FOKEM+5, 65<br>260 FOKE 319 PUKENTO 138 PUKENTA 139 NEXT POKENT2, 176 POKENT3, 148 POKENT4, 134<br>328 POKENT5, 138 POKENT5, 138 POKENT7, 139<br>348 N=15512 POKENT 178 POKENT1, 76 POKENT2, 32 POKENT3, 16 POKENT4, 8<br>358 POKENT5, 4 POKENT6, 2 POKENT7, 1 360 FORM=14960T015176STEP8 370 POKEM, 0:POKEM+1, 0:POKÉM+2, 0:POKEM+3, 0:POKEM+4, 0:POKEM+5, 0:POKEM+6, 0<br>380 POKEM+7, 255:NEXT<br>390 FORM=9520T09736STEP8

390 FURM=9520109736STEP8<br>400 POKEM-7, 8: NECH+1, 8: POKEM+2, 8: POKEM+3, 8: POKEM+4, 8: POKEM+5, 8: POKEM+6, 8<br>410 POKEM+7, 8: NEXT<br>420 M=15576: GOSUB440<br>430 M=15888: GOSUB440: GOTO460<br>440 POKEM+7, 12: POKEM+2, 4: POKEM+3,

468 M=15848-00SUB488<br>478 M=16168-00SUB488-00T0588<br>488 POKEM, 128: POKEM+1, 64: POKEM+2, 32: POKEM+3, 16: POKEM+4, 8: POKEM+5, 4: POKEM+6, 2<br>498 POKEM+7, 1: RETURN

500 M=9184 00SUB480<br>510 M=8556 00SUB480<br>520 M=8528 00SUB480<br>530 M=8200 00SUB480

540 M=9432: GOSUB440

550 M=9120 008UB440<br>560 M=8808 00SUB440<br>570 M=8496 00SUB440

580 FORM=12856T0147765TEP320<br>590 POKEM,1:POKEM+1,1:POKEM+2,1:POKEM+3,1:POKEM+4,1:POKEM+5,1:POKEM+6,1<br>600 POKEM+7,1:NEXT

M=15096 POKEM, 1 POKEM+1, 1 POKEM+2, 1 POKEM+3, 1 POKEM+4, 1 POKEM+5, 1 610

618 M=15896 PUKEM.1:PUKEM.1:PUKEM+2,1:PUKEM+3,1:PUKEM+4,1:PUKEM+5,1<br>628 POKEM+6,1:POKEM+7,255<br>638 M=12536:POKEM-7,255<br>648 POKEM+6,1:POKEM+7,1<br>648 POKEM+6,1:POKEM+7,1<br>658 FORM=12496T012528STEP8<br>668 POKEM-7,8:NEXT<br>678 POKEM+

698 POKEM+5.128: POKEM+6.128: POKEM+7.128<br>718 FORM=12888701472857EP328<br>718 POKEM.128: POKEM+1.128: POKEM+2.128: POKEM+3.128: POKEM+4.128: POKEM+5.128<br>728 M=15048: POKEM.128: POKEM+1.128: POKEM+2.128: POKEM+3.128: POKEM+4.1

770 FORN=0T062 READQ POKE832+N, Q NEXT

2560 REM RFFICHROE<br>2570 M=8240: POKEM, 0: POKEM+1, 56: POKEM+2, 68: POKEM+3, 64: POKEM+4, 64: POKEM+5, 68 2580 POKEM+6, 56 POKEM+7, 0 55.248.3.255.224 2590 M=8248÷P0KEM, 0÷P0KEM+1, 0÷P0KEM+2, 56÷P0KEM+3, 4÷P0KEM+4, 60÷P0KEM+5, 68 800 DATA1, 255, 192, 8, 247, 128, 0, 34, 9, 8, 85, 8, 8, 8, 8, 8, 8, 8, 8, 8, 8 2600 POKEM+6,58:POKEM+7,0 810 V=53248 POKE2040, 13 POKEV, 200 POKEV+1, 150 POKEV+23, 1 : POKEV+29, 1 2610 M=8256 POKEM, 0 POKEM+1, 0 POKEM+2, 60 POKEM+3, 64 POKEM+4, 56 POKEM+5, 4 820 POKEV+39,8 2620 POKEM+6, 120: POKEM+7, 0 830 M=13008 POKEM.1 POKEM+1.3 POKEM+2.5 POKEM+3.9 POKEM+4.17 POKEM+5.33<br>840 POKEM+6.65 POKEM+7.129<br>850 M=13288 POKEM.128 POKEM+1.192 POKEM+2.160 POKEM+3.144 POKEM+4.136 2630 M=8264: POKEM, 8: POKEM+1, 8: POKEM+2, 56: POKEM+3, 68: POKEM+4, 124: POKEM+5, 64<br>2640 POKEM+6, 56: POKEM+7, 0<br>2650 M=8280: POKEM, 0: POKEM+1, 2: POKEM+2, 4: POKEM+3, 8: POKEM+4, 16: POKEM+5, 32 960 POKEM+5, 132 POKEM+6, 130 POKEM+7, 129 2638 N=8288:POKEM.8:POKEM+1,2:POKEM+2,4:POKEM+3,8:POKEM+4,16:POKEM+<br>2668 POKEM+6,64:POKEM+7,8<br>2678 N=8344:POKEM-128:POKEM+1,68:POKEM+2,68:POKEM+3,128:POKEM+4,80<br>2688 POKEM+3,72:POKEM+6,68:POKEM+7,8<br>2788 POKEM,8:POKEM+1,8:P 870 FORM=13328T015568STEP320 880 POKEM, 1: POKEM+1, 1: POKEM+2, 1: POKEM+3, 1: POKEM+4, 1: POKEM+5, 1: POKEM+6, 1<br>890 POKEM+7, 1: NEXT 900 FORM=13608T015848STEP320 910 POKEM, 128 POKEM+1, 128 POKEM+2, 128 POKEM+3, 128 POKEM+4, 128 POKEM+5, 128<br>920 POKEM+6, 123 POKEM+7, 128 NEXT 2720 N=8360 POKEM, 4 POKEM+1, 4 POKEM+2, 4 POKEM+3, 52 POKEM+4, 76<br>2730 POKEM+5, 68 POKEM+6, 60 POKEM+7, 0<br>2740 N=8376 POKEM, 0 POKEM+1, 0 POKEM+2, 88 POKEM+3, 96 POKEM+4, 64 POKEM+5, 64 938 FORN=0T062 READQ POKE896+N.Q NEXT 348 DRTR8.8.8.8.8.8.8.8.8.8.8.8.8.8.8.9.8.9.9.8.193.136.4.34.28.14.28.62<br>358 POKE2841.14 POKEV+2.288 POKEV+3.128 POKEV+23.255 POKEV+48.7 POKEV+29.255<br>368 DRTR31.62.127.63.93.123.187.127.115.129.198.97.0.162.193.0.62.129.0. 2750 POKEM+6, 64: POKEM+7, 0 2798 PUKEM+6,64:PUKEM+7,8<br>
2798 PENTH6,64:PUKEM+7,8:PUKEM+2,8:PUKEM+3,8:PUKEM+4,8:PUKEM+5,8<br>
2798 PRINT",TRIARAN WHOUS VOUS TROUVEZ DRNS UN MANOIR"<br>
2798 PRINT" -COMPOSE DE 64 PIECES (8\*8)"<br>
2800 PRINT" -VOUS DEMARREZ DE L 980 GOSUB2780 990 PRINT"CHARAGAIN -VOUS VOUS DEPLACEZ AVEC LES TOUCHES 3130 FORM=120TO170:POKEV+1,N:POKEV,163-((N-119)#,86)<br>3140 NEXT:CH=CH+1:IFCH=4THEN4830<br>3150 FORM=170TO0STEP-1:POKEV+1,N:POKEV+7,N+30 NEXT<br>3160 C1=INT(RND(1)#8):C2=INT(RND(1)#8)<br>3170 IF(R(C1,C2))<>0THEN3160<br>3180 X=C1:Y=C2:LA 1010 PRINT"  $S-SUD''$ 1020 PRINT"<br>1030 PRINT"<br>1040 PRINT"  $E-EST$ " 1939 PRINT" 0-OUEST"<br>1940 PRINT" APPUYEZ SUR UNE TOUCHE"<br>1950 GETAS: IFAS=""THEN1850 2848 PRINT" DE MONSTRES ET DE TROUS"<br>2858 PRINT" -VOUS DISPOSEZ AU DEPART "<br>2860 PRINT" -D'UNE LAMPE DE POCHE" 3190 POKEY, 163: POKEY+1, 120 POKEY+6, 120 POKEY+7, 200: 1060 PRINT"7": V=53248: GOSUB2220: GOSUB2410  $\circ$ 1878 POXEY+21, 8: POKE53272, 29: POKE53265, 59 POKEV+21,8:RETURN 2878 PRINT" POUR VOUS DEFENDRE CONTRE LES" 1080 POKE53280, 0:00SUB2560 3200 POKEY+21,8:00SUB5010 CHAUVES SOURIS. 2880 PRINT" 3210 CI=INT(RND(1)#8) C2=INT(RND(1)#8)<br>3220 IF(R(C1)C2)>(>0THEN3210<br>3230 A(C1)C2)=6 LA=0 GOT03190<br>3240 REM UN VAMPIRE 1090 DIMR(7,7)<br>1100 FORN=1T04 2898 PRINT" 2900 PRINT" POUR YOUS DEFENDRE CONTRE LES" 1110 C1=INT(RND(1)#8):C2=INT(RND(1)#8) 2910 PRINT" VAMPIRES. 1120 IF(C1=0RNDC2=0)THEN1110<br>1130 IFR(C1.C2)<br/>c2=0)THEN1110<br>1140 R(C1.C2)=1:NEXT<br>1150 FORN=1TO4 -ET D'UN GRAPPIN POUR SORTIR DES"<br>DES TROUS" 2920 PRINT" 3250 V=53248 POKE2044, 37 POKEV+21, 10+(CX\*16) 2930 PRINT" 3268 GOSUBS090 : GOSUBS350<br>3270 IFCX=0THEN4830<br>3280 FORN=100T0255 : POKEY+3, N. NEXT : GOSUBS090<br>3290 POKEY+21.8: POKEY+2, 230 : POKEY+3, 100 2940 PRINT" KNN **SHPPUYEZ SUR UNE TOUCHE"** 2950 GETA: IFA1=""THEN2950<br>2950 PRINT"#JKMAMM|-VOUS POUVEZ RENCONTRER "<br>2970 PRINT" -TROIS CHAUVES SOURIS "<br>2980 PRINT" -CHACUNE D'ELLES VOUS SUCERA UN PEU"<br>2980 PRINT" -DANS UNE AUTRE PIECE"<br>3010 PRINT" -PHA UNE AUTRE PIE 2950 GETA# IFA#=""THEN2950 1160 C1=INT(RND(1)\*8) C2=INT(RND(1)\*8)<br>1170 IF(C1=0RNDC2=0)THEN1160 A 1180 IFA(C1.C2)<>0THEN1160 3300 CX=0 1190 A(C1,C2)=2 NEXT<br>1200 FORN=1T04 3310 CI=INT(RND(1)#8) C2=INT(RND(1)#8)<br>3320 IF(R(C1,C2))<>9THEN3310<br>3330 R(C1,C2)=4 RETURN 1210 C1=INT(RND(1)\*6):C2=INT(RND(1)\*6) 3348 V=53248 POKE2844, 36 POKEV+21, 12+(GR\*16)<br>3358 FORN=120TO163 POKEV+6, N NEXT<br>3368 FORN=200TO255 POKEV+7, N NEXT : 00SUB5190<br>3378 IFGR=1THEN3398 1220 IF(C1=0RNDC2=0)THEN1210<br>1230 IFA(C1,C2)<00THEN1210 1240 A(C1, C2)=3 HEXT 1250 M=11800 POKEM, 8 POKEM+1, 16 POKEM+2, 8 POKEM+3, 4 POKEM+4, 40 POKEM+5, 16 1260 POKEM+6.36: POKEM+7.16<br>1270 M=11944: POKEM.8: POKEM+1.16: POKEM+2.8: POKEM+3.4: POKEM+4.40: POKEM+5.16 3380 GOT04830 3390 FORN=255T0200STEP-1 POKEV+7 N NEXT<br>3400 FORN=163T0120STEP-1 POKEV+6 N NEXT 1280 POKEM+6, 36 POKEM+7, 16 1290 M=12120 POKEM, 4 POKEM+1, 81 POKEM+2, 10 POKEM+3, 36 POKEM+4, 129 POKEM+5, 255 3090 GETAS : IFAS-""THEN3090 3410 GR=0 1300 POKEM+6, 126 POKEM+7, 60 3100 RETURN 3420 C1=INT(RND(1)#8) C2=INT(RND(1)#8) 1310 M=12264 POKEM, 4 POKEM+1, 81 POKEM+2, 10 POKEM+3, 36 POKEM+4, 129 POKEM+5, 255<br>1320 POKEM+6, 126 POKEM+7, 60 3430 IF(A(C1,C2)) OOTHEN3420 3110 V=53248: POKE2044, 35: POKEV+21, 9+(LA\*16): GOSUB5010 Suite page 28 3440 ACC1.C2)=5:POKEV+21.8 RETURN 3120 IFLA=1THEN3200 1330 M=12440 27

1340 FORI=0107 POKEM+1,24 NEXTI **COMMODORE 64** 1358 M=12584<br>1368 D=12584<br>1368 D=12584<br>1368 D=12584<br>1378 C1=INT(RND(1)\*8) C2=INT(RND(1)\*8)<br>1388 IF(C1=0ANDC2=0)THEN1378<br>1488 IF(A(ABS(C1-1),C2)=00RA((((C1+1)/8)-INT((C1+1)/8))\*8,C2)=0)THEN1420<br>1418 IF(A(ABS(C1-1),C2)=00RA( 1420 A(C1,C2)=7  $\odot$ 1490 DRTR9.0.0.0.1.0.0.153.0.0.153.0.0.242.0.0.52.0.0.48.0.0.0.0.0<br>1500 DRTR9.56.0.0.36.0.0.19.0.0.17.0.0.17.0.0.34.0.0.68.0.0.102.0<br>1510 DRTR0.0.0.0.0.0.0.0.0.0.0.0.0.0.0<br>1520 POKE2043.32 1538 FORN=97062: READQ: POKE2112+N, Q: NEXT<br>1548 DATA0, 0, 0, 0, 0, 0, 0, 24, 0, 0, 24, 0, 0, 120, 0, 0, 124, 0, 0, 179, 0, 0, 128, 0<br>1558 DATA0, 56, 0, 0, 56, 0, 0, 36, 0, 0, 20, 0, 0, 18, 0, 0, 18, 0, 0, 36, 0, 0, 54, 0<br> 1570 POKE2044, 35 1580 FORN=01062 READQ POKE2176+N, Q NEXT<br>1590 DATA0, 0, 0, 0, 0, 0, 24, 0, 0, 24, 0, 0, 30, 0, 0, 46, 0, 0, 205, 0, 0, 1, 0<br>1600 DATA0, 28, 0, 0, 28, 0, 0, 36, 0, 0, 40, 0, 0, 72, 0, 0, 72, 0, 0, 36, 0, 0, 108, 0 POKEV+21, 8: POKEV+39, 8: POKEV+40, 5: POKEV+41, 10: POKEV+42, 3: POKEV+43, 6 1770 1790 REM JEU EN LUI MEME<br>1790 X=0:Y=0:CH=0:LA=1:CX=1:GR=1<br>1800 GOSUB3830 2050 FORM=12808T014728STEP320:POKEM,128:POKEM+1,128:POKEM+2,128:POKEM+3,128<br>2060 POKEM+4,128:POKEM+5,128:POKEM+6,128:POKEM+7,128:NEXT<br>2070 FORM=12856T014776STEP320:POKEM,1:POKEM+1,1:POKEM+2,1:POKEM+3,1 IFY=0THENG0SUB2220 1810 1820 IFYCOTHENGOSUB2040<br>1830 IFX=0THENGOSUB2040<br>1840 IFX=7THENGOSUB2510 2079 FORM=12856T014776STEP320:POKEM.1:POKEM+1.1:POKEM+2.1:POKEM+3.1<br>2089 POREN+4.1:POKEM+5.1:POKEM+6.1:POKEM+7.1:NEXT<br>2090 PORM=12496T012528STEP8:POKEM.255:POKEM+1.0:POKEM+2.0:POKEM+3.0:POKEM+4.0<br>2090 FORM=12496T012528STEP TRACINENSISSES 1850 1860 1870 1880 IFR(X, Y) =2THENGOSUB3240<br>IFR(X, Y) =3THENGOSUB3340<br>IFR(X, Y) =4THENGOSUB3340<br>IFR(X, Y) =5THENGOSUB3450 1890 1900 1910 1920 1938 IFR(X, Y)=6THENGOSUB3518<br>1940 IFR(X, Y)=6THENGOSUB3538<br>1958 POKE198, 8: POKE208, 8:<br>POKE197, 8 1960 0ETA\*: IFA\*=""THEN1960<br>1970 IFA\*="N"THENGOSUB4670<br>1980 IFA\*="S"THENGOSUB4750<br>1990 IFA\*="E"THENGOSUB4600<br>2000 IFA\*="E"THENGOSUB4520<br>2010 FORM=3392T08432: 2210 RETURN 2220 REM MUR AU FOND<br>2230 FORM=12488T014728STEP320<br>2240 FORI=0T07:POKEM+1.0:NEXTI.M<br>2250 FORM=12496T012528:POKEM.0:NEXT 2260 FORM=12536T014776STEP320<br>2270 FORI=0T07:POKEM+1,0:NEXT1,M<br>2280 M=15048:POKEM,0:POKEM+1,0:POKEM+2,0:POKEM+3,0:POKEM+4,0:POKEM+5,0 POKEM, 0: NEXT 2020 GOSUB3830 GOT01800 2030 END 2290 POKEM+6, 0 POKEM+7, 255 2040 REM PORTE AU FOND 2300 M=13776:POKEM, 0:POKEM+1, 0:POKEM+2, 0:POKEM+3, 0:POKEM+4, 0:POKEM+5, 0<br>2310 POKEM+6, 0:POKEM+7, 255<br>2320 M=13776<br>2330 FORI=0TO7:POKEM+1, 0:NEXT<br>2340 M=15096:POKEM, 0:POKEM+1, 0:POKEM+2, 0:POKEM+3, 0:POKEM+4, 0:POKEM+

2350 POKEM+6,0:POKEM+7,255:RETURN<br>2360 REM PORTE A GAUCHE<br>2370 FORM=13328T015568STEP320

2370 FORM=13328T015568STEP320<br>2380 FORI=0T07:POKEM+1,1:NEXTI,N<br>2390 M=13008:POKEM+1,1:NEXTI,N<br>2400 POKEM+6,65:POKEM+7,129:RETURN<br>2410 REM MUR A GRUCHE<br>2420 M=13008:POKEM,0:POKEM+1,0:POKEM+2,0:POKEM+3,0:POKEM+4,0:POKEM+5,0<br>

- -
- 
- 
- 
- 2500 POKEM+5,132:POKEM+6,130:POKEM+7,129:RETURN<br>2510 REM MUR A DROITE<br>2520 FORM=13608T015848STEP320<br>2530 FORI=0T07:POKEM+1,0:NEXTI.M
	-
	-
- 2540 M=13288
- 2550 FORI=0TO7:POKEM+1,0:NEXT:RETURN
- 
- -

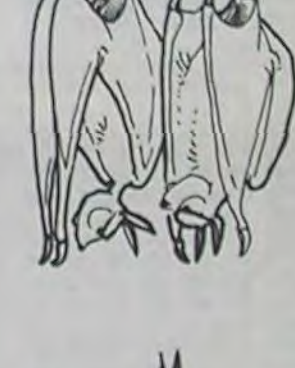

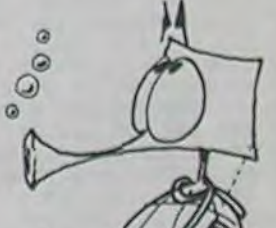

# CHOCHINUMIA

Une petite ville d'Alsace, Chochinumia a été contaminée par des rats étranges nommés "Rats dioactifs". Il faut donc détruire la ville (solution radicale mais efficace) avec le minimum de bombes possible. Malheureusement, chaque fois que vous touchez une usine, des gaz radioactifs s'échappent.

#### **J.Francois KIEFFER**

2061

Pour l'utilisation d'un joystick à la place du clavier, rentrez les lignes suivantes:

2500 JY = PEEK(56321). 2505 IF (JY AND 15) = 14 THEN  $Y = Y - 4$ .<br>2510 IF (JY AND 15) = 13 THEN  $Y = Y + 4$ .<br>2520 IF (JY AND 16) = 0 THEN FF= FF+ 1. Changer de même les lignes 20509, 2060 et 2061. Le joystick doit être connecté au port 1.

### 100 REM \*\*\*\*\*\*\*\*\*\*\*\*\*\*\*\*\*\*\*<br>110 REM \*\* PRESENTATIONS \*\*<br>120 REM \*\*\*\*\*\*\*\*\*\*\*\*\*\*\*\*\*\*\*\* 125 PRINT"; THE CHR\$(142); POKE650, 128 140 PRINTTAB(10)"\*\* JFK ELECTRONICS 表意! 141 PRINTTAB(10)"\*\*<br>142 PRINTTAB(10)"\*\*<br>143 PRINTTAB(10)"\*\* 家友" PRESENTE 来来! 144 PRINTRECIO) \*\*\*\*\*\*\*\*\*\*\*\*\*\*\*\*\*\*\*\*\*\*\*\*\*\*\*\*<br>145 FORI=1T0380 NEXT<br>158 PRINT PRINT<br>168 PRINT, "27" 165 PRINT, "2"<br>178 PRINT, "2" 3"<br>178 PRINT, "2" 3"<br>189 PRINT, ""3" " 185 PRINTCHR\$(8) 190 FORI=1T0300:NEXT<br>195 PRINT:PRINT:PRINT<br>200 PRINTTAB(11)"#LA VILLE CONTAMINEE ..." 205 PRINT : PRINT : PRINT 210 GOSUB305<br>220 FRINT "JW ENREGISTREMENT DRTR : 3 SEC."<br>230 GOSUB1005<br>240 GOTO2005 300 REM \*\*\*\*\*\*\*\*\*\*\*\*\*\*\*\*\*\*\*\*\*\*<br>301 REM \*\* ROUTINE ATTENTE \*\*<br>302 REM \*\*\*\*\*\*\*\*\*\*\*\*\*\*\*\*\*\*\*\* 305 PRINT PRINTTAB(11)" & RETURN # POUR SUITE... 318 POKE198, 0<br>315 GETAS: IFRSOCHRS(13)THEN315 328 RETURN 1000 REM *werenemerenesearekenenenen*<br>1000 REM \*\* DRTAS VILLE & SPRITES \*\*<br>1002 REM \*\*\*\*\*\*\*\*\*\*\*\*\*\*\*\*\*\*\*\*\*\*\*\*\*\* 1005 PRINT 1010 FORI=12544T012543+25\*8<br>1020 READK POKEI, K:NEXT<br>1050 DRTR 1928 READK: POKEI, K: NEXT<br>1938 DATA (1931.198, 168, 32, 168, 32, 32, 284<br>1958 DATA (198, 168, 168, 32, 168, 187, 187, 198, 198<br>1978 DATA (198, 187, 165, 165, 167, 165, 165, 165<br>1998 DATA (198, 178, 165, 165, 167, 167, 165

1410 FORI=13\*64T013\*64+62<br>1420 READA:POKEI,A:NEXT<br>1430 FORI=0T03 POKE2043+1,13<br>1432 POKE53290+1,7:NEXT<br>1435 POKE53277,96:POKE53271,00<br>1440 POKE53276,255:POKE53275,0<br>1450 FOKE53276,255:POKE53275,0<br>1450 FOKE53285,14:POKE5328 1460 FORI=14#64T014#64+62 1460 FORI=14#641014#64+62<br>1465 READA POKEIA NEXT<br>1470 POKE2040,14 POKE53287,2<br>1480 FORI=15#641015#64+62<br>1485 READA POKEIA NEXT<br>1490 POKE2041,15 POKE53280,1<br>1600 DATA 0.84.0.1,77,64,1,32.80<br>1620 DATA 4,178,64,19,32,80,72,14 1640 DATA 0,5,64,0,0,0,0,0,0 1649<br>
1650 DRTR<br>
1660 DRTR<br>
1670 DRTR 9, 255, 9, 3, 215, 192, 13, 85, 112<br>
1670 DRTR53, 253, 92, 223, 87, 247, 245, 85, 95<br>
1680 DRTR245, 85, 95, 223, 87, 247, 53, 253, 92<br>
1690 DRTR 13, 85, 240, 3, 255, 0, 1, 169, 0<br>
1700 1718 DATA<br>1738 DATA 8.85,8,8,158,8,8,28,8<br>1748 DATA 8.68,8,8,255,8,8,255,8<br>1758 DATA 8.255,8,8,68,8,8,48,8 1760 DATA ................. 1778 DATA .................<br>1780 FORI=54272T054296 POKEI, 8 NEXT 1800 RETURN 1958 REM \*\* RE-COULEUR GRAPHIQUES \*\*<br>1958 REM \*\* RE-COULEUR GRAPHIQUES \*\*<br>1968 POKE53280,0:POKE53281,11<br>1970 POKE53283,8:POKE53282,0 1975 POKE53284, 0 1980 POKE53285, 14 1990 POKE53286,15<br>2000 REM ## DONNEES JEU #\* 2060 PRINT" 3 BAS  $= -B$ 2061 PRINT" 3 TIR<br>2065 PRINT"XM \$11-71-57 AUX NUAGES RADIOACTIFS DE-"<br>2070 PRINT" GAGES PAR LES EXPLOSIONS ..."<br>2075 INPUT"X -OEFF. DE DESTRUCTION (1/3)";CO<br>2000 IFCO(10RCO)3THEN2075<br>2009 IFGV(10RGV)3THEN2085<br>2009 PRES+(3-PRINT" 3 TIR 2095 PRINT" NO VOUS AVEZ DROIT A"; P1; "PASSAGES ..." 2096 00SUB305<br>2180 REM \*\*\* TRELERU \*\*\*\*<br>2110 PRINT"CAT": POKE53281,11<br>2128 00SUB4505 2148 POKE52,48: POKE56,48<br>2148 POKE52,48: POKE56,48<br>2158 POKE53282,0: POKE53283,8<br>2158 POKE53282,0: POKE53283,8<br>2160 POKE53272,(PEEK(53272)AND240)OR12 2158 POKE53282, 8: POKE53283, 8<br>2178 POKE53272, (PEEK(53272) RND248) 01<br>2178 FORI=1824T01543<br>2172 POKE1, 56: POKE54272+1, 0: NEXT<br>2182 POKE1, 56: POKE54272+1, 0: NEXT<br>2182 POKE54272+1, 2: NEXT<br>2288 PORI=17018: PRINT: NEXT: 2500 GETA\$

2525 IFFF<br />
OTHENGOSUB2700<br>2530 X=X+2 2538 2530 X=X+2<br>2532 IFYC20THENY=20<br>2535 IFYC141THENPH\$=" VOUS ETES ALLE TROP BAS ..." GOTO3000<br>2540 IFXC255THENTE=1:GOSUB3500<br>2540 IFXC63RNDX(60RNDPEEK(53264) O0THEN2900<br>2550 IR=PEEK(53278) IFTR/2C1NT(TR/2)ANDTRO3THEN4100<br>2600 2700 REM \*\* TIR \*\* 2785 RE=8<br>2718 X=X+2 (FXO2SSTHENRE=2)<br>2728 POKE53269, 3+PR<br>2725 IFTE=2THENPOKE53264, 3<br>2738 IFFE=1THENPOKE53264, 3<br>2738 IFFE=1THENPB=Y FF=2 NB=NB+1 2800 FF=0 2010 TX=INT(X/8)-2:TY=INT((YB-51)/8)<br>2015 IFFEEK(53264)=3THENTX=INT((X+259)/8)-2<br>2020 AB=PEEK(1024+TX+40#TY):IFAB=560RAB=32THENTY=TY+1:POKE53251,YB+8<br>2030 AB=PEEK(1024+TX+40#TY):IFAB=560RAB=32THENPOKE53269,1+PR:RETURN 2830 RE=PEEK(1024+TX+40\*TY):FRE=560RRE=32THENPOKE53269,1+PR:RETURN<br>2832 POKE54283,0:POKE54283,129<br>2832 POKE54284,129:POKE54285,20<br>2844 POKE54284,129:POKE54285,20<br>2844 IFC0=2THENPOKE1023+TX+40\*TY,54:PP=PP+1.5<br>2844 IFC0=2THE 2944 IFKL=0THENPH\$=" LA VILLE EST DETRUITE !":PP=PP+5:G0T03000<br>2945 FF=0:FI=0:KL=0<br>2950 IFPS>=8THENPR=120:AJ=4:G0SUB4000:G0T02210<br>2960 IFPS=6THENPR=56:AJ=2:G0SUB4000:G0T02210<br>2970 IFPS=4THENPR=24:AJ=0:G0SUB4000:G0T02210<br>29 2978 IFFS=4THENPR=8: RJ==2:00SUB4008<br>
2975 IFFS=2THENPR=8: RJ==2:00SUB4008<br>
2988 ORTOZZ10<br>
3008 REM ## EXPLOSION ##<br>
3008 FORI=1TO1970: POKE53281+1,2:NEXT<br>
3008 FORI=1TO1970: POKE53281+1,2:NEXT<br>
3008 FORI=1TO1970: RVES3281 IFPS=2THENPR=8:AJ=-2:GOSUB4000 4885 POKE53269, PR<br>
4887 POKE53269, PR<br>
4887 POKE54276, 0<br>
4818 CX=INT(55+RND(0)\*280)<br>
4820 CY=INT(56+RND(0)\*100)<br>
4838 POKE53256+RJ, CX<br>
4848 PORT=198TOCYSTEP-1<br>
4042 IFINT(1/3)=1/3THEN4050<br>
4044 POKE54290, 17<br>
4046 POKE5 4130 IFTR=113THENFI=FI+1 4135 IFTR=41THENFI=FI+1<br>4148 IFTR=65THENFI=FI+1<br>4145 IFTR=73THENFI=FI+1<br>4158 IFTR=33THENFI=FI+1<br>4158 IFTE=2THENPH\$=" CE NURGE ETRIT FRIRL ...":00T03000<br>4155 IFT1=2THENPH\$=" CE NURGE ETRIT FRIRL ...":00T03000 4155 IFFI=2THENPH\$=" CE NURGE EINII FRIRE ... 00100000<br>4168 GOTO2688<br>4588 REM ## CHOIX VILLE #\*<br>4585 ONGYGOTO4518,4548,4578<br>4585 RS=">2381 45"+CHR\$(34)+"#\$"!!!"<br>4528 B\$=" (28 (c = 24)<br>4588 ES=18:BB=19:RETURN<br>4568 ES=7:BB=3

2505 IFA\$="H"THENY=Y-4<br>2510 IFA\$="B"THENY=Y+4<br>2520 IFA\$=" "THENFF=FF+1

4590 ES=6: BB=47: RETURN

**COMMODORE 64** 

#### Suite de la page 27

### **MANOIR**

3450 V=53248 POKE2044, 37 POKEY+21, 24 CX=1 R(X, Y)=0 3460 FORN=0101500 NEXT POKEY+21,8 3470 RETURN 3480 V=53248 P0KE2044.36 P0KEV+21.24 GR=1 R(X,Y)=0 3490 FORN=0101500 NEXT POKEV+21.8 3500 RETURN 3518 VETURN<br>3528 FORN=8T01588: NEXT: A(X, Y)=8: POKEV+21, 8: RETURN<br>3528 FORN=8T01588: NEXT: A(X, Y)=8: POKEV+21, 8: RETURN<br>3538 V=53248: POKE2843, 32: POKEV+21, 8<br>3548 FORB=8T0589: NEXT: POKE53281, 14 3550 POKE53272,21 POKE53265,27 PRINT"J"<br>3560 FORN=01062 READQ POKE032+N,Q NEXT<br>3570 POKE2040,13 POKEV+21,8 POKEY+39,7 POKEY+23,1 POKEV+29,1 3570 POKE2040, 13: POKEV+21, 8: POKEV+39, 7: POKEV+23, 1: POKEV+29, 1<br>3580 POKEV, 163: POKEV+27, 1<br>3590 FORT=17041020823: POKET, 160: POKET+54272, 6: NEXT<br>3600 FORT=170410203TEP-. 16: POKEV+1, G: POKEV+21, 1: NEXT<br>3610 FOR 3650 READL, D 3660 POKEHF, H: POKEBF, L: POKEW, 65 3670 FORT=1TOD: NEXT: POKEW, 64<br>3680 FORT=1TO50 NEXT 3690 GOT03630 3788 DRTR4, 66, 32, 66, 36, 64, 49, 36, 138, 8, 8, 12, 4, 126, 48, 2, 255, 8, 97, 255, 131<br>3718 DRTR27, 255, 228, 3, 255, 192, 3, 255, 192, 243, 255, 223, 3, 255, 192, 27, 255, 192<br>3728 DRTR225, 255, 156, 8, 255, 3, 6, 126 3728 DRTR34,75,258,43,52,258,3,51,25,375,43,52,125,37,12,2,36,<br>3738 DRTR34,75,258,43,52,250,51,97,375,43,52,125,51,97<br>3758 DRTR31,97,588,8,125,43,52,258,51,97,258,57,172<br>3768 DRTR1888,51,97,5880.-1,-1,-1<br>3778 PRINT **"SPPPP** 3790 PRINT" **FDDDDDDDDDDDDDDDAAAAAA**OULEZ VOUS REJOUER ?" 3800 GETAS: IFAS=""THEN3800<br>3810 IFAS="0"THENRUN 3828 END 3830 REM 3840 M=8392:FORN=0TO7:POKEM+N.0:NEXT<br>3850 IFX=0THENGOSUB3908

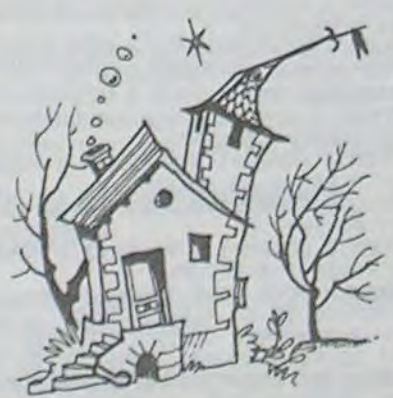

4288 R1=X+1:R2=Y:IFR1>7THEN4300 4290 GOSUB4250

4220 REM

4270 RETURN

3890 00T04220

4300 R1=X R2=Y-1 IFR2<0THEN4320 4310 GOSUB4250

4250 IFA(R1, R2)=0THENRETURN

3860 IFY=0THENG0SUB3920<br>3870 0NXG0SUB3940, 3960, 3980, 4000, 4020, 4040, 4060

3880 0NYGOSUB4080, 4100, 4120, 4140, 4160, 4180, 4200

3930 POKEM+6,68 POKEM+7,56 RETURN

4070 POKEM+6, 68 POKEM+7, 68 RETURN

4210 POKEM+6, 16: POKEM+7, 16: RETURN

4230 M=8392 R1=X-1 R2=Y : IFR1<0THEN4280<br>4240 GOSUB4250 GOTO4280

4260 ONR(R1, R2)00SUB4380, 4400, 4420, 4440, 4460, 4480, 4500

3900 M=8288:POKEM, 0:POKEM+1, 56:POKEM+2, 68:POKEM+3, 68:POKEM+4, 124<br>3910 POKEM+5, 68:POKEM+6, 68:POKEM+7, 68:RETURN

3928 M=8304 : POKEM, 8 : POKEM+1, 56 : POKEM+2, 68 : POKEM+3, 68 : POKEM+4, 68 : POKEM+5, 68

3938 POKEM+6, 68: POKEM+7, 56: RETURN<br>3948 N=8288: POKEM, 8: POKEM+1, 128: POKEM+2, 68: POKEM+3, 68: POKEM+4, 128: POKEM+5, 68<br>3958 POKEM+6, 68: POKEM+7, 128: RETURN<br>3968 N=8288: POKEM, 8: POKEM+7, 56: POKEM+2, 64: POKEM+3

4010 POKEM+6,64: POKEM+7,124: RETURN<br>4020 M=8288: POKEM, 0: POKEM+1,124: POKEM+2,64: POKEM+3,64: POKEM+4,112: POKEM+5,64<br>4030 POKEM+6,64: POKEM+7,64: RETURN

4040 M=8288: POKEM.0: POKEM+1.56: POKEM+2.68: POKEM+3.64: POKEM+4.92: POKEM+5.68<br>4050 POKEM+6.68: POKEM+7.60: RETURN<br>4060 M=8288: POKEM.0: POKEM+1.68: POKEM+2.68: POKEM+3.68: POKEM+4.124: POKEM+5.68

4888 M=8384:POKEM, 8:POKEM+1, 16:POKEM+2, 48:POKEM+3, 16:POKEM+4, 16:POKEM+5, 16<br>4898 POKEM+6, 16:POKEM+7, 56:RETURN<br>4188 M=8384:POKEM, 8:POKEM+1, 56:POKEM+2, 68:POKEM+3, 4:POKEM+4, 8:POKEM+5, 16<br>4118 POKEM+6, 32:POKEM+7,

4120 M=8304 : POKEM, 0 : POKEM+1, 56 : POKEM+2, 68 : POKEM+3, 4 : POKEM+4, 8 : POKEM+5, 4<br>4130 POKEM+6, 68 : POKEM+7, 56 : RETURN<br>4140 M=8304 : POKEM, 0 : POKEM+1, 8 : POKEM+2, 24 : POKEM+3, 40 : POKEM+4, 72 : POKEM+5, 124

4158 POKEM+6,8 POKEM+7,8 RETURN<br>4168 M=8384 POKEM, 8 POKEM+1, 124 POKEM+2, 64 POKEM+3, 128 POKEM+4, 4 POKEM+5, 4

4178 POKEM+6.68: POKEM+7.56: RETURN<br>4188 M=8384: POKEM-7.56: RETURN<br>4198 POKEM+6.68: POKEM+7.56: RETURN<br>4208 M=8384: POKEM+7.56: RETURN<br>4208 M=8384: POKEM-7.56: RETURN<br>4208 M=8384: POKEM-1.124: POKEM+2.4: POKEM+3.8: POKEM+

Suite page 29

# CONVERSION ENTERTAINMENT

Ce programme sert à effectuer des conversions de nombres binaires, décimaux et hexadécimaux.

Il affiche toutes les explications nécessaires à son fonctionnement. La longueur des nombres à entrer n'est pas limitée: vous pouvez aussi bien entrer un nombre de 2 caractères qu'un nombre de 9 ou 10 caractères. les caractères entrés sont contrôlés: vous ne pouvez pas, par exemple, rentrer d'autres caractères que 1 ou 0 en mode binaire.

#### Olivier BEX

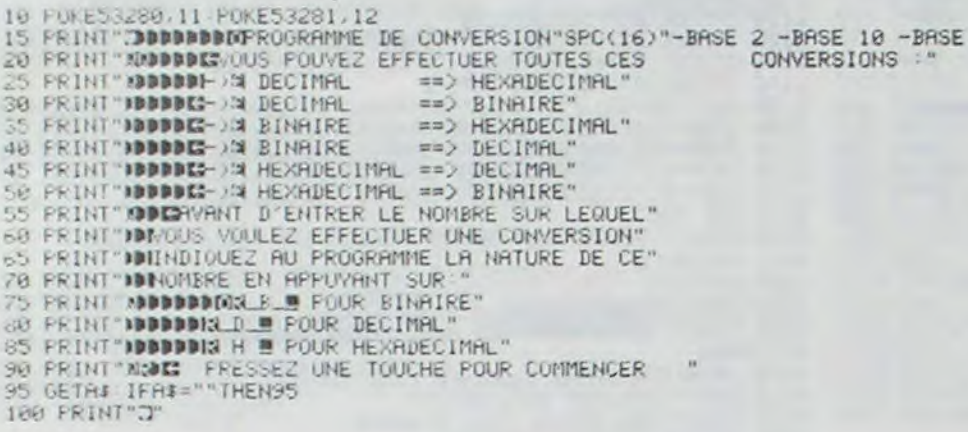

- 125 PRINT"#DODIS WYOTRER WCHOIXR ( WIN / WER OU WHAT
- 130 PRINT" IDDDIN<br>135 CLR NH#="0123456789ABCDEF"<br>140 GETA: IFA#=""THEN140
- - 145 IF ALE "H"THEN188
	- 150 IF A#="D"THEN265
	- 155 IF HI="B"THEN305 160 GOT0140
- $165$ 
	- 170 FEM \*\*\*\*\* CONV HEXA-DEC-BIN \*\*\*\*\*
- · 180 PRINT"TMMMTPHOMERE HEXADECIMAL N==>"
- 185 GETA# IFA#=""THEN185
- 
- IF(ASC(A\$)(480RASC(A\$))57)AND(ASC(H\$
- OCSURASCORSO 2780 THEN185
- 205 FORI=0TOLEN(H\$)-1
- 210 FORJ=0T015 215 IF MIDS(HS, I+1, 1)=MIDS(NHS, J+1, 1) THENND=
- HD+J\*(161(LEN(H\$)-1-I)) J=0 00T0225
- 220 NEXT I
- 225 NEXTI
- 230 PRINT"ADDDDDDDF=>@ DECIMALW ==>"ND
- 235 608UB 410<br>240 PRINT"ADDDDDDDG==>= BINAIREM ==> "NB\$ 245 6010 128
- 250 255 REM \*\*\*\*\* CONV DEC-BIN-HEXR \*\*\*\*\*
- 
- 260 60SUB380
- 270 PRINT" ADDDDDDF#== >3 BINAIREW == > "NB\$
- 275 ND=D1:00SUB470<br>280 PRINT"XMMMP=>& HEXADECIMALM ==> "H\$
- 285 GOT0120
- 290
- 295 REM \*\*\*\*\* CONV BIN-DEC-HEXR \*\*\*\*\* 300
- 305 PRINT "INNIADDDED LOMBRE BINAIRE (#=)"
- 310 GETH# IFH#=""THEN310<br>315 IF A#=CHR#(13) THEN 330
- 320 IF A#O"9" AND A#O"1" THEN 310
- 

325 HBS=HBS+AS PRINT"SMAN"TAB(23)NBS 00T0310 330 FORI=0 TO LENONR\$ 1-1 335 HD=HD+VAL (MID#(HB\$,LEN(NB\$ 1-1,1) +A21) **SAGE ANTIFE** 345 FRINT "MODODODE=0 SEECING WHO THE SS FRINT MODERN SEXADECINAL SHOW THE 360 GOT0120 165 370 REN ##### S/P LONY, DECRRUBIN ##### ONE FRINT "THOMAS NOMBRE DECIMAL Membridge-35 GETAS IFAS=""THENSES 390 IFA#=CHR\$ 13JTHEN4US 395 IF RECORDER PRINTHENSS<br>400 NIE-HIEFRE PRINTHOUGH THE 237MDE GOTUSSS 405 ND=VAL(ND\$) DI=ND 410 IF ND=0 THEN NB#="0" RETURN 415 IF NIC=(2TN) THEN N=N+1 GOT0415<br>420 N=N+1 425 FORT=NTORSTEP-1 430 Z=INT(ND/(211)) 440 NB\$=NB\$+MID\$(STR\$+2).21 445 NEXT 450 RETURN 460 FEM \*\*\*\* S/P CONV. DECANDHEXA \*\*\*\*  $355$  $479$  NeW 475 IF ND=0 THEN H#="0" FETURN 480 IFND>=(161N)THENN=N+1 00T0480  $1 - M = 18.44$ 490 FORI=NTOBSTEP-1 495 Z=INT(ND/(1611)) S00 ND=ND-Z#(1611)<br>S05 H#=H#+MID#(NH#,Z+1,1) 510 NEXTI 515 RETURN 520 FEN \*\*\*\*\*\*\*\*\*\*\*\*\*\*\*\*\*\*\*\*\*\*\*\*\*\*\*\*\*\*

**MANOIR** 

Suite de la page 28

Le numéro de la rentrée sera en vente chez votre marchand habituel le 31 Août, Nº 46, 8 francs.

 $A<sub>0</sub>$ 

16

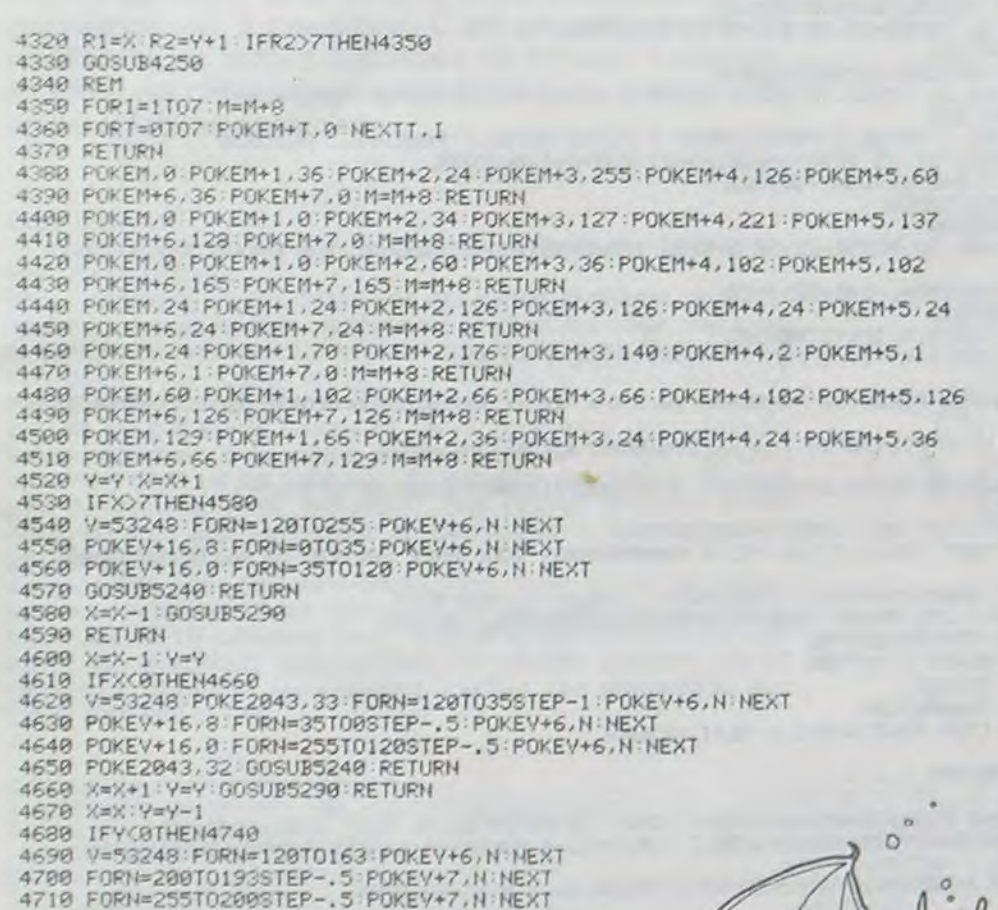

# **COMMODORE 64** HIPAINT

Ce programme crée de nouvelles commandes en Basic qui simplifient l'utilisation du "HI-Résolution" -mode. Dans ce mode, on a 320 X 200 points, qu'on peut allumer ou éteindre.

Le point (X0,Y0) se trouve en haut de l'écran, à gauche. le programme est écrit entièrement en langage machine. Il occupe les adresses COOOH jusqu'à 02C0H (49152-49856).

Michel JANK

Mode d'emploi: Syntaxe des nouvelles commandes: x variant entre 0 et 319, y variant entre 0 et 199.

IGRAPH: l'ordinateur se trouve en mode "HI-Res".

ITEXT: l'ordinateur se retrouve en mode normal.

ICLRG: cette commande éteint tous les 64000 points. ICOLOR a: cette commande met les couleurs du fond et des points.  $a =$  couleur fond + 16 couleur points. Exemple  $a = 29 :$  COLOR 29. Couleur fond = 13: vert clair et couleur points = 16: blanc = 29.<br>ISET x,y Allumer un point des coordonnées x et y.

IRESET x,y Eteindre un point de coordonnées x et y

IRVS inversion de tous les points.

IGSAVE"NOM", a SAVE resp.LOAD d'une image.<br>ICLOAD"NOM", a a = 1: cassette, a = 8: disquette.

Attention, quand il arrive une erreur dans le mode "HI-RES", (par ex.SYNTAX ERROR ou OVERFLOW ERROR), vous ne pouvez pas lire ce qui se trouve écrit sur l'écran. Frappez ensuite: SHIFT CLR et ITEXT pour revenir en mode normal. Après un listing, vous devez<br>trouver l'erreur vous-même. Quand vous ne trouvez pas l'erreur, écartez les commandes IGRAPH et ICOLOR. Laisser maintenant passer le programme encore une fois. Le programme se déroule maintenant sans passer dans le mode "HI-RES"; ce qui vous donne l'erreur.

Si ça ne fonctionne pas la première fois, ne vous découragez pas.

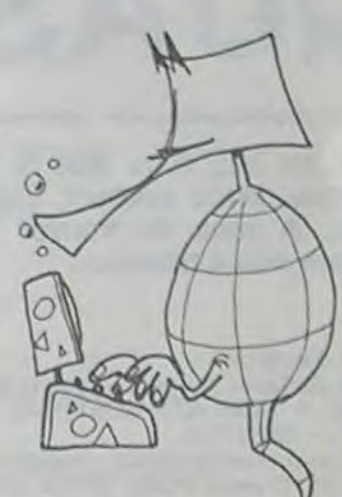

4720 FORN=163T0120STEP-1 POKEY+6, N NEXT 4730 GOSUBS240 RETURN 4740 X=X Y=Y+1 60SUB5290 RETURN<br>4750 X=X Y=Y+1 4768 IFY)7THEN4828<br>4778 V=53248 FORN=128T0163 POKEV+6, N NEXT 4790 FORN=20010255 POKEY+7, N NEXT<br>4790 FORN=19310200STEP. 5 POKEY+7, N NEXT 4800 FORN=163T0120STEP-.5 POKEY+6.N NEXT 4810 GOSUB5240 RETURN 4828 X=X Y=Y-1 00SUB5290 RETURN<br>4830 REM PERDU 4949 VV=54272 POKEVV+6.8 POKEVV+23.0 POKEVV+24.15 POKEVV+5.237 POKE53269.0 4850 POKEVV+2, 200 POKEVV+3.0<br>4860 AA=55 BB=42 4870 POKEY/+1, 60 POKEY/+4, 65 4980 FORNN=1T012 4890 POKEYY\*1.AR 4900 FORMM=1T0300 NEXTMM 4919 POKEVY+1.BB 4920 FORMM=1T0300 NEXTMM 4930 IFNN=6THENAA=53:BB=40<br>4940 NEXTNN POKEVV+4.0<br>4950 POKE53272.21:POKE53265.27 4960 PRINT" DISPOSISIONINING DISPONSIVOULEZ VOUS REJOUER ?" 4970 GETA# IFA#=""THEN4970<br>4980 IFA#="0"THENRUN 5250 POKEVV+6, 8 POKEVV+5, 31<br>5260 POKEVV+1, 180 POKEVV+4, 33 4990 POKE53280, 14 POKE53281, 6 PRINT"II" 5000 END 5010 VV=54272:POKEVV+23,0:POKEVV+24,15<br>5020 POKEVV+6.0:POKEVV+5,205<br>5030 POKEVV+1.48+INT(2\*RND(0)) 5270 FORNN=1T0100 NEXTNN POKEYV+4, 0: RETURN 5290 VV=54272 POKEVV+23, 0 POKEVV+24, 15 5040 POKEYY+4,33 POKEVV+6,240 5858 FORNN=1T0288 POKEYV+1.48+INT(2#RND(8))<br>5868 FORMM=1T018 NEXTMM 5300 POKEVV+1, 4 POKEVV+5, 0 : POKEVV+4, 33<br>5310 FORNN=1024TO512STEP-8 5070 NEXTHN POKEYY+4, 0 5320 POKEYY+1, NN/256 POKEYY, NNAND255 5338 NEXTHN<br>5348 POKEVV+4, 8 RETURN<br>5358 VV=54272 POKEVV+24, 31 POKEVV+23, 1<br>5368 POKEVV+6, 8 POKEVV+22, 10 5080 RETURN 5090 VV=54272 POKEVV+23, 0 POKEVV+24, 15<br>5100 POKEVV+6, 0 POKEVV+5, 9 5110 POKEYV+4, 17 5120 FORNN=80T0140STEP4 POKEYV+1.NN NEXTNN<br>5130 POKEVV+4.0 POKEYV+5.74 5370 FORMM=1T010 5380 POKEVV+1,24:POKEVV+5,51<br>5390 POKEVV+4,129:FORNN=1T050-MM:NEXTNN 5140 FORNN=1T0120 NEXTINI 5150 POKEYV+4, 17 5400 POKEVV+4.0 FORNN=1T0100 NEXTHN 5160 FORNN=100T0120 POKEVV+1, NN NEXTNN<br>5170 FORNN=120T060STEP-.4 POKEVV+1, NN NEXTNN 5418 POKEYV+1, 16: POKEYV+5, 21<br>5420 POKEYV+4, 129: FORNN=1T0400-10#MM: NEXTNN<br>5430 POKEYV+4, 0: FORNN=1T0200: NEXTNN 5180 POKEVV+4, 0 RETURN 5190 VV=54272: POKEVV+23, 0: POKEVV+24, 15<br>5200 POKEVV+6, 0: POKEVV+5, 12<br>5210 POKEVV+1, 20: POKEVV+4, 129 5440 NEXTMM RETURN 5450 PRINT" **Demandia Constant** Avez Oublie De Treer<br>5460 PRINT" A POKE44,64:POKE256\*64,0:NEW "<br>5470 PRINT" **KOOPPPDI**IL FAUT RECOMMENCER." 5220 FORNN=1T02500 NEXTNN 5230 POKEYV+4, 0 RETURN **5480 END** 5240 VV=54272: POKEVV+23, 0: POKEVV+24, 15

Vérifiez si vous n'avez pas oublié le signe "!".

ENTREE DU PROGRAMME 68 REM 70 S=0 RESTORE : FOR1=49152T049856 80 READX: S=S+X: POKEI, X 98 NEXT 100 IFSC>03298THEN120 118 SYS49152:NEW<br>120 PRINT"ERREUR DANS DATAS" STOP<br>1000 REM DATAS DU PROGRAMME

180 FFSC/32391HEM<br>
180 SYS49152EHEM<br>
180 SYS49152EHEM<br>
180 SYS49152EHEM<br>
180 SYS49152EHEM<br>
180 SYS49152EHEM<br>
180 SYS49152EHEM<br>
180 SYS49152EHEM<br>
180 STRTR16-18112.180<br>
180 STRTR16-5.221-185-0.1891.2234.224.224.224.224.224 1037 DATA234

## **COMMODORE 64**

# LE PETIT-FILS DE MINOS

Plongez vous dans la légende grâce à ce programme qui fonctionne sur un VIC 20 de base. Suivez le quide!

#### Alain DOUAI

#### Règles du jeu:

Il s'agit d'avaler le plus de signes  $\lt$   $\lt$   $+$  >  $\gt$  avant que le los sange ne les avales tous. On peut poser des pièges qui emprisonnent le losange. Il faudra pour l'éliminer, passer dessus pendant le temps qu'il est emprisonné, mais attention, au bout d'un moment il se délivre.

Un signe  $<< + >$   $>$  vaut 1 point.

Le losange vaut 10 points quand on l'avale et qu'il est enfermé, cela provoque un changement de tableau.

Si on avale un piège n'ayant pas servi, on perd 2 points. S'il était occupé par un < < + > >, on perd 5 points.

Quand yous avez eu tous les  $<< + >$  dans un tableau, pour changer de tableau, il faut enfermer le losange et l'avaler. Les

points s'ajoutent automatiquement.<br>Touches de déplacement: < : Gauche, > : Droite, A: Haut, Z: Bas, pour poser des pièges: Barre d'espacement.

Nous vous souhaitons bon amusement.

N.B.: La rencontre avec le losange qui n'est pas enfermé vous fait perdre. Alors attention car vous n'avez qu'une vie!

- 10 P(X)=7888: D(X)=1:MA=35:MF=32:PB=MF
- 15 POKE36878, 14 SP=36876 DM=7703 BM=36877
- 
- 31 POKE36879.28<br>32 PRINT**"DOGGBBBBTLE MPETIT SFILS"**<br>33 PRINT**"DOGGBBBBBBEC**LE MINOS"
- 
- 34 FORI=1T05000 NEXT
- 35 POKE36879,29<br>36 PRINT **THOODDOGOOD**OONVEUILLEZ PATIENTER SVP"
- 38 FORI=1T010000 NEXT
- 
- 39 POKE36879.104 POKE650.128 NV=1<br>50 P(X)=7888 D(X)=1 MA=35 MF=32 PB=MF

55 POKE36878, 14: SP=36876 DM=7703 BM=36877 100 PRINT"J# \*\*\*\*\*\*\*\*\*\*\*\*\*\*\*\*\*\*\*\*\*\* 120 PRINT"#+#+#+#+#+##+#+#+#+#"; PRINT" No-R084+106+105+106+106+1065+106" 140 150 PRINT"N+++++++N++++N+++++++m";  $\frac{180 \text{ PRINT} \cdot \text{Me++} \cdot \text{Me++}$ 210 PRINT"#+#++#+####+#+#+#+#"; 220 PRINT"#+++#+++####+++#++#++#";<br>230 PRINT"##+######+#++++#+#########<br>240 PRINT"#+++#++##+###+##+++#"; 288 PRINT" MIN-MINE+ MIN-MIN-MIN-MINE+ MIN PRINT"|#+++#++++++++++++#+++#" 290 300 PRINT"#+#+#+#+#+##+#+#+#+#+#"; 310 PRINT"N+++++++++++++++++++++++<br>320 POKE8185,102:POKEDM,MA<br>500 DA=D(X):POKESP,0 503 IFDM<77020RDM>8164THEN2200<br>505 GETM#:IFM#<>""THEN2000<br>506 IFPEEK(P(X))=81THEN1100 510 NY=INT(RND(TI)#3)+0 518 NY=INT(RND(TI)#3)+8<br>515 IFDR=220RDR=-22THEN0=1:G0T0558<br>526 IFDR=10RDR=-1THEN0=22:G0T0558<br>536 IFNY=8G0T01888<br>568 IFNY=2THENDR=0:G0T01888<br>578 IFNY=2THENDR=0:G0T01888<br>1898 IFPEEK(P(X)>7782RNDP(X)(SI54THEN1818<br>1811 IFP(X)> 1018 POKEP(X), 32 1019 IFPEEK(P(X)+DA)=MATHEN5000

1020 IFPEEK(P(X)+DR)=87THENP(X)=P(X)+DR:POKEP(X),81 TI\$="000000":GOTO500 1025 POKE(P(X)+DA),90 POKESP,200 D(X)=DA P(X)=P(X)+DA GOT0500 1100 IFTI\$="000005"THENPOKEP(X),90 PT=PT-5 00T0510 1110 GOT0500 1120 POKESP,200:PT=PT+10:FORL=0T030:FORER=0T015<br>1130 POKE36878,ER:NEXT<br>1140 FORER=15T00STEP-1 1150 POKE36878, 0 NEXT NEXT 001050 IFM\$="A"THENCD=-22:G0T02100 2000 2010 FRNS-"2"THENCD=22 00702100<br>2020 FRNS=","THENCD=-1:00702100<br>2030 FRNS=","THENCD=-1:00702100<br>2040 FRNS=","THENTI\$="000000":PB=87:00702150 2050 00T0500 2105 DM=DM+CD 2110 IFPEEK(DM)=90THEN5000 2120 IFPEEK(DM)=43THENFT=PT+1:00T02150<br>2130 IFPEEK(DM)=81THENFOKE(DM-CD),32:00T01120<br>2140 IFPEEK(DM)=87THENPT=PT-2 2158 POKE(DM-CD), PB: POKEDM, MA: PB=32: GOT0500<br>2200 IFDM=7690THENPOKEDM, PB: DM=8152: GOT02110<br>2210 IFDM=7691THENPOKEDM, PB: DM=8153: GOT02110<br>2220 IFDM=8174THENPOKEDM, PB: DM=7712: GOT02110 2230 IFIM=8175THENPOKEIM.PB DM=7713:GOT02110 2240 GOTO500 5000 POKEDM.81 POKE(DM-DA).MF POKEBM,175 FORTY=0T05000 NEXT POKEBM. 0 S010 IFNV=0THENGOTOS01S<br>5015 PRINT"ZMOGOGODDDAVOUS AVEZ PERIU MODDDDDDDOT";PT;"POINTS" G0T05050 5030 PRINT"THOURDOW IL RESTE"; NV; "VIE(S)" 5040 FORTY=0T01000 NEXT GOT010<br>5050 PRINT"MON VOULEZ-VOUS REJOUER?<br>5060 GETCH\$:1FCH\$=""THEN5060  $0/N?$ S070 IFCH\$="0"THEN35<br>5080 IFCH\$="N"THENPRINT"JOONDDDI TANT PIS!" 5090 60105060 READY.

## **COMMODORE VIC 20**

QUASIMODO

Dans ce jeu, vous êtes le héro bossu QUASIMODO et vous devez secourir Esméralda par-delà les remparts. A vous de trouver la méthode pour franchir chacun des 4 tableaux.

#### **Eric AUDY**

Mode d'emploi: Avant de taper ou de charger le jeu, tapez: POKE 648,30 (+ RE-<br>TURN, + RUN -STP/RESTORE), et POKE 8192,0: POKE 44,32:<br>NEW (+ RETURN). Pour jouer avec le clavier, changer:<br>Ligne 35: Enlever POKE 37154,127 Ligne 1703: enlever POKE 37154,255. Ligne 1703: emever PDEEK (37151) par PEEK (203).<br>Ligne 1820: Remplacer Z = 110 par Z = 33.<br>Ligne 1830: Remplacer par IF PEEK (653) = 1 THEN H = 1.<br>Ligne 1840: Remplacer par IF Z = 26 THEN D = 1.<br>Vous jouerez avec les touch

- 
- 
- 

Vous pouvez l'utiliser avec une extension 8 ou 16 Ko et un joystick.

20 PRINT" TPRESS STOP ON TRPE": WAIT37151,255,62:POKE36879,14:00T02000

- 22 REM-RFFICHAGE PERS.
- 23 POKES+1, 220 POKEE, 2 : POKEE-22, 1 : POKEE+30720, 5 : POKFE+30698, 5 : POKES+1, 0<br>25 ONLOGOT0930, 907, 930, 1222, 1980, 1946, 1980
- 1397 REM<br>1398 REM-DECORS 1.2.3 1399 REM EP4
- 
- 860 IFH=1THEN900<br>862 IFD=.THEN930<br>865 IFB0=1THEN885
- 
- 878 IFE+D<79220RE+D>7942THEN938<br>875 POKEE,32:POKEE-22,32:E=E+D:IFE=7925THEN370
- 
- 
- 
- POKES+1, 128 892
- 035 POKEE-22,1:POKEE,9:POKEE+30698,5:POKEE+30720,7:POKES+1,.:00T0930<br>900 Hm.:POKEE-22,32:IFB0=1RNDE<7962THENE=E+1:00T0370<br>905 POKEE,T:E=E-21:L0=2:00T023
- 
- 
- 907 IFE=7921THEN50
- 918 J=1 : GOTO938<br>915 J=: POKEE, 32 : POKEE-22, 32 : E=E+22 : IFPEEK(E+22)=9THEHBO=1 : T=9 : E=E+22 : POKEE-22, 1<br>: GOTO938
- 
- 920 IFB0=1THENB0=. E=E-22:T=32
- 
- 925 LG=3:00T023<br>930 POKEE+30698,5:IFK=1THEN945<br>935 A=INT(RND(1)09+1):IFPEEK(P(A))=15THENL=P(A):K=1
- 
- 948 00T0965<br>945 FORA=1TOLX:POKEL,16:POKEL+38728,3'L=L-22:IFPEEK(L)=9THENPOKEE-22,32:P=9:00TO<br>378
- 
- 
- 960 POKEL, 15:POKEL+30720,7:IFL<7966THEMK=.:POKEL,48:A=L%<br>962 MEXT<br>965 OM=7946+RND<1)#17:Z=PEEK<OH):IFZ=18ORZ=11THENPOKEOH,2/<Z-9)+9
- 967 GOTO850
- 
- 1888 IFRO/301NT(RO/3)ORNUOJITHENRETURN<br>1885 PRINT"JET:POKES-7,248:PRINT"XREERERRYO! VOUS RVEZ SRUVEM LA BELLE ESMERRLD THE PRINT "MORECONNENCEZ QUASINODO." FORZ=1T05000 :NEXT<br>1815 POKES-7,255 :PRINT "CONSINODO." FORZ=1T05000 :NEXT<br>1150 Y=Y-1 : IFY<0THEN1700<br>1160 CS=. :NU=NU-1 :00T050<br>1222 IFY=.THENRETURN<br>1222 IFY=.THENRETURN
	-
- 
- 
- 
- 
- 1225 FORZ=1TOV:POKE7679+2,1:NEXT:RETURN
- 
- 
- -
- 1400 00SUB60:F0RR=7948T07961STEP4:P0KER,32:P0KER+22,32:NEXT:IFDE=3THEN300<br>1410 FORR=7926T07939STEP4:P0KER,7:P0KER+22,6:P0KER+44,6:NEXT:F0RR=38646T038659ST
- 
- $\bullet$ ۰  $\circ$ ھ T.U. TO A P P

**29 REM**<br>30 REM-REM-INITIALISATION 35 Y=2 F=1 : P0=1 : R0=1 : V1=V : P0KE37154, 127<br>47 REM 31 48 REM-BONUS+CRLCULS 49 REM 38 FORA=1T0589:NEXT:SC=SC+CS:POKES-7,255<br>51 PRINT":2008888888888888888888888%":K=,:J=,:CS=188+L%838:NU=NU+1:IFNU<5THEN58 RO=RO+1:NU=1:IFV<V1THEN54 52 53 FORR=1TO(RO+L%)#75STEP4:POKES.240:SC=SC+4:PRINT"MM999"HID#(STR#(SC),2):POKES. . HEXT 54 IFR0/3=INT(R0/3)THENV=V+1 :00SUB1000 : LX=LX+1 : IFLX>3THENLX=3 56  $V1 = V$ FORR=1T0241:PRINT"8";:NEXT<br>POKE8195,8:POKE38995,7:GOSUB1228:POKE7855,3:FORR=7877T07943STEP22:POKER,17 69 80 85 POKEA+30720, 8: NEXT: RETURN 236 REM<br>296 REM<br>298 REM<br>299 00SUB68<br>308 00T01888<br>305 00SUB383 00T0388<br>305 00SUB383 00T0388 378 POKEE, 32: FORR=1T010: P=PEEK(E+R022): POKEE+R022, 1: FORB=1T050: NEXT: POKEE+R022, P<br>372 POKES, 200-308: NEXT: POKES, 0: 00T01150 379 REM 380 REM-ENNEMIS 380 KEN-ENNERIS<br>383 IFK=ITHEN410<br>387 IFRND(1)).4THENRETURN<br>389 N=LX/2+1:LI=7922:K=1:C=8:TH=32<br>392 IFDE=ITHENL=7943:POKEL,8:POKE38663,7:DI=-1:CO=7:OB=8:TH=17:RETURN<br>394 L=LI:OB=3:DI=1:N=1<br>396 CDE=38NDE(7939THENL=22:LI=7988<br> 405 IFDE=3RNDE<7939THENL=L-22:LI=7900<br>407 POKEL, 0B:POKEL+30720, CO:RETURN<br>410 FORR=1TON:POKEL, TH:POKEL+30720, C:L=L+DI:IFL<LIORL>LI+20THENK=.:RETURN  $\odot$ 415 IFPEEK(L)=20RPEEK(L)=1THENK=,:POKEE-22.32:00T0370 C=PEEK(L+30720):TH=PEEK(L):POKEL, 0B:POKEL+30720, CO:HEXT:RETURN 420  $\overline{a}$ 597 REM<br>698 REM-TABLEAU 2 699 REM 700 FORQ=1T05-LX:00T01800<br>705 00SUB383 710 HEXT : F=2/F : P0=26/P0 : F0RA=7926T07939STEP4 : P0KER, F+5 : P0KER-22, P0+6 : NEXT : G0T070 847 REM<br>848 REM-TABLEAU 4<br>849 REM<br>858 IFJ=ITHEN9IS **955 GOTO1800** 

1415 POKER, 3: POKER+22, 3: POKER+44, 3: POKER-22, 3: NEXT : 0010700 1697 REM 1698 REM-GAME OVER 1699 REM 1700 RESTORE: PRINT "ADDRESSIVE": AS="TRUS VXSM": FORA=1T010: FRINT", "THB(6)MIDS(AS, 1, A 1703 00SUB2178:NEXT:F0RR=1T03000:NEXT:P0KE37154,255:IFSC<=HITHENRUN1712<br>1705 POKE7674,INT(SC/256):P0KE7675,SC-256#INT(SC/256).RUN1712 1709 REM 1710 REM-ORDRE TABLEAUX 1711 REM 1712 S=36876:FORR=1TO4<br>1715 SH(R)=INT(RND(TI)#4+1):FORZ=1TOR-1:IFSH(R)=SH(Z)RNDR)1THEN1715 1720 NEXTZ, A: 00T02160 1737 REM 1738 REM-DECOR 4<br>1739 REM 1740 PRINT"@@@\IJJJJJJJJJJJJJJJJ<del>J@</del>@@";<br>1750 FORA=1TO9:PRINT"@@@\PPPPPPPPPPPPPPPP@@@";:NEXT:PRINT"@@@\PPPPPPPPPPPPPPPPP 69' 1760 00SUB80 FORR=1T09 Z=RHD(1)@14+8168 P(A)=Z:POKEZ,15 POKEZ+30720,7 :NEXT :T=32  $^{B0*}_{1770}$ 0010856 1797 REM 1798 REM-TESTS JOVSTICK<br>1799 REM<br>1800 D=.:IFJ=1THEN1950<br>1810 CS=CS-LX:IFCS<1THEN2150<br>1815 PRINT\*M\_"TAB(11)MID\$<STR\$(CS),2)"@":Z=PEEK(37151)<br>1820 IFZ=110THEND=-1 IFZ=94THENH=1<br>IFPEEK<37152>=119THEHD=1<br>IFDE=4THEN860 1839<br>1840 1855 IFDE=4THEN860<br>1865 IFH=1THEN1920<br>1867 REM 1868 REM 1870 IFD=.ORE+D<7922ORE+D>7942THEN1980<br>1890 POKEE-22,32:POKEE,32:E=E+D:IFPEEK(22+E)<>00RPEEK(E)<>32THEN370 1895 LG=5:00T023<br>1917 REM<br>1918 REM-SAUT<br>1919 REM 1928 H=.: J=1:AS=23:SA=-22:IFD=1THENSA=-21:CS=CS-28<br>1927 IFDE=3ANDPEEK(E+23)=32ANDD=.THENSA=45:AS=-43:00T01935<br>1930 IFE+SA>7943THENSA=-22<br>1935 POKEE-22,32:POKEE,32:E=E+SA:IFPEEK(E)<>32ANDE<7921THEN370 1945 LG=6:00T023 1946 IFE=7921THENCS=CS+20:00T050<br>1947 IFDE<>20RD<>1THEN1980<br>1950 J=.:POKEE,32:POKEE-22,32:E=E+RS<br>1950 J=.:POKEE,32:POKEE-22,32:E=E+RS<br>1960 IFPEEK(E)<>320RPEEK(E+22)<>80RPEEK(E-22)<>32THEN370 1978 LG=7:00T023<br>1988 DNDE00T0305,705,305,868<br>1987 REM Suite page 31

30

# TUNNEL ET VOLTIGE

Glissez-vous dans ce tunnel diabolique et détruisez les lems qui vous barrent la route tout en évitant de percuter les parois. Mais attention...Le jeu s'accélère à mesure que vous progressez (il est possible de modifier la rapidité du programme en changeant la valeur F ligne 80).

#### Frédéric NACCACHE

Pour vous déplacer: A pour aller vers le haut, Z pour aller en bas et X pour tirer. Le programme se compose de deux parties: la première, très courte, ne sert qu'à charger la routine en langage machine de déplacement du décor. Il suffit donc de faire NEW puis RUN (après l'avoir sauvegardé, bien sûr!).La deuxième partie fait tout le reste. Ne nécessite aucune extension.

5 POKE52.27 POKE56.27<br>10 FORI=6912T06940 READF POKEI.F NEXT 20 DRTR169, 1, 133, 251, 169, 0, 133, 252, 166, 251, 189, 198, 30<br>30 DRTR166, 252, 157, 198, 30, 230, 251, 230, 252, 165, 251, 201, 88, 208, 236, 96

- 18 PRINT" (1000000000000000001 : POKE36878, 15: POKE36879, 187<br>20 POKE52, 27: POKE56, 27: POKE36869, 255<br>30 R=7168: FORI=RTOR+511: POKE1, PEEK(1+25680): NEXT
- 
- 
- 48 FORL=8T063 READF POKER+L.F NEXT<br>75 FORI=7856T07877 POKEI.5 NEXT<br>80 FORI=7966T07987 POKEI.6 NEXT : CLR : R=7911 : DF=35
- 200 GOSUB900 GOSUB700
- 
- 210 IFHH=0THEN250<br>215 IFPEEK(H)=0THEN220 216 POKEH, 32
- H=H+1:00SUB800 228
- 
- 250 00SUB900:00SUB700<br>260 POKER, 32: R=R+1:00SUB970: R=R-1:<br>POKER+1, 4: Z=Z+1: SYS(6912)
- 
- 261 IFHH=8THEN275 262
- IFPEEK(H-1)()4THENPOKEH-1,32<br>IFQ=@THENFORI=1TO64:READF:NEXT
- 276 GOSUB900:GOSUB700
- 280 FORI=0103:READF:POKE7899+22#1,F:  $Q = Q + 1 : NEXT$

 $2,1,2$ 

32,32

 $, 8, 8$ 

 $2.32$ 

 $, 0, 1$ 

5005 POKE36879, 27 POKE36869, 240

5040 PRINT"XW DEGONFLE !!

1000 REM##LECTURE##

1020 GOSUB2000

1160 CO=0: RR=RR+1

1200 REM TOUS<br>1202 INPUT#1, R#(1)<br>1205 IFR#(1)="FIN"THEN1290

1295 GETX#: IFX#""THEN1295 1296 RUN<br>1300 REM PAR RUBRIQUE

1320 IFX\$="N"THEN1350<br>1330 PRINT" MLIBELLER"

1315 GETX#: IFX#<>"0"RNDX#<>"N"THEN1315

1340 INPUTA#:NA=NA+1:RA#(NA)=LEFT#(A#,88):R(NA)=T

1195 00701140

1206 PRINT".7"

**1350 NEXTT** 

5020 FORI=1T03000 NEXT POKE36877,0 POKE198,0<br>5025 PRINT"XDDDAUNE RUTRE (0/N)XDD0" INPUTR\$

 $8,1,8,8$ 

- 284 GOSUB900 GOSUB700
- 290 IFQ=440THENRESTORE:Q=0
- 788 GOTO200
- **RETURN** 710
- IFPEEK(H-1)=0THEN810 800
- IFPEEK(H)=32THENPOKEH, 7:GOT0830 805
- 810 HH=0:POKE36876,0:IFPEEK(H)O0<br>THENPOKEH,32
- 820 IFPEEK(H)=10RPEEK(H)=2THEN
- 830 RETURN
- 900 P=PEEK(197): IFP<>64THENGOSUB1000
- 918 RETURN<br>978 IFPEEK(R) (>32RNDPEEK(R) (>7THEN5888<br>988 POKER, 4: RETURN
- 1000 IFP=17ANDPEEK(A-22)<>STHENDA=-22 GOT01060
- 1010 IFP=33RNDPEEK(R+22)<>GTHENDR=22: GOT01060

 $\bullet$  $\circ$ 

 $\circ$ 

- 1020 IFP=26RNDHH=0THENHH=1:H=R+1:
- POKE36876, 200: GOT01070
- 1040 RETURN
- 1060 POKER, 32: R=R+DR: GOSUB970 1070 RETURN

# **MULTIFICHIERS**

Ce programme intitulé multifichiers est conçu pour un VIC 20 de base, sans aucune autre extension que le magnétophone à cassettes. C'est un programme de création et de lecture simplifiée de fichiers. Il permet, en effet, de créer ses propres fichiers et de les relire de deux façons possibles.

#### Christophe RICHEGUDE

#### Mode d'emploi:

367

Le mieux est de prendre un exemple pour illustrer le fonctionnement du programme.

Vous, monsieur, voulez ficher vos conquêtes féminines ou vous, madame, vos conquêtes masculines. Multifichiers vous demande le nombre de rubriques désirées et leur libellé. Une fois le fichier ainsi défini, vous pouvez remplir, puis enregistrer celui-ci. En mode lecture, le programme redéfinit tout seul le fichier et vous demande soit, de lire par article (entendez par là l'ensemble des rubriques qui se rattachent à la même personne) soit de lire par rubrique, autrement dit là où les rubriques qui serviront de choix au tri vous sont demandées. Ainsi, monsieur, vous pouvez retrouver toutes vos conquêtes aux yeux bleus en choisissant la rubrique appropriée et en spécifiant "bleu".

Vous pouvez avec ce même Multifichiers créer autant de fichiers que vous le désirez. Il les relira tous. Sachez que vous ne pouvez créer plus de 10 rubriques de 21 caractères au maximum par article et que le contenu des rubriques ne peuvent dépasser les 88 caractères. Toutefois vous pouvez modifier ces paramètres aux lignes 520, 550 et 645.

5 PRINT"JO I POKE36879,30: PRINT" | 20 MULTIFICHIERS | 12 | "  $\epsilon$ 7 PRINT"  $\Box$ 10 PRINT"ECCCO 1...CREATION" 20 PRINT" 2...LECTURE'<br>30 PRINT" 3...ARRET"

520 PRINT"NB. DE RUBRIQUES": INPUTA#: NR=INT(VAL(A\$)): IFNR(=80RNR)10THEN520 530 DIMNR\$(NR), A\$(NR) 548 PRINT"CM" FORT=1TONR<br>545 PRINT:PRINT" TEXTE DI

2010 DRTR65, 65, 34, 20, 62, 20, 20, 8, 8, 82, 62, 252, 63, 122, 54, 16 2020 DRTR124, 16, 184, 124, 125, 124, 56, 0, 0, 0, 0, 0, 0, 0, 255, 255<br>2030 DRTR255, 255, 0, 0, 0, 0, 0, 0, 0, 0, 0, 0, 24, 0, 0, 0, 255, 255<br>2040 DRTR0, 0, 32, 0, 0, 0, 0, 1, 0, 0, 0, 1, 0, 0, 0, 32, 0, 32, 32, 31, 0, 32

2050 DRTR32, 32, 32, 0, 32, 0, 0, 0, 1, 0, 0, 0, 1, 0, 0, 0, 1, 0, 0, 0, 32, 32, 0, 0, 32, 32, 0, 0, 32, 32, 0

 $, 8, 8, 1$ 

2060 DRTR0, 0, 0, 1, 0, 0, 0, 1, 0, 0, 0, 1, 0, 0, 32, 32, 0, 32, 32, 32, 0, 32, 32, 32, 0, 32, 0, 32, 0, 32, 0  $1, 8, 32$ 

2070 DRTR0, 1, 0, 1, 0, 1, 0, 1, 0, 1, 0, 32, 0, 32, 32, 32, 0, 32, 32, 0, 0, 32, 32, 0, 0, 0, 32, 0, 0, 3

2.1.0.0<br>2090 DRTR32.32.0.0.2.0.0.0.2.32.0.0.2.32.0.0.0.32.0.0.32.32.32.32.32.32.32.32.32.32.32<br>2090 DRTR0.1.32.1.0.32.1.0.0.32.32.32.0.1.32.32.32.32.32.0.2.32.32.0.2.32.0.2.32.32.32.32.32

2110 DRTR32, 1, 2, 32, 0, 1, 0, 0, 32, 32, 32, 32, 32, 32, 32, 32, 1, 0, 2, 32, 1, 0, 0, 2, 32, 32, 32, 32,

2120 DRTR32, 1, 8, 8, 32, 8, 8, 32, 1, 8, 8, 32, 32, 8, 8, 1, 8, 8, 9, 1, 8, 8, 32, 32, 8, 8, 32, 1, 8, 8, 1, 8

2138 DATA32, 32, 32, 32, 2, 32, 32, 32, 2, 1, 2, 1, 2, 1, 2, 1, 32, 8, 2, 8, 32, 32, 32, 32, 32, 32, 32, 32,

2140 DRTR32, 32, 32, 32, 32, 32, 32, 32, 1, 8, 1, 8, 32, 32, 32, 32, 32, 32, 32, 32, 9, 2, 8, 1<br>2150 DRTR32, 32, 32, 32, 32, 32, 32, 32, 32, 83, 8, 1, 8, 1, 8, 32, 8, 32, 8, 1, 8, 1, 8, 1, 8, 32, 32, 32, 8,

2160 DRTR1, 0,0,1,0,0,32,32,0,0,32,1,0,0,1,0,0,0,32,32,32,32,32,32,32,32,32,0,032,32

2170 DRTR0.0.2.1.0.32.32.32.0.1.2.1.0.0.0.32.0.0.32.1.0.0.32.1.0.32.1.0.0.32.1.0

**COMMODORE VIC 20** 

647 IFX#="N"THEN630<br>648 FORT=1TONR:PRINT#1,R#(T);CHR#(13):NEXT:GOTO638<br>658 PRINT#1,R#;CHR#(13):CLOSE1:PRINT:PRINT"FINI.MERCI":FORT=1TO1000:NEXT:RUN

1820 GOSUB2000<br>1840 POKE36879,26:PRINT"J":OPEN1,1,0,F\$:INPUT#1,NR:DIMNR\$(NR):DIMA\$(NR)<br>1830 FOKE36879,30:PRINT"JMM VOUS VOULEZ LIRE"<br>1890 PRINT:PRINT"MI...PAR RUBRIQUE 2...PAR ARTICLE"<br>1890 GETX\$:IFX\$=""THEN1890<br>1895 IFX\$=

1178 FORT=2TONR:INPUT#1,A\$(T):NEXT<br>1180 IFCOC>1THENPRINT"3":FORT=1TONR:PRINT:PRINTA\$(T):NEXT:GOSUB2200<br>1190 IFAR=NATHEN1290

I SILLECTURESS IT

2180 DRTR0.0.0.32.32.0.0.32.32.0<br>5000 POKE36876.0:POKE36877.130:POKER.3:POKE36879.41:FORI=1T02500:NEXT

5010 PRINT"COONVOUS RVEZ PARCOURU"; INT(Z/10): PRINT" #KILOMETRES... "

5030 IFA\$="0"THENPRINT"XXXIIIDIN 0.K" FORI=1T02000 NEXT RUN

600 FORT=1TONR:PRINT#1,NR\$(T);CHR\$(13):NEXTT<br>620 POKE36079,30:PRINT"ZMMGARNISSONS DONC CE FICHIER"<br>625 PRINT"ENTREZ 'FIN' A LA IERE RUBRIQUE POUR FINIR"<br>630 FORT=1TONR:PRINTNR\$(T):INPUTA\$<br>640 IFR\$="FIN"THEN650

645 R\$(T)=LEFT\$(R\$,88):NEXTT:PRINT:PRINT" OK?(O/N)"

1130 FORI=1TONA:PRINTNR#(1):INPUTAB#(1):NEXT<br>1140 INPUT#1,A#(1):IFA#(1)="FIN"THEN1290<br>1150 FORI=1TONA:IFA#(1)<DAB#(I)THENNEXTI:CO=1:GOTO1170

1210 FORT=2TONR: INPUT#1, R#(T):NEXT<br>1220 FORT=1TONR:PRINT:PRINTA#(T):NEXT:GOSUB2200:GOTO1202<br>1290 PRINT"#000000000000000000000000 C'EST LE DERNIER"

646 OETX\$: IFX\$<>"0"ANDX\$<>"N"THEN646

1995 PRINT" THE THERINT" PRINT" ISLE PRINT" 1996 PRINT" NAMED IN FICHER" : INPUTES

 $3...$  ARRET" 40 GETB\$: IFB\$=""THEN40 50 IFB\$="1"THEN500<br>60 IFB\$="2"THEN1000<br>70 IFB\$="3"THENPOKE36879,27:PRINT"JUULORU REVOIR...":END 80 GOT040 500 REMANCREATION## 505 PRINT"THE **LOISCREATIONED** I' " : PRINT"  $\sqrt{2}$ 510 PRINT: PRINT"# NOM DU FICHIER": INPUTF\$

550 PRINT" RUBRIQUEM"; T; " "" : INPUTNR\$(T) : NR\$(T)=LEFT\$(NR\$(T),21):NEXTT 553 PRINT:PRINT"MOK(0.N)?"<br>555 GETX#:IFX#<>"0"ANDX#<>"N"THEN555 556 IFX\*="N"THEN548 560 PRINT"TUN MERCI 565 PRINT"XI ENREGISTRONS FICHIER": GOSUB2000 VOTRE 580 PRINT"3":POKE36879,26:OPEN1.1.1.F# 590 PRINT#1, NR; CHR\$(13)

1360 INPUT#1,R\$(1):IFR\$(1)="FIN"THEN1290<br>1370 FORT=2TONR:INPUT#1,R\$(T):NEXTT:FORI=1TONR<br>1380 IFR\$(R(I))<DRR\$(I)THENNEXTI:00T01360 1390 PRINT".7": FORT=1TONR: PRINT: PRINTA#(T): NEXT: GOSUB2200: GOTO1360 2000 REM CASSETTE 2010 POKE214, 16: PRINT: PRINT" REBOBINEZ VOTRE": POKE214, 17: PRINT" CASSETTE 2020 PRINT: PRINT: PRINT" PI<br>2030 GETAS: IFAS=""THEN2030 PRET ?' 2040 RETURN 2200 REM ATTENTE<br>2210 PRINT"**MINIMAGOODOODDOOGOOD** SUIVANT ?" 2220 GETX\$: IFX\$=""THEN2220 2230 RETURN

1310 PRINT"IN CHOIX DES RUBRIQUES":FORT=1TONR:PRINT:PRINTNR#(T):PRINT" M(O/N)? #

## **COMMODORE VIC 20**

**QUASIMODO** Le numéro de la rentrée sera en vente chez votre marchand habituel le 31 2100 DRTR0, 48, 48, 48, 48, 48, 48, 0, 16, 8, 4, 4, 10, 18, 62, 65 2185 DRTR138, 124, 66, 112, 64, 66, 124, 138, 68, 66, 129, 136, 134, 137, 65, 126<br>2118 DRTR129, 66, 182, 98, 66, 66, 66, 129, 1, 94, 34, 66, 66, 68, 122, 128<br>2115 DRTR56, 68, 68, 124, 98, 88, 73, 198, 65, 34, 65, 34, 34, 2 Suite de la page 30 Août, Nº 46, 8 francs. 2150 PRINT"4"TAB(11)"00"  $\circ$ 2155 GOSUB383:GOT02155  $\circ$ 2157 REM 2158 REM-NIVEAU<br>2159 REM 1988 REM-MUSIQUE  $\circ$ 1989 REM 2160 POKE36869, 240 PRINT"TIM ENTREZ VOTRE NIVEAU 1990 DRTR228.221,225.228.0.228.225.228.221.0 VICE 1997 REM 2165 PRINT"X 2-MOVEN" PRINT"X 3-EXPERT":POKES+2.137 PRINT"XXXX<br>2167 PRINT"XXX DEBUT PAR 'CTRL'":LX=1<br>2168 HI=PEEK(7674)\*256+PEEK(7675):PRINT"XXX HI=3"MID\$(STR\$(HI NIVERU I"  $\boldsymbol{Q}$ 1998 REM-PRESENTATION 1999 REM HI=#"MID#(STR#(HI),2)"TIIIII" **A CHATEAU VINT..."C** 2000 PRINT"JENDOM IL Y A TRES LONGTEMPSM DANS UN LOINTAIN 2170 IFPEEK(203)<>64THENL%=L%+1-00T02180 HR\$(8) 2172 IFPEEK(653)<>4THEN2179<br>2175 RESTORE:FORR=1T010:00SUB2178 NEXT 00T035  $(C)$ 03/1984 2005 PRINT" XXX SQUASIMODOR KNN ADAPTE PAR ERIC AUDY IN 2178 READB POKES, B: FORZ=1T0210 NEXT RETURN 2022 FORR=1T010 READB NEXT FORR=7368T07631 POKER, PEEK(R+25600) NEXT FORR=7168T07 2180 IFL%=4THENL%=1<br>2182 PRINT"T"TAB(10)L%:FORA=1TO100 NEXT:00TO2172<br>2200 PRINT"TM VOTRE SCORE EST DETERMINE A PR 2030 READB: POKER, B: NEXT: FORR=1T01000 NEXT: 00T02200 DETERMINE A PARTIR DU COMPTE A REBOURS QUI, S 2057 REM IL ATTEI' 2058 REM-GRAPHISMES<br>2059 REM 2205 PRINT"NT ZERO, VOUSFERA PERDRE UNE VIE." PRINT" MA SI VOUS SAUTEZ EN 2060 DRTR239, 239, 239, 0, 127, 127, 127, 0, 48, 120, 252, 248, 232, 252, 204, 88<br>2065 DRTR56, 124, 124, 124, 56, 48, 72, 108, 16, 40, 68, 84, 108, 130, 68, 56<br>2070 DRTR0, 32, 64, 254, 64, 32, 0, 0, 0, 4, 2, 127, 2, 4, 0, ANT, VOUS 2210 PRINT" IREZ PLUS LOIN. MAIS PERDREZZO PTS. " PRINT" NO IL FAUT SHUTER SUR L **ACORDE** POUR FINIR UN TABLEAU." PRINT"KN APPUYEZ SUR CTRL" 2215 PRINT" DE LA CLOCHE 2080 DRTR9.255.129.66.255.255.255.255.0.0.0.0.0.157.255.255.255<br>2085 DRTR0.0.0.69.239.255.255.255.24.126.66.195.195.66.126.24<br>2098 DRTR16.60.228.126.47.119.60.8.0.0.0.0.0.4.76.223 WRIT653,4 2220 GOTO1712 READY. 

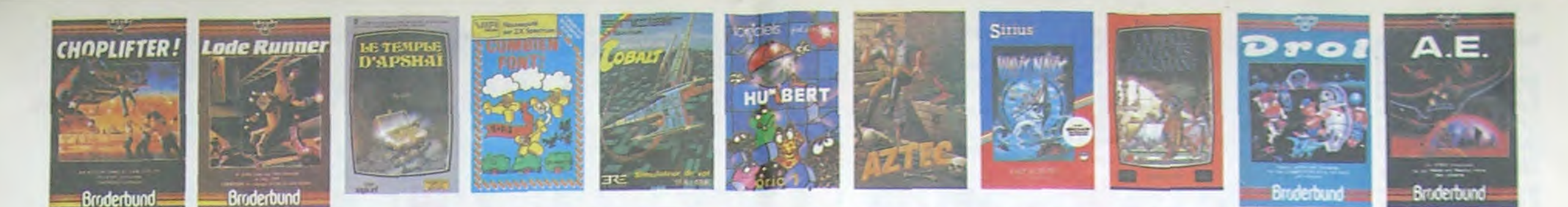

#### **REVENDEURS**

**NOUS** POUVONS **VOUS** FOURNIR TOUS LES LOGI-<br>CIELS DE CETTE PAGE A UN TARIF PREFERENTIEL, N'HE-SITEZ PAS A NOUS CONTAC-TER AU : 16 (1) 294.28.50. CHEBDOGICIEL S

## **DEMANDEZ LE PROGRAMM** Achetez vos logiciels les yeux fermés, nous les avons testés pour vous !

Nous avons sélectionné pour vous les meilleurs logiciels actuellement disponibles en France. Nous ne<br>prétendons pas que cette liste est complète et définitive et il est évident que nous y rajouterons régu-<br>lièrement des pr vain certains programmes qui jouissent d'une bonne réputation et qui se vendent surtout grâce à la publicité et aux conseils des vendeurs qui ne peuvent pas connaître tous les logiciels disponibles. Nous avons classé à part les logiciels éducatifs et, par souci d'honnêteté, nos propres produits : les Hebdogiciel Software.

Les prix sont, nous l'espérons, les meilleurs du marché surtout pour les abonnés - anciens et nouveaux - qui bénéficient en plus d'une remise de 10 %. Si vous êtes nombreux à nous suivre dans cette expérience nous pourrons rapidement arriver à faire baisser les tarifs des fournisseurs pour atteindre l'objectif que nous nous sommes fixé : ramener les prix à une plus juste valeur !

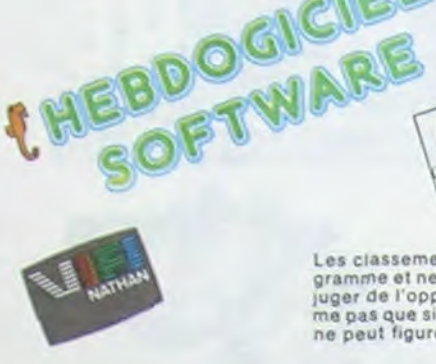

## Les classements sont faits en fonction de l'intérêt du pro-<br>gramme et ne tiennent pas compte des prix, c'est à vous de<br>juger de l'opportunité de la dépense. N'oubliez quand mê-<br>me pas que si le rapport qualité/prix est mau

MANOIR DU Dr GENIUS

**TIME ZONE** 

MASK OF THE SUN

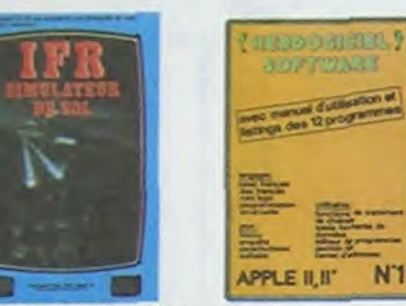

ONE-ON-ONE (Dr J & Larry Bird)<br>Epoustoufiant / Le plus beau jeu de baskett jameis réalisé : dribbles<br>esquives, fainte, panier, las conditions réalies du jeu aont reconsti<br>biées avec une exactitude parteile : leu à deux ou

#### TEMPLE D'APSHAI

ismerses of americans<br>In jou d'avanture qui réunit les avantages d'un jou de donjons et d'un<br>In jou d'avanture qui réunit des sont redéfinissables (à l'aubérge du<br>coin) et les combats ont lieu à l'écran en haute résolution

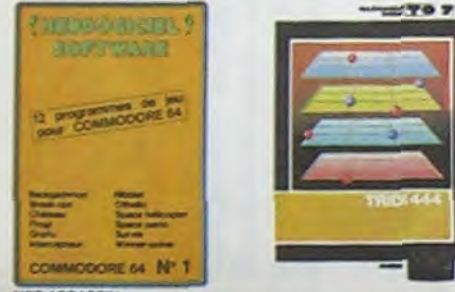

#### AXIS ASSASSIN

C'est an trois dimensions, ça grouille d'araignées, ça a une infinité de<br>possibilités et c'est le jeu (jouable) le plus rapide et le groupaisse.<br>Pour battre le record, c'est la foulure de poignée et le joystick qui

**AZTEC** exenturier de l'arche perdu, c'est vous ! Un superbe jeu mélant<br>systiure dans un temple peuplé de serpents, de crocodiles, de dino-<br>lures et de sauvages à un jeu d'arcade où vous pouvez utiliser la<br>riphisme, jeu passionnan

#### HEBDOGICIEL SOFTWARE APPLE Nº 1

muudekust. Sult-marg, mirruttiinn redefinissables, unt ogo, 5 uti-<br>Basic (rangers avec des instructions redefinissables, unt ogo, 5 uti-<br>gs et une carte de référence. Qui dif mieux pour 590 francs ?

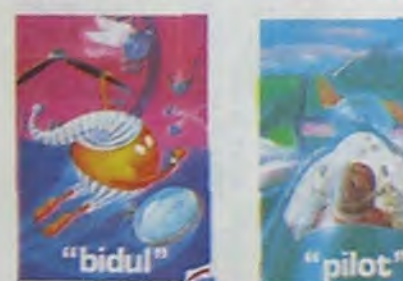

#### CHOPLIFTER

## MADK OF THE SUM<br>Assex peu connu ce jeu d'aventure est parlait : graphisme, animation<br>scénario : Avant d'acquérir la maîtrise de de jeu vous seréz plus d'une<br>fois dévoié par un énorme serpent qui apparaît dans le noir avec  $m$   $r$   $\sigma$   $r$ F

Pas sympa le docteur Génius, il en veut à votre peau. Tachez de ne pas<br>vois perdre dans les 24 pièces de cette barague, ca arsplose et ca<br>monstre dans tous les coins 1 Graphisme moyen mais les logiciers<br>d'aventure français

ries acons<br>Le monstre : six disquettes double face, 1000 écrans haute résolution<br>voyage dans l'espace: temps de 400 millions avant JC jusqu'en 4082<br>Malheureusement disponible uniquement en anglais. Failes une bire<br>à Cléopà

HARD HAT MACK<br>Vous avez sur la tête un très joit casque de chantier et, croyez-moi...(vous atre utile 1 Méme si les clefs à molette, les marteaux piqueurs et<br>vous atre utile 1 Méme si les clefs à molette, les marteaux piqu

### PILOT

## Un jeu de simulation comportant trois options (apprentissage,<br>perfectionnement, mission) qui vous permettront d'atteindre<br>les sommets de l'espionnage aérien, si vous devenez suffisa-<br>ment pilote bien sûr !

PACMAN & Mrs PACMAN

Le seul, l'unique, l'incomparable 1 Toujours imité, jamais égale. Tres<br>beau, pas trop cher l'PACMAN passant sa vie dans les cafés, sa nana a<br>fini par le rejoindre, normal t

**PINBALL CONSTRUCTION**<br>Magnetique + Vous vous entraînez sur un des quatre flippers livres<br>avec le logiciel et vous créez ensuite les vôtres. Vous choisisser les<br>bumpers, les drop-largets, les couloirs, les spéciaux, Vous d

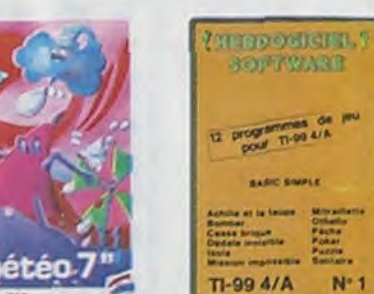

HEBDOGICIEL SOFTWARE COMMODORE 64 N°1 .<br>couleurs, musiques, animations, fout y est. la grenouille. Ie<br>rique, les jeux de l'espace; les jeux de réflexion et de société.<br>de carte, l'aventure et la rigolade ! T'achètes pas, bonjour les dégâts

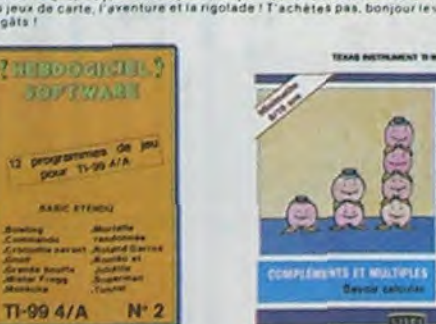

## **SOFT-PARADE<sup>®</sup>**

1. LODE RUNNER  $(0.5)$ 300,00 2. CHOPLIFTER  $(0.8)$ 300,00 FINSALL CONSTRUCTION (Ariosoft) 180.00 4. PACMAN (Askrisoft) 349.00 5. M/s PACMAN (Asariaoff) 349.00 **S. AZTEC**  $(0.6)$ 150.00 7. AXIS ASSASSIN (Arosoft) 380,00 **B. DROL<br>B. HARD HAT MACK** 380,00  $(Ar)$ banft)  $(Ae^{i\alpha} + o(t))$ 10. ONE-ON-ONE (Ariasoft) 380,00 **11. TEMPLE D'APSHAI** 385,00 (Whispparity) **12. TIME ZONE**  $(0.8)$ \$00.00 **15. IFR. SIMULATEUR DE VOL.**<br>14. FLIGHT SIMULATOR II 195.00<br>400.00 (Whispanity)  $(0.5.)$ 15. MASK OF THE SUN  $(0.51)$ 390.00 18. CHOCS DES MULTINATIONALES  $(Mh\text{-}topistic)$ 145.00 17. A.E.  $(0.5)$ 150.00 **18. ZAXXON**  $(0.8)$ 180.00 HEROOGICIEL SOFTWARE APPLE N'1  $F(T)R$  590.00 EDUCATIFS LA BELLE AU BOIS DORMANT (Viti) J'apprends à lire et à raconter 385,00 HANSEL ET GRETEL (Viti) J'apprends à lire et à raconter 385.00

#### CANON

APPLE

HEBOOGICIEL SOFTWARE CANON X07 Nº 1 K7  $F$  J R V 150.00 COMMODORE 64

#### MODULE (Anosott)  $\boxed{A \cup \boxed{U} + \sqrt{U}}$ <br>
MODULE (Anosott)  $\boxed{A \cup \boxed{U} + \sqrt{U}}$ <br>
MODULE (Atarsott)  $\boxed{A \cup \boxed{U} + \sqrt{U}}$ <br>
DISK (Atarsott)  $\boxed{A \cup \boxed{U} + \sqrt{U}}$ <br>
DISK (Atarsott)  $\boxed{A \cup \boxed{U} + \sqrt{U}}$ <br>
DISK (Ariosott)  $\boxed{A \cup \boxed{U} + \sqrt{$ MODULE (Ariosoft) A J W ++ **1. LODE RUNNER** 380.00 **Z. CHOPLIFTER** 380.00 3. PACMAN 350.00 3 50.00 . Mrs PACMAN **5. PINBALL CONSTRUCTION** 380,00 **6. ARCHON** 7. AXIS ASSASSIN 380,00 **6. DROL<br>9. HARD HAT MACK** 380,00 10. HU'BERT **11. HUSTLER 12. RADAR RAT RACE** 120.00

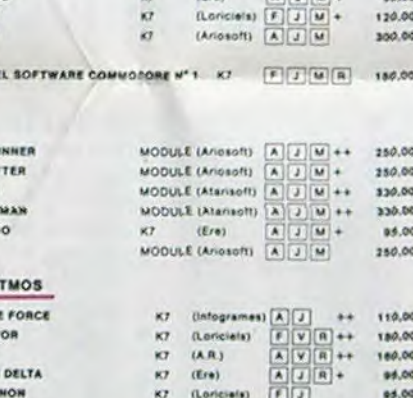

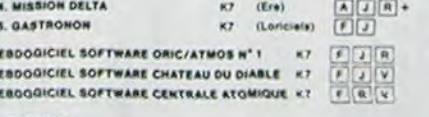

#### **SPECTRUM** 1. ANDROID  $2.220M$

3. ALCHEMI

4. INTERCER

**S. MANOIR D** 

 $A$  mass

7. MAR

3. PACMAN

4. Mrs PAC

s. BUGABO

ORIC 1/ A 1. DEFENS 2. AIGLE O

3. HOBBIT

 $6.4.8$ 

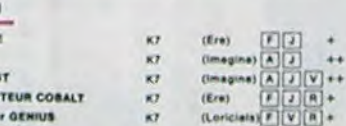

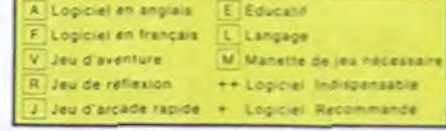

#### .nouveau.

**TIBBOH** Ammaction et Animatisk kont les deux mammites du Hodolf - Animatics.<br>Caction en temps real, et Animatais, Cest l'extimation de l'agressielle du consolidation du population du pos<br>pontament du pouvur la limitation de l'anim on et Animalialk sont les deux mameties du Huizoit . Animaction.

DEFENSE FORCE

ucricada: Fuelus<br>Le prud arcade le post rapide sur ORIC (compatible ATMOS). 37 kii en langage<br>machine | abattaz les cybotroids, les cyclotrons, les spicalisms et autres mons<br>tres qui essaient d'enferer vos compagnons humai

#### LUNAR LANDER

Accuserez vous à atteindre la planete rouge sans pommage à bord de<br>votre navelle spaliale l'indispensable pour les ambureux des grands<br>espaces **BIDUL** 

Enfin un Pac-man rapide (langage machine) pour TO 7. Mais ne<br>vous laissez pas abuser : les révells ne sont pas plus sympathi-<br>ques que les fantômes de l'original ! METEO 7

METEO 7<br>Encore un jeu d'arcade en langage machine pour TO 7, Les<br>nuages sont acides cette année... Vos paraplules pourront-ils.<br>grâce à leur pointe, les éliminer à temps ?

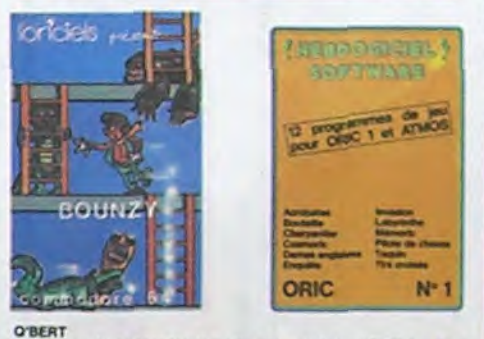

O'BERT<br>Sans aucun doute possible, le meilleur jeu rapide pour TI/99. Les deux<br>premiers degrés de difficulté sont déjà hyper-marrents, ensuite c'est<br>du déline votre petit bonhomme qui doit déjà passer la vie à teurbrois<br>cas

 $\sim$ .<br>Ca pulaque le graphisme et la musique sont excellents et l'intérêt du<br>leu certain

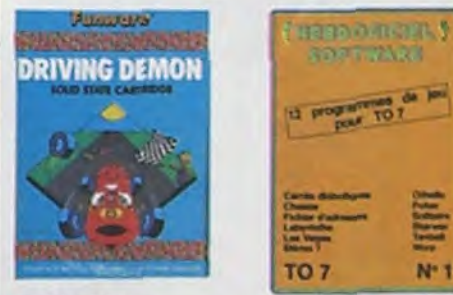

#### DRIVING DEMON

unurena unanure<br>Pitotaga d'una volture de course avec changement de vitesse, accèle<br>piste, Très réaliste, graphisme correct.<br>piste, Très réaliste, graphisme correct.

ANT EATER<br>Très amusant jeu souterrain. Vous êtes une fourmi poursuiri par des<br>tapirs qui veulent vous transformer en casse-croôte. Ce qu'ils ne<br>savent pas, c'est que rous pondez des œuts explosits et que vous pour<br>vez creu

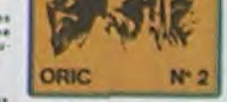

graphisma

**ZZOOM** 

**RABBIT RAIL** 

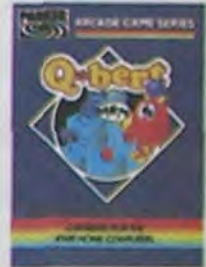

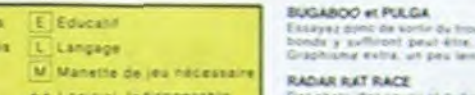

mais le gréphisme in est pas tem **HUSTLER** ambricain à hizon bour 35 hances art de

PARKER

SUPER DEMON ATTACK

D<sup>N</sup> de remise po

Si vous Alles ABONNE, andursez VOLIS- MEMES

or TEXAS um gros

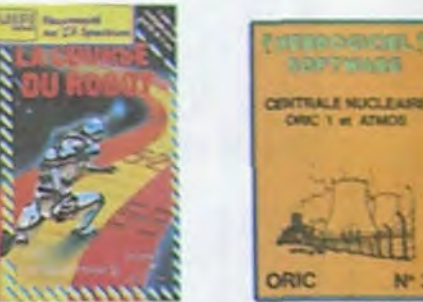

#### TRIDI 444

ILA 444<br>15 belle réalisation de Morpion en trois dimensions sur Iriiris<br>Octionne Avec le crayon optique. Module à chargement im<br>Qui évitelle les problèmes de chargement habituels du lacte res ballie

**ALCHEMIST** longez vous dans le monde étrange et tehleslique des enchants<br>1 alchimitles – Magie noire 7, magie bleethe 7, un jeu haud en s<br>eurs en Iblif Cas, et doté d'un graphisme époustoutiont, ou vous<br>rez vaincifé, keut, les forces

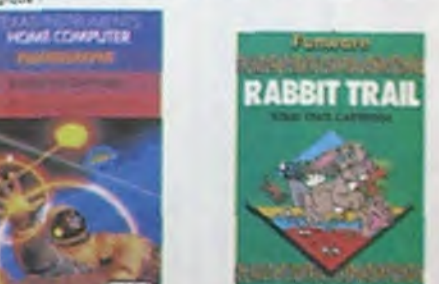

L'AXQLE D'OR<br>Cort denis l'extre, le petit denner de Lorschelz casse la barague, ca<br>c'est du logiciel d'aventure, ca c'est de l'anumeliton (Si vous n'avez pas<br>180 bañes, sautez un repes ou deux el jouez è jeun l'Une ziriugu

Tour pressure to you de l'expace classique, mais les les monstres<br>C'est le principe du jou de l'expace classique, mais les les monstres<br>tout des connictants, des chappears de bière ou du fromage et voire lasse<br>est dans une

ANDROIDE ET CROCKY I c'est Constantinopie, Androide c'est Pac Man, et Crocki

**EBDOGICIEL SOFTWARE ORIC/ATMOS N"1** Les fantastiques possibilités de l'Oric et de l'Atmos sont utilisées à<br>teur maximum pour ces douze programmés d'une qualité à toute<br>épréure Le l'Abyrinthe, Scotland Yard et Bouteille sont même des<br>modèles du génye !

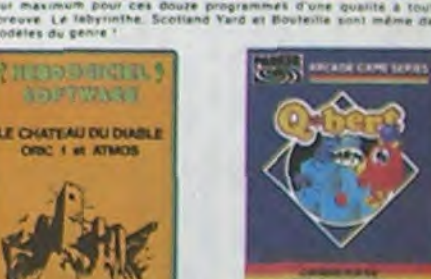

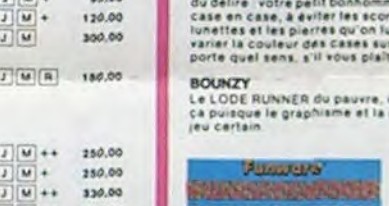

380.00

380.00

120,00

95,00

150.00

150.00

90.00 \$0.00

76.00

78.00

70.00

95.00

.oo.

140.00

**13. JEEP** 14. BUGABON 15. BOUNZY **18. ZAXXON HEBDOGICI VIC 20** 1. LODE R 2. CHOPLIS

plus des tanks et des avites Nam, ça devait pas être de la tarte fici, en<br>droit aux projectiles des lavallates fixas qui vous en veulent, vous avez<br>droit aux projectiles des tatallites. Tres beau graphisme, pilotage

#### LODE RUNNER

LOOB Mummer<br>Ce que se fait de mieux dens le génze échéte echataudage donkey<br>kong : 150 différentes chambres au trésor, 17 niveaux de difficulté,<br>la possibilité de créer son propre jeu, un super graphisme et une<br>ammation hy

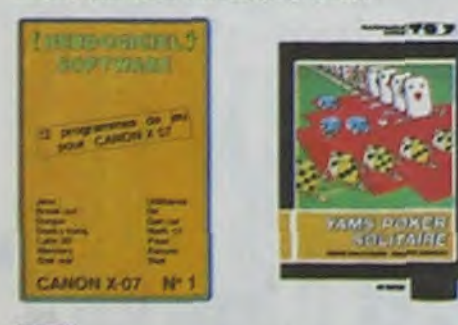

#### **ARCHON**

C'est un jeu d'échens 7 Qui. C'est un jeu d'arcade 7 Qui. C'ést un jeu<br>d'éventure 7 Qui. Affrontez jotre adversairs sur chaque case de l'échi<br>qu'er avec annes et magies diverses. Interminable l

#### **A.E. at ZAXXON**

Beaux mals barbants ! Er pak donnes !

**JEEP** 

I heating to what each shut hat her main much main much in

HEROGGICHE, SOFTWARE CANGH X-97 H" t<br>Celle petite machine « a pas fini de nous alianner, voità qu'alle fratitue<br>de neur les grandes : un mangré un plus d'avent per le pental jeu de<br>trois de la mangré un mangré un plus d'av

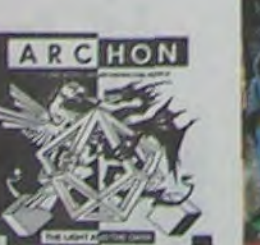

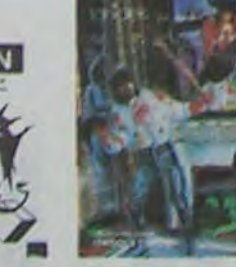

**TE CIENC DIS** 

#### SIMULATEURS DE VOL AND C\*

durint, EDISALT, FLIGHT ou DELTA, les simulateurs de victorien de la commune d'apprentissage - de vénitables casse tété chinois<br>tant : en période d'apprentissage - de vénitables casse tété chinois<br>tant les commandes et ins

#### CHOCS DES MULTIHATIONALES et MANAGER

votre pied c'est le fric, le bosiness, la bourse et les comptes d'exploit<br>telion ? Ces logiciels sont faits pour vous !

#### **HUBERT**

rersion de O'bert et pas chère du tout

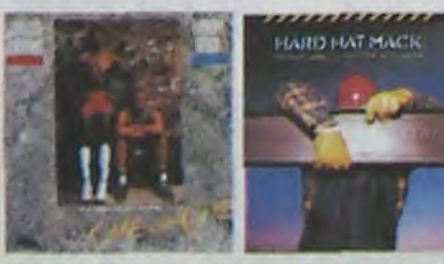

#### **EBDOGICIEL SOFTWARE TI/99 N°1**

Oes jaux de reflexión comme laois. Puzzla ou Solichie, en passant par la commune laois. Puzzla ou Solichie, en passant comme a comme pose la c language anti jaux d'accade comme Bomber (Aliano impossible, il vous faudra de

**BUGABOO** 

*undescamd* 

**MEROOGICIEL BOFTWARE TUDS M° 2**<br>Le basis alianda du Texas est primant, el cata se voi dans les dours<br>programmes de ce topical Mister frogg. Commando, Breinig et Cro<br>croîte sansat e ce topical Mister frogg. Commando, Brei

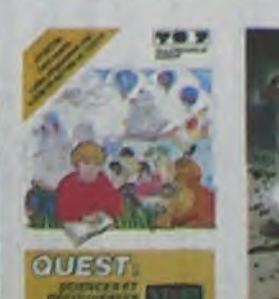

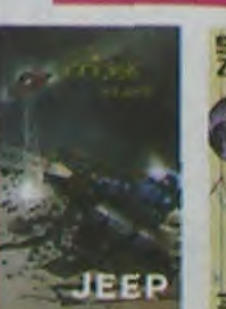

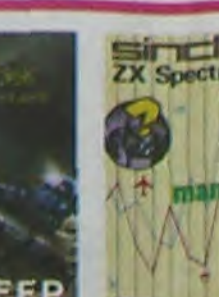

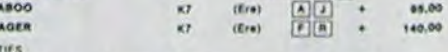

CROQUE NOMBRES K7 (Villa Faire des opérations à partir de 6 ans 138.00 LA COURSE DU ROBOT X7 (Vifi) Multiplications à partir de 6 ans 125.00 **COMMEN FONT ?** K7 (Vill) S'amuser avec les nombres de 4 à 8 ans 125.00 DES EN CHUTE LIBRE K7 (Viri) Jeu rapide sur les nombres de 4 à 8 ans 125.00

#### **TEXAS TI/99**

 $2. MOC$ 

s. par

**6. AMB** 7. RAB

**8. LUM** 

9. ANT

HEBOC

HEBOC

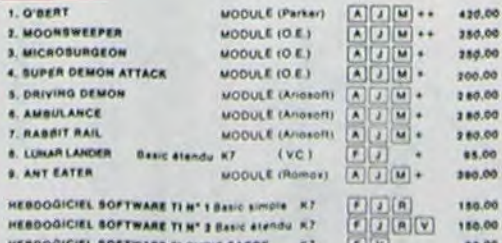

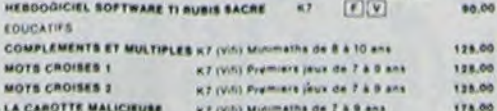

#### **THOMSON TO?**

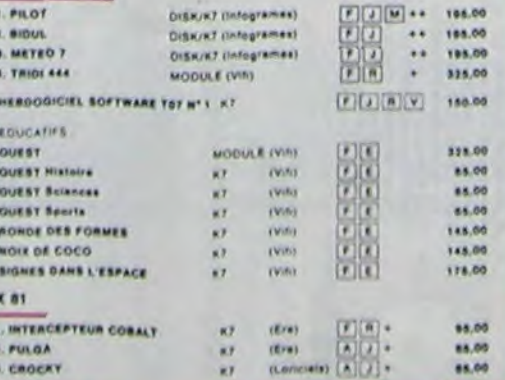

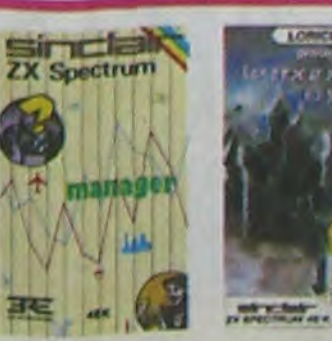

HEBDOGICIEL SOFTWARE THOMSON TO? N° 1<br>Enfin de vrais jeux pour TO?, et douze d'un coup ! Des classiques<br>Othello et Soitsirie aux jeux de l'espectoriginaux, en passant par le<br>Tennis et le Labyrinthe, votre Thomson n'en croi

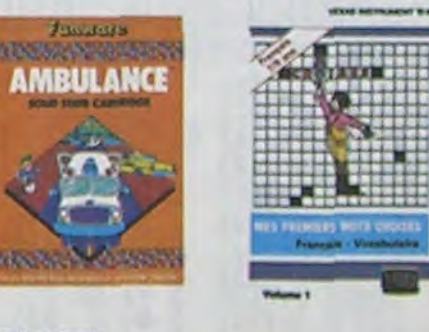

#### **MOONSWEEPER**

mouvements and handled, ce module devel à l'origine étre commercialisé par<br>Commercialisé par IMAGIC, ce module devel à l'origine étre biblioux. Total<br>dimensions où vous devel récupérer des passages éparés gans différentes

#### **MICRO BURGEON**

entuato abuntuatores<br>Volte málede est ex plue mai, une nouvelle technique chinurgicale va volus per<br>cancers at autres desegréments qui la menada The onone-liste dimicrobel<br>cancers at autore desegréments qui le menade. The

uttuur<br>1768: dible, DROL I Une petite fille, un petit garçon et leur maman<br>comple sur vous pour les apauler dans des stustions pas possibles<br>Lèzards, scorpions et dindons volants essayent ancore une fois. de<br>vons tractier.

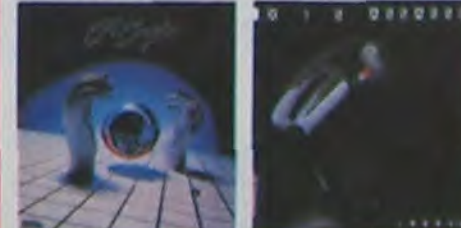

 $\sim$ 

 $553$ 

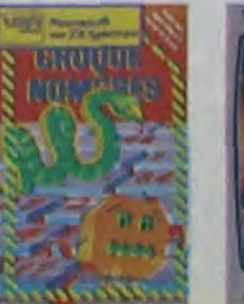

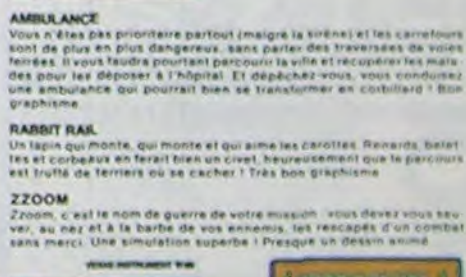

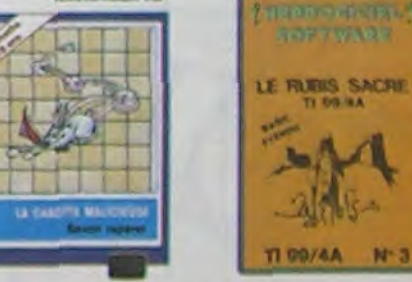

**CENTRALE HUCLEAIRE**<br>Un des plus beaux jeux trèés sur Oric et Armes. Ce logicial explique en<br>début le bonclèunement d'une centrale avec de hombreuxes pages<br>graphiques afiliente en formogalis, pages de pages d'après afilien

#### LE CHATEAU DU DIABLE

Les portes du Château sont hermetiquement cioses, trouvez-en la cié<br>affrontez les araignées géantes et les monstres qui veutent vou<br>empêcher de récupéer les trasois qu'ils protégent. Un jou ultra rapide.<br>de Téopours renouv

#### LE RUBIS SACRE

Le Huesse par d'aventures en français, riche en Couleurs, giasfusenes<br>et musiques, il se charge en trois parties et vous amurers pendant des<br>heures: Le module Basic étendu est indispensable

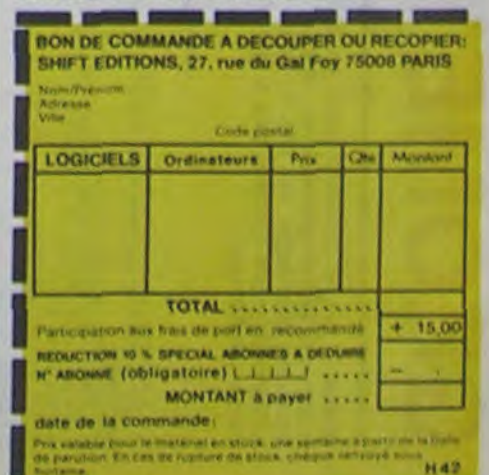

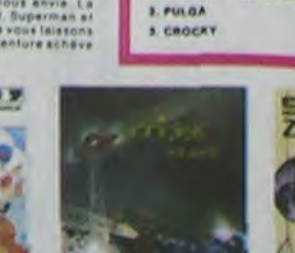

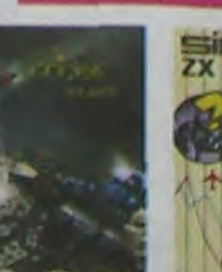

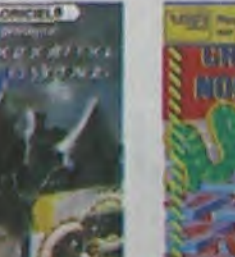

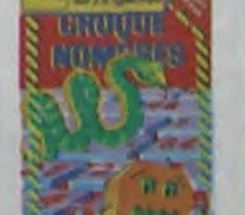

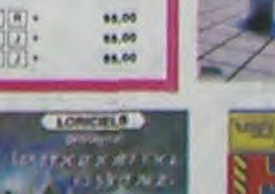

# **GEOMETRIE**

Modèle I ou III. Dessinez sans problème et sans crayon des formes géométriques en deux ou trois dimensions, c'est facile. Un TRS 80 et ce programme suffiront! Un mode d'emploi, très simple d'ailleurs, est dans le programme.

#### Jean Luc PERNOT

16 CLS PRINT®276, "G E O M E T R I E" PRINT PRINT<br>17 PRINT"CE PROGRAMME VOUS PERMETTRA DE VOIR ET DE CALCULER QUELQUES<br>GEOMETRIQUES" FIGURES 18 PRINT" EXEMPLE DE MISE EN OEUVRE." 19 PRINTEZZ4." SURFRCE D'UN TRIANGLE": PRINT" A LA QUESTION' ENTRER A ET B AVEC L<br>A MEME UNITE : ": PRINT"ENTRE 189, CM, 48, CM"<br>21 DIMT(18), U(18), U(18), Z(18) (2), 20 PORM=1TO4888 (NEXTM 146 INPUT"UN AUTRE 146 INPUT"UN AUTRE CALCUL TAPER 1 SINON 0"/C<br>147 IFC=1THEN139ELSE22 149 CLS: PRINT@28, "SURFACE D'UN TORE.."<br>149 PRINT@223, "!": PRINT@287, "!": PRINT@415, "!": PRINT@543, "!": PRINT@586, "\*-->": PRI 22 CLS PRINT820, "GEOMETRIE" CLEAR100 NT0607,"!--150 PRINTR651, "k" , PRINTR671, "! 152 IFZ1=24THEN259 153 PRINTR768, "VOICI LA FORMULE.....S=4\*3.1415E2\*k\*r"<br>154 INPUT"ENTRER k ET r AVEC LA MEME UNITE";K,A#,R,A#<br>155 S=4\*3.1415E2\*N\*R 156 PRINT"LA SURFACE EST DE "SJA#J"[2=4\*3.1415\*"K"\*"R 156 PRINT "LA SURFACE EST DE "SJABJ" (2=4%3,1415%"K"%"R<br>157 INPUT"UN AUTRE CALCUL TAPER 1 SINON 8";C<br>159 IEC=1THEN143ELSE22<br>159 CLS:PRINT@28,"SURFACE D'UNE PARABOLE.."<br>168 PRINT@22,"Y":PRINT@35,CHR\$(168)+CHR\$(176)+CHR\$(176 163 PRINT@466,"!":PRINT@530,"!":PRINT@594,"!":PRINT@658,"!" 164 GOSUB366<br>165 PRINT@769, "VOICI LA FORMULE........S=X\*Y\*(2/3)"<br>166 INPUT"ENTRER X ET Y AVEC LA MEME UNITE";X,A\$,Y,A\$ 167 \$=(2/3)\*Y\*X 169 PRINT"LA SURFACE EST DE "S)A\$)"E2=";X)"#";Y;"#(2/3)"<br>169 INPUT"UN AUTRE CALCUL TAPER 1 SINON 0";C 178 IFC=1THEN159ELSE22 171 CLS:PRINT@20,"SURFACE D'UN TRAPEZE.."<br>172 PRINT@157,"A":PRINT@232,"---":PRINT@298,"!":PRINT@362,"!":PRINT@426,"! h":PR<br>INT@490,"!":PRINT@554,"!":PRINT@618,"!":PRINT@682,"-":PRINT@731,"B" 173 GOSUB372 52 IFZ1>24THEN50ELSE54 174 PRINT@768, "VOICI LA FORMULE....S=h#((A+B)/2)" 53 GOTOS0 54 0NZ1G0T055, 63, 71, 79, 87, 95, 183, 111, 119, 127, 139, 148, 159<br>, 171, 188, 189, 199, 286, 215, 223, 231, 239, 247, 257 175 INPUT ENTRER A B ET h AVEC LA MEME UNITE"; A, A\$, B, A\$, H, A\$ 176 S=H#((A+B)/2)<br>177 PRINT"LA SURFACE EST DE "S;A#;"[2=";H;"#((",A;"+";B;")/2)" 55 CLS PRINTR20, "PERIMETRE DU CARRE.." 178 INPUT"UN AUTRE CALCUL TAPER 1 SINON 8";C 56 GOSUB265 179 IFC=1THEN171EL3E22 57 PRINTE768, "VOICI LA FORMULE.....P = 4 % a" 188 CLS PRINT@20, "SURFACE D'UN TRIANGLE.."<br>181 PRINT@406, "a" PRINT@735, "b" 58 INPUT "ENTRER & RVEC L'UNITE"; A, AS 59 P=4XA 182 GOSUB381 69 PRINT "LE PERIMETRE EST DE "P;R#;" = a \* ";R<br>61 INPUT "UN AUTRE CALCUL TAPER 1 SINON 0";C 183 PRINT@768, "VOICI LA FORMULE.....S=(R#B)/2" 184 INPUT "ENTRER & ET b RVEC LA MEME UNITE"; A, AB, B, AB IFC=1THEN55ELSE22 62 185 S=(A#B)/2<br>186 PRINT"LA SURFACE EST DE "S;A\$;"[2=(";A;"\*";B;")/2"<br>187 INPUT"UN AUTRE CALCUL TAPER 1 SINON 8";C 63 CLS PRINTR20, "PERIMETRE DU RECTANGLE.." GOSUB271  $64$ 65 PRINTENTRER 3 ET 6 RVEC LA MEME UNITE" (R, A\$) OU 2%(a+b)"<br>66 INPUT"ENTRER 3 ET 6 RVEC LA MEME UNITE" (R, A\$, 8, A\$) 188 IFC=1THEN180ELSE22 189 CLS PRINTE20, "SURFACE D'UNE ELLIPSE.." P=2\*(R+B) --": PRINT@478,"! 69 PRINT"LE PERIMETRE EST DE "P)A\$;"=2%(";A;"+";B;")"<br>69 INPUT"UN AUTRE CALCUL TAPER 1 SINON 0";C<br>70 IFC=1THEN63ELSE22 191 U0000000<br>192 PRINT@768, "VOICI LA FORMULE.....S=3.1416#a#b"<br>193 INPUT "ENTRER a ET b AVEC LA MEME UNITE" JA, A\$, B, A\$ 71 CLS PRINT@20, "PERIMETRE DU CERCLE.." 72 GOSUB277 72 DUSUBCY<br>TA PRINTETES, "VOICI LA FORMULE.....P=2#3.1415#r"<br>74 INPUT"ENTRER & AVEC L'UNITE";A, As<br>75 P=2#3.1415#A<br>76 PRINT"LE PERIMETRE EST DE "P;A\$;"=2#3.1415#"A S=3.1415\*A\*B 194 195 PRINT "LA SURFACE EST DE "S/A®/"E2=3.1415\*";A;"\*";B<br>196 INPUT "UN AUTRE CALCUL TAPER 1 SINON 0";C IFC=1THEN189ELSE22 197 198 CLS:PRINT@28, "VOLUME D'UN CUBE.."<br>199 CLS:PRINT@28, "VOLUME D'UN CUBE.."<br>200 PRINT@768, "VOICI LA FORMULE...V=a#a#a"<br>201 INPUT"ENTRER.a RVEC L'UNITE")A,A® 77 INFUT"UN AUTRE CALCUL TAPER 1 SINON 0";C<br>79 IFC=1THEN71ELSE22<br>79 CLS PRINT@20, "SURFACE OU CARRE.." 80 GOSUB265 202 V=AE3 81 PRINTE759, VOICI LA FORMULE......Seata" 203 PRINT"LE VOLUME EST DE "VIASI"[3="JAJ"\*"JAJ"\*"JA INPUT "ENTRER & RVEC L'UNITE"; A, As 92 284 INPUT"UN AUTRE CALCUL TAPER 1 SINON 8",C"<br>285 IFC=1THEN198ELSE22<br>286 CLS:PRINT@28, "VOLUME 0'UN PARALLELEPIPEDE.."<br>207 PRINT@281, "A":PRINT@455, "H":PRINT@731, "8" 83 S=AD2 94 PRINT"LA SURFACE EST DE "S)AD;"E2="JA;"X"JA<br>85 INPUT"UN AUTRE CALCUL TAPER 1 SINON 0"/C BE IFC=1THEN79ELSE22<br>87 CLS PRINT828, "SURFACE DU RECTANGLE.." 208 GOSUB406 289 PRINTR768, "VOICI LA FORMULE....S=H#A#B"<br>210 INPUT"ENTRER H A ET B AVEC LA MEME UNITE";H,A®,A,A®,B,A® 88 GOSUB271 89 PRINTR769, "VOICI LA FORMULE......S=a#b" INPUT"ENTRER & ET b AVEC LA MEME UNITE"; A, AS, B, AS 211 V=AXHXB 212 PRINT"LE VOLUME EST DE "JV; A\$; "[3m"; H; "\*"; A; "\*"; B 91 S=R#B 92 PRINT"LA SURFACE EST DE "SJAS, "E2="JAJ"\*"JB<br>93 INPUT"UN AUTRE CALCUL TAPER 1 SINON 8"JC 213 INPUT"UN AUTRE CACUL TAPER 1 SINON 0";C 214 IFC=1THEN206ELSE22

216 GOSUB297

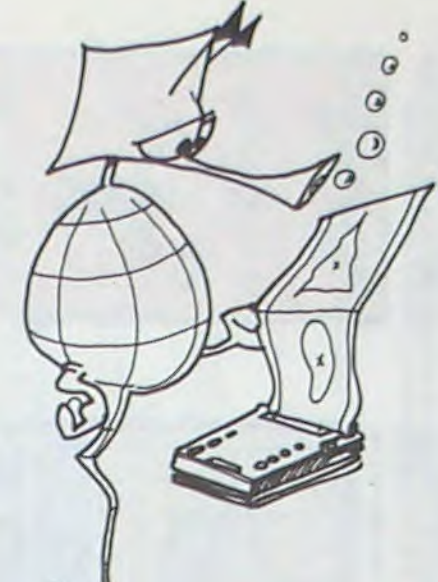

267 X=86 FORY=BT030 (SET(X)Y) NEXTY<br>268 Y=30 F0RX=36T0433TEP-1 (SET(X)Y) NEXTX<br>269 X=43 FORY=30T08STEP-1 (SET(X)Y) NEXTY RETURN 270 270 RETURN<br>271 PRINT@36, "±" PRINT@391, "b" PRINT@441, "b" PRINT@572, "±"<br>272 Y=17 FORX=16T0113: SET(X,Y): NEXTY<br>273 X=113: "ORY=7T029: SET(X,Y): NEXTY<br>274 Y=29: FORX=113T016STEP-1: SET(X,Y): NEXTX<br>275 X=16: FORY=29T07STEP 286 SET(64+X, 19+Y) 287 NEXTG 288 FORG=8TO 3.14 STEP8.858<br>289 X=COS(G)#28+Y=SIN(G)#5<br>298 SET(64+X,19+Y) 291 NEXTG 292 FORG=3,14T06.28STEP0.1<br>293 X=COS(G)#20+Y=SIN(G)#5<br>294 SET(64+X,19+Y) 295 NEXTG 296 RETURN 297 PRINT2221, "n \*--------->" (PRINT2236, "---" (PRINT2321, "1" (PRINT2355, "1" (PRINT244) 298 FORG=0T06.28STEP0.05 299 X=COS(G)\*20 Y=SIN(G)\*5 300 SET(64+X,10+Y) 381 NEXTG<br>382 FORG=8T03.14STEP8.85<br>383 X=COS(G)\*28·Y=SIN(G)\*5 304 SET(64+X,28+Y) 305 NEXTG 306 FORG=3.14TO6.28STEP0.1<br>307 X=COS(G)#20+Y=SIN(G)#5 308 SET(64+X,28+Y) 309 NEXTG 318 FORG=18 TO28<br>311 SET(83,G):SET(44,G)<br>312 NEXTG 313 RETURN 314 FORN=1T078 315 READ X.Y<br>316 IFN<=70THENSET(X.Y)<br>317 NEXTN 318 DRTR13, 34, 14, 33, 14, 32, 189, 34, 189, 33, 189, 32 318 DRTR13, 34, 14, 33, 14, 32, 189, 34, 189, 33, 189, 32<br>319 DRTR15, 31, 15, 38, 15, 29, 189, 31, 189, 30, 189, 29<br>320 DRTR15, 28, 17, 27, 17, 26, 18, 25, 187, 28, 186, 27, 186, 28, 185, 25<br>321 DRTR19, 24, 28, 23, 21, 22, 329 FORM=52T071<br>330 SET(M,11)<br>331 NEXTM<br>332 RETURN 335 PRINT@374,"! h"+PRINT@396, CHR#C1603+CHR#C1843+CHR#C1903+STRING#C32, 1913+CHR# (189)+CHR#(188)+CHR#(144)+PRINT@438,"!"<br>336 PRINT@468,STRING#(38,131)+PRINT@588,"---"+PRINT@698,"r"+PRINT@735,"x-----337 RESTORE 338 GOSUB314 a" : PRINT@542, "! b" 339 GOT0142 340 FORG=0TO6.28STEP0.1<br>341 X=COS(G)\*10 Y=SIN(G)\*5<br>342 SET(20+X,29+Y) 343 NEXT 344 FORG-0TOS.28STEP0.1<br>345 X=COS(G)\*10+Y=SIN(G)\*5<br>346 SET(107+X,29+Y)<br>347 NEXT 347 NEXT<br>
349 RESTORE<br>
349 RESTORE<br>
349 RESTORE<br>
358 NEXT<br>
358 NEXT<br>
358 NEXT<br>
358 NEXT<br>
358 NEXT<br>
359 NEXT<br>
358 NEXT<br>
359 NEXT<br>
359 NEXT<br>
359 NEXT<br>
359 DATA39,22,22,22,22,23,23,23,23,124,124,125,21,26,28,27,20,28,28<br>
359 365 RETURN 366 FORG=1.57T04.71STEP0.02<br>367 X=COS(G)\*45 Y=SIN(G)\*15<br>368 SET(85+X,18+Y) 369 X-85+X Y=18+Y 370 NEXT 371 RETURN 372 FORX=36T077 / SET(X, 10) / NEXTX<br>373 FORX=19T082 / SET(X, 30) / NEXTX 374 Z=(36-19)/(30-18) 375 FORY-10T030 376 X=36-INT(ZX(Y-10)) SET(X,Y) (NEXTY<br>377 Z=(76-82)/(30-10)<br>378 FORY=10T030 379 X=76-INT(Z\*(Y-10)) SET(X,Y) NEXTY-360 RETURN 381 FORX=SOTO75 (SET(X,30) INÉXTX<br>392 FORY=STO30 (SET(50,Y) INÉXTY<br>393 X=50 Y=5  $\circ$  $\circledcirc$ 384 FORN=0T025 : SET(X, Y) : X=X+1 : Y=Y+1 : NEXTN 385 RETURN 386 FORG=0TO6.28STEP0.02<br>387 X=COS(G)\*45 Y=SIN(G)\*15<br>388 SET(60+X,18+Y) 389 X=60+X/Y=18+Y 390 HEXT 391 RETURN 392 FORX=33T070/SET(X,13)/NEXTX<br>393 FORX=40T077/SET(X,6)/NEXT 393 FORX=401077 SETTATO THENT<br>394 FORX=33T078 SETTAT, 313 INEXT 396 FORY=13T031 SET(33, Y) NEXT<br>397 FORY=13T031 SET(33, Y) NEXT<br>398 FORY=6T0243TEP2 SET(40, Y) NEXT<br>399 FORY=6T024 SET(77, Y) NEXT 400 R=40 : B=6 : C=77 : D=6 : E=77 : F=24 : G=40 : H=24<br>401 FORS=1707 : 402 SET(A)B) SET(C)D) SET(E)F) SET(G)H)<br>403 A=R-1 B=B+1 C=C-1 D=D+1 E=E-1 F=F+1 G=G-1 H=H+1 404 NEXTS 405 RETURN 406 FORX=25T0100 SET(X, 6) NEXTX<br>407 FORX=10T093 SET(X, 13) NEXTX<br>408 FORX=10T093 SET(X, 31) NEXTX 409 FORX=25T0100STEP2/SET(X,24)/NEXTX<br>410 FORY=13T031/SET(19,Y)/NEXTY 411 FORY=13T031 · SET(93, Y) · NEXTY

**96 GOSUB277** 97 PRINT@768,"VOICI LA FORMULE.........S=r#r#3.1415"<br>98 INPUT"ENTRER r AVEC L'UNITE";R,A® 219 V=H#3.1415\*RE2 99 S=PE2#3.1415 199 PRINT"LA SURFACE EST DE "S, R\$, "E2=", R; "\*", R; "\*3, 1415"<br>181 INPUT"UN AUTRE CALCUL TAPER 1 SINON 8", C 102 IFC=1THEN9SELSE22 103 CLS · PRINT@20, "SURFACE D'UNE SPHERE.." 224 GOSUB283 184 GOSUB283 185 PRINTE768, "VOICI LA FORMULE....S=3.1415#r#r#x4/4/3)"<br>186 INPUTTENTRER r AVEC L'UNITE";R,A#<br>187 S=3.1415#RE3#(4/3) 227 V=(4/3)\*3.1415\*RE3 108 PRINT"LA SURFACE EST DE "S; R#; "E2=3.1415\*"R"\*"R"\*"R"\*<3/4)" 109 INPUT"UN AUTRE CALCUL TAPER 1 SINON 0";C 110 IFC=1THEN103ELSE22 111 CLS PRINTR28, "SURFACE LATERALE D'UN CYLINDRE.." 112 GOBUB297 113 PRINT@768, "VOICI LA FORMULE.... 3=2#3.1415#r#h" 114 INPUT"ENTRER r ET h AVEC LA MEME UNITE"; R, AG, H, AG 115 S=2#3.1415#R#H 116 PRINT"LA SURFACE EST DE "S.AS."[2=2\*3.1415\*"R"\*"H<br>117 INPUT"UN AUTRE CALCUL TAPER 1 SINON 8",C 118 IFC=1THEN111ELSE22 119 CLS PRINT020, "SURFACE TOTAL D'UN CYLINDRE.." 120 GOSUB297 121 PRINTR768, "VOICI LA FORLUME ....3=233.1415#r#h+2#3.1415#r#r"<br>122 INPUT"ENTRER r ET h AVEC LA MEME UNITE";R,A9,H,A9 123 S=(2#3.1415#R#H)+(2#3.1415#RE2) 124 PRINT"LA SURFACE EST DE "SJASJ"[2=2\*3.1415\*"R"\*"H"+2\*3.1415\*"R"\*"R 125 INPUT"UN AUTRE CALCUL TAPER 1 SINON 0"/C 126 IFC=1THEN119ELSE22<br>127 CLS: PRINT@28, "SURFACE D'UNE ZONE SPHERIQUE.."<br>128 PRINT@335, CHR\$(160)+CHR\$(176)+STRING\$(28,188)+CHR\$(176)+CHR\$(176): PRINT@368, -" · PRINT@396, CHRS(160)+CHRS(184)+CHRS(190)+STRINGS(32,191)+CHRS(191)+CHR #(180)+CHR#(144) 129 PRINT@438, "! h" · PRINT@500, "---" · PRINT@543, "b" · PRINT@580, "r" · PRINT@735, "t----130 RESTORE 131 GOSUB314 132 IFZ1 = 23THEN251 133 PRINTE768, "VOICI LA FORMULE...... 8=2\*3.1415\*\*\*h"<br>134 INPUT "ENTRER r ET h AVEC LA MEME UNITE", R, As, H, As 135 S=2\*3.1415\*R\*H 136 PRINT"LA SURFACE EST DE "SJA#"E2=2#3.1415"R"\*"H 137 INPUT"UN AUTRE CALCUL TAPER 1 SINON 0"/C 138 IFC=1THEN127ELSE22<br>139 CLS:PRINT@28,"SURFACE D'UNE CALOTTE SPHERIQUE.." 140 RESTORE 141 GOSUB333 142 PRINT@768, "VOICI LA FORMULE........S=2\*3.1415\*R\*H"<br>143 INPUT "ENTRER r ET h AVEC LA MEME UNITE", R, A®, H, A®<br>144 S=2\*3.1415\*R\*H 145 PRINT"LA SURFACE EST DE "S/A@"E2=2#3.1415#"R"#"H

94 IFC=1THEN 87ELSE22

CLS · PRINT@20, "SURFACE DU CERCLE.."

215 CLS PRINTR20, "VOLUME D'UN CYLINDRE... 217 PRINT@769, "VOICI LA FORMULE..., V=H#(3,1415#R#R)"<br>218 INPUT "ENTRER H ET R AVEC LA MEME UNITE" JH, AS, R, AS 228 PRINT"LE VOLUME EST DE "V;A\$;"[3=";H;"\*(3,1415\*";R;"\*";R;")"<br>221 INPUT"UN AUTRE CALCUL TAPER 1 SINON 8";C<br>222 IFC=1THEN215ELSE22 223 CLS·PRINT@20, "VOLUME D'UNE SPHERE.." 225 PRINT@768, "VOICI LA FORMULE .....V=(4/3)#3.1415#RE3"<br>226 INPUT "ENTRER R AVEC L'UNITE ";R,As 228 PRINT"LE VOLUME EST DE "V)A#)"E3=(4/3)x3.1415x")R)"E3"<br>229 INPUT"UN AUTRE CALCUL 1 SINO 0 ")C<br>230 IFC=1THEN223ELSE22 231 CLS PRINT@20, "VOLUME D'UNE PYRAMIDE.." 232 GOSUB420 233 PRINT@768, "VOICI LA FORMULE .....V=(h\*b)/3"<br>234 INPUT ENTRER b ET h AVEC LA MEME UNITE"; 8, A\$, H, A\$ 235 V=(HXR)/3 236 PRINT"LE VOLUME EST DE "VIA#J"E3=(")HJ"\*"|BJ")/3"<br>237 INPUT"UN AUTRE CALCUL TAPER 1 SINON 8";C 238 IFC=1THEN231ELSE22 239 CLS PRINT@20, "VOLUME D'UN CONE .. 248 COSUB448 241 PRINTET69, "VOICI LA FORMULE .....V=(h#r#r#3,1415)/3"<br>242 INPUT ENTRER h ET r AVEC LA MEME UNITE";H, A\$, R, A\$ 243 V=(H\*R\*R\*3.1415)/3 244 PRINT"LE VOLUME EST DE"V/A9/"E3=("/H/"x"/R/"x") 245 INPUT"UN AUTRE CALCUL TAPER 1 SINON 0";C 246 IFC=1THEN239ELSE22 247 CLS · PRINT@28, "VOLUME D'UNE ZONE SPHERIQUE.."<br>248 PRINT@287, "a" 249 GOSUB128 250 PRINT0543, "b" 251 PRINT@769, VOICI LA FORMULE....V=(3.1415\*h/6)\*( (3#aE2)+(3#bE2)+hE2))" 252 INPUTTENTRER h & ET b RVEC L'UNITE"; H, AS, A, AS, B, AS<br>253 V=(3.1415#H/6)#((3#AE2)+(3#BE2)+HE2)<br>254 PRINT"LE VOLUME EST DE "V; AS; "E3=(3.1415#"; H; "/6 \*( (3\*"A"E2)+(3\*"B"E2)+"H"E2))"<br>255 INPUT"UN AUTRE CALCUL TAPER 1 SINON 0"/C 256 IFC=1THEN247EL3E22 257 CLS PRINT@20, "VOLUME D'UN TORE.." 258 GOSUBI49<br>259 PRINT2768, "VOICI LA FORMULE......V=2\*3.1415E2\*r\*kE2<br>260 INPUT"ENTER r ET k AVEC LA MEME UNITE"/R.As.K.As 261 V=2\*3.1415E2\*R\*KE2 262 PRINT"LE VOLUME EST DE "V/ABJ"E3=2#3.1415E2#"R"\*"K"E2"<br>263 INPUT"UN AUTRE CALCUL TAPER 1 SINON 8"JC 264 IFC=1THEN257EL3E22<br>265 Y=8+PRINT@403, "4"+PRINT@428, "a"+PRINT@96, "a"+PRINT@736, "a"

34

266 FORX=43T086 SET(X,Y) NEXTX

## **TANDY TRS 80**

412 FORY=6T024STEP2 / SET(25, Y) NEXTY

Suite page 36

# **AVION-ESPION**

1100 PRINT @896,"IMPOSSIBLE.........RECOMMENCEZ !"<br>1110 FOR U=0 TO 100 : NEXT U

1200 PRINT @((64X(Y1+1))+(21+(X1\*3))),"f";

1205 X=16<br>1210 FOR Y\*3 TO 11<br>1220 Y=5<br>1220 Y=5<br>1230 FOR X=11 TO 21<br>1240 SET(X,Y) NEXT X<br>1250 FRINT 0320,"LE MISSILE ",<br>1250 FRINT 0324,"A VAIKCU !!!!",<br>1270 FRINT 0312,"VOUS SEREZ DECORE",<br>1280 FRINT 0376,".........A TITRE

1120 PRINT 0996

1205 X\*16

Toutes les règles et explications sont données dans le programme, entre les lignes 1500 et 3000. Si vous ne voulez pas les taper, il faut également supprimer les lignes 35 à 64. En résumé, vous êtes à bord d'un avion qui doit prendre des photos aériennens d'une base ennemie. Mais, vous êtes poursuivi par un missile SOL-AIR. Vous devez donc ruser pour revenir à votre base avec les photos. Vous vous déplacez à l'aide des touches numériques 1 à 9.

#### TROTICIEN (O/N) "; INFUT TO 28 PRINT TAB(15)"SIEE AVION ESPION ESEE"<br>38 PRINT PRINT<br>35 Q#w\*\* 1320 IF TB="0" THEN 10 1330 IF TS="N" THEN 1345 1340 PRINT "PARDON INPUT TS GOTO 1320 1345 CLS PRINTCHRE(23)<br>1348 PRINT "DOMMAGE , VOUS AVEZ BIEN JOUE ." PRINT<br>1350 PRINT "AU REVOIR ."<br>1350 PRINT PRINT PRINT PRINT PRINT END 30 PRINT "VOULEZ-VOUS LES REGLES DU JEU "; INPUT C#<br>50 IF G#="0" OR G#="0UI" THEN 1500<br>55 IF G#="N" OR G#="NON" THEN 68<br>64 PRINT "PRRDON ?" GOTO 40 ISOB PRINT PRINT 1600 PRINT DEPUIS PEU, LA PUISSANCE CONTRE LAQUELLE VOTRE PAYS EST EN GUERRE DEPLOIE SUR LE THEATRE DES OPERATIONS DES INSTALLATIONS DE DEFENSE AERIENNE THEATRIEUR LE THEATRE DES OPERATIONS DES INSTALLATIONS DE DEFENSE AER 69 REM INITIALISATION 69 PRINT | D=0 70 INPUT "NIVERU DE DIFFICULTE (1 A 1.5)".D<br>75 IF D(=0 OR D)1.5 PRINT "SOYEZ RAISONNABLE ..." GOTO 70 80 X2=5 · Y2=5 THE RESERVANCE CONSIDER THE CONSIDERATION OF THE REPORT OF A SUPPOSITIVE REPORT OF A SASE ANTIAERIENNE ET UN MISSILE AT A SUPPOSITIVE REPORT OF THE CHERCHEUSE TAPIT DANS UN SILO(COORDONNEES X=5,Y=5) EST AUSS<br>TIOT LANCE ET 100 PRINT DUELLES SONT VOS COORDONNEES DE DEPRRT?"<br>110 INPUTTX="/Z1<br>120 INPUTTY="/Z2 130 IF 21-0 OR 21-10 OR Z2-0 OR 22-10 THEN 150 148 PRINT "SUR LE BORD DU CARRE , S.V.P." GOTO 180 2000 PRINT"DISPOSITIFS ANTIAERIENS POUR LE PHOTOGRAPHIER A BASSE ALTITUDE ET A 150 X1=Z1 Y1=Z2 RENTRER INDEMNE A VOTRE BASE AVEC LES PHOTOS. PENDANT TOUTE LA DUREE DE CET 160 GOSUB 800<br>165 RESET ((X186)+43, (Y183) +3) TE OPERATION, LE MISSILE SERA A VOTRE"<br>2038 PRINT : RS=""<br>2040 PRINT "POUR CONTINUER , TAPEZ C ."<br>2058 AS=INKEYS : IF AS="C" THEN 2060 ELSE 2050 178 GOSUB 300 190 GOTO 590 200 REM DEPLACEMENT DU MISSILE<br>210 DX=X1-X2 - DY=Y1-Y2<br>220 AM=SQR((DXC2)+(DYC2)) PLUS CETTE POSITION SE RAPPROCHE" 225 IF AMKD THEN AM=D 2200 PRINT"DE CELLE DE VOTRE AVION, PLUS VOUS ETES MENACE. SI LES DEUX<br>IONS SONT STRICTEMENT IDENTIQUES, C'EST QUE LE MISSILE VOUS A REJOIN<br>STRATION DU THEOREME DE LA PALISSE)." 230 RX=(D/RM)#DX VOUS A REJOINT (DEMON 248 RY=(D/RM)#DY<br>258 X2=X2+RX Y2=Y2+RY 2300 PRINT"ET PERSONNE NE VERRA JAMAIS VOS PHOTOGRAPHIES DU DISPOSITIF 255 P=POINT(()216)+43,(Y2#3)+3)  $1.7$ 260 RETURN 2330 PRINT · As-" 2340 PRINT "POUR CONTINUER , TAPEZ C ."<br>2350 A\$=INKEY\$ : IF A\$="C" THEN 2360 ELSE 2350 300 REM RFFICHRGE DU MISSILE 318 SET(43+(X2#6),3+(Y2#3))<br>315 IF POINT(43+(X1#6),3+(Y1#3))=-1 THEN 1200 2360 PRINT 320 FOR G-1 TO 10 323 YE=INKEYS - IF YE="1" OR YE="2" OR YE="3" OR YE="4" OR YE="6" OR YE="7" OR Y<br>E="8" OR YE="9" THEN 610<br>327 NEXT G 330 RESET((Y2#6)+43,3+(Y2#3)) 348 RETURN 400 REM REFICHREE DE L'AVION<br>410 RESET ((NOTES)+43, (NYT3)+3) 420 IFX10>21 OR Y10>22 THEN SET ((X116)+43,(Y113)+3) ELSE PRINTB(85+(Z113)+(Z216 4)), "0" 425 IF NOW-Z1 RMD HY=Z2 THEN 4000<br>427 IF NOW5 RMD NY=5 THEN PRINT @832, BRAVO, MAIS IL RESTE LE RETOUR - HE! HE!<br>HE!" ELSE PRINT @832," 430 RETURN "308 REM ANALYSE DE DEPLACEMENT<br>508 YB=INKEYB+IF YB="1" OR YB="2" OR YB="3" OR YB="4" OR YB="6" OR YB="7" OR YB=<br>"8" OR YB="9" THEN 613<br>604 GOSUB 300<br>604 GOSUB 300  $\odot$  $\odot$ 687 GOTO 600  $\circ$ 618 IF P=8 THEN RESET((X2#6)+43,(Y2#3)+3) ELSE SET((X2#6)+43,(Y2#3)+3)<br>615 IF Y#="1" OR Y#="4" OR Y#="7" THEN NX=X1-1<br>628 IF Y#="3" OR Y#="6" OR Y#="9" THEN NX=X1+1 2488 PRINT"VO 2400 FRINT"VOTRE AVION ESPION DE DEPLACE D'UNE CASE A SA VOISINE SELON 2488 PRINT "VOIR RYS DE DEPLACE D'UNE CHSE A SA VOISINE SELON L'AVE 625 IF YB-19" OR YB-12" THEN NO-X1<br>638 IF YB-17" OR YB-19" DR YB-19" THEN NY-Y1-1<br>635 IF YB-14" OR YB-16" THEN NY-Y1<br>648 IF YB-11" OR YB-12" OR YB-13" THEN NY-Y1+1 645 IF MOKE OR NOUSE OR NYKE OR NY SEE THEN 1100 650 GOSU6 400<br>660 X1=NX Y1=NY<br>670 Y8="0" CHASSE." 2630 As-680 GOSU8 200 2648 PRINT 2648 PRINT "POUR CONTINUER , TRPEZ C."<br>2658 RE=INKEYS , IF RO="C" THEN 2700 ELSE 2660<br>2700 PRINT "MCDE DE DEPLACEMENT :"<br>2900 PRINT "MCDE DE DEPLACEMENT :"<br>2900 PRINT "MGK2)"TRPEZ", TRBK25) "POUR ALLER AU"<br>2910 PRINT TRBK2 690 GOSUBG00 GOTO 590 SOO REN TRACAGE OU TRELERU 820 FOR Y=3 TO 33 STEP 3 838 FOR X-43 TO 183<br>848 SET (X,Y)<br>858 NEXT X,Y<br>868 FOR X-43 TO 183 STEP 6 878 FOR Y=3 TO 33 BOO SET (X,Y)

Marc GRANCOIN

4050 PRINTSCEALIREPERTIR POUR")<br>4050 PRINTS440 PRONEVER VOTAE",<br>4030 PRINTSCI2, PRISSION, ET AVEC<br>4030 PRINTSGA2, LCP TEOUSSES 4100 PRINTEGAD, NOR TROUSSES", AND PRET, TAPEZ 0" 4120 R\$\* 4130 RE=INKEYS IFRS="D"THEN4140 4140 PRINTOGA. 4160 PRINT0192."<br>4178 PRINT0320."  $" + GOTO 590$  $\circ$ 4188 PRINT0384," 4190 PRINT0448,"<br>4200 PRINT0512,"<br>4210 PRINT0576,"  $\overline{B}$ 4220 PRINTES40. 4230 PRINT0832," 4250 YS-"<br>4270 X1=NX: Y1=NY<br>4300 GOTO 590<br>4500 REM EN CRS DE REUSSITE 4510 PRINT @0, "BRAVO ! VOYONS", 1300 PRINT 0832, "VOULEZ-VOUS TESTER A NOUVEAU VOTRE ESPRIT 4528 PRINTEG4, "VOS PHOTOS (\*)<br>4538 FOR X=8 TO 33 SET(X, 6) SET(X, 28) NEXT<br>4548 FOR Y=6 TO 28 SET(8, Y) SET(33, Y) NEXT 4545 FOR F=0 TO 300 NEXT 4550 R=RND(10) 4568 ON R COTO 4688, 4782, 4782, 4888, 4888, 4888, 4888, 5888, 5888, 5288<br>4688 FOR F=8 TO 388:NEXT<br>4618 PRINT 8648, "VOUS ETES UN";<br>4628 PRINT 8784," ABRUTI !"; 4648 PRINT R768, "QUAND ON PREND UNE PHOTO , ON ENLEVE LE CROHE-CEJECTIF !!!"<br>4658 PRINT R832, "VOUS DEVEZ DONC REPARTIR POUR UNE NOUVELLE MISSION..........<br>4668 PRINT R968, "LORSQUE VOUS ETES PRET , TAPEZ D"; 4670 08="" 4688 DS=INKEYS IF DS()"D" THEN 4688 4690 CLS GOTO 40 4700 ES=CHRSC 191 >+CHRSC 191 >+CHRSC 191 >+CHRSC 191 >+CHRSC 191 >+CHRSC 191 >+CHRSC 191 >+CHRSC 191 >+CH<br>RSC 191 >+CHRSC 191 >+CHRSC 191 >+CHRSC 191 >+CHRSC 191 >+CHRSC 191 >+CHRSC 191 >+CHRSC 191 +CHRSC 191 ++CH R#(191)+CHR#(191) 4701 RETURN 4782 F#=CHR#C143)+CHR#C143)+CHR#C143)+CHR#C143)+CHR#C143)+CHR#C143)+CHR#C143)+CHR#C143)+CH<br>R#C143)+CHR#C143)+CHR#C143)+CHR#C143)+CHR#C143)+CHR#C143)+CHR#C143)+CHR#C143)+CHR#C143)+CH<br>R#C143)+CHR#C143) 4705 PRINT 8576, FS; : FS="": GOSUB 4700 4710 PRINT @128, ES;@192, ES;@256, ES;@320, ES;@384, ES;@449, ES;@512, ES;<br>4715 ES="" 4720 PRINT 0642, "SUREXPOSEES i!!" 4730 PRINT @769, "VOS CHEFS VOUS DEMANDANT GENTIMENT ( / C/EST CA OU LE PELOTON D'EXECUTION ' ) DE REPARTIR , VOUS DECIDEZ LIBREMENT DE LEUR FAIRE PLAISIR. 4740 PRINT @960, "LORSQUE VOUS ETES PRET , TAPEZ D"; POSIT 4750 DS=" 4755 DS=INKEYS' IF DS()"D" THEN 4680 4768 CLS'GOTO 48<br>4888 FOR F=458 TO 462 STEP 3<br>4818 FRINT @F.CHR#(178)+CHR#(149); PRINT @F+64.CHR#(135)+CHR#(139); NEXT<br>4828 FOR E=321 TO 333 STEP 2 ENNEM 4830 PRINT RE, CHROC 160 >+CHROC 165 > / NEXT 4848 FOR H=257 TO 271<br>4858 PRINT BH.CHR#(129)//HEXT<br>4868 PRINT B643, "PRS NAL !", 4870 PRINT @768, "LES AUTORITES SUPERIEURES SONT CONTENTES DE VOUS ET VOUS PROPOSENT LA MEME MISSION, MAIS POUR UNE AUTRE BRSE ENNEMIE." 4888 PRINT @968, "SI VOUS L'ACCEPTEZ, TAPEZ D / SINON TAPEZ 4890 DS="" 4900 D#=INKEY# IF D#="D" THEN 4910 4983 IFD8="S" THEN 4928<br>4983 IFD8="S" THEN 4928<br>4983 CLS:GOTO 48<br>4928 CLS:PRINT CHRB(23)<br>4938 PRINT "RO REVOIR" COM 4940 PRINT PRINT PRINT PRINT PRINT PRINT PRINT PRINT PRINT 4958 END<br>5000 GOSUB5508 5010 PRINT0264, "U"; 0328, "R"; 0392, "S"; 0456, "S"; Seze PRINTES41, "PRREAITES IIII",<br>5838 PRINTES32, "APRES CE COUP D'ECLAT VOUS AVEZ LE DROIT DE PRENDRE DES VACANCES<br>......OU DE RECOMMENCER III",<br>5848 PRINTESSO, "POUR UNE NOUVELLE NISSION , TAPEZ R : SINON TAPEZ S ." 5045 DB=\*\* L'AVE 5858 DS=INKEYS:IFDB<>"R"RNDDS<>"S"THEN5058<br>5868 IFDS="R"THEN4918ELSE4920 3288 COSUBS388<br>5218 PRINTR264, "H", 8328, "A", 8392, "S", 8456, "A",<br>5228 PRINTR643, "QUILLE......",<br>5238 PRINTR784, "QUELLE GAFFE !!!", 5240 PRINTRESS, "VOUS VOUS ETES TROMPE DE CAP : C'ETAIT UNE DE VOS PROTRES BASES! 5250 PRINTEB96, "LE SEUL MOYEN DE VOUS RACHETER EST DE REUSSIR UNE AUTRE MISSION. 5255 DB-11 5260 PRINTRESS, LORSQUE VOUS ETES PRET A REPARTIR , TAPEZ (2), ")<br>5270 DR=INKEYS IFDS(2)D"THENS278ELSE4910<br>5390 PRINTREGO, "") END 3300 FORG-010200 NEXT<br>3310 SET(15,10) SET(15,11) SET(15,24)<br>5320 FORY-22T027 SET(20,Y) NEXT 5530 FORY=8T024 · SET(17, Y) · NEXT

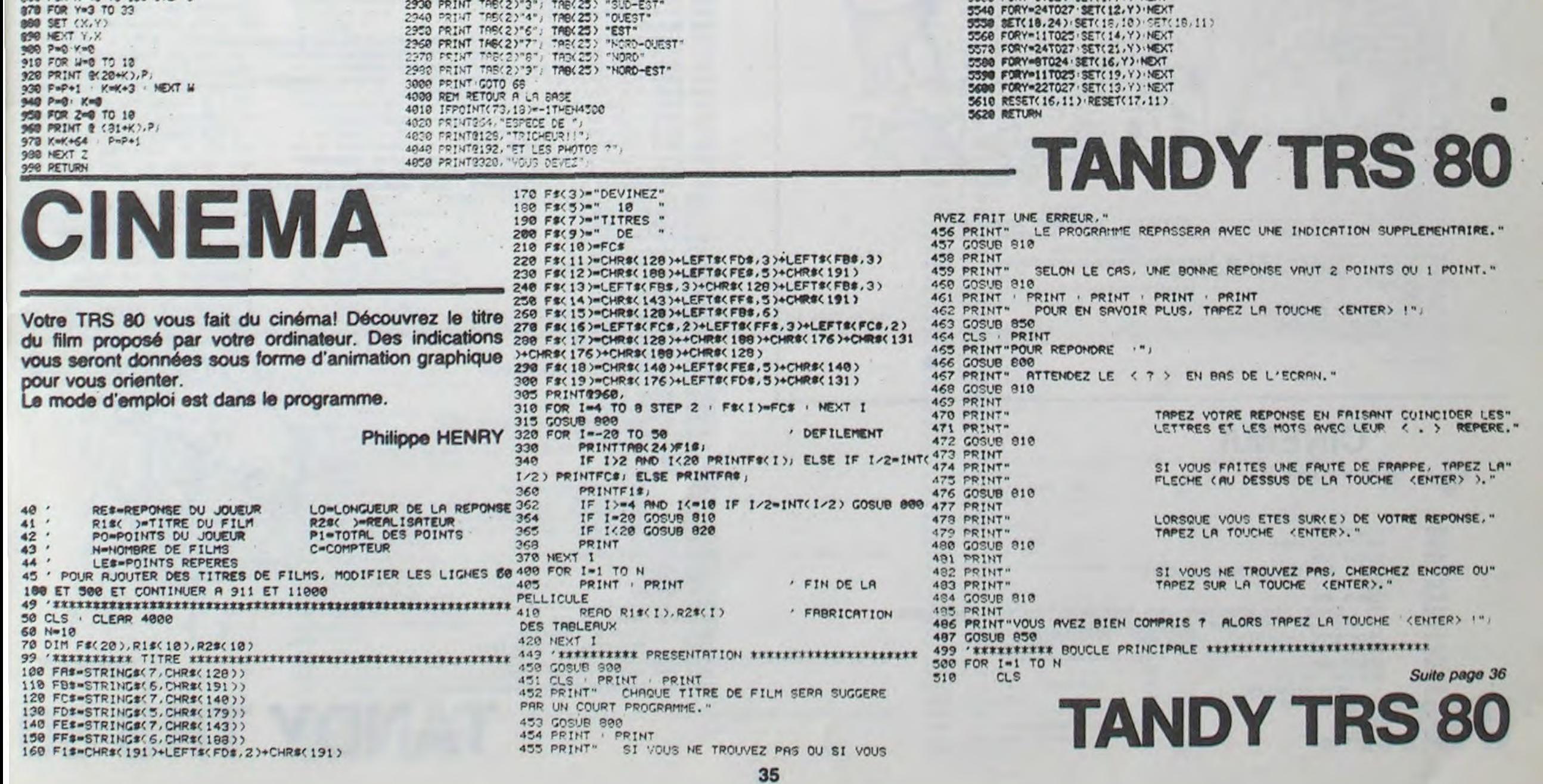

disons-le tout de suite. L'ordinaune suite de chiffres: d'abord 1, puis deux, puis trois, etc... jusqu'à trente. Après chaque apparition, la séquence ne restera visible que quelques secondes. II ce petit jeu n'a pu recomposer faudra bien vite vous la mettre une suite de trente chiffres. en tête. puis la répéter à l'ordinateur. Si vous ne vous êtes pas trompé, vous marquerez autant de points qu'il y avait de chiffres dans la séquence, et l'ordinateur vous reproposera la même suite, mais avec un chiffre de plus.

Ce programme n'est qu'un jeu, n'avez pas vraiment le sentiteur va faire apparaître à l'écran moire, j'ose espérer toutefois, ment d'avoir amélioré votre méque vous aurez passé un bon moment.

Cet exercice est plus simple que celui évoqué par R.MEETHAM, puisque seul le dernier chiffre vous sera tout à fait étranger, et vous devriez pouvoir recomposer une séquence de huit à douze chiffres sans trop de problèmes. Mais au delà. il vous faudra sans doute un peu d'entrainement. Et comme aucun jeu n'est totalement innocent, vous vous surprendrez bien vite à chercher des trucs comme: grouper les chiffres par trois ou quatre, détecter les chiffres remarquabies par leur fréquence ou leur absence... Bref, vous vous initierez (si ce n'est déjà fait) à la mnémotechnie, comme monsieur JOURDAIN faisant de la prose...Tout naturellement! Et si. à la fin de la partie. vous

Encore un mot, aucune des personnes auxquelles j'ai proposé Peut-être y arriverez-vous?

260 Js = JS + JIS 270 PRINT @ 384. J\$ ;

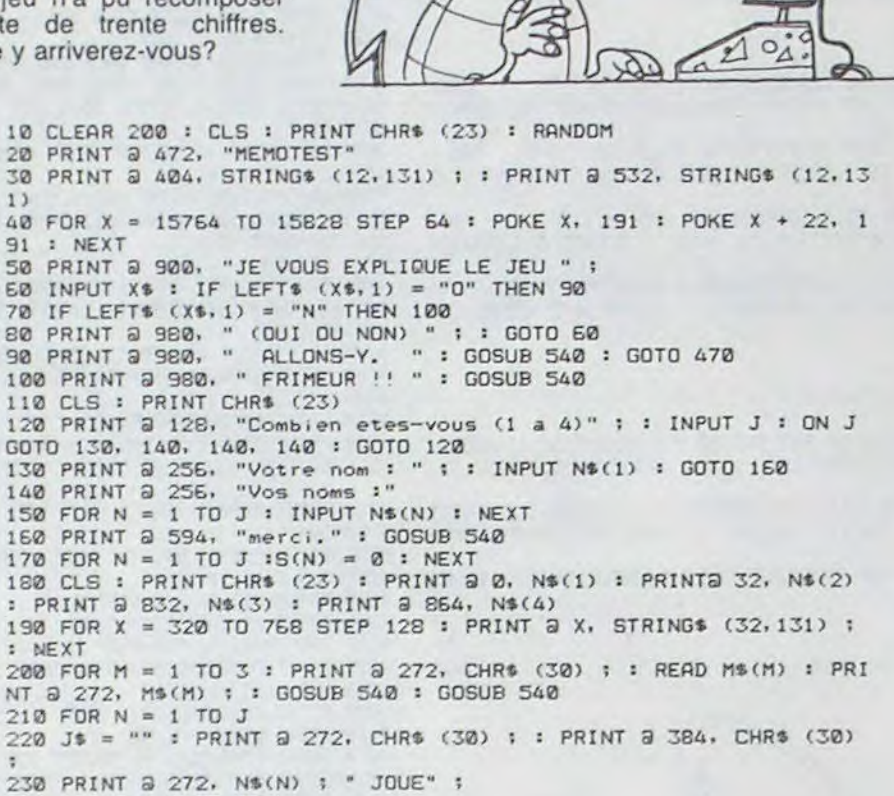

**360 NEXT C** 370 NEXT N 380 NEXT M

390 PRINT 8 272. CHRS (30) ; : PRINT a 272. : : INPUT "UNE AUTRE PARTIE "  $: X$ : RESTORE : IF LEFT$ (X$,1) = "0" THEN 170"$ 

- ES UNE REPONSE EXACTE
- J29 · REPONSE DU JOUEUR
- 7,11 · VARIABLES SERVANT DANS LES BOUCLES DE TEMPORISATION ...<br>• 7,11 · VARIABLES SERVANT DANS LES BOUCLES DE TEMPORISATION ...

# **MEMOTEST**

Combien parmi nous peuvent•ils se vanter d'avoir une mémoire infaillible ? Très peu, sans doute. Mais nombreux sont ceux qui, au contraire, se plaignent de n'avoir AUCUNE mémoire. On distingue généralement chez l'être humain deux sortes de mémoires: la mémoire immédiate et la mémoire à long terme. Selon Roger MEETHAM, la première apparaît dans notre ap-

> 400 CLS : PRINT CHR\$ (23) : PRINT @ 464, "A LA PROCHAINE." : GOS US 540 : GOTO 570 410 S(N) = S(N) + C 420 ON N GOTO 430, 440, 450, 460 430 PRINT & 64, S(N) : RETURN 440 PRINT a 96. S(N) : RETURN 450 PRINT a 696. S(N) : RETURN 460 PRINT & 928, S(N) : RETURN 470 CLS 480 PRINT a 73, "MEMOTEST vous permet d'entrainer votre memoire. 490 PRINT 2 197. "Je vous presente, pendant quelques secondes, u ne sequence de un, deux, trois... Jusqu'a 30 chiffres. 502 PRINT a 325. "Je cache ensuite cette sequence. et vous devez la reconsti-tuer de memoire." nt tres fort.' 520 PRINT a 581, "J'accepte Jusqu'a quatre Joueurs, pour deux ma " INPUT X : 6010 110 540 FOR T = I TO 500 : NEXT : RETURN 550 T1 = C : IF T1 ( 4 THEN T1 = 560 FOR T = 1 TO 200 \* T1 : NEXT : RETURN 570 CLS : END

510 PRINT a 453, "Si vous reussissez, vous marquez des points, e

t j'ajoute unchiffre. Si vous tenez jusau'a 30, vous etes vraime

nches et la belle."<br>530 PRINT & 777, "S; vous etes pret(e)(s), tapez ''ENTER''

titude à répéter une suite de chiffre dès la première audition, la longueur de cette suite étant la même pour chacun d'entre nous. Laissant de côté la mémoire à long terme, nous ne nous occuperons aujourd'hui que de la mémoire immédiate, et nous allons essayer de la tester

 $\ddot{o}$ 

 $\circ$  $\overline{D}$ 

 $\frac{1}{\sqrt{2}}$  $\circ$ 

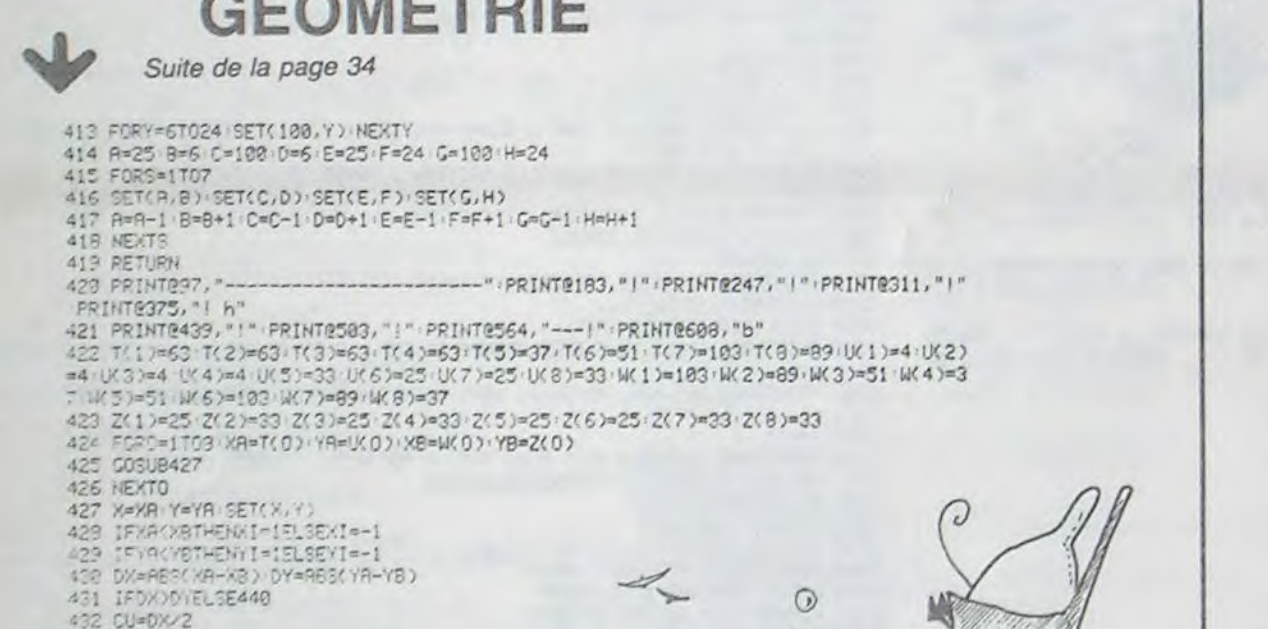

 $240$  FOR  $C = 1$  TO 30

GEOMETRIE GEOMETRIE SE DER

250 J1\$ = CHR\$ ( RND ( 10 ) + 47 )

Francis LERMENIER

449 | TKR )=CO. UKR )=4 | WKR 1=44 | ZKR )=27 | TK10)=63 | UK10)=4 | WK10)=82 | ZK10)=2)<br>438 | FORD=PTO18 | WA=TKO) | YA=UKO) | XB=WKO) | YB=ZKO)<br>431 | GOSUB427 452 NEXTO<br>453 FORG-0.001TO6.28STEP0.05 454 :X-COSK GD#20 :Y-SINK GD#5 ' M

PRINTR375, ') AT PRINTB439, "!" PRINTB583, "!" (PRINTB567, "!" (PRINTB695, "r

433 FORI=1700M 433 f ) 438 HEATI 439 RETURN<br>440 CU=DY/2 441 FORI=1TODY 442 Y=Y+Y1 CJ=CU+0) 443 1FDJ)=0VELSE445<br>444 CJ=CU-DY K=X+X1<br>445 SET(X<sub>x</sub>))<br>441 NEXTI 447 RETURN

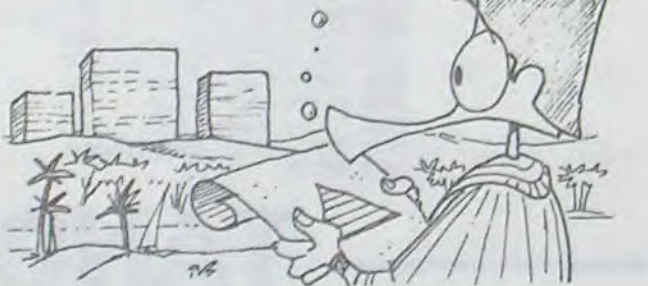

--- PRINT0183, "!" PRINT0247, "!" PRINT0311, "!"

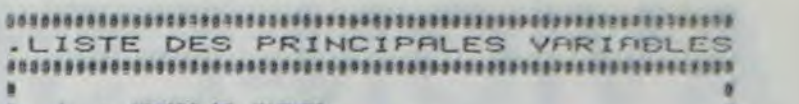

- **J · NOMBRE DE JOUEURS**<br>H · INDICES DES JOUEU
- **H** IHDICES DES JOUEURS (DE 1 A J)<br>HØCH) NOMS DES JOUEURS .
- HOLHO HOMS DES JOUEURS .<br>• SCORES DES JOUEURS
- **EXAD SCORES DES JOUEURS<br>M COMPTEUR DE MANCHES**
- ! M ' C0cIP1El'K t rhJS / M\$(Pi) INTITULES GES rfeC'nS. LUS EN DRTR ( ' rt\*!e-t ,,ar.c'e" "de'jx!cmC wcc+cI a e.,'le ') •
- IN THE CONTRACT CHIFFRES CONTENUS DANS LA SEQUENCE
- \* C + NOMBRE DE CHIFFRES CONTENUS DANS LA SEQUENCE<br>\* J# + SUITE DE CHIFFRES PROPOSES PAR L'ORDINATEUR<br>\* J1# + CHIFFRE AJOUTE A LA SEQUENCE PAR L'ORDINATEUR.

280 PRINT @ 640. CHR\$ (30) : : PRINT @ 536. CHR\$ (30) : : GOSUB

300 PRINT @ 536. "ON Y VA " : : INPUT X6 : PRINT @ 576. STRINGS

310 PRINT 8 384, STRING\$ (C.191) ;<br>320 PRINT 8 536, CHR\$ (30) ; : PRINT 8 536, "A VOUS :" ;<br>330 PRINT 8 640, ; : INPUT J2\$ : PRINT 8 704, STRING\$ (32,131) ;<br>340 IF J2\$ = J\$ THEN PRINT 8 536, "GAGNE !!" ; : GOSUB 410 : GOS

to/litlrrtzttlel+••t"Ica•wt••••se••t+/t•ieI•I•fslict:=taa/silet•

550

 $(32, 131)$  ;

290 IF C () 1 THEN 310

UB 540 : GOTO 360 350 IF J2\$ () JS THEN PRINT a 516. "PERDU '' " : : PRINT a 384. J

s : GOSUB 540 : COTO 370

S35 IF RIGHT\$(RE\$,1)\*" " RE\$=LEFT\$(RE\$,LO)<br>548 IF RE\$=R1\$(I) PO=PO+C : GOTO 715<br>558 PRINT@902+LO, "???";<br>555 GOSUB 900<br>660 IF C=2 C=1 : GOTO 540 540 IF RE\$=R1\$(I) PO=PO+C + GOTO 715<br>650 PRINT@902+LO."???"; GOSUB 900<br>IF C=2 C=1 + GOTO 540 GOSOB SOU : GOTO 540 Le numéro de la rentrée<br>PRINTESSE CHR\$(31). 670 **PRINT**@998 688 FOR J=1 TO LO<br>
PRINTMID\$(RI\$(I),J,1), marchand habituel le 31 sera en vente chez votre<br>marchand habituel le 31 700 GOSUB<br>710 NEXT J<br>715 GOSUB 000 GOSUB 828 AOÛt, N° 46, 8 francs. PRINT@900+L0, R2\$(1);<br>GOSUB 800 72 GOSUB 800 IF PO=1 OR PO=0 POS="POINT" ELSE POS="POINTS" PRINT : PRINT" ";PO;PO\$;" SUR";P1)<br>GOSUB 800 745 GOSUB 900 750 NEXT I 760 CLS 770 PRINT@456,CHR\$(23); "VOUS AVEZ ";PO;" SUR ";Pl;<br>780 GOTO 780 780 GOTO 780<br>799 '\*\*\*\*\*\*\*\*\*\* boucles de temporisation <del>\*\*\*\*\*\*\*\*\*\*\*\*\*\*\*\*\*\*\*\*\*</del><br>800 FOR L=1 TO 500 ' NEXT L ' RETURN 810 FOR L=1 TO 1000 · NEXT L · RETURN 820 FOR L=1 TO 25 · NEXT L · RETURN 850 D11=INKEY\$ 860 D2#-INKEY# · IF 02\$-"" GOTO 860 370 IF ASC(D2\$)<>13 GOTO 860 see RETURN 900 '\*\*\*\*\*\*\*\*\*\*\* TITRES DE FILMS \*\*\*\*\*\*\*\*\*\*\*\*\*\*\*\*\*\*\*\*\*\*\*\*\*\*\*\*\*\*\*\*<br>901 DATA "LES QUATRE CENTS COUPS","DE FRANCOIS TRUFFAUT"<br>902 DATA "LE TRAIN SIFFLERA TROIS FOIS","DE FRED ZINNEMANN"<br>903 DATA "LE TRAIN SIFFLERA TROIS FOIS" 904 DATA "LE MILLION","DE RENE CLAIR"<br>905 DATA "FAHRENHEIT 451","DE FRANCOIS TRUFFAUT"<br>906 DATA "LES 39 MARCHES","D'ALFRED HITCHCOCK"<br>907 DATA "Z","DE COSTA-GAYRAS"<br>908 DATA "YOYO","DE PIERRE ETAIX"<br>909 DATA "CRIS ET CHUCH 910 DATA "HUIT ET DEMI","DE FEDERICO FELLINI"<br>990 'iiiriiliiti sous-programmes films iililiiliiliiliiliiliili 1000 IF C-1 PRINTR128, PETIT CONSEIL | ESSAYEZ DE LES COMPTER ||!" | GOSUB 810 | PRINT@128, CHR#(30) tete Bor<sub>"</sub> Boum 1020 FOR M-1 TO 400 10215 HR-RND!1012) 1030 PRINT@HA, BOS 1040 HEXT M 1045 GOSUB 800 1940 NEXT M<br>1045 GOSUB 800<br>1050 LE\$="... ...... ..... ....."<br>1060 RETURN 199? '-------------------------------...----------.-.----------- 2000 7-X!11? Frjr nom: TO 2' GOSUM ROW<br>RETURN<br>FOR M=1 TO 25<br>HR=RND(319) 2020 FR)<br>2030 NEXT M 2035 GOSUB 810 FRINTQHA, CHR#(42) 2030 FOR M=1 TO 25<br>2020 FOR M=1 TO 25<br>2020 HR=RNDC319)<br>2030 HEXT M<br>2030 HR=RNDC319)<br>2030 IF PEEK(13360+HR)=42 GOTO 2040 2050 IF PEEK(15360+HR)=42 GOTO 2040<br>2060 IF C=2 GOTO 2140 2070 PRINT@705, "ATTENTION !!!";  $\mathcal{U}$ . til

515 GOSUB 800<br>520 PRINT@153 520 PRINT@153, CHR\$(23); I. Go;IJ9 890 5C) C-2 • P1-P1+r LO-LEN<Ris! I )) 530 C=2 P1=<br>548 CLS<br>545 GOSUB 880 545 GOSUB 800<br>550 ON 1 GOSUB 1000,2000,3000,4000,5000,6000,7000,0000,9000,10000<br>560 OF C-1 THEN PO\$-"POINT" ELSE PO\$-"POINTS" 558 

THE COSUB 1999, 2999, 3999, 4999, 5999, 6999, 7999, 9999, 9999, 9999, 9999, 9999, 9999, 9999, 9999, 9999, 9999, 9999, 9999, 9999, 9999, 9999, 9999, 9999, 9999, 9999, 9999, 9999, 9999, 9999, 9999, 9999, 9999, 9999, 99 PRINT" 585 GOSUB 800<br>590 FOR J=1 T ;?a FOR !-1 TO LO 600 PRINTMIDS(LES. J.1); 600 PRINTMID\$ 620 NEXT J<br>620 PRINT 623 PRINT INPUT RES

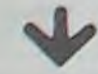

580 DATA PREMIERE MANCHE.DEUXIEME MANCHE,LA BELLE M

## TANDY TRS 80

#### CINEMA Suite de la page 35

TANDY TRS 80

2075 GOSUB 810 2080 FOR M=1 TO 14<br>2090 FRINT@HA+64,CHR\$(91) 2090 FFIN7 9f1-fi4.rHpta1 2 inn ;o';"n ..~A 2110 PRINT@HA+64,CHR#(32)<br>2120 GOSUB 820 GOSUB 820 2130 NEXT M 2140 PRINT@HA,CHR\$(42)<br>2145 GOSUB 810 2145 GOSUB 810<br>2150 LE<mark>f-"...</mark>. *BARRAY RES ...* 2160 RETURN 29?9 '------------------------------------ ---- - ----- 3000 FOR M-12 7') 77 \_ i01^ ,"I!•,r'HQf' 17''. 3020 PRINT@M+128,CHR\$(131);<br>3030 NEXT M 2040 FOR M-577 TO 639 STEP 2 PRINTOM, CHR#(149);

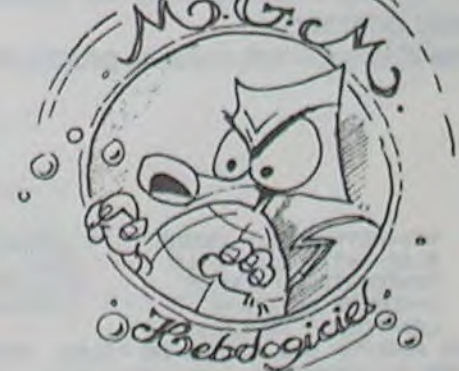

Suite page 37

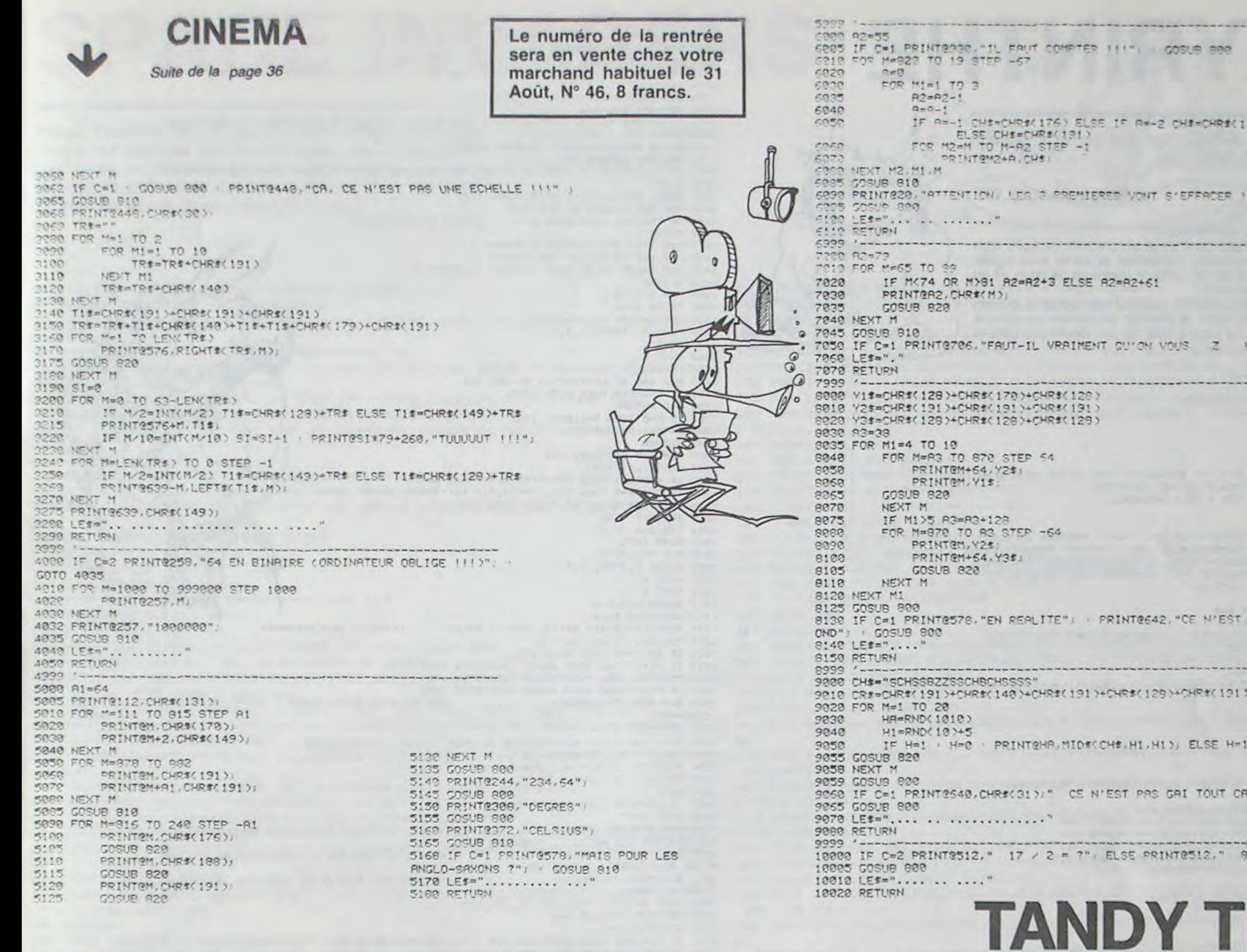

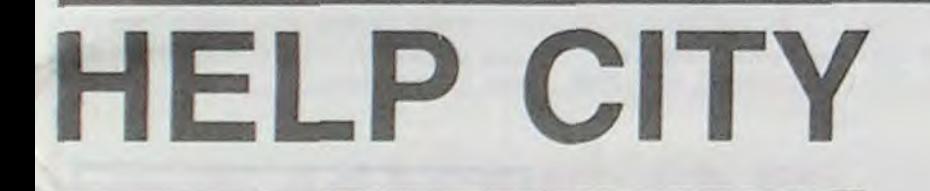

Recueillez les pluies acides qui menacent la paisible Help City.

Laurent POULAIN

45 PLOT 0,40:DRAWTO 79,40

Attendre un moment que le tableau change.

Une fois changé, pressez START après avoir lu les explications.

Votre but: attraper les météorites qui descendent car sinon, ils détruisent le mur protecteur. Celui-ci étant percé, un seul météore passant par ce trou suffit pour détruire la ville. Au bout de 30 météores attrapés, il y a un nouveau danger à surmonter: un météore vert qui ne peut être arrêté que par vous et ne se contentera pas de détruire une brique du mur, mais une colonne et la ville. Pour attraper tous ces météorites servez-vous des manettes pour guider Harry, le sympathique petit bonhomme qui porte un baquet, et servezvous aussi de la "trajectoire courbe" (quand Harry disparaît du côté gauche de l'écran il réapparaît du côté droit et viceversa). Une fois la partie terminée, appuyer sur START pour rejouer. Bonne chance!

10 GRAPHICS 2+16 15 7 #61 "DES METEORES ATTAQU-ENT VOTRE VILLE 20 ? #61 "VOTRE MISSION EST DE LES ARRETER AVANT GU'ILS NE TRANSPERCENT LE MUR P ROTECTEURET NE DETRUISENT LA VILLE" 25 IF PEEK(53279)=6 THEN 30 27 GOTO 25 30 GRAPHICS 5+16 35 REM \*\*\*\*\*\*\*\*\*\*\*\*\*\*\*\*\*\*\*\*\*\*\*\*\*\*\*\*\*\* 37 GOSUB 4000 40 COLOR 1

330 IF P=30 THEN 350 340 60TO 140 350 BN=RND(0) #41+19:W=1:H=255 360 SOUND 1,96,10,4<br>370 COLOR 2:PLOT BN,W<br>380 COLOR 0:PLOT BN,W-1 390 COLOR 2: PLOT BN, W+1 400 COLOR 0:PLOT BN,W<br>410 IF PEEK(53252)(30 AND W)=34 AND W(=40 THEN 430 420 GOTO 450 430 COLOR 0:PLOT BN, W+0:PLOT BN, W+1:POKE 53278, 0 435 SOUND 1,0,0,0<br>440 SOUND 1,121,4,0:5C=SC+100:P=0:60T0 140 450 IF W)=45 THEN 1900 460 W=W+2:H=H-1:P=P+1 470 GOTO 140 1900 POKE 54279.0 1910 POKE 559,0 1920 POKE 53277.0 1930 POKE 53248,0 1970 POKE 704,0 2000 FOR X=15 TO 0 STEP -1 2005 GRAPHICS 11 2007 SETCOLOR 4,1,0

320 IF P>30 THEN 360

2010 SOUND 1,29.8.)

 $\circledcirc$  $\mathcal{Q}$ 

GOSUB 000

PAS UN CARRE MAIS UN R

+CHR\$(179)+CHR\$(191)

DO INTOHA CRE

 $11144,$ 

 $+1/2 = 7$ "

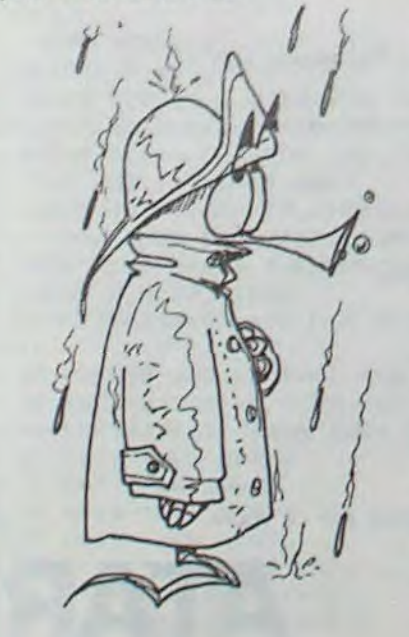

47 COLOR 2 50 PLOT 0,41:DRAWTO 79,41 53 COLOR 3 55 PLOT 0,42:DRAWTO 79,42 65 REM \*\*\*\*\*\*\*\*\*\*\*\*\*\*\*\*\*\*\*\*\*\*\*\*\*\*\*\*\*\* 67 SC=0:P=0:A=0:B1=0:B2=0 70 00=RND(0) \*79:W0=1 80 IF A)=1 THEN 260  $90 A = A + 1$ 100 01=RND(0) \*79:W1-1 110 IF A)=2 THEN 200  $120 A*At1$ 130 02=RND(0) \*79: W2=1 140 GOSUB 4110  $145 B2=12+1$ 150 IF B2(30 THEN 200 160 COLOR 1:PLOT 02, WZ 170 COLOR 0: PLOT 02, W2-1 180 W2-W2+1 185 LOCATE 02, W2, V 190 IF V430 THEN COLOR 0: PLOT 02, W2-1: PLOT 02, W2: SOUND 1, 72, 10, 8: FOR ZX=0 TO 10: NEXT ZX: SOUND 1,0,0,0:00TO 130 193 IF PEEK(53252)()0 AND W2)=35 AND W2(=39 THEN 196 194 GOTO 199 196 COLOR 0:PLOT 02, W2-1:POKE 53278, 0:SOUND 1,72, 12, 8:FOR ZX=0 TO 10:NEXT ZX:SOU ND 1,0,0,0:SC=SC+25:P=P+1 198 GOTO 130 199 IF W2=46 THEN 1900  $200 B1 = B1 + 1$ 210 IF BIK15 THEN 260 220 COLOR 1:PLOT 01, WI 230 COLOR 0:PLOT 01, WI-1  $240$  Wi=Wi+1 245 LOCATE 01, W1, S 250 IF S()0 THEN COLOR 0: PLOT 01, WI-1: PLOT 01, WI: SOUND 1, 72, 10, 8: FOR ZX=0 TO 10: NEXT ZX:SOUND 1,0,0,0:GOTO 100 253 IF PEEK(53252)()0 AND WI)=35 AND WI(=39 THEN 256 254 0010 259 256 COLOR 0: PLOT 01, W1-1: POKE 53278, 0: SOUND 1, 72, 12, 8: FOR ZX=0 TO 10: NEXT ZX: SOU ND 1,0,0,0:SC=SC+25:P=P+1 258 GOTO 100 259 IF WI=46 THEN 1900 260 COLOR 1: PLOT 00, WO 270 COLOR 0: PLOT 00, WO-1 280 WO=WO+1 295 LOCATE GO, WO.X 290 IF X()0 THEN COLOR 0:PLOT BO, WO-1:PLOT BO, WO: SOUND 1, 72, 10, B: FOR ZX=0 TO 10: NEXT ZX: SOUND 1,0,0,0:00TO 70 293 IF PEEK(53252)()0 AND WO)=35 AND WO(=39 THEN 295 294 GOTO 298 295 COLOR 0:PLOT 00, W0-1:POKE 53278, 0:SOUND 1,72,12,8:FOR ZX=0 TO 10:NEXT ZX:SOU ND 1,0,0,0:5C=SC+25:P=P+1 297 60TO 70 298 IF WO-64 THEN 1900

2015 SETCOLOR 4, X, 0 2020 FOR Y=0 TO 20:NEXT Y 2035 NEXT X 2040 GRAPHICS 4\*16 2049 FOR Z=0 TO 150:NEXT Z 2060 GRAPHICS 2+16  $2070$  7  $M61$ <br> $2080$  7  $M61$  $2090 - 7$  M61" game over\* 3000 7 861 \*\* 3005 7 #61"\*  $3007$  7  $161...$ 3010 7 #61" SCORE: \*ISC 3011 IF SC>=RE THEN RE=SC 3012 ? #61\*\*<br>3013 ? #61\* record: "IRE 3015 IF PEEK(53279)=6 THEN RESTORE : GOTO 30 3017 60TO 3015 3020 REM ##\*\*\*\*\*\*\*\*\*\*\*\*\*\*\*\*\*\*\*\*\*\*\*\*\*\*\*\*\*\*\*\*  $4005$   $Z=120$ 4010 POKE 559,62 4020 POKE 54279, B 4025 POKE 704,54 4030 POKE 53277,3 4040 POKE 53248,2 4050 1=84256+1024 4055 FOR X=175 TO 190 4060 READ T 4020 POKE 1+X, T 4080 NEXT X 4090 DATA 129, 129, 255, 153, 153, 90, 60, 24, 24, 24, 60, 102, 66, 66, 66, 66 4110 C=STICK(0) 4190 IF COSII THEN 4220 4195 SOUND 1,72,5,8:SOUND 1,0,0,0  $4200$   $Z=Z-5$ 4210 POKE 53248,Z 4215 IF Z<=33 THEN Z=220 4220 IF C()7 THEN 4250 4225 SOUND 1,72,5,8:SOUND 1,0,0,0  $4230$   $2=2+5$ 4240 POKE 53248,2 4245 IF Z)=220 THEN Z=30<br>4250 RETURN 4300 REM \*\*\*\*\*\*\*\*\*\*\*\*\*\*\*\*\*\*\*\*\*\*\*\*\*\*\*\* 5000 GRAPHICS 2+16 5030 7 861\*\* help-city  $\bullet$ 5040 7 861\*\* by 5050 ? H61'\* laurent poulain 5060 7 861 \*\*\*\*\*\*\*\*\*\*\*\*\*\*\*\*\*\*\*\*\*\* 5140 FOR ZX=0 TO 200:NEXT ZX **5150 GOTO 10** 

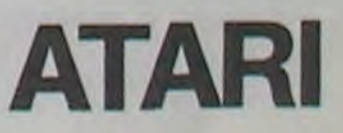

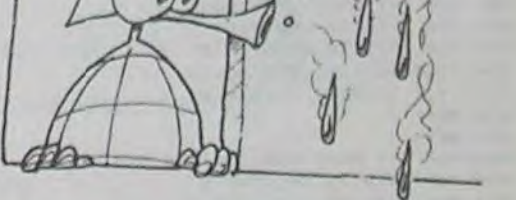

Ce programme, pour ATARI 800, est construit autour du thème classique du labyrinthe.

#### Philippe JACQUOT

 $\Omega$ 

arrent

Il propose deux versions du même jeu:

# LABYRINTHE

GOTO 1117

- L'une pour un joueur solitaire où il s'agit simplement de sortir d'un labyrinthe dessiné aléatoirement, où entrée et sortie sont également disposées au hasard, en un nombre minimum de coup, et en se déplaçant à l'aide du joystick.
- L'autre, batie sur le même schéma, mais où deux joueurs doivent dévaliser pour atteindre la sortie le premier en prenant en compte le fait que si l'on s'approche juste à côté de son adversaire celui-ci peut nous croquer et l'emporter.
- 100 REM \*\*\* PRESENTATION \*\*\* l01 GRAPHICS 2.16 102 POSITION 15,4:7 N6, 'LABYRITNTHE' 103 FOR H-1 TO 1000:NEXT H 200 REM ss• SELECTION ♦4\* 201 GPAPHICS O 202 SETCOLOP 2,0,0 203 CHOIX=1:CX=2 204 POKE 752,1:POSITION 2,8:7 .CE PROGRAMME VOUS OFFRE DEUX SERVICES' 205 POSITION 2, 10:7 "I/UN JEU POUR UNE PERSONNE" 206 POSITION 2,12:? '2/UN JEU A DEUX PERSONNES' 207 POKE 53279.0 208 FCR H-I TO 60:NEXT H 209 POSITION 2,15:? 'POUR OBTENIR LE JEU 'ICXI' PRESSEZ SELECT'<br>210 POSITION 2,17:? 'POUR COMMENCER LE JEU 'ICHOIXI' PRESSEZ START' 211 IF PEEK(53279)=5 AND CHOIX=1 THEN CX=CHOIX:CHOIX=2:GOTO 207 212 IF PEEK(53279)-5 AND CHOIX=2 THEN CX=CHOIX:CHOIX=1:GOT0 207 213 IF PEEK(53279)=6 THEN GOTO 300 214 GOTO 211<br>300 REM \*\*\* INITIALISATION \*\*\* 301 DIM X(1), Y(1), PT(1), B(1) 302 X(0)-1l:Y(0)-INTCRNDCO)\*11145.11:P7(0)•O:B(0)-2:N-O:PTt1)~0 303 TROU-INT(RNDtO)+11)\*5+10 304 DIM V(29,12):DIM H(28,13) 305 IF CHOIX-1 THEN GOTO 400 306 X(1)=11:Y(1)=INT(RND(0)\*11)\*5+11:B(1)=1:IF Y(1)(=Y(0)+5 AND Y(1))=Y(0)-5THE N GOTO 306 307 P.INT(RND(O>+2):N-1 308 DIM Afl>:A(0)-1O:Af1)-91 400 REM +44 TRACE \*44 401 GRAPHICS 7 402 SETCOLOR 2,0,0 403 COLOR 2 404 PLOT 10,10:DRAWTO 10,70:DRAWTO 150,70:DRAWTO 150,10:DRAWTO 10,10 405 DU-O:GOTO 407 406 IF C=0 AND W<>2 THEN COLOR O:PLOT A, B 407 IF DU(2 THEN A=INT(RND(0)\*28)\*5\*10:B=10:GOT0 412 408 IF DU(4 THEN A=INT(RND(0)428145+10:B=70:GOTO 412 409 IF DUC6 THEN A=10:B=INT(RND(0)#12)#5+10:GOTO 412 410 IF DU(8 THEN A=150:B=INT(RND(0)\*12)\*5+10:GOTO 412 411 A=INT(RND(0)\*29)\*5+10:B=INT(RND(0)\*13)\*5+10 412 COLOR 2 413 POSITION A,B:GET #6,W:PLOT A,B:C=-1<br>414 DU=DU+1:IF DU=65 THEN GOTO 419 415 T=0:C=C+1<br>416 K=INT(RND(0)\*4)+1 417 IF X<1 OR K>4 THEN GOTO 416 418 ON K GOTO 500,600,700,800<br>419 POKE 752,1:? " VOICI LE LABYRINTHE.":GOTO 900<br>500 REM \*\*\* DROITE \*\*\* 501 IF A)-150 THEN GOTO 503 502 POSITION A+5, B:GET #6, Z:IF Z<>2 THEN DRAWTO A+5, B:A=A+5:GOTO 415 503 T-T.) 504 IF T<4 THEN OOTO 600 505 GOTO 406<br>600 REM \*\*\* GAUCHE \*\*\* 601 IF A<•10 THEN GOTQ 603 602 POSITION A-5, B: GET #6, Z: IF Z<>2 THEN DRAWTO A-5, B: A=A-5: GOTO 415 603 T-T+1 604 IF T<4 THEN GOTO 700 605 GOTO 406 700 REM +++ BAS \*\*\* 701 IF B)-70 THEN GOTO 703 702 POSITION A, B+5:GET #6, Z:IF Z<>2 THEN DRAWTO A, B+5:B=B+5:GOTO 415  $703 T = T + 1$ 704 IF T(4 THEN GOTO 800 705 GOTO 406 800 REM \*\*\* HAUT \*\*\* 801 IF B<- 10 THEN GOTO 803 802 POSITION A, B-5:GET #6,Z:IF Z()2 THEN DRAWTO A, B-5:B-B-5:GOTO 415 803 T-T+1 804 IF T(4 THEN GOTO 500 805 GOTO 406

 $1/4 - 1$ 

...  $^{12}$ 

 $\eta$ /

/ ! $\triangle$ 

1009 POSITION 2,10:7 'SURVEILLEZ VOTRE LIGNE DE VIE!' 1010 POSITION 2,12:' 'NE VOUS APPROCHEZ CEPENDANT PAS TROP DE VOTRE ADVERSAIRE.

1100 REM \*\*\* DEPLACEMENTS \*\*\* 1101 GRAPHICS 7

O 15O,TPOU 1106 IF CHOIX-1 THEN POKE 752,1:? "DEPLACEZ VOUS A L'AIDE DE LA MANETTE"<br>1107 IF CHOIX-1 AND PT(0))-190 THEN GOTO 2000

1202 GOSUB 2400:Y(P)-Y(P)-5:GOTO 1118 1300 REM <del>44</del>+ DROITE \*\*\*<br>1301 IF X(P)=146 AND Y(P)=TROU+1 THEN GOTO 1800 1302 IF V((X(P)-1)/5, (Y(P)-6)/5)=2 THEN UA=X(P)+4:UB=Y(P)-1:UC=X(P)+4:UD=Y(P)+4: GOTO 1117 1303 GOSUB 2400:X(P)=X(P)+5:GOTO 1118 1400 REM ### BAS ###<br>1401 1F H(IXIP)-61/5,(YIP)-1)/51=2 THEN UA=X(P)-1:U8=YIP)+4:UC=X(P)+4:UD=Y(P)+4: GOTO 1117 1402 GOSUS 2400:YtPt-Y(P1.5:GOTO 1118 1500 REM ### GAUCHE ###<br>1501 IF V((X(P)-6)/5,(Y(P)-6)/5)=2 THEN UA=X(P)-1:UB=Y(P)-1:UC=X(P)-I:UD=Y(P)+4: GOTO 1117 1502 GOSUB 2400:X(P)=X(P)-5:GOTO 1118 1600 REM \*4\* LIGNES DE VIE 4+4 1601 IF CHOIX-2 THEN LOTO 1607 1602 COLOR 1 1603 FOR I=37 TO 124:PLOT I, 1:NEXT I 1604 FOR I-2 TO 5:PLOT 124,I:NEXT I 1605 FOR I-124 TO 37 STEP -):PLOT I,6:NEXT 3 1606 RETURN 1607 FOR 9-0 TO 1 1608 COLOR B(B) 1609 FOR I-A(0) TO A(0)•59 1610 PLOT I, I: DRAWTO 1,5 1611 NEXT I 1612 NEXT @ 1613 RETURN 1700 REM \*\*\* DETERMINATION DU JEU \*\*\* 1701 IF CHOIX-2 THEN GOTO 1703 1702 P-O:RETURN 1703 IF P-0 THEN P-1:GOTO 1705 1704 IF P-1 THEN P-0 1705 RETURN 1800 REM \*\*\* VICTOIRE \*\*\* 1801 GRAPHICS 2+16<br>1802 IF CHOIX=1 THEN POSITION 2,4:? #61°BRAVO° 1803 IF CHOIX-2 THEN POSITION 2,4:7 #61'BRAVO JOUEUR 'IP+1 1804 POSITION 2,5:7 #61 'VOUS ETES SORTI' 1805 RESTORE 1900 1806 FOR Z-1 TO 7 1807 READ TOTO 1908 FOR H-1 TO 50 1809 SOUND 0,1010,10,4 1810 NEXT H 1811 NEXT Z 1812 SOUND 0,0,0,0 1813 GRAPHICS 2+16 1814 POSITION 2,4:7 46t'IL VOUS A FALLU 'SPT(P) i' DEPLACENENTS " 1815 FOR H-1 TO 400:NEXT H 1816 IF CHOIX-2 THEN GOTO 1820 1817 IF PT(0)<100 THEN GOSUB 1829:GOTO 1821 1818 IF PT(0)<150 THEN GOSUB 1830:GOTO 1821 1819 IF PT(0)(180 THEN GOSUB 1831:00T0 1821<br>1820 DIM MESS(79):MESS="PRET PRETEZ DONC VOTRE CARTE A VOTRE INFORTUNE CAMARADE' 1821 GRAPHICS 2+16 1922 POSITION 2,2:7 #61'MESSAGE DU CHEF DE L'EXPEDITION' 1823 FOR I-1 TO LEN(MESS)-14 1824 POSITION 12,5:? #6, MES\$(I, I+14) 1825 FOR H=1 TO 15:NEXT. H 1826 NEXT I 1827 IF CHOIX-2 THEN GOSUP 2500 1828 GOTO 2600 1829 DIM MESS(80):MES1++ IL EST INTERDIT D'UTILISER UN BULLDOZER P OUR ABATTRE LES MURS! : RETURN AVEC L'ITINERAIRE DE DELESTAGE IL Y A MOI NS DE BOUCHONS' ':RETURN 1831 DIM MESS(74):MESS-' NE CHERCHEZ PLUS, VOUS AVEZ OUBLIE VOS LUN<br>ETTES AU CAMP! ''RETURN ETTES AU CAMP! 1900 DATA 230,217,193,182,162,144,128 2000 REM ++4 DEFAITE •\*\* 2001 GRAPHICS 2+16 2002 IF CHOIX=1 THEN POSITION 2,5:? W61'DEJA PLUS DE 180 DEPLACEMENTS"<br>2003 IF CHOIX=2 THEN POSITION 2,5:? W61'DEJA PLUS DE 300 DEPLACEMENTS" 2003 IF CHOIX-2 THEN POSITION 2,5:7 M61 "DEJA PLUS DE 300 2004 FOR H-1 TO 400:NEXT H 2005 GRAPHICS 2\*16 2006 IF CHOIX=1 THEN POSITION 2,5:? W61'VOTRE TEMERITE VOUS A PERDU!"<br>2007 IF CHOIX=2 THEN POSITION 2,5:? W61'ESSAYEZ DONC TOUS DEUX LA PLOMBERIE!" 2007 IF CHOIX-2 THEN POSITION 2,5:? #61'ESSAYEZ DONC TOUS 2008 RESTORE 2100 2009 FOR Z»1 TO 10 2010 READ TOTO 2011 FOR H=1 TO 70<br>2012 SOUND 0, TOTO, 10, 4 Le numéro de la rentrée 2013 NEXT H<br>2014 NEXT Z 2014 NEXT Z<br>2015 SOUND 0,0,0,0 marchand habituel le 31 2016 GOSUB 2500 Août,  $N^{\circ}$  46, 8 francs. 2100 DATA 72,76,77,76,72,76,77,76,72,76 2200 REM \*\*\* CHEVAUCHEMENT \*\*\* 2201 GRAPHICS 2+16 2202 POSITION 1,4:7 M6I'VOILA UNE VICTOIRE' 2203 POSITION 1,5:7 w6I'82EN PEU GLORIEUSE' 2204 POSITION 1,6:7 #61 POUR VOUS JOUEUR 'IP+1 2205 RESTORE 1900 2206 SOUND 1,102,8,2 2207 FOR Z=1 TO 7 2208 READ TOTO

2209 FOP. H-1 TO 50 2210 SOUND 0.1010,10.3

 $\omega$ 

Q

221) NEXT H 7?12 NEXT Z 2213 SOUND O,O,O,O:SOUND 1,0,0,0 TOUS LES MOYENS SONT ILS VRAIMENT BONS PO UP GAGNER? 2215 GRAPHICS 2+16 2216 POSITION 2,2:7 #61 MESSAGE DU CHEF DE L'EXPEDITION' 2217 FOR T-1 TO LEN(MESS)-14 ,2218 POSITION 2,6:7 #61MES#(1,1+14) 2219 FOR H-1 TO 15:NEXT H 2770 NEXT I 2221 5010 2600 2300 REM \*\*\* PERTE DE VITALITE \*\*\* 2301 IF CHOIX-2 THEN 5010 2305 2302 IF PT(0)<=88 AND PT(0))O THEN COLOR O:PLOT 36+PT(0),6:00TO 1107<br>2303 IF PT(0)>88 AND PT(0)<93 THEN COLOR O:PLOT 124,5-(PT(0)-89):GOTO 1107 2304 COLOR O:PLOT 124-(PT(0)-93),1:GOTO 1107 2305 IF PT(P)/5-INT(PT(P)/51 THEN COLOR O:PLOT A(P1,5:A(P)-A(P)•I:GOTO 1107 2306 COLOR O: PLOT A(P), PT(P)-5#INT(PT(P)/5):GOTO 1107 2400 REM \*\*\* CHANGEMENT DE POSITION \*\*\* 2401 COLOR O:PLOT X(P), Y(P): DRAWTO X(P)+3, Y(P)+3:PLOT X(P)+3, Y(P): DRAWTO X(P), Y( P)+3:RETURN 2500 REM 444 SOLUTION 44• 2501 GRAPHICS 7 2502 SETCOLOP 2,0,0 2503 POKE 752,1 2504 SOUND 1,204,10,2 2505 FOR 0-0 TO N 2506 COLOR B(0):PLOT X(0),Yt01:DPAUTO X(0)•3,Y(0)•3:PLOT X(0)•3,Yf0):DRAUTO X10) ,Y(0)•3 2507 NEXT O 2508 7 CHR#(125):7 \*MALCHANCEUX CANDIDAT REGARDEZ OU VOUS EN ETES ARRIVE! '\* 2509 FOR I-1 TO 29 2510 FOR J=1 TO 13 2511 FOR K=1 TO 5:SOUND 0,76,10,3:NEXT K:SOUND 0,0,0,0 7512 IF J-13 THEN GOTO 2514 2513 IF V(I,J)=2 THEN COLOR 1:PLOT 5\*I+5,5\*J+5:DRAWTO 5\*I+5,5\*J+10 2514 IF I-29 THEN GOTO 2316 2515 IF H(1, J)=2 THEN COLOR 1: PLOT 5\*1+5, 5\*J+5: DRAWTO 5\*1+10, 5\*J+5 2516 NEXT J 2517 NEXT I 2519 SOUND 1,0,0,0 2519 COLOP ?:PLOT l30,TPOU:DRAWTO 130,TROU•5 2520 FOR H=1 TO 1500:NEXT H 2521 RETURN 2600 REM \*\*\* REPRISE DU JEU \*\*\* 2601 GRAPHICS 0 2607 SETCOLOR 2,0,0 2603 POMC 752, 1 2604 POSITION 2,10:2 \*POUR ENTAMER UNE NOUVELLE PARTIE APPUYER SUR LE BOUTO N ROUGE DU PREMIER STICK. 2605 IF STRIGIOJ CJO THEN GOTO 2604

701 REN +•• MURS VERTICAUX. •+• 902 FOR I-10 TO 150 STEP S 903 FOR J-12 TO 67 STEP 5 904 POSITION I,J:GET ■6,TO 905  $V(1-5)/5$ , (J-7)/5)=T0 906 +IEXT J 907 NEXT I 908 REM \*\*\* MURS HORIZONTAUX \*\*\* 909 FOR J=10 TO 70 STEP 5 910 FOR 1-12 TO 147 STEP 5 911 POSITION 1,J:GET 46,70 912 H((1-7)/5, (1-5)/5)=T0 914 NEXT J 1000 REM \*4\* EXPLICATIONS \*4\*

900 REM \*\*\* MEMORISATION \*\*\*

1001 GRAPHICS 0 1002 SETCOLOR 2,0,0 1003 ROVE 752,1

1007 OOTO 1012 1008 POSITION 2,8:7 \*VOUS AVEZ CHACUN 300 COUPS MAXIMUM POUR ATTEINDRE LA SOR TIE.

1004 IF CHOIX-2 THEN GOTO 1008 1005 POSITION 2,9:' 'VOUS AVEZ 190 COUPS MAXIMUM POUR ATTEINDRE LA SORTIE.' 1006 POSITION 2,12:7 'SURVEILLEZ VOTRE LIGNE DE VIE!'

1012 FOR H-1 TO 1000:NEXT H

IOI· POSITION 2, 14:7 'IL NE DEMANDE QU'A VOUS CROQUER!'

1102 SETCOLOP 2,0,0

(103 G09UB 1600 1104 COLOR 2 1105 PLOT 15O,TROU•5:DPAUTO 150,70:OPAWTO 10,70:DPAWTO lO,IO:DRAWTO 150,10:DRAUT

1109 IF CHOIX•2 AND PT(0)>-300 AND PTtll>-300 THEN GOTO 2000 1309 IF CHOIX-2 AND X(0)-X(l) AND Y(0)-Y(I) THEN OOTO 2200 11)0 GOSUB 1700 1111 IF CHOIX-2 THEN ? CHRS(125):POKE 752,1:7 "JOUEUR 'IP+11" DEPLACEZ VOUS A L' AIDE DE LA MANETTE' 1112 FOP 0-0 TO N 1113 COLOR B(Q):PLOT x(0),Yt9I:DRA4TO XlO,'3,'f(0).3:PLOT x(0).3,Y(01:DRAUTO X(0) , Y (Q) +3:NEXT 0 1114 FOR H-1 TO 75:NEXT H 1115 PT(P) -PT (P>•1 11(6 ON GTICV.(P) OOTO 1116,1I IA, 1I16,2)6,1116,31 IA, 100,II IA, II16,I116,1500,12la ,(400,1200,1116 1117 FOP Q-) TO 20:SOUND 0,90,10,4:NEXT O:SOUND 0,0,O,O:COLOP 2:PLOT UA,UB:DRAWT 0 UC,UD 1118 GOro 2300 1200 REM **### HAUT ###** 1201 IF N((X(P)-61/5,(Y1P)-6)151-7 THEN UA-L(P)-1:(ID-'/(P)-I:UC-/(P).4:UD-'I(P)-1:

0

ATARI

38

# SPACE INVADERS

Space Invaders est un jeu d'arcade bien connu, mais Ce programme a été élaboré sur<br>celui-ci ne possède pas de blockhaus pour vous proté-<br>ser seule la précision de votre tir. la rapidité de vos ATARI 800, 600 XL et 800 XL. celui-ci ne possède pas de blockhaus pour vous protéger, seule la précision de votre tir, la rapidité de vos réflexes et la finesse de votre pilotage vous mèneront au meilleur score (avec manette de jeu)

Alain RENDERS

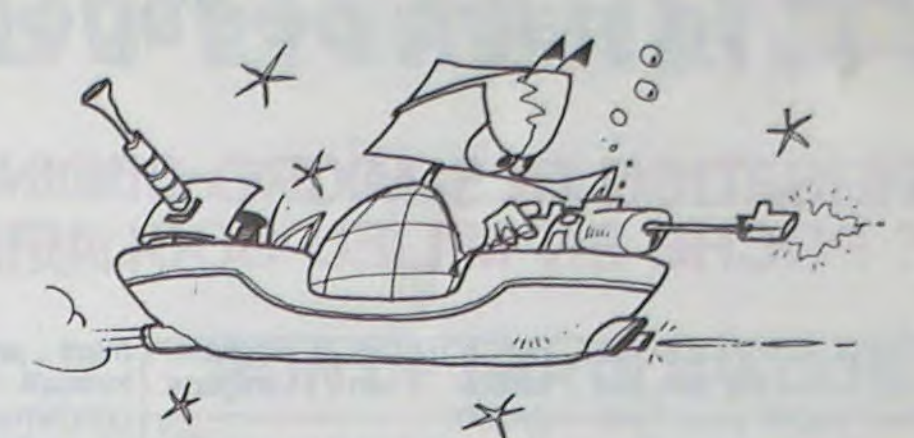

83 IF W=190+U+1 THEN W=S 11 85 COLOR O:PLOT X(W-U),Y(W-U):GOTO 26 90 SOUND 0,226,10,15:F=F-1:U=U+2:T=T+5:? :? T;A\$:? :IF T>J THEN 100 95 SOUND 0,0,O,0:GOTO 26 100 POKE 19,0:0=0:J=J+475:S=O:W=0:X(5)=O:Y(S)=R:H=9:F:=20:GOTO 95 900 IF G=5 THEN G=Q:GOTO 35 910 G=5:GOTO 35 1000 GRAPHICS 2+16:SETCOLOR 4,3,5:SETCOLOR 0,5,15 1010 POSITION 6,5:? #6; "MAXIPEDE":POSITION 6,6:? #6; "\_\_\_\_\_\_\_\_\_":POSITION 10,11:? l N6;"C.MM 1984" 1015 DATA 659,2,523,1,659,2,513,1,698,1,659,1,587,1,659,2,523,:,6 9,2,323,1 ,659, 2,523,1,698,1,587,1,659,2,523,7<br>
2,523,1,698,1,587,1,659,2,523,9<br>
1020 RESTORE :FOR I=1 TO 17:READ M,N<br>
1030 SOUND 0 31940/M+1 14 5:SOUND 1.3 1030 SOUND 0,31960/M41,14,5:SOUND 1,31960/M/1.4,14,5 1040 FOR II=1 TO N\*4:IF PEEK(53279)=6 OR STRIG(0)=0 THEN SOUND 0,0,0,0:SOUND 1,0 ,O,O:GOTO 10 1050 NEXT II:SETCOLOP 0,16\*RND(0),1b?FRND(0):NEXT I:GOTO 1020 2000 ? :? T; A\$; X\$:? 1 DIM A\$(12),X\$(12):AS=" CENTIMETRES":GOTO 1000 2005 FOR I=1 TO 10:SETCOLOR 4,11,9:SOUND 0,255,10,15:GOSUB 3000:SETCOLOR 4,0,0:S 3 REM 2010 DATA 131,3,131,2,131,1,131,3,165,2,147,1,147,2,131,1,131,2,126,1,131,3 10 J=499:GRAPHICS 5:N=1:G=5 2.5,4:SETCOLOR 1,13,9:SETCOLOR 0,13,8 2030 FOR II=9 TO 9 STEP -1:SOUND 0,31960/M,14,I1:SOUND 1,31960/M/3,14,I1:NEXT II<br>2040 FOR II=1 TO N\*50:NEXT II:SOUND 0,0,0,0:SOUND 1,0,0,0:NEXT I 2040 FOR II=1 TC N\*50:NEXT II:SOUND 0,0,0,0:SOUND 1,0,0,0:NEXT I<br>2290 POKE 19,0 26 IF N)0 THEN N=N-1:GOTO 30 4000 DATA 162,1,162,1,144,1,128,1,128,1,144,1,128,1,144,1,162,1,162,1,144,1,128,<br>27 READ M:IF M=999 THEN RESTORE 5000:GOTO 26 1,128,2,144,1,144,2 F=F+1<br>32 IF PEEK(53279)=6 THEN RUN<br>33 IF PEEK(53279)=3 THEN 900<br>33 IF PEEK(53279)=3 THEN 900

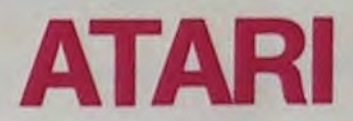

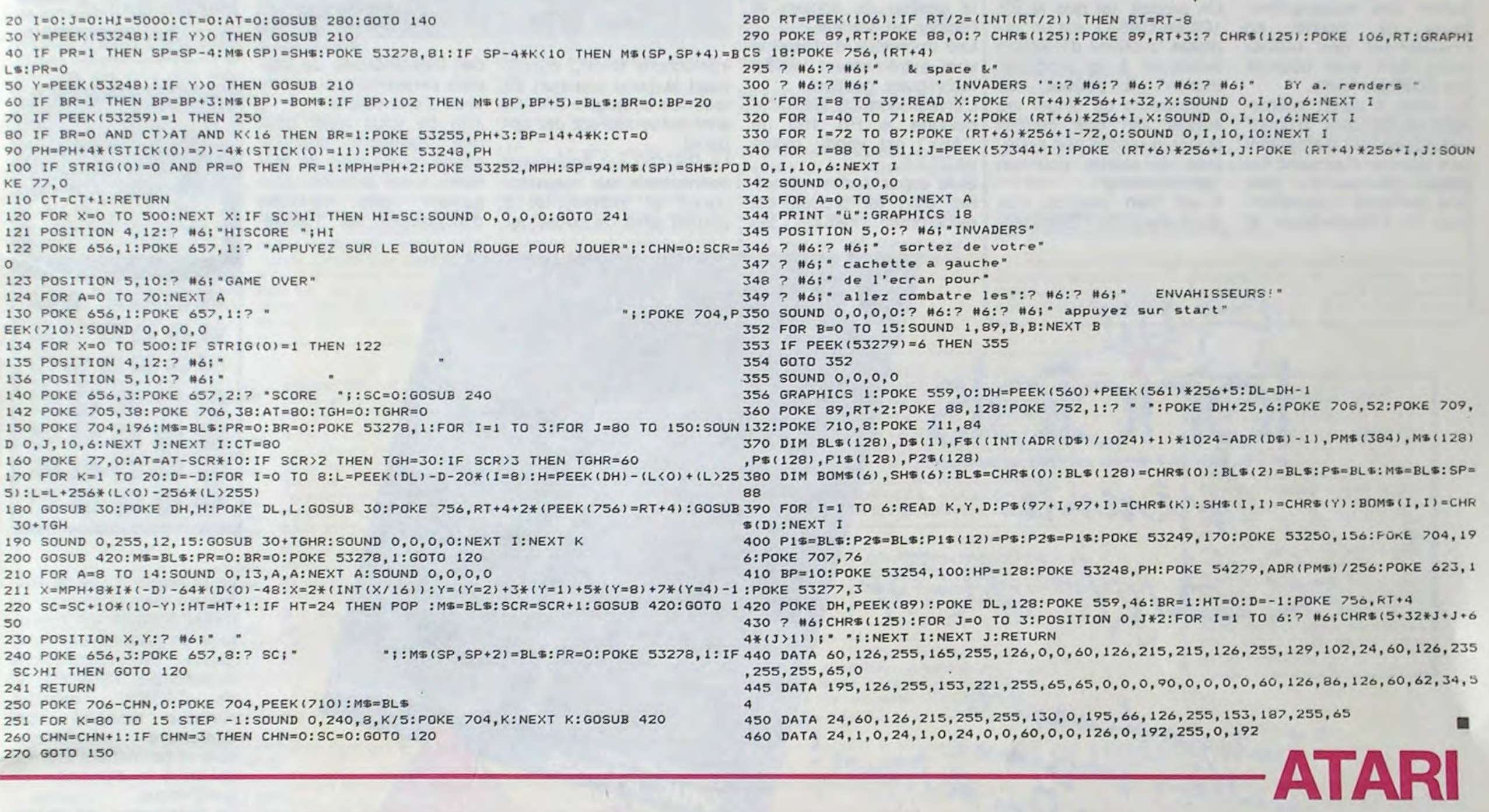

# MAXIPEDE

Votre Maxipède a faim et doit manger toutes les pilules éparpillées sur l'écran. Il n'y en a jamais plus que 20 à la fois. Sauf pour les premiers 500 centimètres où il n'y en a que 9 maximum. Attention! Dès que Maxipède à 500 centimètres de long il est libéré de sa gourmandise et il continue à chaque repas. Ne touchez en aucun cas les murs qui vous entourent, ils sont vos frontières naturelles.

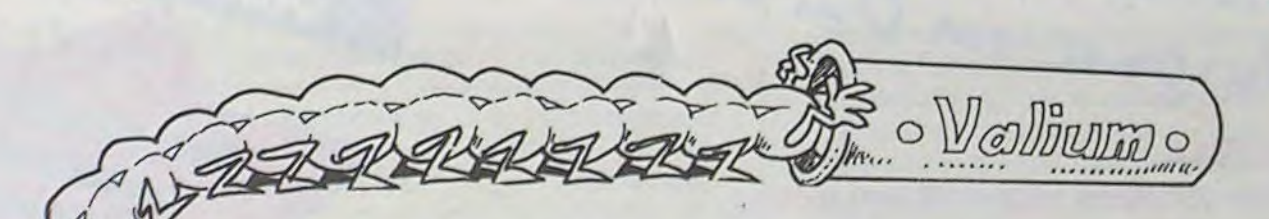

- 73 IF A=5 THEN 0=0+1:R=R+1 77 LOCATE 0,R,Z:IF Z=1 THEN X\$=",COLLISION!":GOTO 2000 '78 IF PEEK(19)>60 THEN X%=",5 MINUTES !":GOTO 2000
- 79 B=A:IF S=190 THEN S=0
- 80 S=S+1:W=W+I:X(S)=0:Y(S)=R:COLOR 9:PLOT Q,R
- p 81 IF Z=3 THEN 90
	- 82 IF N=1 THEN SOUND 0,0,0,0
	-

Que votre gourmandise ne vous force pas à vous dévorer vous-même. Plus vous mangez de pilules, plus dure est votre résistance contre la mort.

#### Michel MINET

Un seul joueur contrôle Maxipède. Le joystick est utilisé dans ce programme de jeu.

Pour recommencer une partie pendant son déroulement, appuyez sur START. Si vous désirez couper le son pendant que vous jouez, appuyez sur OPTION. Si après 30 secondes vous n'avez pas rejoué, ATARI revient à l'écran d'introduction du jeu.

1 DIM A\$(12), X\$(12): A\$=" CENTIMETRES": GOTO 1000<br>2 REM 0UND 0,0,0,0:GOSUB 3000:NEXT I 4 REM 2020 RESTORE 2010:FOp I=1 TO 11:READ M,N 12 COLOR 9:PLOT 0,0:DRAWTO 79,0:DRAWTO 79,39:DRAWTO 0,39:DRAWTO 0,0 ??90 POKE 19,0<br>15 K=9:H=20:W=4:B=7:DIM X(190),X(190);T=40:E=0 15 K=9•H=20•W=4:B=7•DIM X(190),Y(190):T=40•F=0 2300 IF PEEK(53279)-6 OR STRIG(0)=0 THEN RUN 20 0=5:R=9:S=4:U=4:FOR I=1 TO S:X(I)=Q+I:Y(I)=R:PLOT X(I),Y(I):NEXT I:Q=9 2305 IF PEER(1)<br>27 POKE 752 1:2 :2 T:A\$:2 22 POKE 752,1:? :? T;A\$:?<br>23 GOSUR 4000:POKE 19.0:RESTORE 5000 23 GOSUB 4000:POKE 19,0:RESTORE 5000 27 READ M:IF M=999 THEN RESTORE 5000:GOTO 26 1,128,2,144,1,144,2<br>28 SOUND 0.M.10.G:N=2 4020 RESTORE 4000:FOR I=1 TO 15:READ M,N:FOR II=8 TO 0 STEP -1 28 SOUND 0,M,10,G:N=2 4020 RESTORE 4000:FOR I=1 TO 15:READ M,N:FOR II=8 TO 0 STEP -1<br>28 SOUND 0,M,10,G:N=2 30 E=INT(RND(0)\*H):IF F<K THEN IF E=1 THEN COLOR 3:PLOT RND(0)\*77+1,RND(0)\*37+1:4030 SOUND 0,M/4,10,II:SOUND 1,M/3,10,II:FOR I1=1 TO N:NEXT I1:NEXT II F=F+1 4040 NEXT I:RETURN 35 A=PEEK(632): IF A=15 THEN A=B 40 IF A=11 THEN O-Q-1 45 IF A=7 THEN Q=0+1 50 IF A=14 THEN R=R-I 55 IF A=13 THEN R=R+1 60 IF A=10 THEN Q=0-1:R=R-1 65 IF A=6 THEN O=Q+1:R=P-1 55 IF A=13 THEN R=R+1<br>60 IF A=10 THEN 0=0-1:R=R-1<br>70 IF A=9 THEN 0=0-1:R=R+1<br>70 IF A=9 THEN 0=0-1:R=R+1

## la page pédagogique la page pédago

## **UTILISATION DES MICRO-ORDINATEURS** DE POCHE EN MILIEU SCOLAIRE

Un grand nombre d'Enseignants nous ont fait part de leur intérêt pour l'utilisation des micro-ordinateurs de poche en complément des ordinateurs dont sont pourvus les Etablissements.

En effet, il paraît intéressant de disposer "d'outils" individuels qui permettent aux élèves d'acquérir les bases nécessaires pour une meilleure compréhension de l'informatique, et

langage mation  $en$ **BASIC.** 

Un produit, tel que le PB 100 de CASIO, est un véritable "système d'initiation individuel à la programmation". Il permet aux professeurs de diriger les élèves afin que ceux-ci puissent utiliser ces systèmes de poche pour un "entraînement".

Il est bien entendu que l'ordinateur de l'Etablisse-

ceci à travers la program- ment prendra le relais lorsqu'il s'agit de travail concernant en particulier la gestion de fichiers et l'édition en général.

> Les domaines d'utilisation sont extrêmement variés: techniques, gestion...

L'investissement est faible puisque le PB 100 de CASIO est vendu moins de 750 F.

Si la capacité des mémoires d'un tel produit est évidemment réduite, les

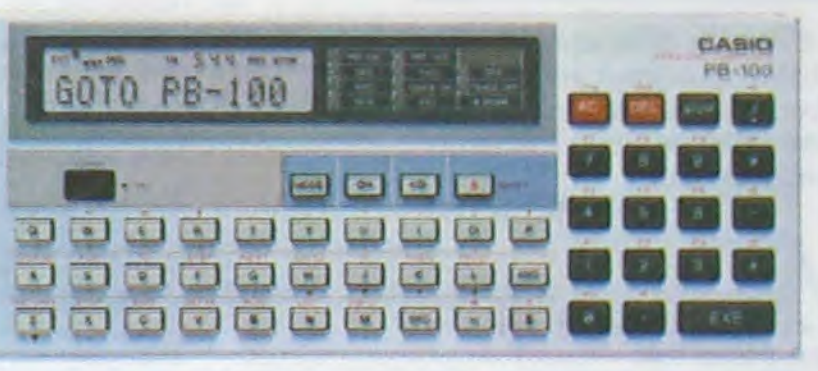

instructions BASIC constituant le tronc commun de tous les langages BASIC, sont présentés sur cet appareil.

Le PB 100 est également connectable sur magnétophone et imprimante. Il permet ainsi de constituer

des bibliothèques de logiciels personnels, ou au niveau d'une classe.

Afin de vous aider pour une meilleure connaissance de ce type de matériel, il est possible d'organiser des réunions d'information sur "l'utilisation d'un micro-poche en milieu scolaire". Ces réunions seront animées par Monsieur Marc FERRÁND, Professeur de Mathématiques et spécialiste d'Informatique.

#### **PROGRAMMABLES** ET CALCUL SCIENTIFIQUE.

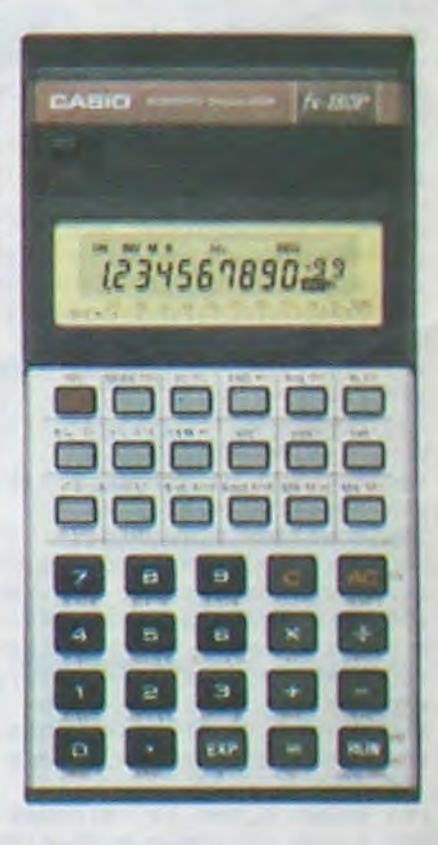

La première étape de l'utilisation de calculatrice en milieu scolaire est constituée en général par l'utilisation de calculatrices scientifiques (type FX 82 de CASIO). Toutefois, certains modèles sont également programmables et permettent une initiation à la démarche algorithmique.

Le Professeur, en charge de matières de mathématiques, de physique, de mécanique, etc...dispose là d'un véritable outil pédagogique permettant de faire découvrir à travers des exemples concrêts les différents phénomènes et lois mathématiques, physiques...

La calculatrice scientifique programmable FX 180 P

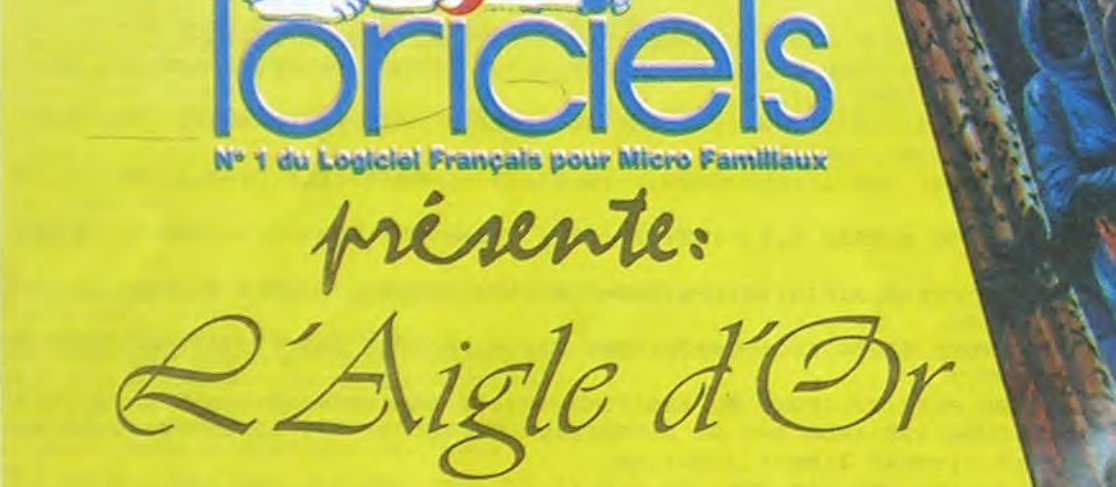

"Tout simplement le<br>"Tout simplement le<br>meilleur programme Atmor!"<br>du sense sur Oric et Atmor!"

**LORICIELS,** plus de 40 titres disponibles, pour: ORIC 1, ATMOS, COMMODORE 64, VIC 20, SPECTRUM, 2X81, SEGA-YENO,

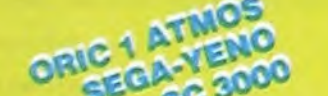

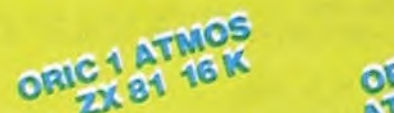

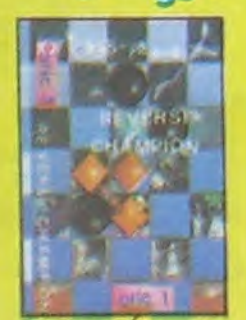

**REVERSI CHAMPION** 140 F Un programme de ré-<br>flexion de très haut ni-<br>veau. Ce jeu d'OTHEL-<br>LO est d'exoellente qualité et avec ses nombreux<br>niveaux de jeu vous battra<br>à tous les coups. Agréé<br>par la fédération fran-

**Disponibles chez votre** Revendeur le plus proche, ou retourner le Bon de Commande ci-contre à:

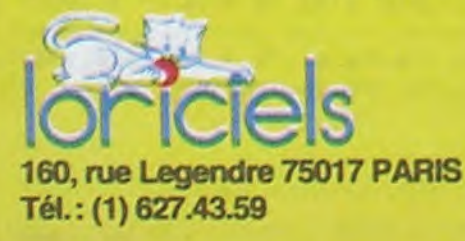

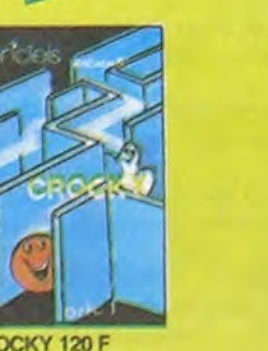

CROCKY 120 F Enfin une superbe version en langage machine,<br>graphique et sonore, du peu des gloutons poursui-<br>vis par les fantômes. La<br>force du jeu, et le volume<br>sont modulables. Un jeu<br>très entraînant, où il vous Faudra beaucoup d'adres-<br>se, car la difficulté va<br>croissant. La meilleure<br>adaptation pour l'ORIC<br>du célèbre jeu d'Arcades.

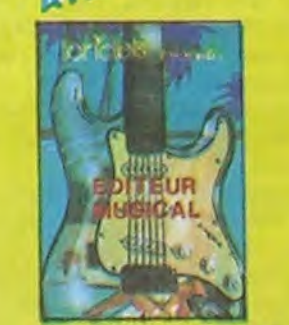

EDITEUR MUSICAL 95 F Voilà l'outil dont révait le<br>musicien qui est caché en musicien qui est caracteri<br>
vous. Ce programme per-<br>
met, grâce à son Editeur,<br>
de créer sa propre musique sur trois voies.. Pour<br>
cela, un clavier est repré-<br>
senté sur l'écritan, et un<br>
senté sur les doigt appuie sur le fois votre œuvre créée, i est possible de la modifier la sauvegarder

Nom.

Ville.

Tel.

**Signature** 

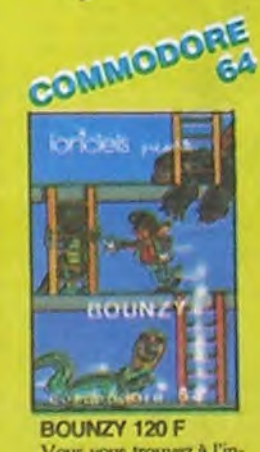

Vous vous trouvez à l'intérieur d'un labyrinthe à plusieurs niveaux. A chaein des trésos. Votre<br>but, les prendre tous;<br>mas attention, vous<br>n'êtes pas seul! Des mutants, gardiens des trésors,<br>sont la pour vous en empècher. Son et graphisme<br>excellent! Un jeu entièrement en langage machine.

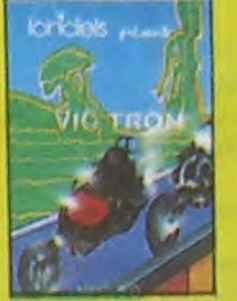

Sur simple demande,

catalogue gratuit

12 pages couleurs!

w

VIC TRON 95 F Un jeu qui se joue à deux,<br>entièrement en langage machine, avec un<br>stick, et le clavier. course éperdue dans l'es-<br>pace, où deux motos stel-<br>laires endiablées laissent derrière elles une trace,<br>pour enfermer l'adver-<br>saire. Un jeu d'action, où<br>il faut beaucoup de nerfs.

**DEMANDE DE CATALOGUE BON DE COMMANDE** (joindre 2 timbres à 2 francs pour participation<br>aux frais d'envoi ) Cochez la case correspondant à votre choix Prénom Titre P.U. Nbre Total L'Aigle d'Or .......... 180 F  $CP$ 140 F Reversi Champion. Editeur Musical ...... 95 F **Oate** 120 F Crocky ............... 120 F **Bounzy** ............. 95 F Vic Tron ............. 15 Frs Frais de port ........ Paiement à adresser avec le bon de commande chèque bancaire C.C.P. Prix Total T.T.C. Cocher la case correspondant au type de matériel désiré. ORIC 1 / ATMOS 2X 81 **SEGA SC 3000** COMMODORE 64  $VIC 20$  de CASIO dispose non seulement de toutes les fonctions mathématiques classiques, y compris les fonctions statistiques, mais el'a dispose également d'une capacité de mémoire de programmation de 38 pas de programme auxquels s'ajoutent 8 mémoires.

L'ensemble de ces mémoires étant non volatile.)

Un livre intitulé "STRATE-GIE POUR LE CALCUL SCIENTIFIQUE" a été édité afin de permettre aux professeurs et aux élèves d'acquérir une meilleure connaissance de l'utilisation de la FX 82 et de la FX 180 P.

Vous pouvez l'obtenir gratuitement chez les distributeurs CASIO. Liste disponible en écrivant à NOBLET SA (178 rue du Temple 75139 PARIS CEDEX 03) ou à HEBDO-**GICIEL** 

A renvoyer avant le 6 septembre minuit à HEBDOGI-CIEL, concours mensuel, 27, rue du Général Foy. 75008 PARIS. JE VOTE POUR LE PROGRAMME SUIVANT: NOM DE LORDINATEUR:

NOM DU PROGRAMME:

JE CLASSE SECOND LE PROGRAMME SUIVANT: NOM DE LORDINATEUR:

NOM DU PROGRAMME:

NOM ET PRENOM:

ADRESSE:

# **DEUX SUPER-CONCOURS PERMANENTS**

## **10000 francs de prix au MEILLEUR LOGICIEL du MOIS et un VOYAGE EN CALIFORNIE au meilleur logiciel du TRIMESTRE.**

**Un concours de plus!** 

**Rien de bien original dans cette formule, pourtant nous essayons de faire quelque chose de différent** : **nous organisons un concours permanent tous les mois et tous les trimestres! Et avec des prix dignes des programmes que vous allez nous envoyer!** 

Pas de Jury, pas de décision ar- récompensant le meilleur logide façon mensuelle et trimestrielle un concours doté de prix

soit le matériel sur lequel il est envoyé gratuitement sur de- ART. 8: HEBDOGICIEL se réser-

**De plus, ce seront les lecteurs eux-mêmes qui voteront pour**  leurs programmes préférés sur ART. 1: HEBDOGICIEL organise **la grille récapitulative mensuelle.** 

Pour participer, il vous suffit de mande par la rédaction de notre ve le droit d'interrompre à tout journal constitue l'acte de candidature

> ART. 3: La rédaction d'HEBDO-GICIEL se réserve le droit de sélectionner sur la base de la qualité et de l'originalité les logiciels qui sont publiés dans le journal.

**bitraire, HEBDOGICIEL n'inter-**ciel du mois et du trimestre **venant que dans le choix des**  ART 2 Ce concours est ouvert à **programmes qui devront être**  tout auteur de logiciel quelque **ORIGINAUX et FRANCAIS. Si votre programme n'est pas tout**  réalisé. L'envoi d'un logiciel en **à fait au point, un de nos spé-**K 7 ou disquette accompagné **cialistes vous dira comment**  d'un bon de participation dé**l'améliorer pour pouvoir nous le**  coupé dans HEBDOGICIEL ou **proposer à nouveau.** 

ART. 5: Le prix alloué pour le Sera déclaré gagnant le proconcours mensuel sera remis au plus tard un mois après la clô-

ture du concours mensuel ART. 6: Le prix alloué pour le grammes reçus pour un même concours trimestriel sera remis au plus tard un mois après la clôture du concours trimestriel ART. 7: Le présent règlement a ou très diffusés. été déposé chez Maitre Jaunatre, 1, rue des Halles 75001 Paris.

**nous envoyer vos programmes accompagnés du bon de participation ainsi que toutes les explications nécessaires à l'utilisation de ce programme. Bonne chance!** 

#### Règlement

Prénom :<br>Age : Profession : Adresse. N° téléphone: Nom du programme: Nom du matériel utilisé

par leur vote, déterminent les meilleurs logiciels mensuel et trimestriel.

• N'oubliez pas et ceci est **très important.** d'inscrire sur vos supports **votre nom, le nom du programme** et **le matériel utilisé.**  Notez dans les premières lignes de votre programme. sous forme de REM. votre nom. le nom du programme et le matériel auquel il est

pèrer facilement les listings, une<br>fois sortis de l'imprimante.

ART 4 Ce sont les lecteurs qui, **HEBDOGICIEL:** 27. rue du Gal FOY - 75008 PARIS

moment le présent concours en en avisant les lecteurs un mois avant.

ART. 9: La participation au concours entraîne l'acceptation par les concurrents du présent réglement

**gramme qui aura obtenu le plus**  fort pourcentage de vote par rapport **à** la totalité des proordinateur.

Ainsi, pas de favoritisme pour les ordinateurs plus puissants **BON DE PARTICIPATION** 

Nom:

déclare être l'auteur de ce programme qui n'est ni une imitation ni une copie d'un programme existant. Ce programme reste ma propriété et j'autorise HEBDOGICIEL à le publier. La rémunération pour les pages publiées sera de 1000 francs par page (un programme n'occupant pas une page entière sera rémunéré au prorata de la surface occupée)

Signature obligatoire : (signature des parents pour les mineurs).

Le programme doit être expédié sur support magnétique (cassette ou disquette) accompagné d'un descriptif détaillé du matériel utilisé. d'une notice d'utilisation du programme. Les supports des programmes publiés sont conservés, n'oubliez donc pas d'en faire une copie.

**• Envoyez vos supports, mode d'emploi, listings et bon de participation dans une même enveloppe.** 

Vous pouvez nous envoyer plusieurs programmes sur un même support en l'indiquant sur votre Bon de Participation.

0 Dupliquez plusieurs fois sur la cassette et à des niveaux d'enregistrement différents votre programme. Nous aurons plus de chance d'arriver à le charger si les magnétophones ne sont pas tout à fait compatibles.

• En ce qui concerne les bons de participation, mettez votre adresse complète et votre numéro de téléphone (si vous en avez un).

• Pour tout envoi tel que "petites annonces", "abonnement" et "programmes" spécifiez sur vos enveloppes l'objet de votre courrier.

• Expliquez les particularités de votre ordinateur et le moyen d'adapter votre programme à d'autres ordinateurs.

• Vu le nombre important de programmes similaires que nous recevons, **évitez de** nous envoyez **les jeux** suivants : BIORYTHMES, MASTERMIND, PENDU, TOUR DE HANOI, CALENDRIER, BATAILLE NAVALE, POKER. JACKPOT. BOWLING. BLACK JACK. LABY-RINTHE, MEMORY, SIMON, 421, OTHELLO, SOLITAIRE, LOTO.

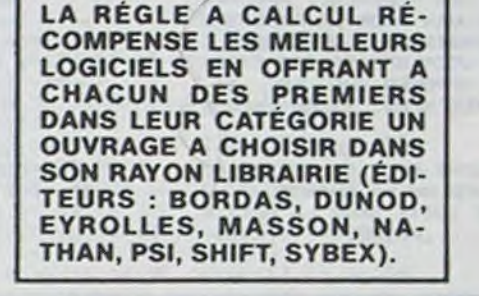

**RECOMMANDATIONS PARTICULIERES** 

**AUX POSSESSEURS DE** 

**TRS 80** 

Indiquer avec précision le modèle d'ordinateur auquel le programme est destiné. Si le programme est enregistré sur cassettes utilisez obligatoirement la vitesse de 500 bands.

même sur un modèle III.

Dans tous les cas où le programme est enregistré sur cassette il faut avoir utilisé la vitesse de 500 bands et non, en particulier, la vitesse de 1500

bands du modèle III.

#### **RECOMMANDATIONS AUX LEC-** destiné. Nous pourrons ainsi re-<br>**TEURS QUI SOUHAITENT FAIRE** pérer facilement les listings, une **PUBLIER UN PROGRAMME :**

**SQUIRELLE RÉCOMPENSE LE MEILLEUR LOGICIEL DU MOIS PAR 2 CASSETTES A CHOISIR DANS SA LOGITHÉQUE.** 

Les éditions du CAGIRE offrent au meilleur logiciel du mois sur **HP 41, leur livre "autour de la boucle" de Janick TAILLANDIER.** 

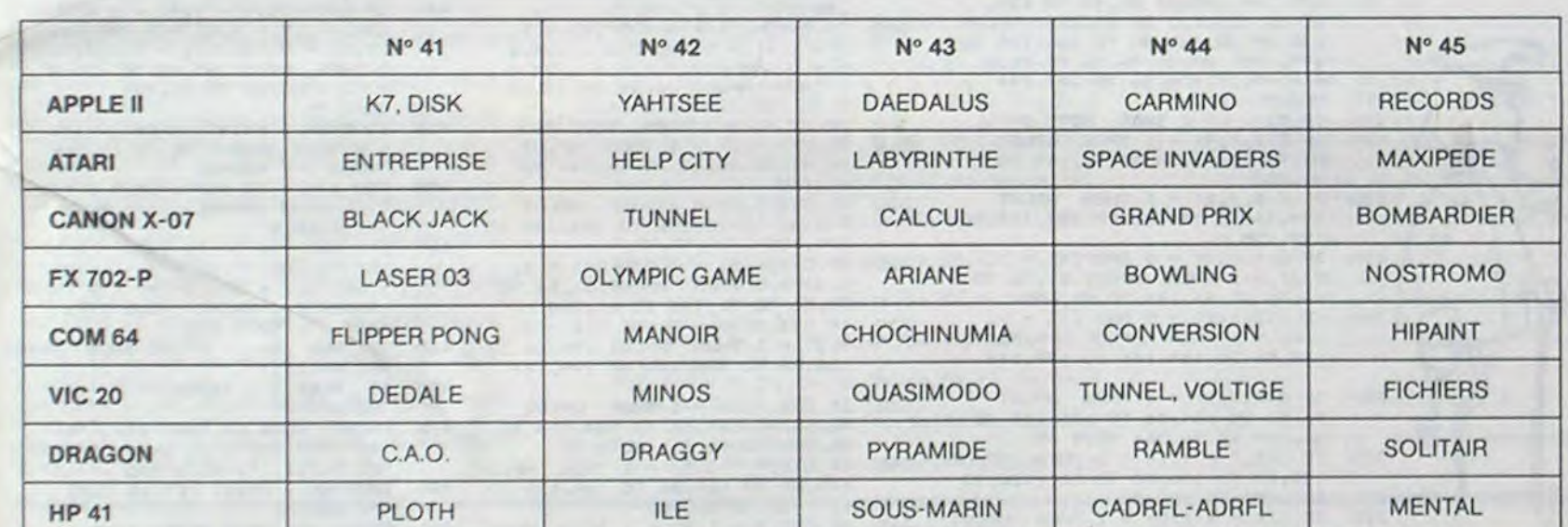

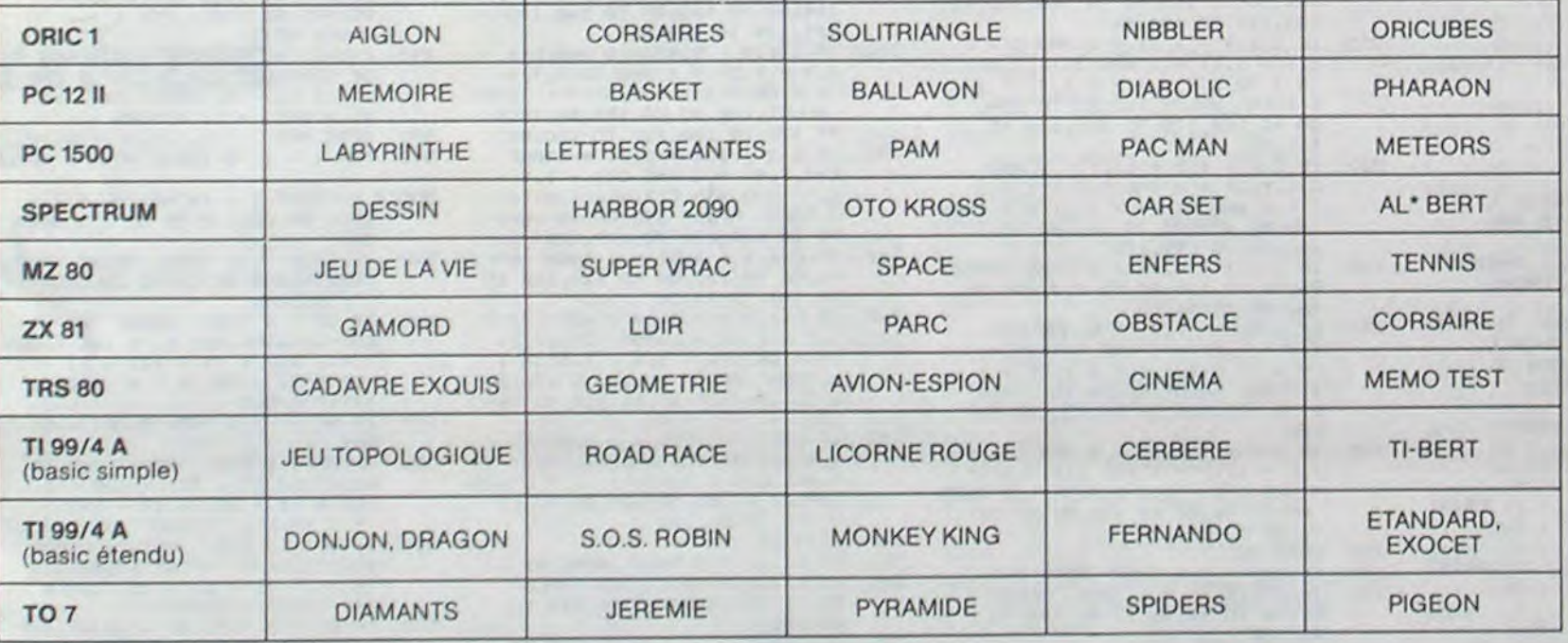

#### SOLUTION DE L'HIPPOREBUS :

10 FOR I=1T08 20 READ X 30 PRINT CHR#(X); 40 NEXT 50 DATA 76,79,71,73,67,73,69,76 60 END

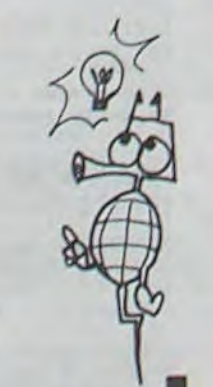

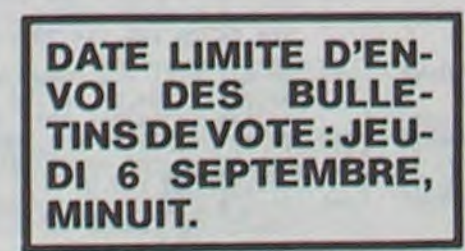

## **BULLETIN DE VOTE**

## **AUX URNES!**

Abandonnez quelques instants vos claviers et prenez votre plus belle plume pour remplir le bulletin de vote ci-contre. La rédaction d'Hebdogiciel compte sur vous! La marche à suivre est simple:

- Repérez dans la grille ci-contre le programme pour lequel vous voulez voter ainsi que celui pour lequel vous votez en second (le second nous permettra de rendre plus équitable la formule de choix du gagnant).

- Reportez le nom de ces deux programmes sur le bulletin de vote.

- Inscrivez vos nom et adresse sur le bulletin de vote.

- Expédiez-le à HEBDOGICIEL, CONCOURS MENSUEL, 27, rue du Général Foy, 75008 PARIS, avant lejeudi 6 sep

tembre à minuit. Il est fort probable que ceux qui participent au concours feront voter leur papa, leur maman, leur cousine et la totalité de leurs amis et relations pour leur programme. Normal ! Mais comme chacun d'eux fera la même chose, cela n'est pas bien grave ! Toutefois, toujours dans un souci d'équité, nous n'accepterons que les G.2IGINAUX du BULLETIN de VOTE ; pas de photocopies, cela serait trop facile!

# YAHTZEE

Ce programme au graphisme superbe (regardez la photo d'écran) tourne sur APPLE ou APPLE IIe, sans manette de jeux.

Les règles du jeu sont dans le programme et l'utilisation est à la fois simple et astucieuse. Vous jouez contre l'ordinateur et avec un peu de réflexion, vous devriez gagner. Les dés en sont jetés!

#### **Daniel FROYSSINES**

Mode d'emploi: Entrez d'abord le programme de création de la table des formes (fastidieux, mais nécessaire!), puis le programme YATHZEE. Toutes les indications nécessaires au bon déroulement du jeu sont dans le programme.

- 0 LOMEM: 24576: HIMEM: 32767:UN =  $1:ZE = 0:SIX = 6: REM YANTS  
EE APPLE 11.FRAYSSIMHES D$ PRINT CHRS (4); "BLOADYAM, ASBO
- OO'  $3 AD = 368641LG = 48: FOR I = AD TO$ AD + LG - UN: READ D: POKE I .D: NEXT
- 4 DATA 165, 31, 41, 127, 168, 166, 26 , 173, 48, 192, 202, 208, 5, 166, 26 173, 48, 192, 165, 31, 240, 16, 13 6, 208, 13, 168, 48, 5, 198, 26, 152<br>, 208, 5, 230, 26, 41, 127, 168, 198 28, 209, 224, 199, 29, 16, 220, 96  $\sim$
- COPYRIGHT (F)/(D).23/05 DATA /84, THANKS -ETSL-, VOULEZ VOU<br>S LA REGLE DU JEU (0/N) -->
- $..................$ DATA \*,\* YAHTSEE \*,\*<br>\*,\*\*\*\*\*\*\*\*\*\*\*\*\*.LE BUT DU JEU EST DE REMPLIR UNE GR
	- ILLE DE LA, FACON LA PLUS REN A SAVOIR QUE
- 7 DATA CASE AS = TOTAL DE TOUS L<br>ES 1, CASE DEUX = TOTAL DE TO US LES 2, CASE TROIS = TOTAL<br>DE TOUS LES 3, CASE DUATRE = TOTAL DE TOUS LES 4. CASE CIN 0 = TOTAL DE TOUS LES 5, CASE
- SIX = TOTAL DE TOUS LES 6, M OITIE, SUPERIEURE 8 DATA MOITIE, INFERIEURE, BREL
	- AN (3 DES IDENTIQUES) = TOTA<br>L DES DES, FULL(3 ET 2 DES ID  $ENTIQUES$ ) = 25 PTS, CARRE(4 D ES IDENTIQUES) \* TOTAL DES D DES) = 30 FTS, GRANDE SUITE (
- SUITE DE 5 DES) = 40 PTS<br>TA YAHTSEE( 5 DES IDENT<br>IQUES ) = 50 PTS, CHANCE = TO 9 DATA TAL DES DES, PRESSEZ UNE TOUC HE -- >, . VOUS POUVEZ RETIRER CHAQUE DES SORTIS, . VOUS NE POUVEZ RETIRER CHAQUE DES 0<br>UE 2 FOIS, \* POUR SELECTIONNE
- R LE DES A CHANGER 10 DATA . SE DEPLACER JUSQU'AU D<br>ES PAR LES FLECHES.. APPUYER SUR RETURN POUR LE RECOUVRI R (REVERSIBLE),. DESCENDRE J<br>USQU'A VOIR APPARAITRE 'TERM INE',. APPUYER SUR <ESC> SI VOUS ETES SERVI SINON (SPACE
- REMARQUE,-11 DATA -, UN CARRE PEUT SE METTRE DA NS LE BRELAN LA CHANCE..., LA GRANDE SUITE DANS LA PETITE SUITE ..., PRIME, -----, \* SI
- TOTAL DE LA MOITIE SUPERIEUR<br>E DEPASSE 63 =PRIME+35 12 DATA . A CHAQUE YAHTSEE SUPP LEMENTAIRE PLACE =PRIME+100.
	- APPUYER SUR UNE TOUCHE -POKE 232.0: POKE 233, 128: ROT- $15 -$ ZE: SCALE= UN: HCOLOR= 3
	- $16$ HGR2 : GOSUB 35000

 $\circledR$ 

- $17$ HGR2 HPLOT 9,12 TO 238,12: FOR I = 18 13 TO 79 STEP + 11: HPLOT 9 .I TO 238, I: NEXT : HPLOT 9, 80 TO 238,80: HPLOT 9,88 TO 238.88
- 22 FOR  $I = 89$  TO 159 STEP + 10: HPLOT 9, I TO 238, I: NEXT : HPLOT

 $\ddot{a}$ 

 $\Omega$ 

Q

- 9.160 TO 238.160: HPLOT 9.16 8 TO 238, 168: HPLOT 9, 169 TO 238, 169: HPLOT 9, 179 TO 238, 179: HFLOT 9,12 TO 9,179<br>25 FOR I = 103 TO 169 STEP + 22
- : HPLOT 1,0 TO 1,179: NEXT :<br>FOR 1 = 170 TO 171: HPLOT 1 .0 TO 1,179: NEXT : FOR I =<br>172 TO 238 STEP + 22: HPLOT 1.0 TO 1,179: NEXT : HPLOT 1 03.0 10 238.0
- 35 FOR I = UN TO 6:J = J + 13: DRAW I AT J,5: NEXT : DRAW & AT 9<br>1,5:D = 57: FOR 1 = 19 TO 80
- 150 IF Z = 201 THEN INVERSE : PRINT 290 "INVENTAIRE": NORMAL : FRINT<br>6(1):69;" BLEUES": 605UB 500<br>: PRINT 6(2):69;" VERTES": 605UB 500: PRINT G(3):G\$:" ROUGES" : GOSUB 500: PRINT G(4);G\$;" 295 POURPRES": GOSUB 500: PRINT
- 6(5);6%;" JAUNES"<br>IF Z = 213 THEN GOSUB 505 155 160
- HCOLOR= 4<br>HPLOT 81,56 TO 199,56: HPLOT<br>81,80 TO 199,80: HPLOT 81,12  $165$ 0 TO 199, 120: HPLOT 81, 144 TO<br>199, 144: HPLOT 81, 41 TO 120,<br>80 TO 120, 120 TO 81, 158: HPLOT 199,41 TO 160,80 TO 160,120 TO 199, 158: HPLOT 96.56 TO 96.1 44: HPLOT 184, 56 TO 184, 144
- HCOLOR= $7$ 170 IF DI < > 1 THEN GOTO 245 175 IF  $C(X,Y,4) = 1$  THEN HPLOT 180 81,41 TO 96,56 TO 96,144 TO 81,158
- IF  $C(X,Y,2) = 1$  THEN HPLOT 185 199, 41 TO 184, 56 TO 184, 144 TO 199,158
- IF  $C(X, Y, 4) = 0$  and  $C(X 1, Y, 1) = 1$  THEN HPLOT B1,56 TO 190 96.56 TO 96, 144 TO 81, 144 195
	- IF  $C(X,Y,2) = 0$  and  $C(X + 1, Y, 1) = 1$  THEN HPLOT 199,56 TO 184, 56 TO 184, 144 TO 199, 144
- IF  $C(X, Y, 1) = 1$  THEN HPLOT<br>96,56 TO 184,56 TO 184,144 TO 200
- 96,144 TO 96,56: GOTO 45<br>IF C(X,Y + 1,1) = 1 THEN HPLOT<br>120,80 TO 160,80 TO 160,120 TO 205
- 120, 120 TO 120, 80 IF  $C(X, Y + 1, 2) = 1$  THEN HFLOT 210 184.56 TO 160,80 TO 160,120 TO

= 1 OR C(X + 1, Y + 1, 3) = 1<br>) THEN HPLOT 160, 80 TO 184,

80 TO 184, 120 TO 160, 120 TO

IF C(X + 1, Y + 1, 1) = 1 AND<br>C(X, Y, 2) = 0 AND C(X + 1, Y, 1

 $P = 0$  AND  $C(X, Y + 1, 2) = 0$  THEN<br>HPLOT 199,80 TO 160,80 TO 1

IF C(X, Y + 1, 4) = 1 THEN HPLOT

76, 56 TO 120, 80 TO 120, 120 TO

 $96,144$  TO  $96,56$ <br>IF C(x, y + 1, 4) = 0 AND C(x -<br>1, y + 1, 1) = 1 AND (C(x, y, 4)

O THEN

184,144 TO 184,56<br>215 IF C(X, Y + 1, 2) = 0 AND C(X + 1, Y + 1, 1) = 1 AND (C(X, Y, 2)

160,80

- STEP  $\div$  11:0 = 0  $\div$  UN+ DRAW D AT 90.1: NEXT : GOTO 50 **REM** WHATSAFTRANER
- 41 ASC ( MIDS (VS.FF.UN))  $42 F$
- $IFF =$ 47  $79$  AND F  $6 = 63$  THEN  $- 61$  RETURN
- 44 IF F  $>$  = 65 AND F  $= 90$  THEN  $F = F - 581$  RETURN
- 45 NE = UN: RETURN
- 46 REM **RENABLERSHANDERS**
- FOR FF = UN TO LEN (VS)  $47$ 48 GOSUB 41: IF NE = UN THEN NE =
- ZE: NEXT  $X = MG + (FF + SIX)$ : DRAW F AT<br>X, Y: NEXT : RETURN 49
- $\sim$ REM  $000000000000000000$
- $51 \text{ MS} = 10$ 
	- 52 FOR Y = 19 TO 74 STEP + 11: READ 510 VS: GOSUB 47: NEXT
	- 53 Vs = "DEUX": Y = 30: GOSUB 47<br>54 Vs = "TOTAL (PRIME +35)": Y = 8
	- $4:51X = 5:60SUB 47$
	- $55$  SIX = 6<br>55 SIX = 6<br>56 FOR Y = 95 TO 155 STEP + 10: READ VS: GOSUB 47: NEXT
- $57$  SIX = 5
- 56 V\$ = "TOTAL (PRIME +100)":Y = 164:SIX = 5: 605UB 47<br>59 SIX = 6:V\$ = "TOTAL GENERAL":  $Y = 174$ ; GOSUR 47
- $-7$
- 61 FOR MG = 101 TO 147 STEP + 2 3: READ V\$: GOSUB 47: NEXT  $= 5$
- $63$  FOR MG = 107 TO 153 STEF + 2 3: READ V4: GOSUB 47: NEXT
- $= 7$ 65 FOR MG = 170 TO 216 STEP + 2
- 3: READ V\$: GOSUB 47: NEXT  $= 5$
- 67 FOR MG = 176 TO 222 STEP + 2<br>3: READ V\$: GOSUB 47: NEXT DATA AS, DEUX, TROIS, QUATRE, CIN
- $BA$ D. SIX. BRELAN, CARRE, FULL, PETI TE SUITE, GRANDE SUITE, YAHTTE E. CHANCE, 1.2.3.ER. ME. ME. 1.2. 3. ER. ME. ME
- DIM AS(2), DE(2), TR(2), QU(2), C I(2), SI(2), BR(2), CA(2), FU(2)<br>, PS(2), GS(2), YA(2), CH(2), MI( 2), MS(2), TG(2), AD(5), ND(5)
- 100 60TO 30000<br>300 TS = 24: IF SI(1) = ZE AND CA (1) = ZE THEN GOSUB 11000; ON
- CH 60T0 340,350<br>310 IF CA(1) = ZE THEN CA(1) = T<br>S: POP : Y = 104: 60T0 10000
- IF SI(1) = ZE THEN SI(1) = T<br>S: POP : Y = 74: GOTO 10500 320
- 330 RETURN
- $340$  SI(1) = TS: POP : Y = 74: GOTO 10500

IF  $C(X + 1, Y - 1, 2) = 1$  AND<br> $C(X, Y, 3) = 0$  AND  $C(X + 1, Y -$ 1,4) = 0 AND C(X + 1, Y, 3) =<br>0 THEN HPLOT 199,80 TO 160, 80 TO 160, 120 TO 199, 120

- IF CIX + 1.Y, 1) = 1 THEN HPLOT 4.30 96.56 TO 120,80 TO 120,120 TO 96,144 TO 96,56 4.7%
- IF  $C(X + 1, Y, 1) = 0$  AND  $C(X +$ 1,  $Y + 1$ ,  $2$ ) = 1 AND (C(X, Y, 1)<br>= 1 OR C(X + 1, Y + 1, 4) = 1<br>3 THEN HPLOT 96, 80 TO 120, 8<br>0 TO 120, 120 TO 96, 120 TO 96  $.80$
- IF C(x, Y, 1) = 0 AND C(x + 1,  $Y + 1, 4$  = 0 AND C(X + 1, Y, 1)<br>  $Y = 0$  AND C(X + 1, Y + 1, 2)<br>
1 THEN HPLOT 81, 80 TO 120, 8
- IF DI <  $>$  3 THEN GOTO 380<br>IF C(x, Y, Z) = 1 THEN HPLOT 310 315 81, 41 TO 96, 56 TO 96, 144 TO
- IF C(X, Y, 4) = 1 THEN HPLOT 320 199, 41 TO 184, 56 TO 184, 144 TO 199, 158
- 96, 56 TO 96, 144 TO B1, 144<br>IF C(X, Y, 4) = 0 AND C(X 1,<br>Y, 3) = 1 THEN HFLOT 199, 56 TO 330
	- 184, 56 TO 184, 144 TO 199, 144
	- IF  $C(X,Y,S) = 1$  THEN HPLOT 96, 56 TO 184, 56 TO 184, 144 TO<br>96, 144 TO 96, 56: 60TO 45<br>IF C(X, Y - 1, 3) = 1 THEN HPLOT
- 340 120,120 TO 120,80 345
	-
- THE RATE 2 IT GOTO 455<br>TE RATE 2 IT: GOTO 455<br>INVERSE : PRINT "ET LE TUEZ<br>IT: NORMAL PRINT "IL VOUS RESTE "IHPI"

16368,0

MORT \*\*: GOTO 495

POINTS DE VIE": FOR  $I = I$  TO 2000: NEXT 490. **PRINT "IL POSSEDE UNE GEMME** DE COULEUR "117 = INT ( RND  $(1) = 5) + 11$  PRINT H\$(2):6(  $2) = G(2) + 1$ : RETURN GOTO 495 495

- 300
	- 305
	- 0 70 120, 120 70 81, 120
	- 81,158
	- 325
		- IF  $C(X, Y, Z) = 0$  AND  $C(X + 1, Y, 3) = 1$  THEN HPLOT 81,56 TO
		-
	- 335
		- 120,80 TO 160,80 TO 160,120 TO 480
		- IF  $C(X, Y 1, 4) = 1$  THEN HPLOT 485
- IF  $CI(1) = TE$  THEN  $CI(1) = T$ S: POP : Y = 63: BOTD 10500 RETURN 440 CI(1) = TS: PDP (V = AT: GOTO) 10500
- 450 CA(1) = TS: FOF : Y = 104: 80TO 10000

S: POP #Y = 104# BOTO 10000

350 CA(1) = TS: FOP : Y = 104; GOTO

400 TS = 201 IF CI(I) = IE AND CA

CH BOTO 440,450<br>410 IF CA(1) = 2E THEN CA(1) = T

(1) = ZE THEN BOSUB 11000; ON

10000

 $420 -$ 

ATA.

- 500 TS = 18: IF SI(1) = IE AND BR (1) = ZE THEN BOSUR 11000: DN CH 60TO 540,550
- IF SI(1) = IE THEN SI(1) = 1<br>S: POP :Y = 74: GOTO 10500<br>IF BR(1) = IE THEN BR(1) = T
- $5$  +  $1NT$  ( $FND$  (1) + 12) + 2 : FOP : Y = 94: 8070 10000 RETURN
- 540 SI(1) = TS:Y = 74: FOP : GOTO 10500
- 550 BR(1) = TS + INT ( RND (1) +  $12) + 21$  POF  $19 = 941$  GOTO 1 0000
- 600 TS = 16: IF QU(1) = IE AND CA (1) = ZE THEN GOSUB 11000; ON CH 60TD 640.650
- IF DU(1) = ZE THEN DU(1) = T<br>S: PDP : Y = 52: GOTO 10500<br>IF CA(1) = ZE THEN CA(1) = T 610
- $670$ S: FOF : Y = 104: 5010 10000
- 630 RETURN

**RETURN** 

10500

 $0000$ 

425

445

450

455

460

465

470

475

- 640 QU(1) = TS: Y = 52: POP : GOTO 10500
- 650 CA(1) = TS:Y = 104: FOP : 6010 10000 700 TS = 15: IF CI(1) = ZE AND BR<br>(1) = ZE THEN GOSUB 11000; ON

710 IF CI(I) =  $\overline{z}$ E THEN CI(I) = T

740 CI(1) = TS: Y = 63: POP : GOTO

750 BR(1) = TS + INT ( RND (1) +  $12) + 21Y = 941$  FOP : GOTO 1

800 TS = 12: IF TR(1) = ZE AND BR

(1) = ZE AND CA(1) = ZE THEN<br>CH = INT (RND (1) = 3) + U

**APPLE II** 

IF  $C(X - 1, Y + 1, 4) = 1$  AND<br> $C(X, Y, 1) = 0$  AND  $C(X - 1, Y +$ 

 $1, 2$ ) = 0 AND C(X - 1, Y, 1) =

96,144 TO 96,56

**GOTO 45** 

0 THEN HPLOT 199.80 TO 160.

80 TO 160, 120 TO 199, 120<br>IF C(X - 1, Y, 3) = 1 THEN HPLOT<br>96, 56 TO 120, 80 TO 120, 120 TO

IF C(X - 1, Y, 3) = 0 AND C(X - 1, Y - 1, 4) = 1 AND (C(X, Y, 3)<br>
= 1 OR C(X, Y - 1, 4) = 1) THEN<br>
HFLOT 96, 80 TO 120, 80 TO 12<br>
0, 120 TO 96, 120 TO 96, 80

IF C(X - 1, Y - 1, 4) = 1 AND<br>C(X - 1, Y - 1, 2) = 0 AND C(X<br>, Y, 3) = 0 AND C(X - 1, Y, 3) =

0 THEN HFLOT 81,80 TO 120,8<br>0 TO 120,120 TO 81,120

INVERSE : PRINT CHRS (7) ITU

VOUS !": NORMAL<br>FOR 1 = 1 TO 1500: NEXT : PRINT<br>">IL VOUS FRAPPE..."!! POKE

F RND (1)  $>$  .75 THEN PRINT<br>
IF RND (1)  $>$  .75 THEN PRINT<br>
"ET TOUCHE I":HP = HP - INT<br>
(RND (0) = 5): IF HP < 0 THEN<br>
INVERSE : PRINT "VOUS ETES

IF RND (0)  $\xi = .75$  THEN PRINT<br>"ET RATE !"

IF PEEK ( - 16384) < > 141

**GOTO 470**<br>FRINT "VOUS LE FRAPPEZ..."[1]

Suite page 43

N: ON CH GO10 850, 860, 870

S:Y = 63: POP : GOTO 10500

IF BR(1) =  $\overline{z}$ E THEN BR(1) = T

 $S$  + INT (RND (1) + 12) + 2<br>t POP : Y = 94: GOTO 10000

CH 60TO 740,750

vous le désirez la distance entre le vieux gardien et vous. 5) Les jaunes n'ont aucun pouvoir.

Les touches à utiliser pour jouer sont: S pour avancer, A pour tourner à gauche. D pour tourner à droite, RETURN pour frapper un monstre, I pour l'inventaire de vos gemmes et U un nombre de 1 à 5 pour utiliser une gemme.

DAEDALUS

Le cadre de ce jeu est un labyrinthe (entièrement aléa-

toire) de 15 cases sur 15 (dessiné en 3 dimensions

dans une matrice de 120 points sur 120). Le but du jeu

est de découvrir un trésor et de le rapporter à la sur-

face. Cependant, le trésor se trouve dans un coffre

fermé à clef. Préalablement il vous faudra trouver la

clef qui se trouve en la possession d'un vieux gardien

que l'ordinateur déplace de façon aléatoire à travers

Pour vous aider, vous disposez de 50 points de vie (qui baisseront

lorsque d'hideux monstres vous blesseront) et surtout, de gemmes

magiques que vous découvrirez sur les cadavres des monstres. Il

1) Les gemmes blanches vous renseignent sur la distance vous sé-

2) Les vertes donnent la distance à l'escalier et ne servent qu'une

3) Les rouges permettent de retrouver quelques points de vie (une

4) Les pourpres ne s'usent jamais et vous donnent, chaque fois que

existe 5 sortes de gemmes:

parant du trésor (ne servent qu'une fois).

les couloirs.

fois.

utilisation).

- 10 DIM C(17, 17, 4) : XA = INT (RND<br>(1) = 15) + 1: YA = INT (RND (1) \* 15) \* 1:HP = 50:G\$ = "<br>GEMMES ";H\$(1) = "BLEUE";H\$  $(2) = "VERTE";HS(3) =$ "ROUGE "IHS(4) = "POURPRE": HS(5) = "JAUNE"
- $15 XG = INT (RND (1) * 15 * 1)$ :  $YG = INT (RND (1) * 15 * 1)$
- 20 FOR I = 0 TO 16: FOR J = 1 TO  $41C(0,1,3) = 11C(16,1,3) = 1$ <br> $1C(1,0,3) = 11C(1,16,3) = 11$ NEXT : NEXT
- 25 FOR  $Y = 1$  TO 15: FOR  $X = 1$  TO 15: FOR  $x = 1$  TO 15: FOR  $x = 1$  TO<br>
15: C(X, Y, 1) = INT (RND (1)<br>
+.41): C(X, Y, 2) = INT (RND<br>
(1) +.41): C(X, Y, 3) = C(X, Y –<br>
1, 1): C(X, Y, 4) = C(X – 1, Y, 2)<br>
: NEXT : NEXT<br>
30 FOR I = 1 TO 15: C(1, 15, 1) = 1
- $IC(15, 1, 2) = 1: MET$
- $51Y = 5101 = 11$  HOME : VTAB 35 X 23: HGR : HCOLOR= 7: HPLOT 8<br>0,40 TO 80,159 TO 200,159 TO 200,40 TO 80,40
- GOTO 175 40
- POKE 16368, 01 INVERSE : IF  $45$ RND (1) > .92 THEN GOSUB 4 50 50
- IF  $X = XA$  AND  $Y = YA$  AND  $F =$ O AND CL = 1 THEN F = 1: PRINT<br>CHR\$ (7): "LE COFFRE DU TRES OR EST LA...<br>EF DU VIEUX GARDIEN VOUS FER DE L'OUVRIR : LE TRES MET
- OR EST A VOUS ! "I<br>IF X = XA AND Y = YA AND F =<br>O AND CL = O THEN INVERSE : 55 PRINT CHRS (7) I"LE TRESOR EST LA... MAIS VOUS N'AVEZ PAS LA CL

真正

60 IF  $x = 5$  AND  $Y = 5$  AND  $F = 1$  THEN 145 INVERSE : PRINT CHR\$ (7): CHRS (7): CHRS (7): "ENFIN !

VOUS ETES RESSORTI ' ... ET AVEC LE TRESOR ! ": GOTO 495

Louis François RICHARD

 $\mathbb{Q}$ 

 $#$ 

đ

旨

 $\circ$ 

- 65 IF  $X = 5$  AND  $Y = 5$  THEN : INVERSE : PRINT "VOUS ETES A L'ESCAL IER"
- 70 IF  $X = XG$  AND  $Y = YG$  THEN INVERSE : PRINT "VOUS AVEZ DECOUVERT LE VIEUX GARDIEN. VOUS LE TUEZ ET VOLEZ LA CLEF " $ICL = 1$
- NORMAL : Z = PEEK ( 16384);<br>
IF Z < > 196 AND Z < > 21<br>
1 AND Z < > 193 AND Z < ><br>
201 AND Z < > 213 BOTO 75 201 AND  $Z \le 213.6010.75$ <br>80 IF  $Z = 196$  THEN DI = DI + 1: PRINT
- "VOUS TOURNEZ A DROITE": IF  $01 > 4$  THEN  $01 = 1$ <br>  $05$  IF  $Z = 193$  THEN  $D1 = D1 - 1$ : PRINT
- "VOUS TOURNEZ A GAUCHE": IF DI < 1 THEN DI = 4<br>90 01 = RND (1):02 = RND (1)
- 
- 95 IF Z = 211 THEN XG = XG + 1: IF 01 > .8 THEN XG =  $XG - 2$ <br>IF Z = 211 THEN YG = YG + 11 100 IF 02  $\rightarrow$  .8 THEN YG = YG - 2
	-
- IF XG  $>$  15 THEN XG = 1 105 110
- IF XG < 1 THEN XG = 15<br>IF YG < 1 THEN YG = 15 115
- IF YG > 15 THEN YG = 120
- IF  $7 = 211$  AND  $C(X,Y,DI) = 0$ 125 AND DI = 1 THEN  $Y = Y + 11$  PRINT VOUS AVANCEZ": GOTO 160
- IF  $Z = 211$  AND  $C(X,Y,DI) = 0$ <br>AND DI = Z THEN  $X = X + 11$  PRINT VOUS AVANCEZ": GOTO 160
- IF  $2 = 211$  AND  $C(X, Y, DI) = 0$ <br>AND DI = 3 THEN  $Y = Y 11$  PRINT VOUS AVANCEZ": GOTO 160
- 140 IF Z = 211 AND C(X, Y, DI) = 0 AND DI = 4 THEN  $X = X - 11$  PRINT VOUS AVANCEZ": GOTO 160 IF  $Z = 211$  AND  $C(X,Y,DI) = I$ THEN PRINT "OH, UN MUR !" CHR\$

= 1 OR C(X - 1, Y + 1, 3) = 1<br>) THEN HPLOT 96,80 TO 120,8 0 TO 120, 120 TO 96, 120 TO 96 80 IF C(X, Y + 1, 4) = 0 AND C(X -235 1,  $Y + 1$ ,  $1$ ) = 1 AND C(X, Y, 4) =<br>0 AND C(X - 1, Y + 1, 3) = 0 TH<br>HPLOT 81, 80 TO 120, 80 TO 12 0.120 TO 81.120

220

 $225$ 

230

- 240
	- GOTO 45<br>
	IF DI < > 2 THEN GOTO 310<br>
	IF C(X,Y,1) = 1 THEN HPLOT  $245.$

60,120 TO 199,120

- 250 81.41 TO 96,56 TO 96,144 TO 81,158
- IF  $C(X,Y,3) = 1$  THEN HPLOT 255 199,41 TO 184,56 TO 184,144 TO 199, 158
- IF  $C(X,Y,1) = 0$  and  $C(X,Y + 1,2) = 1$  THEN HPLOT 81,56 TO 260
- 96,56 TO 96,144 TO 81,144<br>265 IF C(X,Y,3) = 0 AND C(X,Y -<br>1,2) = 1 THEN HPLOT 199,56 TO 184, 56 TO 184, 144 TO 199, 144
- IF  $C(X,Y,2) = 1$  THEN HPLOT 270 96.56 TO 184.56 TO 184.144 TO 96, 144 TO 96, 56: GOTO 45 IF  $C(X + 1, Y, 2) = 1$  THEN HFLOT 275 120,80 TO 160,80 TO 160,120 TO
- 120, 120 10 120, 80 280
- IF C(X + 1, Y, 3) = 1 THEN HPLOT<br>184, 56 TO 160, 80 TO 160, 120 TO 184, 144 TO 184, 56
- 285 IF C(X + 1, Y, 3) = 0 AND C(X +  $1, Y - 1, 2$  = 1 AND (C(X, Y, 3)<br>= 1 DR C(X, Y - 1, 2) = 1) THEN HFLOT 160,80 TO 184,80 TO 1 84,120 TO 160,120 TO 160,80

184, 56 TO 160, 80 TO 160, 120 TO<br>184, 144 TO 184, 56

- IF  $C(X, Y 1, 4) = 0$  AND  $C(X 1, Y 1, 3) = 1$  AND  $(C(X, Y, 4)$ <br>= 1 OR  $C(X 1, Y, 3) = 1$ ) THE THEN HPLOT 160,80 TO 184,80 TO 1
- 84,120 TO 160,120 TO 160,80<br>IF C(X 1, Y 1, 3) = 1 AND<br>C(X, Y, 4) = 0 AND C(X 1, Y -355 1,1) = 0 AND C(X, Y - 1,4) =<br>0 THEN HPLOT 199,80 TO 160, 80 70 160, 120 70 199, 120
- IF  $C(X, Y 1, 2) = 1$  THEN HPLOT 510 360 76, 56 TO 120, 80 TO 120, 120 TO 96,144 TO 96,56
- $16$ ,  $144$  10  $96,36$ <br>
IF C(X, Y 1, 2) = 0 AND C(X +<br>  $1, Y 1, 3$ ) = 1 AND (C(X, Y, 2)<br>
= 1 OR C(X + 1, Y 1, 1) = 1<br>
> THEN HPLOT 96, 80 TO 120, 8 265 0 TO 120, 120 TO 96, 120 TO 96 80
- IF CIX.  $V = 1.21 = 0$  AND CIX + 370  $1, Y - 1, 3$  = 1 AND C(x, y, 2) =<br>0 AND C(x + 1, Y - 1, 1) = 0 THEN<br>HFLOT 81, 80 TO 120, 80 TO 12 0,120 TO 81,120
- 375 GOTO 45
- IF DI < > 4 THEN GOTO 45 380 IF  $C(X,Y,3) = 1$  THEN HPLOT 385 81,41 TO 96,56 TO 96,144 TO 81,158
- IF  $C(X,Y,1) = 1$  THEN HPLOT 390 199, 41 TO 184, 56 TO 184, 144 TO 199.158
- IF C(X, Y, 3) = 0 AND C(X, Y -395 1,4) = 1 THEN HPLOT B1.56 TO<br>96.56 TO 96.144 TO 81.144
- IF  $C(X,Y,1) = 0$  AND  $C(X,Y)$ 400 1,4) = 1 THEN HFLOT 199,56 TO<br>184,56 TO 184,144 TO 199,144
- 405 IF C(X, Y, 4) = 1 THEN HPLOT<br>96, 56 TO 184, 56 TO 184, 144 TO
- 96, 144 TO 96, 561 GOTO 45<br>IF C(X 1, Y, 4) = 1 THEN HELOT<br>120, 80 TO 160, 80 TO 160, 120 TO 410 120,120 10 120,80
- IF C(X 1, Y, 1) = 1 THEN HPLOT<br>184, 56 TO 160, 80 TO 160, 120 TO  $415$ 184,144 TO 184,56
- IF C(x 1, Y, I) = 0 AND C(x -<br>1, Y + 1, 4) = 1 AND (C(X, Y, I) 420. = 1 OR C(X, Y + 1, 4) = 1) THEN<br>HFLOT 160,00 TO 184,00 TO 1 84,120 TO 184,120 TO 160,120 TO 160.00
- FOR I = 1 0 15001 NEXT : RETURN 500
- PEEK  $t = 16384116E = 7$  $505.7$ 176: IF GE < 0 OR GE > 5 GOTO 505
	- IF G(GE) < 1 THEN PRINT "AU CUNE GEMME DE CETTE COULEUR "I RETURN
- IF GE = 4 THEN PRINT "LE VI 515 EUX GARDIEN EST A "I INT ( SOR<br>  $((x - xG) + (x - xG) + (y - xG))$ <br>  $yG = (y - yG) + 2$  FND (1 )));" CASES"
- IF GE  $\leq$  3 4 THEN GIGE) = GL 520  $GE1 - 1$
- IF GE = 1 THEN PRINT "LE TR 525 ESOR EST A "I INT ( SOR  $((x - xA) * (x - xA) * (y - xA))$  \*
- STO IF GE = 2 THEN PRINT "L'ESC  $-5)$  \*  $(x - 5)$  \*  $(y - 5)$  \*<br> $(y - 5)$  \*  $(x - 5)$  \*
- IF GE = 3 THEN HP = HP +  $(NNO (1) = A) + 11 PRINT "V  
OUS AVEZ A PRESENT "IHP1" PO$ INTS DE VIE"
- 540. **RETURN**
- 545 REM

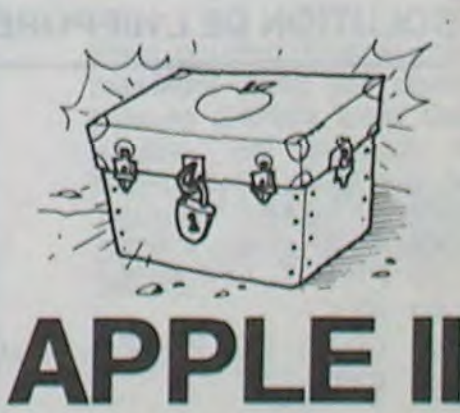

42

<sup>5</sup> LOMEM: 27500: VTAB 23

# **CARMINO**

Ce jeu est un casse-tête où il s'agit d'effacer un dessin créé aléatoirement par l'ordinateur à l'aide d'un motif choisi par le joueur.

#### J.P.VANSEYMORTIER

Mode d'emploi:

Les joysticks et les boutons poussoirs sont utilisés pour manipuler les motifs. il y a 1500 dessins différents par motif et le problème possède toujours une solution. L'ordinateur assure le décompte du temps et du nombre de coups, ainsi que des meilleurs scores (sur fichier). Il est possible de définir ses propres motifs en réalisant une autre table de formes.

5 REM CARMINO+SHAPES

10 DATA 10, 10, 24, 0, 72, 0, 18, 1, 220, 1, 166, 2 , 114, 3, 72, 4

20 DATA 26, 5, 233, 5, 181, 6, 135, 7, 63, 63, 24, 54, 62, 36, 60, 54<br>54, 62, 36, 60, 54<br>30 DATA 62, 36, 60, 54, 62, 36, 36, 55, 54, 54, 39 , 36, 36, 55, 54, 54

40 DATA 39, 36, 36, 55, 54, 54, 39, 36, 36, 60, 54

, 54, 54, 62, 36, 36<br>50 DATA 36, 60, 54, 54, 54, 62, 0, 0, 45, 45, 45, 4 5, 45, 45, 45, 45

60 DATA 45, 53, 63, 63, 63, 63, 63, 63, 63, 63, 63

, 55, 45, 45, 45, 45<br>70 DATA 45, 45, 45, 45, 45, 53, 63, 63, 63, 63, 63 63, 63, 63, 63, 55

80 DATA 45, 45, 45, 45, 45, 45, 45, 45, 45, 53, 63

, 63, 63, 63, 63, 63<br>90 DATA 63, 63, 63, 55, 45, 45, 45, 45, 45, 45, 45 45, 45, 53, 63, 63

100 DATA 63, 63, 63, 63, 63, 63, 63, 55, 45, 45, 4 5, 45, 45, 45, 45, 45<br>110 DATA 45, 53, 63, 63, 63, 63, 63, 63, 63, 63, 6

3, 55, 45, 45, 45, 45 120 DATA 45, 45, 45, 45, 45, 53, 63, 63, 63, 63, 6

3, 63, 63, 63, 63, 55 130 DATA 45, 45, 45, 45, 45, 45, 45, 45, 45, 53, 6

3, 63, 63, 63, 63, 63

140 DATA 63, 63, 63, 55, 45, 45, 45, 45, 45, 45, 4<br>5, 45, 45, 53, 63, 63 150 DATA 63, 63, 63, 63, 63, 63, 63, 55, 45, 45, 4

5, 45, 45, 45, 45, 45

160 DATA 45, 53, 63, 63, 63, 63, 63, 63, 63, 63, 6<br>3, 55, 45, 45, 45, 45

170 DATA 45, 45, 45, 45, 45, 53, 63, 63, 63, 63, 6 3, 63, 63, 63, 63, 47

180 DATA 0.0.54, 54.54.54.54, 54.54, 54.54. 54, 54, 54, 54, 54

190 DATA 54, 54, 54, 54, 54, 46, 36, 36, 36, 36, 3 6, 36, 36, 36, 36, 36<br>200 DATA 36, 36, 36, 36, 36, 36, 36, 36, 36, 44, 5

4, 54, 54, 54, 54, 54

6, 36, 36, 36, 36, 36

230 DATA 36, 44, 54, 54, 54, 54, 54, 54, 54, 54, 5 4.54.54.54.54.54

240 DATA 54, 54, 54, 54, 54, 46, 36, 36, 36, 36, 3

6, 36, 36, 36, 35, 36<br>230 DATA 36, 36, 36, 36, 36, 36, 36, 36, 36, 44, 5

4.54.54.54.54.54 

6, 36, 36, 36, 36, 36<br>280 DATA 36, 44, 54, 54, 54, 54, 54, 54, 54, 54, 5

4, 54, 54, 54, 54, 54 290 DATA 54, 54, 54, 54, 54, 46, 36, 36, 36, 36, 3

6, 36, 36, 36, 36, 36<br>300 DATA 36, 36, 36, 36, 36, 36, 36, 36, 36, 60, 0

, 0, 45, 45, 45, 45

310 DATA 53, 63, 63, 63, 63, 55, 45, 45, 45, 45, 5<br>3, 63, 63, 63, 63, 55 320 DATA 45, 45, 45, 45, 53, 63, 63, 63, 63, 55, 4

5, 45, 45, 45, 53, 63

330 DATA 63, 63, 63, 55, 45, 45, 45, 45, 53, 63, 6<br>3, 63, 63, 55, 45, 45 340 DATA 45, 45, 45, 45, 45, 45, 45, 53, 63, 63, 6

3, 63, 63, 63, 63, 63 350 DATA 63, 55, 45, 45, 45, 45, 45, 45, 45, 45, 4

5, 53, 63, 63, 63, 63

360 DATA 63, 63, 63, 63, 63, 55, 45, 45, 45, 45, 4 5, 45, 45, 45, 45, 53

5, 45, 45, 45, 45, 45 380 DATA 45,45,45,53,63,63,63,63,63,63,63,6<br>3,63,63,55,45,45 390 DATA 45.45.45.45.45.45.45.53.63.63.6 3,63,63,63,63,63 400 DATA 63, 55, 45, 45, 45, 45, 53, 63, 63, 63, 6<br>3, 55, 45, 45, 45, 45 410 DATA 53, 63, 63, 63, 63, 55, 45, 45, 45, 45, 5 3, 63, 63, 63, 63, 55 420 DATA 45, 45, 45, 45, 53, 63, 63, 63, 63, 55, 4 5, 45, 45, 45, 53, 63 430 DATA 63.63,63,55.0,0,54.54,54,54,54, 54, 54, 54, 54, 46<br>440 DATA 36, 36, 36, 36, 36, 36, 36, 36, 36, 44, 5 4, 54, 54, 54, 54, 54 460 DATA 54, 54, 54, 54, 54, 54, 54, 46, 36, 36, 3 6, 36, 36, 36, 36, 36 480 DATA 36, 36, 36, 36, 36, 44, 54, 54, 54, 54, 5 4, 54, 54, 54, 54, 46<br>490 DATA 36, 36, 36, 36, 36, 36, 36, 36, 36, 172, 146, 146, 146, 54, 54, 54

370 DATA 63, 63, 63, 63, 63, 63, 63, 63, 63, 55, 4

(Alline

 $\sigma$ 

F

 $\frac{4}{3}$ 

X

500 DATA 54, 46, 36, 36, 36, 36, 44, 54, 54, 54, 5 4, 46, 36, 36, 36, 36<br>510 DATA 44, 54, 54, 54, 54, 46, 36, 36, 36, 36, 4

4, 54, 54, 54, 54, 46 520 DATA 36, 36, 36, 36, 44, 54, 54, 54, 54, 46, 3

6, 36, 36, 36, 44, 54<br>530 DATA 54, 54, 54, 46, 36, 36, 36, 36, 44, 54, 5

4, 54, 54, 46, 36, 36

540 DATA 36, 36, 44, 54, 54, 54, 54, 46, 36, 36, 3<br>6, 36, 44, 54, 54, 54<br>550 DATA 54, 46, 36, 36, 36, 36, 44, 54, 54, 54, 5

4, 46, 36, 36, 36, 36

560 DATA 44, 0, 54, 54, 54, 54, 54, 54, 54, 54, 54<br>, 46, 36, 36, 36, 36<br>570 DATA 36, 36, 36, 36, 36, 44, 54, 54, 54, 54, 5

4, 54, 54, 54, 54, 46<br>580 DATA 36, 36, 36, 36, 36, 36, 36, 36, 36, 44, 5<br>4, 54, 54, 54, 54, 54

590 DATA 54, 54, 54, 46, 36, 36, 36, 36, 36, 36, 3

6, 36, 36, 44, 54, 54<br>600 DATA 54, 54, 54, 54, 54, 54, 54, 46, 36, 36, 3<br>6, 36, 36, 36, 36, 36

610 DATA 36, 44, 54, 54, 54, 54, 54, 54, 54, 54, 5

4, 46, 36, 36, 36, 36<br>620 DATA 36, 36, 36, 36, 36, 116, 146, 146, 146,

146, 146, 146, 50, 54, 54, 54

630 DATA 54, 37, 36, 36, 36, 36, 53, 54, 54, 54, 5<br>4, 37, 36, 36, 36, 36, 36, 36, 36, 53, 54, 54, 56, 36, 56<br>640 DATA 53, 54, 54, 54, 54, 37, 36, 36, 36, 36, 5

3, 54, 54, 54, 54, 37<br>650 DATA 36, 36, 36, 36, 53, 54, 54, 54, 54, 37, 3<br>6, 36, 36, 36, 223, 219

660 DATA 219, 219, 219, 219, 27, 54, 54, 54, 54, 54, 62, 36, 36, 36, 36, 60, 54<br>670 DATA 54, 54, 54, 62, 36, 36, 36, 36, 60, 54, 5

4, 54, 54, 62, 36, 36<br>680 DATA 36, 36, 60, 54, 54, 54, 54, 62, 36, 36, 3<br>6, 36, 60, 54, 54, 54

690 DATA 54, 62, 36, 36, 36, 36, 52, 0, 54, 54, 54

, 54, 46, 36, 36, 36<br>700 DATA 36, 44, 54, 54, 54, 54, 46, 36, 36, 36, 3

6, 44, 54, 54, 54, 54

710 DATA 46, 36, 36, 36, 36, 44, 54, 54, 54, 54, 4

6, 36, 36, 36, 36, 44<br>720 DATA 54, 54, 54, 54, 46, 36, 36, 36, 36, 116, 146, 146, 146, 54, 54, 54

730 DATA 54, 46, 36, 36, 36, 36, 44, 54, 54, 54, 5

4, 46, 36, 36, 36, 36

740 DATA 44, 54, 54, 54, 54, 46, 36, 36, 36, 36, 4<br>4, 54, 54, 54, 54, 46 750 DATA 36, 36, 36, 36, 44, 54, 54, 54, 54, 46, 3 5 DIM SC(10)

 $10<sub>1</sub>$ 

30

60

 $70$ <br> $75$ 

90

100

110

500

510

8090

9999

10000

10020

35 ND = 9

 $45 H =$ 

TEXT : HOME : PRINT CHR\$ (4).

20 POKE 232, 01 POKE 233, 96

18000: GOSUB 20000

 $0:Y0 = SO: D = Z$ <br>SCALE= 1: ROT= 0

GOSUB 12000

GDSUB 17000

GOTO BO

GOTO 42

GOSUB 14000

GOSUB 16000

S COMMENTAIRES

450: RETURN

60: RETURN

15801 RETURN

10010 FLASH : PRINT

. .. . .

. . .. .

......

10070 PRINT "\*\*\*\* \*

le 11/2/83"

n motif choisi.

OSE DU MOTIF:

t tourner le motif

ache pose le motif"<br>11100 PRINT " Le nomb

11130 PRINT "touche"<br>11140 PRINT : PRINT "

sse prend le motif

ps s'affiche au bas"

partie taper une

11110 FRINT "de l'ecran."<br>11120 PRINT " Pour terminer la

E TOUCHE POUR CONTINUER"<br>11145 PRINT "(taper <I) pour ini

11199 REM CHOIX DU MOTIF<br>12000 IF PEEK ( - 16286) > 127 THEN

tialiser le fichier)"! 11150 GET R\$: SPEED= 255<br>11155 IF R\$ = "I" THEN GOSUB 21

11060 PRINT : PRINT "

MOTIF:

11040 FRINT "

11090 PRINT "

 $000$ 

11160 RETURN

 $D = D + 1$ 

12005 IF D > 10 THEN D

11030

10030 PRINT ".

10040 PRINT "\*

10050 FRINT "\*

10060 PRINT "\*

32,0<br>10120 RETURN

BO GOSUB 15000

GOSUB 10000

40 GOSUB 11000

BLOADCARMINO+SHAFES, AS6000\*

42 CLEAR : TEXT : HOME IND = 9: GOSUP

= INT ( RND (1) = 6 + 1); IF<br>H = 3 OR H = 4 THEN 45

VTAB 23: PRINT "Taper une tou

che pour terminer la partie<br>et stopper le chronometre":

REM SCORES REPERES POUR LE

9000 N1 = 9800:N2 = 9670:N3 = 957<br>0:N4 = 9300:N5 = 8930:N6 = 8

9010 N1 = 8750; N2 = 8210; N3 = 716<br>0:N4 = 5780; N5 = 3380; N6 = 2

9020 N1 = B210:N2 = 7160:N3 = 578

REM PRESENTATION

 $+$  \*\*\*\*\*

 $......$ 

10090 NORMAL : PRINT : PRINT<br>10100 PRINT " J.P Vanseymort

 $\rightarrow$ 

 $+$ 

 $0: N4 = 4050; N5 = 1920; N6 =$ 

HOME : VTAB 10: POKE 32.3

PRINT " \*\*\*\* \*\*\*\* \*\*\*\* \*\* \*

 $\bullet$ 

٠

10110 FOR T = 0 TO 3000: NEXT : POKE

: PRINT "Le but du jeu est d

PRINT : PRINT " Le bouto

Le bouton(0) enr

Le bouton(0) pre

Le bouton(0) rel

Le nombre de cou

Le joyst

TAPER UN

Suite page 44

11000 SPEED= 150: PRINT : PRINT

"effacer une figure"";<br>11010 PRINT "donnee a l'aide d'u

11020 PRINT : PRINT "\*\* CHOIX DU

egistre votre choix"<br>11050 PRINT : PRINT : PRINT "\*\*P

ick deplace le motif"<br>11070 PRINT " Le bouton(1) fai

. n(1) fait defiler les motifs

. . . .

. .. ...

.... .... .

 $......$ 

J.P Vanseymortier

. . . .

47 HOME : HGR2 : HGR : HCOLOR\* H

50 HPLOT 0,0: CALL 624541X0 = 23

6, 36, 36, 36, 116, 146

760 DATA 146, 146, 54, 54, 54, 54, 46, 36, 36, 36<br>, 36, 44, 54, 54, 54, 54, 54

770 DATA 46, 36, 36, 36, 36, 44, 54, 54, 54, 54, 4 6, 36, 36, 36, 36, 44<br>780 DATA 54, 54, 54, 54, 46, 36, 36, 36, 36, 44, 5

4, 54, 54, 54, 46, 36

790 DATA 36, 36, 36, 116, 146, 146, 146, 54, 54, 54, 54, 54, 54, 56, 36, 36, 36<br>54, 54, 46, 36, 36, 36, 36<br>800 DATA 44, 54, 54, 54, 54, 46, 36, 36, 36, 36, 4

4.54.54.54.54,46 810 DATA 36.36,36,36,44.54,54,54,54,46,3<br>6,36,36,36,44,54

820 DATA 54, 54, 54, 46, 36, 36, 36, 36, 52, 0, 54

, 54, 54, 54, 46, 36 830 DATA 36, 36, 36, 44, 54, 54, 54, 54, 46, 36, 36, 36, 36, 44, 54, 54

840 DATA 54.54.46.36.36.36.36.44.54.54.5

4, 54, 46, 36, 36, 36<br>850 DATA 36, 44, 54, 54, 54, 54, 46, 36, 36, 36, 3 6, 44, 54, 54, 54, 54

860 DATA 54, 54, 54, 54, 54, 46, 36, 36, 36, 36, 3

6, 36, 36, 36, 36, 44<br>870 DATA 54, 54, 54, 54, 54, 54, 54, 54, 54, 46, 3<br>6, 36, 36, 36, 36, 36 880 DATA 36, 36, 36, 44, 54, 54, 54, 54, 54, 54, 5

4, 54, 54, 46, 36, 36<br>890 DATA 36, 36, 36, 36, 36, 36, 36, 44, 54, 54, 5

4.54.54.54.54.54 

910 DATA 54, 54, 54, 54, 54, 46, 36, 36, 36, 36, 3

6, 36, 36, 36, 36, 116 920 DATA 146, 146, 146, 146, 146, 146, 36, 36, 3<br>6, 36, 44, 54, 54, 54, 54, 46

930 DATA 36, 36, 36, 36, 44, 54, 54, 54, 54, 46, 3

6, 36, 36, 36, 44, 54<br>940 DATA 54, 54, 54, 46, 36, 36, 36, 36, 44, 54, 5

4, 54, 54, 46, 36, 36 950 DATA 36, 36, 44, 54, 54, 54, 54, 38, 0, 54, 54

,54,54,46,36,36<br>960 DATA 36,36,44,54,54,54,54,46,36,36,3

6, 36, 44, 54, 54, 54<br>970 DATA 54, 46, 36, 36, 36, 36, 44, 54, 54, 54, 5 4, 46, 36, 36, 36, 36

980 DATA 44, 54, 54, 54, 54, 46, 36, 36, 36, 36, 1

24, 1, 32, 36, 36, 36<br>990 DATA 36, 53, 54, 54, 54, 54, 37, 36, 36, 36, 3 6, 53, 54, 54, 54, 54

1000 DATA 37, 36, 36, 36, 36, 53, 54, 54, 54, 54,<br>37, 36, 36, 36, 36, 53<br>1010 DATA 54, 54, 54, 54, 37, 36, 36, 36, 36, 53,

54, 54, 54, 54, 37, 36 1020 DATA 36, 36, 36, 53, 54, 54, 54, 54, 37, 36, 36, 36, 36, 55, 54, 54

1030 DATA 54, 54.37, 36, 36, 36, 36, 53, 54, 54,

1040 DATA 36, 53, 54, 54, 54, 54, 37, 36, 36, 36, 36, 36,

1050 DATA 79, 50, 54, 54, 54, 54, 37, 36, 36, 36,

36, 53, 54, 54, 54, 54<br>1060 DATA 37, 36, 36, 36, 36, 53, 54, 54, 54, 54,

1070 DATA 54.54.54.54.37.36.36.36.36.53.

54, 54, 54, 54, 37, 36<br>1080 DATA 36, 36, 36, 7, 0, 54, 54, 54, 54, 46, 36

1090 DATA 54, 54, 54, 46, 36, 36, 36, 36, 44, 54, 54, 54, 54, 54, 36, 36<br>54, 54, 54, 46, 36, 36<br>1100 DATA 36, 36, 44, 54, 54, 54, 54, 46, 36, 36,

1110 DATA 54.46.36.36.36.36,124.1.32.36.<br>36,36,36,53,54,54

1120 DATA 54.54.37.36.36.36.36.53.54.54.

54, 54, 37, 36, 36, 36<br>1130 DATA 36, 53, 54, 54, 54, 54, 37, 36, 36, 36,

1140 DATA 37, 36, 36, 36, 36, 53, 54, 54, 54, 54,<br>79, 50, 54, 54, 54, 54

1150 DATA 37, 36, 36, 36, 36, 53, 54, 54, 54, 54,

37, 36, 36, 36, 36, 53<br>1160 DATA 54, 54, 54, 54, 37, 36, 36, 36, 36, 53,<br>54, 54, 54, 54, 37, 36

1170 DATA 36, 36, 36, 37, 54, 54, 54, 54, 37, 36, 36, 36, 36, 223, 219, 219<br>1180 DATA 147, 146, 146, 18, 54, 54, 54, 54, 62,

36, 36, 36, 36, 60, 54, 54<br>1190 DATA 54, 54, 62, 36, 36, 36, 36, 60, 54, 54,<br>54, 54, 62, 36, 36, 36

1200 DATA 36, 60, 54, 54, 54, 54, 62, 36, 36, 36,<br>36, 60, 54, 54, 54, 54<br>1210 DATA 62, 36, 36, 36, 36, 44, 0, 209

1260 PRINT DS: "BSAVE CARMINO+SHAPES, A332

1220 D\$=CHR\$(4) :AD=3328 1230 FOR I = 0 TO 1927<br>1240 READ X : POKE AD+1, X

1250 NEXT I

8,L1927

54, 54, 37, 36, 36, 36

37, 36, 36, 36, 36, 53

, 36, 36, 36, 44, 54

36.36, 44, 54, 54, 54

36.53.54.54.54.54

BIO IF TR(1) = ZE THEN TR(1) = T  $S:Y = 41: POP : GOTO 10500$ IF BR(1) = ZE THEN BR(1) = T 820  $5 + 1NT$  (RND (1) \* 12) + 2  $:Y = 94$ : POP : GOTO 10000 IF CA(1) = ZE THEN CA(1) = T 830  $S:Y = 104$ : POP : GOTO 10000 840 RETURN 850 BR(1) = INT ( RND (1) \* 12) +  $2 + TS:Y = 94: POP : GOTO 10$  $000 -$ 860 TR(1) = TS:Y = 41: POP : GOTO 10500 870 CA(1) = TS: Y = 104: POP: GOTO 10000 900 TS = 8: IF DE(1) = ZE THEN DE  $(1) = TS:Y = 30: POP : GOTO$ 10500 920 IF CA(1) = ZE THEN CA(1) = T  $S:Y = 104$ ; POP : GOTO 10000 RETURN 930 1000 ZZZ = ( RND (1) \* 10) + UN 1001 ON ZZ% GOTO 1010, 1020, 1030, 1040, 1050, 1100, 1150, 1200, 125 0.1300 1005 ZZZ = (( RND (1) \* 6) + UN) \* IF AS(1) = 2E AND 22% = 5 1006 THEN 1050 IF DE(1) = ZE AND ZZ% = 10 1007 **THEN** | 1100 1008 RETURN 1010 IF CA(1) < > ZE THEN 1500 1011 GOSUB 1005 1015 CA(1) =  $22\frac{7}{11}$  = 104:V\$ = STR\$ (CA(1)); GOSUB 47: GOTO 1700 1020 IF BR(1) > < ZE THEN 1500<br>1021 GOSUB 1005

1022 BR(1) = ZZZIY = 94:Vs = STR\$

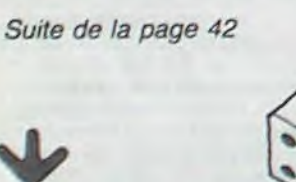

YATHZEE

1040 IF CH(1) < > ZE THEN 1500 1041 GOSUB 1005 1042 CH(1) =  $22\%$ : Y =  $154$ : V\$ = STR\$ (CH(1)): GOSUB 47: GOTO 1700 1050 IF AS(1)  $\ell$  > ZE THEN 1500<br>1060 AS(1) = 5:Y = 19:V\$ = STR\$  $(AS(1))$ : GOSUB 47: TM = 5: GOTO 1600 1100 IF DE(1)  $\langle$  > ZE THEN 1500<br>1110 DE(1) = 10:Y = 30:V\$ = STR\$ (DE(1)): GOSUB 47:TM = 10: GOTO  $1600$ IF TR(1) 1150 **ZE THEN 1500** 1160 TR(1) =  $15:Y = 41:Y$  = STRB (TR(1)): GOSUB 47:TM = 15: GOTO 1600 IF QU(1)  $2 \times 7$ E THEN 1500 1200 1210 00(1) = 201Y = 52:V\$ = STR<sub>\$</sub> (QU(1)); GOSUB 47:TM = 20: GOTO 1600 1250 IF CI(1) > ZE THEN 1500<br>1260 CI(1) = 25:Y = 63:V\$ = STR\$ (CI(1)): GOSUB 47:TM = 25: GOTO 1600 1300 IF SI(1)  $\le$  > ZE THEN 1500<br>1310 SI(1) = 301Y = 74:V\$ = STR\$  $(SI(1))$ : GOSUB 47:TM = 30: GOTO 1600 1500 GOTO 6010 1600 V\$ = STR\$ (MS(1)):Y = 84: HCOLOR = ZE: GOSUB 47: HCOLOR= 3:MS(1) = M  $S(1) + TM:V4 = STR4 (MS(1))$ : GOSUB 47: GOTO 1800 1700 TM = 227:V4 = STR\$ (MI(1)): Y = 164: HCOLOR= ZE: GOSUB 4 7: HCOLOR= 3:MI(1) = MI(1) + TM: V\$ = STR\$ (MI(1)): GOSUB 47: 6010 1800 1800 V\$ = STR\$ (MI(1)): HCOLOR=<br>ZE:Y = 174: GOSUB 47: HCOLOR=  $1:IG(1) = TG(1)' + TS + TM:VA$ STR\$ (TG(1)): GOSUB 47: RETUR 5000 REM ===PRGM PRINCIPAL=== 5010 FOR I = UN TO 4 5020 TS = INT ( RND (1) = 50) + UN 5030 IF TS = 50 AND YA(1) = ZE THEN

(BR(1)): GOSUB 47: GOTO 1700

1030 IF FU(1) < > ZE THEN 1500

 $1032$  FU(1) =  $22\frac{7}{11}$  = 114:V\$ = STR\$

(FU(1)): GOSUB 47: GOTO 1700

1031 GOSUB 1005

 $YA(1) = TS<sub>1</sub>Y = 144$ : GOTO 100 5040 IF TS = 50 AND YA(1) = TS THEN TS = 100: GOTO 1000<br>5050 IF TS > = 40 AND TS < = 4 1 AND GS(1) = ZE THEN TS = 4  $0:GS(1) = TS:Y = 134:G0T01$ 0000 5060 IF TS  $>$  = 24 AND TS  $\leq$  $= 2$ 6 AND FU(1) = ZE THEN TS = 2  $5:$  FU(1) =  $25:$  Y = 114: GOTO 1  $0000$ 5070 IF TS > = 29 AND TS < = 3 1 AND PS(1) = ZE THEN TS = 3  $0:PS(1) = TS:Y = 124: GOTO 1$ 0000 ON TS GOSUB 5100, 5100, 5100, 5080 5100, 5100, 5100, 300, 400, 500, 6 00.700.800.900 5090 NEXT 5095 IF I = 5 THEN 6000  $5100T = TS$ 5105 TS = { INT { RND (1) \* 4) +  $UN)$  \* TS 5110 ON T GOTO 5120, 5140, 5160, 51 80,5200,5220 IF AS(1) = ZE THEN AS(1) = 5120  $TS:Y = 19: POP: GOTO 10500$ 5130 RETURN 5140 IF DE(1) = ZE THEN DE(1) = TS: Y = 30: POP : GOTO 10500 5150 RETURN 5160 IF TR(1) = ZE THEN TR(1) =  $TS_1Y = 41$ : POP : GOTO 10500 S170 RETURN 5180 IF QU(1) = ZE THEN QU(1) =  $TS:Y = 52: POP : GOTO 10500$ 5190 RETURN 5200 IF CI(1) = ZE THEN CI(1) =  $TS:Y = 63: POP: GOTO 10500$ 5210 RETURN 5220 IF SI(1) = ZE THEN SI(1) =  $TS_1Y = 74$ ; POP : GOTO 10500 5230 RETURN  $6000$  IF CH(I)  $\le$  > ZE THEN 6010<br>6001 IF TS > = 30 THEN 6010<br>6002 CH(I) = TS:Y = 154: 6010 100  $-00$ IF YA(1)  $\leftarrow$  >  $- UN AND YA$ 6010 1) =  $2E$  THEN YA(1) =  $-$  LIN: Y  $= 144.175 = 2E$ ; GOTO 10000 IF GS(1)  $\leftarrow$  3 - UN AND GS(1) = ZE THEN Y = 1341TS = ZE 6020  $165(1) = -$  UN: 60TO 10000 6030  $=$  UN AND CA

 $6040$  IF PS(1)  $\times$  - UN: GOTO 10000<br>6040 IF PS(1)  $\times$  - UN AND PS IF PS(1)  $\times$  > - UN AND PS(<br>1) = ZE THEN Y = 124:TS = ZE  $1P(S(1) = - UN: GOTO 10000$ <br>6050 IF AS(1)  $\langle \rangle$  - UN AND AS(  $1$ ) = ZE THEN Y = 19:TS = ZE:  $AS(1) = - UN: GOTO 10500$ <br> $6060$  IF FU(1)  $\geq$  - UN AND F O IF FU(1)  $\angle$  - UN AND FU(<br>1) = ZE THEN Y = 114:TS = ZE  $FU(1) = - UN: GOTO 10000$ <br>IF BR(1)  $\langle$  > - UN AND BR IF BR(1)  $\langle$  > - UN AND BR(<br>1) = ZE THEN Y = 94:TS = ZE: 6070  $BR(1) = - UN: GOTO 10500$ IF DE(1)  $\langle \rangle$  - UN AND DE(<br>1) = ZE THEN Y = 30:TS = ZE: 6080 IF DE(1) <  $DE(1) = - UN: GOTO 10500$ <br> $6090 \text{ IF TR}(1) \leq 3 \leq - UN AND TR(1)$ 1) = ZE THEN  $Y = 41$ : TS = ZE:  $TR(1) = - UN: GOTO 10500$ 6092 IF QU(1)  $\left(-\right)$  - UN AND QU(<br>1) = ZE THEN Y = 521TS = ZE1  $00(1) = -1$ ME GOTO 10500<br>6094 IF CI(1) < > - UN AND CI(<br>1) = ZE THEN Y = 63:T5 = ZE; CI(1) = - UN: GOTO 10500<br>6096 IF SI(1) < > - UN AND SI(<br>1) = ZE THEN Y = 74:TS = ZE: SI(1) = - UN: GOTO 10500<br>IF CH(1) = ZE THEN TS = INT<br>(RND (1) + 29) + UN: Y = 15 6098  $4:CH(1) = TS: GOTO 10000$ <br>10000 V\$ = STR\$ (TS): GOSUB 47<br>10100 V\$ = STR\$ (MI(1)):Y = 164: HCOLOR= ZE: GOSUB 47: HCOLOR=  $\tau$  $10120$  MI(1) = MI(1) + TS:V\$ = STR\$ (MI(1)): GOSUB 47 10130 Vs = STR\$ (TG(1)): Y = 1741 HCOLOR= ZE: GOSUB 47: HCOLOR=  $10140$  TG(1) = TG(1) + TS:V\$ = STR\$ (TG(1)): GOSUB 47: RETURN 10500 VS = STRS (TS): GOSUB 47<br>10600 VS = STRS (MS(1)):Y = 84: HCOLO R= ZE: GOSUB 47: HCOLOR= 3  $10620$  MS(1) = MS(1) + TS  $10621$  IF MS(1) > = 63 AND MS =<br>ZE THEN MS = UNIMS(1) = MS(1)  $1 + 35.15 = 15 + 35$ 10622 V\* = STR\* (MS(1)): GOSUB 4 10630 VS = STRS (TG(1)); HCOLOR= ZE:Y = 174: GOSUB 47: HCOLOR=  $10640$  TG(1) = TG(1) + TS; V\$ = STR\$

(TG(1)): GOSUB 47: RETURN

11000 CH = INT ( RND (1) \* 2) + UN: RETURN 20000 HCOLOR= ZE: DRAW 64 AT 4.Y : HCOLOR= 3: RETURN  $20005 A = PEK$  ( $-16384$ ) - 128<br>20010 IF A = 21 THEN POKE - 16 368,0: GOTO 20050 20020 IF  $A = B$  THEN POKE - 163 68,0: GOTO 2010L 20030 IF A = 13 THEN POKE - 16 368.0: GOTO 20150 20040 GOTO 20005 20050 GOSUB 20000 20060 IF Y = 74 THEN Y = 841Y1 =  $10$ IF Y = 154 THEN Y = 8:Y1 = 20070  $11$ 20080  $Y = Y + Y1$ 20090 DRAW 64 AT 4, Y: GOTO 20005 20100 GOSUR 20000 20110 IF Y = 19 THEN Y = 164: Y1 =  $10$ 20120 IF Y = 94 THEN Y = B5: Y1 =  $+11$  $20130$  Y = Y - Y1 20140 DRAW 64 AT 4, Y: GOTO 20005 20150 HCOLOR= ZE: DRAW 64 AT 4, Y I HCOLOR= 3: RETURN<br>21000 FOR I = UN TO 5:T = INT (  $RND$  (1) = SIX) + UN:AD(I) = T: NEXT : GOTO 27000<br>21500 T = INT ( RND (1) \* SIX) + UNI RETURN 22000 A = PEEK  $(-16394) - 128$ <br>22001 IF A = 27 AND TE = UN AND  $C = 5$  THEN 22700 IF A = 32 THEN 22400 22002 22005 IF A  $>$  ZE AND TE = UN THEN 22600 22010 IF A = 8 THEN TE = ZE: GOTO  $22020$ <br> $22020$  IF A = 21 THEN TE = ZE: GOTO 22200 22030 IF A = 13 THEN TE = ZE: GOTO 22300 22050 GOTO 22000 22100 POKE - 16368, 01 IF C = UN<br>THEN C = SIX 22110 HCOLOR= 0: DRAW 72 AT X.YE  $C = C = UNIY = 4 + (C + 3)$ 2): HCOLOR= 3 22120 DRAW 72 AT X, Yr GOTO 22000

Suite page 45

1) = ZE THEN Y = 104:TS = ZE 43

# **RECORD1-RECORD2**

Ce programme permet de gérer un fichier à accès direct (longueur d'un enregistrement =  $100$  octets) qui contient tous les renseignements relatifs au record établi par l'utilisateur pour un jeu donné. (Nom du recordman, date, score). Ce programme est axé sur une utilisation simple pour chacun.

#### **Philippe COMMETS**

Pour adapter ce programme aux APPLE II, et APPLE II+, il suffira lors de son entrée au clavier de remplacer toutes les lettres minuscules par des lettres majuscules. Une autre modification s'impose aussi: seul l'APPLE lle possédant la touche DEL, il est nécessaire de rectifier le programme aux lignes n° 5190 et 5200 de la facon suivante:

 $15$ 

30

35

40

45

50

 $55$ 

60

70

90

95

 $\mathbf{1}$ 

 $\overline{2}$ 

 $\overline{a}$ 

 $5$ 

6

20

 $40-$ 

50

90

95

 $100 -$ 

110

120

150

995

997

998

999

1010

HDME

RUN

REM \*

1020

L100\*

RO"

 $R^m$ ; I

1120 NEXT 1

NR\$: PRINT

996 REM \*

REM \*

REM .

REM

 $OO'$ 

END

REM \*

REM \*

REM \*

20 REM .<br>25 REM .

e d'homologation (format 10 REM \*\*\*\*\*\*\*\*\*\*\*\*\*\*\*\*\*\*\*\*\*\*\* mm/aa) :": PRINT : INPU' : PRINT CREATION 1160 GOSUB 8000 DU REM . FICHIER RECORD 1170 IF FLAG = 1 THEN FLAG  $\cdot$ 1150 1180 PRINT "Score obtenu :" REM assassassassassassassa : INPUT SC% REM . FICH. ACCES DIRECT . 1190 VTAB 21: HTAB 6: PRINT<br>he en cours de creation. REM . LONGUEUR = 100 REM assessaassaassassassa 1200 PRINT DS; "UNLOCK RECORD 65 DS =  $CHR8$  (4)  $H^{\alpha}$ 1210 PRINT DISTOREN RECORD. PRINT DS: "OPEN RECORD. FICH, LI  $L100"$ 1220 PRINT DS: "READ RECORD.F 75 PRINT DS: "WRITE RECORD.FICH, R  $RO<sup>n</sup>$ 1230 INPUT NS:N = VAL (NS) BO PRINT "0" 1240 PRINT DS; "WRITE RECORD. 85 PRINT DOI"CLOSE RECORD.FICH"  $, R^{\prime\prime}$ ; N + 1 PRINT DS: "LOCK RECORD.FICH" 1250 PRINT NJ\$: PRINT NR\$: F DR\$: PRINT SC\$ 1260 PRINT DS: "WRITE RECORD.  $-$ RO<sup> $n$ </sup> REM \*\*\*\*\*\*\*\*\*\*\*\*\*\*\*\*\*\*\*\*\*\*\*\*\* 1270 PRINT STR\$  $(N + 1)$ 1280 PRINT D\$; "CLOSE RECORD. RECORD 1290 PRINT D\$; "LOCK RECORD. REM \*\*\*\*\*\*\*\*\*\*\*\*\*\*\*\*\*\*\*\*\*\*\*\*\*\* REM . Auteur : Ph. Commets . 1300 IF NOT FO THEN VTAB REM \* Materiel : Apple Ile \* 1: PRINT SPC( 40): VTAE B REM essassassassassassassaks HTAB 14: PRINT "Fiche o 10 CLEAR : HOME INVERSE : HTAB 17: PRINT SPC( 1310 VTAB 24: PRINT "Tapez B): PRINT : HTAB 17: PRINT "<br>RECORD ": HTAB 17: PRINT SPC( RN> pour continuer ..." RC\$ 8) : NORMAL 1320 RETURN VTAB 5: HTAB 1: PRINT "Sommai 1994 REM \*\*\*\*\*\*\*\*\*\*\*\*\*\*\*\*\*\*\* re": PRINT"<br>VTAB 10: HTAB 1 1995 REM \* MODIFICATION REM \* PRINT "Creer une fiche record 1997 REM \* D'UNE FICHE 1998 REM \* 60 PRINT "Modifier une fiche rec REM \*\*\*\*\*\*\*\*\*\*\*\*\*\*\*\*\*\*\* 1999 HOME : DS = CHRS (4)<br>HTAB 9: PRINT "MODIFICA 2000 PRINT "Acceder a une fiche re  $2010$ D'UNE FICHE": PRINT "\_ PRINT "Supprimer une fiche re<br>cord...........(5)": PRINT<br>PRINT "Sortir du programme... 2020 PRINT DS: "OPEN RECORD.F L100\* 2030 PRINT DS: "READ RECORD. F . . . . . . . . . . . . . < 6> VTAB 24: HTAB 1: PRINT "Quel 2040 INPUT N: DIM TIS(N) est votre choix 7": SET CH FOR  $K = 1$  TO N 2050 PRINT DS: "READ RECORD. 2060 IF ASC (CHS) < 49 OR ASC (<br>CHS) > 54 THEN 60TO 100  $R''$ ik INPUT TIS(K) 2070 2080 NEXT K 130 CH = VAL (CH\$)<br>140 ON CH GOSUB 1000,2000,3000,4 PRINT D\$: "CLOSE RECORD. 2090 000,5000,6000 2100 POKE 33, 26: POKE 32, 7: 34, 3: VTAB 4<br>2110 FOR K = 1 TO N REM \*\*\*\*\*\*\*\*\*\*\*\*\*\*\*\*\*\*\*\*\*\*\*\* 2120 HTAB 1: PRINT "<";K;"> REM . CREATION DE FICHES \* 7: PRINT TI\$(K) 2130 IF PEEK (37) = 21 THEN REM BERKARASSERAKARESESERA  $-16384,128$ : POKE  $-16$  $1000$  HOME : D\$ = CHR\$ (4) 0: HOME HTAB 10: PRINT "CREATION D' 2140 NEXT K UNE FICHE": PRINT " 2150 POKE 33,40: POKE 32,0:  $34.0$ 2160 VTAB 23: HTAB 1: INPUT

5190 FLASH: VTAB11: PRINT SPC(40);"\* \* CONFIRMER L'EFFACE-MENT PAR < ESC >...\* \* ";SPC(40):NORMAL.

Mettre des blancs à la place des \*

5200 X= PEEK(-16384):POKE-16368,0:IFX< >27 THEN5200 En ce qui concerne l'utilisation de ce programme, il est nécessaire à chaque utilisateur, avant la toute première utilisation du programme RECORD, de lancer l'exécution du programme qui crée le fichier utilisé par RECORD. Sans cela, il serait impossible de faire fonctionner RECORD.

L'utilisation de RECORD est très simple. Un menu est proposé au départ à l'utilisateur. Il comporte toutes les opérations nécessaires à la gestion complète du fichier contenant les jeux.

En ce qui concerne la création d'une fiche, après avoir demandé le nom du jeu à l'utilisateur, l'ordinateur vérifie dans le fichier si le nom donné n'existe pas déjà; ceci afin d'éviter toute source d'erreur (2 fiches différentes pour le même jeu). Par la suite, l'ordinateur ques-

3160

 $L100"$ 

 $R^+11$ 

3220 INPUT NS

3260 HOME

3280 FLASH

 $+ 2)$ 

.."!: WAIT

**RETURN** 

REM \*

REM \*

REM \*

REM \*

 $-16368,0$ 

 $SC$$ 

3290

3370

3993

3994

3995

3996

3997

3998

3999

4000

4010

4030

4070

4090

4120

4190

4200

4996

4997

 $RO''$ 

 $R$ "; I

 $G = 1$ 

4150 NEXT 1

INPUT NJ\$

HTAB<sub>1</sub>

HTAB 20

3180 HOME : I = 1

3190 VTAB 12: HTAB 10: PRINT "R

3200 PRINT DS: "OPEN RECORD.FICH

3210 PRINT DS: "READ RECORD. FICH

3230 IF N\$ < > T1\$(NO) THEN I<br>I + 1: GOTO 3210

3270 H = INT (20 - LEN (TIS(NO)

3300 NORMAL : VTAB 6: HTAB 1

3310 PRINT "Meilleur score :": "

3320 PRINT : PRINT<br>3330 PRINT "Auteur : ": PRINT "<br>": PRINT : PRINT NJ\$

3340 PRINT : PRINT<br>3350 PRINT "Date de validation :

": PRINT : PRINT DRS

ez <RETURN> pour continuer

REM \*\*\*\*\*\*\*\*\*\*\*\*\*\*\*\*\*\*\*\*\*\*

REM \*\*\*\*\*\*\*\*\*\*\*\*\*\*\*\*\*\*\*\*\*\*

HTAB B: PRINT "ACCES A TOUT

ES LES FICHES": PRINT "

RECORD.FICH,LIOO"<br>PRINT DSI"READ RECORD.FICH.

DU FICHIER

REM \* LISTE TOTALE

HOME  $: D$ = CHR$ (4)$ 

": PRINT

4040 INPUT N\$:N = VAL (N\$)

4050 VTAB 4: PRINT "les "INI" je

4080 PRINT DS: "READ RECORD. FICH,

4100 IF INT (I / 2) < > 1 / 2

INVERSE : PRINT " "II NORMA

6384, 128: POKE - 16368, 0: HOME

: PRINT " "INJ\$;: IF FLAG <<br>> 1 THEN PRINT

4130 IF FLAG = 1 THEN WAIT - 1

:FLAG = 0; PRINT : VTAB 6<br>4140 IF PEEK (37) = 20 THEN FLA

4160 PRINT D\$: "CLOSE RECORD. FICH

POKE 35,24: POKE 34.0

4995 REM \*\*\*\*\*\*\*\*\*\*\*\*\*\*\*\*\*\*\*\*\*\*\*

4999 REM \*\*\*\*\*\*\*\*\*\*\*\*\*\*\*\*\*\*\*\*\*\*

REM . SUPPRESSION FICHE .

 $4170$  WAIT - 16384, 128

4180 POKE - 16368.0

**RETURN** 

REM .

4998 REM \*

4060 VTAB 22: HTAB 1: FRINT "

 $-16384, 128: PD$ 

H: PRINT SPC( LEN (TIS(ND)

3240 INPUT NJs, DRS, SCS

cherche en cours ..

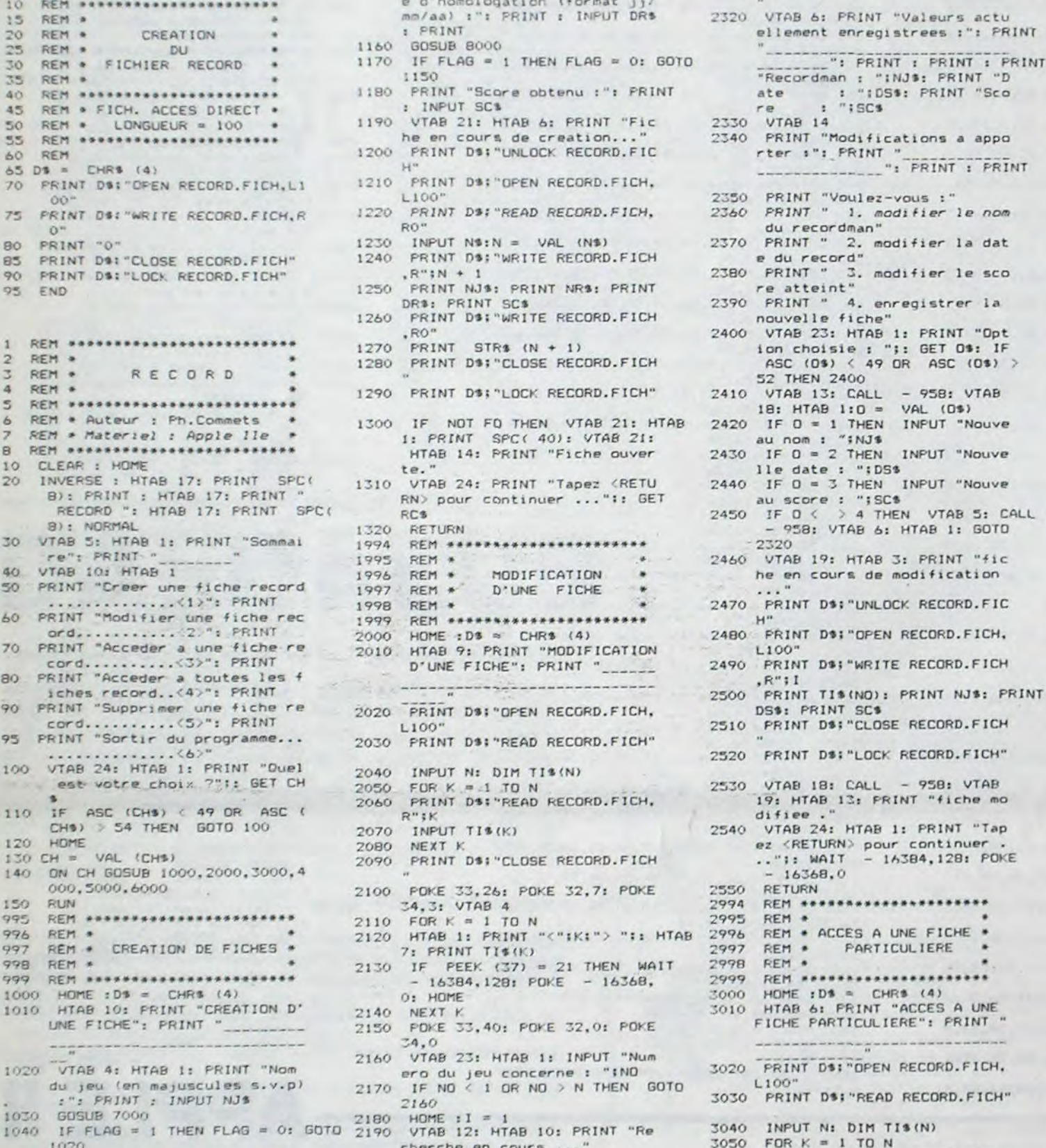

tionne l'utilisateur au sujet de la date d'hornologation du RECORD. Celle-ci doit être donnée suivant le format jj/mm/aa, c'est à dire, que l'utilisateur doit répondre à la question posée en tapant deux chiffres représentant le jour, puis le caractère /(slash), puis deux chiffres représentant le mois, puis à nouveau /, puis les deux derniers chiffres représentant l'année.

Exemple: 28/02/84 pour le 28 Février 1984.

Notez aussi que l'utilisateur peut répondre à la question "score obtenu" par une chaine de caractères, par exemple: "28000 points niveau 6).

Ces petites précisions étant apportées, sachez que l'utilisation de ce programme s'explique d'elle-même, étant donnée la simplicité et la présence de menus clairs à l'intérieur du programme.

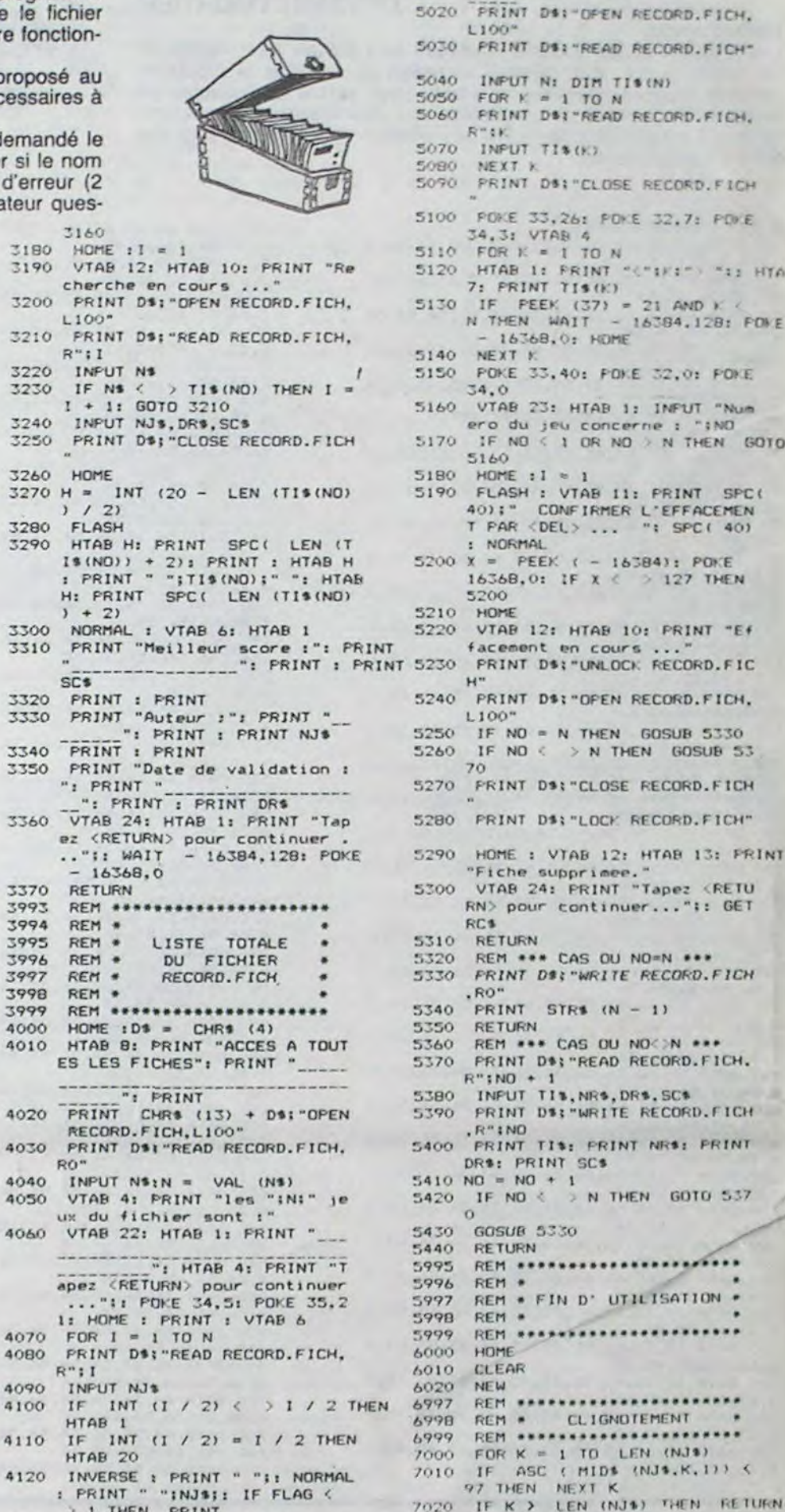

16042 **JEU77'** 16048 VTAB 21: PRINT AS 16060 PRINT : PRINT "Voulez-vous 16080 IF R\$ < > "N" THEN GOTO 16070 16090 HOME : VTAB 21: HTAB 1 16100 PRINT "Alors salut !! et a la prochaine fois.." 16110 END

19000: GOTO 16060 16032 INVERSE : IF S > N1 THEN A \$ = " VOUS ETES UN CHAMPION" "": GOTO 16048 16034 IF S > N2 THEN A\* = " BIEN<br>JOUE, MAIS ON PEUT FAIRE MIE UX": GOTO 16048 16036 IF S > N3 THEN AS = " PAS MAL, ENTRAINEZ-VOUS POUR AMEL IORER": GOTO 1604B IF S > N4 THEN AS = "TRES 16038 MOYEN, SOYEZ PLUS ATTENTIF": GOTO 16048 IF S > NS THEN As = "J'AI 16040 VU PIRE QUAND UN DEPUTE Y A<br>JOUE''": GOTO 16048<br>2 IF S < N6 THEN A1 = "VOUS N'AVEZ PAS DU COMPRENDRE LE 16050 NORMAL : VTAB 22: PRINT " Votre score est de:"II INVERSE<br>: PRINT 3:" POINTS.": NORMAL

16999 REM DEPLACEMENT ROTATION ET POSE DU MOTIF 17000 X = PDL (0): Y = PDL (1)<br>17005 IF Y > 158 THEN Y = 158  $17010$  ROT= R 17020 XDRAW I AT X, Y: XDRAW D AT 17030 FOR T = 1 TO 1501 NEXT : IF  $R = R + 16$ 17040 IF R = 64 THEN R = 0 17060 XDRAW 1 AT X, Y: XDRAW D AT 1: RETURN 17080 TS = TS + .40: GOSUB 22000:<br>GOTO 17000 17999 REM LECTURE DU FICHIER SC **DRE** 18000 D\$ = CHR\$ (4): PRINT CHR\$  $(13)$ 18010 PRINT DS"OPENSCORE" 18020 PRINT DS"READSCORE"<br>18030 FOR X = 1 TO ND: INPUT SC( X): NEXT 18040 PRINT DS"CLOSESCORE" refaire une partie?"; 18050 RETURN<br>18070 GET R\$: IF R\$ = "0" THEN RETURN 18999 REM ECRITURE D'UN NOUVEAU SCORE 19000 D\$ = CHR\$ (4): SC(D - 1) =  $\mathbf{S}$ 19010 VTAB 21; FLASH : PRINT "BR<br>AVO!!! VOUS AVEZ LE NOUVEAU RECORD": NORMAL : PRINT "VOU

5000 HOME : D'8 = CHR\$ (4) 5010 HTAB 9: PRINT "SUPPRESSION D'UNE FICHE": PRINT " PEEK ( - 16286) > 127 THEN 17070 IF PEEK ( - 16287) < 127 AND  $X$  > 5 AND Y > 5 THEN M = M +

7030 FOR TT = 1 TO 5<br>7040 VTAB 12: HTAB 7: PRINT "EN MAJUSCULES , S.V.P "..." 7060 VTAR 12: HTAB 7: FRINT SPCC  $28)$ 7070 FOR T = 0 TO 2001 NEXT T 7080 NEXT TT:FLAG = 1 7090 RETURN 7097 REM \*\*\*\*\*\*\*\*\*\*\*\*\*\*\*\*\*\*\*\*\*\*\* 7098 REM . TRAITEMENT DATES . 7099 REM \*\*\*\*\*\*\*\*\*\*\*\*\*\*\*\*\*\*\*\*\*\*  $\begin{array}{ccccccccc} \text{BOOC} & \text{IF} & \text{LEN} & \text{OFE1} & \text{C} & \text{F} & \text{B} & \text{OR} & \text{M1D4} \\ & & & & & & & \\ \text{OFE4}, \text{3,12} & \text{C} & \text{D} & \text{N} & \text{M1D} & \text{M1D4} \\ & & & & & & \\ \text{OFE4}, 6, 12 & \text{C} & \text{N} & \text{N} & \text{IHEN} & \text{ELAG} \end{array}$ 8010 RETURN

19020 FRINT D\$"OPENSCORE'

19040 FRINT D&"OPENSCORE"

X): NEXT

**RS SCORES** 

SCORES"

20020 FOR X = 1 TO ND

19070 RETURN

HIER

21070 RETURN

19045 PRINT D\$"WRITESCORE"

19060 PRINT D\$"CLOSESCORE"

19030 PRINT D&"DELETESCORE"

19050 FOR  $X = 1$  TO ND: PRINT SC(

19999 REM AFFICHAGE DES MEILLEU

20000 HOME: HTAB 5: VTAB 1<br>20010 PRINT "MEILLEURS

20030 PRINT : HTAB 12: PRINT "

MOTIF "IXI" : "ISC(X)

"II GET R\$: RETURN

21010 FRINT DS"OFENSCORE"

21030 PRINT DE"OPENSCORE"

21040 PRINT DS"WRITESCORE"

PRINT SC(X): NEXT

21060 FRINT DW"CLOSESCORE"

21020 PRINT DS"DELETESCORE"

20040 NEXT : VTAB 23: PRINT "POU

20999 REM INITIALISATION DU FIC

 $21000$  D\$ = CHR\$  $(4)$ : PRINT CHR\$

 $21050$  FOR  $x = 1$  TO ND: SC(X) = 0:

22000 TE = INT (TS): HTAB 301 VTAB

21: PRINT TEL" ": RETURN

图

1050 PRINT DS: "OPEN RECORD. FICH, 2200 PRINT DS: "DPEN RECORD.FICH,  $1.100'$ 2210 PRINT D\$: "READ RECORD.FICH, 1060 PRINT D\$: "READ RECORD. FICH.  $R^m$ ; I 2220 INPUT NS 1080 IF  $N = 0$  THEN GOTO 1130<br>1090 FOR I = 1 TO N 2230 IF N# < > TI\$(NO) THEN I =  $I + 1: 6070 2210$ 1100 PRINT D&: "READ RECORD.FICH, 2240 HOME 2250 H = INT (20 - LEN (TI\$(NO) 1110 INPUT TIS: IF TIS = NJS THEN  $1/21$ VTAB 14: HTAB 4: PRINT "Jeu 2260 INVERSE 2270 HTAB H: FRINT SPC( LEN IT deja present dans le fichie  $1\frac{1}{2}(N0)$ ) + 2): PRINT : HTAB.H<br>: PRINT " "ITI\$(NO); " ": HTAB 1130 PRINT DS: "CLOSE RECORD, FICH H: PRINT SPC( LEN (TIS(ND) 2280 NORMAL 1140 PRINT : PRINT "Nom du deten teur du record :": PRINT : INPUT 2290 PRINT INFUT NJ\$, DS\$, SC\$ 2300 2310 PRINT DS: "CLOSE RECORD.FICH 1150 VTAB 12: HTAB 1: PRINT "Dat

5) / 10) \* 10 - EY

14070 VTAB 21: HTAB 1: PRINT "No

 $15000 X = PDL (0)1Y = PDL (1)1 IF$ 

mbre de coups: "IMI" Temp

14050 XDRAW D AT X.Y

14060 TE = INT (TS)

s: "ITE

 $\mathbf{r}$  T  $\mathbf{r}$  1

cherche en cours.

2160

STOR UDME

3060 PRINT D\$; "READ RECORD.FICH,  $R''$ :K 3070 INPUT TIS (K) 3080 NEXT K 3090 PRINT DS: "CLOSE RECORD. FICH 3100 POKE 33, 26: POKE 32, 7: POKE 34,3: VTAB 4  $3110$  FOR  $K = 1$  TO N<br> $3120$  HTAB 1: PRINT "<";K;"> ";: HTAB 7: PRINT TIS(K) 3130 IF PEEK (37) = 21 AND K C N THEN WAIT - 16384, 128: POKE.  $-16368, 0; HOME$ 3140 NEXT K<br>3150 POKE 33,40: POKE 32,0: POKE 34.0 3160 VTAB 23: HTAB 1: INPUT "Num ero du jeu concerne : "¡NO<br>3170 IF NO < 1 OR NO > N THEN GOTO

10) \* 10 - EX: Y = INT ((Y + TE) / (RE + 1))<br>16031 IF S > SC(D - 1) THEN GOSUB

#### **CARMINO** Suite de la page 43

 $r. "FQ = 1; GOTO 1280$ 

1020 VTAB 4: HTAB 1: PRINT "Nom

**GUSUB 7000** 

 $1070$  INPUT NS:N = VAL (NS)

du jeu (en majuscules s.v.p)<br>:": PRINT : INPUT NJ\$

O TO 150: NEXT : XDRAW D AT XO, YO 12020 IF PEEK  $(-16287) > 127$  THEN 14080 RETURN<br>GOSUB 13000: ROT= 0: XDRAW 14099 REM PRISE DU MOTIF D AT XO, YO: RETURN 12030 8070 12000 12099 REM TRACE DU DESSIN A EFF **ACER** 13000 PDKE - 16299,0: POKE - 1 6302,0: FOR T = 1 TO 15  $13010 X = INT (RND (1) * 25) + 100$ 13020 Y = INT ( RND (1) \* 25) \* 65 13030 R = INT ( RND (1) + 4) + 1 6 13040 GOSUB 14000 13050 NEXT : POKE - 16300, 0: POKE  $-16301,0$ <br>13060 R = 01 RETURN 13099 REM IMPRESSION DU MOTIF 14000 IF  $R = 0$  THEN  $EX = OIEY =$ 0. 14010 IF R = 16 THEN EX = 11EY =  $\circ$ 14020 IF R = 32 THEN EX = 1:EY = 14030 IF R = 48 THEN EX = 01EY = 14040 ROT= RtX = INT ((X + 5) /

XDRAW D AT XO, YO; FOR T 12010

#### $Y > 159$  THEN  $Y = 159$ <br>15005 IF PEEK ( - 16287) > 127 AND<br> $X > 220$  AND  $X < 260$  AND  $Y >$ 70 AND Y < 120 THEN RETURN 15010 XDRAW 1 AT X, Y: FOR T = 1 TO<br>150: NEXT : IF PEEK ( - 163 84) > 127 THEN POKE - 1636 8.0: GOTO 500 15020 XDRAW 1 AT X.Y  $15030$  TS = TS + .290; GOSUB 22000 : GOTO 15000 15999 REM CALCUL DU SCORE ET CO MMENTAIRES 16000 VTAB 23: HTAB 1 16005 PRINT '  $\mathbf{u}$ 16010 PRINT "Combien vous restet-11 de carre(s) 7";<br>16020 GET R\$:RE = VAL (R\$); HOME 16025 ON D - 1 GOSUB 9000, 9000, 9 010, 9020, 9000, 9000, 9020, 9010 ,9000 16030 S = INT ((10000 - M - 2.7 -

### YATHZEE

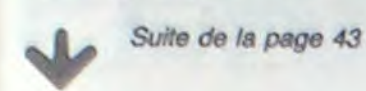

22200 POKE - 16368, 0: HCOLOR= Z E: DRAW 72 AT X, Y: HCOLOR= 3 : IF C = 5 THEN 22250<br>22210 C = C + UN:Y = - 4 + (C + 32): DRAW 72 AT X, Y: GOTO 22  $000$ 

22250 SIX = 5:V\* = "TERMINE":MG =  $2401Y = 51$  GOSUB  $471Y = -4$ <br>+ IC = 32) : X = 259; TE = UN:

SIX = 61 GOTO 22000<br>22300 FOKE - 16368,01 IF ND(C) = ZE THEN ND(C) = UN: GOTO 223

22310 ND(C) = ZE: HCOLOR= ZE: DRAW 30000 FOR MA = UN TO 3 71 AT  $X, Y$ : HCOLOR= 3:ND = ND - UNIF = AD(C) + 641 DRAW F AT X, Y: GOTO 22000

22350 DRAW 71 AT X, Y:ND = ND + U N: GOTO 22000 22400 POKE - 16368,0:V# = "TERM<br>INE":Y = 5:SIX = 5:MG = 240:

HCOLOR= 0: GOSUB 47:X = 259  $-4 + (C + 32)151X = 6$ : HCOLOR= 3: IF TE = UN AND  $C = 5$  THEN 22420 22415 GOTO 22000

22420 TE = ZE: FOR I = UN TO 5:Y =  $-4 + (1 + 32)$ : DRAW 71 AT

259, YI NEXT I RETURN 22600 HCOLOR= 0:V# = "TERMINE":Y

 $= 5:51X = 5:MG = 240: GOSUB$ 47: HCOLOR= 3 22610 TE = ZE:C = ZE:X = 259: GOTO

22200 22700 POKE - 16368, 0: V6 = "TERM

 $INE'':Y = 5:SIX = 5:MB = 240:$ HCOLOR= 0: GOSUB 47: HCOLOR= 3:SIX = 6: POP : GOTO 30060

25000 Y =  $191Y1 = 111$  DRAW 64 AT 4, Y: GOSUB 20005

 $27000$  X = UN:H = ZE:ZZ = ZE

 $27010$  FOR  $J = 101$  TO 5 27015 M = AD(J):H = J

27020 FOR I = J TD 5

27030 IF M  $\leq$  AD(I) THEN M = AD(I  $3:H = I$ 

27040 NEXT 27050 ZZ = AD(H):AD(H) = AD(J):AD

**Table des formes** 

 $(J) = 22$ 

#### $28001 A = 60$ 20002 FOR L = UN TO 5 28003 POKE 26,401 POKE 29,2001 POKE  $31,0:$  CALL  $36864:A = A - 40$ 28004 FOR J = A TO 501 NEXT : NEXT 20005 POKE 26, 200: POKE 29, 30: POKE 31,180: CALL 36864<br>28010 F = AD(I) + 641Y = Y + 32: HCOLO R= 0: DRAW 71 AT 259.Y: HCOLOR= 3 20100 DRAW F AT 259, Y: NEXT : RETURN 29000 TM = AD(1) + AD(2) + AD(3) + AD(4) + AD(5): RETURN<br>29100 V\$ = STR\$ (TM): GOSUB 47<br>29110 V\$ = STR\$ (MI(2)): Y = 164: HCOLOR= 0: GOSUB 47: HCOLOR=  $3:MI(2) = MI(2) + TM:VB = STRS$ (MI(2)): GOSUB 47: GOTO 3200  $30001$  BR(2) = - UNICA(2) = - UN<br>IFU(2) =  $\leftarrow$  UNIPS(2) = - UN  $165(2) = -UN_1YA(2) = - UN_1CH(2) = - UN_1CH(2) = -UN_1AS(1) = ZE_1DE$  $(1) = 2E_1TR(1) = 2E_1QU(1) =$  $ZE:CI(1) = ZE:SI(1) = ZE:BR($  $1) = 2E_1CA(1) = 2E_1FU(1) = Z$  $E_1PS(1) = ZE_1GS(1) = ZE_1YA(1)$ =  $ZE:CH(1) = ZE$  $30002$  MG = 148 + (MA + 23) 30003 TG(1) = ZE:TG(2) = ZE:MI(1)<br>= ZE:MI(2) = ZE:MS(1) = ZE:  $MS(2) = \mathcal{I} \mathcal{E} \mathbf{1} \mathsf{MS} = \mathcal{I} \mathcal{E} \mathbf{1} \mathsf{MS}(0) = \mathcal{I}$ E: FOR I = UN TO 6:DD(I) = Z E: NEXT 30004 FOR CC = UN TO 13  $30005$  Y = - 4: GOSUB 21000 30006 FOR NC = UN TO 3 30007 IF NC = UN THEN 30010  $30008$  Y = - 4: GOSUB 27000 30009 IF NC = 3 THEN 30060 30010 X = 259: Y = 28: C = UN: DRAW 72 AT X, Y: GOSUB 22000 30020 FOR I = UN TO 5<br>30030 IF ND(I) = UN THEN GOSUB  $215001AD(I) = T1ND(1) = ZE$ 30040 NEXT 30050 NEXT  $30060$  Y = 19:Y1 = 11: DRAW 64 AT 4, Y: GOSUB 20005  $30061$  TM = ZE  $30062$  MG = 148 + (MA + 23)  $30045$  IF AD(1) = AD(2) AND AD(2) =  $AD(3)$  AND  $AD(3) = AD(4)$  AND  $AD(4) = AD(5)$  AND  $YA(2) <$

27060 NEXT

28000 FOR I = UN TO 5

 $-$  UN AND YA(2)  $\le$   $\supset$  ZE THEN  $72$  = YIVE = STRE (MI(2))IV = 164: HCOLOR= ZE: GOSUB 47: HCOLOR  $= 3:MI(2) = MI(2) + 100:V$ # = STR#  $(MI(2))$ : GOSUB 47:Y = ZZ 30066 MG = 148 + (MA = 23) IF  $Y1 = 10$  THEN 31000 30070 30071 ZZX =  $Y / 11$  $30072$  FOR I = UN TO 5<br> $30073$  IF AD(I) = 22% THEN TH = T  $M + AD(1)$ 30074 NEXT 30075 IF DD(ZZ%) < > ZE THEN 30 060  $30076$  DD(ZZ%) = TM 30100 V\$ = STR\$ (TM): GOSUB 47<br>30110 V\$ = STR\$ (MS(2)): HCOLOR=  $0:Y = BA$ : GOSUB 47: HCOLOR= 30115 MS(2) = MS(2) + TM<br>30116 IF MS(0) = ZE AND MS(2) ><br>= 63 THEN MS(2) = MS(2) + 3  $5:MS(0) = UN$ 30120 MG = 148 + (MA + 23): VE = STRE (MS(2)): GOSUB 47 30500 GOTO 32000<br>31000 ZZX = (Y / 10) - B<br>31010 ON ZZX GOTO 31020,31100,31 150, 31200, 31250, 31300, 31400 31020 IF BR(2)  $\langle$  > - UN THEN 3 0060  $31030$  IF AD(1) = AD(2) AND AD(2) = AD(3) THEN 31070  $31040$  IF AD(2) = AD(3) AND AD(3)  $= AD(4)$  THEN 31070  $31050$  IF AD(3) = AD(4) AND AD(4)<br>= AD(5) THEN 31070  $31060$  BR(2) = ZE: TM = ZE: GOTO 29 100 31070 GOSUB 29000: BR(2) = TM: GOTO 29100 31100 IF CA(2)  $\langle$  > - UN THEN'3 0060  $31110$  IF AD(1) = AD(2) AND AD(2) =  $AD(3)$  AND  $AD(3) = AD(4)$  THEN 31140  $31120$  IF AD(2) = AD(3) AND AD(3) =  $AD(4)$  AND  $AD(4)$  =  $AD(5)$  THEN 31140  $31130$  CA(2) = ZE: TM = ZE: GOTO 29 100 GOSUB 29000:CA(2) = TM: GOTO 31140 29100  $31150$  IF FU(2)  $\leftarrow$  > - UN THEN 3

 $31200$  IF PS(2)  $4 > -$  UN THEN 3 0060 IF AD(1) - UN = AD(2) AND 31210  $AD(2) - UN = AD(3) AND AD(3)$ - UN = AD(4) THEN 31240  $31220$  IF AD(2) - UN = AD(3) AND  $AD(3) - UN = AD(4) AND AD(4)$  $- UN = AD(5) THEN 31240$  $31221$  IF AD(1) = AD(2) AND AD(2)  $- UN = AD(3) AND AD(3) - UN$ =  $AD(4)$  AND  $AD(4)$  - UN = AD (5) THEN 31240 31222 IF AD(1) - UN = AD(2) AND<br>AD(2) = AD(3) AND AD(3) - UN =  $AD(4)$  AND  $AD(4)$  - UN = AD (5) THEN 31240<br>31223 IF AD(1) - UN = AD(2) AND<br>AD(2) - UN = AD(3) AND AD(3) =  $AD(4)$  AND  $AD(4)$  - UN = AD (5) THEN 31240 31230 PS(2) =  $\text{ZE}$ : TM =  $\text{ZE}$ : GOTO 29 100  $31240$  PS(2) =  $30:$ TM =  $30:$  GOTO 29 100 IF GS(2)  $\langle \rangle$  - UN THEN 3 31250  $0060$ <br>31260 IF AD(1) - UN = AD(2) AND  $AD(2) - UN = AD(3) AND AD(3) - UN = AD(4) ANDAD(4) - UN$  $= AD(5)$  THEN 31280 31270 GS(2) = ZE: TM = ZE: GOTO 29 100 31280 GS(2) = 40:TM = 40: GOTO 29 100 31300 IF  $YA(2) < 0$  - UN THEN 3 0060  $31310$  IF AD(1) = AD(2) AND AD(2) = AD(3) AND AD(3) = AD(4) AND  $AD(4) = AD(5)$  THEN 31360 31350 YA(2) = ZE: TM = ZE: GOTO 29 100  $31360$  YA(2) = 50:TM = 50: GOTO 29 100

 $31170$  IF AD(1) = AD(2) AND AD(3)

31180 FU(2) = ZE:TM = ZE:: GOTO 2

 $31190$  FU(2) = 25:TM = 25: GOTO 29

31190

 $9100$ 

100

 $= AD(4)$  AND AD(4) = AD(5) THEN

31400 IF CH(2)  $\leftarrow$  > - UN THEN 3 0060

31410 GOSUB 29000:CH(2) = TM: GOTO 29100

 $32000 Y = 174$ : HCOLOR= 0:V\$ = STR\$  $(TG(2))$ : GOSUB 47: TG(2) = MI  $(2)$  + MS(2): V\$ = STR\$ (TG(2)

"N" THEN 32050 32070 IF R\$ = "0" THEN RUN 32080 IF R\$ = "N" THEN HOME : END 5000 REM -PRESENTATION 35010 FOR Y = 40 TO 60 STEP + 1 0: READ V\$: GOSUB 47: NEXT 35500 Y = 170:MB = 50: READ V\$: GOSUB<br>47: GET R\$: PRINT R\$: IF R\$ < > "O" AND R& < > "N" THEN  $35500$ <br> $35510$  IF R\$ = "N" THEN FOR I = UN TO 42: READ VS: NEXT : RETURN 35520 HGR2  $36010 Y = 51MB = 1001 FOR I = UN TO$ 5: READ V\$: Y = Y + 5: GOSUB 47: NEXT  $36020$  Y = 40:MG = 0: FOR 1 = 1 TO<br>2: READ V\$1Y = Y + 7: GOSUB 47: NEXT : Y = 65:MG = 50: READ<br>V\$: GOSUR 47 36030 SIX = 5:Y = 70:MG = 65: FOR  $I = 1$  TO 6: READ V\$: Y = Y +<br>6: GOSUP 47: NEXT : Y = 80: MG 01. READ V\$: GOSUB 47:Y 90: READ V#: GOSUB 47<br>36040 Y = 140: READ V#: GOSUB 47: Y = 150: READ V1: GOSUB 47:Y

= 130:MG = 65: FOR I = UN TO<br>7: READ V\$:Y = Y + 6: GOSUB

V6: GOSUB 47: GET R6: PRINT

36050 Y = 20:MG = ZE: FOR I = UN TO

R#: HGRZ

47: NEXT :Y = 188:MG = 30: READ

B: READ V\$:Y = Y + 10: GOSUB<br>47: NEXT :Y = 98: FOR I = UN<br>TO 3: READ V\$:Y = Y + 6: GOSUB

 $47:Y = 144:$  READ V\$: GOSUB 4

Y = 155: READ V\$: GOSUB 47:Y

47: GET R\$: PRINT R\$: RETURN

= 188:MG = 30: READ V\$: GOSUB

36060 Y = 149: READ V\$: GOSUB 47:

47: NEXT : Y = 140: READ V\$: GOSUB

11: HCOLOR= 3: BOSUB 47

52025 MB = 78 + (MA + 23): GOSU9

32050 HDME : CALL - 1229: HTAB<br>1: VTAB 10: PRINT "VOULEZ VD

32060 IF R\$ < > "0" AND R\$ < >

US REJOUER (O/N)"1: GET R\$: PRINT

32020 GOSUR 22420

5000

32030 NEXT CC

32040 NEXT MA

SRUN

2 REM TABLE DATA TABLE FORME  $3 UN = 1$ 

4 AD = 32768 : LG = 2764 : FOR I = AD TO AD + LG - UN : READ D : POKE I , D : NEXT

7 DATA 72, 0, 147, 0, 182, 0, 227, 0, 26, 1, 72, 1, 134, 1, 191, 1, 203, 1, 215, 1, 227, 1, 240, 1,<br>1, 2, 14, 2, 26, 2, 39, 2, 49, 2, 60, 2, 73, 2, 82, 2<br>8 DATA 95, 2, 108, 2, 121, 2, 134, 2, 147, 2, 16 0, 2, 172, 2, 183, 2, 193, 2, 203, 2, 217, 2, 230, 2, 240, 2, 254, 2, 1, 3, 8, 3, 15, 3, 33, 3, 44, 3, 4  $B.3$ 

9 DATA 54, 3, 57, 3, 65, 3, 79, 3, 88, 3, 100, 3, 112, 3, 126, 3, 139, 3, 150, 3, 160, 3, 173, 3, 18 6, 3, 189, 3, 193, 3, 202, 3, 211, 3, 221, 3, 229, 3,252.3

10 DATA 23, 4, 50, 4, 78, 4, 106, 4, 140, 4, 174 4, 254, 4, 97, 5, 203, 5, 76, 6, 215, 6, 112, 7, 1 07, 10, 0, 146, 210, 219, 35, 92, 33, 93, 44, 92, 45.93.226.36

11 DATA 93, 63, 94, 39, 92, 39, 95, 60, 93, 109<br>, 9, 93, 45, 93, 55, 95, 63, 94, 47, 93, 149, 0, 14 6, 210, 219, 39, 93, 60, 93, 44, 92, 44, 92, 231, 13, 94, 45, 93, 45, 93

12 DATA 37, 92, 172, 27, 94, 55, 95, 28, 92, 22 8, 191, 54, 94, 81, 49, 93, 46, 94, 55, 94, 45, 93 , 60, 95, 255, 3, 0, 28, 92, 227, 36, 95, 47, 94, 4 5, 94, 54, 95, 60, 95<br>13 DATA 45, 94, 46, 94, 55, 93, 55, 95, 54, 95,

108, 73, 73, 192, 28, 93, 49, 93, 61, 95, 55, 93, 46, 93, 62, 92, 39, 92, 39, 92, 37, 95, 44, 92, 39 , 93, 44, 93, 62, 94

14 DATA 18, 0, 55, 93, 63, 92, 54, 93, 63, 94, 4 5.95.55.93.62.95.44.92.37,93,36,92,45, 92, 63, 92, 63, 95, 39, 93, 45, 93, 37, 95, 45, 93  $, 62.94.47.93$ 

28 DATA 92, 46, 93, 5, 32, 36, 0, 36, 94, 47, 94 , 54, 93, 63, 93, 0, 45, 88, 28, 95, 191, 86, 62, 9<br>3, 45, 93, 5, 0, 45, 88, 28, 95, 191, 22, 94, 41, 9 3, 5, 32, 0

0060

31190

 $31160$  IF AD(1) = AD(2) AND AD(2)

 $= AD(3)$  AND AD(4) = AD(5) THEN

29 DATA 42, 93, 39, 94, 38, 95, 63, 92, 12, 92, 41, 94, 6, 0, 173, 30, 95, 63, 93, 4, 56, 36, 93, 4 5, 93, 5, 0, 173, 30, 95, 63, 88, 44, 95, 100, 45, 93.0.30.94

30 DATA 100, 12, 92, 61, 95, 63, 93, 0, 173, 30 , 95, 63, 88, 12, 92, 99, 45, 93, 242, 6, 0, 61, 95 7, 32, 41, 93, 21, 94, 246, 63, 95, 7, 0, 176, 6,  $0, 176, 246, 6$ 

31 DATA 0, 27, 92, 97, 30, 94, 115, 14, 94, 0, 5<br>51 DATA 0, 27, 92, 97, 30, 94, 115, 14, 94, 0, 5<br>6, 95, 45, 93, 181, 63, 95, 63, 0, 9, 95, 56, 88, 2<br>1, 93, 186, 23, 95, 0, 12, 92, 59, 95, 178, 74, 6, 0.223.35.92

32 DATA 100.45.93.45.93.21.94.54.94.54 , 94, 59, 95, 63, 95, 63, 88, 36, 92, 0, 195, 32, 8 8, 45, 93, 45, 93, 50, 94, 54, 94, 246, 39, 88, 22

, 95, 63, 95, 63, 88<br>33 DATA 36, 92, 36, 92, 12, 93, 0, 76, 32, 88, 1<br>73, 54, 94, 54, 94, 30, 95, 63, 95, 39, 88, 22, 95 , 7, 32, 36, 92, 36, 92, 41, 93, 45, 93, 0, 192, 35 88, 191, 54, 94

34 DATA 54, 93, 249, 118, 45, 93, 45, 92, 176, 45, 88, 36, 92, 36, 95, 107, 228, 63, 95, 63, 95,<br>0, 220, 32, 88, 191, 54, 94, 54, 93, 249, 118, 45 , 93, 45, 92, 176, 45, 88, 36

35 DATA 92, 36, 95, 107, 228, 63, 95, 63, 95, 0 , 27, 92, 32, 88, 191, 54, 94, 54, 93, 249, 118, 4 5, 93, 45, 92, 176, 45, 88, 36, 92, 31, 93, 33, 92<br>, 31, 93, 33, 92, 59, 95

36 DATA 63, 95, 7, 0, 45, 93, 61, 92, 39, 95, 62 **37 95 60 95** 

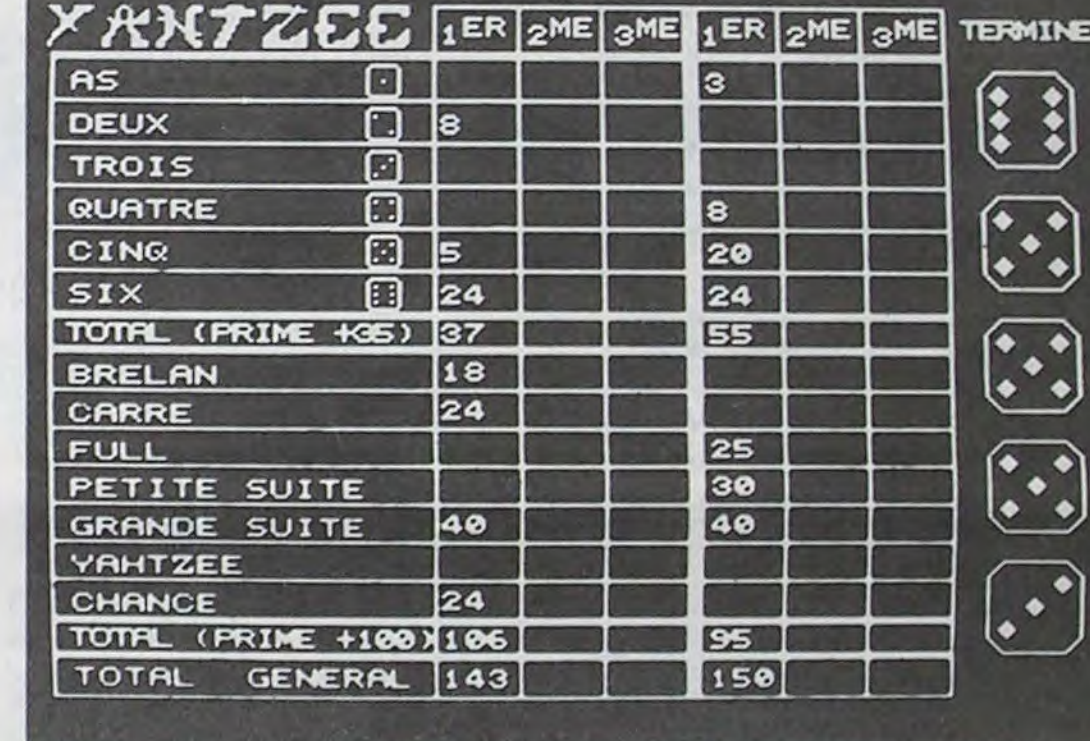

39, 95, 45, 93, 61, 94, 36, 95, 52, 95, 45, 93, 73 9, 36, 92, 36, 92, 36

8.54.94.54.94.54.94.54.94.54.94.54.94.

15 DATA 45, 93, 60, 95, 63, 95, 146, 0, 219, 27 , 88, 32, 93, 39, 93, 60, 93, 53, 93, 44, 94, 37, 9 3, 46, 93, 45, 95, 39, 94, 55, 94, 243, 30, 95, 62  $, 94, 61, 95, 62, 94$ 

16 DATA 53, 93, 52, 95, 119, 9, 88, 36, 95, 46, 93, 46, 92, 53, 93, 36, 93, 37, 93, 52, 94, 54, 95 , 60, 94, 92, 88, 88, 88, 0, 27, 95, 63, 94, 45, 93 55.95.46.94

17 DATA 47, 94, 45, 93, 45, 93, 37, 93, 36, 92, 62, 94, 55, 95, 63, 95, 27, 92, 36, 92, 20, 93, 53 , 92, 27, 92, 60, 94, 36, 93, 39, 93, 44, 94, 37, 9 3, 46, 92, 53, 93

18 DATA 53, 93, 36, 95, 191, 146, 0, 45, 92, 28 , 95, 191, 46, 95, 54, 93, 73, 36, 0, 63, 92, 44, 9 3, 173, 30, 93, 242, 63, 95, 36, 0, 9, 88, 28, 95, 191, 54, 94, 41, 93

19 DATA 5, 32, 0, 9, 92, 28, 95, 63, 94, 54, 94,<br>45, 93, 5, 32, 0, 61, 95, 39, 92, 45, 93, 61, 95, 6 3, 94, 54, 94, 45, 93, 45, 0, 61, 95, 39, 92, 45, 9 3.61,95

20 DATA 63, 94, 54, 94, 6, 0, 41, 94, 62, 95, 63<br>, 88, 36, 92, 41, 93, 45, 0, 45, 92, 52, 94, 54, 95<br>, 219, 36, 93, 39, 92, 6, 0, 36, 95, 45, 95, 54, 94  $, 46, 95, 63$ 

21 DATA 0: 33, 92, 47, 93, 55, 94, 246, 63, 88, 36, 0, 63, 92, 52, 94, 54, 93, 73, 28, 92, 99, 12, 92, 0, 192, 51, 94, 54, 93, 45, 93, 5, 0, 38, 92, 2 27.54.94.110

22 DATA 9, 92, 36, 95, 37, 92, 0, 28, 92, 51, 94 , 54, 93, 73, 60, 93, 36, 92, 4, 0, 27, 92, 12, 93, 173, 54, 94, 59, 95, 7, 32, 4, 0, 63, 92, 44, 93, 1 73.30.95

23 DATA 63.95.49,94.6.0.14.94,33,88,22 8, 63, 95, 50, 94, 14, 93, 5, 0, 53, 93, 34, 88, 22 4, 63, 95, 54, 93, 55, 94, 6, 0, 173, 30, 95, 63, 9 2.8.92.99

24 DATA 45, 93, 5, 0, 36, 95, 47, 93, 45, 95, 55 , 94, 54, 94, 0, 192, 51, 94, 118, 45, 93, 32, 92, 36, 0, 192, 51, 94, 14, 94, 97, 12, 92, 36, 0, 52, 94, 59, 94, 36

25 DATA 92, 108, 9, 94, 54, 94, 60, 93, 0, 28, 9<br>2, 115, 14, 94, 243, 77, 225, 28, 92, 97, 4, 0, 47 , 93, 12, 92, 223, 51, 94, 113, 54, 0, 12, 92, 61, 95, 247, 180, 18, 93

26 DATA 52, 93, 45, 92, 4, 0, 36, 94, 0, 18, 92,<br>35, 92, 12, 92, 0, 18, 92, 33, 92, 28, 92, 0, 36, 9<br>4, 46, 92, 12, 94, 178, 28, 95, 38, 95, 23, 92, 40  $, 92, 28, 92$ 

27 DATA 0, 36, 94, 54, 94, 36, 93, 61, 95, 63, 9  $3, 0, 50, 95, 178, 0, 63, 93, 45, 93, 7, 0, 18, 94, 0, 30, 94, 99, 12, 92, 97, 4, 0, 12, 92, 63, 95, 50$  $.94.14$ 

3, 45, 95, 62, 94, 55, 92, 60, 94, 62, 92, 62, 95, 5.0.36.94

37 DATA 55, 95, 53, 93, 38, 93, 44, 95, 52, 95, 63, 95, 219, 219, 219, 36, 92, 36, 92, 36, 92, 97 , 12, 92, 41, 93, 45, 93, 45, 93, 45, 93, 45, 93, 4 5.93.170.21.93.50

38 DATA 94, 54, 94, 54, 94, 54, 94, 54, 94, 54, 94, 243, 30, 94, 59, 95, 63, 95, 63, 95, 63, 95, 6 3, 95, 63, 95, 56, 88, 7, 56, 32, 92, 36, 92, 36, 9 2.4.0.219.219

39 DATA 219, 219, 36, 92, 36, 92, 36, 92, 97, 1 2, 92, 41, 94, 146, 62, 94, 47, 94, 53, 92, 44, 94 44, 95, 100, 24, 88, 193, 40, 93, 45, 93, 45, 93 45, 93, 45, 93, 21, 93

40 DATA 170, 21, 94, 54, 94, 54, 94, 54, 94, 54<br>, 94, 54, 94, 30, 94, 243, 30, 95, 196, 72, 24, 92 , 39, 95, 37, 93, 52, 93, 62, 93, 61, 94, 63, 94, 1 54, 145, 63, 95, 63, 95

41 DATA 63, 95, 63, 95, 63, 95, 224, 28, 92, 35<br>, 92, 36, 92, 36, 92, 4, 0, 36, 94, 55, 95, 53, 93,<br>38, 93, 44, 95, 108, 73, 73, 73, 36, 92, 36, 92, 2 28, 28, 92, 227, 183

42 DATA 18, 94, 53, 93, 55, 95, 60, 94, 53, 92, 60, 95, 37, 92, 67, 24, 88, 1, 56, 63, 95, 63, 95, 63, 95, 63, 95, 191, 23, 95, 186, 54, 94, 54, 94, 54, 94, 54, 94, 54

43 DATA 94, 118, 14, 94, 113, 101, 24, 88, 193 , 60, 92, 47, 92, 37, 94, 53, 95, 45, 95, 182, 146<br>, 45, 93, 45, 93, 45, 93, 45, 93, 45, 93, 40, 88, 5 40, 32, 92, 36, 92, 36

44 DATA 92, 36, 0, 219, 219, 219, 219, 36, 92,  ${\begin{array}{c} 36, 92, 36, 92, 97, 12, 92, 41, 94, 146, 62, 94, 4\\ 7, 93, 37, 94, 61, 94, 63, 93, 38, 92, 44, 92, 24, \end{array}}$ 88, 193, 40, 93, 45, 93

45 DATA 45, 93, 45, 93, 45, 93, 173, 21, 93, 17 0, 223, 27, 94, 55, 95, 45, 94, 47, 94, 44, 92, 61 , 92, 77, 49, 94, 54, 94, 54, 94, 54, 94, 54, 94, 2<br>46, 30, 94, 243, 39, 88<br>46 DATA 67, 193, 60, 92, 47, 92, 37, 94, 53, 93

, 55, 95, 60, 94, 214, 138, 58, 95, 63, 95, 63, 95 63, 95, 63, 95, 7, 56, 56, 88, 7, 40, 73, 33, 95, 45, 92, 61, 92, 39<br>47 DATA 94, 47, 94, 63, 95, 211, 36, 92, 36, 92

, 36, 0, 36, 94, 55, 95, 53, 93, 38, 93, 44, 95, 10 8, 73, 73, 73, 36, 92, 36, 92, 228, 28, 92, 227, 1 83, 18, 94, 53, 93, 55

48 DATA 95, 38, 95, 44, 95, 47, 92, 28, 88, 193 , 8, 88, 63, 95, 63, 95, 63, 95, 63, 95, 63, 95, 18 6, 23, 95, 106, 73, 62, 94, 47, 94, 45, 92, 61, 92 , 55, 94, 254, 219, 36

49 DATA 92, 54, 94, 54, 94, 54, 94, 54, 94, 54, 94, 14, 94, 113, 14, 93, 68, 216, 8, 92, 39, 95, 3<br>7, 93, 52, 94, 37, 94, 61, 94, 150, 18, 93, 45, 93 45, 93, 45, 93, 45

50 DATA 93, 45, 88, 5, 40, 40, 88, 223, 27, 92,

51 DATA 92, 97, 12, 92, 41, 94, 146, 62, 94, 47 94, 53, 92, 37, 95, 45, 95, 100, 24, 88, 193, 40 93, 45, 93, 45, 93, 45, 93, 45, 93, 21, 93, 170, 21, 95, 219, 51, 95, 62

52 DATA 93, 46, 94, 44, 92, 47, 93, 39, 93, 73, 54, 94, 54, 95, 219, 51, 95, 62, 93, 46, 94, 44, 9 2, 47, 93, 39, 93, 73, 54, 94, 54, 95, 219, 51, 95 62.93.46.94.44

53 DATA 92, 47, 93, 39, 93, 73, 54, 94, 30, 94, 243, 30, 95, 63, 95, 63, 95, 63, 95, 63, 95, 63, 9 5, 7, 56, 56, 88, 7, 40, 73, 33, 95, 45, 92, 61, 92 39.92.32.93

54 DATA 44, 95, 39, 92, 46, 95, 62, 95, 37, 94, 182, 219, 35, 92, 54, 94, 54, 94, 108, 41, 93, 39 , 93, 0, 219, 219, 219, 219, 146, 146, 18, 92, 32 88, 4, 32, 32, 88, 4, 32

55 DATA 32, 88, 12, 94, 178, 22, 94, 178, 22, 9 4, 178, 22, 94, 33, 88, 4, 32, 32, 88, 4, 32, 32, 8 8, 4, 32, 32, 88, 12, 94, 178, 22, 94, 178, 22, 94 178, 22, 94, 178, 46

56 DATA 92, 32, 88, 4, 32, 32, 88, 4, 32, 32, 88<br>, 4, 32, 32, 88, 4, 56, 173, 22, 94, 178, 22, 94, 1 78, 22, 94, 178, 22, 94, 114, 4, 32, 32, 88, 4, 32 , 32, 88, 4, 32

57 DATA 32, 88, 4, 32, 32, 88, 21, 94, 178, 22 94, 178, 22, 94, 178, 22, 94, 178, 14, 92, 32, 88 , 4, 32, 32, 88, 4, 32, 32, 88, 4, 32, 32, 88, 4, 40 178, 22, 94, 178

58 DATA 22, 94, 178, 22, 94, 178, 22, 94, 33, 8 0, 4, 32, 32, 00, 4, 32, 32, 00, 4, 32, 32, 00, 4, 3<br>2, 160, 22, 94, 170, 22, 94, 170, 22, 94, 170, 22 94, 114, 4, 32, 32

59 DATA 88, 4, 32, 32, 88, 4, 32, 32, 88, 4, 32, 32, 88, 21, 94, 178, 22, 94, 178, 22, 94, 178, 22 , 94, 178, 14, 92, 32, 88, 4, 32, 32, 88, 4, 32, 32 , 88, 4, 32, 32

60 DATA 88, 4, 40, 178, 22, 94, 178, 22, 94, 17 8, 22, 94, 178, 22, 94, 33, 88, 4, 32, 32, 88, 4, 3<br>2, 32, 88, 4, 32, 32, 88, 4, 32, 168, 22, 94, 178, 22, 94, 178, 22, 94

61 DATA 178, 22, 94, 114, 4, 32, 32, 88, 4, 32, 32, 88, 4, 32, 32, 88, 4, 32, 32, 88, 21, 94, 178, 22, 94, 178, 22, 94, 178, 22, 94, 178, 14, 92, 32 , 88, 4, 32, 32, 88

62 DATA 4, 32, 32, 88, 4, 32, 32, 88, 4, 40, 182 22, 94, 178, 22, 94, 178, 22, 94, 178, 22, 94, 1 00, 4, 32, 32, 88, 4, 32, 32, 88, 4, 32, 32, 88, 4, 48.177.22.94

63 DATA 178, 22, 94, 178, 22, 94, 98, 4, 32, 32 , 88, 4, 32, 32, 88, 4, 32, 176, 22, 94, 178, 22, 9 4, 178, 22, 94, 32, 92, 36, 92, 36, 92, 36, 92, 36 , 92, 36, 95, 52, 94<br>64 DATA 54, 94, 54, 94, 54, 94, 54, 94, 54, 94,

38, 92, 36, 92, 36, 92, 36, 92, 36, 92, 36, 92, 22

65 DATA 92, 36, 92, 36, 92, 36, 92, 36, 92, 36,

92, 55, 94, 54, 94, 54, 94, 54, 94, 54, 94, 54, 94<br>, 54, 94, 54, 94, 39, 92, 36, 92, 36, 92, 36, 92, 3 6.92.36.92.36

66 DATA 92, 36, 92, 60, 94, 54, 94, 54, 94, 54, 94, 54, 94, 54, 94, 54, 94, 54, 94, 54, 94, 54, 94, 54, 95, 36, 92 , 36, 92, 36, 92, 36, 92, 36, 92, 36, 92, 36, 92, 3 6, 92, 55, 94, 54

67 DATA 94, 54, 94, 54, 94, 54, 94, 1, 94, 54, 94, 54, 94, 62, 92, 36, 92, 36, 92, 36, 92, 36, 92 , 36, 92, 36, 92, 36, 92, 36, 95, 54, 94, 54, 94, 5 4, 94, 54, 94, 54

68 DATA 94, 54, 94, 54, 94, 54, 94, 39, 92, 36, 92, 36, 92, 36, 92, 36, 92, 36, 92, 36, 92, 36, 92 , 60, 94, 54, 94, 54, 94, 54, 94, 54, 94, 54, 94, 5 4, 94, 54, 94, 54

69 DATA 95, 36, 92, 36, 92, 36, 92, 36, 92, 36, 92, 36, 92, 36, 92, 36, 92, 55, 94, 54, 94, 54, 94 , 54, 94, 54, 94, 54, 94, 54, 94, 54, 94, 62, 92, 3 6, 92, 36, 92, 36

70 DATA 92, 36, 92, 36, 92, 36, 92, 36, 92, 36,<br>95, 54, 94, 54, 94, 54, 94, 54, 94, 54, 94, 54, 94 , 54, 94, 54, 94, 39, 92, 36, 92, 36, 92, 36, 92, 3 6, 92, 36, 92, 36

71 DATA 92, 36, 92, 60, 94, 54, 94, 54, 94, 54, 94, 54, 94, 54, 94, 54, 94, 54, 94, 54, 94, 54, 95, 36, 92 , 36, 92, 36, 92, 36, 92, 36, 92, 36, 92, 36, 92, 3 6, 92, 55, 94, 54

72 DATA 94, 54, 94, 54, 94, 54, 94, 54, 94, 54 94, 54, 94, 62, 92, 36, 92, 36, 92, 36, 92, 36, 92<br>, 36, 92, 36, 92, 36, 92, 55, 94, 54, 94, 54, 94, 5 4, 94, 54, 94, 54

73 DATA 94, 54, 95, 36, 92, 36, 92, 36, 92, 36, 72, 36, 72, 36, 95, 54, 94, 54, 94, 54, 94, 54, 94<br>, 54, 94, 53, 0, 219, 219, 219, 219, 155, 146, 18 92, 36, 92, 36, 92, 36

74 DATA 92, 36, 94, 55, 94, 54, 94, 54, 94, 54, 92, 39, 92, 36, 92, 36, 92, 62, 94, 54, 94, 54, 92 , 39, 92, 36, 94, 55, 94, 60, 93, 74, 73, 73, 73, 7 3.73.73.73.73

75 DATA 73, 73, 49, 94, 54, 94, 36, 92, 36, 92, 36, 92, 36, 92, 46, 94, 54, 94, 54, 94, 44 , 92, 36, 92, 36, 92, 52, 93, 54, 94, 54, 94, 44, 9 2, 36, 92, 84, 50

76 DATA 94, 44, 95, 0, 255

1000 PRINT CHR\$(4) ; "BSAVEYAM, A\$8000, L  $2764"$ 

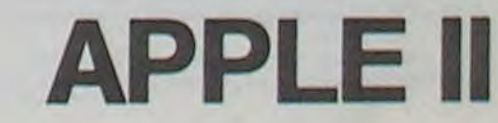

圖

# **S.O.S ROBIN**

Vous, Robin des Bois, devez attraper au vol tous les objets que vous envoie Marianne, votre dulcinée, prisonnière dans le château du terrible Sheriff de NOT-**TINGHAM.** 

Soyez sûr de vos réflexes...et de votre coup d'oeil! Mode d'emploi inclus dans le programme.

#### Stéphane CHEVRON

 $51 + 1$ 

 $= 77 + 1$ 

610 REM

630 REM

INTS"

620 REM REGLE DU JEU

640 CALL CLEAR

DE L'OISEAU NOIR."

URS QUI TOMBENT, MAIS"

R SON COEUR...

12): "TABLEAU 1"

5000 PTS."

PARAITRA.

30 COEURS...

800 CALL CLEAR

LSE CALL CLEAR

5000 PTS.

NOTE"

**DIR** 

NEXT I

920 REM

TOIRE..."

550 RANDOMIZE

580 A=INT(RND+20-10)+1 :: B=INT(RND+30-1

SBO CALL MOTION(#1,A,B):: NEXT I<br>590 ZZ=0 :: FOR N=1 TO B :: CALL POSITIO<br>N(#N,YY,XX):: IF XX<10 OR XX>246 OR YY<1

0 OR YY>183 THEN CALL DELSPRITE(#N):: ZZ

600 NEXT N :: IF ZZD=B THEN 640 ELSE 590

650 CALL SCREEN(2):: DISPLAY AT(1,12):"=<br>========" :: DISPLAY AT(2,12):"TABLEAU 1<br>" :: DISPLAY AT(3,12):"========="

660 DISPLAY AT (5, 4): CHR\$ (130) : "--> 100PD

670 DISPLAY AT (7,1): "MARIANNE EST ENFERM

EE DANS" :: DISPLAY AT(9,1): "LE CHATEAU

680 DISPLAY AT(10,3): "AIDER ROBIN A LA D

ELIVRER ET" :: DISPLAY AT(13,1): "A GAGNE

690 DISPLAY AT(15,1): "LE BUT DU JEU EST<br>D ARRETER " :: DISPLAY AT(17,1): "LES COE

700 DISPLAY AT(19,1): "ATTENTION LE VENT<br>PEUT SE " :: DISPLAY AT(21,1): "LEVER ET

710 DISPLAY AT(24,18): "PRESSER TIR"

DEVIER LEUR" :: DISPLAY AT(23,1): "TRAJEC

720 CALL KEY(1,A,B):: IF B()1 THEN 720<br>730 CALL CLEAR :: CALL SCREEN(2):: DISPL

AY AT(1,12): "=========" :: DISPLAY AT(2,

740 DISPLAY AT(3,12); "=========="<br>750 DISPLAY AT(7,1): "NOMBRE DE VIES: 4"<br>:: DISPLAY AT(10,1): "IL VOUS SERA RAJOUT

E UNE VIE" :: DISPLAY AT(12,1): "TOUS LES

760 DISPLAY AT(15,1): "UN BONUS VOUS SERA<br>ATTRIBUE" :: DISPLAY AT(17,1): "TOUS LES

770 DISPLAY AT(19,1): "SI VOTRE SCORE DEP

ASSE 10000" :: DISPLAY AT(21, 1): "PTS LE

TABLEAU SUIVANT" :: DISPLAY AT (23, 1): "AP

790 CALL KEY(1, A, B):: IF B(>1 THEN 790

BIO DISPLAY AT(1,1):"\* DES LE TABLEAU 2<br>UN AUTRE " :: DISPLAY AT(3,1):"TABLEAU A

PPARAITERA TOUS" :: DISPLAY AT(5,1): "LES

780 DISPLAY AT(24,18): "PRESSER TIR"

820 DISPLAY AT (8, 1): "TABLEAU

" :: DISPLAY AT(13,4):"2<br>TOME " :: DISPLAY AT(15,4):"3

:: DISPLAY AT(19,4):"5<br>DIR " :: DISPLAY AT(21,4):"6<br>EPEE "

Y AT(1,17):"RECORD";RECO<br>890 DISPLAY AT(2,2):"VIES ";VIE<br>900 DISPLAY AT(2,17):NOM\$

850 DISPLAY AT (24, 9): "PRESSER TIR"

860 CALL KEY(1,A,B):: IF B<>1 THEN 860 E

880 DISPLAY AT(1,2): "SCORE"; SC :: DISPLA

870 FOR I=1 TO B :: CALL COLOR(1,5,1)::

ET " :: DISPLAY AT(9,1):"

830 DISPLAY AT(11,4):"1

840 DISPLAY AT (17, 4): "4

910 CALL SCREEN (ECRAN)

, "0000000000181800"

 $O$ 

 $\circ$ 

34

33

 $\alpha$ 

 $E($ 

 $\overline{3}$ 

 $O$ 

E

570 IF A =4 AND B =4 THEN 550

100 NOMS="TI-99/4A" :: RECO=1000 :: CALL CHARSE?

110 CALL CLEAR :: CALL SCREEN(14);; FOR<br>1=2 TO 7 :: CALL COLOR(1,05,2);; NEXT I<br>:: CALL COLOR(13,10,2);; CALL COLOR(12,0

2.15);: H=0 120 SC=0 :: VIE=4 :: KL=0 :: VIT=30 :: C 0=10 :: CAR=130 :: ECRAN=8 :: TABL=1

130 CALL DELSPRITE(#4)<br>140 CALL COLOR(8,2,2)<br>150 CALL COLOR(9,13,13) 160 CALL COLOR(10, 12, 12)

170 CALL MAGNIFY(2) 180 REM

190 REM CHAR

200 REM

210 CALL CHAR(130, "42E7FFFF7E3C181000000 

220 CALL CHAR(136, "00000038F8381F1F1F0F0 703010602000000000000000F0FBFCFEFFFF20C04

 $000")$ 230 CALL CHAR(140, "0103030103070F1B1B030 303060C0C0E80C0C080C0E0F0DBCCC0C0C060303

 $038")$ 

240 CALL CHAR(103, "FFFFFFFFFFFFFFFFF") 250 CALL CHAR(126, "FFC0C0C0FF181818")<br>260 CALL CHAR(112, "00030A06211B0F0303070<br>FIF3F3F000000C0506084D8F0C0C0E0F0F8FCFC0

 $000")$ 

270 CALL CHAR(110, "FEFFFFFFFFFFFFFFF")

280 REM 290 REM INTODUCTION

300 REM 310 CALL HCHAR (2,08,130,21):: CALL HCHAR

(21,08,130,21):: CALL VCHAR(2,8,130,20): : CALL VCHAR (2, 28, 130, 20)

320 FOR 1=9 TO 27 :: CALL VCHAR(3,1,94,1 B):: NEXT I

330 DISPLAY AT(17,15) SIZE(3): "PAR" :: DI SPLAY AT (19,8) SIZE (17) : "STEPHANE" "CHEVRO

340 DISPLAY AT(24,11): "PRESSER"TIR"

350 CALL SPRITE(#1,83,13,30,120,#2,48,11

, 30, 135, #3, 83, 13, 30, 150)

360 CALL SPRITE(#4,66,13,60,135,#5,48,11

.75, 120, #6, 82, 13, 60, 105)<br>370 CALL SPRITE(#7, 73, 11, 75, 150, #8, 78, 13

430 FOR JK=1 TO 1000 :: NEXT JK :: GOTO

380<br>440 DATA 500, 330, 250, 440, 250, 494, 250, 554<br>420, 587, 250, 554, 250, 494, 250, 440, 250, 415<br>500, 370, 500, 370, 500, 370<br>450 DATA 500, 330, 500, 440, 500, 440, 500, 415<br>4, 250, 587, 250, 554, 250, 494, 250, 494, 2

470 DATA 1000, 370, 500, 370, 500, 370, 500, 33<br>0, 500, 440, 500, 440, 500, 415, 1500, 440, 500, 5

480 DATA 500, 554, 500, 554, 500, 554, 500, 440

900, 494, 500, 494, 500, 494, 250, 440, 250, 49<br>4, 250, 524, 250, 587, 250, 554<br>490 DATA 250, 494, 250, 440, 125, 415, 125, 370<br>500 DATA 1500, 415, 500, 330, 250, 440, 250, 49

4, 250, 554, 250, 587, 250, 554, 250, 494, 250, 44

510 DATA 1000, 370, 500, 370, 500, 370, 500, 33<br>0, 500, 440, 500, 440, 500, 415

,60,165)<br>380 RESTORE 440

460 DATA 250, 440, 250, 415

400 CALL KEY(1,4,8):: IF BOO THEN 530<br>410 READ N, M :: CALL 50UND(N-20, M,5)

420 NEXT SD

 $0,250,415$ 

 $550$ 

520 DATA 1500,440

540 FOR 1=1 TO 8

530 DISPLAY AT (24.1):""

390 FOR 5D=1 TO 69

## TI-99 4/A BASIC ETEI

# **MONKEY KING**

Vous, Mario petit charpentier italien, venez de voir sous vos yeux, ravir votre fiancée par le terrible Monkey King. Votre but? Sauver votre amie malgré les tonneaux que lance Monkey King sur votre route. Mode d'emploi inclus dans le programme.

Þ Dominique ENET.

140 CALL CLEAR 150 CALL MAGNIFY(3) 160 CALL SCREEN(2)<br>170 ON ERROR 200 180 CALL INIT :: CALL LOAD(-31878,10) 190 GOTO 210 200 CALL ERR (FF, FF) 210 SC=0 :: DI=0 :: BO=500<br>220 FOR I=3 TO B :: CALL COLOR(I,16,1):: NEXT I 230 DISPLAY AT(6,1): "\*\*\*\*\*\*\*\*\*\*\*\*\*\*\*\*\*\*\* \*\*\*\*\*\*\*\*\*\* 240 DISPLAY AT(8,10): "MONKEY KING"

250 DISPLAY AT(10,14): "PAR :"<br>260 DISPLAY AT(12,9): "DOMINIQUE ENET" 270 DISPLAY AT(14,1): "\*\*\*\*\*\*\*\*\*\*\*\*\*\*\*\*\*\* \*\*\*\*\*\*\*\*\*\*\*

280 DISPLAY AT (24, 5): "PATIENTEZ UN INSTA NT-

290 CALL CHAR(33, "COCOCOFFFFCOCOCO", 35, "<br>303030F0F0303030") (ECHELLE<br>300 CALL CHAR(36, "00000000000000003C7EFF

F7EFFF7E3C0000000000000000000000000000000 00") ! TONNEAU

310 CALL CHAR (42, "FFFF81422418FFFF", 43, " 00000001000000",44, "0000008000000000",45

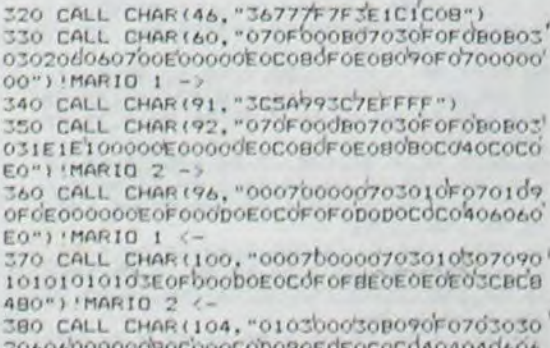

COLOR(2,14,1

41 30 20606000 080C000C0D090F0E0C0C0404040606 060") !MARIO

390 CALL CHAR(108, "SFIFIFIFIFIF3F001FIF1"

OFC-) PIDON D'HUILE

400 CALL CHAR(112, "000002020A05050FODOFO

000") ! BOULE DE FEU

410 CALL CHAR(116, "0038440408100010")

420 IGORILLE

930 REM CHATEAU

.11):: NEXT I

3,3):: NEXT I

(4.1.126):: NEXT

(4.1.126):: NEXT I

10, 1, 126): : NEXT I

1100 FOR J=1 TO 30

5000 THEN  $KL = 0$ 

1150 RANDOMIZE

1190 ANG=1

 $3+1$ , 10, B)

**THEN 1210** 

1310 GOTO 1340

1410 NEXT J

1430 BONUS=1000

1440 SC=SC+BONUS

1450 KL=KL+BONUS

1490 GOTO 1100

1500 REM

1520 REM

CALL SOUND (20, -1, 0)

1510 REM PERDU & FIN

00,-3, I) I: NEXT I

 $L = 0$ 

**OBJ** 

COEUR

 $CLF$  "

**BOUGE** 

 $\circ$ 

 $\circ$ 

 $\circ$ 

FAN

300, 1500, F):: NEXT F

 $IT$ 

G=0 :: GOTO 1180

1070 REM PREMIER TABLEAU

1110 DISPLAY AT(1,7) SIZE(7):SC

1130 DISPLAY AT (1,23) SIZE (7): RECO

1140 DISPLAY AT (2, 7) SIZE (2): VIE

1170 CALL SOUND (4250, -6, 29)

1230 IF H=-4 THEN H=-VIT

1240 IF K=83 THEN H=-VIT

1180 B=INT (RND+61+ANG)-30+ANG

1060 REM

1080 REM

 $.2.01.1171$ 

950 FOR I=3 TO 32 :: CALL VEHAR(11, I, 126

960 FOR 1=15 TO 19 :: CALL VCHAR(17,1,11)<br>0,5):: NEXT 1 :: CALL HCHAR(16,16,110,3)<br>:: CALL HCHAR(15,17,110)

970 CALL VCHAR (13, 9, 110, 5) :: CALL VCHAR(

14, 11, 110, 3):: CALL VCHAR(14, 23, 110, 3)::<br>CALL VCHAR(13, 25, 110, 5)<br>980 CALL VCHAR(14, 3, 32, 8):: CALL VCHAR(1<br>6, 4, 32, 6):: CALL VCHAR(16, 31, 32, 6):: CAL

VCHAR (14, 32, 32, 8)<br>990 FOR 1=3 TO 7 :: CALL VCHAR (5, 1, 126, 6)<br>1:: NEXT 1 :: FOR 1=15 TO 19 :: CALL VCH<br>AR(5, 1, 126, 6):: NEXT 1 :: FOR 1=28 TO 32

1000 NEXT I :: CALL VCHAR(6,5,110,4):: C<br>ALL VCHAR(6,30,110,4)<br>1010 FOR 1=3 TO 32 :: CALL VCHAR(22,1,10

1020 FOR 1=3 TO 7 STEP 2 :: CALL HCHAR(4

, [, 126):: NEXT I<br>1030 FOR 1=28 TO 32 STEP 2 :: CALL HOHAR

1040 FOR 1=15 TO 19 STEP 2 :: CALL HCHAR

1050 FOR 1=9 TO 27 STEP 2 :: CALL HCHAR(

1090 CALL MAGNIFY(4):: CALL SPRITE(#1.14

0,05,160,112,#2,112,14,55,162,0,4,#4,136

1120 IF KL>5000 THEN VIE=VIE+1 :: IF KL>

1160 ANG=INT(RND+2+1):: IF ANG=1 THEN AN

1200 CALL SPRITE (#3, CAR, CO, BO, INT (RND+19)

1210 CALL JOYST (1, H, V) :: IF H=4 THEN H=V

1220 CALL KEY(0,K,ST):: IF K=68 THEN H=V

1250 CALL MOTION(#1,0,H):: H=0 :: CALL J<br>OYST(1,H,V):: CALL KEY(0,K,ST):: IF H=0<br>AND ST=0 THEN CALL MOTION(#1,0,0)

1260 CALL COINC(ALL, C): : IF C THEN 1320

1270 CALL POSITION(#3,00,WW):: IF 00<192

1280 CALL POSITION(#1,22,XX):: IF (WW-XX)<br>(16)\*(WW-XX)-8)THEN 1320

1290 CALL DELSPRITE(#3):: CALL MOTION(#1

, 0, 0):: VIE=VIE-1 :: CALL SCREEN(07):: F<br>OR F=0 TO 25 STEP 5<br>1300 CALL SOUND(-200,-5,F):: NEXT F :: C

1320 CALL DELSPRITE(#3):: CALL MOTION(#1

,0,0):: SC=SC+100 :: KL=KL+100<br>1330 FOR F=0 TO 30 STEP 6 :: CALL SOUND(

1340 DISPLAY AT(1,7)SIZE(7):SC 1: IF KL>

5000 THEN VIE=VIE+1 :: IF KL>5000 THEN K

1350 IF TABL=1 AND SC>=10000 THEN 1630

1360 IF TABL=2 AND SC>=15000 THEN 1710<br>1370 IF TABL=3 AND SC>=20000 THEN 1790<br>1380 IF TABL=4 AND SC>=25000 THEN 1870

1390 IF TABL=5 AND SC>=30000 THEN 1950

1420 V=2~(1/12):: FOR B=25 TO 1 STEP -1

1460 DISPLAY AT(24,19): "BONUS"; BONUS ::

1530 CALL SCREEN(5):: CALL DELSPRITE(ALL

):: FOR 1=1 TO 30 STEP 3 :: CALL SOUND(1

1540 CALL SPRITE(#4,136,2,160,117,0,-10)

:: CALL SOUND (-40, 440\*V-B, 1):: NEXT B

1400 DISPLAY AT (2, 7) SIZE (3) (VIE

1470 FOR I=1 TO 1000 :: NEXT I

1550 CALL COLOR(10, 14, 14)<br>1560 DISPLAY AT(2, 7) SIZE(2): VIE

1480 CALL HCHAR (24, 3, 103, 30)

ALL SCREEN (ECRAN) :: IF VIE=0 THEN 1530

:: CALL VCHAR (5, I, 126, 6)

**940 REM** 

 $\circ$ 

 $\circ$ 

 $\bullet$ 

 $\sigma$ 

 $\sigma$ 

 $\circ$ 

 $\odot$ 

420 'GORILLE<br>430 CALL CHAR(128, "000303030F384b40", 129<br>430 CALL CHAR(128, "130, "101008040438203<br>F", 131, "0000000000F3F7F7F")<br>440 CALL CHAR(132, "FF79180A0440233d", 133<br>, "201F000dC03030C0", 134, "1F2020202020C00<br>0", 135

450 CALL CHAR(136, "FF9E18505002C43C", 137<br>, "04F80000030C0G03", 138, "F804040404030<br>0", 139, "00C0C0C0F01C0202", 140, "022244488 B106090")

460 CALL CHAR(141, "08081020201C04FC") 470 CALL CLEAR

480 FOR 1=1 TO 10 :: CALL COLOR(1,1,2):: NEXT I

490 CALL COLOR(1,8,1,2,14,1,3,11,1,4,11,  $1, 11, 14, 113, 10, 114, 10, 1)$  :: FOR 1=5 TO 8 :: CALL COLOR(1,16,1):: NEXT I 500 PRINT TAB(14):CHR\$(131):CHR\$(135)<br>510 PRINT TAB(13):CHR\$(128):CHR\$(132):CH

R\$(136):CHR\$(139) 520 PRINT TAB(13):CHR\$(129);CHR\$(133):CH

R#(137);CHR#(140) 530 PRINT TAB(13):CHR\$(130);CHR\$(134);CH R\$(138)1CHR\$(141)

540 PRINT " \*\*\*\*\*\*\*\*\* 550 FOR I=1 TO 12 ## FRINT " # '#" :: NEXT I 7570 DATA 110,800,123,300,131,400,110,500<br>,165,-800,162,-800,165,-800,162,-800,165

 $-900$ 

580 DATA 162,-800, 165,-800, 162,-800, 165,  $-800$ 590 FOR NOTE=1 TO 13 560  $(155)$ 600 READ NO, DUR

610 CALL SOUND (DUR, NO, 0)(566)

620 NEXT NOTE 630 FOR DEL=1 TO 300 II NEXT DEL

640 DISPLAY BEEP AT(3,11):"30 METRES"

王林

650 FOR DELAIR1 TO 600 II NEXT DELAI 660 CALL CLEAR

670 CALL REGLES 680 FOR COUL=1 TO 14 :: CALL COLOR(COUL,

2,1):1 NEXT COUL<br>490 PRINT " SCORE:0<br>700 PRINT "

710 PRINT "

46

 $1.48$ 

"0"0"0"#1

! Macacac"

.138):: CALL HOHAR(4,6,139) 970 CALL HCHAR(5,6,140): : CALL HCHAR(6,6 , 141)<br>980 CALL COLDR(1, 8, 1, 2, 14, 1, 3, 11, 1, 4, 11, 1, 9, 11, 1, 10, 6, 1, 11, 7, 1, 13, 10, 1, 14110, 1)<br>990 FOR COUL=5 TO 8 1: CALL COLOR(COUL, 1 6, I) II NEXT COUL

.129) :: CALL HCHAR(6.3,130)

, 135): : CALL HCHAR(4,5,136)

1000 DISPLAY BEEF AT(24,2): "PRESSER "I""

1570 FOR 1=1 70 B 11 CALL COLOR (1,16,1)1

1580 IF SCIRECO THEN DISPLAY AT (12,05/91

TE(10): "VOTRE NOM:" 11 ACCEPT AT112,1615

1600 DISPLAY AT (24, 7) BIZE (18): "PRESSER U

1510 CALL KEY(0,R,T) 1: IF TO I THEN 1510

1650 TABL=2 it VIT=25 it CAR=130 it COWD

1730 TABL=3 :: VIT=20 :: CAR=130 :: CD=0

1810 TABL=4 :: VIT=15 :: CO=02 :: ECRAN=

1890 TABL=5 1: VIT=10 :: CAR=130 :: CO=6

1900 CALL CHAR(130, "001010101010387E")

1970 TABL=6 :: VIT=5 :: CAR=130 :: CO=7

1980 CALL CHAR(130, "110AIC1E3970E0C0")

2050 CALL CLEAR :: FOR 1=1 TO 4 :: CALL

2080 J=2^(1/12):: FOR A=1 TO 25 :: CALL

2100 CALL SPRITE(#DE, CAR, INT(RND+13)+3,1

2180 CALL SOUND (50,-3,0):: CALL LOCATE(#<br>SP, X, Y):: SP=SP+1 :: IF SP>12 THEN SP=7

2210 FOR DELAI=1 TO 700 :: NEXT DELAI

2220 FOR A=7 TO 12 :: CALL DELSPRITE(#A)

2250 DISPLAY AT (1,12): " ===========" :: DIS

PLAY AT(2,12):"TABLEAU":TABL :: DISPLAY

2260 DISPLAY AT(6,3):CHR\$(150):" -- > 100

2270 DISPLAY AT(9,1): "MEME REGLE OUE FOUR LE" :: DISPLAY AT(11,1): "TAPLEAU":TAPL -1:", MAIS ATTENTION"

2280 DISPLAY AT(13.1): "LA VITESSE DE ROB

IN DIMINUE" :: DISPEAY AT(16,1): "A COEUR<br>VAILLANT RIEN D""

2290 DISPLAY AT(18.1): "IMPOSSIBLE" :: DI

2310 CALL KEY(1.A.B):: IF B. 1 THEN 2310

 $-18°$ 

790 PRINT "\*\*\*\*\*\*\*\*\*\*\*\*\*\*\*\*\*\*\*\*\*\*\*\*\*\*\*\*\*\*

830 PRINT "\*\*\*\*\*\*\*\*\*\*\*\*\*\*\*\*\*\*\*\*\*\*\*\*\*\*\*\*\*

870 PRINT "\*\*\*\*\*\*\*\*\*\*\*\*\*\*\*\*\*\*\*\*\*\*\*\*\*\*\*\*\*\*

910 PRINT "\*\*\*\*\*\*\*\*\*\*\*\*\*\*\*\*\*\*\*\*\*\*\*\*\*\*\*\*\*\* 920 FOR I=11 TO 23 STEP 4 i: CALL HCHAR(

930 CALL HCHAR(4.3,128): : CALL HCHAR(5.3

940 CALL HCHAR(3,4,131) :: CALL HCHAR(4,4

,132):: CALL HONAR(5,4,133)<br>950 CALL HOHAR(6,4,134):: CALL HOHAR(3,5)

960 CALL HCHAR (5, 5, 137) :: CALL HCHAR (6, 5

 $4.11 - 10.11$ 

...........

工種の

CH.

上級だ。

大林兰

Suite page 47

SPLAY AT (20,06);"....BONNE CHANCE...."<br>2300 DISPLAY AT (24,18); "PRESSER TIR"

2320 CALL CLEAR 11 RETURN

750 PRINT "AREEFFEREEN"

 $\qquad \qquad \bullet \quad \mathbf{R}^{\mathbf{H}}$ 

大林の

大修卫

1820 CALL CHAR(130, "30427E0808083838")

1740 CALL CHAR (130, "060A362A322EEEE0")

1660 CALL CHAR (130, "18307E5A7E667E2A")

1590 IF SCIRECO THEN RECOMBE

NEXT I

NE TOUCHE

ELSE 110

1630 REM TABLEAU 2

1620 REM

1640 REM

1720 REM

1780 REM

1800 REM

1860 REM

1880 REM

1940 REM

1960 REM

2040 REM

94.11

**:: ECRAN=08** 

2000 GOSUB 2050

2010 GOTO 870

DELSPRITE(#I)

2110 NEXT DE

2150 A=R\*PI/180

2120 SP=7

2190 NEXT R 2200 NEXT TOUR

:: NEXT A

 $AT(3, 12):$ 

720 PRINT "

730 PRINT "

740 FRINT "

760 PRINT "

770 PRINT "

780 PRINT "

BOO PRINT "

820 PRINT "

840 PRINT " '#"

860 PRINT " !#"

880 PRINT "pr

890 PRINT "In

900 PRINT "mo

**BIO FRINT** 

PTS"

2070 CALL SCREEN(02)

2130 FOR TOUR=1 TO 3

2160 X=90+80\*C05(A)\*1

2170 Y=110-80+CDS(A)

2230 CALL CLEAR<br>2240 CALL SCREEN(2)

2060 NEXT 1

8 :: ECRAN=16

1680 GOSUB 2050

1710 REM TABLEAU 5

1750 CALL PATTERN(#3,130)

1830 CALL PATTERN(#3,130)

1690 5070 870 1700 REM

7 :: ECRAN=02

1760 GOSUB 2050

1790 REM TABLEAU 4

1770 60TO 870

08 :: CAR=130

1840 GOSUB 2050

1870 REM TABLEAU 5

1850 GOTO 870

:: ECRAN=16

1920 GOSUB 2050

1950 REM TABLEAU 6

1990 CALL PATTERN(#3,130)

2020 REM<br>2030 REM INTRO D'UN TABLEAU

SOUND(-40,220\*J^A,1):: NEXT A<br>2090 FOR DE=7 TO 12

2140 FOR R=0 TO 360 STEP 15

1930 GOTO 870

""I"C"!""""I" POUR COMMENCER"

1010 CALL KEY(0,K,S)1: IF S\*0 THEN 1010<br>1020 IF K=99 THEN 1050 ELSE IF K<367 THE

N 1010 1030 DISPLAY DEEP AT(13,5)SIZE(10): "RELE

VER ALPHA LOCK"

1040 GOTO 1010

1050 DISPLAY AT(13,5)SIZE(18):""<br>1060 DISPLAY AT(24,1):""

1070 BD-500

# FERNANDO BRICOLO

Non, vous ne rêvez pas, voici un jeu entièrement graphique à quatre tableaux. Fernando le bricolo s'est égaré dans une usine délabrée où règnent des petits monstres pas très accueillants. Dans ce dédale de poutrelles, il doit retrouver sa perceuse. Il n'a pour seules armes que sa rapidité et votre dextérité.

Tableau n° 1: Fernando doit grimper quatre étages et atteindre le point d'interrogation. Mais, à chaque étage, il rencontre des monstres sur les poutrelles. Fernando, pour passer à l'étage supérieur doit avancer puis sauter les monstres car leur contact est mortel.

#### Stéphane FERHAT

Tableau n° 2: Fernando doit cette fois, traverser un précipice pour atteindre l'autre côté de l'écran. Pour ce faire, un tapis roulant avec

100 DATA 262,1,330,1,392,1,440,1,466,1,3<br>70,1,392,1,330,1,349,2,440,2,523,2,587,2

,622,2<br>110 DATA 494,2,523,2,440,2,392,3,494,3,5<br>87,3,659,3,698,3,554,3,587,3,494,3

Tableau nº 3:A la manière de Frogger, Fernando doit traverser l'écran où passent des tas de créatures. Arrivé en bas de l'écran, c'est gagné.

Tableau nº 4: Enfin, l'épreuve finale. Fernando commande une arbalète. Vous devez empêcher les trois monstres de l'atteindre. Pour ce faire, bougez la flèche vers le haut ou le bas. Quand un des monstres passe à la hauteur de votre flèche, appuyez sur le bouton d'action. Si vous tuez les 3 monstres, vous gagnez 1000 points, mais si un des monstres atteint la perceuse c'est perdu.

poignées, où il peut s'accrocher, défile au dessus de Fernando. Appuyez sur le bouton d'action au moment où la poignée passe et Fernando s'y accroche. A la hauteur du point d'interrogation réappuyer et Fernando tombe sur la poutrelle.

120 DATA 349, 2, 440, 2, 523, 2, 587, 2, 622, 2, 4<br>94, 2, 523, 2, 440, 2, 262, 1, 330, 1, 392, 1, 440, 1 166,1

130 DATA 370, 1, 392, 1, 330, 1, 262, 1, 196, 1, 2 6\_,1,196, 1, 262. 1, 196. 1,262, L. 196; 1,262:1 • 262. 1. 94,1,-''j:î

140 DATA 349, 2, 262, 2, 349, 2, 262, 2, 349, 2, 2<br>62, 2, 349, 2, 330, 2, 294, 2, 262, 1, 196, 1 150 DATA 262, 1, 330, 1, 392, 1, 440, 1, 466, 1,

160 DATA 392, 1, 262, 1, 262, 1, 4, 4 170 RANDOMIZE :: CALL SCREEN(2):: CRE=2

res 190 CALL CHAR(64."0000'7CFFFCE04040") 200 CALL CHAR(106, "003F7FFFFF7F3F0000FCF EFFFFFEFC00")

210 CALL CHAR(103,"1818183C54183C64",104<br>,"18543C1818668100",105,"1818183C5A18181  $B - 1$ 

220 CALL CHAR(112, "3CFFDB7E7E66001803070 8")<br>220 CALL CHAR(112,"3CFFDB7E7E66001803070<br>FOE07030007FFFFB13CFFFFOdFFC0E0F070EdC00  $OEO''$ )

230 CALL CHAR(116, "OFOFOF0707070FOFFFFFF

 $12130$ 

Remarque: Pendant l'inter-tableau, si on vous dérange, vous pouvez arrêter la partie quand le rideau violet descend en appuyant sur la barre d'espace:une pause musicale retentit. Pour repartir, appuyer.

280 CALL CHAR(33,"FF18244281FF0000",34,"<br>AASSAASSAASSAASS",36,"5ASA3C1818181819") 290 CALL CHAR(35, "182442423C000000") 300 CALL CHAR(120,"00003C7E7EFF1d7E",121<br>,"00007CFFFCE04040","<br>,"00007CFFCE0404."" 310 CALL CHAR(123,'2224242422428281)ED425

390 DISPLAY AT(18,1):"k(jkjkjkjkjkjkjkjk JI'jkjl.JkjIk' - 400 DISPLAY AT(1,1):" FERNANDO

BRICOLO " :: IF CRE=-1 THEN 930 410 DISPLAY AT(1,15)SIZE(3):RPT\$("g",CRE

);<br>420 DISPLAY AT(3,1)SIZE(6):HI :: DISPLAY AT(3,23)SIZE(6):SC

 $\circ$ Ø,  $\circ$ D

> V-V 9

| 編号

 $\mathbf{u}$ 

430 DISPLAY AT(7,2)SIZE(1):"?" 440 CALL COLOR(9,7,1,2,6,1,1,14,1,10,3,1

CALL SOUND(100.190.1.247.1.294.1) 520 GOTO 530

530 DISPLAY AT(23,4): "PRESSEZ C FOUR COM M£NCER" :: CALL KEY(J,K,S)

580 6070 460 590 CALL HCHAR (23, 1, 32, 32) :: IF LE>4 THE N 810 600 ON LE GOSUB 610, 1950, 1940, 1930, 1920  $610 \sqrt{90}$ 

620 CALL SPRITE(#1,103,16,153,231) 630 F=151 :: CALL SPRITE(#2,101.6,151.10 ,O,6+LE, #3,101,6,151,90,0,6+LE,#4,101,6.

:: SCO :: LEI :: V=O :: CALL CLEAR redefitions des caracte 151,170,0,6+LE)<br>640 CALL PATTERN(#1,103):: CALL POSITION (a1,A,B):: CALL LDCATEfa1.F,P)

650 IF B)231 THEN CALL LOCATE(#1,F.230) 660 IF B(35 THEN 800

670 CALL CDINC(ALL, CRA):: IF CRA=-1 THEN 760

680 CALL JOYST(1,X,Y):: IF XOO THEN CAL L PATTERN(#1,105)

690 CALL MOTION(#1,0,X\*1.2) 700 CALL KEY(1,K,S):: IF S≈0 THEN 640<br>710 IF K⇔1B THEN 640

720 CALL PATTERN(#1,104)

730 CALL SOUND!-100,-3,1):: FOR T=-16 TO 15 STEP 2 :: CALL MOTION(#1, T, X\*1.2):: CALL COINC(ALL,C):: IF C=-1 THEN  $760$ 740 NEXT T :: CALL MOTION(#1,0,X\*2)1: CA

LL PATTERN(#1,105):: GDTD 640<br>750 REM touche touche

par les monstr

F'C810O0000")

PS 760 CALL MOTION(#1,0,0):: CALL COLOR(#1, 7):: FOR T-500 TO 230 STEP -15 :: CALL. S OIAlD(-4,7,0,7+1,07.2,0>:: NETT T 770 IF CRE=0 THEN 930

780 CRE=CRE-1 :: DISPLAY AT(1,14)SIZE(3) :RPT\$(-9",CRE):

790 GOTO 610 800 IF V=3 THEN 930

BIO CALL MOTION(#1,0,0):: CALL LOCATE(#1

FFFFFFFFFFFFFFFF')

 $A422466A518"$ 

330 REM ----

880 CALL SPRITE(#2,99,11,88,30.0.5+LE.#3) ,99, 11,88, 100, 0, 5+LE, #4, 99, 11, 88, 180, 0, 5 +LE):: F=98

890 GOTO 640 900 CALL SPRITE(#2,100,15,55,1,0,9+LE,#3

,100,15,55,100,0,9+LE, #4,100,15,55,180.0 ,9.LE):: F-57

910 GOTO 640<br>920 REM fin

920 REM  $de$  partie<br> $GATE - OVE$ 930 DISPLAY AT (23, 1):"

Suite page 48

1080 CALL SPRITE(#1,60,16,161,32) 1090 CALL SPRITE(#2,36,7,161,100,#3,36,7<br>,161,200)

**MONKEY KING** 

\_20 CALL CLEAR :: CALL DELSPRITECALL):: FOR T=2 TO 8 :: CALL COLOR(T,8,1):: NEXT

T

240 CALL CHAR(118, "FOFOFOEOEOEOFBFB") 250 CALL CHAR(98, "3C7EFFE7E7FF7E3C003C7E'<br>FFA695559500183C5A996666E7304847239dCC66

270 CALL CHAR(40, "81FF818181FF8181", 42, "

1 er tableau --- ----------------

1120 CALL SPRITE(M8.36.7,63,4O,N9,36,7,6 5, 120, #10, 36, 7, 65, 190)

340 CALL HCHAR(21,1,33,32):: CALL HCHAR(<br>17,1,33,32):: CALL HCHAR(13,1,33,32):: C

1130 CALL MOTION(#2,0,-8-DI,#3,0,-8-DI) 1140 CALL MGTION(#4,0,10+DI,#5,0,10+DI) 1150 CALL MOTION(#6,0,-12-DI,#7,0,-12-DI 1 3C")<br>4 260 CALL CHAR(96, "3C3C3C3C3C3C3C3C")

1160 CALL MOTION(#8,0,9+DI,#9,0,9+DI,#10

 $,0,9+DI$ 1170 DISPLAY SIZE(7)AT(1,8):SC

118O CALL YEY(I,K,S):: IF K-18 THEN CALL SAUT 1190 CALL MOTION(#1,0,0):: BO=BO-1

1200 CALL COINC(ALL, COIN):: IF COIN=-1 T HEN CALL CHOC :: 1210 CALL JOYST (1, X, Y)

ALL HCHAR(9,1,33.32) 350 CALL HCHAR(3,9,33,16):: CALL VCHAR(1 8,4,40.3):: CALL VCHAR(I4,4,40,3) 540 IF K=67 THEN 360 550 GOTO 570 560 CALL SOUND(200, 220, 0):: DISPLAY AT(2) =1 TO 500 :: NEXT T :: GOTO 460

1730 CALL MOTION(#1,0,0) 1740 SUBEND 1750 SUB CHOC 1760 NC=NC+2 1770 CALL MOTION(#1,0,0) 1780 CALL COLOR(#1,9) 179') FOR Met TO 10 :: CALL PATTERNCPI,1O 4):: CALL PATTERN(#1,60):: CALL PATTERN( Nl,104)s: CALL PATEEEN(Nl,98) 1800 NEXT M is CALL COLOR(N1,7) 1810 FOR MUS-900 TO 400 STEP -25 i: CALL SOUND(10.MUS.0) :: NEXT MUS 1820 CALL SOUND(250, 387, 0):: CALL SOUND( 450, 520. 0) 1830 CALL COLOR (#1,16) 1840 CALL DELSPRITE(ALL) 1850 IF NC<7 THEN 1930 1860 DISPLAY AT (13, 5) SIZE (19) : "ENCORE UN F PARTIE t" 1870 CALL KEY(2,K,S):: IF S=0 THEN 1870 ELSE IF K=15 THEN CALL CLEAR ## END 1880 IF K<>6 THEN 1870 IB90 DISPLAY AT (2, 17):"'\*'b'b'b" 1900 DISPLAY AT (3, 17) : " ! #acacac" 1910 DISPLAY SIZE(19)AT(13.5):"" 1920 RUN 1070 1930 CALL SPRITE (#1,60, 16, 161, 32) 1940 CALL SPRITE(#2,36,7,161,100,#3,36,7 1950 CALL SPRITE(#4,36,7,129.50.#5,36.7. 1960 CALL SPRITE (#6,36,7,97, 110, #7, 36,7, 1970 CALL SPRITE (#8, 36, 7, 65, 40, #9, 36, 7, 6 5,120, #10, 36, 7, 65, 190) 1980 CALL HCHAR (2,27-NC,32,2):: CALL HCH<br>AR(3,27-NC,32,2) 1990 CALL MOTION(#2.0.-8.#3.0.-8) 2000 CALL MOTION(#4,0,10,45,0,10) 2010 CALL MOTION(#6,0,-12,#7,0,-12) 2020 CALL MOTION(#8,0,9,#9,0,9,#10,0,9) **2030 SUBEND** 2040 SUB REGLES 20SO DISPLAY BEEP AT(12,2): "VOULEZ VOUS LED rCGLES t" :'Doo CALL YEY(O,Y.,S) 2070 IF S=0 THEN 2060 2000 IF K=78 OR K=110 THEN CALL CLEAR st DOTO 2980 2090 IF K<579 AND K<5111 THEN 2060 2100 CALL CLEAR<br>2110 PRINT " \* 2110 PRINT " r • ••• • • • • •r• • •  $2120$  PRINT " \*\* \*\* \* \* \* \* \* \* \* \* \* 2490 CALL MUSIQUE 2590 PRINT "'#

2350 PRINT "!! SA BELLE ENLEVEE PAR UN!! 2360 PRINT "'a 'o 2370 PRINT "!# HIDEUX GORILLE. 'N 2380 PRINT "!N 'a 2390 PRINT "'N CELUI CI A JUCHE CELLE 'is 2400 PRINT "'M !N 2410 PRINT "! & LA AU SOMMET D'UN 'B 2420 PRINT "!! 2430 PRINT "!! ECHAFAUDAGE. 'N 2440 PRINT "'" ' 2450 PRINT "'N 'W 2460 PRINT "' I PRESSEZ UNE TOUCHE POUR !! 2470 PRINT "'N CONTINUER 'N 2480 PRINT "\*\*\*\*\*\*\*\*\*\*\*\*\*\*\*\*\*\*\*\*\*\*\*\*\*\*\*\* 2500 PRINT "\*\*\*\*\*\*\*\*\*\*\*\*\*\*\*\*\*\*\*\*\*\*\*\*\*\*\*\* 3310 PRINT "'N 'N 2520 PRINT "'N VOUS DEVEZ DONC GUIDER 'N<br>2530 PRINT "'N<br>" 2540 PRINT "' LE PAUVRE MARIO A ' :330 PRINT "'N 'N 2560 PRINT "'" L'AIDE DE VOTRE MANETTE !! 2370 PRINT "'N 'N 2580 PRINT "'N DE JEU 'N 2600 PRINT "' NOUS POUVER ALLER: A ' 2610 PRINT "'N 'a 2620 PRINT "'N DROITE A GAUCHE 'N

2000 PRINT "'N .FEU. 2010 PRINT "'a 'a 2820 PRINT "'M UN BONUS EST ATTRIBUE A'M 2830 PRINT "'N 2840 PRINT "!# CHADUE FOIS OUR MARIO '# 2850 PRINT "'" 2860 PRINT "!# DELIVRE SA FIANCEE. '# 2870 PRINT "'N 2000 PRINT "'N CELUI CI EST ATTRIBUE '# 2890 PRINT "!# 2900 PRINT "'N EN FONCTION DU TEMPS 'N 2910 PRINT "'N \*\*\* 2920 PRINT "!# ATTENDU PAR LA CAPTIVE !# 2930 PRINT "'N 2940 PRINT "'A PRESSER UNE TOUCHE POUR'A 2950 FRINT "!# COMMENCER 2960 PRINT "••••••••••••••••••••••••••••• 2970 CALL MUSICUE 2980 SUBEND 2990 SUII MUSIQUE 3000 RESTORE 3010 3010 DATA 147,500,165,200,175,200,165,75 ,147,75.220,200,220,75.220,75"<br>3020 DATA 233,500,262,120,294,120,262,12<br>0,233,120,220,120,175,120,220,250<br>3030 DATA 196,400,220,120,233,120,220,12 3030 DATA 196,400(220,120(233,120)220,12<br>0,196,120,175,140(175,*75)*<br>3040 DATA 147,100(165,200,165,100(139,50 0(147,200(147,200<sup>)</sup><br>3050 FOR SN-1 TO 29 **3050 FOR SN=1 TO 29**<br>3060 READ SON, DUR 3070 CALL SOUND (DUR+100, SON, S, SON-SN, IO) 3080 CALL KEY(0,F,S):: IF 8(30 THIN 3110 3090 NEXT SN<br>3100 GOTO 3000 3110 CALL CLEAR 3120 SUBEND

,î.16,1.4,16.1.11.1t,1) 450 RESTORE 100

460 READ TP.FR :: ON FR GOTO 470.490.510 ,450

470 CALL SOUND (100, TP.1, TP+2.2. TP+3, 3):: CALL SOUND(100, 165, 1, 196, 1, 262, 1)

480 GOTO 530 490 CALL SOUND (100, TP, 1, TP+2, 2, TP+4, 3):: CALL SOUND(100, 175, 1, 220, 1, 262, 1)

500 GOTO 530 510 CALL SOUND(100, TP, 1, TP+2, 2, TP+4, 3)::

3,4):"DEVEROUILLEZ ALPHA LOOK " :: FOR T

570 IF K-99 THEN 590

1670 CALL MOTION(#1, SA, X\*1.5):: CALL COI NC(ALL,COIN)z: IF COIN°-1 THEN CALL CHOC

1220 IF  $X = 4$  THEN 1240 ELSE IF  $X = -4$  THEN 126o ELSE IF Y-4 THEN 1280 12:0 GOTO 1180 1240 CALL PATTERN(#1,92):: CALL MOTION(# 1.0.10):: CALL COINC(ALL,COIN):: IF COIN =-t THEN CALL CHOC 1250 CALL PATTERN(#1,60):: GDTD 1180 1260 CALL PATTERN(#1,100):: CALL MOTION( a1,0,-10):; CALL\_ VEY(1,Y,S):: IF S=IB rH LEN CALL SAUT FIZ70 CALL PATTERN(#1,96):: GOTO 1180 1280 CALL COINC(#1,161,206,3,TOL):: IF T  $CL <$   $-1$  THEN  $1330$ 1290 CALL PATTERN!#1,104):: CALL COINC!A LL,COIN):: IF COIN=-I THEN CALL CHOC ::<br>GOTO 1080 1300 CALL MOTION(#1,-10,0):: FOR D=1 TO 250 :: NEXT D :: CALL MOTION(#1,0,0) 1:310 CALL C01NC(ALL,COIN1:: IF COIN=-1 T HEN CALL CHOC :: GOTO 1080 1320 CALL LOCATE (#1, 129, 206):: SC=SC+25  $1170$  LOTO 1170 1530 CALL COINC(#1,130,24,5,TOL):: IF TO  $L$  < $>$ -1 THEN 1380 1340 CALL PATTERN(#1,104):: CALL COINC(A LL, COIN) :: IF COIN=-1 THEN CALL CHOC :: GOTO 1080 1350 CALL MOTION(#1,-10,0):: FOR D=1 TO 250 :: NEXT D :: CALL MOTION(#1,0,0) 1360 CALL COINC(ALL,COIN):: IF COIN=-1 T HEN CALL CHOC :: GOTO 1080 1370 CALL LOCATE (#1,97,24):: SC=SC+50 :: GOTO 1170 1580 CALL COINC(01,99,06,3,TOL)11 IF TO L'>-! THEN 1430 1390 CALL PATTERN(#1,104)ss CALL COINC(A LL, COIN):: IF COIN=-1 THEN CALL CHOC :: GOTO 1080 1400 CALL MOTION(#1,-10,0);; FOR D=1 TO<br>250 :: NEXT D :: CALL MOTION(#1,0,0) 1410 CALL COINC(ALL,COIN):t If COIN--1 T HEN CALL CHOC :: GOTO 1080 1420 CALL LOCATE(#1,65,206): : SC=SC+75 : GOTO 1170 1450 CALL C0lNC(a1,67,40,3.TOI\_)t: IF TOL ()-1 THEN 1180 1440 CALL PATTERN(#1,104): CALL COINC(A LL, COIN) :: IF COIN == 1 THEN CALL CHOC :: GOTO 1080 1454 CALL MOTION(N1,-10,0):s FOR D-1 TO 250 :: NEXT D :: CALL MOTION(#1,0,0) 1460 CALL DELSPRITE(ALL):: CALL SPRITE(# 1 ,6'), 16, 33, 49) 1470 CALL HCHAR(4,9,46): CALL HCHAR(3,8 ,46) 1480 SC=SC+250 1: DISPLAY AT(1,8)SIZE(7) tfiC ,161,200)  $127, 180$ 97,180)

230 PRINT • • • • w • •♦ • • •• •" 2140 PRINT " • • • • • • • • • •" 2150 PRINT \* \* 2160 PRINT 2170 PRINT 2180 PRINT 219 PRINT " 2200 PRINT " ••<br>2210 PRINT " •• 2210 PRINT " • • • • •• • ••- 2220 PRINT 2230 PRINT : : 2240 FOR DELAI=1 TO 1000 t: NEXT DELAI 2250 CALL CLEAR 2260 PRINT "\*\*\*\*\*\*\*\*\*\*\*\*\*\*\*\*\*\*\*\*\*\*\*\*\*\*\*\* 2270 PRINT "Is 'N 2280 PRINT "!! MONKEY KING !! 2290 PRINT "'" •••••••••••••••••••••• 2300 PRINT "'U! It 2310 PRINT "'N MARIO; LE PAUVRE PETIT 'N 2320 PRINT "(r !A 2330 PRINT "'N CHARPENTIER ITALIEN VIT!N 2340 PRINT "'W 'U 2630 PRINT "' 2640 PRINT "' BEN HAUT MAIS VOUS NE 7650 PRINT ''a 'a 2660 PRINT "!# FOUVEZ PAS DESCENDRE. 2670 PRINT "'" 2600 PRINT "'N 'a 2690 PRINT "' N FOUR CONTINUER PRESSER ' N 2700 PRINT "!! UNE TOUCHE 2710 PRINT "!! 2720 PRINT "\*\*\*\*\*\*\*\*\*\*\*\*\*\*\*\*\*\*\*\*\*\*\*\*\*\*\*\*\* 2730 CALL MUSIQUE 2740 PRINT "\*\*\*\*\*\*\*\*\*\*\*\*\*\*\*\*\*\*\*\*\*\*\*\*\*\*\*\*\* 2730 PRINT "'N 'N 2760 PRINT "!# POUR SAUTER PAR DESSUS !# 2770 PRINT "!**a** 2780 PRINT "!@ LES TONNEAUX PRESSER : '# 2790 PRINT "'\*

,F,24):: CALL DELSPRI1E(42.N',a41 820 FOR T-F TO F-31 STEP -1 :: CALL LOCA TE(#1, T, 24):: NEXT T :: SC=SC+250 :: GOS UD 1990

830 CALL MOTION(#1,0,-15):: FOR T=1 TO 1 91 :: NEXT T :: CALL MOTION(#1,0,0)

840 V=V.l :: ON V GOTO 850,880.900.850 850 GOSUB 10î0 :: GOTO 10'80

860 CALL SPRITE(#2,98,3,120,20,0,7+LE,#3  $\frac{1}{20}$ , 98, 3, 120, 110, 0, 7+LE, #4, 98, 3, 120, 170, 0, 7<br>+LE): F-120

870 GOTO 640

## TI 99/4A BASIC ETENDU

Suite de la page 46

1100 CALL SPRi7E(04,76,7,129,5O.\*5,36,7, 1L9,180)

'OIE' CALL SPRITE!M6,36,7,97,110,N7,36,7, "8,210)

1490 RESTORE 1300

1510 FOR NOTE=1 TO 7 :: READ NO,DUR is C ALL SOUND(DUR,NO,O):: NEXT NOTE 1520 FOR SON-196 TO 400 STEP 3U :: CALL SOUND(-500,SON,O):: NEXT SON 1530 DI=DI+1 :, IF 00<0 THEN 1590

1500 DATA 220,200,247,200,294,200,30000,<br>100,220,200,247,200,196,200

1340 DISPLAY AT<2,1)SIZE(5):"BONUS" 1530 BON-INT<BO/I0) 1560 FOR BONUS-O TO 80 STEP 10 is CALL S OUNDl1,550,0)o: DISPLAY AT(1,8)SIZE(7):S C+BONUS s: NEXT BONUS 1570 SC=SC+BON•1O 1380 DISPLAY SIZE(S)AT(2,1):'' 1590 FOR DEL=1 TO 500 :: NEXT DEL 1600 CALL HCHAR(4,9,32) 1610 CALL HCHAR(3,8,32) 1620 GOTO 1070 1630 SUB SAUT 1640 CALL SOUND(1,330.0):: CHO=0 1650 CALL JOYST(1,X,Y)  $1660$  FOR SA=-14 TO -8 .: GOTO 1740 1680 NEXT SA 1690 CALL MOTION(aI,0,0)

1700 FOR SA=O TO 14

1710 CALL MOTION(#1, SA, X\*1.5):: CALL COI NC(ALL,COIN):: IF COIN•+-) THEN CALL CHOC :: GOTO 1740

NEXT SA

360 CALL VCHAR(10, 4, 40, 3) 370 CALL HCHAR(4, 1, 33, 32\*2) 380 DISPLAY AT(10,1):"k(jkjkjkjkjkjkikjkik<br>jkjkjkjkjk" :: DISPLAY AT(14,1):"j(kjkjk jkjkjkjkjkjkjkjkjkj<sup>a</sup>

 $\cdots$ 

# SUPER ETENDARD ET EXOCET

Explications: Comment: Votre vitesse décroit régulièrement, vous pouvez augmenter cette décélération en manoeuvrant le S.E.de gauche à droite Tableau 1, But: Ravitailler le Super Etendard en vol. et vice-versa. Vous pouvez accélérer en pressant le bouton de tir Comment: Manoeuvrer le S.E. pour le mettre dans l'axe du tuyau de (éviter de manoeuvrer dans le même temps). Un message vous inravitaillement de l'avion ravitailleur. dique si vous pouvez atterrir, ou si vous devez accélérer ou ralentir. Manette: Elle dirige le S.E. dans le sens vertical. Pour atterrir, abaisser la manette vers le bas (contrairement à un Tableau 2, véritable avion). But: Abattre les Sea Harriers. Vous disposez en tout de trois avions. chaque destruction fait repar-Comment: En utilisant le bouton de tir de la manette de jeu pour tir au tableau 1, une fois le troisième avion détruit, le tableau des six larguer les "magic". meilleurs scores apparait. Manette: même chose que précédemment. Tableau 3. o But: Détruire les navires de la marine britannique et plus particulièo  $\circ$ rement l'Hermès et le Sheffield. Comment:Utiliser le bouton de tir pour larguer les exocets. Manette: Idem tableau 1 Tableau 4. S.MESUREAU But: Faire atterrir le Super-Etendard. 960 IF I>5 THEN 980 1400 DISPLAY AT (1, 1) SIZE (8) : "VITESSE: ' 1410 VIT=990 :: 970 FOR X=5 TO I STEP -1 :: SC\$(X+1)=SC\$ 000")<br>530 CALL CHAR(140, "0000FFFFFFFFFFFFF")::  $(X)$ :: NM\$ $(X+1)$ =NM\$ $(X)$ :: NEXT X 1420 BS=BS-50 :: VIT=VIT-5 :: DISFLAY AT.<br>(4,1)SIZE(4):VIT :: IF VIT 420 THEN DISF CALL CHAR(141, "FFFFFFFFFFFFFFFFF") 980 SC\$(I)=STR\$(PT) LAY AT (8,21) SIZE(8): "RALENTIF" :: G010 1 540 REM PROGRAMME PRINCIPAL 990 IF LEN(SC\$(I))=4 THEN SC\$(I)="0"&SC\$ 550 RANDOMIZE '1):: GOTO 1010 45.:' 1430 IF VIT (250 THEN 1520 1000 IF LEN(SC\$(I))=3 THEN SC\$(I)="00"&S S60 CALL CLEAR .-': HI.CPT.Fr,H,CPT1--" :. IF VIT(360 THEN DISPLAY AT(8,21)SI7  $C$(1)$ E(8): "ACCELLER" ELSE DISFLAY AT18,211512 SBO CALL SCREEN(4) 1010 PRINT "\*\*\*\*\* MEILLEURS SCORES \*\*\*\*\* 590 CALL COLOR(1,5,6) .. : : PRINT  $E$ (8): "ATTERRIR" 600 CALL CHAR(33, "FFFFFFFFFFFFFFFFF")<br>610 CALL HCHAR(22,1,33,32) 1450 IF VIT(700 THEN 1470 ELSE SMEED-VIT 1020 FOR J=1 TO 6 1030 PRINT :J: " SCORE... ":SC\$(J): " PTS."  $\frac{1450 \text{ FOR}}{1460 \text{ FOR}}$  1=4 TO 6 :: CALL MOTICRIMI, SFEE.<br>D/10,0,011+3, SFEED/10,0):: NEXT I h20 FOR 1=4 TO EI :: CALL COLOR(I,2.6):: :NMS!J) NEXT I 11)40 FR TNT 1470 CALL JOYST(2, X, Y):: CALL KEY(2, S, T) 630 FOR I=3 TO 4 :: CALL COLOR(1,9,6):: :: CALL SOUND(-1000, 120, 3. INT(110+V1T/10 1050 NEXT J  $i^{(0)}$  +110,6,-7,4) <br>1480 IF X 0 THEN CALL MOTION (WI, 0,2+X); 060 CALL SOUND(300, 131, 1, 165, 1, 330, 1) NE XT I 640 CALL COLOR(14,3,2):: CALL COLOR(13,1) 1070 CALL SOUND(300,392,1)  $: VIT=VIT-20$  $6, 2)$ 1080 CALL SOUND(2C+0,1C1.1,175,I,440,1) 1490 IF TOO THEN VIT=VIT+20<br>1500 IF Y=0 THEN 1420  $\overline{0}$ DISFLAY AT(23,1):"KEROZENE: POIN<br>TS:":PT 1090 CALL SOUND(300, 131, 1, 196, 1, 523, 1) 1100 CALL SOUND (300, 494, 1) 1510 DISFLAY AT(8, 21) SIZE(8) BEEP: "CONTAC 660 DISPLAY AT (24, 1): "AVIONS: " 1110 CALL SOUND(300,131,1,175,1,440.1) T-" 1120 CALL SOUND(300, 147, 1, 196, 1, 392, 1) 670 DISPLAY AT(24,11): "MAGIC:12"<br>680 DISPLAY AT(24,20): "EXOCET:2" 1520 IF VIT<360 OR VIT) 420 THEN CALL PAT 1130 CALL SOUND(300, 147, 1, 196, 1, 294, 1) TERN(#1,112):: N=1 :: GOTO 1630<br>1530 FOR DEC=SPEED TO 0 STEP -10 690 CALL MAGNIFY(3) 1140 CALL SOUND(300, 294, 1) 700 CALL SPRITE(#1,96,15, INT(RND\*150)+10 1150 CALL SOUND(300,131,1,175,1,262,1) 1540 CALL JOYST (2, X, Y) :: IF X O THEN CA ,120, #2, 96, 15, INT (RND\*150) +10, 32) 1160 CALL SOUND(600,131,1,196,1,330,1)<br>1170 FOR TP=1 TO 600 :: NEXT TP LL MOTION(#1,0, INT(DEC/40) • x/4) 710 AV=AV-1 -: DISPLAY AT(24,8)SIZE(2):A V 1180 ACCEPT AT(4+(I\*3), 23)VALIDATE(UALPH 1550 CALL POSITION(#1,Y1,XI):: IF X1-80<br>OR X1>140 THEN CALL MOTION(#1,0,0):: CAL A)E'EEP SIZE(2>:NMS(I) 720 IF AV=0 THEN 870 L PATTERN(#1,112):: GOTO 1630<br>1560 FOR 1=4 TO 6 :: CALL MOTION(#1,INTI 1190 CALL CLEAR 730 CALL CHAR (104, "0000000000000FF0000FF0 1200 PRINT "UNE AUTRE PARTIE (0/N) ? " 304dE123CC00000000000000F814SF43FF0000000<br>000") 1210 CALL KEY(2, S, T):: IF S=15 THEN CALL DEC/10), 0. #I+3. INT (DEC/10), 0):: NEXT I : CLEAR :: END 740 CALL CHAR(108, "7048444241FF80FF40780 : NEXT DEC 1570 DISPLAY AT(4,1)SIZE(3): "000" 701028CF08b0000000000080FF802803FC0408081 1220 IF T=0 THEN 1210 ELSE 540 1580 CALL MOTION(#1,0,0)  $01F'$ 1230 REM SOUS-PROGRAMMES I590 DISPLAY AT(14,12)S17E(7):"BONUS:" 750) AL=INT(RND-7QJ)+32 760 CALL SPRITE(#3,108,2.AL,224,#4,104,2 1600 FOR I=1 TO 10 :: DISFLAY AT(16,12)S 1240 REM ATERRISSAGE 1250 SUB TABLEAU4(N, PT) .AL. 2i9) IZE(5)BEEP:BS :: FOR J=1 TO 50 :: NEXT J 770 CALL SPRITE(#5,100,2,96,16):: 1260 CALL CHAR(135, "FFFFFFFFFFFFFFFFF")<br>1270 CALL CHAR(104, "00000101111719112147<br>5983050F01008080C0C044F4CC4442714DE3DOF8 :: DISPLAY AT(16,12)SIlE(5):" NEXT 1 780 CALL SPRITE(#26,124,1,AL+15,222) 790 CALL TABLEAU1 (FUEL, PT, N, AV) 1610 PT=PT.PS :: DISPLAY AT(24,22):Fi 800 IF N=1 THEN N=0 :: GOTO 580 CO80") 1620 FOR I=1 TO 500 :: NEXT I :: GOTO 16 810 CALL TABLEAU2 (FUEL, PT, N) 1280 CALL CHAR(108, "01010101010101010101 40 1630 CALL SOUND(1100.110.2.-6.3):: CALL 820 IF N=1 THEN N=0 :: CALL DELSPRITE(#3 0 1 O 1 o I ri 1 O 1 O 18080808V8080808000808000808(' DELSPRITE(ALL) .\*4):: GOTO 580  $B0B0"$ *\*1640 SUBEND* 830 CALL TABLEAU3 (FUEL, PT, N, EXO, H, CPT1, H 1290 CALL CHAR(42,"FFFFFFFFFFFFFFFF") 1640 SUBERD<br>1650 REM MARINE G.B<br>1660 SUB TABLEAUS(FUEL, PT, N, EXO, H, CPT1, H 1300 CALL DELSPRITE(ALL):: CALL CLEAR 1) 1.;10 CALL MAGNIFY(4) 840 IF N=1 THEN N=0 :: GOTO 580 1)<br>1670 EXO-2 :: D-1 :: CD-136 :: CPT-CPT1<br>1680 CALL CHAR(104, r000000000000000440007<sup>1</sup><br>07FC4020130C0000000002070F8707C7FE30C3dCo 1320 CALL SCREEN(2):: CALL COLOR(1,3,15) 850 CALL TABLEAU4 (PT, N) :: CALL COLOR(2,2,2) E160 CALL CLEAR :: GOTO 500 870 REM \*\* TABLEAU DES SCORES \*\* 1330 CALL VCHAR(1,1,33,240):: CALL VCHAR  $(1, 23, 33, 240)$ <br>1340 CALL VCHAR(1,11,42,24):: CALL VCHAR<br>(1,22,42,24) 880 CALL CLEAR :: CALL DELSPRITE(ALL):: CALL CHAPSET 0000")<br>1690 САLL СНАВ(10В,"000d10307038387С7С7С;<br>FFFBVB3F1F0F00000000000000020F850FF7С78F0 890 FOF I=5 TO 8 :: CALL COLORcf,14,2):: 1350 DISPLAY AT(23,22)SIZE(6):"SCORE:" : NEXT I EOCO<sup>4</sup>)<br>1700 CALL CHAR (136, "000000000000000000000<br>CEECH)<br>FEECH)  $EOCO<sup>h</sup>$ ) 900 CALL COLOR(1, 16, 2, 2, 16, 2, 3, 13, 2, 4, 13 : DISPLAY AT(24,22)SIZE(5):PT , 2)<br>910 CALL SCREEN(2) 1360 FOR 1=4 TO 6<br>1370 CALL SPRITE(#I,108,11,1,69,50,0,#I 920 FOR 1=1 TO 5 3, 108, 11, 1, 157, 50, 0):: FOR T=1 IO 170 ::  $FFFF<sup>th</sup>$ )  $1710$  IF CPT=4 THEN  $CD=104$ 930 IF PT>VAL'SC\$(I))THEN 960 **NEXT** 1720 IF CPT=5 THEN CD=10B ELSE CD=136 940 NEXT 1 1380 NEXT I 1390 CALL SPRITE(#1,104.10.156.116.0.10) Suite page 49 950 GOTO 1010

Imaginez-vous pilotant un Super Etendard équipé de missiles air-air "Magic" et de deux Exocets.La base argentine n'est plus qu'un lointain souvenir, et vous pensez déjà à l'attaque. Mais auparavant, il va falloir vous ravitailler en vol (tableau1), sous peine de vous écraser en mer faute de carburant. La Navy a détecté votre présence, les Sea-Harriers attaquent: détruisez-les! Si vous déjouez ce rideau défensif, vous survolerez la Navy. Larguez vos Exocets sur les objectifs, mais attention à la DCA et aux contre-mesures électroniques du H.M.S. Sheffield. Ensuite si vous vous en tirez, essayez d'atterrir à Port Stanley.

190 REM INTRODUCTION 204 DIM SCS(6).NM3t6) 710 FOR 1=1 TO 6 220 SC\$(I)="00000" :: NM\$(I)="AAA" 230 NEXT I :40 CALL CLEAR 250 CALL SCREEN(2) 260 FUR 1=1 TO 8 :: CALL COLOR(1,4,2)::<br>NEXT I :: CALL COLOR(2,9,2) 270 DISPLAY AT(1,6):"\*\*\*\*\*\*\*\*\*\*\*\*\*\*\*\*\*\*" 280 DISFLAY AT(3,6):"\* SUPER-ETENDARD \*"<br>290 DISFLAY AT(5,6):"\* FT \*" 290 DISPLAY AT(5,6):"\* ET 300 DISPLAY AT(7,6):"\* EXDCETS \*"<br>310 DISPLAY AT(9,6):"\*\*\*\*\*\*\*\*\*\*\*\*\*\*\*\*\*\*\*  $46.11$ 320 DISPLAY AT (12, 1) : "VOUS ALLEZ REVIVRE L'ATTAQUE" O DISPLAY AT(13,1):"DE LA NAVY PAR LES 'SUPER ETENDARD' ARGENTINS,PENoANT LA G LJERRE DES MALOUINES." :40 DISFLAY AT(16,1):" -VOTRE MISSION C ONSISTE A COULER LE PORTE AVIONS HMS" 350 DISPLAY AT(18.1): "HERMES OU LE HMS S HIEFFIELD" :6C, DISPLAY AT.19,1):"VOUS DISPOSEZ DE 2 EXOCETS, ET DE 12 MISSILES AIR-AIR 'MAG 370 DISPLAY AT (23, 1): "BONNE CHANCE !" 380 DATA 200,392,400,392,200,392,600,523 .600, 523, 600, 587, 600, 587, 600, 784, 400, 659 390 DATA 400, 523, 200, 523, 400, 659, 200, 523 . 6Or', 44r1. ar:n, 698: 4r,)p. 597 2U). 494', 80!,. 52::' 400 FOR I=1 TO 18 410 READ A.B :: CALL SOUND(A, B. 3) 424 NEXT I 430 CALL CHAR(100, "00000000605048447F808" 77C080F00000000000000000000000F03CE37E80000 440 CALL CHAR(104, "000000000000FFb000FF0 304dE123CC000000000000dFB14SF43F00000000<br>000") 450 CALL CHAR(108, 704844424fFF80FF40780<br>701028CF08000000000000FF80280SFC0408081 01F")<br>460 CALL CHAR(96,"04dE3B1F0DOO034B1D3F7F<br>3BQF010301000040000058B6FFFFF6FBFCFCDBF0 840")<br>470 CALL CHAR(112, "200000442208020533070<sup>"</sup><br>11422044000B0009220C810A0C4E09dC4A000880 480 CALL CHAR (116, "0000000000000000001F24F B847E010000000000000007091121F90FF9173EE0d 490 CALL CHAR (120, "00000000000000000040FC4 4~JlJ'.1rJrJrJGrJrJrJUrJrJ4! 1rfrJ4•)OriG7 jri!,UOC/rJrJUGUUrJrJOrU 500 CALL CHAR(124, "FFFFFFFFFFFFFFFFFFFFFFFF FFFFFFFFFFFFFFFFFFFFFFFFFFFFFFFFFFFFFFFF  $$10$  CALL CHAR(128, "0000000000000000000000 r,r:,.,Q. Q(,r,r,r r rrru!r))i ,rV,Qrrrj, jr,r,^FF r,~ Ÿ,r1I)rJI QQQrj 520 CALL CHAR (132, "00000000000060FFFF600"

### FERNANDO BRICOLO

Suite de la page 47

 $IC$ ."

 $OOO<sup>m</sup>$ 

 $840°$ 

 $000"$ 

 $080"$ 

 $000"$ 

FFF")

 $000"$ 

R " :: FOR T=1 TO 500 :: NEXT T<br>940 IF SC HI THEN 950 ELSE 970 950 FOR T=1 TO 7 :: CALL SOUND(100,110,1 .700.1):: HI=SC :: DISPLAY AT(3,1)SIZE(6<br>):HI :: DISPLAY AT(23.1):" PEST ):HI :: DISPLAY AT(23,1):" - SCOPE " :: 960 CALL SOUND(100,110,0):: NEXT T<br>970 DISPLAY AT(23.1):" VOULEZ-VOUS REJ 970 DISPLAY AT(23,1):" ODER O N " 980 CALL KEY(0,K,S):: IF S=0 THEN 980 990 IF K=111 THEN CRE=2 :: LE=1 :: SC=0 :: CALL DELSPRITE(ALL):: 00TO 410 1000 IF K=110 THEN CALL DELSPRITE(ALL):: CALL CLEAR :: STOP 1010 GOTO 980 1020 REM inter tableaux 1030 CALL DELSPRITE(ALL):: FOR T=1 TO 24 :: CALL HCHAR(T,1,40,32):: NEXT T 1040 CALL KEY(0,K,S):: IF K=32 THEN GOSU **B** 1980 1050 FOR T=1 TO 24 :: CALL HCHAR(T, 1.33, 32):: NEXT T :: FOR T=1 TO 24 :: CALL HC<br>HAR{T,1,32,32}:: NEXT T :: RETURN<br>1060 REM ---------------------1060 REM --------<br>2 eme tableau --1070 CALL CHAR (106, "FFB0BFB17C020f00FF01 FD813E408000") 1080 FOR T=3 TO 31 STEP 5 11 CALL VCHAR( 1.T.106.24):: CALL VCHAR(1.T+1.107.24):: NEXT T 1090 FOR T=8 TO 24 STEP 5 :: CALL VCHAR( 10, T, 32, 11):: CALL VCHAR(10, T+1, 32, 11):: NEXT T I 100 CALL HCHAR(13,4,33,3):: CALL HCHAR( 13,25,33,8):: CALL VCHAR(14,6,40,11):: C ALL. VCHAR(14.26,40,11) 1110 CALL HCHAR(7, 1, 34, 32):: CALL HCHAR( 8. 1, 32, 32\*4):: CALL HCHAR(12, 1, 32, 32) 1120 CALL HCHAR (10, 1, 33, 3):: CALL HCHAR ( 12,11,67,,1) 1130 CALL SPRITE(#3, 35, 15, 60, 50, 0, -5-LE. #4,35,15,60,150,0,-5-LE)<br>1140 CALL SPRITE(#5,98+INT(RND+3)+1,11,2  $50,200,-3-LE,0)$ 1150 CALL SPRITE(#1,36,16,88,200) 1160 CALL COINC(ALL, CRA): IF CRA--1 THE N 136rî 1170 CALL KEY(1.K, S):: IF K=18 THEN 1190

1180 GOTO 1160 1190 FOR T=-17 TO 0 :: CALL MOTION(#1.T, 0):: CALL COINC(ALL, CA):: IF CA=-1 THEN 1240 1200 NEXT T 1210 FOR T=0 TO 15 :: CALL MOTION(#1, T, O ):: CALL COINC(#1,#5,13,CA):: IF CA=-1 T **HEN 1360** 1220 NEXT r .: CALL MOTION!M1,0,O):: GOT O 1150 1230 GOTO 1170 1240 CALL SPRITE(#1,36,16,64,200,0,-5-LE ):: CALL MOTION(#5,0,0) 1250 CALL KEY(1,K,S):: IF K=18 THEN 1270 1260 GOTO 1250 1270 CALL FOSITION(#1,A,B):: IF B>53 OR **B**<24 THEN 1340 1280 FOR T=0 TO 21 :: CALL MOTION(#1, T, O ):: NEXT T :: CALL MOTION(#1,0,0) 1290 FOR T=10 TO 12 :: CALL HCHAR(T,1,32 .3):: CALL HCHAR(T+1, 1, 33, 3) 1:OG NEXT T 1310 FOR M=B TO I STEP -3 :: CALL LOCATE (#1,88,M):: CALL PATTERN(#1,103):: FOR T<br>=1 TO 30 :: NEXT T :: CALL PATTERN(#1,10 5):: FOR T=1 TO 30 :: NEXT T 1320 NEXT M 1330 SC=SC+1000 :: CALL MOTION(#1,0,0):: GOTO 1390 1340 FOR T=A TO 240 STEP 2 :: CALL LOCAT E(#1,T,B):: NEXT T 1350 CRE=CRE-1 :: GOSUB 1030 :: GOTO 320 1360 CALL MOTION(#5,0,0,01,0,0):: FOR T= 200 TO 110 STEP -2 :: CALL SOUND(100,-5, ().T.15):: NEXT T 1370 CRE=CRE-1 :: GOSUB 1030 :: GOTO 320 1380 REM -3 eme tableau --1390 GOSUB 1030 1400 CALL CHAR(110, "020 FSEFEFE SEOFO2") 1410 FOR T=1 TO 31 BTEP 5 :: CALL VCHAR(<br>10,T,106,14):: CALL VCHAR(10,T+1,107,14) NEXT T 1420 CALL VCHAR(1,3,33,24):: CALL VCHAR( 1,2,33,24):: CALL HCHAR(23,1,33,96)<br>1430 CALL VCHAR(1,32,40,24):: CALL VCHAR (1,4,40,24):: CALL HCHAR(24,4,63) 1440 CALL SPRITE(#7,36,16,1\*8,24)  $1450, 0=0$ 1460 FOR T=88 TO 176 STEP 16 1: 0=0+1 :: CALL SPRITE(#0,42,16.T,230):: NEXT T  $-166$ <br> $-166$ <br> $-30$ <br> $+67$ <br> $-67$ <br> $+68$ 

1470 CALL SPRITE(#10,110,7,10,150,0,13,#  $11, 110, 8, 22, 250, 0, -15, 12, 110, 11, 35, 100,$ 0, IS) 1480 CALL SPRITE(#13, 110, 14, 47, 120, 0, -17  $,414,110,6,59,20,0,*-20,115,110,9,70,180$  $(0, 16)$ 1490 REM  $1500$   $I = INT(RND*6) + 1$  :: CALL SOUND(150,-5) .0):: CALL MOTION(#1.0,-70) 1510 CALL MOTION(#7,0,0) 1520 FOR T=1 TO 7 :: CALL COINC(ALL.CAR)<br>:: IF CAR=-1 THEN 1560 1530 CALL POSITION(#7,A,B):: IF A>185 TH EN SC=SC+500\*LE :: GOTO 1590 1540 CALL JOYST(1,X,Y):: CALL MOTION(#7,<br>-Y,O):: NEXT T 1550 CALL MOTION(#1,0,0):: CALL LOCATE(# I, 72+16\* I, 230) :: GOTO 1490 1560 CALL MOTION(#I,0,0,#7,0,0):: CALL C  $OLOR( 07, 7) : : :$  CALL\_SOUND ( -400, 700, 0) :: CA<br>LL\_SOUND ( -20, 200, 0, -4, 0) 1570 CRE=CRE-1 :: GOSUB 1030 :: LE=LE+1 :: GOTO 320 1'S8Q REM ----. --------------- 4 eme tableau --1590 GOSUB 1030<br>1600 CALL COLOR(10,5,1)<br>1610 FOR T=1 TO 31 STEP 3 :: CALL VCHAR( 1, T, 106, 24):: CALL VCHAR(1, T+1, 107, 24):: NFXT T 1620 FOR T=4 TO 19 1: CALL HCHAR (T.7.32. 24):: NEXT T 1630 CALL VCHAR(6,30,33,14):: CALL VCHAR (6.7, 33, 14):: CALL HCHAR(19, 7, 33, 24):: C ALL HCHAR(6, 10, 33, 21) 1640 CALL VCHAR(11,25,34,4):: CALL HCHAR  $(19, 8, 64)$ 1650 FOR T=3 TO 16 :: CALL COLOR(10, T, 1) 11 FOR Y=1 TO 20 1: NEXT Y 11 NEXT T 11 CALL COLOR(10, 12, 1) 1660 CALL SPRITE(#2,99,5,30,72,#3,99,16, 1660 CALL SPRITE(#2,<br>30,82,#4,99,7,30,92)<br>1670 W=2 :: CALL CHA<br>0")<br>1680 CALL SPRITE(#1.  $1670$  W=2 :: CALL CHAR(102, "000041FF41000 1680 CALL SFRITE(#1,102,15,100,220) 1690 CALL LOCATE (#W, 30, 60) :: CALL MOTION  $(MW, 4+LE, 0)$  $1700$  CALL JOYST(1, X, Y) :: CALL MOTION (#1,  $-Y*2.01$ -Y\*2,0)<br>1710 CALL POSITION(#1,A,B):: IF A>135 TH

TI 99/4A BASIC ETENI

 $EN A=135$ 1720 IF A<50 THEN A=50 1730 CALL LOCATE(#1,A,B) 1740 CALL POSITION(#W.C.D):: IF C)145 TH EN 1860 1750 CALL KEY(1,K,S) : IF S=0 THEN 1700<br>1760 IF K=18 THEN 1770 ELSE 1700 1770 IF (A)79 AND A (109) THEN 1700 1780 CALL MOTION(#1,0,-50):I FOR T=1 TO 45 :: CALL COINC(ALL, CAR):: IF CAR--1 TH  $EN$   $1B00$ 1790 NEXT T :: CALL MOT ION(41,0,(h):: CAL L LOCATE(#1,100,B):: G070 1700 1800 CALL DELSPRITE(#1):: CALL MOTION(#W .0.')):: CALL COLOR(ØW.Il)t: CALL PATTERN (01.1, 124):I FOR Tes2nL1 to I lr) STEP **-** 2 1810 CALL SOUND (-600, T, I) :: NEXT T 1: CA LL DELSPRITE(#W) 1820 IF W=4 THEN 1840 1830 W=W+1 :: GOTO 1680 IB40 DISFLAY AT(B, B)SIZE(17): "BONUS 1000 POINTS" :: SC=SC+1000 POINTS" :: SC=SC+1000<br>1050 FOR T=30 TO 1 STEP -1 :: CALL SOUND<br>(100,700,T,701,T,702,T):: NEXT T i: LE=L (100,700,T,701,T,702,T):: NEXT T :: LE=L<br>E+1 :: GOTO 320 1860 CALL HCHAR (19,8,32):: CALL SPRITE (# 1,64, B, 155, 60, -6,0) II CALL MOTION(#W,-6,  $O$ 1870 FOR T=1 TO 1000 11 NEXT T 11 CALL M OTION(#1,0,0,NW,0,0);: DISPLAY AT(8,10)S IZE(12): "PAS DE BONUS" 1880 FOR T=1 TO 1000 II NEXT T I: LE=LE+ 1 :: GOSUB 1030 :: GOTO 320 1890 DISPLAY AT(3,23)SIZE(6):SC 11 IF SC 2000 T\*HEN CRE=CRE+1 ELSE 1910 1900 DISPLAY AT(1,14)SIZE(4):RPT\$("q")I 1910 RETURN 1920 CALL SPRITE(#13,123.8,50,50) 1930 CALL SPRITE(#12,123.8.80.100) 1940 CALL SPRITE (#11, 123, 8, 110, 150) 1950 CALL SPRITE (#10, 123, 8, 140, 200) II RE TURN<br>1960 DATA 330,100,392,70,392,70,392,50,3<br>491100,392:70,392,70,392,50,330,100,392, 70)<br>1970 DATA 392,70,392,50,349,100,392,100, 262,100,20000,1<br>1980 RESTORE 1960 1: FOR T=1 TO 16 I1 RE<br>AD B,A :: CALL SOUND(A\*2,B,1,B\*1,1,B+2,1<br>):: NEXT T<br>1990 CALL FEY(0,F,S)11 1F F=32 THEN RETU<br>RN ELSE 1980 AD 8,A :: CALL SOUND(A\*2,B,1,B\*1,1,B\*2,1) It: NEXT T 1990 CALL KEY(0,K,S)11 IF K=32 THEN RETURN

 $" 11$ 

## **SUPER ETENDARD ET EXOCET**

Suite de la page 48

1730 CALL SPRITE(#3,CD,2,156,256,0,-12) 1740 CALL FOSITION(#3,YB,XB):: IF XB>12 THEN 1820 ELSE CPT=CPT+1<br>1750 IF CPT<4 THEN CALL SPRITE(#3,136,2,

156, 255, 0, -12):: GOTO 1820

1770 IF HOR THEN CD=104 :: GOTO 1810 EL SE CPT=CPT+1

1780 IF CPT>5 THEN 1800<br>1790 IF HI<>3 THEN CD=108 :: GOTO 1810 : ELSE CPT=CPT+1

1800 IF CPT>5 AND CPT<B THEN CD=136 ELSE 2050

1810 CALL SPRITE(#3,CD, 2,156,256,0,-12) 1820 CALL FOSITION(#3,Y3,X3):: CALL SPRI<br>TE(#7,112,15,1NT(150+RND)+1,X3):: CALL S

OUND(-100,-5,0)<br>1830 CALL COINC(#5,#7,10,C):: IF C=0 THE N 1950 :: CALL PATTERN(#5,112):: CALL CO LOR(#5.7)

1940 CALL COLOR(#5,11):: CALL SOUND(250,<br>110,0,-6,21:: CALL DELSPRITE(#5,#3,#7):: N=1 :: 60TO 2050

1850 CALL JOYST (2, X, Y) :: CALL KEY(2, S, T) II CALL MOTIONINS, -Y+2.0) :: DISPLAY AT(4 41:CPT

1850 CALL FOSITION(#5, Y, X):: IF Y>140 OF

Y 10 THEN CALL MOTION(#5,0,0)<br>1870 IF T=0 OF EXO=0 THEN 1740<br>1880 CALL FOSITION(#5,Y5,X5):: IF Y5>132 THEN 1740 ELSE CALL SPRITE(#6,132,2,Y5,  $X5, 9, 9)$ 

1890 CALL DELSPRITE(#7)

170 CALL CLEAR

280 GOSUB 3320

330 CALL CLEAR

380 GOSUB 720

410 GOSUB 720

440 GOSUB 720

 $360 R = 1$ 

 $390 R = 2$ 

400 M\$='

 $420$   $Re=4$ 

290 CALL KEY (3, K, S)

300 IF S=0 THEN 290<br>310 IF K=78 THEN 800

320 IF KC279 THEN 290

350 CALL COLOR(4,5,1)

370 MS="ROAD RACE"

200 READ A\$

220 NEXT E

230 REM

240 REM

250 REM

180 CALL SCREEN(8)<br>190 FOR E=33 TO 64

210 CALL CHAR (E, A1)

PRESENTATION

 $.....................$ 

260 PRINT " Innethrethrethre Lunathret

 $145.726$ ":  $145.726 - 3.92.7 - 3.92.7$ <br>  $145.726$ ":  $(17.726)$ <br>  $(18.726)$   $(17.726)$ <br>  $(17.726)$ <br>  $(17.726)$ <br>  $(17.726)$ <br>  $(17.726)$ <br>  $(17.726)$ <br>  $(17.726)$ <br>  $(17.726)$ 

ITITITITITI"VOULEZ VOUS LES INSTRUCTION

340 CALL CHAR (63, "0000E7427F7F42E7")

430 MS="VOUS CONDUISEZ UN BOLIDE ET"

1900 CALL FOSITION(#6, Y6, X6):: IF Y6>160 THEN CALL MOTION(#6,0,10)

ROAD RACE

Vous voici à bord de votre voiture. Vous vous prome-

nez dans un paysage en trois dimensions. Votre but?

Parcourir la plus grande distance possible en évitant

les chauffards qui arrivent en face de vous.

Le mode d'emploi est dans le programme.

1910 CALL COINC(#6,#3,8,C):1 IF C=-1 THE

N 1960<br>1920 IF CPT<34 THEN 1900 ELSE CALL POSIT

TON(#6, Y6, X6)<br>1930 IF Y6>160 THEN 1910 ELSE CALL DISTA

NCE(#3,#6,DIS)<br>1940 IF SOR(DIS)>100 THEN 1900 ELSE CALL

PATTERN(#6,112):: CALL COLOR(#6,7):: CA LL SOUND(300,110,0,-6,0):: CALL DELSPRIT

E(#6):: EXO=EXO-1<br>1950 DISPLAY AT(24,27):EXO :: GOTO 1740<br>1960 CALL PATTERN(#3,112):: CALL SOUND(3 00,110,0,-6,0):: CALL DELSPRITE(#3,#6) 1970 IF CPT(4 OR CPT)5 THEN BS=2500 ELSE

BS=10000 1980 IF CPT=4 THEN H=2

- 1990 IF CPT=5 THEN H1=3
- 2000 DISFLAY AT (B, B) BEEF: "BONUS: "IBS
- 2010 EXD=EXO-1 11 DISPLAY AT(24,27):EXO<br>2020 PT=PT+BS 1: DISPLAY AT(23,22):PT
- 2030 DISPLAY AT(8,8);" "
- 2040 FOR I=1 TO 100 SI NEXT I II CPT=CPT +1 1: CPT1=CPT1+1 1: GOTO 1750
- 2050 SUBEND
- 2060 REM SEA HARRIER
- 2070 SUB TABLEAU2 (FUEL, PT, N)
- 2080 MAG=12  $2090$  SP=3
- 
- 2100 CALL LOCATE(#5, 90, 24)<br>2110 CALL SPRITE(#3, 116, 16, 25, 240, 5, -22) 2120 CALL SPRITE(#4, 116.16, 160, 240, -6, -2

2130 CALL JOYST(2, X, Y):: CALL KEY(2, T, S)<br>:: CALL SOUND(-1000, 120, 4, 520, 3, 195, 2, -7

31:: CALL MOTION(#5,0,0)

2190 IF MAG=1 THEN FUEL=1600 :: GOTO 234

愚

1000 CALL CHAR(128, "FFFFFFFFFFFFFFFFF")

1040 CALL CHAR(136, "003C427ESAFFBDB1")

Ap.

IERE VOITURE

2NDE VOITURE

\*\*\*\*\*\*\*\*\*\*\*\*\*

**JEME VOITURE** 

\*\*\*\*\*\*\*\*\*\*\*\*

**AEME VOITURE** 

\*\*\*\*\*\*\*\*\*\*\*\*

1020 REM \*\*\*\*\*\*\*\*\*\*\*\*

1080 RESTORE 3470

1100 READ A\$

1150 READ A\$

1170 NEXT C

1180 REM

1190 REM

1200 REM

1090 FOR C=144 TO 147

1140 FOR C=152 TO 155

1160 CALL CHAR(C, A\$)

1210 FOR C=65 TO 70

1220 READ AS<br>1230 CALL CHAR(C, AS)<br>1240 NEXT C

1260 FOR C=97 TO 102

1280 CALL CHAR (C, A\$)

1250 RESTORE 3480

1270 READ A\$

1290 NEXT C

1300 REM

1310 REM

1110 CALL CHAR (C, A+)

1130 RESTORE 3470

- 2140 CALL POSITION(#5, Y5, X5):: IF Y5<12<br>OR Y5>150 THEN CALL MOTION(#5,0,0)<br>2150 FUEL=FUEL-1 :: DISPLAY AT(23,10)SIZ
- E(5): FUEL 11 IF FUEL=0 THEN 2300
- 2160 IF YOO OR SOO THEN 2180
- 2170 CALL POSITION(#5, Y5, X5, #5P, Y6, X6)::<br>IF Y6>Y5-5 AND Y6<Y5+5 THEN 2270 ELSE 2
- 
- 
- 
- 
- 
- 
- 
- 
- 
- 
- 
- 
- 
- 
- 
- 
- 
- 
- 
- 
- 
- 
- 
- 
- 
- 
- 
- -
- -
- 
- 
- 

130

Serge DARDANT

1010 REM

1030 REM

1050 REM

1060 REM

1070 REM

- 
- -
	-
	-
- 
- 
- 
- 
- 
- 

2180 IF Y<>0 AND S=0 THEN 2260

- 
- 

49

930 CALL CHAR (49, "FFFEPCFBF0F00301")<br>940 CALL CHAR (50, "FF7F3F1F0F070301")<br>950 REM CARACTERES DE L'HERBE \*\*\*\*\*\*\*\*\*\*\*\*\*\*\*\*\*\*\*\*\* **960 REM** 970 REM 980 CALL CHAR (42, "FFFFFFFFFFFFFFFFFF") 990 CALL CHAR(48, "FFFFFFFFFFFFFFFFFF")

 $450 R = 5$ MS="DEVEZ EVITER LES VOITURES" 470 GOSUB 720 480 R=6 490 MS="VENANT EN FACE DE VOUS" 500 GOSUB 720  $510 8 = 8$ 520 MS="VOTRE POSITION EST INDIQUEE" 530 GOSUB 720 540 R=9 550 MS="PAR LE PARE CHOCS" 560 GOSUB 720  $570 R = 11$ 580 MS="S POUR ALLER A GAUGHE" **590 GOSUB 720** 600 R=12 610 MS="ET D POUR ALLER A DROITE" 620 GOSUB 720  $630 R = 17$ 640 MS="AFFUYER SUR UNE TOUCHE" 650 GOSUB 720 660 R=19 670 MS="POUR COMMENCER LA COURSE" 680 GOSUB 720 690 CALL KEY(5, L, I) 700 IF I=0 THEN 690 710 GOTO 810 720 C=16-LEN(M\$)/2 730 FOR 1=1 TO LEN(MS) 740 CALL HCHARIR, C+1,63) 750 CALL HCHAR (R, C+1, ASC (SEGS (M\$, 1, 1) ) ) 760 NEXT I 770 CALL SOUND (100, 660, 0) 780 CALL SQUND(100,770,0) 790 RETURN BOO RESTORE 3470 **B10 CALL CLEAR** 820 RANDOM17E 830 X=6 840 CALL SCREEN(15) 850 FOR 1=2 TO 16<br>860 CALL COLOR(1,15,15) B70 NEXT I BBO REM CARACTERES DE LA ROUTE 890 REM 900 REM 910 CALL CHAR(43, "FFFEPCFBF0E0COBO")

1320 REM O FOR C=80 TO 87 1340 READ A\$ 1350 CALL CHAR (C, A\$)<br>1360 NEXT C 1370 RESTORE 3490 1380 FOR C=112 TO 119 1390 READ AS 1400 CALL CHAR (C, A\$) 1410 NEXT C 1420 PRINT " \*\*\*\*\*\*\*\*\*\*\* h -\*\*\*\*\*\*\*\*\*\* 1430 PRINT " 0000000001 x 2000000000 1440 PRINT " 000000001 200000000 1450 PRINT " \*\*\*\*\*\*\*\* ABC h abc -\*\*\*\*\*\*\* 1460 PRINT " \*\*\*\*\*\*\* DEF h def -\*\*\*\*\*\* 1470 PRINT " \*\*\*\*\*\*  $-0.00000$ pggr 20000 1480 PRINT " 00001 POOR 34 stts 2000 1490 PRINT " 0001 STTS 1500 PRINT " 001 200 **UVVW** LIVVW 1510 PRINT " 01 20 1520 PRINT " + 1530 PRINT " HHHHHHHX88888888" 1540 PRINT " HHHHHHHXXX88888888 1550 PRINT " **HHHHHHHXXX88888888"** 1560 PRINT " XXXXXXXXXXXXXXXXXXXXXXXXX 1570 PRINT ISBO PRINT 1590 FOR CIEL=1 TO 6 1600 CALL HCHAR (CIEL, 4, 128, 27) 1610 NEXT CIEL 1620 REM DESSIN DE LA 1ERE VOITURE 1630 REM \*\*\*\*\*\*\*\*\*\*\*\*\*\*\*\*\*\*\*\*\*\*\*\*\* 1640 REM 1650 CALL HCHAR (6, 17, 136) 1660 REM DESSIN DE LA 2NDE VOITURE 1670 REM \*\*\*\*\*\*\*\*\*\*\*\*\*\*\*\*\*\*\*\*\*\*\*\*\* 1680 REM 1690 R=7

2220 GOSUB 2920 2230 CALL COLOR(14,8,8) 2240 CALL COLOR(15, C. 15) 2250 IF R=1 THEN 2270<br>2260 GOSUB 2920 2270 CALL COLOR(15, 15, 15) 2280 CALL COLOR(5, C, 15) 2290 IF R(2 THEN 2320<br>2300 GOSUB 2920 2310 GOTO 2430 2320 CALL KEY (3, K, S) 2330 IF K=83 THEN 2400<br>2340 IF K=68 THEN 2360<br>2350 GQTO 2430 2360 CALL COLOR(6, 15, 15) 2370 CALL COLOR(4,2,2) 2380 DIR=1<br>2390 GOTO 2430<br>2400 CALL COLOR(4,15,15) 2410 CALL COLOR(6, 2, 2) Z420 DIRRO 2430 CALL COLOR(5,15,15) 2450 IF R=1 THEN 2470 2460 GOSUB 2920<br>2470 CALL COLOR(7,15,15)<br>2480 CALL SOUND(-5,660,0) 2490 IF (DIR=0) \* (RAN=1) THEN 3170 2500 IF (DIR=0) \* (RAN=3) THEN 3170 2510 RETURN 2520 REM DEPLACEMENT DE LA VOITURE 2 2530 REM \*\*\*\*\*\*\*\*\*\*\*\*\*\*\*\*\*\*\*\*\*\*\*\*\*\*\*\* 2540 REM 2550 IF KMS<320 THEN 2570  $2560 X=1$  $2570$  R=INT(X\*RND)+1 2580 CALL COLOR(14, C.B)<br>2590 IF R.I THEN 2610 2600 CALL SOUND (-3, 1000, 0) 2610 IF R=1 THEN 2630 2620 GOSUB 2920<br>2630 CALL COLOR(14,8,8) 2640 CALL COLOR(16, C.15) 2650 IF R=1 THEN 2670 2660 GOSUB 2920 2670 CALL COLOR(16.15.15) 2680 CALL COLOR(9, C, 15) 2690 IF R(2 THEN 2720

TI-99 4/A BASIC SIMPLE

O ELSE MAG=MAG-1 :: DISPLAY AT (24,17) SIZ

2210 CALL POSITION(#5, YI, XI) 11 CALL SPRI

TE(#6,120,7,Y1,X1,0,45)<br>2220 CALL COINC(#SP,#6,6,C):: IF C=0 THE

N 2250 ELSE CALL PATTERN(#SP, 112): : CALL

COLOR(#SP,7):: CALL SOUND(150,160,4,-6,

2230 CALL DELSPRITE(#6,#SP):: SP=SP+1 ::

K=K+1 :: PT=PT+250 :: DISPLAY AT(23,22)

2250 CALL POSITION(#6, YM, XM):: IF XM>180<br>THEN CALL DELSPRITE(#6):: GOTO 2130 ELS

2270 CALL POSITION(#SP,Y2,X2):: CALL SPR<br>ITE(#7,128,2,Y2,X2,0,-45)<br>2280 CALL POSITION(#7,YM,XM):: IF XM<16

OR XM>250 THEN CALL DELSPRITE(#7):: GOTO

2290 CALL COINC(#7,#5,8,C):: IF C=0 THEN<br>2280 ELSE CALL PATTERN(#5,112):: CALL S

OUND (200, 200, 0, -6, 0): : CALL DELSPRITE (#5)

2320 CPT=CPT+1 :: K=0 :: IF CPT=3 THEN 2

2330 FOR I=25 TO 0 STEP -1 :: DISPLAY AT (B, B) BEEP: "BONUS: "; FUEL-1600; "X": I :: NE

2340 PT=PT+((FUEL-1600)\*25):: DISPLAY AT

2420 XN = - 24 :: CALL MOTION(#1,0, XN, #2,0,

TI-99 4/A BASIC ETENDU

(23,22):PT :: DISPAY AT(24,17)SIZE(2):'

2300 N=1 :: SP=3 :: K=0 :: CPT=0

2350 DISPLAY AT(8,8):" "<br>2360 CALL DELSPRITE(#3,#4)

2390 SUB TABLEAU1 (FUEL, PT, N, AV)

2380 REM RAVITAILLEMENT

1700 C=15<br>1710 CALL HCHAR(R, C, 144)

1760 CALL HCHAR(R.C. 152)

1770 CALL HCHAR(R, C+1, 153)

1780 CALL HCHAR(R+1, C, 154)

CIEL

1830 CALL COLOR(13.8.8)

1870 CALL COLOR(14,8,8)<br>1880 CALL COLOR(2,3,15)<br>1890 CALL COLOR(3,4,15)

1900 CALL COLOR(10, 16, 16)

1910 CALL COLOR(12,15,15)<br>1920 CALL COLOR(8,2,2)

1970 CALL SOUND (150,-7,0)

2020 IF KMS=200 THEN 3120<br>2030 IF KMS=K THEN 2040 ELSE 2070

2090 ON RAN GOSUB 2120, 2520, 2240, 2640, 29

DEPLACEMENT DE LA VOITURE 1

............................

1930 CALL COLOR(6,2,2)

1950 CALL KEY(0,K,S)

1960 IF S=0 THEN 1950

2040 IF SK<2 THEN 2070

2080 RAN=INT (SK\*RND) +1

20, 2920, 2920, 2920, 2920<br>2100 KMS=KMS+1

2150 IF KMS<320 THEN 2170

2190 CALL SOUND (-5, 200, 0)

2200 CALL COLOR(14, C, B)

2170  $R = INT(X*RND) + 1$ 

2180 IF R>1 THEN 2200

2210 IF R=1 THEN 2230

2070 C=INT(12\*RND)+2

1940 GDSUB 3320

1980 SK=9

2000 K=20

1990 KMS=0

2010 6010 2070

2050  $SK=SK-1$ 

2110 6070 2020

2120 REM<br>2130 REM

2140 REM

 $2160 x=1$ 

2060 K=K+20

\*\*\*\*

1790 CALL HCHAR (R+1, C+1, 155)

COULEURS

\*\*\*\*\*\*\*\*

1720 CALL HCHAR(R, C+1, 145)

1730 CALL HCHAR(R+1, C, 146)

1740 CALL HCHAR(R+1, C+1, 147)

E(2): MAG

SIZE(5):PT

E 2220

2130

 $.471$ 

I TX

**CLAX** 

 $1750C = 18$ 

1800 REM

1810 REM

1820 REM

1840 REM

**1850 REM** 

1860 REM

 $\circ$ 

 $\sigma$ 

 $\circ$ 

Ō

2310 SUBEXIT

330 ELSE 2090

2370 SUBEND

2400 RANDOMIZE

2410 FUEL=100

2200 CALL MOTION(#5,0,0)

2240 ON K GOTO 2130, 2320

2260 CALL MOTION(#5, Y\*(-3),0)

3210 NEXT I 3220 CALL CLEAR 30 CALL SCREEN(15) 3240 KMS=KMS/4 3250 PRINT "VOUS AVEZ REUSSI A FAIRE" 3260 PRINT 3270 PRINT KMS: "KILOMETRES" 3280 PRINT 3290 PRINT "AVANT VOTRE" 3300 PRINT "STUPIDE ACCIDENT" 3310 END 3320 REM MUSIQUE 3330 REM \*\*\*\*\*\*\* 3340 REM 3350 RESTORE 3510 3360 READ NOTE, DUREE 3370 IF (NOTE=0) . (DUREE=0) THEN 3400 3380 CALL SOUND (DUREE, NOTE, 0)<br>3390 GOTO 3360 3400 RETURN 3410 DATA 00000000000070707,0000000000000EF 3420 DATA IFOFO7038180808.FCFBF0E0008040 24.07070707973641Fort, 80808080808080808, 10080<br>COSFF 7FCF 1F, 070707070707070707<br>3430 DATA QFOFOFOFOFOFOF, 804020100F070<br>301, 000000000FFFFFFFF, 1F3F7FFEFCF8F0E, 000 0000000FFFFFF,0000080COE0FOF0F 3440 DATA 07070707070707, BOBOBOROBOBOB, O<br>BOCOEOFOFFFFFFF, FFD00000000C0EOF\ 0007070<br>7070707, OOFFFFFFFFB081 3450 DATA OFFFFFFFFF6000008,0000000007F3F1<br>For,ocogoroffFFFFFFFF6000008,0000000007F3F1<br>FEFEFEFE80808 3460 DATA OFOFOFOFFF7F3F1F, FENOBOROBOROB 3520 DATA 349, 150, 349, 150, 330, 150, 330, 15 01294,500(0.0

2430 XC=-16 II CALL MOTION(#3,0,XC,#4,0,

2440 CALL JOYST (2, XE, YE) 1: CALL SOUND (-1

000,120,3,600,5,170,2,-7,4)<br>2450 CALL FOSITION(#5,Y5,X5):1 IF Y5:12

DR YS 150 THEN CALL MOTION(45,0,0)<br>2460 FUEL=FUEL-1 :: IF FUEL(0 THEN 2600<br>:: DISPLAY AT(23,10)SIZE(5);FUEL<br>2470 CALL POSITION(45,1C,JC);: CALL COIN

C(#26, IC+10, JC+16, J.C):: IF C()-1 THEN 2

2480 CALL MOTION(#1,0,XC):: CALL POSITIO<br>N(#26,YI,XI):: CALL LOCATE(#5,YI-9,XI-18

2500 CALL MOTION(#5, (YE/-4) \*6, 071: GOTO

2510 CALL MOTION(#3,0,0,#4,0,0,#5,0,0)<br>2520 BS=FUEL :: FUEL=2000 :: DISFLAY AT(<br>23,10)SIZE(5):FUEL

2530 FOR 1=BS TO 0 STEP -1 :: DISFLAY AT

(8,8): "BONUS: 100X"; I :: CALL SOUND(100,-

2540 PT=PT+(BS+100):: DISPLAY AT(23.22):

2560 FOR DEL=1 TO 500 SS NEXT DEL<br>2570 CALL MOTION(#5,5,0) :: CALL MOTION(#

2580 FOR DEL=1 TO 175 1: NEXT DEL 1: CAL<br>L DELSPRITE(#3):: FOR DEL=1 TO 175 1: NE<br>XT DEL :: CALL DELSPRITE(#4,#26)

2590 CALL MOTION(#5,0,0):: CALL MOTION(#

2600 CALL MOTION(#5,6,6)<br>2610 CALL SOUND(100,-1,0)<br>2620 CALL FOSITION(#5,J,I):: IF J(156 TH

EN 2610 ELSE CALL PATTERN(#5,112): CALL

COLOR(#5,9):: CALL COLOR(#5,5):: CALL M

1,0,-18, #2.0,-18):: 6010 2670

DTION(#5,0,0)<br>2630 CALL SOUND(2000,110,2,-6,3)<br>2640 FOR DEL=1 TO 200 :: NEXT DEL

2650 CALL DELSPRITE(#5):: N=1

**XC, #26, 0, XC)** 

1: 6010 2510

1,01:: NEXT 1

 $3, 0, -6, 14, 0, -6$ 

2660 SUBEXIT 2670 SUBEND

2700 GOSUB 2920 2710 6070 2830

2750 6010 2830

2790 6010 2830

2780 DIR=1

2820 DIR=0

2910 RETURN

3030 RETURN

3060 DIR=1

3100 DIR=0

3160 END

3070 GOTO 2990

3110 GDTO 2990

3120 CALL CLEAR

2720 CALL KEY(5,K,S)<br>2730 IF K=83 THEN 2800

2740 IF K=68 THEN 2760

2770 CALL COLOR(4.2.2)

2760 CALL COLOR(6,15,15)

2800 CALL COLOR(4,15,15)

2830 CALL COLOR(9,15,15)

2840 CALL COLOR(11, C, 15)

2870 CALL COLOR(11, 15, 15)

2000 CALL SOUND (-5,770,0) 2890 IF (DIR=1) \* (RAN=2) THEN 3170

2920 CALL COLOR(2, 3,15)

2960 CALL KEY(5,K,S)<br>2970 IF K=68 THEN 3040

2980 IF K=83 THEN 3080

2990 CALL COLOR(2,4,15)

3000 CALL COLOR(3,3,15)<br>3010 CALL COLOR(10,15,15)

3020 CALL COLOR(12, 16, 16)

3040 CALL COLOR(6, 15, 15)

3080 CALL COLOR(4, 15, 15)

3170 FOR 1=1 TO 30 STEP 2

3200 CALL SCREEN(16)

3180 CALL SCREEN(2)<br>3190 CALL SOUND(-1000,-7,1)

3130 GOSUB 3320<br>3140 PRINT "BRAVO'COURSE SANS ACCIDENT"

3150 PRINT "VOUS AVEZ FAIT"; KMS: "KMS"

3050 CALL COLOR(4,2,2)

3090 CALL COLOR(6,2,2)

2930 CALL COLOR(3,4,15)<br>2940 CALL COLOR(10,16,16)

2950 CALL COLOR(12,15,15)

2900 IF (DIR=1) . (RAN=4) THEN 3170

2850 IF R=1 THEN 2870<br>2860 GOSUR 2920

2810 CALL COLOR(6.2,2)

2490 IF YE=0 THEN 2440

2550 DISPLAY AT (8,8):"

490

2440

PT

# LA LICORNE ROUGE

590 FOR 1=0 TO 5 STEP 5

Le casse-tête connu aussi sous le nom de l'âne rouge ou problème du charpentier, est composé de pièces rectangulaires ou carrées de différentes surfaces.

Le but du jeu est d'amener, en un minimum de coups la plus grande pièce du haut du boîtier (position initiale) en bas de celui-ci (près de la porte symbolique).

Christiane PRUVOST

#### Règles du jeu:

L'ordinateur vous empéche de sortir les pièces du cadre ou de tricher (vous pouvez essayer). Chaque pièce porte un chiffre de 0 à 9.Pour déplacer une pièce, il suffit de presser la touche portant le même numéro.

140 CALL SOUND (4250, 440.0) ISO REM INIT 16) MEM=11 170 DIM C(4, 4, 16) 170 DIM C(4,4,16)<br>180 DEF DL.(W)=2\*(2+INT(W/9)-SGN(W))<br>190 DEF DH(W)=2\*(2−SGN(INT(W/5))) 200 CALL COLOR(9.2.16) 210 CALL COLOR (10.2.16) 220 CALL COLOR(11,2,16) 230 CALL COLOR (12, 9, 16) 240 CALL CLEAR 250 DATA FF80808080808080, FF808E91919191 8E.FF80828682828287,FF8086898182848F.FFB 08F8186818986,FF8082868A929F82<br>260 DATA FF808F888E818986,FF8086888E8989 86.FF808F8182848484.FF808E918E91918E.FFB 0868989878186, FF01010101010101 270 DATA 8080808080808080,01010101010101 01, 80808080808080FF, 01010101010101FF, FF, 0000000000000FF 280 DATA 0010080C07070F0F,00001010F030F0 FO.07.FOFOFOFBFBF8,102,116,113,117,102,1 16, 118, 119, 118, 119, 113, 117<br>290 DATA 102, 114, 114, 116, 113, 115, 115, 117<br>, 102, 114, 114, 116, 118, 120, 122, 119, 118, 121 ,123,119,113,115,115,117<br>300 FOR I=102 TO 123 310 READ CA\$ 320 CALL CHAR(I,CA\$)<br>330 IF I>111 THEN 370 340  $W=1-102$ 'S0 H(W)=DH(W) 360 L(W)=DL(W) 370 NEXT I 380 FOR I=1 TO 2 390 FOR J=1 TO 2<br>400 FOR IJ=1 TO (I\*J\*4) 410 READ CA 420 C(1\*2, J\*2, IJ)=CA 430 NEXT IJ 440 NEXT J 450 NEXT I 460 REM CHOIX INIT 470 PRINT "LA LICORNE ROUGE-----------<br>:::::::: 48() FRINT TAB(6); 1/PARTIE EN COURS":::T AB(6);"2/NOUVELLE PARTIE"::::::::<br>490 FRINT "----------------TAPEZ 1 OU 2" 500 CALL KEY(0,K,ET) 510 IF ET\*((K=49)+(K=50))THEN 520 ELSE 5 00<br>520 CALL CLEAR

540 PRINT "\* INSERT YOUR CASSETTE CS1

Si vous demandez à une pièce bloquée de bouger, rien ne se passe.

Si un déplacement est possible, le TI le trouve tout seul, l'affiche et incrémente le compteur de coups.

Si vous regrettez un coup, vous pouvez l'annuler en pressant sur la barre d'espace.

Si une pièce à déplacer a 2 possibilités de chemin (c'est rare et c'est le maxi), et que le TI ne choisit pas votre chemin, il faut presser la barre d'espacement et retaper le chiffre de la pièce.La pièce revient alors sur ses pas et prend le bon chemin.

A= ENTA MEM:permet d'enregistrer la position actuelle des pièces et le nombre de coups dans la RAM du TI.

8= SORT MEM:remplace la position actuelle des pièces par la dernière position enregistrée (avec le nombre de coups correspondants).A et B, bien utilisées permettent de trouver la meilleure combinaison.

C= SAVE CS1: stocke sur K7 la position actuelle et le nombre de coups.Le programme de SAVE CS1 est un peu long à taper mais d est 5 fois plus rapide à utiliser qu'un autre, écrit avec une simple boucle.- For...next (0 à 9)- . Un programme ainsi stocké est compatible avec l'initialisation d'une partie future (si le temps manque pour finir).

S60 CALL KEY(3,K,ET)<br>570 IF (ET)\*(K=13)THEN 580 ELSE 560 580 OPEN M1:"CSI'.INTERNAL. INPUT ,FIXED

530 IF K=50 THEN 650

THEN PRESS ENTER": 550 CALL SOUND(140,1400,3)

D= Fin de partie (FIN PART):abandon effacement écran. END. Une pièce se déplace d'un carré à chaque fois et jamais en diagonale.

660 FOR 1=0 TO 9 670 READ Y.X 680  $Y \cap (1) = Y$ 690 XC(I)=X 700 NEXT I

600 INPUT #1:YC(0+I),XC(0+I),YC(1+I),XC( 1+I), YC(2+I), XC(2+I), YC(3+I), XC(3+I), YC(

650 DATA 10.22.10.20.10.26.14.20.14.26.1

710 REM - MISE EN PAGE<br>720 CALL COLOR(2,3,2)<br>730 PRINT TAB(6);"LA LICORNE ROUGE"::::: :: "ACENTR MEM":: "BCLECT MEM":: "CCSAVE CS I":: "DCFIN PART":::: " COUP"::: 740 GOSUB 1770 750 FOR I=0 TO 1 760 CALL HCHAR(9+1\*11, 19, 42, 10) 770 CALL VCHAR(10, 19+1+9, 42, 10) 780 NEXT 1 790 CALL HCHAR (20, 22, 95, 4) 780 NEXT I<br>790 CALL HCHAR (2000)<br>800 FOR W=0 TO 9 BOO FOR W=0 TO 9<br>810 GOSUB 1950 **820 NEXT W** .<br>840 FOR TE=1 TO 450 850 CALL KEY(O,K,ET) 860 IF ET=0 THEN 910 870 CALL SOUND(140,1400,3) 880 IF (K<58) \* (K>47) THEN 980 890 IF (K(69) \* (K)64) THEN 1440 900 IF 1K=32)•D THEN 1510 910 NEXT TE 920 CALL SOUND(200, 311, 0) 930 CALL SOUND(200,311,0)<br>940 CALL SOUND(200,233,0) 950 CALL SOUND(230, 349, 0) 960 CALL SOUND(400,311.0) 970 GOTO 840 980 REM DEPLAC 990 W=Y:-48  $1000$  VA=0 1010 FOR V=0 TO 4 STEP 4 1020 VA=VA+1 1030 FOR F-0 TO (L(W)-2)STEP 2 1040 CALL GCHAR(YC(W)-1+SGN(V)\*(1+H(W)), XC(W)+F,G)<br>1050 IF (G<>32)+((W=MEM)\*(VA=IN))THEN 11 20 1060 NEXT F 1070 GOSUB 1260 1080 GOSUB 1320 1090 YC(W)=YC(W)-2+V 1100 GOSUB 1950 1110 GOTO 870 1120 VA=VA+1

I1:{ FOR F=O TO (H(W)-2)STEF 2 114îs CALL GCHARYC!W>+F, XC (W)-1+SGN('))•(  $1+L(W)$ ), G) 1150 IF (G<>32)+((VA=IN) \*(MEM=W))THEN 12  $\mathbf{e}$ 1160 NEXT F 1170 GOSUB 1260 1180 GOSUB 1320 1190 XC(W)=XC(W)-2+V 1200 GOSUB 195) 1210 GOTG 830 1220 NEXT V 1230 IF IN=5 THEN 830 1240 1N=5 1250 GOTO 1000<br>1250 FOR F=0 TO (L(W)-1) 1270 CALL VCHAR(YC(W).XC(W)+F.32.H(W)) 1280 NEXT F  $1290 D=1$ 1700 MI=VA 1719 RETURN 1320 N=N+1 1230 IN=VA+2-V 1340 GOSUS 1770 1350 MEM=W 1-160 MY=YC(W) 1370 MY.=XC(W) 1380 IF W THEN 1430 1390 CALL SOUND(400,1047,3,523.3) 1409 CALL SOUND(150,784,3.392,3) 1410 CALL SOUND (150,880, 3,440, 3) 1420 CALL SOUND(150,784,3,392,3) 1430 RETURN 1440 ON (V-64)GOTO 1450. 1600. 1820.2200 1450 FOR 1=0 TO 9 1460 PX(I)=XC(I, 1470 PY(I)=YC(I) 1480 NEXT I 1490 NM=N 1500 GOTO 840 1510 W-MEM 1520 GOSU8 1260 1530 XC(W)=MX 1540 YC(W)=MY 1550 IN=MI 1560 GOSUB 1950 1570 D=0  $1580 N=N-1$ 1590 GOTO 1740 1600 FOR 1=0 TO 9 1610 IF (PX(I))\*(PY(I))THEN 1620 ELSE 85  $\circ$ 1620 NEXT I<br>1630 FOR 1=0 TO 9  $1640$  XC(I)= $PX(1)$ 1650 YC(1)=PY(I) 1660 NEXT I 1670 N=NM 1680 FOR 1=10 TO 19 1690 CALL HCHAR(1,20,32,8)

## 1700 NEXT I TI-99 4/A BASIC SIMPL

I 28

4+I),XC(4•I).N 610 NEXT I 620 CLOSE #1 63) CALL CLEAR 640 GOTO 710

6,22.16.24,18.20.13.26,14, 22

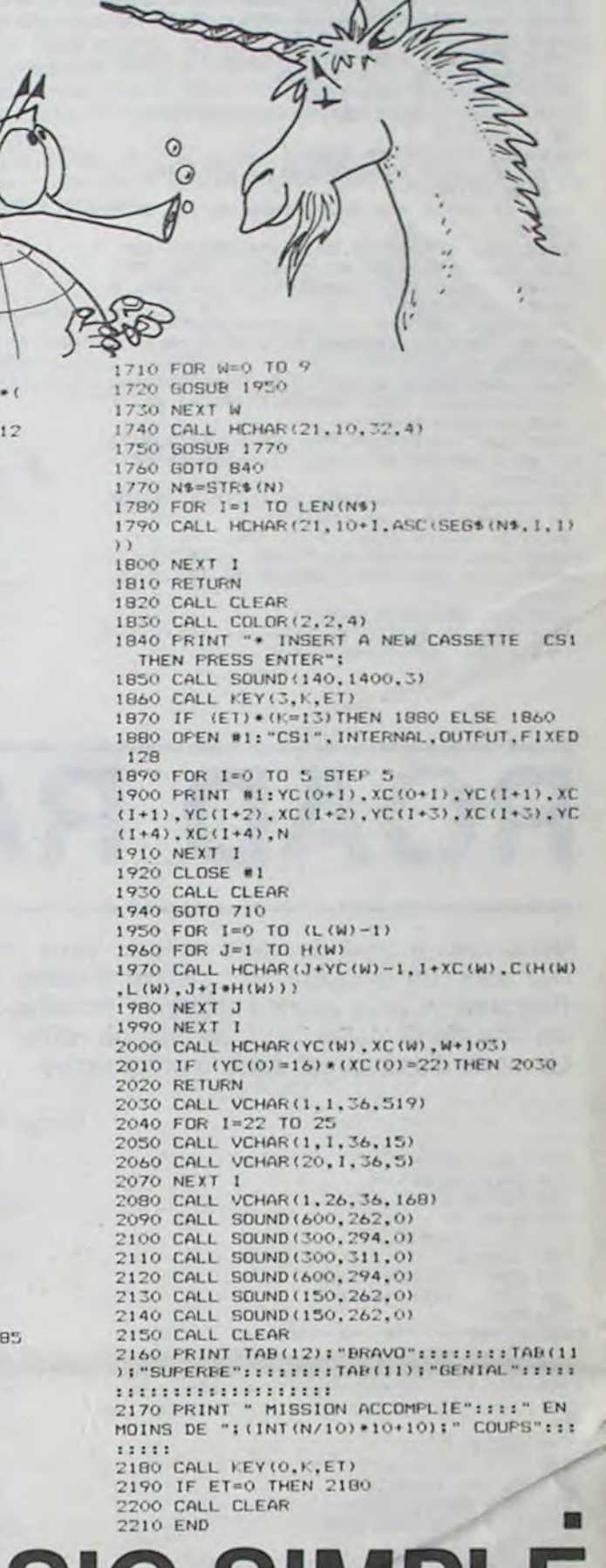

710 CALL CHAR(47, "3C66C38181C3663C") /20 DATA FFFFFFFFFFFFFFFF.04000549031307 27,44218090COD4E2E1,0040000800021001,002<br>400430F1F3F7F,2452FFFFFFFFFFFF 730 DATA 41042BC0F0F9FCFE,510209B0110140 80, 130721074B170F46, 400331210D4B1103.100 22109152F19SF,8108I1EiED&FFFOFF

141) DATA 200SCGECE777FFFF,01049230A3FEED FF, 400400BA9BE2F4FB, 1 750 DATA 587C7EDBFFFF55D5, 2E7FFF7F7F7F67 750 DATA 587C7EDBFFFF55D5,2E7FFF7F7F7F67<br>E7,0000FEFFAAAAAAAA,FE4A464242A2420F,205<br>02070252275FB,8E8E06123810F0FB<br>760 DATA 000C181F1A0F0908 B7BEEFFFFFFFFF 760 DATA 000C181F1B0E0908, B7BFFFFFFFFFFFF FF.0.183C183C187E3CFF.0408100804081008 77C' BAS=96 780 HAUT=122 790 GOSUB 1270 800 K2=0 810 CALL COLOR(9, A1, 11) 820 CALL COLOR(10.11.1) 1330 DR=-5 840 GOSUB 3500 850 CA=B1 860 F0=1 870 GOSUB 3950 880 CALL COLOR(I1,AI,1) 890 CALL COLOR(4.1I,1) 90C) IF CLE=1 THEN 1160 910 FOR I=1 TO 500 920 CALL KEY(0, K1, S1) 930 IF SI-0 THEN 970 940 IF K1-74 THEN 1160 950 IF K I=68 THEN 990 960 IF K1-63 THEN 1030 ELSE 1070 970 NEXT I 980 IF INT(RND\*3)<1 THEN 32767 990 51=0 1000 JOU-0 1010 MSG\$="(TI 99"&M\$ 1020 0010 1100 1030 CALL HCHAR(l.1,63,768) 1040 PRINT s:;);ttsttsstsc:s::;t:s: 1050 GOSUR 4070 1060 GOTO 460 1070 IF K1=83 THEN 1080 ELSE 920 1080 CALL HCHAR(I,1,03,7613) 1090 PRINT ::s::t:: 1100 PRINT "LA PROCHAINE FOIS.TAPEZ DES L'ENTREE:"::" +<VOTRE PRENOM>"::"EX:"!"+<br>"!P\$::::: 1110 PRINT "JE VOUS FERAIS GRACE DE LA PRESENTATION":: 1120 END 1130 REM<br>1140 REM CARACT. DU TUNNEL 1150 REM 1160 MSGS=" ("&P\$&M\$  $1170$  JOU=1 1180 CALL HCHAR(1,1,79,768) 1190 FRINT TITITITITITITITITITITITI 1200 RESTORE 1210

1250 GOSUB 1270 1260 GOTO 1350 1270 FOR E=BAS TO HAUT 1280 READ CAS 1290 CALL CHAR(I, CA\$) 1300 NEXT I 1310 RETURN 1320 REM INITIALISATION 1340 REM  $1350 A=12$ 1360 D=16 1370 E\_5 1380 H=2 1390 SO=9 1400 AU-6  $1410$  LA=0 1420 TO=0 1430 HA=0 1440 RET=0  $1450$  EV=0  $1460$  TR=0  $1470$  T2=0 1480 ESF=0 1490 VIE=0 1300 MAI=0 1510 MA2=0 1520 CLE=0 IS30 DIM GD(4) 1540 G=4 1550 DIM TUS(S) 1560 FOR 1=1 TO 5 1570 TUS(I)=CHRS(33+INT(RND+3))&SEGS("xx 1570 TU\$(I)=CHR\$(33+1NT(RND+3))&<br>xxx",6=1,5)&CHR\$(36+1NT(RND+3))<br>1580 NEXT I 1590 RANDOMIZE 1600 GOSUB 3990<br>1610 CALL COLOR(3,A1,2) 1620 CALL COLOR(4, A1, 2) 1630 CA-Al 1640 FO=2 1650 GOSUB 3950<br>1660 REM --------------------1670 REM PRESENTATION 1680 REM 1690 IF MSCORE=0 THEN 1710 1700 FRINT TAB (6-LEN (STRS (MSCORE))) | ">>M EILLEUR GCORE: "IMSCORE: "<<" !! 1710 PRINT TAB(4);"PRESS ANY KEY TO BEGI<br>N" 1720 FRINI ". \*\*.. \*\*\*\*\*. \*\*\*\*\*\*\*\*\*\*. \*\*. iklans 1730 PRINT "RESSERSEEN.RXHRRRRRRP.Icdefg&

Suite page 51

1210 DATA 1A0301080F08022A.0F070A0100010 30A, 7F 2F OF 070F 030103, FCF BE OF OCOE OF OEO, FO FBEOFBECEOEOFO, EOCOEOF4FEFCFEF8 1220 DATA 0000444400103838, 3CFFBD997E3C4 ?3C,S51FE7FE7F3A,AAFCE77FFEDC 1230 BAS=33 1240 HA11T=42

CERBERE

La haute autorité vous charge de libérer les malheureux terriens que les ignobles alfaloques sont en train de pervertir à leurs superstitions attardées. Les renseignements complémentaires sont dans le programme. Bonne chance!.

#### Laurent KESTELYN

BO CALL CLEAR 90 A:-9  $100 B1=13$ ! IO INPUT "VOTRE PRENOM?": P\$ 120 CALL SCREEN(4) 1710 Mt=" VA MOURIR'• 140 CALL CLEAR 150 IF ASC(P\$&"X")<>43 THEN 200 160 PSEGi(PS,2,100) 170 CLE=1 180 51=1 190 GOTO 670<br>200 PRINT TAB(4):"RAPPORT NO 30041984" 219: PRINT •'HAUTE AUTORIIEIULIRA SECRET": :'COMMISSAIRE DES AFFAIRES TERRIENNES 220 PRINT : P\$;",":"NOUS VOUS CHARGEONS D E LIGE RER. LES TERRIENS DE LA SUPERSTITI ON CU'ORGANISENT LES" 230 PRINT "ALFALOOUES,NOS ENNEMIS, ':"CON TRE CES ETRES ETRANGES ET ATTARDES. " : : "C ONNAISSANT VOTRE PENCHANT" 240 PRINT "LUDIOUE,NOUS AVONS PRESENTE C ETTE MISSION COMME UN JEU..MORTEL..." 250 PRINT "N'ESPEREZ AUCUNE AIDE DE N<br>OTRE PART,NOUS SOMMES OFFI-CIELLEMENT EN PAIX AVEC LES ALFALOOUES" 260 PRINT "prossoz une touche" 270 CALL VEY(O,W,Z) 280 IF Z-0 THEN 270 290 CALL SCREEN(2) 300 BR=880<br>310 GOSUB 3500 320 CALL CLEAR 330 RESTORE 400 340 FOR J=0 TO 12 350 READ MONS 360 CALL CHAR(J+33,MON\$) 370 NEXT J 380 BR=440<br>390 GOSUB 3500

400 DATA 034F3F3F7F7FFFFF,F8E0B098E0COF8 C8,FFFF7F7F3F3F4F03<br>410 DATA 1F7F3F7FFFFBFDF8,3F7FFF7DFCF8FC F8, COF2FCFCFEFEFFFF 420 DATA FFFEECFOFOECFEFF,FBFDFDFFFFFF7F F7, FFFFFEFEFCFCF2C,FFFFFFFFFFFFFFFF.CEEF FFFF7602 430 DATA-041871E3E7FF7F3E, OOBEDBFFFDFEFB 50 440 PRE15="#&#&#&#&#&#&#&#&#&#&#&#&#&" 440 PRE1\$="#&#&#&#&#&#&#&#&#&#&#&#&#&#&#&"<br>450 PRE29™"')!)')')!)!)')')')!)')')')')" 460 PRINT PREIS:: 470 PRINT 7);",-":TAB(5);"#&":TAB(5);"!\* \$+ \$& \$&  $s+$   $s_{1}$ ,  $s+$ " 480 PRINT TAO(S):"•""";" 'L+ •' \*' S+ •'  $*$  : TAB(5); "#\* #)  $X^{n:n}$ ; " () \*)  $X^*$  \*)" 490 PRINT TAB(5);"')":TAB(5);"\*""iklmkll kkmkljmlkmjn":" #'aeeeeeeeeeeeeeeeeef<br>":"++";TAB(27);"++" 500 PRINT PRE2\$; "#&": TAB(27): "#&" 510 PRINT "!) >>>>>>> TAPER <<<<<< !)" 520 PRINT "#& ==================== #&"<br>530 PRINT "!) >J POUR JEU v r !)" 530 PRINT "!) >J POUR JEU v r !)"<br>540 PRINT "#& >A POUR AIDE s #&" 540 PRINT "Nt. >A POUR AIDE s Nt."<br>550 PRINT "1) >S POUR SORTIE t. !)" 550 PRINT "') >S POUR SORTIE 560 PRINT "#& >D POUR DEMONSTRATION,-#&"<br>570 PRINT "')":TAB(27):"!)";PRE1\$ 580 BR=110 590 GOSUR 3500 600 CALL COLOR(1, A1.1) 610 CALL COLOR(2, A1, 1) 620 CALL COLOR(B, A1, 5) 630 IF K2<30 THEN 800 640 REM -650 REM CARACT, PERS. &DEC.<br>660 REM --------------------670 RESTORE 690 680 CALL CHAR(91, "10385482FE101038") 890 CALL CHAR(136, "3C663C187E183C24")<br>700 CALL CHAR(46, "000000001")

پم

# TI BERT

Voilà le jeu que vous attendez tous, vous savez le drôle de petit bonhomme rouge qui saute inlassablement de case en case sur une pyramide infernale car elle est infestée de monstres. Qui sera le plus malin, vous ou ces ignobles créatures?

**Bruno GITTON** 

 $, 22, 4, 91, 1$ 

100 RANDOMIZE **IIO REM** 120 REM \*\* INITIALISATION\*\* 130 REM 140 CALL CLEAR  $150 V1 = 3$ 160 TB=1 170 CALL SCREEN(5) 180 CALL COLOR(13,14,1)<br>190 CALL COLOR(14,8,1)<br>200 CALL COLOR(16,7,1) 210 FOR 1=2 TO 8<br>220 CALL COLOR(1,11,1) 210 FUR (12, 10)<br>
220 CALL COLOR(1,11,1)<br>
230 NEXT I<br>
240 CALL COLOR(15,3,1)<br>
250 CALL COLOR(15,3,1)<br>
250 CALL COLOR(16,11,1)<br>
260 CALL CMAR(152, "1C3ED7FF3F1E1236")<br>
280 CALL CHAR(153, "7EBDASASASASADD7E")<br>
290 CALL CHAR( 440 REM

**CERBERE** 

450 REM \*\*\* PRESENTATION\*\*\* 460 REM 470 AS="BRUND ET PHILIPPE"  $480 LI = 3$ 490 CO=9 500 GOSUB 4190 510 As="GITTON" 520  $LI = 5$ S30 CO=13 540 GOSUB 4190<br>550 A\$="PRESENTENT"  $560 LI = 7$ 570 CO=11 570 00011<br>
580 00018 4190<br>
590 00018 4190<br>
590 0018 4190<br>
1,13,5,128,1,14,5,128,1<br>
400 DATA 10,9,128,1,11,9,128,1,12,9,128,<br>
1,13,9,128,1,14,9,128,1<br>
4,12,9,128,1,11,11,1<br>
610 DATA 10,11,128,3,10,14,129,1,11,11,1<br>
28,1,11, 580 GOSUB 4190 36, 1, 20, 16, 137, 1, 19, 18, 136, 1, 20, 18, 137, 1

Mode d'emploi:<br>Faire un classique RUN<br>Apparaît alors la présentation.

met de rendre le jeu plus rapide.

Remarques:

tion où vous allez.

Vous avez ensuite, le choix du déplacement.

Le programme utilise presque toute la mémoire.

Vous avez le choix ensuite de lire ou de ne pas lire les règles (O/N).

Le déplacement des monstres est aléatoire. Cela pourrait sembler

rendre le jeu plus facile, mais au contraire, car leurs mouvements<br>étant complètement imprévisibles, vous serez obligé de faire atten.

On peut supprimer tous les REM.<br>Le score s'incrémente de 10 points à chaque case qui passe du<br>bleu au vert, mais ne s'affiche que si vous vous arrêtez. Cela per-

a) Clavier: Vous vous déplacez avec les touches W,R,Z,C.

690 CO=5<br>700 RESTORE 590 710 FOR 1=1 TO 54 720 READ 0, W, E, R 730 CALL HCHAR (Q, W, E, R)<br>740 CALL SOUND (10, 1319, 0) 750 NEXT I 760 A\$="MARS - 1984 LEVET 770  $LI = 22$ 780 CO=5<br>790 GOSUB 4190 800 FOR 1=1 TO 1500 810 NEXT I 820 CALL CLEAR 830 INPUT "VOULEZ-VOUS LES REGLES (O/N)  $7.1124$ 840 IF Z\$="0" THEN 880 ELSE 1410 850 REM 860 REM \*\*\*REGLES\*\*\* 870 REM 880 CALL CLEAR 890 AS="TI\*BERT" 900 LI=2 910 CO=12<br>920 GOSUB 4240 930 CALL HCHAR (4, 4, 152) 940 AS="VOUS VOUS APPELEZ TIBERT" 950  $LI=4$ 960 CO=5<br>970 GOSUB 4240 980 AS="VOUS POUVEZ VOUS DEPLACER" 990 LI=6 1000 CO=5 1010 GOSUB 4240 1020 At-"UNIQUEMENT EN DIAGONALE"

1030 L1=8<br>1040 CD=5 1050 GDSUB 4240 1060 As="AU RISQUE DE TOMBER"  $\omega$  $1070 L1 = 10$  $\omega$ 0 1080 CO=5<br>0 1090 605UB 4240<br>0 1100 CALL HCHAR(13,4,152)<br>0 1110 AS="VOTRE MISSION EST DE"  $1120 L1=13$ <br>1130 CO=5 1140 GOSUB 4240 1150 AS="CHANGER LA COULEUR DE"  $1160 L1 = 15$ 1170 CO=5<br>1180 GOSUB 4240 1190 A\$="TOUT LES CUBES"  $1200$   $L1 = 17$ 1210 CO=5<br>1220 GOSUB 4240 1230 CALL HCHAR (20, 4, 152) 1240 As="MAIS ATTENTION, CAR DE"  $1250 L1 = 20$ 1260 CO=5<br>1270 GOSUB 4240 1280 A\$="VILAINS MONSTRES VOUS" 1290 LI\*22 1300 CO=5<br>1310 GOSUB 4240 1320 AS="POURSUIVENT!!!  $1330 LI = 24$ 1340 CO=5 1350 GOSUB 4240<br>1360 FOR 1=1 TO 1000 1370 NEXT I 1380 REM 1390 REM \*\* POIGNEE (D/N) \*\* 1400 REM 1410 CALL CLEAR 1420 AS="MOYEN DE DEPLACEMENT"  $1430 LI = 4$ 1440 CO=7<br>1450 GOSUB 4240 1460 A\$="1 - CLAVIER W.R.Z.C"  $1470 LI = 10$ 1480 CO=3 1490 GOSUB 4240 1500  $A$ <sup>\$="2</sup> - POIGNEE DE JEU"  $1510 LI = 15$ 1520 CO=3 1530 GOSUB 4240 1540 INFUT "VOTRE CHOIX? ": MOY 1550 IF (MOY<1) + (MOY>2) THEN 1540 1560 IF MOY=1 THEN 1780 Suite page 52 1570 REM

## TI-99/4A BASIC SIMPLE

Suite de la page 50 1740 PRINT "#yyxxxxyy.xxxxxtvxq'rha'''b\$ 1750 PRINT " **WWW** W  $\upsilon$ 1760 CALL VCHAR(15,16,120,10)<br>1770 CALL HCHAR(1,1,120,352)<br>1780 FOR I=1 TO 1+RND\*30 1790 CALL HCHAR(1+RND\*9,2+RND\*30,46)<br>1800 NEXT I<br>1810 CALL SCREEN(14) 1820 CALL COLOR(1,14,2)<br>1830 CALL COLOR(2,11,1)<br>1840 CALL COLOR(11,2,14) 1850 CALL COLOR(12, 13, 14) 1860 CALL COLOR(14,5,14)<br>1870 GOSUB 3450 1880 CALL COLOR(9, 50, AU)<br>1890 CALL COLOR(10, AU, 14) 1900 CALL COLOR(2, STA, 1)<br>1910 IF S1=0 THEN 1960<br>1920 CALL KEY(0, K, S) 1930 IF 5=0 THEN 1870 1940 REM \*\*\*\*\*\*\*\*\*\*\*\*\*\*\*\*\*\*\*\*\*<br>1950 REM \*\*\* LE JEU \*\*\* \*\*\*\*\*\* 1960 CALL COLOR(9, 9, 11) 1970 CALL COLOR(10, 11, 14) 1980 FOR 1=2 TO 14 1990 CALL HCHAR(1, 20-1, 41) 2000 CALL HCHAR(1,21-1,42)<br>2010 CALL HCHAR(1,21-1,42) CALL SOUND (-100, 220-4\*1, 0, -6, 0) 2030 NEXT I 2030 NEAL CHAR (41, "SSJFE7FE7F3A1932")<br>2050 CALL CHAR (42, "AAFCE77FFEDC984C") 2060 HH=42 2070 FOR I=7 TO 15<br>2080 CALL HCHAR(14, I, HH)<br>2090 CALL GCHAR(14, I+1, HH) 2100 CALL HCHAR(14, 1+1, 136) 2110 NEXT I 2120 FOR J=27 TO 5 STEP -3 2130 PP=RND\*28 2140 FOR 1=11 TO 11+PP 2150 CALL SOUND (-99, I+110, J) 2160 NEXT I 2170 FOR 11=1 TO 1-PP/2 STEP -1 2180 CALL SOUND (-99, 11+110, J) 2190 NEXT II 2200 NEXT J 2210 CALL HCHAR(14, 16, HH)<br>2220 CALL HCHAR(15, 16, 136) 2230 REM 2240 REM BOUCLE PRINCIPALE 2250 REM 2260 F=LEN(MSG\$) 2270 G=INT(RND\*3)+2 2280 FOR I=1 TO F 2290 IF (A+E)=25)+(A<3)THEN 2660 2300 ON TR+1 GOTO 2350, 2370, 2310<br>2310 PRINT TAB(A); TUS(E) 2320 CALL HCHAR (23, PL, OBS, E1) 2330 TR=1 2340 GOTO 2380<br>2350 PRINT SEG\$(MSG\$, I, I);TAB(A);TU\$(E) 2360 GOTO 2380 2370 PRINT TAB(A); TUS(E) 2380 CALL HCHAR(14, B, 120) 2390 CALL KEY(0,K,S)<br>2400 IF S1=0 THEN 4500 2410 IF S=0 THEN 2490 2420 IF KD57 THEN 2480 2430 IF K<348 THEN 2460<br>2440 IF TR=0 THEN 2490 2450 GOTO 2980 2460 GOSUB 3550 2470 GOTO 2490 2480 B=B+1+2\*(K=83) 2490 CALL GCHAR (15, B, U) 2500 IF UK>120 THEN 2710 2510 CALL HCHAR(15, B, 136)<br>2520 TI=INT(RND+3) 2530 E=E+INT(RND\*3)-1 2540 E=E+(E)G)-(E(1)  $2550 A = A + TI - 1$ 2560 TO=T0+1 2570 CALL SOUND (-500, 330, 5)

2580 CALL SOUND (-200, 440, 5) 2590 CALL SOUND (-100,880,5) 2600 IF RET<>0 THEN 2640 2610 NEXT I<br>2620 TR=1 2630 GOTO 2930 2640 RET=0 2650 GOTO 2260 2660 IF A>16 THEN 2690<br>2670 A=A+1 2680 GOTO 2300  $2690 A=A-1$ 2700 GOTO 2300<br>2710 IF UK>46 THEN 2760 2720 CALL SOUND (-100, -1, 0) 2730 LA=LA-B 2740 EV=0<br>2750 GOTO 2510<br>2760 IF U<>118 THEN 2790 2770 MA2=MA2+1 2780 60TO 2840<br>2790 IF U<>47 THEN 2840 2800 VIE=VIE+1 2810 CALL SOUND (-100, 220, 0, 440, 0, 880, 5) 2820 HA=HA-1<br>2830 GOTO 2510 2840 CALL SOUND (-100, 110, 4) 2850 HA=HA+1 2860 CALL HCHAR(1,3,128,6-HA)<br>2870 CALL HCHAR(1,28,4SC(STR\$(5-HA)))<br>2880 IF HA>5 THEN 4900 2890 GOTO 2510 2900 REM -2910 REM \*\*CONTROLE\*\* 2920 REM -2930 EV=0 2940 IF JOU=0 THEN 2960  $2950$   $51 = 1$ 2950 SI-1<br>2960 IF HA>5 THEN 4920<br>2970 ON T2+1 GOTO 3030,3030,3060,3080,31 00.3140.3250.3180.3280.3310.3350 2980 CALL SOUND (-100, 220, 0, 330, 0, 440, 0) 2990 MSGS="SCORE "&STR\$(TO+ESP\*10+VIE\*20  $-MA1*25-MA2*20$ 3000 TR=0 3010 T2=INT(RND\*(JOU+9)) 3020 60TO 2260<br>3030 F=15+INT(RND\*35) 3040 TR=1 3050 GOTO 3420 3060 OBS=96 3070 GOTO 3110 3080 DBS=107+INT(RND\*3)<br>3090 GOTO 3110 3100 OBS=39 3110 PL=A+2 3120 E1=E+2 3130 GOTO 3400<br>3140 PL=A+3 3150 0BS-118 3160 EU=1<br>3170 GOTO 3380 3180 PL=A+2 3190 OBS=112 3200 E1=2 3210 EV=1<br>3220 TR=2 3230 F=9 3240 GOTO 3420 3250 PL=A+INT(E/2)+2 3260 OBS=46 3270 GOTO 3380 3280 PL=A+E+2 3290 OBS=47 3300 GOTO 3380 3310 MSGS="" ?FOLIE?" 3320 TR=0 3330 72=10 3340 6010 2260 3350 51=0 3360 F=INT (RND+30) 3370 GOTO 3420 3380 EV=1 3390 E1=1<br>3400 TR=2 3410 F=9 3420 T2=INT(RND+(JOU+9)) 3430 GOTO 2270<br>3440 REM \*\* SOLEIL \*\* 3440 REM \*\* SOLEIL \*\*<br>3450 SO=SO-1-14\*(SO=3) 3460 AU=50-1 3470 STA=11+INT(RND+2)+INT(RND+2)+4 3480 RETURN \*\* SON \*\* 3490 REM 3500 FOR 1=0 TO 30 3510 CALL SOUND (-3500, BR. 1)

3520 NEXT I 3530 RETURN 3540 REM \*\* LASER \*\* 3550 IF (LA>330) + (K<4B) THEN 3930 3560 K=K-48 3570 IF EV(>1 THEN 3700 3580 IF 0BS=112 THEN 3680 3590 IF PLOS THEN 3700<br>3600 IF KO-1 THEN 3700 3610 K=ABS(10-1) 3620 EV=0 3630 IF OBS=118 THEN 3660 3640 CIB=1<br>3650 GOTO 3700<br>3660 CIB=2 3670 GOTO 3700 3680 IF K<10-1 THEN 3700 3690 K=ABS(9-I)<br>3700 CALL VCHAR(15,B,122,K) 3710 CALL SOUND (-200, 440-LA, 7, -5, 10)<br>3720 CALL VCHAR (15, B, 120, K)<br>3730 ON CIB+1 GOTO 3800, 3740, 3770 3740 CALL SOUND (-100, -5, 0) 3750 MA1=MA1+1<br>3760 GOTO 3790 3770 CALL SOUND (-100, -1, 0) 3780 ESP=ESP+1 3790 CIB=0<br>3800 LA=LA+K 3810 IF LA<210 THEN 3930 3820 IF LA>219 THEN 3870 3830 MSG\$="LASER FAIBLE" 3840 F=12<br>3850 LA=220 3860 GOTO 3910 3870 IF LA<321 THEN 3930 3880 MSG\$="LASER KO" 3890 F=8 3900 LA=331 3910 RET=1 3920 TR=0 3930 RETURN 3940 REM \*\*COUL<br>3950 FOR I=5 TO 8 \*\*COULEUR\*\* 3960 CALL COLOR(I, CA, FO) 3970 NEXT I 3980 RETURN<br>3990 REM \*\*DEL\*\* 4000 FOR 1=4 TO 12 4010 CALL COLOR(1,1,1) 4020 NEXT I<br>4030 CALL COLOR(1,1,1)<br>4040 CALL COLOR(2,1,1) 4050 RETURN 4060 REM \*\* AIDE \*\* 4070 CALL CLEAR 40B0 GOSUB 4430 4090 PRINT PRE1\$::TAB(9); "REGLES"::PRE2\$ 4100 PRINT "BUT: DESCENDRE DANS LES<br>ENTRAILLES DE LA TERRE SANS HEURTER LES<br>PAROIS DES COU LOIRS SINUEUX":: 4110 PRINT "GAUCHE S<=>D DROITE":: "VOTRE ARMEILE LASER MAIS IL S EPUISE ASSEZ RA PIDEMENT"::<br>4120 PRINT "SA PUISSANCE SE REGLE AVEC<br>LES TOUCHES 1 A 9"::"!& v s" 4130 BR=110 4140 GOSUB 3500<br>4150 PRINT "#)":: "PRESSEZ UNE TOUCHE" 4160 CALL KEY(0, K2, S2) 4170 IF S2=0 THEN 4160 4180 CALL HCHAR(1,1,61,768) 4190 PRINT ::<br>4200 PRINT PREI\$::TAB(9); "LE JEU"::PRE2\$ 4210 PRINT "CONTROLEZ VOUS< > CAR:"1: 4220 CALL HCHAR(22,18,136)<br>4230 PRINT "PERCUTER:"<br>4240 PRINT ">v=1 VIE ET 20 PTS EN MOINS" :">/=1 VIE SUPLEM. ET 20 PTS" 4250 PRINT ">.= B UNITES LASER EN PLUS":"<br>>1 OBJET=1 VIE EN MOINS":: 4260 PRINT "ABATTRE:": ">v=10PTS": ">.=\_25 PTS": I 4270 PRINT ".VOUS AVEZ & VIES <AU DEBUT><br>":">TAPER 0 AU COURS DU JEU":">POUR CONN<br>AITRE LE SCORE"::<br>4280 PRINT ">PRESSEZ 1 TOUCHE S.V.P" 4290 CALL HCHAR(14, 20, 136) 4300 B=20  $4310 LA = -400$ 4320 K=INT(RND\*9)+49 4330 CALL HCHAR (17+1NT (RND\*7), 20, 118) 4340 GOSUB 3550

4370 CALL HCHAR(1,1,126,768) 4380 PRINT :::::: "BONNE CHANCE":::: "<VOU S EN AUREZ BESOIN>"::::::::::::::: 4390 K2=1 4400 GOSUB 3990 4410 RETURN 4420 REM \*\*COLOR-PRES.\*\*<br>4430 CALL COLOR(3,41,2)<br>4440 CALL COLOR(3,41,2) 4450 CALL COLOR(4, A1, 2) 4460 CALL COLOR(14,5,1)<br>4470 CALL COLOR(12,10,1) 4470 CALL COLOR(12,10,1)<br>4480 REM \*\*DEMONSTRATION\*\*<br>4490 REM \*\*DEMONSTRATION\*\*<br>4500 IF S=0 THEN 4610<br>4510 IF JOU=1 THEN 4610<br>4530 CALL SOUND(-50,-1,0)<br>4530 CALL SOUND(-50,-1,0) 4540 CALL SOUND(-50,-2,0)<br>4550 CALL SOUND(-50,-1,0)<br>4560 CALL HCHAR(1,1,136,768) 4570 PRINT ::::::::::::::::::::::::::::<br>4580 GOSUB 4000 4590 K2=1 4600 GOTO 290<br>4610 CALL GCHAR(15, B-1, GD(1))<br>4620 CALL GCHAR(15, B, GD(2))<br>4630 CALL GCHAR(15, B+1, GD(3)) 4640 GD(4)=GD(1)+GD(2)+GD(3)<br>4650 IF (GD(4)/46=INT(GD(4)/46))+(GD(4)/<br>47=INT(GD(4)/47))THEN 4840 4660 DEM=INT (RND\*2) +1 4670 ON DEM GOTO 4680, 4740 4680 IF GD(1)(3)120 THEN 4710<br>4690 B=B-1 4700 GOTO 2490 4710 IF GD(3)<>120 THEN 4800  $4720 B=B+1$ 4730 GOTO 2490<br>4740 IF GD(3)<> ><>120 THEN 4770 4750 B=B+1 4760 GOTO 2490 4770 IF GD(1)<>120 THEN 4800  $4780 B = B - 1$ 4790 GOTO 2490 4800 IF GD(2)=120 THEN 2490 4810 K=INT(RND\*9)+49 4820 GOSUB 3550<br>4830 GOTO 2490 4840 FOR 11=1 TO 3 4850 IF ABS(GD(I1)/46.5-1)<0.02 THEN 487 4860 NEXT 11 4870 B=B+11-2 4880 GOTO 2490 4890 REM \*\* FIN \*\* 4900 CALL HCHAR(1,1,40,768)<br>4910 PRINT ::::::::::::::::::::::::::::::: 4920 PRINT :: "MORT EN":TO; "TOURS t":: "== 4930 PRINT "BONUS :":TAB(B):">v=":ESP!"P<br>TS <x 10>":TAB(B);">/=":VIE;"VIES <x 20> ":"SOIT : ":ESP\*10+VIE\*20:"PTS"<br>4940 PRINT ::"MALUS :":TAB(8):">.ABATTUS<br>=";MAI;"<X 25>":TAB(8):">v PERCUTES:";MA  $21''$  < X 20> 4950 PRINT "SOIT : "(MA1\*25+MA2\*201"PTS" 4960 SCORE=TO+ESP\*10+VIE+20-MA1+25-MA2+2 4970 PRINT "TOTAL="; SCORE; "POINTS" 4980 IF SCORE<MSCORE THEN 5000 4990 MSCORE=SCORE  $5000 \text{ C}1 = A1$ 5010 A1=B1 5020 PRINT "MEILLEUR SCORE: "IMSCORE 5040 GOSUB 4430 5050 B1=C1 5060 IF (T0(500)+(S1(20)THEN 5080<br>5070 PRINT "PAS MAL POUR UN ORDINATEUR: N EST CE PAS" 5080 FOR I=1 TO 1000 5090 NEXT I<br>5100 FOR I=1 TO 32<br>5110 CALL VCHAR(1,1,62,24) 5120 CALL VCHAR(1,33-1,60,24) 5130 NEXT I<br>5140 GOSUB 3990 5150 CALL COLOR(9,1,1) 5160 CALL COLOR(10,1,1) 5170 K2=1

5190 GOTO 290

4350 CALL KEY(0, K2, S2)

### TI BERT

Suite de la page 51

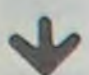

1580 REM .DIFFICULTE. 1590 REM 1600 CALL CLEAR 1610 AS="NIVEAU DE DIFFICULTE"<br>1620 LI=4<br>1630 CO=6 1640 GOSUB 4240 1650 A\$="1-FACILE (DIAGONALES)"  $1660 LI=10$ <br> $1670 CO=1$ 1680 GOSUB 4240 1690 As="2-DIFFICILE (TOUTES DIRECTIONS)  $170011=17$ 1710 CO=1 1720 GOSUB 4240<br>1730 INPUT "VOTRE CHOIX? ":DIF<br>1740 IF (DIF<1)+(DIF>2)THEN 1730 1750 REM 1760 REM \*\*\* JEU\*\*\* 1770 REM 1780 CALL CLEAR<br>1790 As="SCORE TI\*BERT HISCORE"  $1800 L1 = 3$ 1810 CD=3 1820 GOSUB 4240 1830 AS="TABLEAU" 1840 Ll=22<br>1850 CO=3 1860 GOSUB 4240 1870 AS=STR\$(TB) 1880 LI=23<br>1890 CO=5 1900 GOSUB 4240 1910 AS=STRS (HISCORE) 1920  $LI=4$ <br>1930  $CO=25$ 1940 GDSUB 4240 1950 CALL HCHAR(22, 25, 152, 91)<br>
1960 DATA 10, 16, 136, 11, 16, 137, 11, 15, 136,<br>
12, 15, 137, 11, 17, 136, 12, 17, 137, 12, 16, 136,<br>
13, 16, 137, 12, 14, 136, 13, 14, 137, 12, 16, 136,<br>
13, 16, 137, 12, 18, 136, 13, 18 1950 CALL HCHAR(22, 25, 152, VI) 1990 DATA 14, 12, 136, 15, 12, 137, 14, 14, 136, 15, 14, 137, 14, 16, 136, 15, 16, 137 2000 DATA 14, 18, 136, 15, 18, 137, 14, 20, 136, 15, 20, 137<br>2010 DATA 15, 11, 136, 16, 11, 137, 15, 13, 136, 16, 13, 137, 15, 15, 156, 16, 15, 137 2020 DATA 15, 17, 136, 16, 17, 137, 15, 19, 136,  $16, 19, 137, 15, 21, 136, 16, 21, 137$ <br>
2030 DATA  $16, 10, 136, 17, 10, 137, 16, 12, 136,$ <br>  $17, 12, 137, 16, 14, 136, 17, 14, 137, 16, 16, 136,$ 17, 16, 137 17, 16, 137<br>
2040 DATA 16, 18, 136, 17, 18, 137, 16, 20, 136,<br>
17, 20, 137, 16, 22, 136, 17, 22, 137<br>
2050 DATA 17, 9, 136, 18, 9, 137, 17, 11, 136, 18<br>
11, 137, 17, 13, 136, 18, 13, 137<br>
2060 DATA 17, 15, 136, 18, 15, 137 18, 23, 137 2080 DATA 18, 8, 136, 19, 8, 137, 18, 10, 136, 19 2080 DATA 18, 8, 136, 19, 8, 137, 18, 10, 136, 19, 10, 137, 18, 12, 136, 19, 12, 137<br>
2090 DATA 18, 12, 136, 19, 12, 137<br>
2090 DATA 18, 14, 136, 19, 14, 137, 18, 16, 136, 19, 16, 137, 18, 137<br>
19, 16, 137, 18, 18, 18, 136, 2150 NEXT I 2160 CALL HCHAR(16, 24, 153)<br>2170 DIM PV(5), PH(5), COD(5), QQ(5)<br>2180 FOR T=1 TO 5<br>2180 FOR T=1 TO 5 2200 NEXT T 2210 A=10<br>2220 B=16<br>2230 PV(1)=14 2240 PH(1)=16 2250 COD(1)=96 2260 PV(2)=16<br>2270 PH(2)=16 2280 COD(2)=104  $2290$  PV(3)=18  $2300$  PH(3)=16 2310 COD(3)=120  $2320 PV(4) = 18$ 

 $2340$  COD(4)=112  $2350 PV(5) = 18$ 2360 PH(5)=20 2370 COD(5)=121<br>2380 CALL HCHAR(A, B, 152)<br>2390 CALL HCHAR(A+1, B, 145)<br>2400 ON MOY GOSUB 3080, 2670 2410 I=1<br>2420 N(I)=INT(RND\*4)+1 2430 ON N(I)GOSUB 3610, 3790, 3910, 4030 2440 ON MOY GOSUB 3080, 2670 2450 IF TB>1 THEN 2460 ELSE 2660 2460 I=2<br>2470 N(I)=INT(RND\*4)+1 2470 N(1)=INT(RND\*47+1<br>2480 ON N(1)605UB 3610,3790,3910,4030<br>2490 ON MOY 605UB 3680,2670<br>2500 IF TB>2 THEN 2510 ELSE 2660<br>2510 I=3<br>2520 N(1)=INT(RND\*4)+1 2530 ON N(1)605UB 3610,3790,3910,4030<br>2540 ON MOY 605UB 3080,2670<br>2550 IF TB>3 THEN 2560 ELSE 2660  $2560$  I=4 2570 N(1)=INT(RND+4)+1<br>2580 ON N(1)GOSUB 3610,3790,3910,4030 2590 ON MOY GOSUB 3080, 2670 2600 IF TB>4 THEN 2610 ELSE 2660  $2610$  I=5  $2620 N(1) = INT(RND+4)+1$ 2630 ON N(I) GOSUB 3610, 3790, 3910, 4030 2640 TB=5 2650 CALL COLOR(14,1,1) 2660 60TO 2400<br>2670 ON DIF 60SUB 2740,3010<br>2680 CALL HCHAR(A, B, 152)<br>2690 CALL HCHAR(A+1, B, 145) 2700 RETURN 2710 REM 2720 REM \*\*\*POIGNEE\*\*\* 2730 REM 2740 CALL JOYST (1, X, Y) 2740 CALL JOYST (1, X, Y)<br>
2750 IF (X=0)\*(Y=0)THEN 2870<br>
2750 CALL HCHAR (A, B, 144)<br>
2770 CALL SOUND (-10, 880, 0, -7, 0)<br>
2780 IF (X=4)\*(Y=4)THEN 2890<br>
2790 IF (X=4)\*(Y=4)THEN 2920<br>
2800 IF (X=4)\*(Y=-4)THEN 2950<br>
2810 I 2830 LF 2=32 THEN 4470<br>2830 IF 2=136 THEN 3420<br>2850 IF 2=136 THEN 3420<br>2860 RETURN 2870 GDSUB 4150 2880 GOTO 2860 2890 A=A-1  $2900 B=B+1$ 2910 GOTO 2820  $2920 A = A - 1$ 2930 B=B-1 2940 60TO 2820<br>2950 A=A+1 2960 B=B+1 2970 GOTO 2820 2980 A=A+1  $2990 B=B-1$ 3000 GOTO 2820<br>3010 CALL JOYST (1, X, Y) 3020 IF (X=0) \* (Y=0) THEN 2860 3030 IF (X=0) + (Y=0) THEN 32767 3040 GOTO 2760 3050 REM<br>3050 REM \*\*\*CLAVIER\*\*\* 3070 REM 3080 CALL KEY(5, K, S) 3090 IF S=0 THEN 3350<br>3100 IF K=87 THEN 3150 3110 IF K=82 THEN 3230 IF K=90 THEN 3270 3120 3130 IF K=67 THEN 3310<br>3140 IF (K<>B7)+(K<>B2)+(K<>90)+(K<>67)T **HEN 2700** 3150 CALL HCHAR (A, B, 144) 3160  $A=A-1$ <br>3170  $B=B-1$ 3180 GOSUB 3370 3190 CALL HCHAR(A, B, 152) 3200 CALL HCHAR(A+1, B, 145)<br>3210 CALL SOUND(-10, 880, 0, -7, 0) 3220 RETURN 3230 CALL HCHAR(A, B, 144)  $3240 A=A-1$ 3250 B=B+1 3260 GOTO 3180<br>3270 CALL HCHAR(A, B, 144) 3280 A=A+1 3290 B=B-1 3300 GOTO 3180<br>3310 CALL HCHAR(A, B, 144)  $3320 A=A+1$ 

2330 PH(4)=12

3330 B=B+1 3340 GOTO 3180 3350 GOSUB 4150 3360 RETURN 3370 CALL GCHAR (A. B. Z) 3370 CALL GCHAR (A, B, Z)<br>3380 IF 2=32 THEN 4470<br>3390 IF 2=136 THEN 3500<br>3400 IF 2=153 THEN 4660<br>3410 RETURN 3420 SCORE=SCORE+10 3430 IF SCORE/440=INT(SCORE/440)THEN 437 3440 IF SCORE/2000=INT(SCORE/2000)THEN 3 460 3450 GOTO 2860 3460 VI=VI+1 3470 CALL HCHAR (22, 25, 32, 7) 3480 CALL HCHAR (22, 25, 152, VI) 3490 60TO 2860 3510 IF SCORE/440=INT (SCORE/440) THEN 437 3520 IF SCORE/2000=INT(SCORE/2000)THEN 3 540<br>3530 GOTO 3410 3540 VI=VI+1 3550 CALL HCHAR(22, 25, 32, 7)<br>3560 CALL HCHAR(22, 25, 152, VI)<br>3570 GOTO 3410 3580 REM 3590 REM \*\*\*MONSTRES\*\*\* 3600 REM 3610 FOR T=1 TO TB<br>3620 IF (PV(T)=A)\*(PH(T)=B)THEN 4470 3630 NEXT T 3640 CALL HCHAR(PV(I), PH(I), 00(I)) 3650 PV(I)=PV(I)-1<br>3660 PH(I)=PH(I)-1<br>3670 CALL GCHAR(PV(I),PH(I),W) 3680 IF (W=153) + (W=96) + (W=104) + (W=112) + ( W=120) + (W=121) + (W=32) THEN 3760 3690 00(1)=W<br>3700 IF 00(1)=152 THEN 4280<br>3710 CALL HCHAR(PV(1),PH(1),COD(1)) 3720 FOR T=1 TO TB 3730 IF (PV(T)=A)\*(PH(T)=B)THEN 4470 3740 NEXT T 3750 RETURN 3760 PV(I)=PV(I)+1 3780 PH(1)=PH(1)+1<br>3780 GDTD 3670<br>3790 FOR T=1 TO TB<br>3800 IF (PV(T)=A)\*(PH(T)=B)THEN 4470 3810 NEXT T 3820 CALL HCHAR (PV(I), PH(I), QQ(I)) 3830 PV(I)=PV(I)-1<br>3840 PH(I)=PH(I)+1 3850 CALL GCHAR (PV(1), PH(1), W)<br>3860 IF (W=153) + (W=96) + (W=104) + (W=112) + (W=120) + (W=121) + (W=32) THEN 3880 3870 GOTO 3670 3880 PV(1)=PV(1)+1 3890 PH(I)=PH(I)-1 3900 GOTO 3670 3910 FOR T=1 TO TB<br>3920 IF (PV(T)=A)\*(PH(T)=B)THEN 4470 3930 NEXT T 3940 CALL HCHAR (PV(I), PH(I), 00(I)) 3950 PV(I)=PV(I)+1<br>3960 PH(I)=PH(I)-1<br>3970 CALL GCHAR (PV(I),PH(I),W)<br>3980 IF (W=153)+(W=96)+(W=104)+(W=112)+(W=120)+(W=121)+(W=32)THEN 4000 3990 60TO 3470<br>4000 PV(I)=PV(I)-1<br>4010 PH(I)=PH(I)+1 4020 GOTO 3670 4030 FOR T=1 TO TB<br>4040 IF (PV(T)=A)\*(PH(T)=B)THEN 4470 4050 NEXT T 4060 CALL HCHAR(PV(I), PH(I), 00(I)) 4070 PV(I)=PV(I)+1<br>4080 PH(I)=PH(I)+1 4080 PH(1)-H(1)+1<br>4090 CALL GCHAR (PV(I), PH(I), W)<br>4100 IF (W=153)+(W=96)+(W=104)+(W=112)+(<br>W=120)+(W=121)+(W=32)THEN 4120<br>4110 GOTO 3670<br>4120 PV(I)=PV(I)-1 4130 PH(I)=PH(I)-1 4140 GOTO 3670 4150 FOR I=1 TO LEN(STR\$(SCORE))<br>4160 CALL HCHAR(4,3+1,ASC(SEG\$(STR\$(SCOR  $(1,1)$ <br>4170 NEXT 1 4180 RETURN 4190 FOR I=1 TO LEN(A\$)<br>4200 CALL HCHAR(LI,CO+I,ASC(SEG\$(A\$,I,1) 4210 CALL SOUND (10, 1319, 0) 4220 NEXT I 4230 RETURN

4260 NEXT I 4270 RETURN 4280 00(1)=144 4290 6010 3710 4300 CALL GCHAR (PV(I), PH(I), K)<br>4310 IF K=145 THEN 4350<br>4320 IF K=137 THEN 4330 4330 00(1)=136 4340 6010 3710<br>4350 00(1)=144<br>4360 6010 3710 4370 CALL HCHAR (A.B. 152) 4380 CALL HCHAR (A+1, B, 145) 4390 FOR I=1 TO 500 4400 NEXT I<br>4410 TB=TB+1 4420 AS=STRS(TB) 4430 LI=23 4440 CO=5 4450 GOSUB 4240 4460 GOTO 1960 4470 CALL HCHAR (22, 25, 32, 7) 4480  $VI = VI - 1$ 4490 IF VI=0 THEN 4770<br>4500 CALL HCHAR(22,25,152,VI)<br>4510 FOR T=1 TO 10 4520 CALL HCHAR(A, B, 63) 4530 FOR TT=1 TO 100<br>4540 NEXT TT<br>4550 CALL HCHAR(A, B, 152) 4560 FOR TT=1 TO 100 4570 NEXT TT 4580 NEXT T<br>4590 IF Z=32 THEN 4640<br>4600 CALL HCHAR(A, B, 144) 4610 A=10 4620 8=16<br>4630 60T0 2380<br>4640 CALL HCHAR(A,B,32) 4650 6070 4610 4660 FOR II=16 TO 9 STEP -1 4670 CALL HCHAR(II, II+8, 153)<br>4680 CALL HCHAR(II, II+8, 32)<br>4690 NEXT II 4700 A=10 4710 B=16<br>4720 CALL HCHAR(A, B, 152)<br>4730 GOTO 2390 4740 REM 4750 REM \*\*\*FIN DU JEU\*\*\* 4760 REM 4770 CALL CLEAR<br>4780 A\$="VOTRE SCORE EST:" 4790 LI=8 4800 CO=7 4810 GOSUB 4240<br>4820 A\$=STR\$(SCORE)&" POINTS" 4830 LI=10 4840 CO=11 4850 GOSUB 4240 4860 IF SCORE>HISCORE THEN 4870 ELSE 499  $\circ$ 4870 AS="VOUS AVEZ BATTU LE RECORD!!!" 4880 LI=14 4890 CO=2 4900 GOSUB 4240 4910 AS="IL ETAIT DE "&STR\$(HISCORE)&" P OINTS" 4920 LI=16<br>4930 CO=2<br>4940 GOSUB 4240 4950 FOR MU=1 TO 30 4960 CALL SOUND (100, 110+30\*MU, 0+MU) 4970 NEXT MU<br>4980 HISCORE=SCORE 4990 SCORE=0  $5000 VI = 3$ 5010 TB=1<br>5020 A\$="VOULEZ-VOUS REJOUER ?" 5030 LI=20 5040 CO=2<br>5050 GOSUB 4240<br>5060 A\$="1-OUI / 2-NON" 5070 LI=22 5080 CO=2<br>5090 GOSUB 4240<br>5100 CALL KEY(0,K,S) 5110 CALL KEY(1, T, V) 5120 IF (S=0)+(V=0)THEN 5100<br>5130 IF K=49 THEN 1410<br>5140 IF K=50 THEN 5170<br>5150 IF T=18 THEN 1410 5160 IF (T()18) + (K()49) + (K()50) THEN 5100 5170 CALL CLEAR<br>5180 PRINT " AU REVOIR"::::::::::: 5190 FOR 1=1 TO 500 5200 NEXT I

4240 FOR 1=1 TO LEN(AS)

4250 CALL HCHAR (LI, CO+1, ASC (SEG6 (A6, 1, 1)

### **IC SIM** -99/4 A

5210 END

# **BASKET**

Pour les sportifs fatigués, voici un petit programme qui va autoriser le sport en chambre! Deux joueurs vont lutter sous les paniers pour atteindre le plus rapidement possible le score convenu (au début de la partie). Visez bien, et que le meilleur gagne!

#### **Thierry COURBON**

Mode d'emploi:

Dégré de difficulté: fait varier la précision du tir (1  $\rightarrow$  8). Taille des joueurs: en cm. Ne la négligez pas, elle a son importance

Départ auto (O/N): 0  $\rightarrow$  l'ordinateur place les joueurs, N  $\rightarrow$  l'ordinateur attend un nombre pour placer les joueurs (permet de modifier la position de départ).

Indication (O/N):  $0 \rightarrow$  permet de connaître la distance tir/panier, lorsque le tir est manqué.

 $X = ... Y = ...$ : Position du joueur sur la grille (0...8x0...9). N.B.: Le panier est en 4,9.

 $A = ...$  angle de tir.

 $V = ...$  vitesse du ballon.

Affichage des résultats du tir:

- Tir raté: vous êtes dans les choux!

- Trop près: vos forces sont bien faiblardes!

- Trop loin: ne visez pas le public, mais le panier!

Lorsque vous marquez un panier, vous rejouez après avoir changé de place.

 $1:Z=ABS$   $(J+K+L)$ +M+N+COS A-COS (E+F)+Z) :GOSUB 6:A(I  $+1$ )=INT (8Z) :Z=ABS (T+U+ V+W+X+COS (A  $>+2$ 2:GOSUB 6:A(I+  $2$ )=INT (9Z):  $A(I+3)=I(ABS)$  $(4-A(1+1))^2$  $+(9-A(1+2))^2$  $2)$  $3:ACI+3)=INT$  $SA(I+3))/S:$ IF  $(A(I+1)=4$  $)*(A(I+2)=9)$ GOTO 1 4: IF Q\$="N" **RETURN** 5: GOTO (I/10+1  $1)$  $6:Z=Z+II:Z=ZZZZ$  $Z:Z=Z-INT$   $Z:$ **RETURN** 7: "A": CLEAR : DEGREE : U=8: INPUT "DEGRE DE DIFICULT  $E: "1S: S=10^S$  $:M=INT$  (S\*19  $7$ ) / S:  $W = M$ 

8: INPUT "TAILL E DU 1ER: "IN :N=3-N:IF (N  $\langle .5 \rangle + \langle N \rangle 2 \rangle$ PAUSE "INHUM AIN !": GOTO 8 9: INPUT "TAILL E DU 2ND:";X :X=3-X:IF (X  $\langle .5 \rangle + \langle \times \rangle 2 \rangle$ PAUSE "INHUM<br>AIN !":GOTO 10: INPUT "P=";P :GOSUB 51: INPUT "INDIC ATION(O/N):"  $5D$ 12: PAUSE "1ER J  $OUEUR": I=10:$ GOTO 14 13: PAUSE "2ND J  $OUEUR": I=20$ 14: PAUSE "\*SCOR E\*1ER="; J; "  $2ND="T:0$  $=14-I/10:G=A$  $(1+1):H=A(I+$  $2$ ): PAUSE "X=  $"$ ; G; "  $Y =$ "  $H$ 15: INPUT "A=";A

: INPUT "Y=";  $B: IF (A)=90$  $+(B<=0)$ PAUSE "TIR RATE... ":GOTO O 16:E=TAN A:C=9. 81/(2BB\*COS A\*COS A): Y=E  $E-4CA(I+4):$ IF YKOPAUSE "TIR RATE... ":GOTO O 17:F=INT ((SE+S \*(Y)/2/C)/S:  $R = F - A(I + 3)$ :F  $=\frac{A(I+3)-F \cdot IF}{F}$  $D$ \$="N"R=0 18: IF F>OPAUSE "TROP PRES", R:GOTO O 19: IF F<OPAUSE "TROP LOIN",

"": RETURN **SHARP PC 1211** 

R:GOTO O 20:BEEP 2:PAUSE "\*\*\*PANIER\*\*  $*$ ":A(I)=A(I) +2: IF  $A$ (I) $\langle P \rangle$ GOTO<sub>1</sub>  $21:BEEP$  5: IF I= 10PRINT "1ER GAGNE: "; J; "  $A.$ "; T 22: PRINT "2ND G AGNE: "; T; "A. "; J:END 51: INPUT "DEPAR T AUTO(O/N): ";Q\$:IF Q\$=" *O"RETURN* 52:INPUT "INITI AL:"; Z: I=10: GOSUB 1: I=20 :GOSUB 1:Q\$=

 $\circ$ 

 $\circ$ 

震

# **ISOLER LE BALLAVON**

Vous êtes un brillant chimiste, et vous venez de découvrir une substance nouvelle qui devrait révolutionner le monde scientifique.

Cette substance, vous décidez de l'appeler BALLAVON car elle a la viscosité d'un savon et rebondit comme une balle. Bien que possédant d'extraordinaires propriétés, elle a malheureusement la particularité de se dissoudre petit à petit, quand elle se déplace dans l'eau.

Sachant cela, il vous reste quand même à l'isoler au milieu de tout l'eau de votre becher.

#### Michel RACT-MUGNEROT

- Le jeu: Positionnez l'ordinateur en mode deF et tapez SHIFT A. Conseil amical: avec du papier, fabriquez:
- Une grille 12 × 8 représentant le becher
- Un carré 2 x 2 représentant la substance se déplaçant sur la grille.

Le Carré 2 x 2 est lui-même découpé en 9 cases qui sont l'un des 9 points différents du carré que l'on peut atteindre.

But du jeu: Saisir le ballavon par son centre, avant qu'il n'ait complètement disparu.

- Déroulement:
- Au début du jeu, le ballavon est donc caché parmi les points de la grille.<br>- Vous entrez les coordonnées, une à une, d'abord l'abscisse puis
- l'ordonnée.

L'ordinateur vous délivre alors l'un des messages suivants: "BRAVO", si vous êtes tombé juste sur le centre du carré. On vous indique ensuite le nombre de coups qu'il vous a failu pour y parvenir

"PLUS DE BALLAVON!" ; Trop tard! le Ballavon s'est complètement dissolu. On vous révèle quand même sa dernière position. "MANQUE", si vous tapez dans l'eau.

Un carré de 3 x 3 avec un point clignotant: vous avez touché l'un des 8 points du carré qui est indiqué. Avant votre prochain essai, le programme.

Attention! le # (dièse) que l'on peut trouver dans le programme est une fonction spéciale du PC 1211 qui permet l'affichage de petits points. Voici comment l'obtenir: Charger sur une cassette.

- 
- Passer en mode PRO, et faites CLOAD et le programme que vous venez d'enregistrer.
- Tapez LIST ENTER, vous obtenez: 155: EEE< = EEEE à AS  $(198)$
- A l'affichage vous avez alors: EEE< EEE.
- Appuyez sur  $\downarrow$ , vous verrez défiler des lignes bizarres. Arrêtez-<br>vous à la ligne 55: EE # EEEO.
- Uniquement par insertions et déplacements du curseur, à partir de cette ligne, tapez:  $A = PI # PI$ .
- Tapez les lignes 190 et 320 à partir de cette ligne.

270:FOR X=0TO LJ :NEXT Y : IF  $N>=80$ : IF K<=2^L\*1  $\circ$  $4: B = (C + \overline{\lambda})$  5:  $C = 11: A(37) = 1.0755$  $F > 12IF$  G $>8$ BEEP 5: PAUSE  $+2I$  $180: I=0+1:0=Y-1:$ O^MTHEN 70  $B-INT B$ :  $55:A(38)=1.0$ BEEP 3: PAUSE 280: IF W=1IF X=1 " IMPOSSIBLE  $90: I=1.0777-E-4$ Y=I:NEXT Y:R " PLUS DE BA **RETURN** 75553:A(39)= NEXT X: GOTO o !": GOTO 30  $=D*(-D)=1)+CD$ LLAVON !": 5: "C"J=1.0777: K: BEEP 1  $1.071117:AC4$ PRINT "DERNI 50: H=H+1: IF F=D 300 100: A= T? T: GOSUB =11:S=E\*( $(E=$  $I = I : I = I :$  $4) = 1.075556$ 290:U=U+2^X:NEXT "C":GOSUB "C  $1)+(E=7$ ERE POSITION IF G=EBEEP 5 **RETURN**  $A(45)=1.0744$ ":GOSUB "C": 190: I=A(38-R+S):  $: "iD;", "jE:$ :PAUSE " BR  $6: D=D+XP:E=E+X$ 47 AVO!!!": GOSUB "C": 300: V=V+U\*10^W **END**  $BEEP$  1: $A = \overline{A}$  7  $\overline{A}$ 12:H=0:N=0 Q: RETURN GOSUB "C": 305: NEXT W :GOSUB "G": 240: 60T0 30 PRINT "BALLA  $7: "G"I=I:J=1.0$  $20:60$ SUB 4: D=1+ VON ISOLE: " 250: "S"PAUSE " E  $310: I=1.0777 - E-4$ PAUSE " " GOSUB "G": **INT 11C:**  $75557: I = I:$ V:BEEP 1 GOSUB "G": **iHi"COUPS":** 110: GOSUB 4: 0=1+ TAT DU BALLA GOSUB 4:E=1+ **RETURN** 320: A=π?π: GOSUB VON": GOSUB 8 INT 7C INT  $(C*(9-$ GOSUB "G": END  $8: T=INT$  (N/10: "C": GOSUB "C GOSUB "G":  $:V=0$  $55: P = D - F : Q = E - G$ INT (N/15 30: INPUT "COORD  $T=T-(T<4$ PAUSE " " ":GOSUB "C": 255: IF -MTHEN 31 9:M=INT (T/3:L  $60:IF PP+QQ \le 2$ 120: N=N+50 ONNEES ?";F, GOSUB "C": THEN 80  $\Omega$  $G: F = INT F: G =$ 125:X=0:GOSUB 6 210: IF RIF E<>7 =T-3M: RETURN GOSUB "C": 260:FOR W=0TO M:  $INT G: IF -F$ 70:BEEP 1:PAUSE 140:FOR Y=1TO 0+ 10:"A"PAUSE " I LET  $P = -P: Q = Q$ PAUSE "  $U=0: I=W(M:J=$ IF  $-GIF$   $F>12$ "MANQUE !":  $*(1-2*(E=1))$ SOLER LE BAL  $\mathbf{1}$ 330:60T0 30  $M = M$ GOTO 30 150: IF DIF EIF D IF G>8BEEP 3 GOTO 125 LAVON": A(27) 80:60SUB 8: I=P= 220: IF SLET Q=-Q :PAUSE " COU  $\langle 12IF$  E $\langle 8$  $=1.055557:AC$ P FAUX !":  $0:J=-P=1:K=2$ : $P = P * (1 - 2 * (R)$  $28$ )=1.035557 GOTO 180+50\*  $^{\wedge}$ ABS (P+Q+I+ GOTO 30 >0:60T0 125  $(A(34)=1.065)$  $(Y=1)$ **SHARP PC 1211** 160:X=-1:GOSUB 6 230:Y=0+1:NEXT Y 2J)\*10^(I+2J 40: IF -FIF -GIF 557

# DIABOLIC

Ce programme est un casse-tête que l'on pourrait classer dans la série des taquins. Il s'agit pour le joueur de remettre dans l'ordre alphabétique les 10 premières lettres de l'alphabet (A à J).

#### **Marc BAETENS**

Pour ce faire, l'utilisateur peut à chaque coup, effectuer un échange entre la première lettre et n'importe quel autre.

De plus, un "effet secondaire" est ajouté pour corser le tout (d'où le nom du jeu). Les deux lettres situées de part et d'autre de celle échangée avec la première sont inversées.

Soufflons un peu, et attardons-nous sur un exemple:

Soit la position B J F H C D I G E, en jouant 5 on obtient H J F C BADIGE.

N.B.: Cette ligne de lettres est circulaire, c'est-à-dire que l'on peut considérer la première lettre comme étant la 11ème.

Ceci a pour effet de produire 3 chiffres scpéciaux:

Si on joue 1, les lettre 2 et 10 s'intervertissent.

Si on joue 10, la lettre 1 passe en 10, la lettre 10 passe en 9 et la lettre 9 passe en 1. Si on joue 2, on obtient une permutation circulaire:  $1 \rightarrow 22 \rightarrow 3 \rightarrow$ 

Z):NEXT Z 31:60T0 60 40: "C"PAUSE " C **OMBINAISON P** RECEDENTE": GOSUB 6: GOTO 60 50: "D"PAUSE "SO LUTION DE LA VERSION A": GOSUB 6 51:FOR Z=1TO 10 :BEEP 1:U=AO  $Z+31$ : PRINT  $"3Z" ==$ >LETTRE";U 52: IF (U=2)+(U= 10)PAUSE ">> >>>>> DEUX F 01S <<<<<< .. FOR Y=1TO 2 53:60SUB 2: IF (  $U=2)+(U=10)$ NEXT Y 54: GOSUB 7: NEXT  $Z:BEEP$  2:

Voici un programme qui vous permettra de jouer à l'une des variantes du jeu le PHARAON. Votre but? Arriver en déplaçant vos pions, à empêcher tout mouvement de l'adversaire. Bonne chance, et munissezvous d'un papier et d'un crayon pour vous souvenir

PHARAON

#### Mode d'emploi:

des mouvements déjà effectués.

Celui qui joue avec les pions noirs enlève un de ses pions (n'importe lequel) voir grille 1. Le joueur possédant les blancs commence le premier. Les joueurs déplacent à tour de rôle un seul de leur pion vers la case restée libre, sans prise. Les déplacements sont d'une seule case, horizontaux ou verticaux. Le but du jeu est le blocage de l'adversaire.

Par exemple (voir grille 2) le joueur noir déplace le pion 32 qui vient se placer en 42 laissant 10 cases sur 32 libres à son tour. Mais les blancs ne peuvent l'atteindre. Ils ont perdus.

 $10: D=10: A=-D: B=$ 

 $I+4) = -2:60T0$  $150$ 

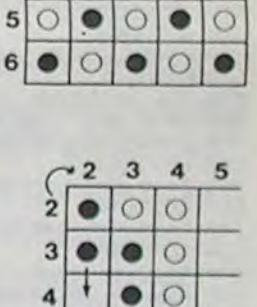

 $~23456$ 

 $\bullet$  0

 $\overline{2}$  $\bullet$ 

 $\vert$ 3

**Didier SIRON** 

 $\circ$ 

 $\qquad \qquad \bullet$ 

 $\circ \circ \circ \circ$ 

 $\circ \circ \circ \circ$ 

 $\bullet$ 

 $I+4) = -160T0$  $150$ 

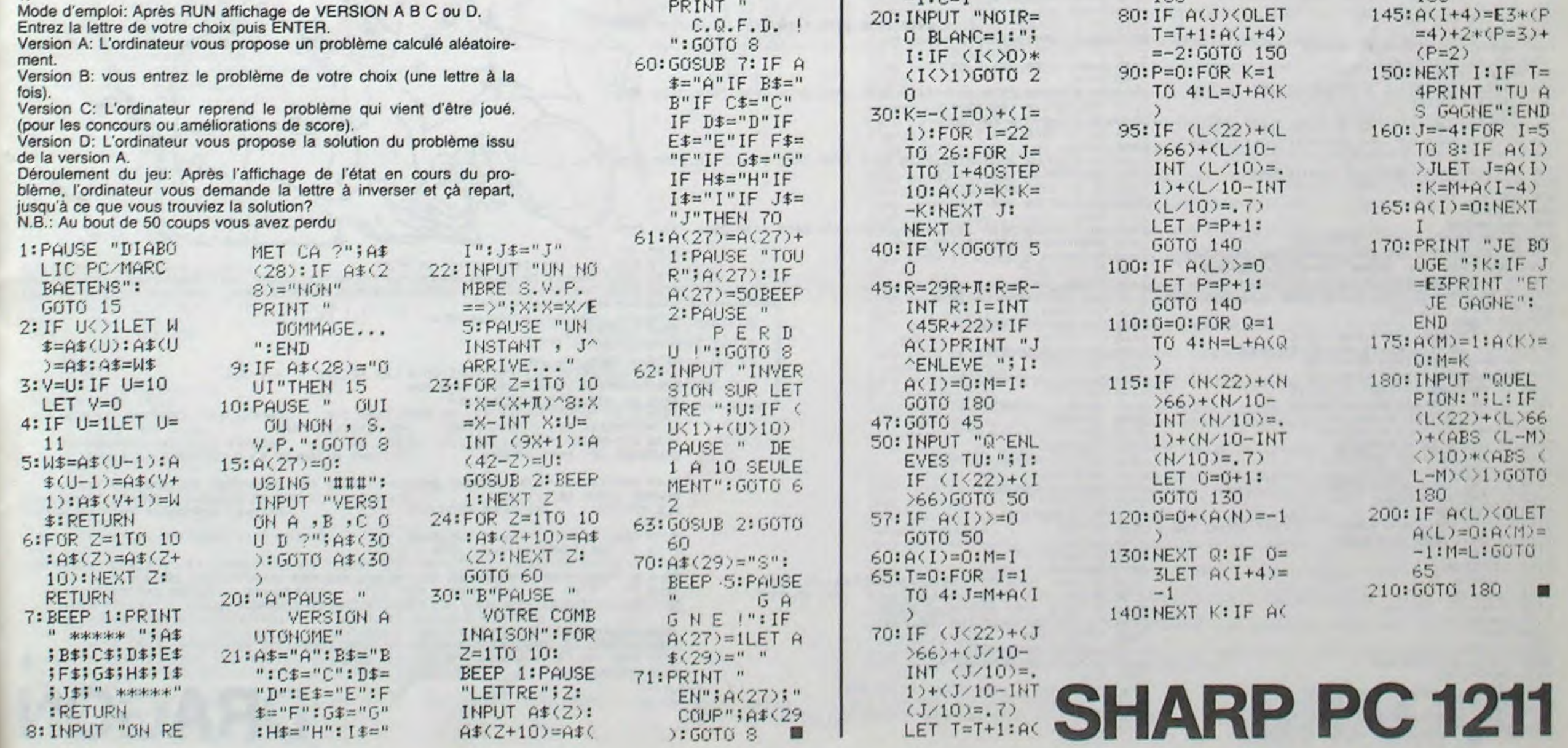

53

# DRAGGY

DRAGGY est un baby computer: fils du DRAGON 32 et arrière petit-fils de PAC MAN.

Des octets à manger, un labyrinthe vivant et plein de mauvaises intentions, des super-dragées basic, voilà l'essentiel du jeu qui se joue en 5 tableaux. le record actuel est de 42.010 points.

Les règles du jeu sont dans le programme.

**Gérard DECKERS** 

10 CLEAR<br>20 DIMBY(10,10) 1550 HH=RNDC7 30 DIM D(10,10) 48 DIM EF(14,14)<br>58 DIM PB(5,5)<br>68 DIM F2(48,18) 70 GOSU82940 90 PRINT"DESIREZ-VOUS VOIR VOTRE SCORE AFFICHE EN PERMANENCE ?<br>
POSE CETTE QUESTION CAR L'AFFICHAGE PERMANENT RALENTIT UN PEU L'ACTION ...<br>
ALORS L'AFFICHAGE DOIT-IL ETRE PERMANENT ? oui/non<br>
100 BS=INKEYS IF BS=""THEN 100 1590 FOR B=1TOHH<br>1600 H7=H7-L+R:H8=H8-U+D 140 PCLS 158 PMODE3, 1: SCREEN1, 0: PCLS<br>158 PMODE3, 1: SCREEN1, 0: PCLS<br>170 DRAW"BM10, 10: C3: R2300130L230U130"<br>180 FOR B=1T010: SOUND 150+(B\*3), 1: NEXT 1610 IF H7(100RH7)230 THEN 1620 ELSE 1630 1620 H7=H7+L-R 1630 IF H8<100RH8>130 THEN 1640 ELSE 1650 1640 H8=H8+U-D 190 DRAW"BM7, 7; C4; R237D136L237U136" 200 RESTORE **1660 NEXTB** 1678 L=8:0=0:U=8:R=8<br>1689 T5=1<br>1690 RETURN<br>1700 S 220 FOR B=10T01STEP-1:SOUND150+(B\*3), 1:NEXT 238 GDT0328<br>248 DRAW"BM68.188:C3:L3D3R3D3L3"<br>258 DRAW "BM64.188:C3:R5L5D6R5"<br>268 DRAW "BM73.188:C3:R5D6L5U6" 1710 ON H 50TO 1720, 1740, 1760, 1780<br>1720 U=10:L=0:R=0:D=0<br>1730 50TO1790 270 DRAW"BM82.188.C3.R5D3L5U3D6U3R1F3"<br>280 DRAW"BM94.188.C3.L3D3R2L2D3R3"<br>290 DRAW"C4" 1740 D=10:U=0:L=0:R=0 1750 G0T01790 300 RETURN 1760 L=10:R=0:D=0:U=0 1778 G0101798<br>1780 R=10:U=0:L=0:D=0 310 DRAW "C4" 320 'dessin des octets<br>330 C=20 DRAW"C4"<br>340 FOR B=1T022 1790 RETURN<br>1800 IF TB>4 THEN 1880<br>1810 GOSUB2120 349 FOR B=1T022<br>
359 READ, A<br>
369 PSET(A,C)<br>
379 NEXT<br>
399 C=C+10: SOUNDC, 5<br>
399 IF C>130 THEN 418<br>
409 RESTORE: GOT0340<br>
410 DRAW "BM5, 15;R7D7L7U7": PAINT(18,18), 3, 4<br>
420 GET(15, 15)-(22,22), PB, G<br>
430 PUT (228, 13)-1820 SOUND 180.5<br>1830 PAINT (40.40).2.3<br>1840 SOUND 120.5<br>1850 PAINT(40.11).1.3 1860 PUT (H1, H2-1)-(H1+13, H2+11), EF, PSET 1870 H1=0: H2=0 1888 RETURN<br>1888 CC=PPOINT(H1+6, H2+7)<br>1988 'IF CC=1 THEN 6500<br>1910 ON TB GOTO 1920, 1960, 2000, 2040, 2080 1920 IF CC=4 THEN SC=SC+10<br>1930 IF CC=3 THEN SC=SC+25<br>1940 IF SA=0 THEN GOSUB 2120 470 'dessin labyrinthe<br>480 H3=RND(22)\*10+5:H4=RND(12)\*10+5 1950 RETUPN 490 LINE (H3+3, H4)-(H3+8, H4+6), PSET, BF<br>500 GET(H3+3, H4)-(H3+10, H4+6), BY, G<br>510 GOSUB530 IF CC=4 THEN SC=SC+20<br>IF CC=3 THEN SC=SC+50 1970 IF SA=0 THEN GOSUB 2120 1980 520 GOT0760 RETURN 1990 530 ON TB GOSUB 1160, 1200, 1240, 1280, 1540<br>540 H=RND(4) IF CC=4 THEN SC=SC+30<br>IF CC=3 THEN SC=SC+75<br>IF SR=0 THEN GOSUB 2120 2000 2010 550 FOR B=1TO HH<br>560 ON H GOTO 570,590,610,630<br>570 U=10 D=0 L=0 R=0 2020 RETURN 2030 IF CC=4 THEN SC=SC+50<br>IF CC=3 THEN SC=SC+100 2040 580 G0T0640<br>590 D=10 U=0 L=0 R=0 2050 IF SR =0 THEN GOSUB 2120 2060 600 GOTO640 2070 RETURN 610 L=10 U=0 D=0 R=0 IF CC=4 THEN SC=SC+75<br>IF CC=3 THEN SC=SC+200<br>IF SR=0 THEN GOSUB 2120 2080 630 6010648<br>630 8=10 U=0 0=0 L=0 2090 2199 640 H3=H3-L+R H4=H4-U+D RETURN 2110 650 IF H3(100RH3)230 THEN 660 ELSE 670 2120 GOSUB240 668 H3=H3+L-R<br>678 IF H4<100RH4>130 THEN 680 ELSE 690 2130 GET (185, 185)-(225, 195), F2, G<br>2140 PUT (102, 180)-(142, 190), F2, PSET 680 H4=H4+U-D 2150 XX\$=STR\$(SC) 690 PUT(H3+3, H4)-(H3+10, H4+6), BY, PSET SOUND1, 1 2160 0=VAL(LEFT\$(XX\$,2))<br>2170 ON 0 GOSUB 2390,2410,2430,2450,2470,2490,2510,2530,2550,2570<br>2180 DRAN "BM108,180;C3"+2\$ 700 IF H3=H1+1ANDH4=H2+2THEN GOSUB2600 710 IF H5=H1+1 RNDH6=H6+2THEN GOSUB2600<br>720 IF H7=H1+1 RND H8=H2+2 THEN GOSUB2600 2198 0=VAL(MID\$(XX\$,3,1)) 730 NEXT B 2200 0=0+1 740 L=0 D=0 U=0 R=0 50 PETURN 760 'dessin et Placement dra999<br>770 CIPCLE(20.160).6.2<br>780 PAINT(21.159).2.2 2240 0=VAL(MID\$(XX\$,4,1)) 2250 0=0+1 780 PHINC21.1593.2.2.<br>
780 CIRCLE (18.157).1.3 CIRCLE(22.157).1.3<br>
800 CIRCLE (20.160).6.3.1.1..4<br>
810 GET (14.153)~(27.164).0.G<br>
820 IF CH=0 THEN PUT (34.153)~(47.164).0.PSET<br>
830 IF CH=0 THEN PUT (54.153)~(67.164).0.PSET 2290 O=VAL(MID\$(XX\$,5,1))  $2300$   $0=0+1$ 2330 IF SC<9999 THEN 2380 870 FOR B=1 TO DD 2340 O=VAL(MID\$(XX\$,6,1)) 880 TIMER=0 2350 0=0+1 890 AS=INKEYS 910 IF ASCOCHRSCSORND ASCOCHRSCSORND ASCOCHRSC1 2380 RETURN 0)AND AS()CHRS (94) ANDAS()CHRS(13) THEN920 2390 Z\$="D6U6G3" 920 IF TIMER>250 THEN 1130 2488 G0T02588<br>2418 25="L501U1R503L5D3R5" 930 IF AS=CHRS(13)THEN GOSUB 1800 ELSE GOTO 960 940 IF TB34 THEN 960<br>950 GOTO 200<br>960 GET (230,180)-(244,194).EF.G 2420 G0T02580 2430 Z\$="L5R5D3L5R5D3L5" 2448 G0T02588 970 PUTCH1, H2-1)-CH1+13, H2+11), EF, PSET<br>980 IF AS=CHRSC8)THEN H1=H1-10 G0T02580 2460 990 IF AS=CHRS(9)THEN HI=H1+10 2470 ZS="DIUILSD3R5D3L5"<br>2480 GOT02580 IF AS=CHRS(19)THEN H2=H2+10 1999 1010 IF RS=CHRS(94)THEN H2=H2-10 2498 ZS="D1U1L5D6R5U3L5" IF HIKIO THEN HI=H1+10<br>IF H1>230 THEN HI=H1-10<br>IF H2K10 THEN H2=H2+10 G0T02588 1929 2500 2510 25="LSP503L2R4L203"<br>2520 G0T02580 1030 1840 1059 IF H2>130 THEN H2=H2-10  $1050$ C=PPOINT(H1+6, H2+6) G0T02580  $2540$ 1878 IF C=4 THEN GOSUB 2688 550 Z\$="L5D3R5U3D6L5U1" 2560 GOTO2520<br>2570 ZS="L3D6R3U6" 1090 GOSUB 1890 1100 PUT(H1.H2)-(H1+13,H2+11),D.PSET SOUND 180.1 **2580 PETURN** 1110 IF DR=1 THEN GOSUB2600 2590 RETURN 1120 NEXTB 2600 SOUND255.1A 1130 GOSUB530 2610 CH=CH+1 1140 GOT0860 2620 1150 GOT01150 1150 'Premier tableau 1170 HH=RND(9) 1180 DD=8 2670 FORR=1T02000 NEXT 1190 RETURN 1200 'deuxieme tableau 1210 HH=RND(13) 2690 CLS 1220 00=5 1230 RETURN 1240 'trosieme tableau<br>1250 HH=RHD(15) 2720 IIS = THEYS IF US=CHRSC32)THEN GOTO10 ELSE GOTO2720 2730 RETURN

1260 DD=3 1270 RETURN 1280 'quatrieme tableau<br>1290 HH=RND(8)<br>1300 DD=5<br>1310 IF T4=0THENH5=RND(22)\*10+5:H6=RND(12)\*10+5 1320 GOSUB 1440<br>1330 FOR B=1TOHH<br>1340 H5=H5-L+R:H6=H6-U+D 1350 IF H5<100RH5>230 THEN 1360 ELSE 1370 1360 H5=H5+L-R 1370 IF H6<100RH6>130 THEN 1380 ELSE 1390 1380 H6=H6+U-D 1390 PUT (H5+3, H6)-(H5+19, H6+6), BY, PSET SOUND10, 1 1400 NEXTB 1410 L=0 D=0 U=0 R=0 1420 T4=1<br>1430 RETURN 1440 1450 ON H GOTO 1460, 1480, 1500, 1520 1460 U=10 D=0 L=0 R=0 1470 GOT01530 1480 D=10:U=0:L=0:R=0<br>1490 GOT01530<br>1500 L=10:U=0:R=0:D=0 1510 GOT01530 1520 R=10:U=0:D=0:L=0<br>1530 RETURN 'cinquieme tableau 1540 1560 GOSUB1320  $\circ$ Q JE VOUS

2740 TIMER=0

 $3120$   $J1 = J1 + 15$ 1570 IF T5=0 THENH7=RND(22)\*10+5:H8=RND(12)\*10+5  $3160$   $J1 = J1 + 15$ 1650 PUT(H7+3, H8)-(H7+10, H8+6), BY, PSET: SOUND30, 1 3310 K2=K2+10  $3500$   $J1 = J1 - 15$  $3610$   $J1 = J1 + 15$ 

2750 PUT (H1, H2)-(H1+13, H2+11), D. PRESET 2760 FOR B=1T05 SOUND200.1 NEXT 2770 GOSUB1890 2780 AS=INKEYS IF AS="" THEN 2780 2790 IF ASCICHRS(8)ANDASCICHRS(9)ANDASCICHRS(10)ANDASCICHRS(94)THEN2780<br>2800 PUT (H1/H2)-(H1+13/H2+11)/EF/PSET .<br>2810 IF AS=CHRS(8)THEN H1=H1-10<br>2820 IF AS=CHRS(9) THEN H1=H1+10<br>2830 IF AS=CHRS(10) THEN H2=H2+10 IF AS=CHRS(94) THEN H2=H2-10 2848 IF HIG10 THEN H1=H1+10  $2850$ 2860 IF H1>230 THEN H1=H1-10<br>2870 IF H2<10 THEN H2=H2+10<br>2880 IF H2>130 THEN H2=H2-10 Le numéro de la rentrée sera en vente chez votre 2890 GOSUB1890 marchand habituel le 31 2900 PUT(H1, H2)-(H1+13, H2+11), D, PRESET Août, N° 46. 8 francs. 2919 SOUND 200.1 2920 IF TIMER(500 THEN 2780<br>2930 RETURN<br>2930 PH666850135682EN1.0.PCLS<br>2960 CIRCLE(20.160).6.2<br>2980 CIRCLE(20.159).2.2<br>2980 CIPCLE(18.159).1.3.CIPCL 2960 CIRCLE(18, 157), 1, 3; CIRCLE(22, 157), 1, 3<br>2990 CIRCLE(20, 160), 6, 3, 1, 1, 1, 4  $J1 = 14 : J2 = 153$ 3000 3010 GET (J1, J2)-(J1+13, J2+11), D, G SOUND180, 1<br>3020 GET (170, 220)-(183, 231), EF, G<br>3030 FOR B=1 TO 5<br>3040 FOR BB=1 TO 75: NEXTBB 3050 PUT (J1, J2)-(J1+13, J2+11), EF, PSET 3060 J2=J2-15 3070 PUT (J1, J2)-(J1+13, J2+11), D, PSET SOUND180, 1 3888 NEXT B<br>3898 FOR B=1 T0 4<br>3188 FOR BB=1 T0 75:NEXTBB<br>3118 PUT (J1,J2)-(J1+13,J2+11).EF.PSET 3130 PUT (J1) J2)-(J1+13) J2+11) (D) PSET SOUND180, 1<br>3140 NEXT B 3150 FOR B=1T05 3170 PUT( J1, J2)-( J1+13, J2+11), D, PSET 3188 NEXT B<br>3198 PLAY "V3104L35CECEGFEDCECEGFEDL10C"<br>3200 FOR BB=1T075:NEXTBB<br>3210 LINE (150.69)-(158.75).PSET.BF:SOUND1.1 3220 K1=150 K2=69 3230 GET (K1,K2)-(K1+8,K2+6),BY,G<br>3240 FOR B= 1TO6 3250 FOR BB=1 TO 75:NEXT BB<br>3250 K1=K1-15 3270 PUT (K1,K2)-(K1+8,K2+6),BY,PSET SOUND1,1<br>3280 NEXT B<br>3290 FOR B=1 TO 3 3300 FOR BB=1T075 NEXTBB 3320 PUT(K1,K2)-(K1+8,K2+6),BY,PSET:SOUND1,1<br>3330 NEXT B 3340 FOR B=1T07 3350 FOR BB=1T075 NEXTBB 3360 K1=K1+15<br>3370 PUT(K1,K2)-(K1+8,K2+6),BY,PSET:SOUND1,1<br>2380 NEXTB 3390 FOR B=1T03 3400 FOR BB=1T075 NEXT88 3410 K2=K2-10<br>3420 PUT(K1,K2)-(K1+8,K2+6),BY,PSET:SOUND 1,1<br>3430 NEXT B 3440 FOR B=1T075 NEXTE 3458 PLAY"V3101L38CECEGFEDCECEGFEDL18C"<br>3468 FOR B=1T075 NEXTB<br>3478 FOR B=1T06<br>3488 FOR BB=1 T0 30 NEXTBB<br>3498 FUTCJ1,J2>-CJ1+13,J2+11),D.PRESET SOUND200,1 3510 NEXT B<br>3520 FOR B≈1TO75 NEXTB<br>3530 PLAY"V31O5L35CECEGFDECEGFDEL10C" 3548 FOR B=1 TO 188 NEXT B<br>3568 FOR B=1 TO 188 NEXT B<br>3568 PUT(J1, J2)-(J1+15, J2+11), EF, PSET<br>3578 DRBN "BM74, 78; C3R10D13L18R2U13" PLAY"V3104L6R"<br>3588 JH=J1+15<br>3588 JH=J1+15 3580 J1=J1+15<br>3590 PUT (J1,J2)-(J1+13,J2+11),EF,PSET<br>3600 DRAW "RM89,78;C2;P10D6L10U6D13U7P2F7" PLAY"V3104L6G" 3620 PUT(J1)J2)-(J1+13,J2+11),EF,PSET<br>3630 DRAW "BM104,78,C4,R10D6L10U6D13U7R10D7" PLAY"V31O4L6F" 3640 J1≌J1+15<br>3650 PUT(J1,J2)−(J1+13,J2+11),EF,PSET<br>3660 DRAW "BM119,78;C3;R10L10D13P10U7L6" PLAY"V31O4L6E' 3689 DANI - 11+15<br>3688 PUT(J1, J2)-(J1+13, J2+11), EF, PSET<br>3698 DRAW "BM134, 78, C2; R10L10D13R10U7L6" : PLAY"V3104L6D"

2218 ON 0 GOSUB2578, 2398,2418,2438,2458,2478,2498,2518,2538,2558<br>2228 ORAN "BM118,188,C3"+2\$<br>2230 IF SC<=99 THEN 2380 2260 ON 0 GOSUB 2570, 2390, 2410, 2430, 2450, 2470, 2490, 2510, 2530, 2550<br>2270 DRAM"BM128, 180, C3"+2\$<br>2280 IF SC<=999 JHEN 2380 2310 ON 0 GOSUB 2570.2390.2410.2430.2450.2470.2490.2510.2530.2550 2320 DRAW"BM138, 180; C3"+Z\$ 2360 ON 0 GOSUB 2570.2390.2410.2430.2450.2470.2490.2510.2530.2550 2370 DRAW"BM148, 180; C3"+2\$ 3760 538 ZS="L503R5U3D6L5U3P5" IF CH=1 THEN PUT (54, 154)=(67, 164), EF, PSET 2638 IF CH= 2 THEN PUT (34,153)-(47.164).EF.PSET<br>2640 IF CH>2 THEN 2650 ELSE 2730<br>2650 PUT(14,153)-(27,164).EF.PSET<br>2660 GOSUB 2120 2688 FOR B=1 TO 2000 NEXT 2700 PRINTRICO. "VOTRE SCORE FINAL EST<br>2710 PRINT"POUR PE IOUER, APPUYEZ SUR LA TOUCHE D'ESPACEMENT"

0  $3799.11 = 11 + 15$ 3710 PUT( J1, J2 )-( J1+13, J2+11 ). EF, PSET 3728 DRAW "BM149.78.04.DER18USDEL5D7" PLAY"V3104L6C"<br>3738 LINE (69.94)-(162.94).PSET.B:PLAY"V3104L15CCCL4C"<br>3748 FOR B=1 TO 1889.NEXTB<br>3758 PLAY "V3104L18CDEFGABOSL4C" GOSUB3780 3770 RETURN 3780 'regles du jeu<br>3790 CLS4 PRINT"DESIREZ-VOUS VOIR LES REGLES ? oui non<br>3800 AAS=INKEYS IF AAS=""THEN3800 3810 IF ARSCOND THEN RETURN<br>3820 CLSZ PRINT"DRAGGY EST UN BABY COMPUTER CHARGE PAR SON PAPA (DRAGON 32)<br>DE RECUPERER DES OCTETS DANS UNE MÉMOIRE ECRAN" (ESSAYER DE L'EN EMPECHER FN GENERANT DES MURS POUGES DESTINES A ISOLER ET A OCCIPE LE PAUVRE DRAGGY 3840 PRINT@288 "HEUREUSEMEMT DRAGGY DISPOSE DE VITAMINES BASIC REPARTIES AUX<br>QUATRE COINS DE L'ECRAN – CES VITAMINES BLEUES RENDENT – DRAGGY INVULNERA<br>BLE PENDANT – QUELQUES SECONDES – APPUYEZ SUR enter POUR LA SUITE" .<br>3858 AA\$=INKEY\$ IF AA\$≈""THEN3858<br>3868 IF AA\$<>CHR\$(13)THEN 3868<br>3878 CLS3 PRINT"VOUS POUVEZ DEPLACER DRAGGY EN JUTILISANT LES FLECHES (CURSEUR) SERVICES PRINT VOUS FOUVEZ DEFLACER DRAGGY EN UTILISANT LES FLECHES COURSEU<br>VOUS POURREZ AUSSI PASSER AU<br>3880 PRINTRIGO."SI VOUS N'ETES PAS SOUS L'EFFETD'UNE UTAMINE BASIC, EVITEZ<br>TOUT CONTACT AVEC LES MURS<br>TOUT CONTACT AV 3920 RETURN **DRAGON** 

 $\circ$ 

 $\circ$ 

 $\omega$ 

 $\varpi$ 

# PYRAMIDE

Non, ca n'est pas un jeu de rôle se déroulant en Egypte, ni même une TOUR DE HANOI habilement dissimulée!

Ce jeu est un jeu de lettres qui fera appel à vos connaissances en vocabulaire. Vous pouvez allonger ou réduire selon votre désir la liste de DATA.

Geneviève DIFRS

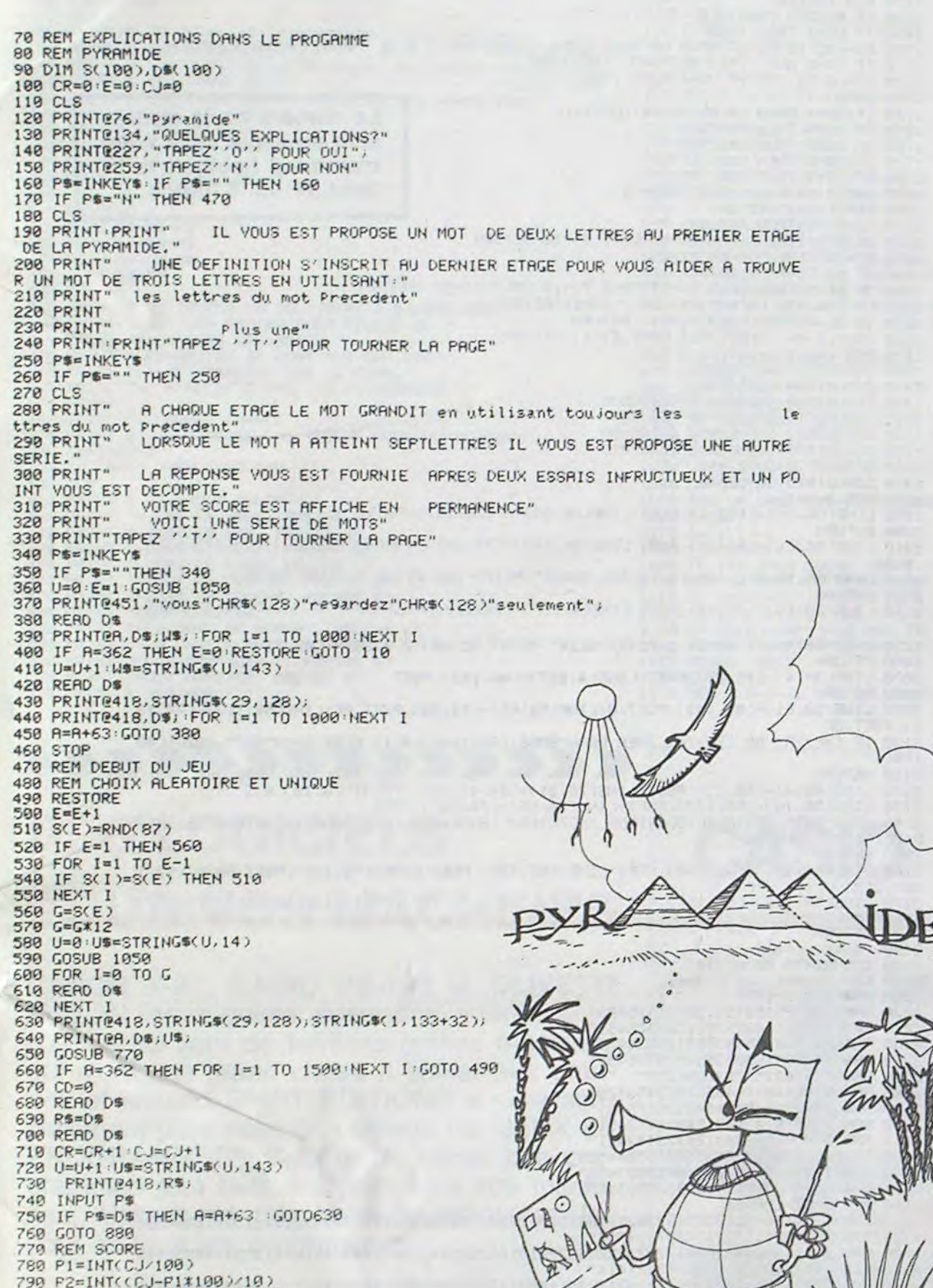

LIGER

1298 DATA RA, BUS, CAR, AIGRE, ACRE, NOVER, LACER, TRANSMETTRE UN MESSAGE, CABLER, FAMILL E, BERCAIL

1300 DATA LE DEPOT. LIE, UNITE MONETAIRE, LIRE, EXEMPT DE TOUTE GENE, LIBRE, TAMIS, CRI BLE.CHOSE SANS IMPORTANCE.BRICOLE.<br>1310 DATA RI.STAND.TIR.USAGE.RITE.FEMELLE DU PORC.TRUIE, IMITE UN SON.BRUITE.PART

IE DE VETEMENT FEMININ. BUSTIER 1320 DATA DE, POISSON ROUGE, IDE, ASSISTANCE, AIDE, MAMMIFERE N FEMININ DRINE DI RIC

ANTE, BADINE, ANIS ETOILE, BADIANE,<br>1338 DATA RA, SURFACE, ARE, VICIE, TARE, PLAN, CARTE, TIRER DES TRAITS, TPACER, GRAND VAS E. CRATERE

1340 DATA OS/HARDI/OSE/FLEUR/ROSE/OUI A DU CORPS/CORSE/PARTIE D UN FUSIL/CROSSE/

RENCONTRES.CROISES.<br>1350 DATA OR.MASSE DE PIERRE.ROC.ECHANGE.TROC.PARTIE D UN ARBRE.TRONC.S OPPOSE.C ONTRE, ETENDUE DE PRYS, CONTREE

1360 DATA ME, PARTIE DU PAIN, MIE, SOMME D ARGENT, MISE, TROUBLES, EMOIS, CADAVRES, MOMI ES. GROS REGISTRE, SOMMIER

1370 DATA SI, ARGILE JAUNE, SIL, SABLE MOUVANT, LISE, UNI, LISSE, SOLITAIRES, ISOLES, JOU E SEUL, SOLISTE,

1380 DATA MI, PARTIE DU PAIN, MIE, REGARDE AVEC ATTENTION, MIRE, MALTRAITE, BRIME, PALI R. BLEMIR. POUR COMBLER UN CREUX, REMBLAI 1398 DATA RE , COLERE , IRE , SEIGNEUR, SIRE, ESPECE, SORTE , URTICACEES, ORTIES, ISSUES, SORT

TER. 1400 DATR LE, BIERE, ALE, ORGANE DU VOL, AILE, SOUPLE, AGILE, TEPPE CUITE, ARGILE, FAIBLE

FRAGILE.

1420 ORTH DE, POISSON, IDE, PLI, RIDE, REPAS, DINER, FRIPON, GREDIN, SURVEILLANT, GARDIEN, 1430 DATA TA RONGEUR RAT VISCERE RATE EMPREINTE. TRACE LOI CHARTE, MESURE DE GURFA CE, HECTARE

1440 DATA SE ORTENT , EST, SAISONS, ETES, MESURE DE VOLUME, STERE, OISEAU PALMIPEDE, STE PNE. DE L OUEST MOT ANGLAIS, MESTERN,

1450 DATH AN ONGULE, ANE, AVANCE SUR L EAU, NAGE, TRAVAIL PENIBLE, BAGNE, TREMPE DANS L. EAU, BAIGNE, FLEUR, BEGONIA,

1460 DATA CA, ARME, ARC, ENCLOS, PARC, CONDIMENT, CAPRE, COCHON SAUVAGE, PECARI, DETERMIN A. PRECISA.

1478 DATA LE PAREIL, TEL BOUTIOUE DE BOUCHER, ETAL, MEUBLE, TABLE, CAFARD, BLATTE, POIS SON D EAU DOUCE, ABLETTE

1480 DATA LE, TERRE ENTOUREE D EAU, ILE, SÉCRETE PAR LE FOIE, BILE, PETITE BOULE, BILL<br>1480 DATA LE, TERRE ENTOUREE D EAU, ILE, SÉCRETE PAR LE FOIE, BILE, PETITE BOULE, BILL 1490 DATA LI MEUBLE.LIT.SUPERPOSE DES POISSONS.LITE.TISSU.TOILE.COULEUR.VIOLET.B

RUTAL, VIOLENT.

1500 DATA NI ALCOOL GIN QUALITE OU FEU LONE TRAIT LIGNE VEND OU LINGE LINGER BAR RE METALLIQUE, TRINGLE,

CTER, JUGEMENT, VERDICT, 1520 DATA EV. ESPACE DE TEMPS. VIE, BORD D UN FLEUVE. RIVE, VOLUME. LIVRE, PENDULE, REVE

THE COULD FROM THE REPORT OF THE REPORT OF THE MARTER TITRE DUN AVOCAT MAITRE S

UBTANCE PESANTE.MATIEPE

1548 ORTR SE.R LUIT.SES.CROCHET.ESSE.RRRETE.CESSE.BRISEE.CASSEE.PERCHE.ECHASSE.<br>1550 DATA RE.OCEAN.MER.CHEF ARABE.EMIR.ABRASIF.EMERI.ETETER.ECIMER.ART DE MANIER L EPEE ESCRIME.

1560 DATA TA, MANIERE, ART, DEFICIENCE, TARE, PLAN, CARTE, COMEDIEN, ACTEUR, PIECE CONFTA **PLE, FACTURE** 

1570 DATA IF, MINCE, FIN, INGENU, NAIF, FRUIT DU HETRE, FAINE, FROMENT, FARINE, DELICAT, R **AFFINE** 

1580 DATA ME, PROPULSEE, MUE, NOMME AILLEURS, MUTE, SORTE DE ROUGET, MULET, EMPUTE, MUTI LE, ENCOURAGE, STIMULE 1590 DATA AI S ESCLAFFA, RIA, SEPARA, TRIA, NEZ, TARIN, TIRE, TRAINE, SOUVERAINE, TSARINE

1600 DATA RE, PRAIRIE, PRE, GENITEUR, PERE, QUBLI, PERTE, ALLOUER, PRETER, BAIGNER, TREMPE

1610 DATA NE, PROPPE, NET, SOUFFLE, VENT, CESSION, VENTE, AERA, EVENTA, ESTAMINET, TAVERNE

1620 DATA RI, COLERE, IRE, PLUS MAUVAIS, PIRE, BOYAU, TRIPE, MAUVAIS, PIETRE, SUPORT, TREP

IED. 1638 DATA RE, BRAME, REE, SONGE, REVE, COULEUR EMERAUDE, VERTE, PROUE, ETRAVE, LIEN, ENTRA VE.

1649 DATA AN/ONGULE/ANE/FEMELLE DU CANARO/CANE/REPRIMANDE TANCE/PETIT CANIER/CAR NET, PART, TRANCHE,

1650 DATA RA, VIA, PAR, CONTRAT ALEATOIRE, PARI, GROUPE, PARTI, EQUIVALENCE, PARITE, BOUC ANIERS, PIRATES

1660 DATA ON BRUIT, SON, ATTENTION, SOIN, ANGLES, COINS, POISSONS, COLINS, MUR DE SEPARA TION, CLOISON, 1670 DATA UT, ENLEVE LA VIE, TUE, BOITE, ETUI, PARASITE, TIOUE, PETIT PIEU, PIOUET, CARAC

**FERISTIQUE, TYPIQUE** 1680 DATA EV, EXISTENCE, VIE, TOURNE, VIRE, CONTENTE, RAVIE, PETIT PLAT, RAVIER, PETITS C

AILLOUX, GRAVIER, 1690 DATA HO, UNITE DE RESISTANCE, OHM, FOYER, HOME, LAID, MOCHE, MANOUER D'OUVRAGE, CHO

HER, COUVERTE DE METAL, CHRONEE,<br>1700 DATA RA, RONGEUR, RAT, FOYER, ATRE, BERGER, PATRE, OUTIL DE FORAGE, TREPAN, FILIATIO N. PARENTE.

1710 DATA LE, BEAU, BEL, SUC DIGESTIF, BILE, SANS ATTACHE, LIBRE, LUIT, BRILLE, ECRITURE. BRAILLE,

1720 DATA SE, PARTIE DE TENNIS, SET, EXISTEZ, ETES, MALADIE, PESTE, VIF, PRESTE, ACTUEL, P RESENT,

1730 DATA OS, NOTE, SOL, POISSON, SOLE, MOLECULES, MOLES, COQUILLAGES, MOULES, PRODUIT AL<br>IMENTAIRE, SEMOULE,

1740 DATA ON, POSSESSIF, TON, EVALUATION, NOTE, POSSESSIF, NOTRE, FAIT VOIR, MONTRE, ETRE<br>1740 DATA ON, POSSESSIF, TON, EVALUATION, NOTE, POSSESSIF, NOTRE, FAIT VOIR, MONTRE, ETRE

1750 DATA LE, PARCOURUE, LUE, VANTE, LOUE, COHUE, FOULE, IMPRECISES, FLOUES, DEPLACEMENT D'AIR, SOUFFLE, 1769 DATA ET, RETIRE, OTE, CHOISIT, OPTE, CHRETIEN, COPTE, CALCUL, COMPTE, PUREE, COMPOTE,

1770 DATA IF, MET SA CONFIANCE, FIE, DURCI, FIGE, FRUIT, FIGUE, VISAGE, FIGURE, EXPATRIE, REFUGIE,

1780 DATA MI/AMIE/MIE/SIGNAL FIXE/MIRE/GAIN SUPPLEMENTAIRE/PRIME/ETAT/EMPIRE/OBS OLETE, PERIMEE.

1790 DATA RE, BRAME, REE, GUIDE, RENE, ALLOCATION, RENTE, NOUVEAU, RECENT, AXEE, CENTREE,<br>1800 DATA RI, COLERE, IRE, NID, AIRE, COUPLE, PAIRE, MISER, PARIER, CACHETTE, REPAIRE,<br>1810 DATA TA, MANIERE, ART, LOUPE, RATE, BERG 1829 DATA EH, CRI DU CHARRETIER, HUE, TETE DE SANGLIER, HURE, ESSAIM, RUCHE, PICHET, CRU CHE, ALLONGER, COUCHER

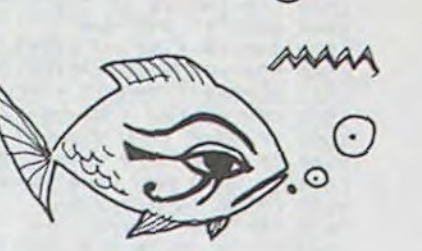

 $\sim$ 

 $\odot$ 

800 P3=INT(CJ-(P1\*100+P2\*10)) 810 P4=INT(CR/100) 820 P5=INT((CR-P4\*100)/10) 838 PE=INTCCR-CP4\*190+P5\*19)) B48 P1=P1+48 P2=P2+48 P3=P3+48 P4=P4+48 P5=P5+48 P6=P6+48 850 POKE1049, P1: POKE1050, P2: POKE1051, P3 FOKE1113, P4: POKE1114, P5: POKE1115, P6 860 870 RETURN 880 REM NON 890 CD=CD+1 900 PRINTESS, "NON"; 910 FORJ=1 TO 5:SOUNDJ,1<br>920 FOR I=128 TO 143 930 PRINT033, STRING\$(5, I+32); 948 PRINTE 65, STRING\$(1,1+16); 950 PRINTE 69, STRING\$(1,I+16); 960 PRINTO 97, STRING\$(5, I+16); 970 NEXT 1.J 980 PRINT@33.STRING\$(5,128); 990 PRINT097, STRING\$(5, 128); 1000 PRINTESS, STRING\$(5, 128) 1019 PRINT@418, STRING\$(29, 128); STRING\$(1, 133+32);<br>1020 IF CD=2 THEN R=R+63 CJ=CJ=1 GOSUB 770 1030 IF CD=1 THEN 730 1049 GOT0630 1050 REM DESSIN 1060 CLSO<br>1070 W=4 X1=24 X2=39 Y=0 FOR I=X1 TO X2 1939 1090 SET(1, 7, 3) NEXT 1<br>1100 IF Y=30 THEN 1180<br>1110 FOR I=Y TO W 1120 SET(X1, I, 3) SET(X2, I, 3) 1130 NEXT I 1140 IF W=30 THEN Y=W GOTO 1080<br>1150 IF X2=63 THEN W=W+2 GOTO1080<br>1160 W=W+4 Y=Y+4 X1=X1-4 X2=X2+4 1170 GOT01080 1180 POKE1081.61 POKE1082,61 POKE1083.61  $1190$   $R = 47$ 1200 RETURN 1219 DRTA LA, VALLEE, VAL, MIT BAS, VELA, INGURGITE, AVALE, DESCENDIT RAPIDEMENT, DEVALA 1220 DATA ME, PARTIE DU PAIN, MIE, TEIGNE, MITE, PETIT CHAT, MINET, VIVE DELUREE, MATINE ETOFFE, ETAMINE 1238 DATA SI,FLEUR,LIS,REGLES,LOIS,FAVORISES,LOTIS,TISSUS,TOILES,ASTRES,ETOILES,<br>1248 DATA LE,UNITE MONETAIRE BULGARE,LEV,REDRESSE,LEVE,POILUE,VELUE,CHAMPIGNON A<br>SCOMYCETE,LEVURE,ELEVE DES ANIMAUX,ELEVEUR, 1250 DATA RE,SURFACE,ARE,POISSON,RAIE,BRAMER,RAIRE,CHARRUE,ARAIRE,RELATIF AUX TÉ RRES, AGRAIRE. 1268 DATA TU, OBJECTIF. BUT, TUYAU, TUBE, MET DEHORS, BOUTE, TERRE DE BRUYERE, TOURBE, TA<br>ILLER LA VIGNE, ABOUTER,<br>1270 DATA CA, BRUIT SEC, TAC, FELIN, CHAT, COTE, CHANT, POISSON, TANCHE, PLANTE, ACANTHE,<br>1280 DATA GE, PER

Le numéro de la rentrée sera en vente chez votre marchand habituel le 31 Août, Nº 46, 8 francs.

1830 DATA RI, COLERE, IPE, CONTESTER, NIER, SOUVERAINE, REINE, CHANCEUSE, VERNIE, CONTRAI RE, INVERSE

1840 DATA RE, COLERE, IRE, ORGANE, REIN, REPUDIE, RENIE, TUMEFACTION, HERNIE, PASSE L'HIV ER R L'ABRI.HIVERNE.

1850 DATA OC, ROCHER, ROC, DURILLONS, CORS, SCEANCE, COURS, MAJORITE, CHORUS, FOURCHUS, CR **OCHUS** 

1860 DATA RA, VALLEE, RIA, SEPARA, TRIA, ASSECHER, TARIR, TIRER LE LAIT, TRAIRE, OUTIL PO UR PERCER, TARIERE

1870 DATA OR RIVIERE, RIO, GROUPE, TRIO, CHIFFRE, TROIS, BOIS LENTEMENT, SIROTE, JUSTES. ETROITS

1880 DATA LE, CONDIMENT, SEL, SOLUTIONS, CLES, GORGE DANS LE JURA, CLUSE, DISPOSITION D UN CONTRAT, CLAUSE, PRESENTS, ACTUELS,

1890 DATA LA, BIERE BLONDE, ALE, ATTACHE, LACE, PHRTIES DE NAVIRE, CALES, MISES, PLACES, PARTICULIER, SPECIAL

1988 DATA CA, ETANG, LAC, NON CLERICAL, LAIC, RESEAU DE FILS, LACIS, SURFACE D'EROSION.<br>GLACIS, INSECTES, CIGALES,

1910 DATA SA, FATIGUE, LAS, FLOUA, LESA, CRASSEUX, SALES, MIS AU DIAMETRE, ALESES, LIQUID E SIRUPEUX, MELASSE

1920 ORTA TA, RONGEUR, RAT, ENLEVEMENT, RAPT, CONFIA, PRETA, PIEGE, TRAPPE, ATTIRER, APPAT ER.

1930 DATA RE, AVENUE, RUE, DUR, RUDE, TEMPS, DUREE, HARDI, DELURE, OUVERTURE, PRELUDE,

1948 DATA AI MOIS MAI ADULE AIME CLASSE ORGANIQUE AMIDE ANNEANTIT DECIMA QUI CON CERNE LA MEDECINE, MEDICAL

1950 DATA ME, HABITANT, AME, AVIRON, RAME, COULEUR, PARME, UNITE DE COURANT, AMPERE, MODE PA, TEMPERA,

1960 DATA OR JUNITE MONETAIRE, ORE, GEANT GOURMAND, OGRE, DEBRUCHE, ORGIE, SUCCES, GLOIR E. RENVOYER, LIMOGER

1970 DATA AS, ABJECT, BAS, FONDEMENT, BASE, INDIFFERENT, BLASE, REPERE, BALISE, MACHINE D E GUERRE, BALISTE,

1980 DATA IS ARGILE, SIL, EDITS, LOIS, ENTREPOTS, SILOS, SEULS, ISOLES, POUTRES, SOLIVES 1998 DATA SA/CIRCONSTANCE/CAS/TROU D'AIGUILLE/CHAS/CAVES/CHAIS/SIEGE/CHAISE/PUNI ES, CHATIES

2000 DATA NI,BOISSON,VIN,INUTILE,VAIN,IMBIBE DE VIN,AVINE,TROUVA,DEVINA,SORTANT DES REGLES, DEVIANT,

2010 DRTA DO. POEME. ODE. USE. RODE. CHIFFRER. CODER. JOINDRE. COUDRE. OUIETUDE. DOUCEUR.<br>2020 DATA BU. OBJECTIF. BUT. EXTREMITE. BOUT. COMPRESSEUR. TURBO. MANGE. BROUTE. JEUNE PO USSE, BOUTURE.

2030 DATA US/CAR/BUS/PROJECTILE/OBUS/FIENTE/BOUSE/VETEMENT/BLOUSE/QUI PEUT SE DI SSOUDRE, SOLUBLE

2040 DATA RE, RAPPEL, TER, BEAUCOUP, TRES, US, RITES, COURDINES, TIARES, AIMANTES, ATTIRES

2050 DRTA MU.TROUBLE.EMU.DEESSE.MUSE.GRIMACES.MOUES.RAILLES.MOQUES.LIEU DE PRIER<br>E.MOSQUEE.

2060 DATA PO. DEPART. TOP, AMI, POTE, EMPLOI, POSTE, OUVERTURES, PORTES, PIECES DE CHARPE NTE, POUTRES.

2070 DATA IS, PARTIE DE VOILE, RIS, SEIGNEUR, SIRE, ASPERITE, PRISE, VICTIMES, PROIES, BE CQUETES, PICORES

2080 DATA US, ELIME, USE, AIGRE, SURE, ETOFFES GROSSIERES, BURES, CREPUSCULES, BRUNES, PL

DRAGON

# **RAMBLE**

20 PMODE1 PCLEAR2 PCLS<br>30 PCLS SCREEN1 0 PCLS

Vous voici égaré au fin fond d'un labyrinthe inexpugnable, de 1 à 10 étages. Saurez-vous trouver la sortie? Vous le saurez dès que vous aurez programmé ce jeu en 3D haute résolution et couleurs!! Mode d'emploi inclus dans le programme.

Frédéric PERRAUD

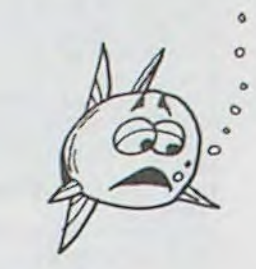

48 PCLS:PMODE1:PCLERR2:SCREEN1.1<br>58 X=8 DRAW"C2":Y=Y+20:A\$=" RAMBLE PROMENADE DANS UN LABYRINTHE E<br>N TROISD.LE BUT TROUVER LA SORTIE . CE JEU COMPORTE DIX NIVEAUX. ":GOSUB 800-GOS N 1R0180.LE 601 TROUVER LA SURVIE . CE DEO COMPORTE DIA MIVEROA. 190306 668-905<br>
08 78-81Y=Y+28 R\$="DE UN A DIX ETAGES. LE PASSAGE D UN ETAGE A UN AUTRE 6E FAIT P<br>
AR UNE ECHELLE. POUR MONTER ALLER VERS L AVANT. APPUYEZ SU 110 IS=INKEYS : IF IS="" THEN 110 120 PRESET(L,R): I=ASC(I\$) 129 PRESET(L,R):I=ASC(I\$)<br>139 IF I=34 THEN R=R-2<br>150 IF I=3 THEN L=L-2<br>160 IF I=3 THEN L=L-2<br>160 IF I<9 THEN L=L-2<br>180 IF I<9 THEN R=B-1:L=254:GOTO 90<br>180 IF RX0 THEN B=B-1:L=1:GOTO 90<br>200 IF R>158 THEN B=B-6:R=1:GOTO 90<br>2 230 GOTO 100<br>240 FOR V=1 TO 3 SCREEN1,0:FOR PR=1 TO 50:NEXT PR:SCREEN1,1:FOR PR=1 TO 50:NEXT<br>PR:NEXT V:RETURN PHINEXI VIRETION, IF L1=C1 OR L1=C2 THEN 270 ELSE 260<br>250 LI=PPOINT(L.R): IF L1=C1 OR L1=C2 THEN 270 ELSE 260<br>270 PLAY"05": FOR V=1 TO 4: SCREEN1, 0: PLAY"T250CDEFGAB": FOR PA=1 TO 100: NEXT PA: SC<br>REEN1, 1: PLAY"CDEFGABO-GRB" : GOTO80 280 LINE(X, Y)-(X, Y), PRESET: DRAW"BM+0, +0R20U16H10G10D16BR14U6R4D6": PAINT(X+4, Y-4) R1 RETURN<br>290 X=0 Y=164 298 X=8 + Y=1 TO LEN(R\$) + I\$=MID\$(R\$, P, 1) + I=RSC(I\$)-64<br>388 FOR P=1 TO LEN(R\$) + I\$=MID\$(R\$, P, 1) + I=RSC(I\$)-64<br>328 IF I=-18 THEN I=28<br>338 IF I=-18 THEN I=29<br>338 LINE(X, Y)-(X, Y), PRESET + ON I GOSUB 398, 498, 418, 498 DRAW"BM+8, +8; NR8DSR8": RETURN<br>428 DRAW"BM+8, +8; NR8DSR8": RETURN<br>438 DRAW"BM+8, +8; NR8D4NR6D4R8" · RETURN<br>448 DRAW"BM+8, +8; NR8D4NR6D4": RETURN<br>458 DRAW"BM+8, +8; NR8D4NR6D4" : RETURN<br>468 DRAW"BM+8, +8; D4ND4R8U4L 470 DRAW"BM+4, +0; DB" : RETURN DRAW"BM+0, +0; BR608L4U2" : RETURN 480 DRAW"BM+0, +0, BR6DSL4U2" : RETURN<br>490 DRAW"BM+0, +0, DBU4R2NE4NF4" : RETURN<br>500 DRAW"BM+0, +0, DBR8" : RETURN : 'L<br>510 DRAW"BM+0, +0, NOBR4ND3R4DB" : RETURN<br>520 DRAW"BM+0, +0, NOBR8D8" : RETURN<br>530 DRAW"BM+0, +0, DBR8 480 4 590 DRAW"BM+0, +0; D8R8U8" : RETURN 600 DRAW"BM+0, +0, D4F4E4U4" : RETURN<br>610 DRAW"BM+0, +0, D8R4NU3R4U8" : RETURN 620 DRAW"BM+0, +0; F8BL8E8" : RETURN DRAM"BM+0, +0; F4ND4E4 640 DRAW"BM+0, +0; RSGSRS" : RETURN 650 RETURN \* SPACE 660 DRAW"BM+1, +4; R6" : RETURN: '-670 DRAW"BM+2, +6, D2R2U2L2" : RETURN 688 PCLS: AS=" LES COMMANDES DE DIRECTION SONT LES QUATRE FLECHES. GAUCHE<br>.DROITE. TOUT DROIT.DEMI TOUR SUR PLACE. LA SORTIE PEUT SE TR<br>QUVER A N IMPORTE, QUEL ETAGE.... "X=10:Y=10:GOSUB 300:FORI=1T03000:NEXT! G0SUB700 699 FORI=1 TO1808 NEXTI GOT01000 710 GOTO1000 1000 CLEAR1500 01MAA\$ (12) GOSUB2210 1818 (chots)<br>1828 CLS INPUTTDESIREZ-VOUS REPRENDRE UNE PARTIE EN COURS", SH\$<br>1838 IF SH\$="OUI" THEN1500<br>1848 INPUT"niveau1-10 ".NI (F (NI(1) OR (NI)10) THEN 1840<br>1858 SL\$="" CS=0 FORN=1 TONI K=RNO(10)<br>1858 SL\$="" CS=0 FORN 1979 IF NI=1 THEN SO=1 ELSE SO=FIX(RND(NI-2)+2) 1080 NV=1 GOSUB1630 1990 PMODE1, 1 PCLS1 SCREEN1, 0 COLOR3, 1<br>1100 XA=0 YA=4 VD=3 DI\$="1555" GOT01320<br>1110 R\$=INKEY\$ IF R\$="" THEN 1110 ELSE AC=ASC(R\$):MI=0 1120 IF AC=70 THEN 1410 1130 IF AC=8 THEN M1=4<br>1140 IF AC=9 THEN M1=3 1150 IF AC=10 THEN M1=2 1160 IF. AC=94 THEN M1=1 1176 IF M1=0 THEN 1110 1180 VB=VAL<MID\$(DI\$,M1,1)):XP=XA:YP=YA<br>1190 IF VB>5 THEN GOSUB 1580 1200 IF VB=5 THEN 1110 1210 IF VB=1 THEN XR=XR+1<br>1220 IF VB=2 THEN XR=XR+1<br>1230 IF VB=3 THEN YR=YR+1<br>1240 IF VB=4 THEN YR=YR-1 1250 IF XA=-20R YA=-2 OR XA=11 OR YA=11 THEN 1390 IF XA=-1 OR YA=-1 OR XA=10 OR YA=10 THEN  $DD=12$  ELSE  $DD=LR(XA, YA)$ <br>IF XP>XA THEN  $M2=1$ <br>IF YP>YA THEN  $M2=6$ 1268 1270 1280 IF XP<XA THEN M2=11 1290 1300 IF YPKYR THEN M2=16<br>1310 VD=VRLKMID®KRR®KDD > M2,1 >>+DI\$=MID\$KRR\$KDD >, M2+1,4 ><br>1320 PCLS1+IF VD=9 THEN 1340<br>1330 LINE(4,4 >-{126,187}, PSET,8+LINE(46,21 >-{86,143}, PSET,8 1340 ON VD GOSUB 1900, 1910, 1920, 1930, 1940, 1950, 1960, 1970, 2190 1358 PRINT(68,18),4,3 PRINT(69,170),4,3 PRINT(19,35) PRINT(122,35) PRINT(65,35)) 1360 IF 00=10 THEN GOSUB 2160 IF DD=11 THEN GOSUB 2120 1370 1380 GOTO1110 1390 CLS:FORI=1T09:FORT=0T040:CLSI:NEXTT.I:CLS:PRINTTAB(171)"bravol!!!"<br>1400 INPUT "UNE RUTRE ?",RP#:IF AP\$="0UI"THEN1040 ELSE PRINT"AU REVOIR".END<br>1410 CLS:PRINT"VOULEZ-VOUS REPRENDRE LA PARTIE PLUS TARD?"<br>1420 INPUT AP\$: 1430 CLS (PRINT"SRUVEGARDE SUR CASSETTE") INPUT" nom <8 LETTRES MAX) "; NM®

1440 PRINT"APPUYER SUR ENREGISTREMENT PUIS TAPEZ <C>"<br>1450 CC\$=INKEY\$:IF CC\$<>"C" THEN 1450 1450 OPEN"0", #-1, NM#<br>1470 PRINT#-1, NI, NV;XS;YS;XR;YR;XP;YP;CS;YD;YR;SO;DI#;SL#;DD<br>1480 FORY=0T09:FORX=0T09:PRINT#-1,LA(X,Y):NEXTX,Y<br>1490 CLOSE#-1:CLS:PRINTTRB(167)"a Plus tard!":END 1490 CLOSE#-1:CLS:PRINTTRB(167)"a Plus tard!"!END<br>1509 CLS:PRINT"REPRISE SUR CRSSETTE"<br>1510 PRINT"PLACEZ LA CASSETTE EN LECTURE PUIS TAPEZ <C>"<br>1520 PRINT"PLACEZ LA CASSETTE EN LECTURE PUIS TAPEZ <C>"<br>1530 CC#-INKEY#:IF CC 1560 FORY=0T09 FORX=0T09 : INPUT#-1, LA(X, Y) : NEXTX, Y 1570 CLOSE#-1 PMODE3, 1 PCLS1 SCREEN1, 0 COLOR3, 1 GOT01320 1580 REM montee - descente<br>1590 IF VB=6 THEN NV=NV+1 ELSE NV=NV-1<br>1600 IF YP=6 THEN VB=4 ELSE VB=3 1610 IF XP=0 AND YP=4 THEN VB=1<br>1620 GOSUB 1630 RETURN 1630 REM chargement laby<br>1640 ET=VAL(MID\$(SL\$,2\*NV,2)):M3=1<br>1650 FORY=0 TO 9:FOR X=0 TO 9<br>1660 LA(X,Y)=VAL(MID\$(LA\$(ET),M3,1)):M3=M3+1:NEXTX,Y 1670 REM sortie 1670 REM SORTIE<br>1680 IF NY\250 THEN1810<br>1690 IF CS=1 THEN 1740<br>1700 XS=RND(10)-1:IF XS=0 OR XS=9 THEN YS=RND(10)-1 ELSE YS=9#FIX(RND(0)+0.5)-<br>1710 IF XS=0 AND (YS=4 OR YS=7) THEN1700<br>1720 VA=LA(XS,YS):IF VA=4 THEN 1700 1730 CS=1 1740 IF VA)4 THEN LA(XS,YS)=9:GOTO1810<br>1750 IF XS=0 THEN V\$="576"<br>1750 IF XS=9 THEN V\$="758"<br>1770 IF YS=0 THEN V\$="685"<br>1780 IF YS=9 THEN V\$="685"<br>1780 IF YS=9 THEN V\$="685" Le numéro de la rentrée sera en vente chez votre marchand habituel le 31 Août, N° 46, 8 francs. 1790 LACKS, YS )=VALCMID\$(V\$, VA, 1 )) 1800 REM trous etc...<br>1810 IF NI=1 THEN RETURN<br>1820 IF NV=1 THEN LA(0,7)=10:LA(7,6)=10:RETURN 1830 DE=10\*((NV/2)-FIX(NV/2)) 1830 LE NV=NT THEN 1870<br>1860 LE NV=NT THEN LA(0,4)=11 LA(0,7)=10 LA(7,6)=10 RETURN<br>1860 LA(0,4)=10 LA(0,7)=11 LA(7,6)=11 RETURN<br>1870 IF DE=5 THEN LA(0,4)=11 RETURN<br>1870 IF DE=5 THEN LA(0,4)=11 RETURN 1880 LR(0,4)=4 LR(0,7)=11 LR(7,6)=11 RETURN 1998 REM envoi dessins<br>1998 REM envoi dessins<br>1998 REM envoi dessins<br>1928 GOSUB1998 GOSUB2078 GOTO2099 1930 GOSUB2010 GOSUB2040 GOT02090 1940 GOSUB2010 GOSUB2070 GOT02090 1950 GOSUB1990 GOSUB2040 GOTO2090<br>1960 GOSUB2010 GOTO2040<br>1970 GOSUB1990 GOTO2070 1980 REM dessins 1990 LINE(86,21)-(103,4), PSET : LINE(86,143)-(126,187), PSET 2000 RETURN 2010 LINE(86.21)-(94.14), PSET:LINE(86.143)-(94.151), PSET LINE(119.178)-(126.187) . PSET 2020 DRAW"BM119.4D174BM119.14L24D138R24" PAINT(106.45),2.3 PAINT(88.35) 2030 RETURN 2040 LTNE(38,14)-(46,21), PSET:LINE(4,187)-(14,178), PSET:LINE(38,151)-(46,143), PS ET 2050 DRAW"BM14, 40174BM14, 14R240138L24" (PAINT(35, 45), 2, 3 (PAINT(43, 35) 2060 RETURN 2070 LINE(30, 4)-(46, 21), PSET: LINE(4, 187)-(46, 143), PSET 2080 RETURN 2090 LINE(52,61)-(81,143), PSET, B:LINE(58,65)-(74,96), PSET, BF:LINE(58,113)-(74,13 7), PSET, BF 2100 IF (XP)XA) OR (YP)YA) THEN DRAW"BM56, 102D1R4D1L4D1" ELSE DRAW"BM77, 102D1L4D 1R4D1' 1.40<br>2120 LINE(48,4)-(56,21), PSET:LINE(76,21)-(84,4), PSET:PRINT(78,10),2,3<br>2130 LINE(58,16)-(58,147), PSET:LINE(74,16)-(74,147), PSET<br>2130 LINE(58,16)-(58,147), PSET:LINE(74,16)-(74,147), PSET 2140 DRAW"BM58,20R16D6L16D6R16D6L16D7R16D7L16D7R16D8L16D8R16D8L16D9R16D9L16D9R16 D10L16D10R16D10L16" 2150 RETURN 2160 LINE(56,144)-(46,158), PSET(LINE-(86,158), PSET(LINE-(76,144), PSET(PRINT(60,1  $50, 2, 3$ 2170 LINE(58, 140)-(58, 157), PSET:LINE(74, 140)-(74, 157), PSET:LINE(58, 146)-(74, 154) , PSET, B<br>2180 RETURN 2190 'dess. final 2200 GOSUB2470 GOT01110 2200 GOSUB2470 GOTOTITO<br>
2220 RA\$(1)="35155"<br>
2220 RA\$(1)="25155"<br>
2230 RA\$(1)="25153153152525415425"<br>
2240 RA\$(2)="15145253521523525451"<br>
2240 RA\$(2)="32155343553125533455"<br>
2260 RA\$(4)="85155853558525585455"<br>
2270 RA\$(6) 2298 AR\$(7)="52145####6125475421"<br>2388 AR\$(8)="7514354312####63451"<br>2318 AR\$(9)="42143443124123443421"<br>2328 AR\$(10)="86155863558625586455"<br>2338 AR\$(11)="871558735587155807455"

2340 AR\$(12)="92155943559125593455" 2350 REM laburinthes 2360 LA#(1)="15443213323232336221134521731822233313233091333114311112131312364531<br>412449483331382411132414237314734"<br>2370 LA#(2)="1332433354312232122286232213164252234213051343241147311399744553146

412438332243321832313634373121414" 2380 LR\$(3)="1335415212841111421383611452112286423322071248124313213145514199324 422433248732386441114264237147331' 2390 LR\$(4)="4421214132848129394323954243414513152224014143346313213972812281422<br>422448222853625122813434733123771" 2400 LR\$(5)="1213535214296164212211327955562225434326093939393643111616412714133 442415544235126323213724123421431" 2410 LR\$(6)="1533532152322172213424864924224512513251073373147215353535514228484<br>422444442324127557522524312442371"<br>2420 LR\$(7)="1534415332292168612317999918612221264292093342119142552128922362964<br>4264441995211292299633441 2430 LR\$(8)="1353335332347413755631348543332755125686039612333315633268634321224<br>486425551131382271173434233373331"<br>2440 LR\$(9)="4241355332113223412431723231222642112443071131813341311225132721122 443449612859631181344332744414371" 2450 LR\$(18)="413533215426475434821733147563252153313389633124764148187523433649 4433412222337134822521322312312744" 2460 RETURN 2478 PMODE3, 1+PCLS2+SCREEN1, 0+COLOR3, 2<br>2480 LINE(0,0)-(255, 191), PSET, B<br>2490 LINE(30, 15)-(225, 166), PSET, B 2500 LINE(15,0)-(30,15), PSET : LINE(240,0)-(225,15), PSET 2510 LINE(10,191)-(30,166), PSET(LINE(245,191)-(225,166), PSET<br>2520 LINE(30,135)-(225,135), PSET(PRINT(150,100), 3,3 (PRINT(150,150), 1,3<br>2530 PRINT(100,10), 4,3 (PRINT(100,185), 4,3 2540 COLOR2, 3: CIRCLE(170, 45), 25, 2, 1, 0, 25, 0, 92; CIRCLE(190, 55), 25, 2, 1, 0, 41, 0, 75:PA INT(165,40) 2550 FORN=1T045+X=RND(192)+32+Y=RND(111)+17+PSET(X,Y,2)+NEXTN<br>2560 COLOR4,1+LINE(56,100)-(60,150),PSET,BF<br>2570 DRAW"BM52,150R12L2UIL8" 2580 COLOR1, 3 : CIRCLE(58, 75), 26 : PAINT(57, 65) 2590 COLOR4, 1 : LINE(200, 113)-(202, 136), PSET, BF : COLOR1, 3 : CIRCLE(201, 98), 16 : PRINT(2  $91, 95)$ 2600 COLOR3,1<br>2610 FORI=1T02000 NEXTI п 2620 RETURN

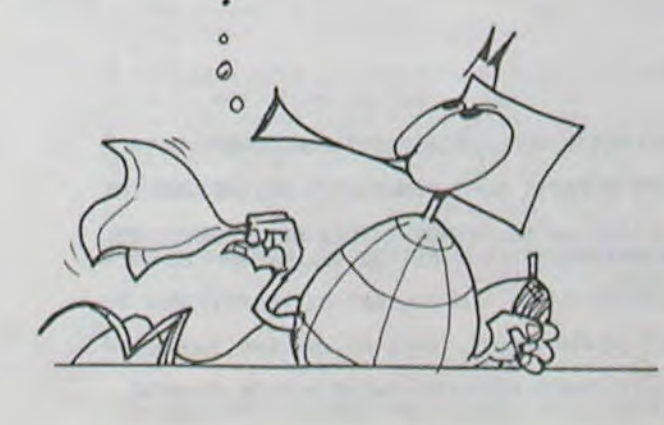

# SOLITAIR

Trois heures pour trouver la solution du solitaire? Chapeau! Mais saurez-vous résoudre aussi facilement le solitaire cubique (donc en 3D) que je vous propose? Mode d'emploi inclus dans le programme.

Francis GROSBOILLOT

10 CLS: SCREEN 0,0<br>70 CLEAR:CLS<br>80 PRINT @ 99,"BONJOUR"<br>90 PRINT @ 163 ,"COMMENT T'APPELLES-TU?" 100 INPUT ARS 1:0 CLS 120 PRINT @ 68.CHR\$(177)+STRING\$(20.179)+CHR\$(178) 130 PRINT @ 100.CHR\$(181)+"<br>140 PRINT @ 132.CHR\$(181)+" PLAISIR SOLITAIRE "+CHR\$(186)<br>150 PRINT @ 164.CHR\$(181)+" PLAISIR SOLITAIRE "+CHR\$(186) 168 PRINT @ 196.CHR\$(180)+STRING\$(20.188)+CHR\$(184)<br>179 REM MUSIQUE: LE FURET<br>180 A\$="L8D;L8G;03L8A;" 190 B\$="03L4B;03L8A;03L8A;"<br>200 C\$="L4D;L8G;L8F+;"<br>210 D\$="L8E;L8D;L8E;L8F+;" 220 E\$="L8G;" 238 FS="L4G;"<br>240 PLAY AS+B\$+C\$<br>250 PLAY D\$+E\$+A\$<br>260 PLAY B\$+C\$+D\$ 270 PLAY ES+FS **CLS** 280 290 PRINT @ 32, "VOICI UN SOLITAIRE 3 DIMENSIONS"<br>300 PRINT @ 96, "LES REGLES SONT CELLES DU "<br>310 PRINT "SOLITAIRE ORDINAIRE." 328 PRINT "LES PRISES SE FONT SUIVANT LES"<br>338 PRINT "LIGNES TRACEES SUR LE CUBE."<br>348 PRINT "JE N'ACCEPTE PAS LES TRICHERIES."<br>358 PRINT 368 PRINT " BONNE CHANCE ..."<br>378 PRINT @ 416, "PRESSE UNE TOUCHE POUR CONTINUER" 380 GS=INKEYS<br>390 IF GS="" THEN GOTO 380 400 CLS 410 PRINT @ 32, "POUR ALLER:"<br>420 PRINT "-VERS LE HAUT, PRESSE H"<br>430 PRINT "-VERS LE BAS, PRESSE B"<br>440 PRINT "-VERS L'AVANT, PRESSE A"<br>450 PRINT "-VERS LE FOND, PRESSE F" 458 PRINT "-VERS LE FUND, PRESSE P"<br>478 PRINT "-VERS LA GAUCHE, PRESSE D"<br>489 PRINT "-VERS LA GAUCHE, PRESSE G"<br>498 PRINT "-LA CASE DE DEPART, PRESSE C"<br>599 PRINT "-LA CASE D'ARRIVEE, PRESSE S"<br>599 PRINT "-LA CASE D'ARRIVE 510 PRINT "POUR CORRIGER C, PRESSE E"<br>520 PRINT "POUR ARRETER, PRESSE R" 530 PRINT @ 416, AR\$;"

#### 540 PRINT @ 448, "PRESSE UNE TOUCHE POUR COMMENCER"<br>550 G®=INKEY®<br>560 IF G®="" THEN GOTO 550<br>570 DIM XI(25),X2(25),X3(25),X4(25),Y1(25),Y2(25),Y3(25), Y4(25), XX(3), YY(2) 580 PCLS<br>590 SCREEN 1.0<br>600 R=16:B=12  $610 RX = 40$ 620 AY=54 630 GOSUB 1590<br>640 FOR I=1 TO 4<br>650 FOR J=1 TO 4 X2(I)=X1(I)+A 660 X3(I)=X1(I)+2\*A 679 688 Y2(J)=Y1(J)-B<br>690 Y3(J)=Y1(J)-2\*B<br>700 CIRCLE (X1(I),Y1(J)),4<br>710 CIRCLE (X2(I),Y2(J)),4<br>720 CIRCLE (X3(I),Y3(J)),4 CIRCLE (X4(1), Y4(J)), 4 740 NEXT J 768 XX(1)=X1(1)+56<br>778 YY(1)=Y1(1)+28<br>788 CIRCLE (XX(1),YY(1)),4,0 790 GOSUB 1590  $800 N = 1$ 810 HS=INKEYS 820 PRESET (XX(N), YY(N)): PSET(XX(N)-1, YY(N)-1): SET(XX(N)+1,YY(N)+1)<br>
838 PSET(XX(N),YY(N)+1)<br>
838 PSET(XX(N),YY(N)):PRESET(XX(N)-1,YY(N)-1):<br>
PRESET(XX(N)+1,YY(N)+1)<br>
848 IF H\$="" THEN GOSUB 1820<br>
858 IF H\$="B" THEN GOSUB 1820 850 IF HS="B" THEN GOSUB 1840<br>870 IF HS="D" THEN GOSUB 1860 IF H\$="G" THEN GOSUB 1880<br>IF H\$="A" THEN GOSUB 1900<br>IF H\$="F" THEN GOSUB 1940 890 900 980 IF HS="F" THEN GOSUB 1940<br>910 IF HS="C" AND N=1 THEN GOTO 960<br>920 IF HS="E" THEN GOTO 900<br>930 IF HS="S" AND N=2 THEN GOTO 1050<br>940 IF HS="R" THEN GOTO 1300 950 GOTO 810 960 REM Y A-T-IL UNE BILLE A C? 970 XO=XX(1)-3 980 YO=YY(1)-1<br>990 TN=PPOINT(X0,Y0) 1000 IF TN=0 THEN SOUND 100.5 GOTO 810  $1919 N=2$ 1020 XX(2)=XX(1) 1030 YY(2)=YY(1)<br>1040 GOTO 810<br>1050 REM LA CASE EST-ELLE LIBRE? 1060 R=XX(2)-3 1969 R=XX(2)-3<br>
1979 S=YY(2)-1<br>
1988 T=P0INT(R,S)<br>
1988 T=P0INT(R,S)<br>
1998 IF T=1 THEN SOUND 199,5: GOTO 819<br>
1199 REM LA CASE SE SITUE DEUX CASES PLUS LOIN<br>
1119 IF XX(2)=XX(1) AND (YY(2)=YY(1)+80 OR YY(2)=YY(1)-80) THEN 1150 SOUND 100,5 1169 GOTO 810 1170 REM Y R-T-IL UNE BILLE ENTRE C ET S

1180 XXX 3 XXX 2 XXX 1 XX2<br>1190 YYX 3 XX YYX 2 XXYX 1 XX2<br>1200 XP=XXX 3 X-3  $YP = YY(3) - 1$ 1210 1220 TP=PPOINT(XP, YP)<br>1230 IF TP=0 THEN SOUND 100,5:60TO 810<br>1240 CIRCLE (XX(1), YY(1)), 4,0<br>1250 CIRCLE (XX(3), YY(3)), 4,0 1260 CIRCLE (XX(2), YY(2)), 4, 1 1270 SOUND 180,1<br>1280 GOSUB 1590<br>1290 GOTO 800 1300 REM DECOMPTE DES POINTS 1310 FOR I=1 TO 4<br>1320 FOR J=1 TO 4 1330 XQ=X1(1)-3:XR=X2(1)-3:XS=X3(1)-3:XT=X4(1)-3<br>1340 YQ=Y1(J)-1:YR=Y2(J)-1:YS=Y3(J)-1:YT=Y4(J)-1 TQ=PPOINT(XQ,YQ) 1350 1360 TR=PPOINT(XR,YR)<br>1370 TS=PPOINT(XS,YS)<br>1380 TT=PPOINT(XT,YT) 1390 TU=TU+TQ+TR+TS+TT 1400 NEXT J 1410 NEXT I 1420 CLS<br>1430 PRINT @ 96, RAS<br>1440 PRINT @ 98, "IL TE RESTE ";TU;" BILLES"<br>1450 IF TU:1 THEN PRINT @ 194, "C'EST EXCELLENT!"<br>1460 IF TU:1 AND TUK4 THEN PRINT @ 194, "C'EST BIEN, CONTINUE"<br>1470 IF TU:2 AND TUK4 THEN PRINT @ 1530 IF MS="0" THEN TU=0: GOTO 580<br>1530 IF MS="N" THEN 1560<br>1550 IF MS="N" THEN 1560<br>1550 IF MS="" THEN GOTO 1520 1570 PRINT @ 238, "FIN" 1580 END<br>1590 FOR K=1 TO 4<br>1600 X=RX+((K-1)\*R)<br>1610 Y=RY-((K-1)\*B) 1620 FOR I=1 TO 4<br>1630 Y(I)=Y+((I-1)\*40) 1640 LINE (X, Y(I))-(X+120, Y(I)), PSET<br>1650 NEXT I 1660 FOR J=1 TO 4 1670 X(J)=X+((J-1)\*40) 1680 LINE (X(J), Y)-(X(J), Y+120), PSET 1690 NEXT J<br>1700 NEXT K 1718 FOR 1=1 TO 4<br>1720 FOR J=1 TO 4 1730 X1(1)=40+(1-1)\*40<br>1740 X4(1)=X1(1)+3\*R<br>1750 Y1(J)=54+(J-1)\*40 1760 Y4(J)=Y1(J)-3\*B 1770 LINE (X1(I), Y1(J))-(X4(I), Y4(J)), PSET

Suite page 63

 $\mathsf{A}$ CO-A : rue IS. ivit) . . . . . *A K K K K X*  $\frac{1}{2}$  $+20000$ 

 $\Box$ 

 $\Box$ 

 $\Box$ 

 $.00 F$ 

URE:

**DRAGON** 

## 7777777777777 **DES LOGICIELS POUR VOS MACHINES**

CANON X-07, CASIO PB-700 et OLIVETTI M10 ont deux points communs intéressants: d'abord ce sont de terribles petites machines qui n'ont pas grand chose à envier aux grandes et ensuite SHIFT EDITIONS a créé spécialement pour elles un ouvrage de "JEUX ET PROGRAMMES". Vous y trouverez des programmes tout faits à entrer dans vos machines. Utilisez-les tels quels ou améliorez les pour en faire vos programmes.

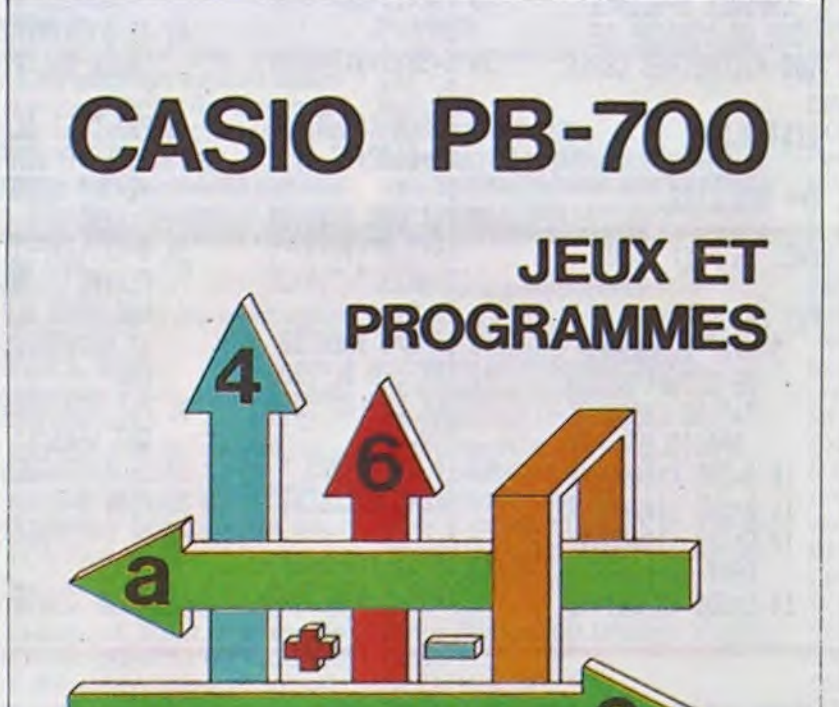

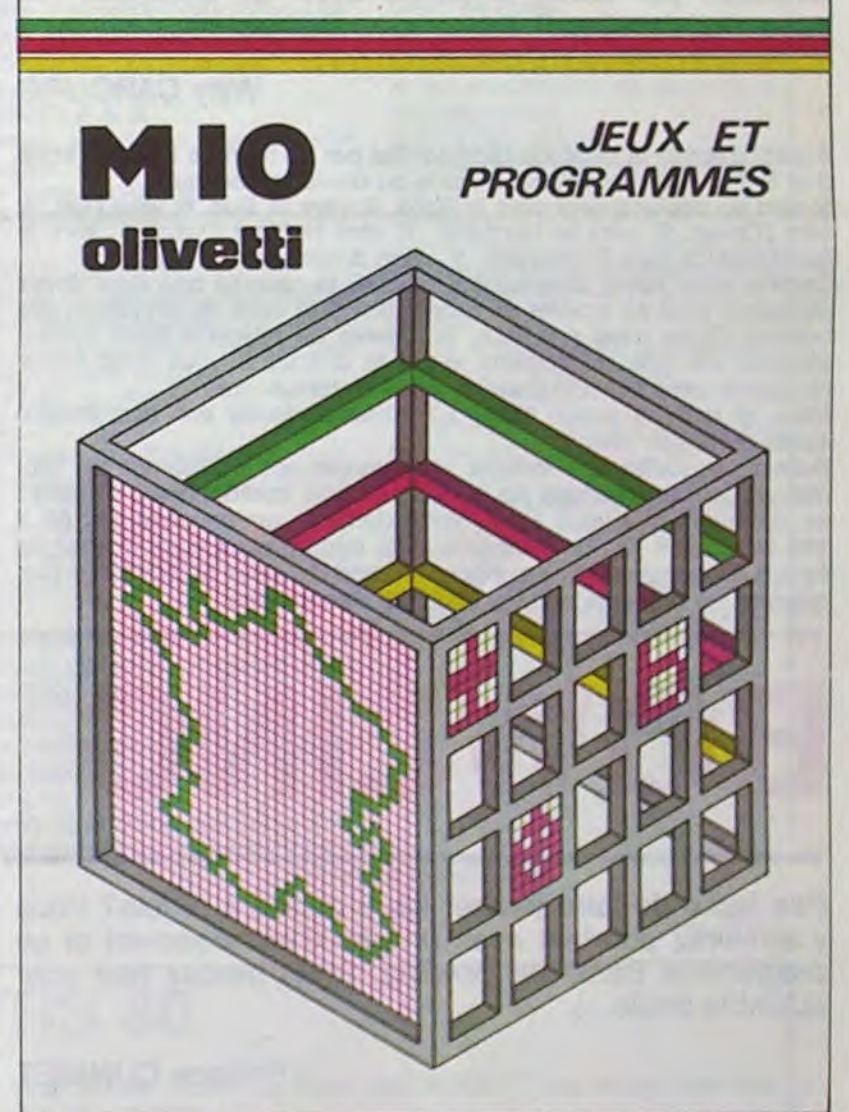

Canon **JEUX** EΤ **PROGRAMMES ORDINATEUR INDIVIDUEL** 

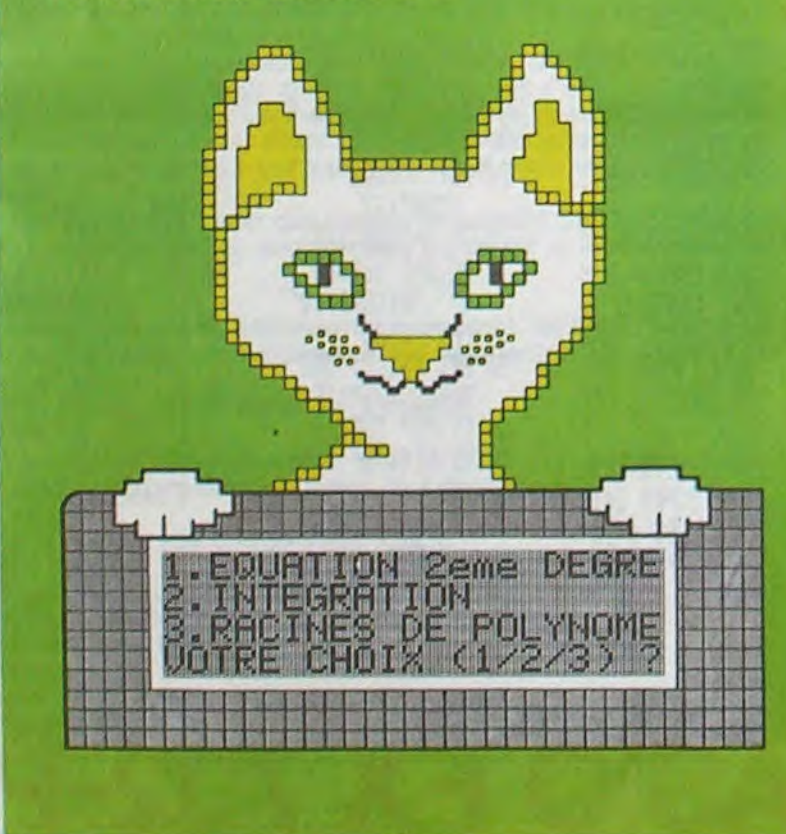

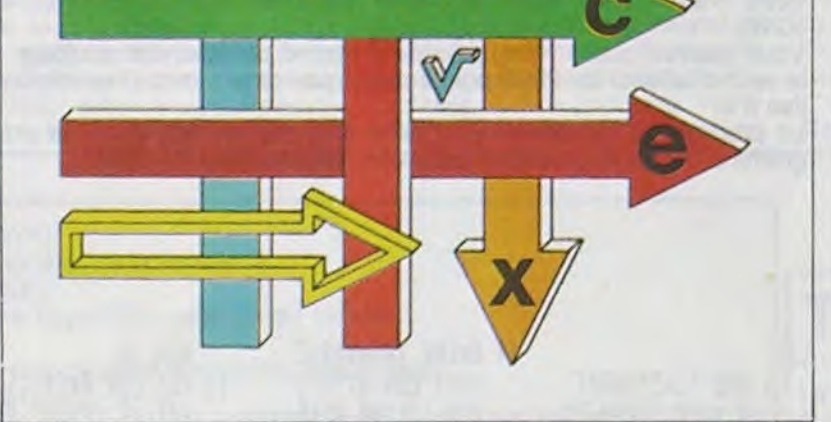

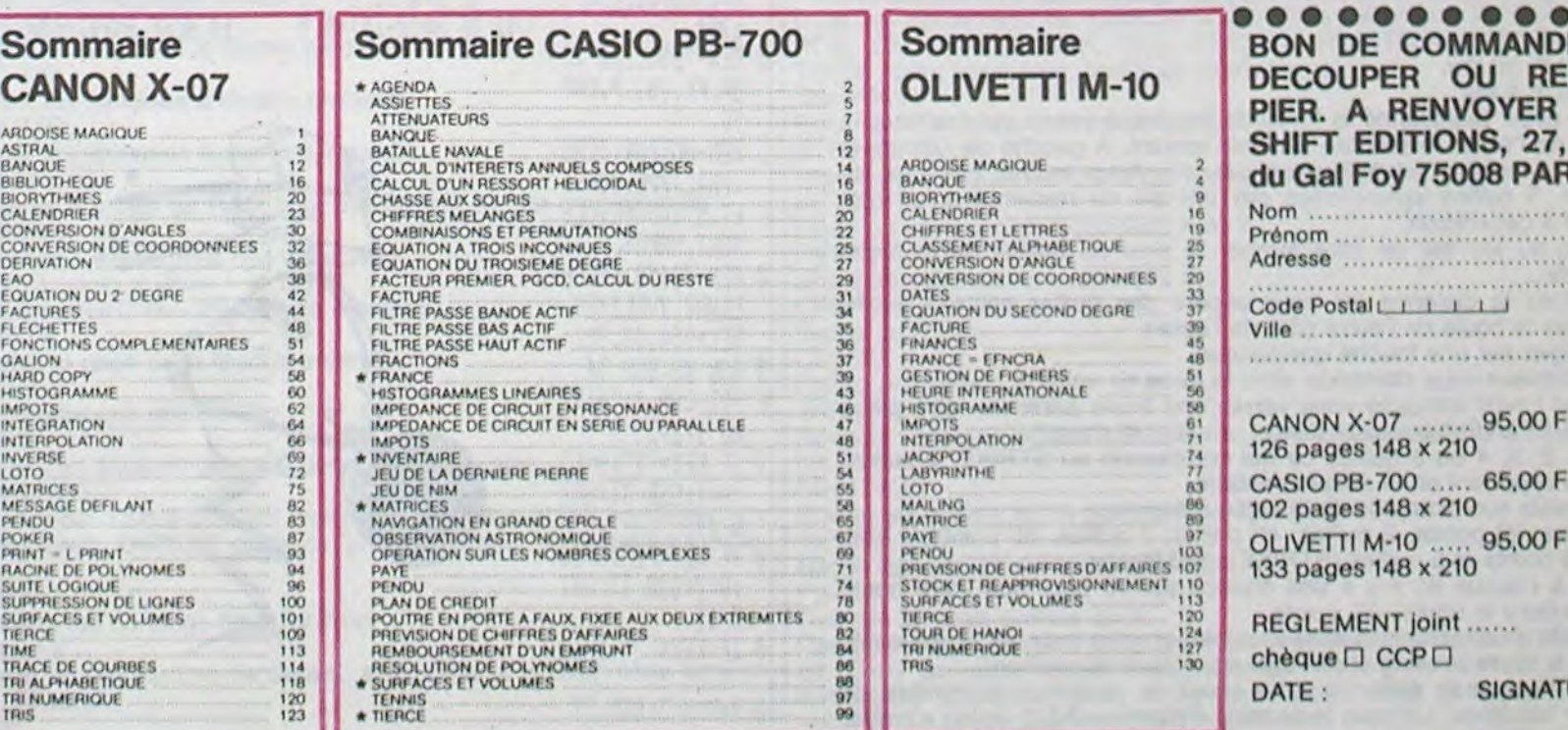

57

# **OLYMPIC GAME**

Ce jeu Olympic Game est adapté du jeu d'arcade du même nom. Le but du jeu est d'arriver aux temps et distances indiquées par la 702 P avant chaque compétition. LONG JUMP. 100 mètres Haie. Javelot Game.

#### J.François PALIERNE.

Vous êtes le sportif représenté par PI. Vous devez lui faire prendre de la vitesse en appuyant en continue sur la touche 6. Si vous relachez cette touche, votre vitesse s'arrête (malgré que votre sportif continue à avancer) Une fois arrivé à la limite représentée par ! vous devez sauter ou bien lancer votre javelot en appuyant sur la touche 5. Attention, car si vous dépassez la limite, vous êtes FOUL et vous passez à l'épreuve suivante. La touche 5 correspond à l'angle de saut ou de lancer. Plus vous appuyez longtemps et plus l'angle sera grand. Ce sera l'inverse dans le cas contraire. Si vous n'arrivez pas à vous qualifier, vous perdez un essai (attention, vous n'en avez que 3). Pour le 110 mètres haies, il faut appuyer en continue sur le 6 et relacher cette touche au moment du saut de la haie. Une fois que ces 3 épreuves sont passées, vous revenez au départ mais bien sûr les performances deviendront de plus en plus dures. Avant utilisation, effectuer les opérations suivantes: SAC. 0 STAT. Ceci pour mettre les mémoires statistiques à zéro.

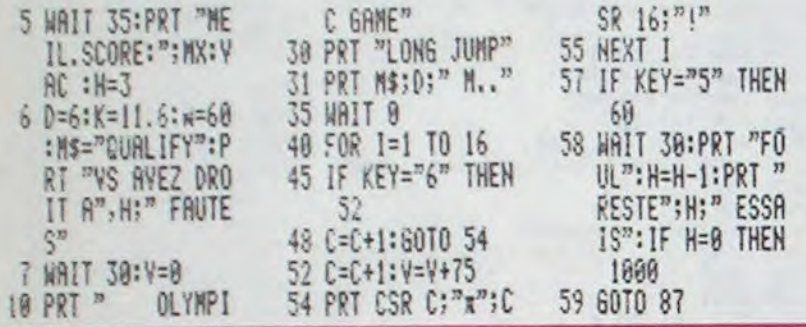

# **ARIANE**

Contrairement à l'impression que donnent lignes précédant l'impression du prograr gramme n'est pas un simple programme d vale, mais le "Casio-iste" est confronté au détection par sonar et jongle avec les sens mathématique).

#### Wi

Il suffit d'entrer la difficulté représentée par un nom 0 et 9. Puis de se déplacer à l'aide du clavier numé 5: sert au déplacement vers le Nord. 2: vers le Su

vers l'Ouest. 9: vers le Nord-Est. 7: vers le Nord Sud-Ouest.3: vers le Sud-Est. 1 : sert à remonter<br>Comme vous l'avez sûrement remarqué, la capsule

récupérer peut se trouver en profondeur à la suite bouées. Et ce n'est pas tout, la réserve en oxyge (dépend du type de capsule et de la difficulté), récupérer cette capsule dans la limite de temps fixé

Mais, si tout se passe bien? L'ordinateur donne suivie du temps restant.

Remarque: l'affichage indique successivement la mètres qui vous sépare de la capsule, vos coorde en secondes qu'il vous reste. Votre domaine est u 100 km2 sur 9 Km de profondeur. Au départ, vous centre du domaine, à la surface (les coordonnées gramme ne présente aucune difficulté d'adaptation.

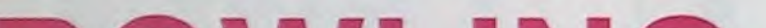

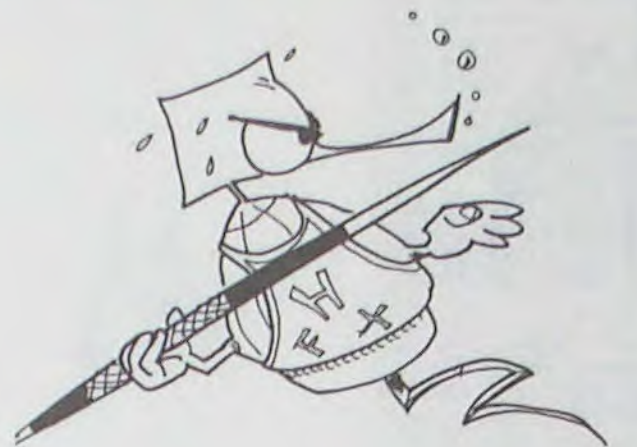

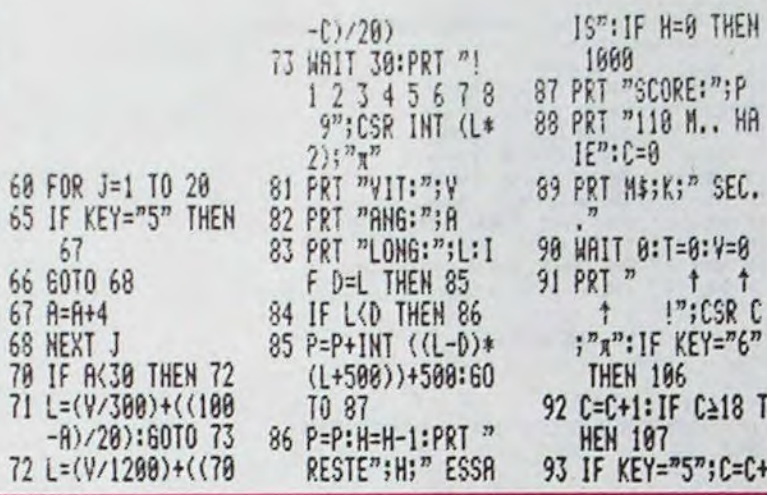

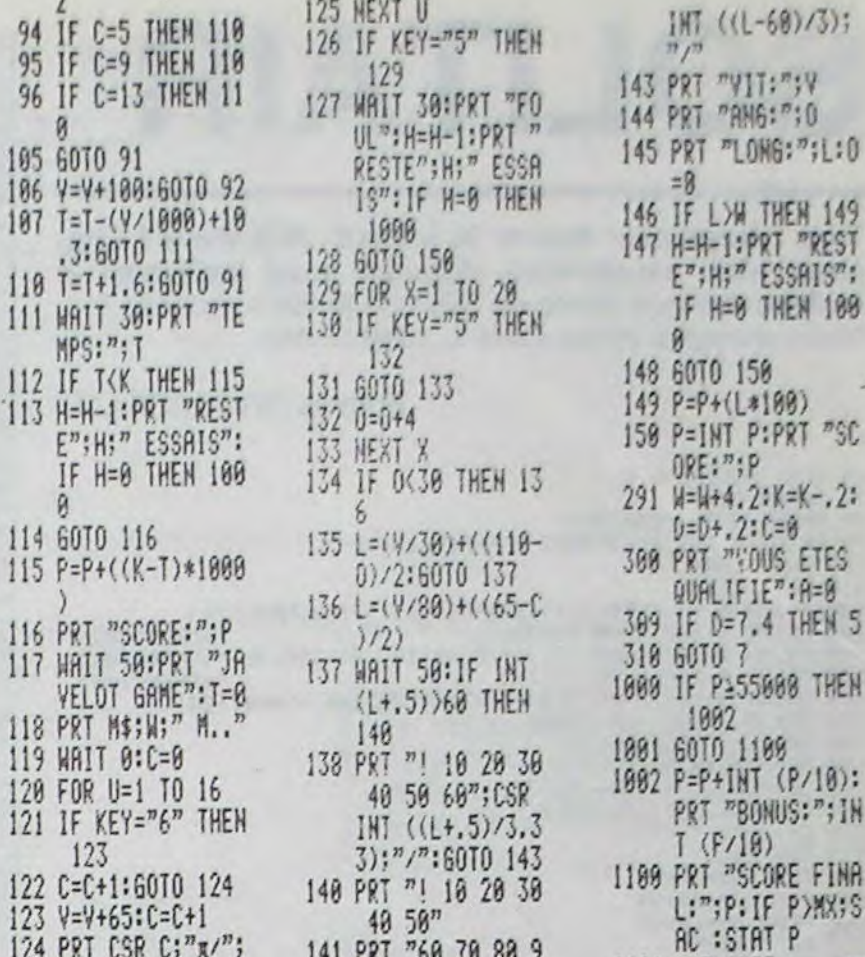

## **CASIO FX 702-P**

141 PRT "60 70 80 9

0 100 110";CSR

124 PRT CSR  $C; \frac{m}{2}$ 

 $CSR 16;$ "!"

 $R: R$ 

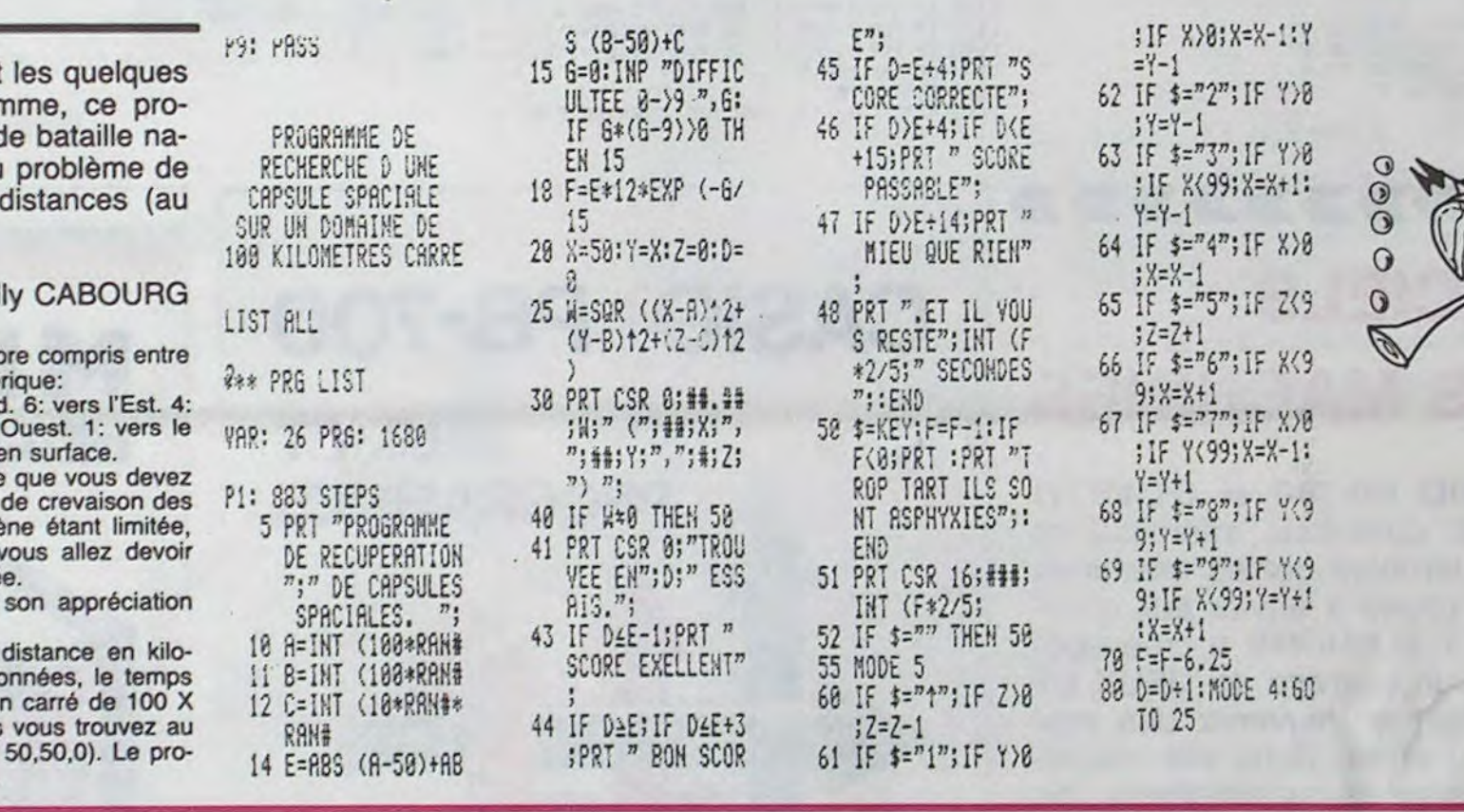

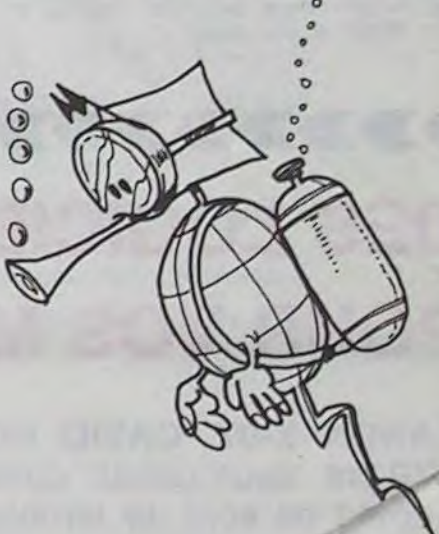

23 NEXT 7:1F C=8:P  $71.6010$ 

 $n_1c_1n$  HIGHT: SX:

:6010

CSR 0:

7"!!!!<br>10:1F

 $\frac{15}{1^n}$  \*";

H; : RET

"NIVEA<br>H:" TI

 $\frac{1}{8}$   $\frac{1}{8}$   $\frac{1}{8}$   $\frac{1}{8}$ 

 $CSR$ 

4:"#EE

 $-EEE$ 

 $" = EEE$ 

œ

L:RET

 $^{\prime\prime}$  ; V  $n,0$ 

**IEN 149** 

"REST

**IEN 109** 

 $9 - 8'$ 

THEN 5

P>MX;S

1101 PRT : PRT

Pas facile de faire tomber les 5 quilles à la fois? Vous y arriverez pourtant avec un peu d'entraînement et ce programme Basic de Bowling. (n'en perdez pas pour autant la boule...).

#### **J.Philippe CUNNIET**

LIST<sub>1</sub>

1 VAC : U=33:WAIT

1984.

10.

9:60TO 5:REM-PO

UR.HEBDOGICIEL.

2 REM-"BOWLING". S

3 REM-AUTEUR: JEAN

MENT. MAROT.

4 REM-78150.LE.CH

ESHAY. YVELINES.

TEL: 954, 38, 92.

6 PRT CSR 4; "NIVE

7 IF KEY="1"; H=15

€ IF KEY="2"; H=10

9 IF KEY\*"3" THEN

10 H=5:N=3:6SB 37

:N=2:6SB 37:60T

:N=1:69B 37:60T

5 6SB 38:6SB 34

 $AU$   $1/2/37$ 

 $011$ 

 $011$ 

UR. FX. 702. P. CAS

.PHILIPPE.CUNNI

ET.5.SQUARE.CLE

Ce programme comporte de nombreux graphismes et 3 niveaux de jeu:<br>Niveau 1: 15 tirs.

Niveau 2: 10 tirs.

Niveau 3: 5 tirs.

Après avoir sélectionné la force de jeu, vous verrez apparaître à la droite de l'écran le nombre d'essais restant. A gauche de l'écran, le joueur symbolisé arbitrairement par < . A un endroit aléatoire de l'écran, 5 quilles symbolisées par IIIII qui ne resteront qu'un bref instant à cet endroit.

Le but du jeu est de faire tomber le plus de quilles de la façon suivante:

- Evaluez la distance qui vous sépare des quilles sachant que 19<br>envoie la boule de l'autre côté de l'écran.
- Appuyez sur une touche quelconque.
- L'ordinateur vous demande alors la force de votre tir.
- Après l'avoir indiquée vous verrez une boule partir de votre place jusqu'à l'endroit souhaité (force), en faisant chuter:

0, 1, 2, 3, 4 ou 5 quilles ce qui correspond au STRIKE. 2 strikes vous apportent un tir supplémentaire.

Les points sont comptés de la façon suivante:<br>1 quilles: 20 points, 2 quilles: 40 points, 3 quilles: 60 points, 4 quilles: 80 points et 5 quilles (STRIKE): 100 Points.

Mais, à chaque tir, il y a une chance sur 10 pour que votre boule<br>tombe dans la rigole: -20 points.

La boule ira directement dans la rigole, si votre force de tir est supérieure à 19, le bowling étant réglé pour jouer doucement.

Après chaque tir apparaît votre score, le record et le nombre de quilles touchées. Lorsque le nombre d'essais est à 0, le jeu s'arrête.

votre micro-poche vous demande alors si vous voulez rejouer (O/N).

Vous pouvez battre votre précédent record ou atteindre en force 1 le record absolu de 2800 points dans quel cas le record se réinitialise à 0.

Le programme fonctionne en DEFM 0 et occupe 1237 pas de programme. Avant la première utilisation, veuillez faire F1 SAC.

> 11 A=INT (RAN#\*9+3 :PRT CSR 0;"("; CSR 17; INT H: : F OR B=0 TO 5 12 IF H\*(H-.5)=0 T

**HEN 26** 

**HEN 15** 

13 PRT CSR A:"IIII

14 HEXT B:PRT CSR

 $1^n$ ; : IF KEY\*"" T

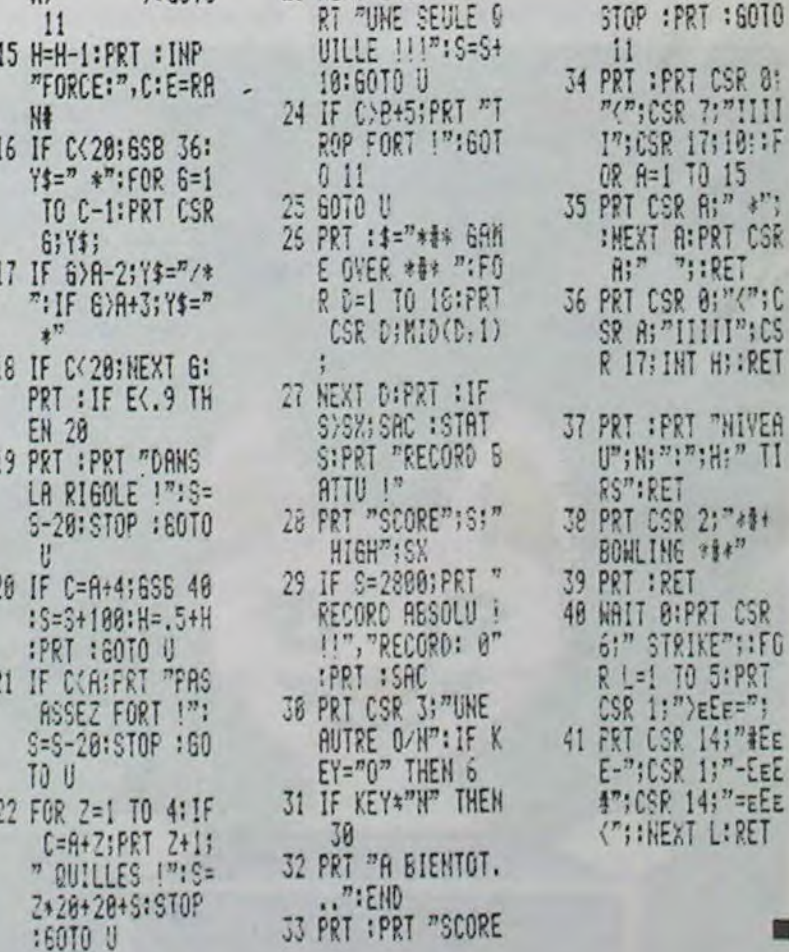

## **CASIO FX 702-P**

# **NOSTROMO**

Un point lumineux vient d'apparaître sur les écrans radar de votre base intersidérale. l'ordinateur central permet de l'identifier: c'est le Nostromo. Ce vaisseau a été signalé disparu il y a 1000 ans. Vous êtes envoyé en mission pour récupérer les documents capables d'expliquer sa disparition. Ce vaisseau est devenu le lieu d'existence de plusieurs espèces de mutants, auxquelles vous serez confronté.

J.Denis GORIN

#### Les mutants:

Ils sont caractérisés par leur force, leur ruse et leur valeur. TROLL: Force: 7, Ruse: 9, Détruit: 10, Allié: 20 GOLEM BOUEUX: Force: 8, Ruse: 9, Détruit: 10, Allié: 25. DAHUDH: Force: 4, Ruse: 9, Détruit: 10, Allié: 15.<br>DROIDE VAMPIRE: Force: 4, Ruse: 5, Détruit:10, Allié: 10.<br>TENTACULEX: Force: 6 - A\*, Ruse: 6, Détruit: 10, Allié: 15. ESPRIT BROYEUR: Force: 10, Ruse: 9, Détruit: 10, Allié: 40.<br>TRISCORPION: Force: 5 + 8\*, Ruse: 12, Détruit 10, Allié: 40. GRIFFON BLANC: Force: 8, Ruse: 9, Détruit: 10, Allié: 25. RANGER: A = 1. SAVANT: A = 2. " B représente le nombre d'alliés.

Les personnages:

Au moment de la rencontre, les personnages ont l'initiative: ils combattent ou ils rusent. La ruse consiste à se faire des alliés des mutants (2 maximum), ce qui est utile lors des combats car ils meurent avant vous. Vous pouvez mourir de deux facons différentes: lors d'un combat ou quand vous n'avez plus d'énergie.

RANGER: Force: 8. Ruse: 6. Armes: Laser lourd.

SAVANT: Force: 6. Ruse: 8. Armes: Paralysant.

Lors de la première rencontre réussie, vous prenez connaissance de votre but: la salle des documents. Barêmes:

Vous avec 40 unités d'énergie par étage. Un déplacement vaut 1 unité, une rencontre 1 unité, immobilité 0,5 unité.

Arrivée aux documents: Bonus de 10 points et 10 unités d'énergie. Sortie: Bonus de 500 points.

Combat: Ranger: 10 points. Savant: 5 points. Perdu: La force de l'adversaire est soustraite à la vôtre.

Ruse: La force de l'adversaire est additionnée à la vôtre de 10 à 40 points et diminuée de une unité de votre ruse. Perdu: de même que la force.

**Patois basic** 

Total général des points: (force + ruse + points) \* 25 + bonus de sortie.

 $\frac{18}{28}$ 

76

#### Déplacements:

B: indique la présence d'une possibilité de descente, ou de montée. M: vous pouvez monter en appuyant sur +

D: vous pouvez descendre en appuyant sur -.

C: représente l'énergie qui vous reste.

Le reste de l'affichage représente en perspective les 3 portes que l'on découvre quand on rentre dans une nouvelle salle. Les points d'exclamation représentent la séparation entre les murs. Les dièses représentent les murs et les blancs, les portes. Si les portes sont représentées par un espace, elles sont ouvertes, si c'est par un dièse elles sont fermées. La porte de droite est la porte Est, celle du milieu la porte Nord, celle de gauche la porte Ouest. Pour obtenir la porte Sud, il faut appuyer sur 5 qui permet de vous retourner.

Pour vous déplacer vers le nord, vous appuyez sur 8, vers le sud sur 2, vers l'est sur 4 et vers l'ouest sur 6.

P.S.: N'oubliez pas par où vous êtes rentré c'est par là que vous devez sortir. Pour le nombre d'étage: 0: rez-de chaussée. 1: premier étage. 2: 2° étage, etc...

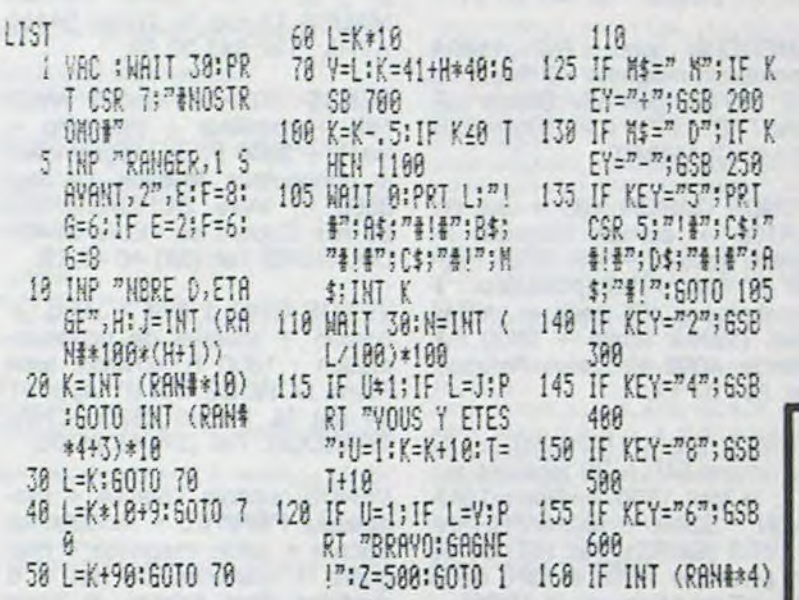

**PLAY CH** 

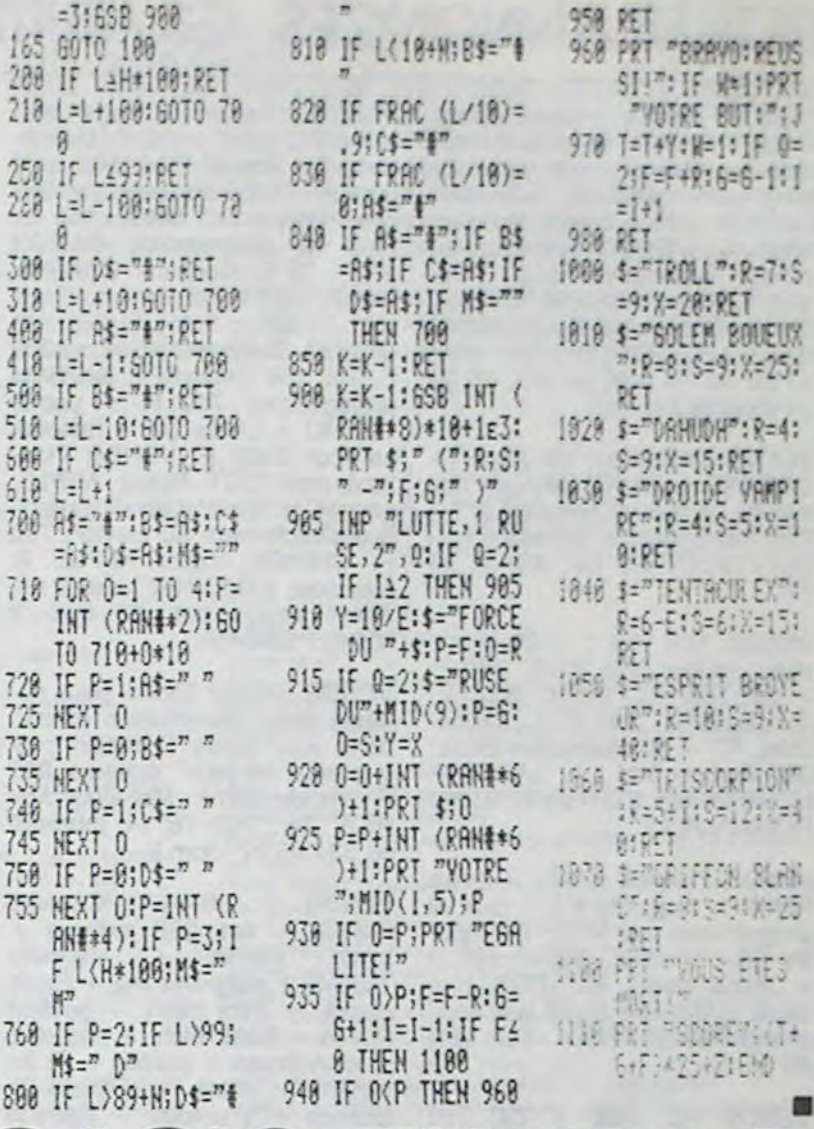

## **CASIO FX 702-P**

### HP 41, ZX 81, SPECTRUM: DOMMAGE!

Désolé pour les "fans" de HP 41, ZX 81, SPECTRUM: aucune table de conversion ne peut être mise en oeuvre. Le langage (on ne peut même plus parler de Basic, pratiquement et surtout pour HP 41!)<br>utilisé par ces ordinateurs est trop spécifique pour se prêter à un résumé des caractéristiques essentielles. L'ensemble du BASIC du ZX 81 est une particularité! Il vous faudrait le manuel de programmation complet de chacune de ces machines.

## **TO 7**

#### ORGANISATION DU GRAPHISME ET DU TEXTE

L'écran est divisé en 200 lignes de 40 segments de 8 points. Un segment ne peut avoir que deux couleurs : 1 couleur pour le fond et une couleur pour les points. Les couleurs sont au nombre de 8, numérotées de 0 à 7 pour les points et de -1 à -8 pour le fond.

Le point supérieur gauche est le point de coordonnées (0,0).

Le T07 fonctionne en permanence en mode graphique. Les caractères sont des dessins codés sur une matrice 8 x 8. Les coordonnées d'un point sur l'écran peuvent être spécifiées en mode graphique ou en mode texte (caractères).

En mode graphique, la résolution est de 200 lignes sur 320 colonnes (64 000 points). En mode caractères, l'écran est divisé en 25 rangées de 40 caractères.

#### Instructions graphiques :

BOX (X1, Y1) - (X2, Y2) Trace un rectangle (X1, Y1) et (X2, Y2) sont les coordonnées des sommets opposés. **BOXF** 

Trace un rectangle plein.<br>LINE (X1, Y1) - (X2, Y2) Trace un segment de droite entre les deux points (X1, Y1) et (X2, Y2). PSET (X, Y) Trace un point (ou un caractère) de coordonnées (X, Y). La forme générale d'une instruction graphique est : PSET (X, Y) "CH" ATTRIBUT. ou CH représente une chaîne de caractères devant être affichée (optionnelle) au point (X, Y) et attribut une expression numérique spécifiant la couleur, etc. Si (X, Y) est absent, les coordonnées utilisées sont celles du dernier point défini dans la dernière instruction graphique.

DEFGR\$(I)

Permet de définir des graphismes. Ces graphismes sont dessinés sur une grille 8 x 8 (comme les caractères) et sont utilisées grâce à CHR\$ (I) ou GR\$ (I). Le dessin est représenté par une suite d'entiers décimaux représentant la valeur binaire de cha-

Suite de la page 24

que rangée.<br>POINT (X, Y) Renvoi la couleur du point situé

en (X, Y). SCREEN A, B, C, J Changement de la couleur de la fenêtre d'écran. A = couleur des caractères,  $B$  = couleur du fond, C = couleur du cadre, J indique une inversion de cou-

leur  $(J = 0$  ou 1). **SON** Le T07 possède un générateur de son incorporé. Il est possible de gérer le tempo, la durée, l'attaque

CH. Exemple PLAY "05 DO RE" Le réglage des différents paramètres (tempo, octave, etc.) s'effectue grâce à des constantes intégrées dans la chaîne de caractère CH. Fonctions particulières : ATTRB L, H, M Permet de définir la taille des caractères affichés sur l'écran. L0 = largeur normale,  $L = 1$  largeur double,  $H = 0$  hauteur normale,  $H = 1$  hauteur double,

Joue le morceau contenu dans

 $M = 0$  mode normal,  $M = 1$  mode masqué en mode "masqué", les caractères sont af-

fichés en noir sur fond noir. **BEEP** Cette instruction produit un son

court CLEAR I, J, K

Permet de récupérer de la place

ractères graphiques (DEFGR\$). **CLS** Efface l'écran. **CONSOLE A, B** Permet de définir une fenêtre d'écran. A = ligne supérieure, B - dernière ligne. DEFINT, DEFSNG **DEFDBL, DEFSTR** Permet de déclarer des types de variables INT = entrer, SNG = simple précision, DBL = double précision, STR = chaîne. **DEFUSR et USR** EXEC. Définition et utilisation de sousprogrammes en langage machine. INPEN, INPUTEN. X, Y Lecture de la position du crayon optique. **PEN** Définition d'une zone pour le crayon optique (utilisable avec

dique le nombre maximum de ca-

méro de ligne).

**Copyright Hebdogiciel** 

**HEXS** Conversion d'une valeur décimale en une chaîne de caractères hexadécimale. INSTR (XS, YS) Recherche la position de Y\$ dans X\$ **OCTS** Conversion d'une valeur décimale en son équivalent octal (chaîne de caractères). **PTRIG** Teste le contact du crayon optique (vrai = 1, faux =  $\theta$ ). SCREEN (X, Y) Renvoie le code ASCII du caractère situé en X, Y. STICK (I)  $(I = 0$  ou 1) renvoie la position de la manette de jeu de numéro I. STRIG (I) Renvoie -1 ou 0 suivant que le bouton de la manette de jeu numéro I est enfoncée ou non.

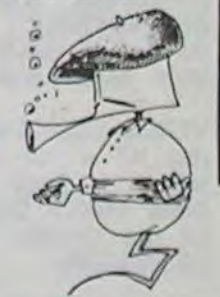

Changement de couleur. X = couleur des caractères. Y = couleur du fond.  $Z = 0$  ou 1.  $Z = 1$  provoque la permutation des couleurs X et Y.

COLOR X, Y, Z

plage de cinq octaves. Il est également possible de lire la piste sur des lecteurs de cassettes. Le son est restitué par le hautparleur du téléviseur.

et les altérations (dièse et bémol).

Le générateur de son, couvre une

mémoire et de réserver des zones de travail. I permet de réserver de la place pour les chaînes de caractères, J fixe l'adresse maximum utilisable par le basic et KinCDBL, CINT, CSNG Conversion de type pour les variables numériques. **CSRLIN** Renvoi la position du curseur (nu-

ONPEN).

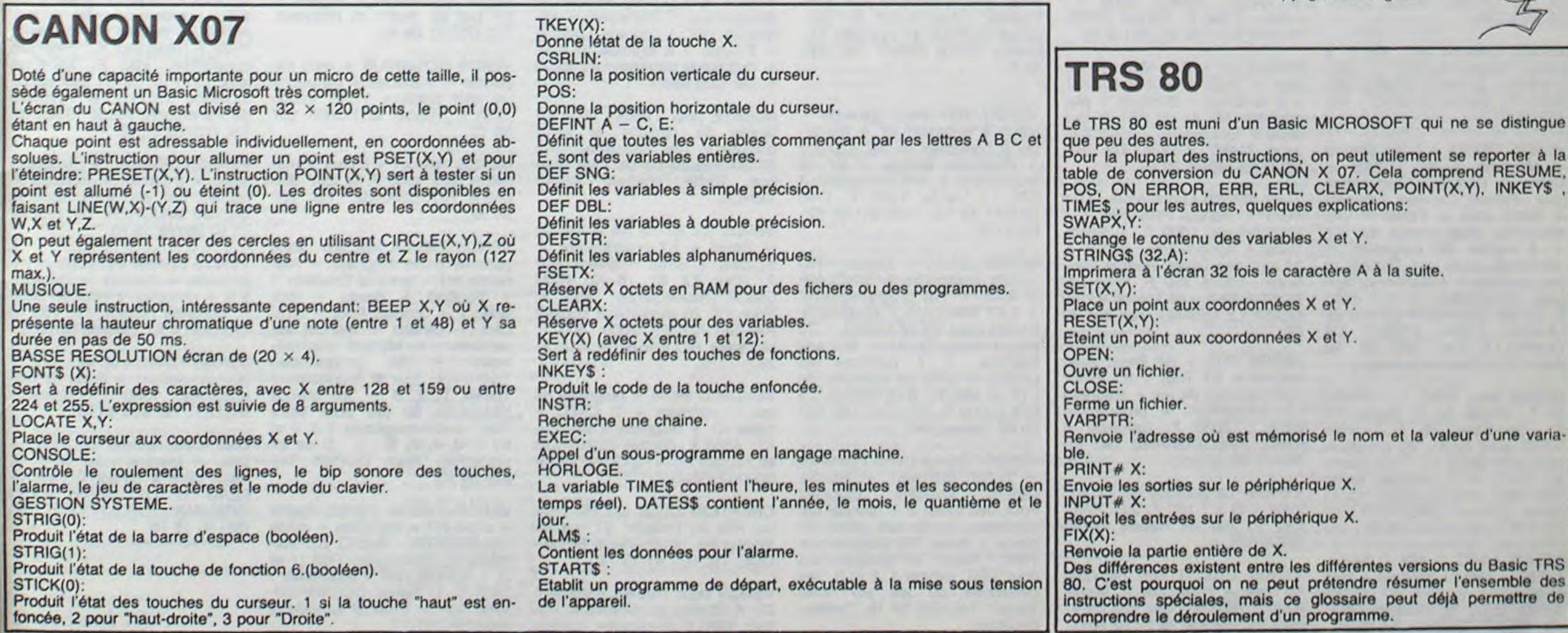

## PETITES ANNONCES GRATUITES

VENDS VIS Pal : 1300 F. + carte couleur (PS 2000): 750 F. GP 100 VC (1283): 2000 F.  $+$  magnéto : 300 F.  $+$  cartouches, K7 + autoformation Basic: 250 F. bon état . L. LARSON-NEUR 28 bld E.Genevoix 93230 ROMAINVILLE.

VENDS Ordinateur de jeux Vt-DEOPAC + 12 K7 (liste sur demande contre un timbre à 2 F.) Prix intéressant à débattre. Hubert PHILIPPON Tel: (43) 81 95 70.

VENDS TI99/4A (1983) + prise Peritel + magnéto K7 + jeux et programmes sur K7 + 5 modules jeux (Parsec, Munchman...) + livres divers sur TI99. madame CAMARA, 3 rue des Marchands 09000 FOIX. Tel: (61) 650475.

VENDS PC 1500 + CE 150 (état neuf) + magnéto (Continental Edison MC 8031 conectable sur l'ensemble). (valeur 4400 F.) vendu 3500 F. Gilbert GUE-NARD. Tel: (6) 494 46 55.

VENDS ORIC 1 48K + alimen $tation + prize$  prise péritel + manuel d'utilisation (sous garantie) + 20 K7 de jeu. Le tout 2500 F. Christophe HERBAUT 70 rue Victor Hugo 62800 LIEVEN. Tel: (21) 70 16 42 (le midi ou après 18 H).

VENDS pour T199/4A Manuel Editeur/Assembleur origine : 200 F. Alain PERRY Tel: 526 60 17.

VENDS TI99/4A + Basic Etendu + Magnéto + K7 TEXAS + Cable + Peritel + cartouches jeux : Parsec, Carwars, Connect 4, Black Jack et Poker + très nombreux programmes sur K7 + 4 revues 99 magasine + nombreux livres sur TEXAS et programmes + Initiation au Iangage Assembleur. le tout 3500 F. J.Paul GRANGER 23 rue de Libernon 77580 CRECY LA CHAPELLE Tel: 266 28 30 poste 3740 (heures bureau).

VENDS VIC 20 SECAM (28f783) + Ext. 8K + Auto Form. + cart. jeu (Oméga Race) + Quizmaster + K7 jeux (Blitz, Flipper, etc...). Le tout 1800 F.<br>VENDS moniteur PHILIPS moniteur PHILIPS Ambre (01/84) très peu servi. (Valeur 1802 F.) vendu 1300 F. Monsieur BORDENAVE Camping Pont Rean 35580 GUI-CHEN.

VENDS ZX 81 + Extension 16K - clavier ABS . le tout sous garantie (3184): 850 F. Grégoire GROSJEAN 13 rue du Coteau 31130 BALMA. Tel: (61) 24 34 67. (Entre 19 H et 20 H).

CHERCHE possesseur d'un CANON X07 connaissant Iangage machine et localisation mémoire écran pour échange programme. S'adresser à C. ARCHAM BAULT 5K avenue du Gal de Gaulle 69300 CAL-VIRE. Tel: (7) 808 60 03.

+ 32 K RAM + joystick + mo- chine PC 1500 : 100 F. Décou- 250 programmes. Prix à débattomes) : 100 F. Assembleur/ Dé- Picasso sassembleur PC 1500 : 150 F., CALAS.

VENDS T199/4A bon état + cordon K7 + K7 basic par soimême + Foot + Parsec + livres: 1400 F. Christian AUBRY 27 rue Charles Nodier 25000 BESANCON.

VENDS CANON X07 16K + 3 livres programmation + programmes garantie jusqu'à 85: 550 F. Cédric BURDET Tel: 763 35 07.

VENDS TI99/4A + magnéto et cable Ext. Basic + 3 modules + manettes + Basic par soi-même 5 livres pour TI (programmes) 2800 F. François STAVAST 17 Colombier Lanore 63200 RIOM Tel: (73) 38 17 93.

VENDS COM. VIC 20 (juillet 83) + lecteur K7 (VIC 1530) + Super Extender + Cartouche jeux + 1 manuel "La conduite du VIC 20" Le tout 2500 F. Antoine ADAM 5 rue St Michel 67000 STRASBOURG.

VENDS pour ORIC 1 : ORION 50 F., Manoir du Or Genius 70 F., Oric-Base 80 F., Livres "ORIC pour tous", "30 programmes pour ORIC 1". "Tout savoir sur Oric": 40 F. chaque. revue "Micr'oric" trois numéros: 15 F. pièce. J.Pierre CHERRIER Tel: (3) 074 11 53 (après 19 H).

VENDS ORIC 1 48K (1/84) +  $peritel + alim. + manual + livre$ ORIC pour tous + K7 démo. Vendu 2200 F. Georges HUE Tel: 883 93 73 (après 18 H).

CENDS Sharp PC 1500 : 1200 F. CE 159 (module 8 Ko RAM protegeable): 700 F. + papier CE  $150 + Livres (4) + malette:$ Le tout 2300 F. VENDS interface pour DOT Matrix APPLE, permet la copie d'écran graphique directement au clavier: 700 F. Cherche cotact APPLE Il. Monsieur LEMOINRE Joel 2 rue Albert Leyge bat. 28 esc. 2 95340 PERSAN.

VENDS Sinclair ZX 81 sous garantie avec alimentation et cordons + 7 livres "initiation programmes et jeux" (valeurs 980 F.) Vendu 600 F. Monsieur AU-RIOL Tel: 763 76 14 (bureau) ou 534 85 27 (dom.).

VENDS TI 99/4A : Console (02/83) + ext. 32K externe + Parole + Magnéto TEXAS + poignées jeu + Basic etendu + mini mém. + gestion Privée + Gest. Fich. + statistics  $+$  munchman  $+$  parsec  $+$  TI Invaders + Mash + Othello + Echecs + Wumpus + Speech Editor + music Maker + module Adeventure  $(3 K7) +$  return to Pirate's Isle + programmes divers (listings et  $K7$ ) + livres + revues diverses (Valeur 8700 F) Vendu 5000 F. à débattre. Monsieur MELISSON 1 allée Mozart 95100 ARGENTEUIL.

VENDS TI 99/4A sous garantie bon état + Cable K7 : 1100 F. à débattre /. manettes et nombreux programmes (infogrammes, Softi) disponibles séparément. Tel: (67) 76 40 68.

> VENDS TI99/4A Déc.83 garantie + cable magnéto + Blasto, Othello, Invaders, COnnect Four, Jeu vidéo  $2 +$  manuel Assembleur + Manuel Mini-mémoire + livres "50 programmes<br>TI99", "Jeux et programmes "Jeux et programmes pour T199" tomme 1, 2 et 3. "les classiques du jeu sur votre Texas". Tel: 525 34 18. Demander Alain.

> > 60

VENDS VIC 20 (11/83) sous garantie. SECAM + Magnéto + module + joystick + K7 jeux et autoformation Basic + K7 Super Expander (graphic et 3K) et Forth + 4 livres. le tout état neuf : 2700 F. (à débattre). Sébastien PITROU 35 rue du Champs de Mars 75007 PARIS Tel: 555 07 03.

VENDS TO 7 (fin dec.  $83$ ) + mémo 7 Basic + Pictor + Trap 4- Atonium + lecteur enregistreur  $K7$  + extension  $16K + ma$ nettes jeux + son + 6 livres + 30 programmes divers. le tout sous garantie : 5.500 F. Joelle CATY 81330 YERRES. Tel: 948 22 08.

VENDS TI 99/4A + interface

N/B + basic Etendu + Synth.  $Vocal + manettes + iner. Cas.$ + parsec + Munch + Wumpt + Invader + aventure (2 cas) + retour pirate (neuf) + Lunar Lander (neuf) + Tombe du Sor $cier + 40$  programmes + livres + revues. (valeur 6200 F.) vendu: 4200 F. Michel SPTE-PHANE Tel: 368 24 49 (19 H).

VENDS HP 41C + Module Horloge + imprimante HP 82143A + 5 rouleaux + maneuls + programmer HP 41 du PSI. le tout 4000 F. Etienne RICHARD Marnand 71460 JONCY. Tel: (85) 96 20 65 (apèrs 20 H).

TI 99 VENDS Ludothèque : Mini Mem + manuel FRançais + 4 programmes: 1000 F. + Synth. Vocal + Speech Edit. : 800 F. + 16 modules Texas, Romox, Funware : 150 à 250 F. Yves LA-BORDE 29 rue de Macon 93160 NOISY LE GRAND. Tel: 304 39 06.

VENDS TI99 + mini mémoire + manettes de jeux + magnéto + nombreux livres + K7 de jeux : 2800 F le tout sous emballage et garantie. Daniel BLIN 16 rue Sergent Mabillot 93140 BONDY

VENDS ORIC 1  $(48 Ko) +$ 

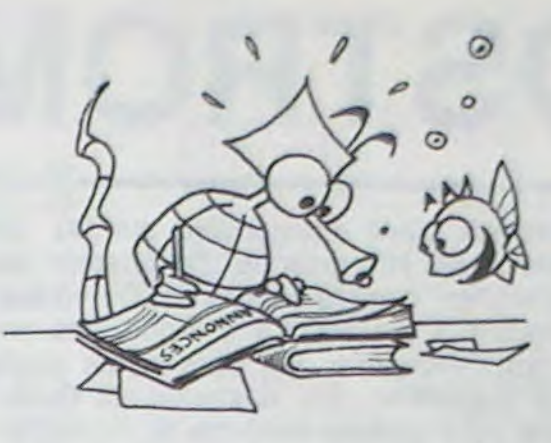

VENDS T07 + K7 Basic avec  $ranuel + K7 Trap + K7 Pictor$ + 2 manettes de jeu + magnéto K7 THOMSON + programme Basic : 3000 F. (garantie 6 mois). Yves DURAND Tel: (3) 955 77 80.(Ie soir)

Cable Peritel + alim. Pertiel +  $manuel + Oric pour tous + 15$ programmes de jeux. Le tout en bon état. Prix à débattre. Bruno ALEXANDRIAN tel: (42) 70 04 73.

VENDS "La pratique du ZX 81" tome 1 et 2 : 100 F. J.C. FAIL-LAT 21 rue de Rebais 77160 PROVINS.

ACHETE pour TI99/4A unité intégrée de diskette et carte contrôleur de diskette. Ph. STUM Résidence de l'Ara avenue Emile Hugues 06140 VENCE.

VENDS ORIC 1 48K (janv.84) de base + livres: 200 F. Michel RAGOUILLEAUX Tel: 523 05 41 (journée) ou 836 70 57 (le soir).

rantie 5 mois. Bertrand LEISER 2 rue Franklin 66000 PERPI-GNAN. Tel: (68) 34 72 14.

VENDS console Colecovision avec Venture, Zaxxon, Donkey kong et Looping. Garantie jusqu'à décembre 84: 2500 F. Sylvain BIHAN 56 rue Louise Michel 78200 MANTES LA VILLE. Tel: (3) 092 72 99.

2250 F. fév. 84) VENDS monituer B-Vidéo N/B (avec prise Peritel) THOMSON T07: 900 F. à débattre. Patrice GIAMI Tel: 725 21 84.

VENDS Intellivision mattel + 5 cartouches (Frog Bog, triple action, carnival, donkey kong, roulette): 1700 F. Eric DESPLAN-CHES 67 rue de la Fougeraie, LEVIS ST NOM 78320 LE MES-NIL ST DENIS. Tel: 461 01 21.

CHERCHE pour PC 1500A connexion magneto K7 fiable ou CE 150 très bas prix. Benoit LE-PRETTE 67 rue Bonnelais 92140 CLAMART.

VENDS CANON X07 + ext. 8K XR100 + cordon magnéto + adapt. secteur + ext. vidéo Peritel  $X$  720 + adapt.secteur + nombreuses K7 (jeux et utilitaires). (Valeur totale  $+5600$  F.). Vendu 4000 F. Jean Philippe, tel: 254 07 12.

VENDS ZX 81 (janv.84) + 32 Ko (mars 84) + 30 logiciels sur K7. le tout 1500 F. Rémi TOU-32490 MONFERRAN-SAVES (GERS). Tel: (62) 69 83 95 (avant le 10/08 à 13H) ou le (62) 07 86 15 (après le 10/08).

> VENDS imprimante MCP 40 etat neuf, 4 couleurs, graphqiue

VENDS T199/4A état neuf encore 6 mois garantie +  $K7$  + manettes jeux  $+ 2$  modules  $+ 2$ livres programmes + le tout 2000 F. Henri SCHAJOR rue de I'Eglise LOBSANN 67250 SOULTZ SOUS FORETS. Tel: (88) 80 62 97.

> VENDS TI99/4A + 5 jeux + manettes jeux 1500 F. le tout. Stéphane ROUSSANGE. Tel: 237 5499.

VENDS T199/4A bon état. Prix à débattre. + 60 programmes + interface SECAM/UHF. Pascal LE CONTE 11 rue Micolon 94140 ALFORTVILLE. Tel: 378 6867.

VENDS module pour T199/4A. BLASTO et MUNCH MAN. le tout 350 F. En bon état. THierry VACHEZ. Tel: (93) 43 20 99.

VENDS console T199/4A + K7 + prise PERITEL + transfo + manettes TEXAS + manettes ATARI + adaptateur + modulateur de voix + logiciels : Extended Basic, Gestion de fichier, Music maker + TI Invaders, Parsec, Rabbit trail, MUnchman, MASH, Bugertime, Hunt the wumps, The attack, Car wars, The attack, Football, Poker, Chisholm trail, Zcrozap, Adventure + Beginning Grammer, Addtion and Substraction 1 et 2, Early Reading, Alien Addition + K7: King Kong, Autoroute, Tractor's folies, La tombe du sorcier +  $3$  K7 Ti +  $3$ livres "programmes et jeux pour TI99/4A". Prix 5.500 F. Giuseppe RONCA 31 rue des Abbesses 75018 PARIS. Tel: 291 32 41.

ACHETE pour TI99/4A Boitier d'extension périphérique : 750 F. + carte d'extension mémoire 32 Ko : 750 F. J.Maxime DEL-MESSIERI Tel: (76) 31 85 90.

VENDS T07 sous garantie + basic + magnéto K7 + manettes et contrôleur de jeu + Dingo + Chasseur oméga + K7 de jeux divers + 2 livres (valeur 4 875 F.) Vendu 3.000 F. Fred DALLO 40 rue Foch 54190 VIL-LERUPT.

VENDS ZX 81 + Clavier PRO + 32K + imprimante SINCLAIR + Alim. + 110 programmes/K7 + 5 K7 SINCLAIR + Invaders + Etudes pour ZX (2 tomes) + 70 programmes ZX 81 + langage machine + 7 numéros de ORDIS + offre 26 numéros de L'OI et MICRO SYSTEMES. Le tout 2 000 F. Jacques Tel: 836 23 82 (après 18H).

VENDS SHARP PC 1500 + Imprimante 4 couleurs + mémoire  $8 K + chargeur + house: 3200$ F. Monsieur ROSSI. Tel: 758 13 13 poste 4267 (heures bureau).

VENDS T158 C (programmable) + alim. + 5000 programmes (modules bibliothèque) + Nombreux programmes en tous genres; Le tout 530 F. Antoine RODOLPHE 11 rue de la Rive 69120 VAULX EN VELIN.

VENDS TI99/4A + Basic etendu VENDS manuel langage ma- VENDS ORIC 48K état neuf + + 32 K RAM + joystick + mo- chine PC 1500 : 100 F. Décou- 250 programmes. Prix à débat-<br>dule jeu Parsec + 4 livres de vrez le Sharp PC 1500 ( 2 tre. R. COSTELLO 70 avenue<br>programmes et 2 sur l'utilisation tomes) : 100 F. A du T199 + 1 K7 jeux divers :  $3000$  F. VENDS égaleent un 3000 F. VENDS égaleent un Jeux et programmes CANON éditeur assembleur pour T199: X07 : 70 F. Monsieur GARRIC. VENDS TO7 + K7 Basic + 2 500 F. Olivier BRUNESSEAUX Tel: (56) 97 19 42. livres + Pictor + Trap. (valeurs 500 F. Olivier BRUNESSEAUX Tel: (56) 97 19 42. Iivres + Pictor + Trap. (valeurs 33 rue Charles de Gaulle 89600 4120 F) vendu 3300 F. sous ga-SAINT FLORENTIN. Tel: (86) 35 23 16. (le soir) ou (86) 35 09 04 (heures bureau).

> VENDS ZX 81 1k avec repeat réglable, touches sonores, alimentation plus puissante, le tout dans un coffret alu dimensions 400 X 350 X 110-35 mm, muni d'un clavier de 43 touches type calculatrice. Avec cordon secteur, fil K7, fil TV, manuel d'utilisation et 50 prgrammes. Ie tout d'une valeur de 995 F.. vendu 630 F. VENDS Ordi 5 n° 1 à 4: 16 F. pièce, Echo Sinclair n' 1: 15 F., Ordinateur de poche nº 1, 2. 5 et 7: 7F. pièce. Servais MAUSS 13 rue de Trieux 54150 AVRIL. Tel: 246 30 90.

VENDS TRS 80 mod 1 niv.2, 16K + moniteur + magnéto + livres + 3000 F. de programmes + connecteur Joystick. Le tout 3500 F. Yves BURGALIERES 28 rue Dupont de l'Eure 27400 LOUVIERS Tel: (32) 40 45 26.

VENDS ORIC 1 48K + Alim. + cordon + manuel de programmation : 1800 F. environ. jean Pierre BORDES tout BY Appt 91 14 rue M. Proust 28200 CHA-TEAUDUN. Tel: (37) 45 95 05.

VENDS console TI99/4A + modulateur PERITEL + modulateur Secam + cable magnéto + ma $gnéto + manettes de jeu + 6$ modules dont échecs et basic etendu + revues. Le tout 3200 F. Alain SPERANZA Tel: (42) 52 02 16.

VENDS pour Oric 1 Manoir du Dr Génius: 90 F + Galaxion 50 F. Thierry REDUREAU 10 rue du Touquet 72190 COULAINES.

VENDS TO7 + Mémo 7 basic + lecteur K7 + Pictor + Budget familial  $+$  4 livres programmes + programmes sur K7: 3200 F. B.DESCHAMPS 21 rue des Guerres 45600 SULLI SIL. Tel: (38) 36 54 49 (après 18h).

VENDS pour ATARI 2600 2 cassettes KANGAROO : 250 F. YAR'S REVENGE: 150 F. Demander Stéphane au 16 (80) 21 48 74 (après 17H).

VENDS T07 (11/83) + basic + enregistreur + manettes + extension 16K + module Logicod + 2 livres + 8 logiciels de jeux + nombreux programmes: 3800 F. Tel: (35) 86 91 71.

VENDS ZX 81 16 Ko + clavier + Reset + K7 programmes + logiciels + livres + divers: 800 F. Pour ZX 81 16 Ko RAM CMOS Sauvegardée: 450 F. Pour VIC 20 modulateur couleur PAL/SECAM PS 2000: 400 F. Monsieur ROUDIER Tel: 016 21 33.

VENDS TI 99/4A + poignées de  $jeu + minimum + TI CALC +$  $cable K7 + magnéto + livres +$ K7: 4500 F. Michel CONRAUD MOntmant Roye - DOGNEVILLE 88000 EPINAL.

CREATION CLUB MICRO "Par les Fils du Dragon" 27 rue de Montignies 6060 GILLY BELGI-QUE. Tel: 071 41 13 17.

VENDS pour T199/4A Extension 32 K (boitier périphérique inutile): 1800 F. à débattre (acheté

VENDS ORIC 1 48K (01/84) complet + K7 jeux + guide de ;'Otic: 1900 F. Sytvie GUILBERT 11b rue Elysée Reclus 93 AU-BERVILLIERS Tel: 839 95 04 (après 19 H).

VENDS T07 bon état ) + Extension mém. 16K + magnéto + ext. Synthétiseur de son/ jeu + 2 manettes + mémo 7: Basic-Trap + 2 manuels Basic T07 + K7 Chasseur Oméga (valeurs 7500 F.) Vendu 5000 F. Monsieur LATIL 9 av. G. Cavaignac 94100 SAINT MAUR . Tel:886 79 82.

ACHETE pour T199'4A Boitier d'extension (PHP 1200) seul en bon état 750 F. environ. ACHETE manuel d'utilisation du Basic Etendu. ACHETE n° 4 5 6... de "99 magasine". Bas pix. VENDS carte d'entesion mémoire 32K neuve, emballage d'origine pour TI99: 800 F. environ. Guy OYELLO 21 rue A. France 81400 CARMAUX. Tel: (63) 36 49 53.

VENDS T07 complet bon état comprenant UC + basic + diskette (sous garantie) +  $K7$  + poignées de jeu + extension 16K + Secam + livres + logiciels (valeurs 12000 F.) vendu 9500 F. Tel: (80) 43 19 41.

RECHERCHE COM.64 + livres. Denis AUPLAT Allée des Pinsons La COlline Bâtiment D appt 122 49300 CHOLET.

VENDS livres T199/4A "50 programmes T199": 50 F. "Jeux et programmes pour TI, tome Il": 110 F. Pour COM.64 et S/DX 64: "Pratique du Commodore 64": 80 F. et "initiation Basic": 75 F. Ou le tout pour 300 F. Christophe SCHUO 192 avenue de Strabourg 54000 NANCY. Tel: 332 01 69 (17 H).

VENDS K7 ATARI Kangaroo neuve, encore sous emballage: 350 F. Olivier LEVAN 16 rue Schweitzer 71000 MACON. Tel: (85) 38 29 32.

manuels + crayons. Bruno BOUCHAUD 24 rue de Vouneuil 86000 POITIERS prix à débattre.

RECHERCHE pour T199/4A module "Beginning Grammar" et autres apprentissage anglais + K7 test de maths et phisyque. Tel: (75) 51 04 45.

VENDS AQUARIUS + mini expander + manettes + cartouche de jeux (valeurs 1750) Vendu 1250 F. Pascal MERCIER 237 38 13.

VENDS TI99/4A (dec.83) sous garantie cable Magnéto + manettes jeu + terminal Emulator II + Football + Blasto + jeux vidéo 2 + connect Four + inva $ders + Other$  Othello + manuel assembleur + Manuel mini-mémoire + 50 programmes T199/4A + Jeux et programmes Tomes  $1, 2, 3 + 7$ es grands classiques du jeu pour votre T199" + 99 magazine 1 à 4 et K72,3,4,A,8,C,Dde99 magazine. Alain DUPUY Tel: 525 34 18.

VENDS T199/4A (12/83) Peritel + cable K7 + manettes + mods JAWBREKER - BASIC par soi $m$ ême + Introduction TI99 (1 et  $2)$  + manuel TI99 + assmbleur : 1900 F. Monsieur DECARPEN-TRIE 15 rue Prad Er Logodenn 56300 PONTIVY.

VENDS T07 (bon état année 83) + Pictor Basic + magnéto + 7 livres (valeurs 6216 F.) Vendu 3500 F. Monsieur GRI-MAL 39 b!d Gambetta 72200 LA FLECHE.Tel: (43) 94 02 31.

VENDS T199 (Dec.83) sous garantie, prise Peritel, manettes de jeu, Basic Etendu. Jeux: Parsec. The Attack, Carwars. Olivier FOUCHER Tel: 772 06 51. poste 292 (heures bureau).

VENDS imprimante Sinclair pour ZX 81 et Spectrum + 3 rouleaux de papier + 2 livres neufs sur le ZX 81 + nombreux programmes + Assembler: 650 F. Yan SOU-FLET Tel: (94) 87 15 50.

VENDS ORIC 1 48K avec modulateur N/B et Alim. Peritel incorporé + Alimentation + cable Peritel + cable K7 + Manuel en français + programmes + Cordon TV UHF. le tout 2000 F. Di-dier GILLES 5 we Lavoisier 91350 GRIGNY.

VENDS Micro ordinateur portable autonome CANON X07 8 Ko parfait état. Sous garantie + 3 manuels + cordon magnéto + adaptateur secteur + livre 'Jeux et programmes". (Valeur 2500 F.) Vendu 2000 F. Monsieur MI-MEUR 18 rue D.Casanova 78210 SAINT CYR L'ECOLE. Tel: 045 45 60 ( après 18 H 30).

VENDS T199/4A (1983) bon état avec B.Etendu + mini mémoire + module TI Invader, Football, Othello + Joystick + Cordon K7 + boite extension et extension 32K + nombreux livres dont"Initiation à I'Assembeur du' TI99/4A. Le tout 4000 F. Possi-/ bilité vente au détail. Eric RE-NAUDIN 20 allée d'Eck 33140 CADAUJAC. Tel: (56) 30 72 33.

VENDS Oric 1 64K entre 1800 F. et 2200 F. avec ou sans K7. A. LE BER Tel.: 955 35 76 (à partir de 20 H).

VENDS SHARP PC 1500: 1200 F. + CE 159 (8 Ko RAM prote $gee$ ): 700 F. + 4 livres + papier  $CE$  150 + Stylos CE 150 + malette. Le tout 2470 F. VENDS carte interface II pour APPLE II et APPLE DMP, permet la copie d'écran graphique au clavier: 700 F. Joel LEMOINE 2 we AIbert Leyre Bat. 28 Esc. 2 95340 PERSAN.

VENDS console T199/4A (nov. 83) + cordon magnéto + manettes + module TI Invaders: 1500 F. Magnéto K7 Thomson compatible: 500 F. MOdules jeux 100 F à 150 F. à débattre. J.Claude SHUSZLER 42 route de Parentignat 63500 ISSOIRE. Tel: (73) 89 35 60.

VENDS T199/4A + extented basic + joysticks + manuels + calbles, très peu servi: 2000 F. Bernard MAJCHER. Tel: (20) 47 15 93 (après 19 H).

VENDS CANON X 07 neuf + documentations + livres de programmes: 1800 F. Monsieur MILLET. Tel: 806 63 01.

CHERCHE lecteur de Disk + Dos et joystick pour MPF Il. Faire offre à J.Paul CHAMOU-LEAU 12 Lot. Simon 40270 GRENADE SUR L'ADOUR. Toi: (58) 45 18 78.

Suite page 63

# TUNNEL

Grâce au ciel, après avoir habilement déjoué la surveillance d'un garde, vous êtes parvenu à entrer en possession, vous et vos compagnons d'un vaisseau d'ap-

En cette année d'Alastor 2234, vous n'êtes qu'un piètre trafiquant de pollen vénusien, séjournant actuellement dans une des nombreuses mines de sel d'Orion.

la mine la tâche sera rude, car vous ne pouvez emprunter les canaux habituels de circulation, ceux-ci étant soumis à plusieurs contrôles stricts.

au nombre de tableaux, à la taille des stalagtites (et mites) ainsi qu'au nombre d'obstacles.

Ainsi, il ne vous reste plus qu'à emprunter un des passages désaffectés. Tâche impossible, prétendent certains, mais ce serait sans compter vos talents de pilote.

Stéphane DOCZEKALSKI

Enfin, après ces préliminaires, voici que se dessine le tunnel, ainsi que le point représentant votre vaisseau. Celui-ci s'oriente à l'alde des touches de curseur haut et bas. Lorsque se présente devant vous un obstacle que vous ne pouvez aucunement éviter, il vous reste la possibilité de le détruire à l'aide d'un missile (nombre limité) en pressant la touche espace (attention, plusieurs pressions seront peut-être nécessaires, car le code interne de la touche n'est pas retenu)

Est-il nécessaire de le préciser, le fait de se précipiter sur un stalag fife détruit votre vaisseau, de même que l'action de tirer, alors qu'aucun n'obstacle ne se présente, provoque l'explosion de votre<br>qu'aucun n'obstacle ne se présente, provoque l'explosion de votre<br>vaisseau.

Après RUN fatidique, apparait une courte présentation, suivi d'un petit générique musical. Si celui-ci n'est pas de votre goût vous n'êtes qu'un ignare, et vous pouvez presser une touche quelconque.

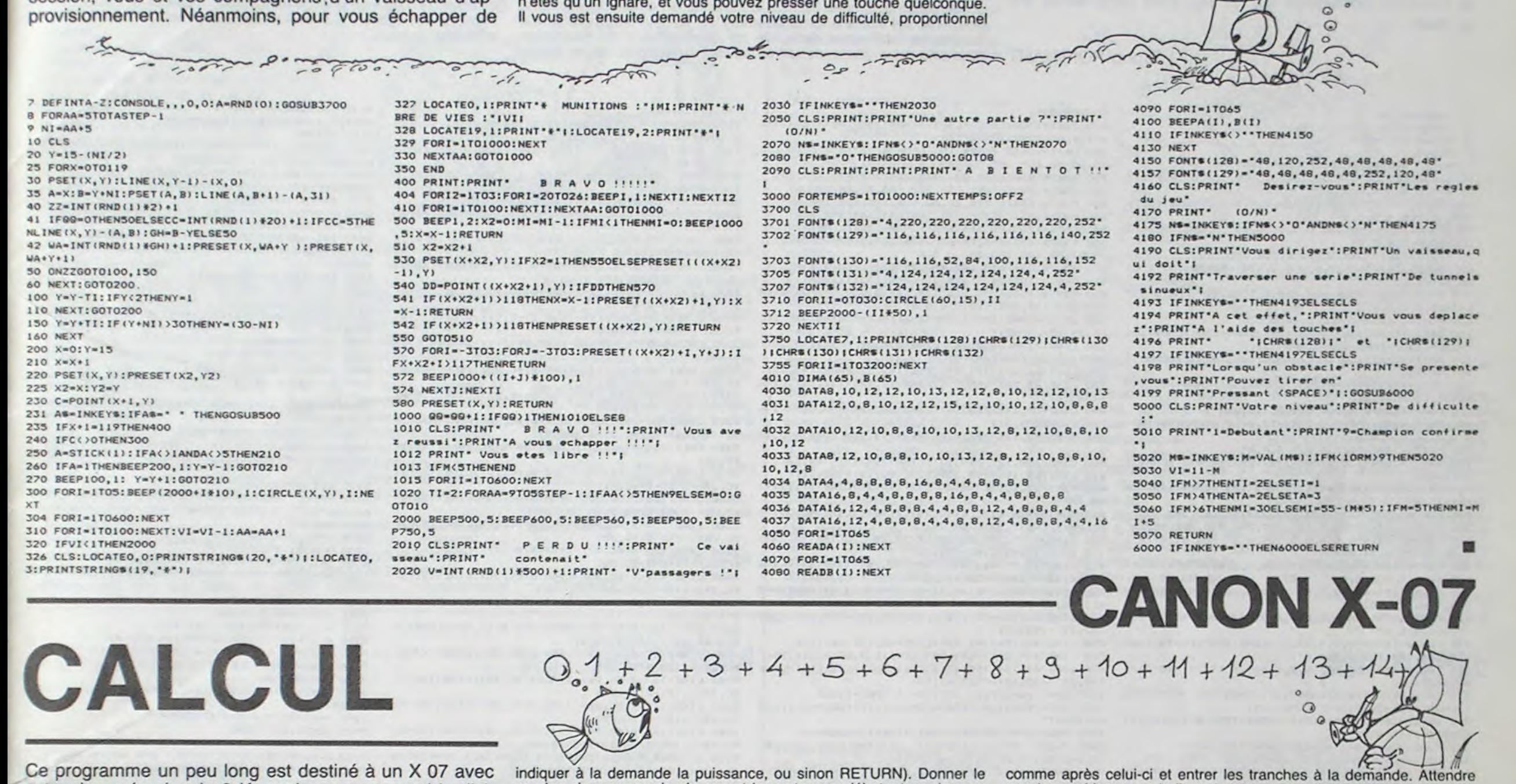

1 CLEAR200:CLS:CONSOLE 0,4:DIMA(200),B(200),C(40 55 A(0)=A(0)+S:GOSUB67 I,D(200)

2 FONTS(140>-220,80,144,209,16,80,48,16  $3$  PRINT<sup>\*</sup>1..Mult-Puis  $2..N$ <sup>\*</sup>,  $5..D$  ivision 4..'

6 CLS: 0NKGOTO7, 29, 35, 74, 118, 133, 197 7 INPUT "Puis-Laquelle";K\$:P=VAL(K\$) 8 IFP=1THENK\$="1e "ELSEK\$="Votre PRINTKS;: INPUT 'Nbre-Groupes' | A:E=1E6 10 FORI-ITOA: PRINTSTR\$(I);'e \* 11 INPUT'Grpe'lA(I):1FP)1THENA(I+A)-A(I) 12 NEXT:CLS:IFP>1THENB-A:GOTO16 13 INPUT'2e Nbre-Groupes'(8 14 FORI-ITOB:PRINTSTR\$(I);'e 'I 15 INPUT'Grpe"(A(I+A):NEXT:CLS 16 F-A•B:C-F.1:G-C:FOPJ-FTOA•ISTEP-1 17 FORI=ATOISTEP-:: D=A(I) #A(J)/E £8 A(C)-A(C)•ID-iNT(D))\*E:H-A(C)/E 19 AfCI-(H-INT(H))tE:C-C•1:AC-A(CI•IN1(D)•INT) H):NEXT 20 G-G+1:C-G:NEXT:I-F#2:F-F+1 21 IFP>2THENP-P-I:GO1024 22 E-O:BEEP40,5:GOT011O  $24$  IFA(I)=OTHENI=1-1 25 Y=F:B=I-Y+1:Z=INT(B/2-.5) 26 FORJ=ITOI-ZSTEP-1:X=A(Y):A(Y)=A(J) 27 AtJ)=X:Y=Y+1:NEXT:Z=A+1:FORJ=FTOI 28 A(Z,-AtJ):2-Z+I:A1J)-O:NEXT:GOTO l6 29 INPUT'Nombre'(G:A(A)-1:FORB-ITOG 30 FORD-OTOA:C-INT((B#A(D)+F)/1E6)<br>31 A(D)-B\*A(D)+F-C\*1E6:F-C:NEXT 32 IFF'>OHENA-A•I:A(A)-F:F-O 33 NEXT:E=0:F=0:I=A:PRINTG;"!=", 34 BEEP40,3:00T0110 35 INPUT'Diviseur-Nbre de chiffres'1A 36 D=A:C=INT(A/6):IFA/6)CTHENC=C+J 37 FORI=CTOISTEP-1:J=J+1:PRINTSTR\$(J); 38 INPUT's Grpe'IC(I):NEXT:CLS 39 INPUT"Dividende-Nbre de Chiffres"18 40 PRINT\*Entrez-les un a un\*:FORI=1TOB:PRINTSTRS CI))'. Chiffre ')•) 41 AS-INKEYS: IFAS-' "THEN4IELSEA(I)-VAL(AS): PRINT A(I) 42 NEXT:CLS1FOR1-1TOC:FORJ-OT05 43 B(I)-B(I)+A(D)#10^J:IFDTHEND-D-1 44 NEXTJ,I:F-B-A.1:IF8(C1CC(C)THENF-F-1:8-1 45 FORI-1TOB:A(I)-A(A+I):NEXT 46 PRINT'Nbre chif."::INPUT'Quotient";Z:IFSTHENZ -Z•1 47 FORI-ITOZ:M•C•2:810)-8tC)•B(C•1)s1E6•8(C•2)\*L E12 40 IFD(0)(CCC)THENS-O:OOT050 49 S-INT(B(O)/C(C)) 50 FORJ-ITOM: D(J) =C(J) #S:NEXT: GOSUB64: IFS-OTHENS 4 51 IFD (M) >B(M) THEN212 52 IFDIM)<BCM)TH£N54 33 M-M-I: IFMTHEN31

38 AE)-O:GOSUB70:NEXT:8EEP40,5 59 I=INT(Z/6)-(Z/6)INT(Z/6)):L=F:F=O 61 PRINTSTRS(L)l'o chiffre• 62 IFINKEYS-••THEN62 63 E-O:M-O:GOTO110 64 FORX=1TOC+2:IFABS(D(X))(1E6THEN73 65 V=INT(D(X) \*1E-6):D(X+1)=D(X+1)+V 66 D(X)=D(X)-V#1E6:GOT073 67 FORX=0T01/6:IFABS(A(X))<IE6THEN73 68 V=INT(A(X) #1E-6):A(X+1)=A(X+1) +V 69 A(X)=A(X)-V#IE6:GOT073 70 FORX=1TOC+2: IFABS(B(X))(1E6THEN73 71 V=INT(B(X)#1E-6) 72 B(X+1)=B(X+1)+V:B(X)=B(X)-V#1E6 73 NEXT:RETURN 74 INPUT'Chiffres avant . , apres'IR, B 75 INPUT "Decimales desirees" IN:R=R/2 76 IFP-INT(P.)>OTHENR-INT(P)•1 77 B-R,2IF8-INT(D))OTHENR'INT(B)•I 78 FORI=ITOR+B:PRINTSTR#(I); 79 INPUT's Tranche' (B(I), : NEXT: CLS 80 IFBANDB(R+B)(10THENB(R+B)=B(R+B)#10 81 N=N+R:FORW=ITON:Y=1+INT(W/6+.5):S=9 82 FORX=1TOY: D(X)=100\*(D(X)-B(X-1)):NEXT 03 IFW(-R+BTHEND(1)-D(1)+B(W):B(W)=0 84 GOSUBIOO 85 FORX=1TOY: B(X-1)=A(X) #20#S: NEXT<br>86 8(0)=8(0)+S#S: M=Y 87 GOSUR106 88 IFB(M-1))D(M)THEN99 89 IFB(M-1)(D(M)THEN91 90 M=M-1:IFMTHENBB 91 FORX=1TOY:A(X)=1O\*A(X):NEXT 92 ACII -A f 1•S:0O5UB1O3 93 NEXT: BEEP40,5 94 PRINT". decimal apres le "| 95 PRINTSTRS(R)('e chiffre' 96 IFINKEYS-\*\*THEN96 97 IFD(Y)=OTHENY=Y-1:00TO97 98 M\_O:F•l:t-Y•1:00T0110 99 8-5-1:GOT005 100 FORX-1T0Y: IFABS(D(X))(1E6THEN109  $101$  V-INT(D(X)#1E-6):D(X+1)-D(X+1)+V 102 D(X1-D(X)-VSIE6:GOTOlO9 103 FORX=1TOY: IFABS(A(X))(1E6THEN109 104 V=INT(A(X)#1E-6):A(X+1)=A(X+1)+V 105 A(X)-A(X)-VeiE6:COT0109 106 FORX-OTOY:IFABS(B(X))<1E6THEN109 107 V-INT(B(X)#1E-6)  $108 B(X+1)-B(X+1)+V:B(X)=B(X)-V*1E6$ 109 NEXT:RETURN 110 IFA(I)=OTHENI=I-1:00TO110ELSEFORJ=ITOFSTEP-1 : B9-STR@(A(J)):E-E+1:M-M+1 111 BS-RIGHTS(BS, LEN(BS)-1) 112 IFM-IANDLEN(B@)(6THENB@-' \*\*B@:GOTO112 113 IFLEN(BS)(6THENBS="0"+9S:00TO113

114 PRINTBS: IFEMOD3<>OTHENPRINT" \*!

- 117 NEXT: END 118 CLS: INPUT "Nombre" | Z:X-2
- 119 GOSUB124:X-3:GOSUB124:X-5:GOSUB124:X-7:GOSUB 124: RESTORE

Ce programme un peu long est destiné à un X 07 avec extension mémoire de 8 Ko mais on peut aussi le diviser et l'adapter à la version standard. Il transforme votre machine en supercalculatrice comme vous le montrera le menu que nous allons détailler.

#### Elie MADEUF

Il permet de multiplier entre eux deux nombres ayant chacun plusieurs dizaines de chiffres divisés en groupes de 6 en débutant par les unités, ou d'élever un nombre à la puissance voulue (pour cela nombre de groupes de chacun et les entrer en débutant par la gau-

che de chaque nombre.

164 K=K+X+C:A=A-I:NEXT 165 1FYTHENY-0:GOT0I68

Donne tous les chiffres de la factorielle d'un nombre.

169 FORI-ITOE:ES-MIDS(D\*,1,1).Ea:NEXT:M-I:GOTOl3 9 170 INPUT\*Base\*(B):A\$=STR\$(B):V=LEN(A\$)-1:IFYTHEN Y-0:GOT0172 171 INPUT\*N(10)\*IK:IFK=INT(K)THENL=1 172 P=10:0=10:IFF->BTHEN174 173 R-P/2:0-0'V 174 R-I/O:S-INTIL00tK1/LO0t8)):T-O'S 175 K=K/B^S:0=0:K=K+1E-8:GOT0177 176 T-T\*R:K-K\*B 177 O=O+T#INT(K):K=K-INT(K):P=P-1:IFPTHEN176 170 IFLANDO>INT(0)THENO-INT(0)+1 179 PRINTOI\*(\*181\*)\*:END 100 INPUTBae•II:IFI/1THENJ-I0:K•IO:GO1Ol89 tel K-S:IFI(1O)TMENJ-l00:GOTO189 182 IFI(1001THENJ=1E3ELSEJ=1E4:00TO189<br>183 INPUT\*\* , - , \* , /'IU\$:00TO189 . \* , /\*: U\$: G0T0189 184 INPUT \*N" | A: TS-STRS(A) : X-A:E-I:D-J ins IFSS--•THENS\$-TS:RETURNELSESS-SS,US•TS:RETUR N 186 C-0:0-0 187 F-A:A-INT(F/D):F-F-AID:G-E^CIF+G 108 C-C+1: IFC<>KTHENI07ELSERETURN 189 GOSUB184:GOSUB186 190 IFUS-'+\*ORUS-'\*THENB-D+G 191 IFUS-'-•TNGNB~B-G 192 1FUS-\*\*\*THENB-B#G<br>193 IFUS-\*/\*THENB-B/G 194 A-B:D-I:E-J:GOSUB186:IFUS-''THENIB3 195 INPUT\*Encore-->O\*IVS:IFVS-\*O\*THENIB3 196 CLS:PR1N76s1-•,O)'l'II('1•:END 197 PRINT"Combien de Nombres, Debut"| : INPUT", Ju .•auxl0/N1'IN,1,0s 198 CLS: IFI/2=INT(I/2) THENI=I+I 199 E-I:FORJ-ITON 200 I-I.2:K-3:Y-LENISTR\$Il))-1 201 0-INT I/K):R-I-OIK:IFR-0TNEH20O 202 IF@>KTHENK=K+2:GOT0201 203 IFD\*-\*O\*THEN208 204 X-X•I:PRIHTII:IFX(30/YTHEN207 205 BEEP40, 3 206 OOSUB215:X-O:CLS 207 NEXT:END 200 XFI(>E•2THENE-'I:00T0200 209 PRINTEIII'/•I:F-I:X-X•1 2)0 IFX(l0/VOR(I>IE4ANDX(4)THEN207 211 GOT0205 2)2 S-S-1:M-C•210(M1-O:D(M-II-01001050 215 KS-INKEYS:IFKS-'\*THEN2ISELSEK-VAL (KS):RETURN

Divise deux nombres. Donner le nombre de chiffres du diviseur et les entrer par groupes de 6 comme pour le 1, puis, le nombre de chiffres du dividende qu'il faut entrer à la suite sans RETURN, dire combien de chiffres sont désirés au quotient; on vous indique après quel chiffre devra être le décimal et la réponse arrive en groupe de

6 elle aussi.

Trouve la racine carrée d'un nombre donné: Indiquer point le décimal et après, le nombre de décimales que vous voulez au quotient; diviser le nombre en tranches de 2 à partir du point décimal, avant

que la machine vous indique la place du point décimal et noter les groupes de 6 chiffres. Donne les facteurs premiers d'un nombre

ayant jusqu'à 14 chiffres.

Bases: 3 programmes différents: sans décimales, avec décimales, avec calculs. les deux premiers font les changements de bases, le troisième dans une base donnée fait successivement les opérations qui lui sont indiquées avec les nombres qui lui ont été fournis. Recherche les nombres premiers, jumeaux (2 nombres premiers

dont la différence est 2 ou non).

167 Y=1:PRINTKI'(10) \*:GOT0170

168 DE=STR#(D):E=LEN(D\$)-2:D#=RIGHT#(D\$,E):E#=\*\*

; CNP St140)

4 PRINT\*5.Factoris. 6.Bases", "7.Nombres lers'iSG 60 CLS:PRINT". decimal apres le "i

56 FORX=1TOC+2:B(X)=(B(X)-D(X))\*10:NEXT 57  $E=E+1$ : IFE(=B-ATHENB(1)=B(1)+A(E)

OSUB2I5

54 FORX-0TOI/6:A(X)-A(X)\*10:NEXT

Ila IFE<IIANDJ)FTHEN117 116 0OSUB213:E-0:CLS

120 FORI-1T040:READA(I):NE%T 121 FORI-1T048:A(I)-A(I)+21O:X-A(I) 122 GOSUB124:NEXT:GOT0121 123 PRINTSTR#(X)+" \*\*!:Z=Z/X:GOSUB124:RETURN 124 IFX)SQR(Z)THENPRINTSTR\$(Z)+\*6\*J:GOSUB215:END 125 W=Z-INT(Z/X) \*X: IFW=0THENGOSUB123 126 RETURN 129 DATA-199,-197,-193,-191,-187,-181,-179,-173. -169,-167,-163,-157,-151,-149 130 DATA-143,-139,-137,-131,-127,-121,-113,-109, -107,-103,-101,-97,-69,-83,-79 131 DATA-73,-71,-67,-61,-59,-53,-47,-43,-41,-37, -31 132 DATA-29, -23, -19, -17, -13, -11, -1, 1 133 PRINT•l...sons declsales',•2...avec decimate s','3...avec calculs'!:GOSUB215 135 CLS:ONKGOTOI36,153,180 136 INPUT\*ie Base, 2e Base, Nombre' | J, A, E 137 AS-STRS(A):JS-STRS(J):ES-STRS(E) 138 SS-Es•')'•RIGHTS(JS,LEN1JS)-11•')- 139 Cs-•)••RIGHTs(As,LEN(As1 -1)••) 140 B=1:N\$=STR\$(A-1):H\$=STR\$(J-2):I=LEN(H\$)-1:D= 10^I 141 E=E/D:C=C+(E-INT(E))\*D\*B:E=INT(E):B=B\*J:IFET **HEN141** 142 CLS:E-C:IFA<CTHENI44 143 IFA()CTHENI48 144 B-INT(C/AI:F--B\A+E:IFF(OTHENF-O 145 FS-STRS(F):BS-RIGHTS(FS,LEN(FS)-1) 146 GOSUB150:CS-DS+CS:IFG-1THEN149 147 C-B:GOT0142 148 F-E:G-I:GOT0145 149 PRINTRIOHTS(8s,LENtSs1-I),CS1:GOSUB21S:END 150 IFG()1ANDLEN(BS)(LEN(NS)-ITHENBS-'O'+BS:GOTO ISO 151 IFLEN(N#))2THENBs-Bs+' \* 152 RETURN 153 PRINT' N--)10 I•,' IO--)N :2 154 Z#-INKEY#:IFZ#-\*\*THENI54 155 K-O:IFZ9-'2•THEHI7O 156 INPUT\*Base, Nombre\*IB, N:CLS 137 F•INT(N):D-N-E:ES-STRS(EI:IFDT/IENY-1 ISO E-LEHICS)-I:Es-R16HTS(ES,E) 159 BI-LEN(STR\$(B-1))-1:B2-E/B1:IFB2)INT(B2)THEN 82-INT(82)+1 160 A-B2-I 161 IFLEN(ES)<B1I82THENES-•O••E\$:GOT0161

162 IFMTHENA-A•I:8-1/8

163 FORI-ITOESTEPRI:C-B'A:X-VAL(MIDS((f,I,B1))

166 IrD-OANDK)INffKlTHENK-ZNT(K)'I:L-I

R

CANON X-07

61

# GRAND PRIX . \_\_\_T\_\_\_. ------- <sup>a</sup>- **\_\_\_\_**  . : , **\_\_\_**

En cette saison du championnat du monde 84 de formule 1, vous pourrez revivre les grands moments de cette compétition en imitant sans prendre aucun risque, la manière de conduire des plus grands pilotes. L'auteur de ce programme décline toutes responsabilités, si la conduite enseignée sur ce jeu était retranscrite sur la route.

#### Bruno POIGNANT

Au volant de votre bolide, vous devez parcourir un maximum de kilomètres, en évitant de télescoper les véhicules attardés. Pour cela, il faut utiliser les touches de déplacement du curseur, gauche et droite (STICK(0)= 3 ou 7). La probabilité de rencontrer des voitures très lentes augmente linéairement avec les kilomètres (modulo 50 kms) tandis que le temps de réflexe diminue.

Ligne 7000 PEEK(1462-I): PEEK(1391-I) Ligne 7060 POKE(1459+ I): POKE(1388+ I) Ligne 7110 POKE(1456+ L): POKE(1385+ L). Attention: excepté ce changement, il faut respecter scrupuleusement l'écriture des lignes 1 à 5 ou 4 et 5 suivant que la modification a été effectuée ou non.

5 PRINT\* RECORD:MC 0008 kms\*1:RETURN 10 CLEARIOO:FONT31150)-•0,0,0.0,0,0,0,0':FONTSII

28)-'O,O,O,O,4,0.0.32' 30 FONTS(129)-\*16,32,64,128,0,0,0,0°:FONTS(130)-

64,32,0,9,4.0,0,0' 50 FONTS(131)="32,8,0,0,0,0,96,48":FONTS(132)="0

La particularité de ce jeu provient du graphisme et surtout de la conservation du record. Si vous le détenez, le nombre de kilomètres parcourus est inscrit automatiquement sur la ligne de programme n° 5. Ensuite l'ordinateur demande les deux initiales du recordman, pour cela deux séries de lettres défilent l'une après l'autre devant

,0.128,0,0,4,0,0• 70 FONT\$(133)='252,252,252,252,252,252,252,252'

130 IS(1)=CHRS(128)+CHRS(129)+CHRS(150)+CHRS(150) )•CMRS(150)•CMR\$(130)•CHRSt131>

vous. Vous les arrêterez en appuyant sur la barre d'espacement au moment opportun.

150 Js(1)=CHRS(134):FORI=1706:JS(1)=JS(1)+CHRS(1 30>:N£XTI

160 3\$(1)-3\$(1)+CHR\$(135)+CHR\$(136)+CHR\$(140)+CH R\*(137)•CHR\$(13\$)

Modifications: Voici la liste des modifications à apporter au programme si celui-ci ne comporte pas dans son listing les lignes 1. 2 et 3; ou si vous ne désirez pas les inscrire:

220 Js(2)=CHR\$(138):FORI=1T07:J\$(2)=J\$(2)+CHR\$(1 50):NEXT

230 JS(2)=JS(2)+CHRS(141)+CHRS(150)+CHRS(142)+CH Rs(143>

240 FONT#(144)-'252,128,252,252,252,60,252,252\*

300 FONT#(151)="0,0,0,0,128,0,0,16":FONT#(152)=" 0,0,0,0,32,0,0,0'

320 FONT\*(153)="4,0,0,0,0,0,0,0":FONT\*(154)="0,0 ,0,0,0,0,0,12•

370 IS(2)=CHR\$(146)+CHR\$(147)+CHR\$(148)+CHR\$(150 ).CHP.(150>\*CRR\$(150)+CHR\$(149)

380 Is(2)=I\$(2)+CHR\$(151);FORI=1TOS;L\$(1)=L\$(1)+ CHR'S(151+I):NEXT

390 FORI=1T06:Ls(1)=LS(1)+CHRS(150):NEXT

400 LS(1)=LS(1)+CHRS(157)+CHRS(150)+CHRS(150)

, •GPAND-PRTx

2 'CANON X-07 (Version BK)

3 'Bruno POIGNANT a GOTOIO

410 FONT\$(158)="0,0,0,0,0,0,0,128,0":FONT\$(159)="0 ,0,32,0,0,0,0,0'

480 LS(2)=LS(2)+CHRS(150):FONTS(227)=\*0.0.60.60. 60,60,60,60'

90 F0NTs1l34l-•0,0,4,0,0,0,0,128':FONTSc133)-•O, 28,12.4,0,0,0,0'

580 FORI=0T02:Vs(2)=Vs(2)+CHRs(232+I):NEXT 590 FONTS)235)-•28,116.124,112.0,0,0,0':FONTS(23

100 FONTS(136)-•0,0,)28,192.0,0,28,12:FONT\$(I37 )-128,0,0,0,0,0,0,0•

120 FONTS(138)+\*0.0.0.0,16.0.0,0\*

600 Vs(1)=CHR\$(235)+CHR\$(236):CLS:FORI=5T09:CIRC LE(95,22),I:NEXT

730 LINE(41,26)-141,241:PSET(42,23):PSET(43,23) 750 LINE(43,22)-(95,19):LINEI13,26)-t36,16):LINE  $-138,141$ 

810 LINE(64, 10) - (90, 15) : LINE(56, 16) - (60, 11) 830 PSET(62,10):LINE(60,11)-(60,7):LINE(39,121-t

170 FONTS(140>-'0,0,0,0,0,0,128,224•

190 FONT#(141)\*\*0,0,0,224,112,60,0,0\*:FONT#(142)  $-0.0, 16, 0, 0, 0, 0, 0$ 

> SET(48,9) 940 LINE(50, 12) - (54, 12): LINE(50, 13) - (54, 13): LINE

210 FONTS(143)-'0,0,0,0,0,0.4,0'

950 LINE(40, 15) - (41, 15):LINE(40, 13) - (41, 13) 960 LINE(109,27)-(109,25):LINE(110,27)-(110,25) 970 LINE(61,13)-(65,13):LINE(65,14)-(61,18):LINE (68,18)-(68,13):PSET(67, 13)

1000 As-'Grand-Prix (C)1984 ':FORI-1T019 1020 LOCATE20-I,0:PRINTMIDSCAS,1,I):BEEP40-I,I:N

 $EXT:As-<sup>•</sup>$ 1030 FORT-0T03:8EEP20+10\*I,1:NEX7:GOSUB6100 2000 CLS:PT-O:CIRCLE(60,31),14:CIRCLE160,31),13:

FORE-0TO119STEP119:C-2\*(B>O)+1 2010 FORI-0705:LINE((-B)\*C,31-I)-((16-B-1)\*C,31-

250 FONT\$(143)-'252.4,252,252,252,240,252,252' 260 FONTS(146)-'0,0,4,0,0,128,0,0•:FONTS(147)-•1

6,64,0,0,0,0,24,48'

280 FONTS(148)="8,16,0,64,128,0,0,0":FONTS(149)=  $-32,16,8,4,0,0,0,0$ 

340 FONT\$(I55)-•0,0,4,12,0,0,240,224':FONT\$(156, -•0.224,192,128,0.0.0,0'

360 FONT\$(157)="0,0,128,0,0,0,0,4":I\$(1)=I\$(1)+C HR\$(132)

430 FONTS(224)--0,0,0,12,28,120,0,0•:FONTf(223)- •0,0.0,128,0,0,0,0'

450 FONTS(226)="0,0,0,0,32,0,0,0"

460 L\$(2)=CHR\$(158)+CHR\$(159)+CHR\$(150)+CHR\$(224

1•CHRS(223) 470 FORI=1TO6:LS(2)=LS(2)+CHRS(150):NEXT;LS(2)=L •(2)+CHRf1226>+CHR\$(l50)

500 FONT\$(228)-'28,224,240,244,248,248,244,240•

OCATE3 ,1 :PRINTL \$I2):GOSUB53O0 5120 RETURN 5200 LOCATE6, 0: PRINTI#(1):LOCATE3, 1: PRINTCHR\$(15)

510 FONTS(229)-•252,132,252,120,72,48,232,0' 520 FONTS(2301-•224,28,60,108,124,124,188,60'

530 FONTS(231)="0,0,240,240,240,240,240,240"<br>540 FORI=1T05:V8(3)=V8(3)+CHR8(226+I):NEXT 550 FONT\*(232)="0,12,60,60,60,60,0,0":FONT\*(233) 5210 LOCATE3,1:PRINTJs(2):RETURN 5300 B-STICK(0):IFB-30RB-7THENA-B

5500 X-1-INT(RND(0>#2):IFU>(9-Z)THENS360 5510 P=(A=3)#(-6+3#(X=1))+(A=7)#(-8+4#(X=0)):Y=1

5520 LOCATEP, O: PRINTVS (Y)

5530 Y=1-(A=3):LOCATE6, 0: PRINTIS(Y)

5540 IFA-3THENLOCATE3, 1: PRINTL\$(1) 5550 IFA=7THEN:LOCATE3, 1:PRINTCHRS(150)+CHRS(150)

-'232,72,120,180,252,0,0,0•

570 FONT\$42341--0,192,240,240,240,240,0,0•

6)-'224,112,240,112,0,0,0,0'

6010 GOSUB5 6020 L-O:IFH-ITHEN7080 6030 005U86100:60T07120 6100 IFSTRIG(0)--ITH£NRETURNELSE6)00 7000 RE=0:FORI=0T03:RE=RE+10^I\*(PEEK(1462-I)-48) :NEXT] 7010 1FPT-<RETHENRETURN 7020 A(0)-INT(PT/1000) 7030 A(1)=INT(PT/100)-A(0)#10 7040 A(2)-IN1(PT/10)-A(0)\*l00-A(1)4)0 7050 A(3)=PT-A(0) #1000-A(1) #100-A(2) #10 7060 FORI-0T03:P0KE(1459•I),A(I).48:NEXTI 7070 H-1:RETURN 7000 FORI-651090:LOCATEB•L,3:PRINTCHR3(I)1:FORJ-OT090:NEXTJ 7090 H-O:IFSTRIG(0)--1THEN7110 7100 NEXTI:GOT07080 7110 POKE(1456+L), I:L=L+1:IFL()2THEN7080 7120 CLS:GOSUBS:PRINT:PRINT Une autre PARTIE '>' 7130 AS-INKEYS: IFAS-'O'THEN2000 7140 IFA<sup>\$-'</sup>THEN7130ELSECLS BOMBARDIER CANON X-07

710 LINE(7,28)-(20,26):LINE-(20,291:PSET(43,28): PSET(42,28):PSET(42,27)

770 LINEt38,14)-(58,14):LINE(36,16)-(56,16):LINE (96,11)-1109,11)

790 LINE(95,10)-(97,8):LINE-t113,81:LINE-(107,11

800 LINE (100,12)-(99,I3);UNE(1O4, 111-(99,161

59,7) 860 FOPI-4T06:CIRCLE(30,25),I:NEXT:LINE(43,29)-( 90,29):LINE(7,29)-(20,29)

880 CIRCLE(95, 22), 3:CIRCLE(30, 25), 2:LINE(43, 28)-

>35,28):LINE(25,28)-(20,28) 910 LINE(61,7)-(63,9):LINE(103,28)-(108,27):LINE

-(108,22):LINE-(101,18) 930 FORI-OT02:LINE(48,11-I)-(34-I,11-I):NEXT:PRE

(47,15)-(33,13)

3 CONSGLEO,4,0,1,0:CLEAPSOO:CLS 4 LOCATE 9, 0: PRINT"Le": LOCATE 4, 2: PRINT" Bombardi or X' 5 D-O:DI-119:FO9D2-31T0245TEP-.25:D-D+S:DI-D(-5: 1FDi1140PD1<STHEND-114:D)-5 6 LINEID,D2)-(D1,D2):NEXT:FORD-1T030:READA:BEEPA S : NEXT 70A1A13,13.13,8,17,17,17,13,13,17,20,20,18,17,1 S, IS, 17, 18, 18, 17, 13, 17,13,13,17 8 DATAl5,8,12,13,13 7 N-O:G-O:C-O:CI-O:W-O:A-O:I-0:J-O:X-O:Y-O:SC-O: L-0:LI-0:L2-0:CLS 10 INPUT'NI'JEAU DE JEU' IN! )1 CLS 12 X-PHD10) 14 CLS:L-L•l:IFL-ITHENLl-LEL5ELl-2 1S LOCATE 2,1:PPINT•MISSION No'>L 16 '-OCATE 0, 2: PRINT' MISSION DE JOUR No\*+STR\$(LI)  $\mathbf{r}$ 20 FORT-1T047:BEEPT,2:NEXT 92 CLS: FORX-2TO69STEP2 93 ONNIGOT094,97 94 Y-RND(1) #40 93 IFY<10-CTHENY-IO-C 96 IFN/2<)INT(N/2)THCNGOTOZIOOELSE100 97 Y-RND(I)\*31 98 IFY(5-CITHENY-5-C1 99 IFN/2<>INT(N/2)THEN3100ELSE100 100 LINE(X, 31)-(X, Y):LINE(X+1, 31)-(X+1, Y):NEXT 180 FORY=291031:LINE(2, Y)-(69, Y):NEXT  $199 A = 0$ 200 FORD-IT031STEP2 210 PORI-1T070 220 IFPOINT(1+2, J) =-1THENGOT02000 230 PSET(I,JI:PSET(I+l,JI:PSE7(i•2,J1:PSETII,J-1 240 A-DTP1O(0):IFA--1THENV-I:W-J 250 IFW>-1THENW-W+1:IFW<31THENPSET(V,W)ELSEW-OAN  $DA-0$ 260 IFPOINT(V,W+1)--ITHENGOSUB1000 270 PRESET(I,J): PRESET(I+1,J): PRESET(I,J-1): PRES  $ET(1+2,3):PRESET(V,W)$ 280 NEXT:NEXT 290 CLS:L=L+1:LOCATE 2,1:PRINT'MISSION No'ILI 291 LOCATE 0,2:PRINT•NI\$8104 DE NUIT No••BTRSIL/ 2)1 NEXT 5152 A-A•1 5200 C-LEN(MS(Z))

I):NEXT 2020 LINE((1i-8)\*C,25)-(1-8)\*C,23)

2030 FORI-1T07:LINE(I-B)\*C,25-I)-f(l0-H)sC,25-1) : NEXT I

2080 FORI-0704:LINE((11+INT(I/2)-8)\*C,17-1)-l(-B

2200 FORI=0T02:LINE((27+3\*1-B)\*C,3-I)-((-B)\*C,3z>: NEXT I 2220 LINE((35-B) \*C, 0)-((-B) \*C, 0):LINE((41-B) \*C, 1 6)-((39-8)\*C,16) 2240 LINE((41-B)#C,17)-((59-B)#C,17):LINE((38-B) IC, 16)-1(27-B)\*C,16) 2260 LINE((39-B)\*C,17)-1(26-8)\*C,171:lINE((39-B) \*C,18)-((25-8) \*C,18) 2280 LINE((37-B)\*C,19)-ft25-8)4C,19):LINE((37-B) \*C,20)-((24-B)\*C,20) 2300 FORI=0T04:LINE((36-B)\*C,21+I)-((24-B)\*C,21+ I): NEXT 2350 LINE((35-B)\*C,26)-((24-B)\*C,26):LINE((34-8)  $*C, 27) - ((24-B)*C, 27)$ 2370 LINE((39-B)\*C,19)-((39-B)\*C,23):LINE((19-B)<br>\*C,31)-((23-B)\*C,27) 2390 LINEt(30-B)\*C,311-(139-B)4C,23):FORI-OT04:P SET( (41+2\*I-B)\*C,22-11:NEXT 2450 PSET((50-B)\*C,18):LINEt(59-B)\*C,29)-((39-B) #C, 19)  $2510$  LINE((58-8)\*C, 25)-((58-8)\*C, 19):LINE((57-8) \*C,23)-((57-B)\*C,19) 2540 LINE((56-B)\*C,30)-((47-B)#C,30):L1NEf(56-B) \*C,31)-((54-8)\*C,31) 2560 LINE((54-B)#C,29)-((47-B)#C,29):LINE((53-B) \*C,28)-((47-B)\*C,28) 2580 LINE((52-B)\*C,27)-((47-B)\*C,27):LINE((31-B)  $*C.26$ ) -((48-B)  $*C.26$ ) 2600 LINE((51-B)\*C, 25)-((47-B)\*C, 25):LINE((51-B) \*C,24)-((47-B)\*C,24) 2620 PSET((57-B) #C, 29): PSET((58-B) #C, 28): PSET((5) 8-B)\*C,31) 2650 PSET((58-B) \*C.30):PSET((59-B) \*C.30):LINE((4) 4-8)\*C,31)-f(34-B)\*C,31) 2680 LINE((47-B)\*C,30)-1(36-B)\*C,30):LINE((47-8) \*C,29)-(138-B)\*C,29) 2700 LINE((47-B)\*C, 28)-((40-B)\*C, 28):LINE((49-B) \*C,27)-I(41-B)\*C,27) 2720 LINE((49-B)#C, 26)-((43-B)#C, 26):LINE((49-B) \*C,25)-((44-B)\*C,25) 2740 LINE((47-B)\*C,24)-((45-B)4C,24):LINE(147-B) \*C,23)-((45-B)\*C,23):NEXTB:A-3 5000 LOCATES,2:PRINTCMR\*(144):LOCATE14,2:PRINTCH R\$(133):LOCATE14,2:PRINTCHR\$(145) 5010 GOSUB5300:LOCATE5,2:PRINTCHRS(133):PT-PT+1: GOT03470 5090 GOSU83300 5100 IFA-7THEN5200  $-$ ( $X=1$ )  $, +J5(1)$  $-1X=11$ 300:NEXT 5600 LOCATEP, I:PRINTV\$(Y):GOSUB5090:GOT05000 5980 FORI-15T025:CIRCLE(60,30), I:BEEP1+124, I:NEX T:BEEP2,10 5990 CLS:GOSUB7000 6000 PRINT' \*\*\* GRAND-PRIX \*\*\* : PRINT Distance parcourue \*1PT1\*kms\*

2100 FORI=0704:LINE((13+1-B)\*C,12-I) -((-B)\*C,12-

2140 LINE((19-B)#C,7)-((-B)#C,7):LINE((19-B)#C,7

2160 LINE((21-B)\*C,6)-((-B)\*C,6):LINE((22-B)\*C,5

)\*C,17-11:NEXT

 $1 - (1 - R)$  \*C, 7)

 $1 - (1 - B) * C, 5)$ 

X):NEXT

2180 LINE((24-B)\*C,4)-((-B)\*C,4)

292 FORT-1TO48:BEEPT,2:NEXT:GOT02999 1000 FORT-WTOW+3:IFT)31THENT-31ELSEPRESET(V-1.T) :PPESET(V,T):PPESETIV•1,T):NEXTT 1100 A-O:W-O:SC-SC+3:LOCATE 14,1;PRINTSC1 1111 BEEP30O,1 1200 RETURN 2000 GOT05000 2999 N=N+1:FORT=070119:LINE(T,0)-(T,31):NEXTT 3000 FORX-27069 3002 007093  $3100$  FORR= $3170$ YSTEP-1:PRESET(X,R):PRESET(X+1,R): NEXTR:NEXTX, 3200 A-O 3210 FORJ-1T031STEP2 3211 FOR!-1T070 3220 IFPOINT(I+2,J)-OTHENOOTO3000 3230 PRESET(1, J): PRESET(1+1, J): PRESET(1+2, J): PRE 3ET(I,J-1) .240 A-STRIG(0):IFA--ITHENV-I:W-J 3250 IFW>-1THENW-W+1:IFW<31THENPRESET(V,W)ELSEW-OANDA-0 3260 IFPOINT(V, W+1)=OTHENGOSUB4000 3270 PSET(I,J):PSET(I+1,J):PSET(I,J-1):PSET(I+2,  $J$ ): PSET $\{V,W\}$ 3280 NEXT: NEXT 3270 C-INTIRNDII)\*91:C1-INTIRND(I)\*3):IFC-OANDCI -OTHEN3290ELSE3291 3291 0-0•I:1F0>ITHEN6000ELSE3292 3792 N-N•1:GOT014 4000 FORT-WTOW•3:IFT>31TNENT-31ELSEPSET(V-1,T):P SET(V, T): PSET(V+1, T): NEXTT 4100 A-O:W-O:3C-SC+3:LOCATE 14,1:PRINTSCl:BEEP5O 0,I:RCTURN 5000 BEEP500, 15: FORV-1T014STEP2: CIRCLE(I+2, J), V: 5001 CLS: IFSC)HITHENHI-SC:00T05002ELSE5100 5002 LOCATES, I: PRINT' RECORD \*IHI:LOCATE 0, 2: PRI NT'MAIS MISSION RATEE!" 5003 FORT-1TO700:NEXT  $5100 \text{ CLS}$ : M\$ $(1)$ ="DIEU\_AIT\_VOTRE\_AME": M\$ $(2)$ =" ADIEU\_\_\_\_\_\_ 5150 FORZ-1702 UER<sup>\*</sup> IOS 5110 LOCATE6,O:PRINTIf(2):LOCATE3,1:PRINTL\$(l>:L

0)•CHRS1130)•J\*(1):GOSUB3300

6050 FORT-0T0119:FORI-0T031:IFPOINT(T,I)THENPRES ET(T, I)ELSEPSET(T, I) 6051 IFT)40THENBEEPT-40,1:NEXT:BEEP(T-40)83,2:NE XT:00106053 6052 NEXT:NEXT 6053 FORT-0T053:FORI-22T031:PRESET(T, I):NEXT:NEX 6100 FS(1)-•FELICITATION VOUS AVEZ MENÉ A BIEN V OTRE MISSION 6101 FS(2)-'LE HOMDARDIFR X EST FIER DE VOUS COM PTER PARMIS SON EQUIPAGE . 6102 FS(3)-'D' ELITE 6200 FORT-1703 6201 C-LEN(FSITI) 6202 FORG-1TOC:LOCATEO, 3: PRINTMID&(FB(T), 0, 9); :B(EP5O,I:NEXT:BEEPS00,15:NEXT 6500 IFSC)HITHEN6510ELSE7000 6510 HI-SC:NS-'DE PLUS VOUS DETENEZ LE RECORD AV EC 6520 C-LEN(N\$):FORG-ITOC:LOCATE 0,3:PRINTMIDSIN• ,O,9)>:HEEP50,1:NEXT 6330 LOCATE 1,3:PRINTHII'Pts'I 7000 FORT-1T01500:NEXT:CLS: INPUT'VOULEZ VOUS REJ OUER'10\* 7010 IFLEFTS(oe,1)-'0'THEN9ELSECLS:END U

5310 BEEP5,1:RETURN

5470 PT-PT+I:U-INT(RND11)\*10):Z-TN1IPT/10>MOD5:I

FU((5-Z)THENGOSUB5090

5555 V-A:GOSUB5300

5556 IFV-ATHENX-XELSEX-I-X

5557 IFV()ATHENGOSURS100

5560 P=(A=3)+(-3+5+(X=1))+(A=7)+7+(-1+(X=0)):Y=2

5570 LOCATEP,1:PRINTVS(Y):V-A:FORI-OT06- Z:GOSUBS

5575 IFV-AANDX-1THEN5980

Le but du jeu est simple, votre bombardier descend inexorablement, sous lui une foule de grattes-ciel qu'il doit détruire au moyen de bombes afin d'éviter qu'il ne s'écrase.

#### Guillaume FOREST

Le Bombardier est représenté par quatre points, il descend de 2 points à la fin de chaque traversée de la moitié de l'écran (l'autre moitié sert à l'affichage du score).

La place et la hauteur des grattes-ciel est tirée au sort mais la hauteur est différente suivant le niveau de jeu suivi. En effet, la hauteur maximale de l'option 1 est inférieure à celle de l'option 2.

Le jeu se déroule sur quatre tableaux. Au début de chacun d'eux un message indique quel est le numéro de votre mission et quel est le numéro de mission (jour et nuit). La mission de jour se déroule sur

fond blanc, les immeubles sont un ensemble de points allumés, alors que pour la mission de nuit le fond est noir, les immeubles cette fois-ci sont blancs.

Le fait de lacher une bombe n'arrête pas ni ne ralentit le bombardier. Si vous n'êtes pas arrivé à passer les quatre tableaux, vous aurez le plaisir de vous voir exploser. Si vous arrivez à remplir les quatre missions vous aurez la joie et le privilège de voir se former sur votre écran le célèbre bombardier X. Ah! j'oubliais, le laché des bombes se fait en pressant la touche

d'espace, vous pouvez tirer même si une bombe a déjà été tachée mais là, la première sera inefficace.

 $^{\mathsf{T}}$ 

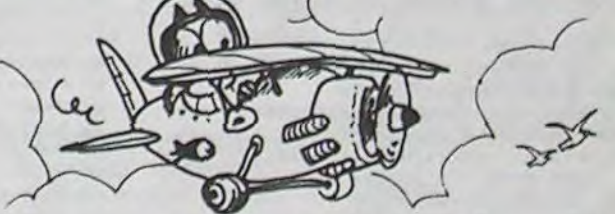

5300 FORE-CTOISTEP-1 5400 JFE-LEN(MS(Z))THENC-CELSEC-C-1 5500 FORD-ITOC:LS-MIDS(MS(Z),E,1):LOCATED,A:PRIN T' 'ILS>:BEEP27,1:NEXT:HEEP300,15 5510 NEXT:NEXT 5511 FORT-<sup>1</sup> <sup>T</sup>0300:NEXT:CL\$:INPUT'VOUlEZ VOUS REJO 5512 IFLEFT3(OS,1)-'O'7HEN9ELSECLS:END 5999 Y-31:X-119 6000 CLS:LINE(110,5)-(115,5):LINE(83,7)-(95,7):L IRE (64,9)-(70,9) 6001 LINE(71,10)-(75,10):LINE(76,11)-(81,11):LIN EI99,111-1104,11) 6002 LINE/37,12-(61,121:LINE(81,12)-98,l2I:LIN EIl14,12)-(116,12) 6003 LIHE(32,13)-(36,13):LINE(41,14)-(49,14):LIN EI114,13)-(117,13) 6004 LINE(112,16) - (114,16);LINE(51,17) - (73,17);L INE I106,17)-(111,17) 6005 LINE(100,18)-(105,19):LINE(93,19)-1100,19)1 LINE (80,24)-(84,24) 6006 LINE(74,25)-(79,25):LINE(74,27)-(88,27):LIN E>92,30)-(104,30) 6007 Y-19:FOPX-757083:Y-Y•1/2:PSETIX,Y):NEXT:PSE T173,26):PSETf77,20) 6008 Y-28: FORX-e9TO91:Y-Y•O.S:PSET(x,Y):NEXT:PS ET(90,28):PRESET190,29) 6010 PSET(109,6):PSET(115,6):PSET(108,7):PSET(11 4,7):PSE7(I07,8):PSE1(l14,8) 6011 PSET(81,8):PSET(82,8):PSET(94,8):PSET(106,9 I:PSET1113,9I:PSETI79,9) 6012 PSET(80, 9):PSET(93, 9):PSET(63,10):PSET(105, 10):PSET(112,10):PSET(113,10) 6013 PSET(91,111:PSETlSO,13):PSETl31,13):PSET(11 7, 13): PSET(49, 14): PSET(110, 14) 6014 PSET(49,13):PSET(30,161:PSET <sup>1</sup> 74,18) 6015 Y-18:FORX-93TO104:Y-V,I:PSETlX,YI:NEXT 6016 PSETI85,24):PSETl86,25l:PSET(87,?6):PSET(62 ,11): PSET(77,10): PSET(78,10) 6017 PSET(92,10):PSETt114,11)

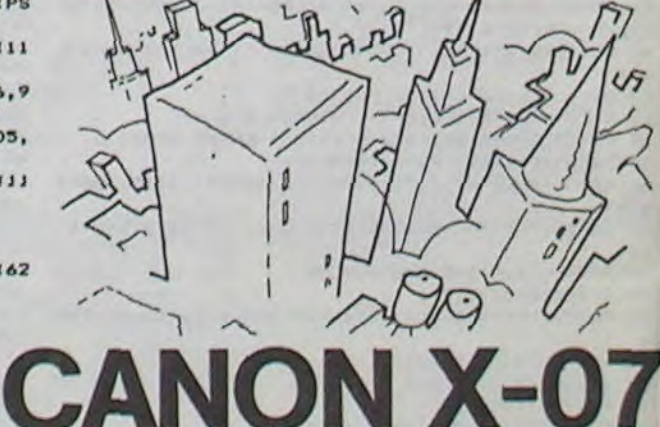

# 4 LOGICIELS DE LA SEMAINE!

Une nouvelle brillante réalisation d'EOA. exclusivement pour Commodore.

-C'est simple Micha: c'est à la fois un jeu d'action et de réflexion.

Miche: 'Moi j'aime bien... -Et pourtant tu perds! dit Micha. -Oui, mais j'aime bien quand

même! -Expliquez-vous, mon cher Miche!

-Et toi, avec ton Unicorn, tu m'as flingué trois Goblins. Alors moi, je dis: gbélé-gbélé (dur-dur en congolais<sup>\*</sup>).

-Facile! Tout le monde est capable de concevoir un tel jeu: rien d'original à celà..

-Arrête, t'es pas cap'!

-C'est sûr, la musique me fait rêver, l'animation est superbe, mais quand mème, il existe un trop grand déséquilibre entre, les pièces de contact et les pièces de distance: les unes n'ont aucune chance face aux autres...

-Tas du feu? Merci. Tu m'as pourtant prix un Archer, un Djinni et une Valkyrie avec tes deux Banshees.

> -En bref, seuls les noms changent, c'est le meilleur qui gagne, n'est-ce pas Miche? -Non, barre cette phrase. yagne, il est-ce pas wiche !<br>-Non, barre cette phrase.<br>-Pas question, l'autocensure \* AUTHENTIQUE!

-C'est normal, ils sont rippous tes Goblins.

-En plus, t'as vu la taille de l'échiquier? Un vrai mouchoir de poche pour une bataille entre le Bien (les blancs) et le Mai (les noirs).

-Ben quoi? Neuf cases sur neuf, plus les combats dans les arènes, c'est balèze, non? -Ouais, faut dire que l'idée du

## Atic Atac

Zoom sur la case ou se déroule la bataille, c'est carrément géant!!!

-Sans compter que le mago (magicien pour les intimes) et la sorcière jettent des sorts muy subtils. Et le Sbroto aussi!

-Là, tu m'épates Miche. N'oublions pas que les blancs, dirigés par le mago peuvent influencer le cours du temps: ainsi, si le monde est trop noir, ils peuvent le rendre meilleur. -Oui, mais les noirs, en revan-

che, peuvent influencer le cours du temps: ainsi, si le monde est trop blanc, ils peuvent le rendre pire.

c'est pour ailleurs (suivez mon regard).

-On peut pas donner de noms? Je sais pas moi...Par exemple... -Arrête sinon je te balance mon Dragon sur ton Golem.

-Bon, laisse tomber, faut que nous montions à bord de notre vaisseau spatial, on doit se descendre ZAXXON...

-O.K. On se fait un petit Archon, ou tu préfères t'entraîner contre l'ordinateur pour avoir une chance contre moi?

-Tu rigoles, il est trop fort...Au moins toi t'es lent à réagir!". Miche et Micha prennent leur casque et se dirigent vers le

spatiodrome.

## Archon ... sur COMMODORE 64 Zaxxon ... sur COMMODORE 64 et APPLE

Miche et Micha

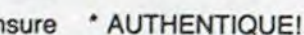

Rien de tel que de passer du combat médiéval à l'espace le plus lointain et le plus profond. En direct du front, nous retrouvons nos deux envoyés spéciaux: Miche et Micha, aux commandes de leur spatiojet, prêts à défaire le terrible ZAX-XON.

-"Allo cannonier Miche, me reçois-tu cinq sur cinq?<br>-Sans problèmes, timonnier -Sans problèmes, Micha.

-O.K. Alors partons à l'assaut de la premiere cité-robot de l'innommable!

souris aux trousses qui ne pen- -Passe par le tonneau, c'est un -Les vacances pendant lesquelfait!

-De quoi? j'ai pas entendu le dernier mot, j'ai le bruit des lasers (et une banane) dans les oreilles.

-De toutes les façons, tais-toi et tire! Surtout, oublie pas de viser les réservoirs de fuel, on est en manque...

-Fais gaffe, y' a un mur!

-Pétard, t'aurais pu me dire qu'y avait une barrière ELECTRO-MAGNETIQUE au-dessus du mur...

-Mais POURquOi On PARrLE Avec dES MajUSCuLES?

-Ch'AiS pas, une DisturBance due aU ChaMP maGNéti-QUe...Ah, on en sort! Mais nous sommes en plein espace? -C'est quoi cette glace à la vanille?

-Un réservoir de fuel satellisé par les Sbrouts en 7002. T'es prêt? J'vois des tonnes de chasseurs intersidéraux débarquer dans mon radar...

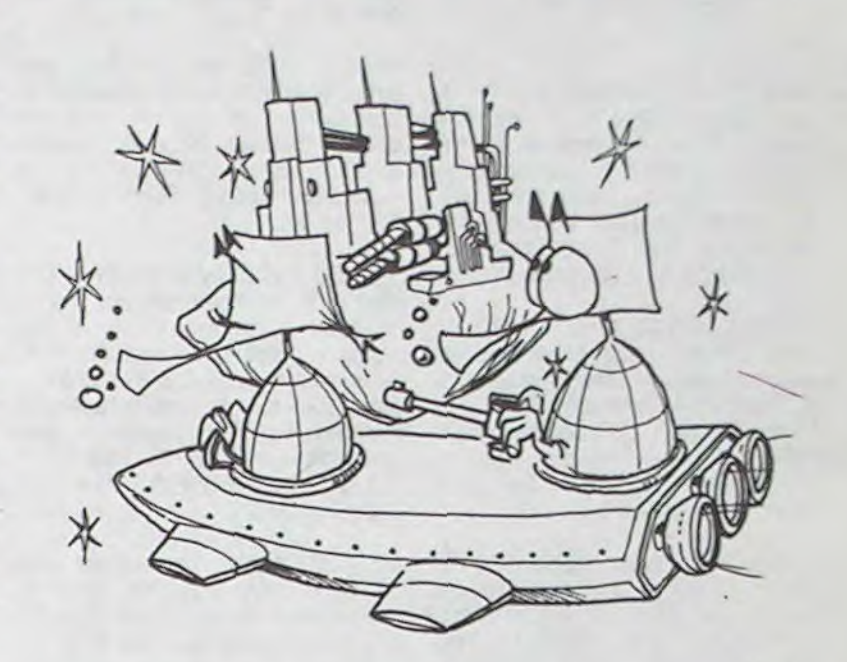

-Je suis myope, ou ils sont pas

de la même taille?

-Ben mon vieux! Dix ans de jeux sur ton micro, et c'est la première fois que tu vois une 3-D

aussi impressionnante?

-Tu rigoles, la dernière fois c'etait un master-mind. Cà y est, j'viens d'avoir le dernier.

Eh, c'est quoi çà?

-Cà, c'est le repaire de Zaxxon: si on arrive à franchir tous les pièges, on pourra lui serrer la pince (celle qui tient le missile). Alors colle ton oeil au viseur, et ne sucre pas les fraises...

-Attention le dernier mur! On le voit quand, Zaxxon?

-Maintenant, abruti...Et assure, la pension vieillesse n'existe pas, dans l'espace profond!' S'ils vainquirent Zaxxon, la destruction du missile provoqua une rupture du continuum spatiotemporel qui projeta nos deux héros, Miche et Micha, dans un authentique château maudit (au fin fond de l'Ecosse), ce qui leur permit d'assurer l'habile transition avec le troisième logiciel du mois.

Miche et Micha

... sur APPLE

-'Dis donc, Micha, c'est normal que la destruction de Zaxxon nous ait transporté ici?

-Tu rigoles, y'a qu'a nous que çà peut arriver! On est les seuls au monde à avoir un vaisseau spatial compatible Commodore et Spectrum.

-On pourrait pas se faire des ronds, avec çà? -Tes vraiment pas un poete,

Miche!

-A propos de poete, j'ai faim. On se fait une bouffe?

-J'ai bien peur que notre saut dans l'hyper-espace n'ait désintégré nos pilules alimentaires! -Mais que va-t-il nous arriver? -Speede, mon pote, on a trois pac-mans, deux fantômes, une -En tout cas, maintenant, c'est -Ben oui, c'est celui qui donne sorcière et quelques chauves-

accès aux vacances.

## ... sur SPECTRUM Jungle Hunt

C'est lors d'un voyage d'étude en Amazonie que l'hélicoptère qui devait vous déposer, vous et votre compagne sur le lieu de votre camp de base, s'est écrasé dans la jungle.

Vous vous réveillez, après une inconscience d'une durée indéterminée, pour constater que votre compagne a disparu. Vous entendez encore ses cris amplifiés par les échos. N'écoutant que votre courage, vous partez à sa recherche afin de la délivrer des sinistres cannibales à l'appétit féroce. Vous devez ap- -prendre, tel un Tarzan du 20° siècle, à vous déplacer dans les lianes, à traverser la rivière où pullulent des caïmans affamés (avec comme seule arme, un ridicule canif), à escalader la face abrupte de la montagne sacrée où se sont réfugiés les sauva-

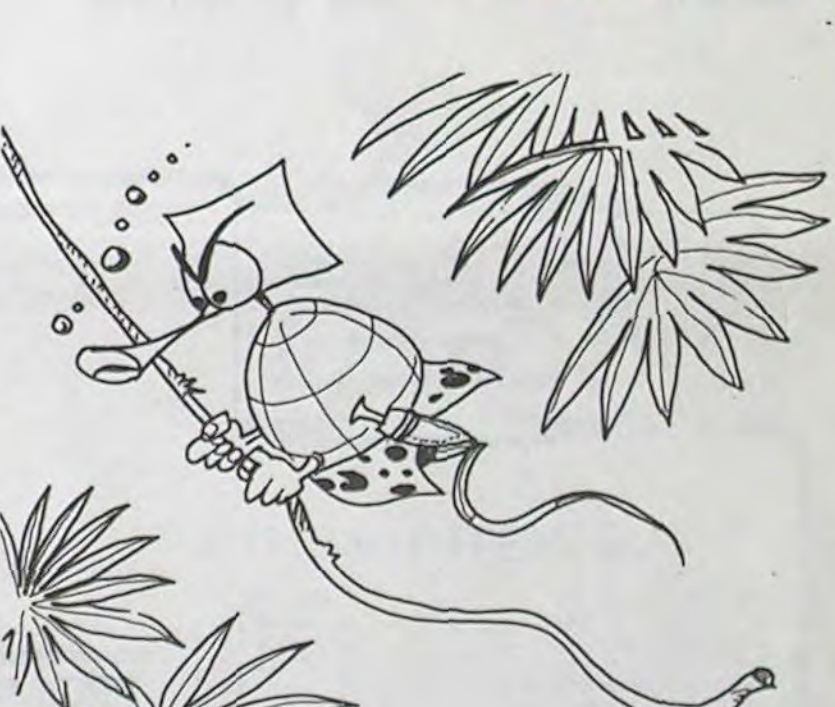

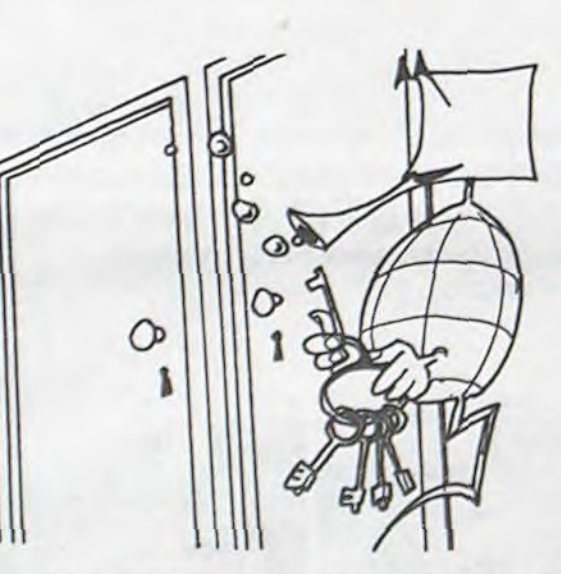

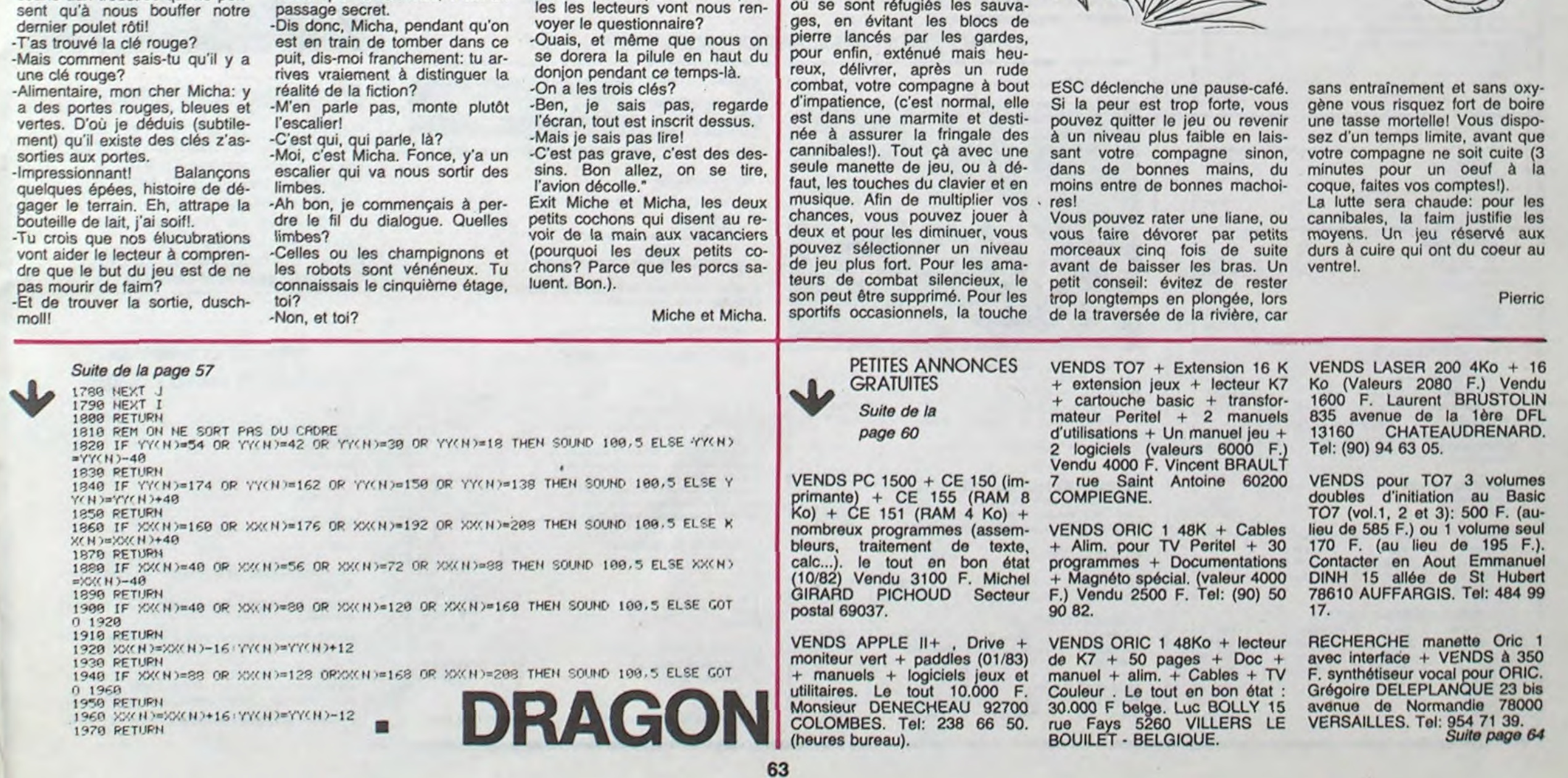

## PETITES ANNONCES GRATUITES

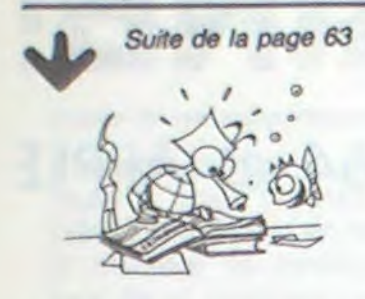

VENDS AQUARIUS (1/84) + modulateur SECAM + 1 Module Bruger Time + nombreux programmes: 1000 F. ou échange contre TI 99/4A. Stephane SER-PAGGI 60 Chemin Vallon Barla Val d'Azur Bloc C 06200 NICE. Tel: (93) 71 61 22 (après 19 H).

VENDS TRS 80 mod.3 + 32 Ko  $MEV + K7$  démonstrations + programmes + cordon pour lecteur de K7 (valeurs 6500 F.) Vendu 5950 F. J.François GATI-MEL 43 rue Blaise Pascal 81100 Castres TARN. Tel: (63) 59 33 27 (heures bureau).

CHERCHE pour TI99/4A et paye prix du neuf si bon état : 1 carte contrôleur diskette Ref. PHP 1240. Jean OBSER 5 rue François Villon 54630 RICHAR-MEMZ.

VENDS ZX 81 + 32 Ku + K7 + livres : 1300 F. Possibilité achat séparé. Pour avoir prix au détail écraire à X. CHAMARD 35 rue des Sablonnières 77670 SAINT MAMMES. Tel: (6) 423 50 27.

ACHETE pour TI 99/4A contrôleur de diskette + unité de diskette. Patrice JEAN 8 place chemin de ronde. Appt 200. RDC.<br>78340 LES CLAYES SOUS BOIS. Tel: (3) 055 28 65. (après 18 H).

VENDS TO7 + Extension mémoire 16K (février 84) Vendu 2800 F. (Valeurs 3300 F.). Michrl VENHARD Tel.: 739 32 60 (avec 18 H) ou 270 46 14 (après 18 H).

252,00 | Jaw breaker<br>252,00 | Treasure Island

252.00 0

 $252,00$   $\Box$ 

252,00

252,00

 $\Box$ 

 $\Box$ 

Mash

**Burger time** 

Microsurgeor

Moonsweeper

VENDS CANON X 07 (16K) + Imprimante X710 + cartes mémoire (4 Ko et 8 Ko) + carte<br>mémoire Graphes et adaptateur + livre "Jeux et programmes". Le tout en parfait état (01/84) : 4600 F. Monsieur YEMBOU Tel: 846 74 25.

VENDS VIC 20 (04/84) peu servi + adaptateur + Joystick + cartouche de jeu + manuel<br>divers. 5valeur 3200 F.) Vendu 2700 F. John JEPHSON 10 rue Remusat 75016 PARIS. Tel.: 527 94 13.

VENDS ORIC (Mai 1983) + Peritel N/B + manettes de jeu + 11 jeux + manuel OPric et assembleur 6502. le tout 2800 F. (à débattre). VENDS PC 1251 +<br>interface K7 et Imprimante + manuel + K7 et papier + programmes: 2000 F. P. SCHMITT 5 allée du Japon 91300 MASSY. Tel: 920 23 29.

VENDS micro ordinateur PC  $1500 + table$  traçante + nombreux programmes + module 16<br>Ko (sous garantie). Le tout en excellent état, prix à débattre. Stéphane MERLE 37 rue Dinat<br>03100 MONTLUCON. Tel.: (70) 05 18 18.

VENDS TI 99/4A (09/83) + Peritel + cordon  $K7 +$  manuel: 800 F. Stéphane CHAMALY 147 Grand'rue 62810 AVESNES LE COMTE. Tel.: (21) 48 41 06.

VENDS VIC 20 Pal (12/82) sous garantie + lecteur K7 (VIC 1530) + Autoformation basic manuel et  $2 K7 + K7$  jeux. Le tout 1700 F. Monsieur VUYES-TEKE 10 rue Molière 95220<br>HERBLAY. Tel.: 997 20 56.

VENDS Ordinateur SPECTRA VIDEO SV 318 (01/84) + lecteur  $K7 +$  logiciels + poignées de jeux. Prix intéressant. Didier MALATRAIT Tel.: (26) 36 23 56.

VENDS APPLE II (01/84) + Disk II + Contrôleur + moniteur Il vert inclinable + carte 80 colonnes + Joystick luxe avec prise extérieure + cordon Peritel pour poste PAL couleur + 20<br>diskettes. Le tout 12.000 F. Marc SEGALA Tel.: 543 10 28.

ACHETE pour TI99/4A traitement de texte TI Writer + documentation. Faire offre à Michel TEYSSOU Arbus 64230 LES-CAR. Tel: (59) 62 75 40.

VENDS pour TI99/4A Systeme d'extension periphérique + carte<br>d'extension mémoire 32K. Bertrand Tel: (49) 41 37 20 (tous les jours).

VENDS pour TI99/4A Boitier + RS 232C + contrôleur + drive + 32K : 5000 F. Basic etendu: 300 F. MUltiplan 450 F. Assembleur 300 F. Divers programmes entre 80 et 150 F. suivant module. Claude GLASSMANN Tel.: 636 13 11 (après 17 H).

VENDS ZX 81 + clavier mécanique et boitier + Auto repeat + inversion vidéo + Reset + alim. intégrée +  $16K$  RAM + ZX Load Interface + carte graphique + carte son + imprimante + nombreux programmes + livres et revues. Prix à débattre. C. LATTES 32 avenue de l'Observatoire 75014 PARIS. Tel.: 335 46 80.

VENDS pour ordinateur clavier<br>ASCII 104 touches de marque TEXAS INSTRUMENT: 700 F. Robert PONS Les floralies B, rue du Malpey 83600 FREJUS. Tel: (94) 51 43 16.

VENDS CANON X07 (8 Ko) Garantie 1 an depuis le  $27/03/84$  + cordon magnéto + K7 de programmes + garantie et factures. le tout 2000 F. Frédéric DAL-SACE 23 rue F.Lechanteur 50230 AGON.

VENDS TO7 + Memo 7 Basic + lecteur enregistreur de programmes + ext.  $16K +$  livres + 2 K7. Prix 4000 F. VENDS jeux vidéo Philips Vidéopac avec 21 K7 de jeu : 1500 F. Tel: (20) 24 97 35.

VENDS console de jeu CBS + K7 Turbo et Adaptateur Multi K7 + 6 autres K7 de jeu. Prix 2500<br>F. Tel: 261 11 26.

VENDS SHARP PC 1500 sans extension + manuels achetés<br>en Juillet 83. Prix 1200 F. Monsieur GUYOT 9 allée des anémones 95460 AZANVILLE. Tel: 935 00 94.

VENDS VIC 20 (11/83) + exten-<br>sions mémoire (3, 8 et 32 Ko) + Autoformation Basic + magnéto  $+$  imprimante (05/84) + cartouches jeu + livres + carte mère pour 5500 F.le tout uniquement. Monsieur CEARD 57 rue Albert Camus 68093 MULHOUSE.

VENDS pour TRS 80 ou V - G, 4 programmes Big Five Soft-<br>ware: Cosmic Fighter, Galaxy Invasion, Defense Command, Attack Force (programmes non piratés). Prix 60 F. ou 110 F les 2 ou 150 F. les 3, ou 180 F. les 4. Denis HANOTIN 35 Bld du Gal Leclerc 92110 CLICHY.

RECHERCHE matériel ZX 81 (clavier mécanique, programmes, manettes de jeu) occasion, bon état et prix raisonnable. Demander Ludovic au (3) 950 32

VENDS Basic Etendu + manuel + module Tombstone City + Wumpus + 4 livres de programmation pour TI99/4A. prix total 800 F. Monsieur NOTHIAS<br>Louis, 11 rue de Tillé 60000<br>BEAUVAIS.

VENDS TI99/4A (12/83) et magnéto état neuf sous garantie + manettes de jeux + mod. Echecs, Parsec  $+5$  livres et 5 K7 de programmes (valeurs<br>3595 F.) Vendu 2900 F. J.M. BARBERA Tel: (91) 79 78 18.

## **HEBDOGICIEL RECRUTE**

Nous avons besoin de deux informaticiens pour renforcer notre équipe. L'un devra connaître APPLE et le 6502 comme sa poche et l'autre connaître encore mieux THOMSON et le 6809. Les diplômes et l'expérience professionnelle ne sont pas indispensables. seule la connaissance du matériel et la faculté de bien rédiger sont nécessaires. L'équipe actuelle est jeune (moins de 25 ans), le lieu de travail à Paris et le salaire attractif. Ecrire avec photo à Gérard CEC-CALDI, SHIFT EDITIONS, 27 rue du Général Foy 75008 PARIS.

VENDS TO 7 + cartouche Basic + modulateur Secam + magnéto + 1 K7 de jeu Basic + 7 livres. le tout 3000 F. Ou ECHANGE contre ZX Spectrum 48 Ko. Philippe LE NEVANEN 10 quai des Indes 56100 LO-RIENT. Tel: (97) 64 31 32.

VENDS Sinclair Spectrum 48K (6 mois garantie) + peritel +<br>modul.  $N/B$  + interface poignées + 10 K7 + livres utilisation.<br>Cédé 2900 F. J.C. BEAU Tel: 843 60 16 (après 19 H).

ACHETE à bas prix (moins de 300 F.) Extension 16K pour ZX<br>81. Philippe MOUGIN Tel: (81) 86 96 12.

VENDS TO7 + magnéto + Lictor + Basic / gestion familiale +<br>Mémoire 16K + imprimante P290 080 + 800 feuilles pour imprimante + cordon pour imprimante + communication + logiciel traitement de texte. Matériel très bon état Vendu 9000 F. jacques HAMAN 252 avenue Marx Dormay 92120 MONTROUGE.

CHERCHE unité disquette externe (système) maximum 2000 F. Pour TI99/4A Olivier MAURY Tel: 012 31 77 (après 17 H dans la semaine).

VENDS ORIC 1 48 Ko complet (manuel français) + alimentation<br>+ tous cable + K7 Démo + Peritel compact + N/B intégré UHE + jeux Space Invaders + Xennon: 2150 F. Tel: 205 41 35.

VENDS ZX 81 + 16 Ko + téléviseur + imprimante + papier + magnéto + très nombreux programmes (dont SCRAMBLE, IN-VADERS, PAT. DE L'ESPACE etc...) Le tout 2000 F. Olivier PIKE ANNEPONT 17350 ST SAVINIEN. Tel: (46) 91 75 93.<br>(le samedi de 14 H à 14 H 30).

Directeur de la Publication -Rédacteur en Chef : Gérard CECCALDI

**Directeur Technique: Benoîte PICAUD** 

Responsable Informatique : Pierric GLAJEAN

> Maquette : Christine MAHÉ

Dessins: Jean-Louis REBIÈRE

Éditeur : SHIFT EDITIONS, 27, rue du Gal-Foy 75008 PARIS

Publicité au journal. **Distribution NMPP.** 

Nº R.C. 83 B 6621. Imprimerie: DULAC et JARDIN S.A. EVREUX.

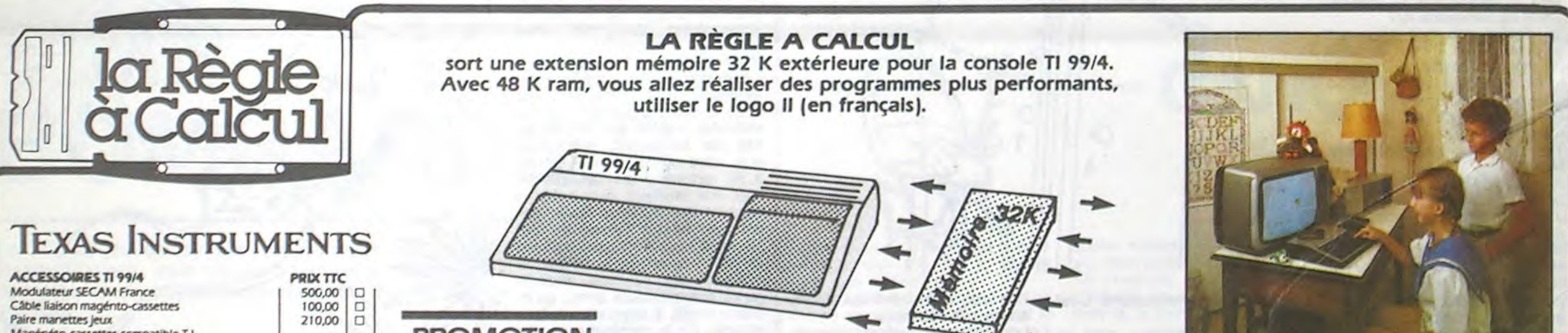

06.

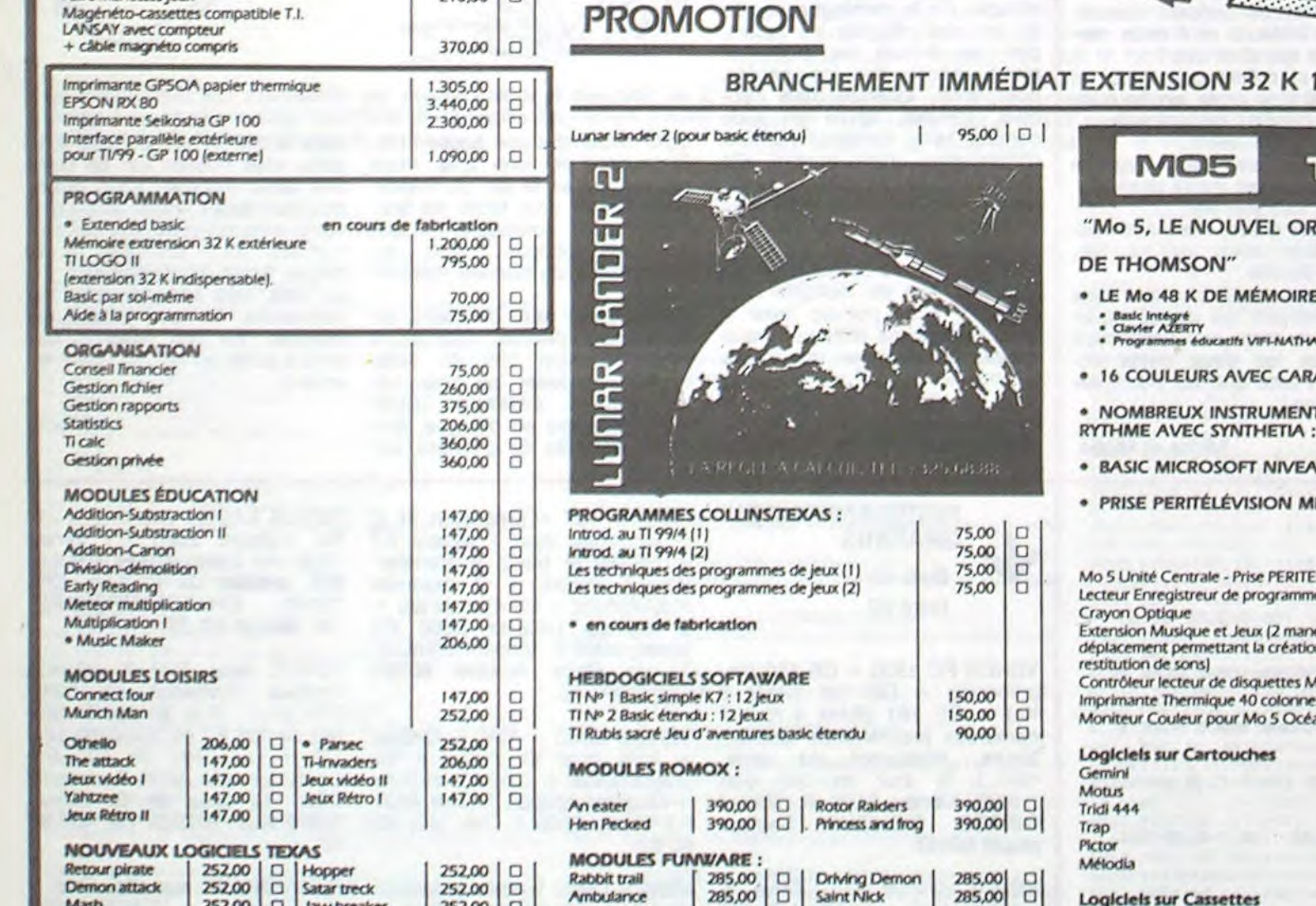

285,00

350,00

350,00

**Hen House** 

Pac man

Moon Patrol

**MODULES ATARI:** 

 $\Box$ 

α

 $\Box$ 

Jungle hunt

Defender

#### **'HOMSON 1 DINATEUR FAMILIAL** E VIVE: w ACTOR **TS DE MUSIQUE ET** ............................. **US ÉMOIRE 64 K: PRIX TTC** 2390,00 es Mo 5 650.00 α  $\Box$ 200,00 ettes de n et la 600,00 α  $60<sub>5</sub>$ 3.790,00  $\Box$ 2,200.00 α  $\Box$ 2.725,00 ınık 295,00 295,00 α 320,00 320,00  $\Box$

490.00

490,00

190,00

180,00

Multiplications Casse-tête

Demandez la liste des logiciels communs TO7-70 Mo5

Un mot pour le compte

350,00

350,00

 $\frac{1}{2}$ 

σ

 $\Box$ 

□

O

 $.200F$ 

**Promotion vacances:** Pour l'achat d'un module édité par Texas, II est offert un programme Collins au choix : Introduction au TI 99/4 (1) Introduction au TI 99/4 (2) Les techniques des programmes de Jeux (1) Les techniques des programmes de Jeux (2) le basic par sol-même.

#### **BON DE COMMANDE TARIFS AOUT 1984**

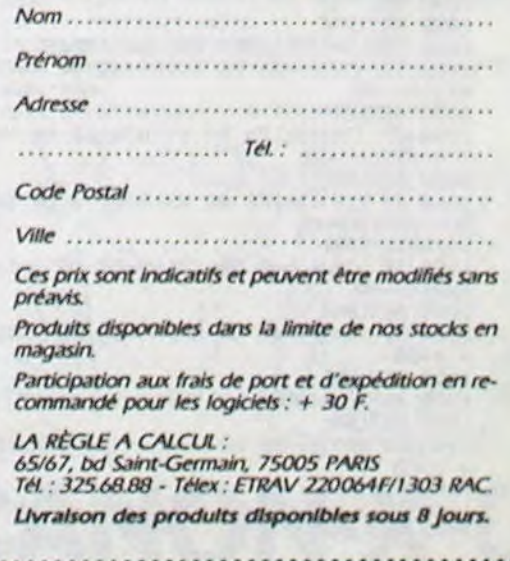